ГИС-вершилация Московский государственный университет им. М.В. Л. сносова Институт географии РАН Институт вулканологии ДВО РАН

Московская геологоразведочная академия им. Серго Орджоникидзе

# Геоинформатика

### Толковый словарь основных терминов

Под редакцией А.М. Берлянта и А.В. Кошкарева

Москва 1999

Авторы: Баранов Ю.Б., Берлянт А.М., Капралов Е.Г., Кошкарев А.В., Серапинас Б.Б., Филиппов Ю.А.

Геоинформатика. Толковый словарь основных терминов. - М.: ГИС-Ассоциация, 1999. -204 c.

Словарь содержит толкования терминов геоинформатики и смежных с нею наук и технологий, включая картографию, дистанционное зондирование, геодезию, системы спутникового позиционирования, вычислительную геометрию и компьютерную графику, вычислительную технику и общую информатику (более 1500 терминов в 378 словарных статьях), с их английскими эквивалентами, список наиболее употребительных латинских сокращений (ок. 380). алфавитные указатели английских и русских терминов, а также тематических групп терминов. Первое издание такого словаря будет полезно широкому кругу специалистов в области проектирования и создания ГИС, пользователям и разработчикам программных средств ГИС, студентам, аспирантам.

ББК 92.1:26.17

ISBN 5-89227-019-X

GIS Dictionary/Edited by A.M. Berlyant and A.V. Koshkarey. - Moscow: GIS Assotiation. 1999. -204 p.

This Dictionary includes over 1500 Russian terms and it's English equivalents, related to GIS technology, as well as selected from other fields, including cartography, remote sensing, geodesy, GPS, computer graphics, computational geometry, computer sciece and information systems. It has 378 fully defined and cross-referenced entries, commonly used abbreviations, indexes of Russian and English

Составление разделов «Картография» и «Геодезия и системы спутникового позиционирования» выполнена по программам грантов РФФИ 97-05-64404, 99-05-64866 и программе «Поддержка велуших научных школ» № 96-15-98414

© Баранов Ю.Б., Берлянт А.М., Капралов Е.Г., Кошкарев А.В., Серапинас Б.Б., Филиппов Ю.А., 1999 © ГИС-Ассоциация

**GIS Assotiation** Moscow State Uneversity, Gegraphical faculty Gegraphical Institute of Russian Science Academy Vulcanology Institute of Russian Science Academy Far Eastern Department Moscow Academy of geologycal prospecting

# **Geo-informatics Explanatory dictionary of basic terms** Edited by A.M. Berlyant and A.V. Koshkarev

Moscow 1999

## **Содержание**

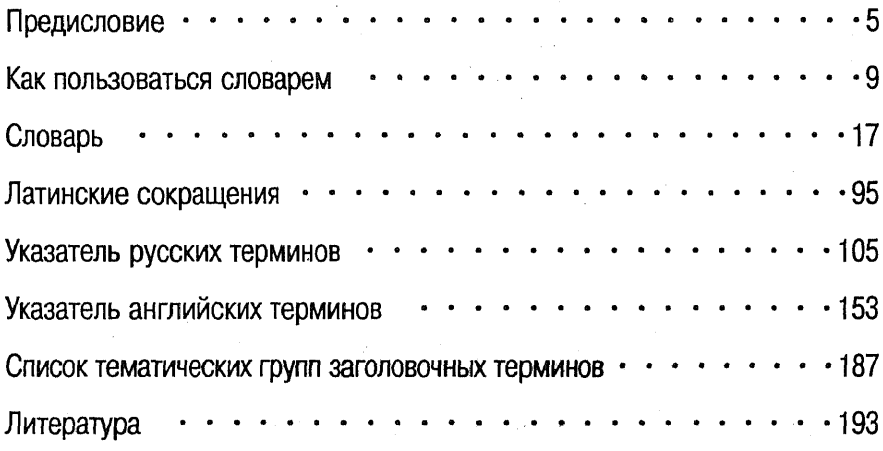

#### Contents

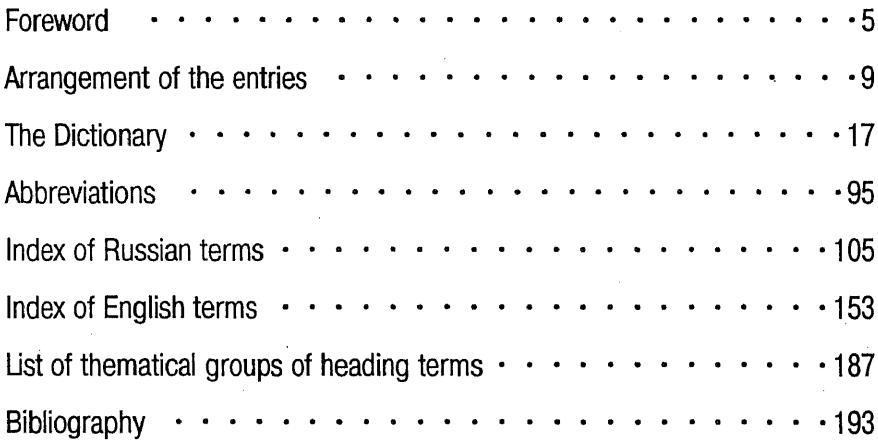

#### Предисловие

Первый опыт отечественного словаря по геоинформатике относится к 1994 г. Кошкарев. 1994]. Позднее он был включен в Ежегодник ГИС'95 [Кошкарев, 1996] вместе с другими материалами, посвященными терминологии ГИС и смежных отраслей: геоинформационного картографирования, геоинформатики, каластра, автоматизированных систем территориального каластра. Следующий выпуск Ежеголника ГИС 96-97 содержал разлелы Словаря с толкованиями основных терминов по геоинформатике, картографии, геодезии и системам спутникового позиционирования, общей информатике и вычислительной технике, а также завершает список латинских сокрашений. Одна из предварительных версий Словаря издана в ежегодном приложении к журналу «ГИС-обозрение» на CD-**ROM** [Баранов и др., 1998].

Из аналогичных англоязычных изданий, которые могут быть полезны русскому читателю. следует отметить «ГИС-Лексикон» ежегодный международный справочник по ГИС с 1991 г. [Krzanovski, Palylyk, Crown. 19911. [Krzanovski, Pałylyk, Crown, 1994], и «Международный словарь по ГИС» [McDonell, Kemp. 19951. Оба издания знакомят читателя с основными терминами геоинформатики и ее окружения, содержат соответственно 700 и 600 словарных статей с краткими определениями терминов, списки наиболее распространенных аббревиатур (400 и 256 единиц соответственно).

В данном Словаре толкуются собственно геоинформационные термины, (четверть общего числа), а также термины из смежных отраслей, используемые в литературе по геоинформатике и практической деятельности, прежде всего области автоматизированной, цифровой и электронной картографии и геоинформационного картографирования, дистанционных методов (в особенности цифровой обработки аэрокосмических изображений), компьютерной (машинной) графики с вычислительной геометрией и САПР, геодезии и систем спутникового позиционирования, общей информатики и вычислительной техники. Такой набор предметных областей традиционен для словарей геоинформационных терминов и отражает их тесную связь с геоинформатикой, в орбиту которой вовлекались и продолжают вовлекаться термины ее ближайшего окружения.

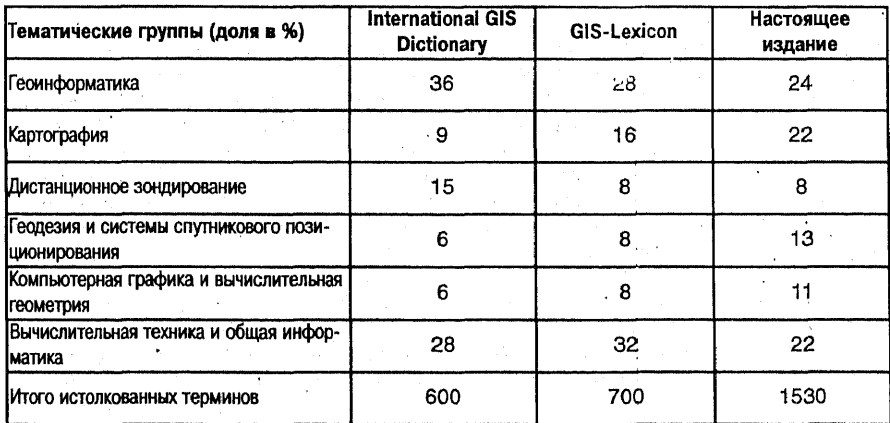

#### Структурный состав терминов словарей по геоинформатике

Раздел Словаря, посвященный геоинформатике подготовлен А.В. Кошкаревым, картографии - А.М. Берлянтом, дистанционному зондированию - Ю.Б. Барановым, геодезии и спутниковым системам позицирнирования - Б.Б. Серапинасом, компьютерной графике и вычислительной геометрии - Е.Г. Капраловым, общей информатике и вычислительной технике -А.В. Кошкаревым и Ю.А. Филипповым, сокрашениям - всеми авторами.

Основу Словаря составляют собственно геоинформационные термины, отражающие фундаментальные понятия геоинформатики: географическая информационная система, пространственные объекты и их типы: точки, линии, полигоны (контуры, области), поверхности (рельефы) и тела (трехмерные объекты); пространственные данные, модели (представления) пространственных данных и их группы, включая векторные, растровые, квадротомические, регулярно-ячеистые, а также их многомерные расширения, гибридные и экзотические модели типа октотомического дерева или вастра, и соответствующие им форматы; функциональные возможности ГИС - операции или группы операций технологической схемы ГИС, допустимые над множеством пространственных данных, включая их ввод (импорт или цифрование аналоговых источников), трансформацию картографических проекций и изменение систем координат, хранение, манипулирование и управление данными в базах данных, измерительные (картометрические) операции, операции оверлея, пространственного анализа (анализа видимости/невидимости, соседства, сетевого анализа, цифрового моделирования рельефа, "буферизации"), пространственного моделирования (геомоделирования), генерализации, визуализации (в том числе картографической) как части более общей задачи вывода данных и документирования результатов. Остальная часть толкуемых терминов связана либо с уточнением существа фундаментальных понятий, либо с особенностями геоинформационных технологий, включая программное, аппаратное и информационное обеспечение процессов проектирования и использования ГИС.

Отметим, что в отечественной литературе активно используются и латинские сокращения в оригинальном написании, которые составляют специальный раздел Словаря. Именно в нем можно найти описание модели **TIN** и, самое важное, уникальный набор наименований форматов и стандартов обмена пространственными данными (более 70) с краткой, но емкой справочной информацией (подготовлены с использованием материалов И.А. Мерзляковой и А.Д. Сорокина).

В качестве дополнительных источников, помимо упомянутых зарубежных словарей, можно рекомендовать словари, входящие в комплект документации для пользователей программного средства ГИС ARC/INFO IGlossarv.... 1990: Glossary..., 1994; NexpRI..., 1990], краткий словарь Лесной службы Канады [Ferguson, 1989], списки терминов справочного аппарата известных книг [A process..., 1988; Burrough, 1986; Curran, 1985]. Списками терминов снабжаются многие последние отечественные издания: «Геоиконика» А.М. Берлянта [**Берлянт**, 1996], монографии и учебники по ГИС ГЛурье, 1997; Филатов, 1997; Цветков, 1998). Для более углубленного знакомства с проблематикой ГИС можно рекомендовать и другие монографии и учебные пособия по геоинформатике [Капралов, Коновалова, 1995; Кошкарев, Каракин, 1987; Кошкарев, Тикунов, 1993; Королев, 1998). Обзор современного отечественного рынка программных средств ГИС, а также иные сведения о современном состоянии геоинформационного дела можно найти в последнем выпуске Ежегодника ГИС'96-97. Классификация и анализ функциональных возможностей ГИС даны в недавних работах: [Антонов и др., 1996], [Капралов, 1997). Терминологии ГИС посвящена значительная часть ГОСТа Р 50828-95 [Геоинформационное..., 1996] и ОСТа ВШ. Геоинформатика и географические информационные системы [Отраслевой..., 1998]. Словарями сопровождены программные средства ГИС IDRISI и МалМастер [MAPMASTER..., 1996], нормативные документы Пребования..., 1998].

Геоинформатика находится в тесном и динамичном контакте с картографией. Общеизвестно, что основной источник информации для ГИС - обшегеографические, тематические и специальные карты, которые служат основой пространственной локализации всей остальной информации: данных дистанционного зондирования, статистических материалов. данных режимных наблюдений, иных источников. Картографическая визуализация результатов геоинформационного анализа - естественная и наиболее важная форма их документирования. Развитие и совершенствование ГИС сблизило их картографические возможности с функциональными возможностями систем автоматизированного картографирования. Слабая осведомленность разработчиков и пользователей ГИС в вопросах теории и практики картографии - источник погрешностей выбора средств и методов, толкования свойств и функций картографических изображений, а главное - непонимания назначения карт и требований пользователей. От правильного употребления картографических терминов и верного их истолкования зависит взаимодействие картографов и специалистов в области геоинформатики, программистов и землеустроителей, географов и математиков, специалистов по вычислительной технике и дистанционному зондированию, инженерной психологии и искусственному интеллекту. Верное применение этих терминов совершенно необходимо и для выработки правил и норм геоинформационного картографирования, стандартизации понятийно-терминологического аппарата самой геоинформатики.

В Словарь вошли термины по общей теории картографии, математической картографии (теории картографических проекций), составлению и проектированию карт, картографической семиотике и способам изображения, методам использования карт и некоторым другим разделам современной картографии, а также новые термины, возникшие в результате информатизации (и «геоинформатизации») картографии: цифровая карта, электронная карта, геоинформационное картографирование, геоиконика, динамические геоизображения. помешение в Словарь новых терминов потребовало известной осторожности и консерватизма в условиях некритического отношения использованию неологизмов, не обеспеченных надежным содержательным истолкованием.

Картографические термины составляют около четверти их общего числа в Словаре.

Для более широкого знакомства с картографической лексикой можно рекомендовать справочники по картографии, ее разделам и смежным дисциплинам [Берлянт и др., 1988; Справочник..., 1963; Говорухин и др., 1980; Топографо-геодезические..., 1988; Бугаевский и др., 1992; Аэрофотосъемочные..., 1984; Гуревич, 1981]. Из словарей следует отметить [Многоязычный.... 1973: Многоязычный.... 1976; Англо-русский..., 1968], хотя, к сожалению, все они в значительной мере устарели. Из нормативной литературы можно назвать [Тезаурус..., 1982], ГОСТы [Картография..., 1978; Картография..., 1990; Геоинформационное..., 1996; Фототопография..., 1975; Библиографическое..., 1979; Гравиразведка..., 19801. Из англоязычных словарей упомянем [Glossary..., 1990].

Раздел словника, посвященный методам дистанционного зондирования и цифровой обработке изображений, дает толкование основных терминов, описывающих процесс получения изображений, их компьютерной обработки (дешифрирования) и использования в геоинформационных системах как одного из основных источников информации для создания тематических слоев ГИС. Основным критерием выбора терминов явился опыт использования таких аппаратнопрограммных комплексов, как «КТС-Диск», Pericolor. PIP. VI2STA&PRISM. ER Mapper. Photomod, Базовыми понятиями являются: аэрокосмическое изображение, методы его получения и технология обработки. В качестве литературных источников широко использованы тематические обзоры, опубликованные в «Информационном бюллетене» ГИС-Ассоциации и журнале «ГИС-Обозрение» в 1996-1997 гг. ГБаранов...1997: Королев....1996]. Для более широкого ознакомления с методами дистанционного зондирования и его терминологией можно рекомендовать [Аэрофотоаппаратура..., 1979; Горная..., 1987; Методические..., 1990; Русско-английский.... 19931. Для углубленного изучения можно рекомендовать журналы «Исследования Земли из Космоса» и «Remote Sensing».

Данные о пространственном и взаимном положении объектов местности и их геометрических параметрах дает геодезия. Геодезическими средствами и методами определяют координаты точек, ориентацию линий, высоты поверхностей и др. Спутниковые системы позиционирования в этом отношении представляют собой важный раздел геодезии по современным методам определений координат. Поэтому включение в Словарь терминов по системам координат, геодезическим сетям, закрепляющим эти координаты на местности, а также методам и средствам координатных определений весьма актуально.

При подготовке геодезических терминов использованы известные стандарты, справочники, словари и учебные пособия [Геодезия..., 1981; Приборы..., 1986; Справочник..., 1985; Краткий..., 1979; Пеллинен, 1978; Пеллинен, 1992: Кусов, 19951. Важным является новый стандарт МИ 2247-93 [Государственная..., 1993; Спиридонов, 1996].

Спутниковые системы координатных определений часто называют геодезическими или навигационными системами. Однако эти современные передовые средства ориентированы на неизмеримо более широкий круг пользователей и имеют революционное значение для многих сфер человеческой деятельности. Поэтому еще в 70-х годах в США по отношению к этим системам термин навигация заменили на позиционирование, как более полно отражающий запросы потребителей. Эта замена нашла отражение в самом названии системы (GPS - глобальная система позиционирования). [Surveying..., 1987: Leick.... 1995: Англо-русский....1994). Недавно опубликована подробная книга о строении, работе, методах и точности измерений ГЛОНАСС [Глобальная..., 1998]. Учтена также терминологическая информация в журналах «Геодезия и картография» и «Информационный бюллетень» ГИС-Ассоциации.

Само определение географических информационных систем подчеркивает, что термины из таких разделов, как вычислительная геометрия и компьютерная графика, являются в Словаре необходимыми. Для уточнения формулировок этих терминов была использована классичская литература по вычислительной геометрии и компьютерной графике [Препарата... 1989; Фоли..., 1985].

Возникнув на стыке систем автоматизированного проектирования, автоматизированного картографирования, пространственного и сетевого анализа, географические информационные системы вобрали в себя аппарат геометрии и компьютерной графики, на который опирались упомянутые направления.

Переход к визуальному программированию привел к глубокому проникновению в общекомпьютерную лексику терминов компьютерной графики: окна, кнопки, графические диалоги, определение цвета, стиля линий и т. п. [Минаси..., 19961. По мере увеличения возможностей использования при работе с ГИС различных моделей данных все шире стали применяться алгоритмы различных геометрических и проекционных преобразований, переходов от одних моделей данных к другим и т п. (Амерал..., 1992; Шикин..., 1996; Ласло..., 1997).

Увеличение объемов используемых данных потребовало разработки новых алгоритмов выполнения операций оверлея, клиппирования, зуммирования и картографической визуализации. Это не означает, что каждый пользователь ГИС должен в совершенстве владеть всеми тонкостями использования названных алгоритмов, но знать соответствующую терминологию желательно. К сожалению, так же, как в ситуации с картографией, нельзя утверждать, что специализированные словари и ГОСТы успевают отследить появление новой терминологии, поэтому из них были позаимствованы в основном устояшиеся термины и их английские эквиваленты [Волков..., 1994; Заморин..., 1988; Микиша..., 1989; Орлов..., 1987]. Среди использованной при подготовке данного словаря литературы читатель встретит в основном учебную и научную. Большое ее количество появилось буквально в последние год-два, что, несомненно, позволило значительно изменить содержание Словаря [Гринберг..., 1997; Иванов....1995; Ласло.... 1997; Томпсон.... 1997; Шикин..., 1997]. Появление новых публикаций в то же время показывает, какой динамичной областью является компьютерная графика. Поэтому, наверное, трудно рассчитывать на то, что приведенные в Словаре термины удовлетворят всех.

Хотя общее количество терминов, которые можно отнести к компьютерной графике и вычислительной геометрии, довольно значительно, некоторые из них успешно перекочевали за последние годы в разделы общей информационной и базовой геоинформационной лексики. Поэтому остаток весьма скромен.

Некоторые проблемы авторы испытывали при определении таких понятий, как геометрический примитив, геометрический объект и т. п.

Помещенные в Словарь термины из области вычислительной техники и общей информатики, а также некоторые математические выполняют служебную функцию, отражая лексическое окружение, традиционное для геоинформационных текстов.

При отборе терминов учитывались два обстоятельства: естественные ограничения содержания Словаря и господствующая операционная среда, точнее платформа, аппаратнопрограммные условия реализации современных ГИС, исходя из того, что практически все пользователи работают на платформах Unix или Wintel (Winte:=Windows+Intel), причем численное большинство (а в России подавляющее) на последней.

Математические термины относятся главным образом к геометрии. Основным источником послужил испытанный временем [Англо-русский..., 1994], а также общетехнический англорусский словарь [Бурман и др., 1995]. Широ-KO привлекалась [Математическая.... 1977-1985). Правда, в ней отсутствуют такие понятия, как искусственный интеллект, экспертные системы. Видимо, это можно отнести к времени начала издания томов: еще не забылось осуждение «буржуазной лженауки» кибернетики.

Вычислительная техника в СССР развивалась в 50-60-х годах независимо от западного мира. Ученые обосновывали и разрабатывали программы, принципы реализации параллелизма и пр., не думая о том, что все это когда-то назовут компиляторами, оверлеями, супервизорами, каналами и т.д. Производством техники занимались оборонные отрасли. Соответственно большой потребности в словарях по вычислительной технике и программированию (или, шире, информатике) не было. Положение изменилось в конце 60-х - начале 70-х годов. когда со страниц оригинальных и переводных книг, из документации на аппаратное и программное обеспечение хлынул поток новых непривычных терминов. Чаще всего это были транслитерации, вроде: supervisor -- супервизор (одно время параллельно применялась и фонетически более близкая конструкция "супервайзер"), display -- дисплей. Иногда делались попытки подобрать русский эквивалент: operating system -- операционная система; глагол "browse" переводили как "просматривать" -- время "броузеров" и "браузеров" еще не наступило. Все это было закреплено в первых отечественных словарях [Зайденберг и др., 1974; Шишмарев и др., 1978] и в переводе словаря IBM (Вычислительная..., 1978). Отметим, что в создании словаря В.К. Зейденберга с группой авторов принимал участие Е.К. Масловский, позднее подготовивший еще несколько словарей [Масловский. 1992: Масловский и др., 1992]. IBM Согр. неоднократно перерабатывала и переиздавала свой словарь [IBM Dictionary..., 1994], в 1994 г. вышло 10-е издание; имеется версия этого словаря на CD-ROM.

Вероятно, перемены стали заметны начиная со словаря А.Б. Борковского [Борковский, 1989]. Прошло еще несколько лет, и начался выпуск словарей, отражавших преимущественно или исключительно терминологию. связанную с персональными компьютерами: [Масловский, 1992; Толковый словарь по вычислительной технике, 1995: Современный..., 1996; Григорьев, 1997; Англо-русский словарь по вычислительной технике. 19981. Сюда же относится Першиков и др., 1992], отдающий дань как временам «мэйнфреймов» (процветающих и ныне на Западе и в Японии), так и повсеместному применению ПК. Сетевая проблематика отразилась в словарях ГГнедовский и др., 1981; Архитектура..., 1989], созданных в 80-е гг. под руководством Э.А. Якубайтиса и посвященных, главным образом, сетям телеобработки. Бурное развитие сетей, особенно локальных, отразилось в словарях последних лет [Англо-русский..., 1997; Англо-русский..., 1995; Дайсон, 1997]. Дополнительный сервис для читателя иноязычной литературы предоставляют толковые словари: [Вычислительная..., 1978; Першиков, 1995; Борковский, 1989; Григорьев, 1997; Толковый..., 1995; Дайсон. 1997: Толковый..., 1989: Англо-русский.... 1995: Архитектура, 1989; Воройский, 1998; The Hutchinson..., 1996; Ваулина, 1998]. Два из рекомендуемых толковых словарей (Вычислительная..., 1992: Информатика, 1992] в существенной степени опираются стандарты отечественных ГОСТов и стандарты Международной организации по стандартизации ISO. В приложениях к словарям приведены списки использованных стандартов; их обширный и свежий перечень можно найти и в словаре Ф.С. Воройского (Воройский, 19981; сами руководящие документы по станлартизации в области вычислительной техники и автоматизированных систем содержатся, в частности. в ГАвтоматизированные системы с. 38-431. Словари с новейшей компьютерной терминологией, не зафиксированной в [Лемешко и др., 1998], можно найти в периодике: «Мир ПК», «РС MAGAZINE (Russian edition») и др. Из зарубежных толковых словарей стоит обратить внимание на [Spencer, 1992]. В некоторых случаях может оказаться полезным перевод термина на другие языки, кроме английского, такую помощь предлагают [Борковский и др., 1991; Масловский и др., 1990; Шишмарев, 1978; Актуальные..., 1988].

Таковы основные аспекты формирования Словаря по отдельным тематическим группам и рекомендации по использованию дополнительной литературы.

Самостоятельным разделом словаря является список латинских сокращений - наиболее употребительных научных терминов, наименований организаций, фирм, программных и цифровых продуктов. В случае отстутствия интересующего сокращения читателю можно рекомендовать аналогичные разделы словарей в составе справочного аппарата упомянутых выше изданий, а также специализированные словари [Добринов, 1994; Сокращения..., 1992; Цуканов, 1995].

Алфавитный указатель составлен из заголовочных терминов, выделенных жирным шрифтом, и внутристатейных терминов.

Указатель английских терминов включает английские эквиваленты, поставленные в соответствие русским в словарных статьях (и заголовочным, и внутристатейным). Каждый элемент указателя снабжен иноязычным эквивалентом и отсылкой к статье с соответствующим буквенно-цифровым индексом.

Список литературы Словаря включает словари, значительная часть которых упомянута выше, учебную, научную и справочную литературу, представляющую интерес с точки зрения более углубленного или широкого знакомства с геоинформационной терминологией. Наиболее значительные публикации, рекомендуемые авторами для первоочередного ознакомления, снабжены аннотациями. В дополнение к ним можно рекомендовать некоторые общегеографические словари, среди которых [Географический.... 19881. содержащий около 4500 статей. [Четырехъязычный.... 19791 с 5700 терминами и понятийно-терминологический словарь [Алаев, 19831. Все они снабжены объемистыми списками литературы, включающими разнообразные словари по частным географическим дисциплинам. Словарь Э.Б. Алаева примечателен тем. что построен на основе тщательной ревизии и анализа понятийно-терминологического аппарата социально-экономической географии, представляя собой образец упорядочения научной терминологии. Для знакомства с англоязычной лексикой рекомендуем недавно изданные англо-русские и русско-английские политехнические словари [Новый..., 1997; Большой..., 1997]. Часть источников, помещенных в список литературы, представляет собой ссылки из текстов статей Словаря.

В заключение необходимо отметить, что работа над Словарем рассматривается авторами как вклад в решение задачи упорядочения геоинформационной лексики. Ее решение предполагает анализ предметной области науки.

 $\bar{z}$ 

отбор и определение понятий, их систематизацию и группировку, построение классификаций. конструирование новых терминов. устранение недостатков, связанных с их многозначностью, синонимией, несистемностью, несоответствием терминов понятиям, их длиннотой и неудобопроизносимостью, перегруженностью иностранными заимствованиями, отсутствием русскоязычных терминов или использованием профессионального жаргона. Очевидны и прикладные аспекты такой работы: составление толковых и иных словарей, глоссариев в составе справочного аппарата геоинформационных изданий научно-монографического, популяризационного, учебного и информационно-справочного характера, подготовка и обновление стандартов в области геоинформатики, включая, в первую очередь, серию ГОСТов Термины и определения, иных аналогичных нормативных инструктивных или рекомендательных материалов, унификация интерфейса программных средств географических информационных систем (в том числе при русификации и локализации программных продуктов ГИС), создании классификаторов, тезаурусов и иных инструментов, обслуживающих процесс циркуляции научно-технической информации, библиотечное дело, создание баз данных и их метасопровождения (баз метаданных). квалифицированный перевод зарубежной научно-технической литературы и документации, рекламное дело.

Три обстоятельства усложняют такое исследование: 1) русскоязычная терминология по геоинформатике как относительно новой дисцип-

лине находится в стадии формирования, в постоянной динамике: 2) русскоязычная и западная терминологии ГИС, будучи тесно связаными с множеством смежных научных дисциплин и технологий и ассимилировав «чуждые» термины, «чужесловы» (по В.И. Далю) представляют собой конгломерат из размытого собственно геоинформационного ядра и фрагментов иных терминологических систем: 3) русскоязычные термины в существенной своей части опираются на англоязычные заимствования, наследуя сложившуюся зарубежную научную, технологичную и лексическую практику.

Некоторые наблюдения и обобщения, касаюшиеся фундаментальных понятий и основных терминов геоинформатики отражены в публикациях: материалах сборника по проблемам геоинформационного картографирования [Берлянт. Верешака и др., 1993), третьей учебнопрактической конференции «Проблемы ввода и обновления пространственной информации» Кошкарев, 1998) и второй всероссийской конференции «Геоинформатика и образование» ГКошкарев. 19981.

Авторы выражают признательность всем, кто нашел время познакомиться с предварительными версиями Словаря и своими замечаниями. рекомендациями и советами содействовал его усовершенствованию: В.П. Белогуру, Е. Бодан-CKOMV. Л.В. Мирошниченко-Сарычевой, В.И. Кравцовой. Ю.Ф. Книжникову. С.В. Хрупову. Огромная благодарность И. Новоселовой, взявшей на себя труд по предварительному техническому редактированию текста и составлению указателей англо- и русскоязычных терминов.

 $\label{eq:2.1} \frac{1}{\sqrt{2\pi}}\int_{\mathbb{R}^3}\frac{1}{\sqrt{2\pi}}\left(\frac{1}{\sqrt{2\pi}}\right)^2\frac{1}{\sqrt{2\pi}}\frac{1}{\sqrt{2\pi}}\int_{\mathbb{R}^3}\frac{1}{\sqrt{2\pi}}\frac{1}{\sqrt{2\pi}}\frac{1}{\sqrt{2\pi}}\frac{1}{\sqrt{2\pi}}\frac{1}{\sqrt{2\pi}}\frac{1}{\sqrt{2\pi}}\frac{1}{\sqrt{2\pi}}\frac{1}{\sqrt{2\pi}}\frac{1}{\sqrt{2\pi}}\frac{1}{\sqrt{2\pi}}\frac{$ 

 $\mathcal{L}^{\text{max}}_{\text{max}}$  and  $\mathcal{L}^{\text{max}}_{\text{max}}$ 

#### Как пользоваться Словарем

Пермины Словаря расположены в алфавитном порядке. Термины, состоящие из нескольких слов, располагаются по алфавиту первого слова: АВТОМАТИЗИРОВАННОЕ КАРТО-ГРАФИРОВАНИЕ: ГЕОДЕЗИЧЕСКАЯ СЕТЬ.

Перед каждой словарной статьей помещен буквенно-цифровой индекс - буква алфавита и порядковое место статьи: А1. АВТОМАТИЗИ-РОВАННАЯ КАРТОГРАФИЯ; А2. АВТОМА-ТИЗИРОВАННОЕ ДЕШИФРИРОВАНИЕ.

Статья начинается с заголовочного термина. выделяемого заглавными буквами и жирным шрифтом, затем следует его аббревиатура (если она есть), англоязычный эквивалент (или несколько), помещаемый в скобках и его варианты и синонимы:

**АТРИБУТ** (attribute), реквизит;

ПОЛИГОН (polygon, area, area feature, region, face), многоугольник (в вычислительной геометрии и компьютерной графике), полигональный объект, контур, контурный объект, область;

ЦИФРОВАЯ МОДЕЛЬ РЕЛЬЕФА, ЦМР (digital terrain model, DTM; digital elevation model, DEM, Digital Terrain Elevation Data, DTED).

К числу синонимов условно отнесены морфологические варианты заголовочного слова: интерполяция - интерполирование, rasteriza $tion$  - rasterisation, work station - workstation, data base - database: при возможности, они указываются в более компактной форме, например: geographic(al) - для двух вариантов "geographical information system" u "geographic information system", geo-model(l)ing - с учетом американизма "modeling".

Факультативная часть термина указывается в скобках, например:

ШКАЛЫ (НА КАРТАХ) (scale, graduation); **ЭКСПОЗИЦИЯ (СКЛОНА) (aspect, compass** aspect, exposure, direction of steepest slope).

l,

При необходимости указываются нерегулярные формы множественного числа английского существительного, например:

ДАННЫЕ (datum, pl. data).

Для сложносокращенных английских терминов указывается их происхождение, например:

Пиксел (pixel, pel), пэл, пиксель - сокр. от англ. picture element (элемент изображения):

Бит (bit) - сокр. от англ. binary digit, «двоичная цифра», или (по другим данным) от basic indissoluble information unit (не делимая далее единица информации), или от binary unit (бинарная единица)...

Синонимы заголовочного термина, признаваемые словами профессионального жаргона или не рекомендуемые к употреблению, снабжены соответствующими пометами, например:

**PETYЛЯPHAS CETb** (grid, regular grid, tessellation) - *жарг*. грид

ЦИФРОВАНИЕ (digitizing, digitising, digitalization), оцифровка, дигитализация, оцифровывание. жарг. сколка, скалывание.

Сохранено традиционное для некоторых из них написание в кавычках, например:

ПИКТОГРАММА (icon), значок, «иконка», «икона», маркер.

Дубликаты (синонимы заголовочного термина и его варианты) и аббревиатуры на своем алфавитном месте имеют статью-отсылку, например:

ПИКСЕЛЬ - см. ПИКСЕЛ;

ЗИС - см. ЗЕМЕЛЬНАЯ ИНФОРМАЦИ-ОННАЯ СИСТЕМА.

В качестве толкуемого термина-синонима выбирается наиболее распространенный (пиксел из набора вариантов пиксел - пиксель - пэл. дигитайзер из пары наиболее употребительных синонимов дигитайзер - цифрователь), менее многословный (линия - линейный объект, атлас - географический атлас) или более системный (пространственный объект - географический объект, картографическая база данных - база картографических данных).

Если термин имеет несколько значений, они нумеруются арабскими цифрами и отделяются друг от друга точкой с запятой, например:

PYM5 (cardinal point, cardinal direction, rhumb) - 1. угол. отсчитываемый в отличие от азимута от северного или южного направления магнитного или истинного меридиана с указанием перед градусной величиной (0 - 90 градусов) соответствующей четверти (главных румбов: СВ, ЮВ, ЮЗ, СЗ); - 2. морская угловая мера, равная 1/32 части окружности: - 3, 1/4, 1/8, 1/16 или 1/32 часть горизонта.

Различные значения термина и смысловые оттенки значения могут сопровождаться выделенными курсивом уточнениями с указанием соответствующих предметных областей: в картографии, в дистанционном зондировании, в вычислителной геометрии и т. п.

При многократном упоминании заголовочного термина в тексте статьи дается его побуквенное сокращение, выделенное жирным шриф-ТОМ (ПОЛИГОНЫ ТИССЕНА - П. Т., AB-ТОРСКОЕ ПРАВО В КАРТОГРАФИИ -А. п. в к.).

Внутристатейные термины, ассоциированные с заголовочным или видовые по отношению к толкуемому родовому, выделены, как и заголовочные термины, жирным шрифтом, сопровождены англоязычыми эквивалентами (в скобках) и синонимами, например:

ФЛОППИ-ДИСК (floppy disk, diskette, flexible disk, floppy, FD), дискета, гибкий диск, гибкий магнитный диск, ГМД - сменный магнитный диск, используемый в качестве внешней памяти прямого доступа накопителем на гибких магнитных дисках, НГМД (floppy-disk drive), называемым также дисково-ДОМ ИЛИ ПРИВОДОМ...

Перекрестные ссылки на термины основной части Словаря и элементы списка аббревиатур выделены курсивом, например:

**ТРИАНГУЛЯЦИЯ ДЕЛОНЕ (Delaunav trian**quiation) - 1. треугольная полигональная сеть. образуемая на множестве точечных объектов путем их соединения непересекающимися отрезками и используемая, в частности, в модели TIN при создании цифровой модели рельефа...

Ссылка может быть оформлена также путем указания см. («смотри»).

Не выделяются, за исключением тех случаев. когда это необходимо, в качестве перекрестных ссылок термины, образующие ядро лексики предметных областей: карта, данные, информация, компьютер и т. п.

Элемент списка латинских сокрашений содержит аббревиатуру и ее расшифровку на языке оригинала, русскоязычный эквивалент расшифровки, русскоязычные аббревиатуры, эквивалентные оригинальным (если они имеются), синонимы, омонимы, толкования, пояснения и комментарии, например:

MSL - Mean Sea Level - средний уровень моря.

PC - Personal Computer - персональный компьютер, персональная ЭВМ, ПК, ПЭВМ,

CMYK - Cyan, Magenta, Yellow, BlacK - голубой-пурпурный-желтый-черный четыре первичных цвета в субтрактивной схеме представления цветного изображения (СМҮК-модели)...

OS - 1. Ordnance Survey - Артиллерийская съемка государственная топографо-геодезическая и картографическая служба Великобритании: 2. Operating System - операционная система. ОС.

S57 - (IHO Transfer Standard for digital hydrographic data. Special publication  $N_2$  57) - HOBOe название стандарта DX90 стандарт Международной гидрографической организации (IHO), описывающий формат файла для передачи цифровых морских навигационных карт...

14

#### Список помет и сокращений

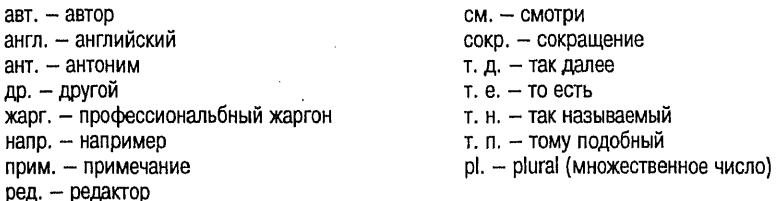

#### Русский алфавит

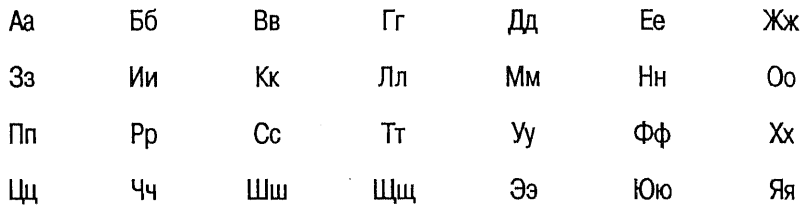

#### Английский алфавит

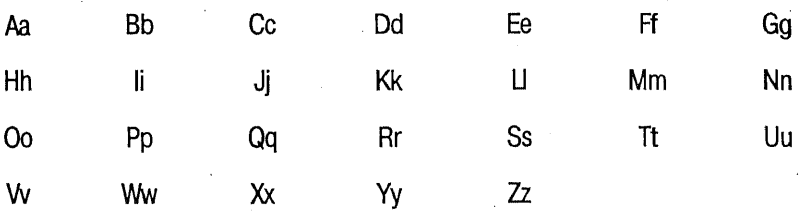

 $\hat{\boldsymbol{\theta}}$ 

Геоинформатика. Толковый словарь основных терминов

# Словарь

А1. АВТОМАТИЗИРОВАННАЯ КАРТО-ГРАФИЯ (automated cartography, computer aided mapping, САМ) - раздел картографии, охватывающий теорию, методологию и практику создания, обновления и использования карт, атласов и других пространственно-временных картографических произведений в графической, цифровой и электронной формах с помошью автоматических картографических систем и других технических и аппаратно-программных средств.

А2. АВТОМАТИЗИРОВАННОЕ ДЕШИФ-**PUPOBAHUE** (image analysis, image processing, computer interpretation, automated interpretation), автоматическое дешифирование - один из этапов процесса компьютерной обработки ДДЗ, представленных в цифровом виде, т.е. в форме цифровых изображений, включающий ввод изображений в компьютер (цифрование аналоговых и/или импорт цифровых изображений), тематическое дешифрирование и экспертную оценку данных. Одним из важных этапов А. д. является классифика- $\mu$ ия (classification) - автоматическое разбиение изображений по заданному признаку или совокупности признаков на однородные содержательно интерпретируемые области, т.е. выделение объектов или классов объектов по их яркостным и/или геометрическим свойствам и их последующая обработка или интерпретация. Используемые для этого методы включают кластеризацию (clustering), безусловную, или неконтролируемую классификацию (unsupervised classification), когда разбивка на классы проводится автоматически без предварительного обучения на эталонах, и контролируемую классификацию (supervised classification) с обучением на эталонных фрагментах изображения, когда для каждого пиксела во всех диапазонах определяются показатели свойств спектрального отражения и сопоставляются с заданными классами спектральных признаков или с таковыми на эталонных объектах. Классификация иногда рассматривается как один из начальных этапов дешифрирования.

#### A

АЗ. АВТОМАТИЗИРОВАННОЕ КАРТО-ГРАФИРОВАНИЕ (computer aided mapping,  $CAM$ , automated mapping) - применение технических и аппаратно-программных средств, в т.ч. автоматических картографических систем (АКС), компьютерных технологий и логико-математического моделирования для составления, оформления, редактирования, издания и использования карт и других картографических произведений. А. к. исключает трудоемкие ручные процессы, повышает производительность труда, качество карт, надежность результатов их анализа. Для обозначения полной автоматизации процессов создания некоторых карт используют термин автоматическое **картографирование** (automatic(al) mapping). Обычно А. к. включает этапы ввода данных в АКС, их автоматическую обработку и преобразование по соответствующим программам и алгоритмам и вывод, визуализацию данных в картографической форме.

А4. АВТОМАТИЗИРОВАННОЕ РАБОЧЕЕ MECTO, APM (work station, workstation), pa6oчая станция - индивидуальный комплекс аппаратных и программных средств, предназначенный для автоматизации профессионального труда специалиста-картографа, проектировщика электронных схем, оператора системы дальнего радиолокационного обнаружения и пр. Обычно в АРМ входит персональный компьютер или рабочая станция с графическим и/или текстовым дисплеем, графопостроитель и другие периферийные устройства. АРМ работает в составе локальной или территориальной сети (networked workstation) или в автономном режиме (stand-alone workstation).

А5. АВТОМАТИЧЕСКАЯ КАРТОГРАФИ-**ЧЕСКАЯ СИСТЕМА, AKC (automatic(al) map**ping system, computer-aided mapping system, САМ) - производственный и (или) научно-исследовательский комплекс автоматических картографических приборов, компьютеров, программных и информационных средств, функционирующих как единая система с целью создания и использования карт. АКС различаются по конфигурации (configuration). Они могут

включать подсистемы ввода данных, управления базами данных, цифровой фотограмметрической обработки данных, моделирования и преобразования информации, вывода (визуализации) информации, автоматического цветоделения, издания карт и др. Различают специализированные автоматические картотрафические системы /object oriented automatic mapping system), предназначенные для изготовления какого-либо одного типа картографических произведений (например, дорожных или морских карт) или обеспечения одного процесса (например, обновления карт), и обшекартографические автоматические картографические системы (general automatic mapping system). AKC индивидуального пользования носят названия автоматизированного рабочего места картографа (АРМ-К).

А6. АВТОРСКОЕ ПРАВО В КАРТОГРАФИИ (copyright in cartography, authorship in cartography) - раздел гражданского права, определяющий отношения. связанные с созданием и последующим использованием (изданием, переизданием, полным или частичным воспроизведением) картографических произведений. Права на авторство принадлежат лицу или коллективу, разработавшему программу карты (атласа), авторский оригинал или авторский макет. Еесли автор карты предложил лишь тему, эскиз карты, соавтором считается картограф-редактор, ответственный за составление карты, разработавший легенду карты, оформление карты и выполнивший другие работы, связанные с изготовлением оригинала карты. При создании большого и сложного картографического произведения различают авторство лиц и коллективов, выпустивших произведение, (атлас, многолистная карта и др.) и авторство создателей отдельных включенных в него карт.

А7. АЗИМУТ (azimuth, bearing) - угол, ориентирующий относительно направления на север. Различают астрономический азимут (astronomic(al) azimuth, astronomic(al) bearing) угол в горизонтальной плоскости, отсчитываемый от северного направления астрономического меридиана данной точки по часовой стрелке до заданного направления; геодезический  $a$ зимут (geodetic azimuth, surveying azimuth) угол в плоскости, касательной к эллипсоиду,

отсчитываемый от северного направления геодезического меридиана данной точки по часовой стрелке до заданного направления: магнитный азимут (compass azimuth, compass bearing, compass direction, magnetic azimuth) угол в горизонтальной плоскости, отсчитываемый от северного направления магнитной стрелки компаса по часовой стрелке до заданного направления. Магнитная стрелка склоняется от астрономического меридиана на величину магнитного склонения (declination, compass declination); магнитное склонение к востоку принимается со знаком «плюс», к западу - со знаком «минус». Различия астрономического и геодезического А. обусловлены уклонением отвесной линии. А. изменяются от 0 до 360°. А. направления с данной точки на другую называют прямым азимутом (forward azimuth), а с другой точки на данную - обратным азимутом (back azimuth, reverse azimuth). Прямой и обратный А. называют взаимными азимутами (mutual azimuths).

А8. АКС - см. Автоматическая картографическая система.

А9. АЛГОРИТМ (algorithm) - дискретный набор конечного числа правил, точных предписаний, определяющих порядок выполнения операций над исходными данными для достижения искомого результата и позволяющих чисто механически решить некую задачу из класса однотипных задач. А. должен обладать свойствами конечности, однозначности (детерминированности), определенности, массовости и результативности. А., выраженный средствами языка программирования, именуется программой.

А10. АНАГЛИФИЧЕСКАЯ КАРТА (anagliph $ic(al)$  map, anagliph), **анаглиф** — карта, отпечатанная двумя взаимно дополняющими цветами (сине-зеленым и красным) с параллактическим смещением, так что оба изображения образуют стереопару. При бинокулярном рассмотрении А. к. через специальные очки-светофильтры с красным и сине-зеленым стеклами читатель видит черно-белое стереоскопическое (объемное) изображение местности. Методы компьютерной графики позволяют получать А. к. на дисплее. А. к. используют в качестве учебных пособий как наглядные рельефные модели.

A11. АНАЛИЗ БЛИЗОСТИ (neighbourhood analysis, proximity analysis)  $-1$ .  $\mu$ poctранственно-аналитическая операция, основанная на поиске двух ближайших точек среди заданного их множества и используемая в различных алгоритмах пространственного анализа. А. б. включает поиск ближайшего соседа (nearest neighbour analysis) одной из точек заданного множества или вновь предъявляемой точки (задачи интерполяции и автоматической классификации) и используется для генерации полигонов Тиссена и построения триангуляции Делоне; 2. в ГИС растрового типа: присвоение элементу растра нового значения как некоторой функции значений окрестных элементов (задачи сглаживания, фильтрации).

А12. АНАЛИЗ ВИДИМОСТИ/НЕВИДИ-MOCTH (viewshed analysis, visibility/unvisibility analysis) - одна из операций обработки цифровых моделей рельефа, обеспечивающая оценку поверхности с точки зрения видимости или невидимости отдельных ее частей путем выделения зон и построения карт видимости/невидимости (visibility map, viewshed map) с некоторой точки обзора (vista point, viewpoint, point of view) или из множества точек пространства (источников или приемников излучений). Пространственный А. в./н. основан и может быть ограничен оценкой взаимной видимости двух точек (point-to-point visibility, intervisibility). Приложения операции А. в./н. связаны с оценкой влияния рельефа (в особенности горного) или «рельефоидов» городской застройки на величину зоны устойчивого радиоприема (радиовидимости) при проектировании радио- и телевещательных станций, радиорелейных сетей и систем мобильной радиосвязи, а также с аналогичными задачами оценок в видимом диапазоне электромагнитного спектра, например оценки маскировочных свойств рельефа местности в оборонных целях или проектирования сети наблюдательных вышек службы слежения за лесными пожарами для минимизации числа вышек при заданных конструктивных параметрах и площади, остающейся недоступной для визуального наблюдения.

А13. АНАЛИЗ ИЗОБРАЖЕНИЙ (image analysis) - выделение, классификация и вычисление количественных характеристик изображения.

А14. АНАЛИЗ И ОЦЕНКА КАРТ И АТЛА- $COB$  (map and atlases analysis and evaluation)  $$ исследование свойств и качества картографических произведений, их пригодности для решения каких-либо залач. Критериями при этом выступают: целесообразность избранного масштаба и картографической проекции, достоверность карты и ее научная обоснованность, полнота содержания, геометрическая точность планового и высотного положения объектов, логичность построения легенды, качество оформления карты, качество печати и т. п. Синтетическим критерием анализа является належность карты. А. и о. к. и а. всегда целенаправленны, поэтому критерии оценки могут приобретать разную значимость (например, в зависимости от назначения карты - как наглядного пособия или как источника для создания баз данных).

А15. АНАЛИЗ СЕТЕЙ (network analysis), сетевой анализ - группа пространственно-аналитических операций, имеющих целью исследование топологических и геометрических свойств линейных пространственных объектов (линий), образующих древовидные или циклические сети (гидрографическая сеть, сети тальвегов или водоразделов, сети коммуникаций и т.п.), соответствующие графам, как правило планарным. Для реализации некоторых операций по А. с. требуется сегментирование дуг (возможность атрибутирования отдельных отрезков дуги или наборов сегментов). А. с. основан на формализмах и алгоритмах теории графов и обычно включает поиск наикратчайшего пути (shortest path) или выбор оптимального маршру-**Ta** (selection of optimum routes, search of optimum path) между узлами линейной сети, т. е. между вершинами соответствующего графа, расчет маршрута движения с минимальными издержками (least cost path problem), решение задачи коммивояжера (travelling salesman problem), размещения ресурсов (allocation of resources) в маркетинговых приложениях, для диспетчеризации процессов (dispatching) и т.п.

A16. АНАЛИТИЧЕСКАЯ КАРТА (analytical map) - карта, показывающая необобщенные или малообобщенные показатели какого-либо явления (например, карта температуры воздуха) или только отдельные стороны объекта (например, карта экспозиции склонов рельефа).

А17. АНАМОРФИРОВАННАЯ КАРТА (anamorphotic map, anamorphose), **anamopo**за - топологически преобразованная непространственно-подобная карта (иногда именуемая картоидом), в уравнение проекции которой кроме географических координат входит и сам картографируемый показатель (например, плотность населения на эквидемических А. к. расстояние от какого-либо центра на эквидистантных А. к.).

A18. AHHOTALIMS (annotation) - COBOKVITность текстовых (см. Надписи на карте), цифровых, символьных, графических и иных элементов, размешаемых внутри или вне поля картографического изображения, т. е. вспомогательного и дополнительного оснащения карт или иной графики в ГИС, включая географические названия, название карты (map title), легенду, численный и линейный масштаб, стрелку-указатель «север-юг» (north arrow), рамки карты, картографическую сетку или километровую. Под А. чаще всего понимают только те элементы, которые относятся к графике (но не к атрибутивной базе данных); в более широком смысле А. называют также присвоение объектам **меток** (labelling), любое текстовое сопровождение (lettering) и тегирование (tagging).

A19. ANNAPATHOE OBECNEYEHME (hardware), аппаратные средства, аппаратура, технические средства - техническое оборудование системы обработки информации (в отличие от *программного обеспечения*, процедур, правил и документации), включающее собственно компьютер и иные механические, магнитные, электрические, электронные и оптические периферийные устройства или аналогичные приборы, работающие под ее управлением или автономно, а также любые устройства, необходимые для функционирования системы (например. GPS-аппаратура, электронные картографические приборы и приборы геодезические). Обшая организация взаимосвязи элементов А. о. вычислительных систем называется архитектурой (architecture), совокупность функциональных частей - конфигурацией (configuration) системы.

A20. ΑΠΠΑΡΑΤΗΟ-ΠΡΟΓΡΑΜΜΗΟΕ **OBECTIEYEHME** (software/hardware, «hard and soft»), программно-аппаратное обеспечение - совокупность аппаратного обеспечения и программного обеспечения системы обработки информации.

**А21. АППРОКСИМАЦИЯ** (approximation). аппроксимирование - замена одних математических объектов другими, в том или ином смысле близкими к исходным. А. позволяет исследовать числовые характеристики и качественные свойства объекта, сводя задачу к изучению более простых или более удобных объектов, характеристики которых легко вычисляются или свойства которых уже известны. Например, в геометрии и топологии рассматриваются А. кривых, поверхностей, пространств и отображений. Некоторые разделы математики в сущности целиком посвящены А., например. теория приближения функций, численные методы анализа. Особое место в залачах А. принадлежит полиномам Чебышева. Широкое применение в последние годы получили и методы А. сплайнами (spline). Методы А. в трехмерном пространстве входят в состав инструментария картографического метода исследования, применяются при обработке цифровых моделей рельефа, могут быть использованы в комплексе с иными операциями пространственного анализа в ГИС.

А22. АРМ - см. Автоматизированное рабочее место.

A23. APXИВИРОВАНИЕ (archiving), apхивация - 1. помещение данных в архив на носителях (магнитных, магнитооптических и т.д.) для хранения; - 2. упаковка (packing), компрессия (compression) - сжатие файла(ов) с помощью специальных программупаковшиков (архиваторов) с целью экономии памяти и хранения резервной копии(й) на носителе - флоппи-диске, стриммерной магнитной ленте, лазерном диске и т. д. Наиболее распространенные архиваторы - ARJ. PKZIP, LHA, LHICE, RAR.

A24. ATJIAC (atlas, geographical atlas), reoграфический атлас - систематическое собрание карт, выполненных по единой программе и изданных в виде книги или набора листов. Внутреннее единство А. обеспечивается сопоставимостью, взаимодополняемостью и увязкой карт и разделов, целесообразным выбором проекций (см. Картографические проекции) и масштабов (желательно немногочисленных), едиными установками картографической генерализации, согласованной системой условных знаков и единым дизайном. А. различают: по пространственному охвату - А. планет, мира, континентов и океанов, групп государств, стран (национальный атлас - national atlas), административных единиц или регионов (региональный атлас - regional atlas), городов, городских районов и т. п.; по содержанию - общегеографические атласы (general atlas) и тематические атласы (thematic atlas), в т. ч. физико- и экономико-географические и комплексные; по назначению - научно-справочные атласы (scientific-reference atlas), крае**ведческие атласы** (country atlas, home region atlas), учебные атласы (atlas for education), школьные атласы (school atlas), военные атласы (military atlas), туристские атласы (tourist's atlas), дорожные атласы (road atlas) и т. п. По формату различают большие, или настольные атласы (large-format atlas), атласы книжного формата (book-format atlas) и малые, или карманные атласы (small, pocket atlas), а по способу создания - традиционные и компьютерные атласы (computer atlas) в «бумажном» варианте или электронные атласы в «безбумажном» электронном виде.

А25. АТРИБУТ (attribute), реквизит свойство, качественный или количественный признак, характеризующий пространственный объект (но не связанный с его местоуказанием) и ассоциированный с его уникальным номером, или идентификатором; наборы значений атрибутов (attribute value) обычно представляются в форме таблиц средствами реляционных  $C$ УБД; классу атрибутов (attribute class) при этом соответствует имя колонки, или столбца (column), или поля таблицы (field). Для упорядочения, хранения и манипулирования атрибутивными данными (attribute data) используются средства систем управления базами данных, как правило реляционного типа. В более широком смысле под А. понимается любое пространственное и непространственное свойство объекта; в этом случае говорят о пространственных атрибутах (spatial attribute) и непространственных атрибутах (aspatial attribute). Процесс присвоения пространственным объектам А. или связывания объектов с А. носит название **атрибутирования** (attribute tagging, attribute matching). В компьютерной графике - признак, описатель данных, содержащий одну из характеристик элемента данных: имя, тип, длину, количество, форму представления, систему счисления и т.д. Среди атрибутов можно выделить ряд атрибутов прими**тива** (primitive attribute) – специальных свойств, закрепляемых за геометрическим примитивом и определяющих его графические характеристики и используемые при формировании и модификации графического изображения в машинной графике. Атрибуты примитива подразделяются на простые атрибуты (simple attribute) и составные атрибуты (compound attribute), т.е. состоящие из двух или более простых. К простым атрибутам можно отнести: прозрачность (transparency) - свойство отдельных объектов сцены изменять параметры отображения при расположении за данным объектом других объектов сцены или при изменении фона (заднего плана); тип линии (line style) - характеристика типа линии на чертеже, определяемая видом шаблона, используемого для ее изображения, например, непрерывная, штриховая, пунктирная или комбинации этих типов; толщина линии (line width). Обычно залается целым числом пикселов: шаблон (pattern) - двумерный растровый образец, используемый для заполнения многоугольников или других графических объектов путем многократного дублирования; основной цвет, или **цвет символа** (foreground color) - цвет точек растра на экране дисплея, образующих литеру, знак или геометрический примитив; цветовой фон (background color) - цвет точек - места размещения знака геометрического примитива на экране дисплея. Эти точки служат фоном для примитива. Составными атрибутами являются: атрибут закрашивания или кисть (fill-area attribute, brush) - параметр закрашивания участка поверхности, включающий цвет, шаблон. способ выделения границ, способ наложения на нижележащее изображение: атрибут ли**нии** (line attribute) - характеристика линии. включающая тип (сплошная, прерывистая, пунктирная и т.д.), ширину, цвет и др.; атрибут литеры (character attribute), состоящий из цвета, параметров шрифта, ориентации, размера литеры.

A26. АЭРОФОТОСНИМОК (aerial photograph, aerial photo, aerophoto, print) - ABVMepное фотографическое изображение земной поверхности, полученное с воздушных летательных аппаратов и предназначенное для исследования видимых и скрытых объектов, явлений и процессов посредством дешифрирования и измерений. В зависимости от высоты, с которой проводится фотографирование, получают А. крупномасштабные, среднемасштабные и мелкомасштабные (высотные). Если отклонение оси фотографирования от отвесного положения не выходит за пределы допустимого, получаются плановые аэрофотоснимки (vertical aerial photograph), если ось имеет существенный наклон - перспективные аэрофотоснимки (oblique aerial photograph, persrective aerial photograph). В зависимости от типа используемой фотопленки (photographic film) различают черно-белые, или монохромные аэрофотоснимки (black-and-white aerial photograph. monochrome aerial photograph). **LIBETHLIE** as**рофотоснимки** (color aerial photograph), спектрозональные аэрофотоснимки (false color composite), а по способу печати с фотопленки - контактные аэрофотоснимки (contact print) и увеличенные аэрофото**снимки** (enlargement print). Различают одиночные аэрофотоснимки (single photograph, single-lens photograph) и стереоскопические аэроснимки (stereoscopic photograph, stereораіг). Последние дают возможность воспроизводить реалистичное трехмерное изображение при их стерескопическом просмотре на специальных стереоприборах или в процессе трехмерной визуализации на экране компьютера. На основе А. создают накидные монтажи и репродукции накидного монтажа (mosaic. photographic strip) - сфотографированные мозаики смежных снимков района исследований: фотосхемы (photomontage) - изображения. полученные путем монтажа центральных частей нетрансформированных снимков: фотопланы (aerial photoplan) - изображения, полученные путем монтажа трансформированных снимков: ортофотопланы (orthophoto(graph), orthophotoplan, orthophotomap) - фотопланы, в которых устранены искажения за рельеф: фотокарты (photomap) - фотопланы с координатами, подписями географических названий, изображением рельефа в горизонталях и другими элементами карт.

Б

**Б1. БАЗА ДАННЫХ.** БД (data base, database, DB) - совокупность данных, организованных по определенным правилам, устанавливающим общие принципы описания, хранения и манипулирования данными. Хранение данных в БД обеспечивает централизованное управление, соблюдение стандартов, безопасность и целостность данных, сокращает избыточность и устраняет противоречивость данных. БД не зависит от прикладных программ. Создание БД и обращение к ней (по запросам) осуществляются с помощью системы управления базами данных (СУБД). Программное обеспечение локальных вычислительных сетей (ЛВС) первоначально поддерживало режим работы, при котором рабочие станции сети посылали запросы к БД. расположенной на обслуживающем их компьютере - файл-сервере (file server), получали от него необходимые файлы, выполняли совокупность операций поиска, выборки и корректировки - транзакций (transaction) и отсылали файлы обратно. При другом режиме рабочие станции ЛВС выступают в роли клиентов, а сервер БД полностью обслуживает запросы (как правило, записанные на языке SQL) и отсылает клиентам результаты, реализуя технологию клиент-сервер (client/server). БД может быть размещена на нескольких компьютерах сети: в этом случае она называется распределенной БД, РБД (distributed database), как и управляющая ею СУБД - системой управления распределенными базами данных, СУРБД (distributed database management system). БД ГИС содержат наборы данных о пространственных объектах, образуя пространственные БД (spatial database); цифровая картографическая информация может организовываться в картографические базы данных, картографические банки данных.

 $52.5A3A3HAHW\hat{M}$ , 53 (knowledge base) совокупность знаний о некоторой предметной области, на основе которых можно проводить рассуждения. Основная часть экспертных систем, в которых с помощью БЗ представляются навыки и опыт экспертов, разрабатывающих звристические подходы в ходе решения проблем. Обычно БЗ представляет собой набор фактов и правил, формализующих опыт специалистов в конкретной предметной области и позволяющих на вопросы о ней давать ответы. которые в явном виде не содержатся в БЗ.

БЗ. БАЙТ (byte, octet, 8-bit byte) от англ. bina- $\gamma$  term, **октада** - 1. наименьшая адресуемая единица данных или памяти компьютера, обрабатываемая обычно как единое целое; если не предполагается иное, равна 8 битам: 4 бита. занимающие правую или левую половину Б., называется тетрадой, или полубайтом (nibble, nybble); набор из 2, 4 или 8 **Б.**, обрабатываемый аппаратной частью вычислительной системы как единое целое, называется машинным словом (computer word, word); 2. единица измерения объема памяти и емкости запоминающего устройства (сарасіту) и основа производных единиц: 1 килобайта (Кбайт, К), равного 1024 байтам, 1 мегабайта (Мбайт, М), равного 1024 Кбайтам, 1 гигабайта (Гбайт, Г), равного 1024 Мбайтам, 1 терабайта (Тбайт, Т), равного 1024 Гбайтам, 1 петабайта, равного 1024 Тбайтам.

**Б4. БАНК ДАННЫХ, БнД (databank, data** bank) - информационная система централизованного хранения и коллективного использования данных. Содержит совокупность баз данных, СУБД и комплекс прикладных программ. БнД называют локальным (local databank). если он размещен в одном вычислительном центре или на одном компьютере: распределенный БнД (distributed databank) - система объединенных под единым управлением и посредством компьютерной сети территориально разобщенных локальных БнД. Картографические банки данных именуются также банками цифровых карт.

**55. БД** — см. *База данных*.

**Б6. Б3** – см. *База знаний* 

**Б7.** Бит (bit) - сокр. от англ. binary digit -«двоичная цифра», или (по другим данным) or basic indissoluble information unit (не делимая лалее единица информации), или от binary init (бинарная единица), т. е. одна из цифр: 0 или 1 при представлении числа в двоичной системе счисления - минимальная единица количества информации в компьютере, равная одному двоичному разряду: набор, как правило, из восьми Б. носит название байта.

**Б8. БЛОК-ДИАГРАММА** (block-diagram) трехмерный картографический рисунок, совмешающий перспективное изображение поверхности с продольным или поперечным вертикальными разрезами, один из видов трехмерных геоизображений. Б.-д. строят в аффинных или перспективных проекциях с одной или двумя точками перспективы. По тематике различают Б.-д. геологические, почвенные, атмосферные, океанологические и т.п., а по способу построения - профильные блок-диаграммы (cross-section block-diagram), т.е. состоящие из серии профилей, и изолинейные блок-диаграммы (isoline block-diagram, isogram blockdiagram), на которых поверхность передана изолиниями. Б.-д., вдоль одной из осей которых показано время, называются метахронными блок-диаграммами (time-section block-diagram). См. также Визуализация.

Б9. БнД - см. Банк данных.

Б10. БУФЕРНАЯ ЗОНА (buffer zone, buffer, corridor), буфер - полигональный слой, образованный путем расчета и построения эквидистант, или эквидистантных линий (equidistant line), равноудаленных относительно множества точечных, линейных или полигональных пространственных объектов. Операция буфе**ризации** (buffering) используется, например. для целей выделения 200-мильной экономической зоны побережья, 100-метровой полосы отчуждения транспортной магистрали и т.п. Б. з. полигонального объекта может строиться

В1. ВЕКТОР (vector) - 1. величина. характеризуемая числовым значением и направлением; - 2. направленный сегмент; термин, служащий для образования производных терминов, связанных с векторными представлениями пространственных данных (см. Векторное представление. Векторно-топологическое представление, Векторно-растровое преобразование, Растрово-векторное преобразование. Модель «спагетти»), векторными форматами (пространственных) данных, устройствами векторной машинной графики (векторный дисплей).

B2. BEKTOPM3ATOP (vectorizer) - npoграммное средство для выполнения растрововекторного преобразования (векторизации) пространственных данных.

**B3. BEKTOPUSALIMS** (vectorization) -  $CM$ . Растрово-векторное преобразование.

В4. ВЕКТОРНАЯ МОДЕЛЬ ДАННЫХ (vector data model) - см. Векторное представление.

**В5. ВЕКТОРНОЕ ПРЕДСТАВЛЕНИЕ (vec**tor data structure, vector data model), BeKTODная модель данных - цифровое представление точечных, линейных и полигональных пространственных объектов в виде набора координатных пар с описанием только геометрии объектов, что соответствует нетопологическому В. п. линейных и полигональных объектов (см. Модель «спагетти»), или геометрии и топологических отношений (топологии) в виде векторнотопологического представления, в машинной реализации В. п. соответствует векторный формат пространственных данных (vector data format).

В6. ВЕКТОРНО-РАСТРОВОЕ ПРЕОБРА-**3OBAHUE** (rasterization, rasterisation, gridding, vector to raster conversion), **растеризация** преобразование (конвертирование) векторного представления пространственных объектов в вовне и внутри полигона: если расстоянию между объектами и эквидистантами ставятся в соответствие значения одного из его атрибутов, говорят о буферизации со взвешиванием (weighted buffering).

#### B

растровое путем присваивания элементам растра значений, соответствующих принадлежности или непринадлежности к ним элементов векторных записей объектов.

ВЕКТОРНО-ТОПОЛОГИЯЕСКОЕ B7. ПРЕДСТАВЛЕНИЕ (arc-node model), линейно-узловое представление - разновидность векторного представления линейных и полигональных пространственных объектов. описывающего не только их геометрию (см. Модель «спагетти»), но и топологические отношения между полигонами, дугами и узлами.

**В8. ВЕРТИКАЛЬНЫЙ УГОЛ** (vertical angle) - угол в вертикальной плоскости. Различают: **угол наклона** (angle of bank, angle of pitch, angle of slope)  $-$  **B.**  $y_{\cdot}$ , отсчитываемый от горизонтальной плоскости вверх от 0 до +90°, и вниз от 0 до -90°: угол возвышения, или угловую высоту (angle of altitude, angle of elevation) - угол наклона направления на предмет (например, на спутник или на небесное светило), расположенный над горизонтальной плоскостью; зенитное расстояние (zenith angle, zenith distance) - В. у., отсчитываемый от направления отвесной линии (астрономическое зенитное расстояние - astronomic(al) zenith distance) или от нормали к эллипсоиду (геодезическое зенитное расстояние qeodetic zenith distance) от 0 до 180°.

В9. ВИДЕОЭКРАН - см. Дисплей.

B10. BИЗУАЛИЗАЦИЯ (visualization, visualisation, viewing, display, displaying), графическое воспроизведение, отображение – 1. в ГИС, компьютерной графике и картографии – проектирование и генерация изображений, в том числе геоизображений, картографических изображений и иной графики на устройствах отображения (преимущественно на экране дисплея) на основе исходных цифровых данных и правил и алгоритмов их преобразования. Инструментальные средства В. включают масштабирование изображения (scalling, zooming), т.е. изменение его размера по одному или нескольким направлениям сцены - уменьшение (reducing, zoom in) и увеличение (enlarging, zoom out), кратное целому или задаваемое пользователем; прокрутку, или скроллинг (scrolling) изображения, размер которого превышает габариты отображения; панорамирование (pan. panning), т.е. непрерывный сдвиг всего изображения в окне. его плавную прокрутку; пролистывание, или покадровый просмотр. браузинг. броузинг (browsing) многослойного набора или последовательности изображений; процесс отображения на экране средствами компьютерной графики больших объемов численной информации, полученной в результате сбора или являющейся результатом численного моделирования, и формирования изображения сцены, среди которых: воспроизведение (display) - вывод данных: введение изображения (fade-in) - плавное увеличение интенсивности изображения от минимального до необходимого значения; выведение изображения (fade-out) - плавное уменьшение интенсивности изображения от фактического до минимального значения: наложение изображения (superposition of image) - совмещение двух или нескольких изображений в одном окне в единой системе координат; замещение изображения (substitution of image) - наложение, при котором старое изображение полностью замещается новым; размещение сверху (superimpose) - размещение объекта, состоящего из прозрачных или полупрозрачных областей, поверх других изображений (например, текста поверх других видеоизображений); инверсия (inversion) - замена цветов всех пикселов изображения на дополнительные. Для используемой в мониторах RGB палитры такая операция может быть выполнена заменой соответствующей составляющей цвета на ее дополнение (rgb), получаемое по формулам r=1 - R, g=1 - G, b=1 - В, если основные цвета представлены значениями в диапазоне от 0 до 1; выделение (extraction, highlighting, allocation) - выделение детали изображения или сегмента посредством модификации визуальных атрибутов: специальный эффект (special effect) - дополнительное средство, расширяющее возможности выделения объектов: мерцание, интенсивность (яркость), образное (негативное) изображение, звук; гашение (blanking, supression) - подавление визуализации одного или более примитивов вывода или сегментов: заливка (flood filling), закраска (filling), закрашивание (fill) - однотонная закраска плоских графических объектов, имеющих четкие границы: штрихов- $\kappa a$  (crosshatching) - закраска области или всего изображения с помощью шаблона, образованного параллельными или пересекающимися линиями. При В. картографических изображений, кроме того, используются различные графические переменные и особые способы картографического изображения. Получаемые в результате В. изображения могут быть плоскими, или двумерными, планиметрическими (planimetric images, 2-D view, 2-D images). и трехмерными (volumetric images, 3-D view, 3-dimensional view, perspective view) изображениями. Последние строятся в аксонометрической, ортогональной, перспективной (центральной) или иной проекции из центра (центров) проецирования - точки обзора (vista point, view point, point of view) с определенными характеристиками: высотой над поверхностью. расстоянием до нее и направлением обзора. По степени реалистичности результата В. различают нитяные, или сеточные (fishnet image), каркасные, или проволочные, проволочно-каркасные (wire-frame image), полутоновые, или светотеневые (half-tone image) изображения. Одна из функций обработки цифровой модели рельефа, зачастую используемая совместно с другой операцией обработки ЦМР - наложением на трехмерное изображение планиметрического слоя, или «драпировкой» (draping), в том числе цифровыми аэроили космоизображениями, позволяет получать высокореалистичные объемные изображения территории, динамическое манипулирование которыми (в том числе в тренажерных системах) дает эффекты, близкие к виртуальной реальности. Высокая реалистичность (фотореалистичность) В. достигается текстурированием (texture mapping) изображений при использовании моделей трехмерных данных, допускающих связь текстурного элемента, или тексела (texel, от англ. texture element) поверхности тела с атрибутивными данными. Визуализируемое изображение может дополнятся подставкой (base); в случае, если грани визуализируемого блока используются для В. подповерхностного строения тела, такие изображения носят название блок-диаграмм. Выделяют 2.5-мерные изображения (2.5 view), под которыми понимаются: любые плоские изображения рельефа в изолиниях; плоские блок-диаграммы, лишенные трехмерного изображения: любые трехмерные изображения на плоскости в упомянутом выше смысле, признавая трехмерность исключительно истинных трехмерных изображений (true 3D view); стереомодели, наблюдаемой на стереоприборах, объемных или стереоизображений, полученных анаглифическим, голографическим и иными способами, в том числе на специализированных объемных дисплеях непосредственной трехмерной В. типа DVDD (Direct Volume Display Device). Финальная В. сконструированного трехмерного изображения носит название рен**деринга**, или экранизации (rendering).  $-2$ . в дистанционном зондировании: дополнительно к общим визуализационным возможностям - воспроизведение цифрового изображения или результатов его обработки на дисплее с помощью специальных структур данных, существенно увеличивающих скорость В., - т. н. пи**рамидных слоев** (pyramid layers, reduced resolution datasets), позволяющих вписывать множество пикселов исходного снимка в ограниченное число пикселов окна дисплея с выводом на него одного из предварительно построенных изображений с *разрешением*, последовательно уменьшающимся в 2, 4 или 8 крат.

**B11 Визуализатор** (visualizer, viewer), вьювер, вьюер - программное средство, предназначенное для *визуализации* данных. В ГИС один из типов программных средств ГИС с набором функций, ограниченных, как правило, возможностями видеоэкранной визуализации картографических изображений, называемый картографическим визуализатором (map viewer), с факультативными функциональными возможностями дополнения и преобразования атрибутивных данных, их экспорта и импорта, статистической обработки, деловой графики, вывода изображений на иные графические периферийные устройства. Простой В. (в том числе графики) носит название браузера, или броузера, просмотровшика (browser).

В12. ВИРТУАЛЬНАЯ РЕАЛЬНОСТЬ (virtual reality,  $VR$ ) - искусственная действительность, во всех отношениях подобная подлинной и совершенно от нее не отличимая. При этом между искусственной действительностью и воспринимающим ее человеком образуется двусторонняя связь. Динамическая модель реальности создается средствами трехмерной компьютерной графики и обеспечивает (с помощью специальной аппаратуры - шлемадисплея (head-mounted display, HMD) и сенсорной перчатки) взаимодействие пользователя с виртуальными объектами в режиме реального времени с эффектом его участия в конструируемых сценах и событиях. Важное место в возникновении и развитии систем В. р. принадлежит тренажерам, прежде всего авиационным. С расширением круга пользователей **ИЛЛИ** возникла потребность включения в Webстраницы элементов В. р.; этой цели служит язык VRML. Создание элементов В. р. средствами ГИС, связанное с высокореалистичным воспроизведением внешнего вида физиономичных элементов ландшафта при различных внешних условиях (дневного, ночного и сумеречного освещения: наличия облачности, тумана и дымки; сезонных изменений в состоянии ландшафта: фенофаз растительного покрова и т.п.) на основе трехмерного моделирования местности путем наложения аэро- или космического изображения на цифровую модель рельефа, находит применение в симуляторах и тренажерных системах.

**В13, ВИЗУАЛЬНАЯ ИНФОРМАЦИЯ (visu**al information) - данные, отображаемые на экране дисплея, телевизора, табло.

В14, ВРЕЗКА (inset map), карта-врезка дополнительная карта, помещаемая в одной рамке с основной картой и содержащая более подробное изображение какого-либо участка,

положение территории по отношению к ее окружению, дополнительные данные и др.

**B15. ВЫПУКЛАЯ ОБОЛОЧКА (convex hull)** - граница множества, являющегося пересечением всех выпуклых множеств. содержащих данное множество.

**B16. BLICOTA** (absolute height, absolute altitude, height, spotheight, elevation, altitude), абсолютная высота, (высотная) отметка - одна из координат, отсчитываемая от поверхности, принятой за начало счета. Различают: геодезическую высоту (geodetic height, ellipsoid height) - расстояние от эллипсоида по нормали к нему до заданной точки: ортометрическую высоту (geoidal height,

Г1. ГЕНЕРАЛИЗАЦИЯ (generalization) обобщение геоизображений мелких масштабов относительно более крупных, осуществляемое в связи с назначением, тематикой, изученностью объекта или техническими условиями получения самого геоизображения. Картографическая генерализация (cartographic generalization) - отбор, обобшение, выделение главных типических черт объекта, выполняемое в соответствии с цензами и нормами отбора, устанавливаемыми картографом или редактором карты, которые, кроме того, проводят обобщение качественных и количественных показателей изображаемых объектов, упрощают очертания, объединяют или исключают контуры, иногда важные, но очень мелкие объекты показывают с некоторым преувеличением. Дистанционная генерализация (remote sensing qeneralization, optical generalization) - геометрическое и спектральное обобщение изображения на снимках, возникающее вследствие комплекса технических факторов (метод и высота съемки, спектральный диапазон, масштаб, разрешение) и природных особенностей (характер местности, атмосферные условия и др.). Автоматическая, или алгоритмическая генерализация (automated generalization, algorithmic generalization) - формализованный отбор, сглаживание (упрощение) или фильтрация изображения в соответствии с заданными алгоритorthometric height) - расстояние от *геоида* по отвесной линии до заданной точки; нормальную высоту (normal height) - расстояние от квазигеоида по нормали к эллипсоиду по заланной точки. В. положительны над отсчетной поверхностью и отрицательны под ней. Геолезическая В. равна сумме ортометрической В. и В. геоида над эллипсоидом или сумме нормальной В. и В. квазигеоида нал эллипсоидом. В., отсчитываемые от некоторого произвольного начала, называют относительными высотами (relative height). Разность В. текущей точки относительно В. другой точки называют превышением (height difference).

мами и формальными критериями. Динамическая генерализация (dynamic generalization) - механическое обобщение анимаций, позволяющее наблюдать главные, наиболее устойчивые во времени объекты и явления с помощью изменения скорости демонстрации анимаций.

Г

Г2. ГЕНЕРАЛИЗАЦИЯ ПРОСТРАНСТ-**BEHHLIX ДАННЫХ** (spatial data generalization, spatial data generalisation) - обобщение позиционных и атрибутивных данных о пространственных объектах в ГИС в автоматическом или интерактивном режиме с использованием операторов генерализации, или генерализаци**онных операторов** (generalization operators), их наборов или последовательностей, часть которых имеет соответствие в приемах и методах картографической генерализации. Основные из них: упрощение (simplification), сглаживание (smoothing), утоньшение линий (line thinning), разрядка линий, т. е. устранение избыточных промежуточных точек в цифровой записи линий (line weeding), отбор (reselection), переклассификация (reclassification), **агрегирование** (aggregation), в частности, объединение смежных полигонов с уничтожением границ между ними (polygon dissolving/merging), **слияние** (amalgamation), маскирование (masking), прерывание линий (omissing), утрирование размера или формы

(exaggeration), уменьшение мерности объектов, или свертка, коллапс (collapse). Операторы Г. п. д. могут применяться глобально (к слою в целом) или локально (к фрагменту слоя, *сегменту* линии и т.п.), обслуживать чисто графические (позиционные) или структурные преобразования данных. Вмешательство пользователя в процесс автоматической Г. п. д. обычно преследует цель индикации и устранения графических конфликтов в отображениях однотипных и разнотипных объектов путем их смещения, или перемещения (displacement), минимизации синергетических эффектов при многократном применении однотипных или последовательном - разнотипных операторов, уменьшения или устранения геометрических и топологических погрешностей, контроля целостности данных и ненарушенности связи позиционной и атрибутивной части данных.

ГЗ. ГЕОГРАФИЧЕСКАЯ ИНФОРМАЦИ-**OHHAS CUCTEMA** (geographic(al) information system, GIS, spatial information system), геоинформационная система, ГИС - 1. информационная система, обеспечивающая сбор, хранение, обработку, доступ, отображение и распространение пространственнокоординированных данных (пространственных данных). ГИС содержит данные о пространственных объектах в форме их цифровых представлений (векторных, растровых, квадротомических и иных); - 2. программное средство ГИС (1) - программный продукт, в котором реализованы функциональные возможности ГИС. Поддерживается программным, аппаратным, информационным, нормативно-правовым, кадровым и организационным обеспечением. По территориальному охвату различают глобальные, или планетарные, ГИС (global GIS), субконтинентальные ГИС, национальные ГИС, зачастую имеющие статус государственных, региональные ГИС (regional GIS), субрегиональные ГИС и локальные, или местные, ГИС (local GIS). ГИС различаются предметной областью информационного моделирования: городские, или муниципальные, ГИС, МГИС (urban GIS), природоохранные ГИС (environmental GIS) и т.п.; среди них особое наименование, как широко распространенные, получили земельные информационные системы. Проблемная ориентация ГИС определяется решаемыми в ней задачами (научными и прикладными). Среди них инвентаризация ресурсов (в том числе кадастр), анализ, оценка, мониторинг, управление и планирование, поддержка принятия решений. Интегрированные ГИС, ИГИС (integrated GIS, IGIS) совмешают функциональные возможности ГИС и систем цифровой обработки изображений данных дистанционного зондирования). (см. Обработка снимков) в единой интегрированной среде. Полимасштабные, или масштабно-независимые. ГИС (multiscale GIS) основаны на множественных, или полимасштабных, представлениях пространственных объектов (multiple representation, multiscale representation), обеспечивая графическое или картографическое воспроизведение данных на любом уровне масштабного ряда на основе единственного набора данных с наибольшим пространственным разрешением. Пространственно-времен**ные ГИС** (spatio-temporal GIS) оперируют пространственно-временными данными. Реализация геоинформационных проектов (GIS project), создание ГИС в широком смысле слова включает: этапы предпроектных исследований (feasibility study), в том числе изучение требований пользователя (user requirements) и функциональных возможностей используемых программных средств ГИС, технико-экономическое обоснование, оценку соотношения затраты/прибыль (costs/benefits); системное проектирование ГИС (GIS designing), включая стадию пилот-проекта (pilot-project); paspaботку ГИС (GIS development); ее тестирование на небольшом территориальном фрагменте или тестовом уча**стке** (test area); прототипирование, или создание опытного образца, или прототипа (prototype); внедрение ГИС (GIS implementation); эксплуатацию и использование. Научные, технические, технологические и прикладные аспекты проектирования, создания и использования ГИС изучаются геоинформатикой.

Г4. ГЕОГРАФИЧЕСКАЯ ОСНОВА КАРТЫ (topographic base, topograpical basis, base map), топографическая основа карты - общегеографическая часть тематической или специальной карты, используемая для привязки данных, нанесения тематического содержания, ориентирования при работе с картой. Г. о. к. обычно включает береговую линию, гидрографию, границы, населенные пункты и дорожную сеть.

Г5. ГЕОДЕЗИЧЕСКАЯ ЛИНИЯ (geodesic line, geodetic lenght, geodetic line) - линия кратчайшего расстояния между двумя пунктами на поверхности, в том числе на эллипсоиде; на сфере - дуга большого круга, на плоскости - прямая. Название принято в геодезии и в математике.

Г6. ГЕОДЕЗИЧЕСКАЯ ОСНОВА КАРТЫ (control, geodetic control) - совокупность геодезических данных, необходимых для создания карты и определяющих положение объектов на карте по *широте, долготе* и абсолютной высоте. Г. о. к. включает принятый для построения карты эллипсоид и геодезическию сеть.

**Г7. ГЕОДЕЗИЧЕСКАЯ СЕТЬ (control net.** geodetic control, geodetic net, network, frame, framework) - сеть геодезических пунктов (geodetic points), закрепленных на земной поверхности, положение которых определено в общей для них системе координат. Г. с. подразделяют на нивелирные, или высотные, геодезические сети (level control, levelling network, elevation control, vertical control, vertical net), построенные нивелированием с помощью нивелиров и других геодезических приборов, каждый нивелирный пункт, penep (benchmark) хранит высоту; плановые, или опорные, геодезические сети (plane control, horizontal control, horizontal net), созданные способами триангуляции (triangulation network) измерение углов и некоторых сторон треугольников, полигонометрии (polygonal network, traverse network) - построения ходов, все стороны и углы поворота которых подлежат измерению, трилатерации (trilateration network)  $$ измерения длин сторон треугольников и других геометрических фигур, комплексирования линейно-угловых построений (combined linear-angular network) и с применением слутниковых систем позиционирования. Каждый пункт плановой геодезической сети (centre, control point, station mark, survey mark) хранит геодезические широты и долготы и (или) плоские прямоугольные координаты. Пространственные геодезические сети (spatial control. three dimensional net. 3D network)  $- \Gamma$ , c., coздаваемые методами космической геодезии: каждый пункт хранит три координаты, определяющие его положение в земном пространстве. Г. с. различают по назначению, территориальному охвату, по точности и густоте построения. Г. с. бывают мировыми, континентальными, государственными, локальными (world, continental, national, local net), Г. с., на части пунктов которых определены астрономические координаты и азимуты, называют астрономогеодезическими геодезическими сетями (astrogeodetic network). Г. с., создаваемые в развитие сетей более высокого порядка точности. называют геодезическими сетями сгущения (control extension). Г. с. сгущения, создаваемую для вдения топографических съемок, называют съемочной геодезической сетью (survey control). Наиболее достоверные значения высот, плановых или пространственных координат находят уравниванием (adjustment) - обработкой отягощенных погрешностями геодезических измерений по методу наименьших квадратов.

Г8. ГЕОДЕЗИЧЕСКИЕ РЕФЕРЕНЦНЫЕ **СИСТЕМЫ** (geodetic reference systems), системы относимости - устанавливают параметры, определяющие фигуру, размеры и гравитационное поле Земли. Общеземные, или международные, межгосударственные геодезические референцные системы (World geodetic reference systems) - используемые в масштабах всей планеты. Они также закрепляют геоцентрическую гринвичскую прямоугольную систему координат (Earthcentered Greenwich Cartesian coordinate system) - ее начало в центре масс Земли, ось Z направлена на фиксированное положение Северного полюса Земли (СІО, СТР), ось Х лежит в плоскости среднего гринвичского меридиана, оси Х и Y - в плоскости экватора. Важнейшими параметрами Земли являются: произведение гравитационной постоянной на массу, угловая скорость вращения, экваториальный радиус, сжатие, скорость света в вакууме и коэффициенты, характеризующие гравитационное поле Земли. Общеземными Г. р. с. являются IERS, ее европейская подсистема ETRS, GRS-80. GPS действует в Г. р. с WGS-84. В России без интеграции с западными странами создана Г. р. с. ПЗ-90 (Параметры Земли 1990 г.). В ней работает ГЛОНАСС (GLONASS). В РФ с 1995 г. действует Г. р. с. СК-95. Составной частью Г. р. с. являются геодезические сети, фиксирующие положение координатной системы. В IERS установлены сети ITRF. Небесные сети ICRF закрепляют полярную ось Земли в Солнечной системе, приводя ее к положению на начало 2000 г. Поверхность и полюса Земли подвержены геодинамическим процессам, и геоцентрические координаты со временем изменяются. Их каталоги обновляют и указывают, к какой эпохе они относятся, например, ITRF-89. ITRF-94 и т.д. ETRS принадлежат опорные сети EUREF. В отдельных регионах или государствах, применяя референц-эллипсоиды, центры которых не совмещены с центром масс Земли, устанавливают квазигеоцентрические координаты. Например, система координат 1942 г. (СК-42) на референц-эллипсоиде Красовского применялась в СССР, действует в РФ; центр эллипсоида смещен с центра масс Земли на более чем 150 м.

Г9. ГЕОДЕЗИЯ (geodesy) - область науки. техники и производства, разрабатывающая средства и методы измерений, а также методы вычислений взаимного и пространственного положения объектов, параметров Земли и ее объектов и изменения этих параметров во времени. Состоит из следующих дисциплин: теоретическая геодезия (theoretical geodesy, physical geodesy) - занимается разработкой теорий и методов определений фигуры Земли (ее формы и размеров), внешнего гравитационного поля и их изменений во времени, используя астрономо-геодезические, гравиметрические, спутниковые и другие измерения высокой точности; сфероидическая геодезия (spheroid(al) geodesy, geodesy on the ellipsoid) - изучает геометрию земного эллипсоида, методы решения геодезических задач на его поверхности и в трехмерном пространстве, теорию его отображения на сфере, а также на плоскости с целью введения плоских прямоугольных координат, основные геодезические работы (basic geodetic survey) - изучает средства и методы высокоточных геодезических измерений, а также математической обработки результатов измерений с целью построения и закрепления на местности плановых и высотных государственных геодезических сетей (эти три дисциплины традиционно составляют содержание высшей геодезии - geodetic survey(ing), higher geodesy, higher survey(ing)); космическая, или спутниковая, геодезия (celestial geodesy, satellite geodesy, space geodesy) - изучает вопросы использования наблюдений искусственных и естественных спутников Земли для решения научных и научно-технических задач Г.: топография (topography) - изучает средства и методы геодезических измерений с целью отображения земной поверхности на топографических планах и картах; морская геодезия (marine geodesy) — решает задачи  $\Gamma$ . в пределах Мирового океана; прикладная, или инженерная, геодезия (applied geodesy, engineering geodesy) - изучает методы геодезических измерений, выполняемых при изысканиях, проектировании, строительстве и эксплуатации инженерных сооружений, монтаже оборудования, а также эксплуатации природных ресурсов; маркшейдерское дело (mining geodesy, mine-survey) - отрасль Г. в горной науке и технике, занимается пространственно-геометрическими измерениями в недрах Земли и их отображением на планах, картах и другой документации. Свои задачи Г. решает в тесном сотрудничестве с астрономией и гравиметрией (разделы этих наук, разрабатывающие вопросы соответствующих измерений в интересах Г., называют геодезическими), тесно связана с картографией, ГИС, фотограмметрией, дистанционным зондированием, науками о Земле, математикой, физикой и др.

Г10. ГЕОИД (geoid) - фигура Земли, ограниченная поверхностью, к которой отвесные линии всюду перпендикулярны и которая проходит через точку начала отсчета высот, закрепленную на высоте среднего уровня моря.

Эта поверхность близка к уровням морей и океанов в состоянии покоя и равновесия. В России она проходит через нуль Кронштадтского футштока, совпалающий со средним уровнем Балтийского моря за период 1825-1840 гг. Поверхность Г. служит началом отсчета ортометрических высот. Нормальные высоты отсчитывают от поверхности квазигеоида (quasigeoid), однозначно определяемой по наземным измерениям, совпадающей с Г. на морях, океанах и близко подходящей к нему на суше - на равнинах отклонения от Г. составляют несколько см. в горах не превосходят 2 м.

Г11. ГЕОИЗОБРАЖЕНИЕ (geoimage, georepresentation) - любая пространственно-временная масштабная генерализованная модель земных (планетных) объектов или процессов, представленная в иконической образной форме. Различают двумерные плоские геоизоб**ражения** (2D geoimages, flat geoimages), например карты, планы, электронные карты. аэро- и космические снимки; трехмерные, или объемные, геоизображения (3D geoimages, volumetric geoimages), например, стереомодели, анаглифы, блок-диаграммы, картографические голограммы: динамические геоизображения (dynamic geoimage), т.е. анимации, кастографические фильмы, мультимедийные карты и атласы.

Г12. ГЕОИКОНИКА (geoiconics) - научная дисциплина, разрабатывающая общую теорию геоизображений, методы их анализа, преобразования и использования в научно-практической деятельности.

Г13. ГЕОИНФОРМАТИКА (GIS technology, geo-informatics) - наука, технология и производственная деятельность по научному обоснованию, проектированию, созданию, эксплуатации и использованию географических информационных систем, по разработке геоинформационных технологий, по прикладным аспектам или приложенню ГИС (GIS application) для практических или геонаучных целей. Входит составной частью в геоматику (по одной из точек зрения) или предметно и методически пересекается с ней.

Г14. ГЕОИНФОРМАЦИОННАЯ СИСТЕ-**MA** - см. Географическая информационная система.

Г15. ГЕОИНФОРМАЦИОННОЕ КАРТО-ГРАФИРОВАНИЕ (geoinformational mapping, qeoinformatic mapping) - отрасль картографии, занимающаяся автоматизированным составлением и использованием карт на основе геоинформационных технологий и баз географических (геологических, экологических, социальноэкономических и др.) знаний.

Г16. ГЕОИНФОРМАЦИОННЫЕ ТЕХНО-ЛОГИИ (GIS technology), ГИС-технологии технологическая основа создания географических информационных систем, позволяющая реализовать функциональные возможности ГИС.

Г17. ГЕОИНФОРМАЦИОННЫЙ АНАЛИЗ (GIS-based analysis) - анализ размешения. структуры взаимосвязей объектов и явлений с использованием методов пространственного анализа и геомоделирования.

Г18. ГЕОКОДИРОВАНИЕ (geocoding) метод и процесс позиционирования пространственных объектов относительно некоторой системы координат и их атрибутирования. Примером может служить адресная привязка (address matching) существующих позиционно неопределенных наборов данных, осуществляемая путем установления связей между непространственными базами данных и позиционной частью БД ГИС.

 $I$ 19. ГЕОМАТИКА (geomatics) - 1. совокупность применений информационных технологий, мультимедиа и средств телекоммуникации для обработки данных, анализа геосистем, автоматизированного картографирования: 2. термин, употребляемый как синоним геоинформатики или геоинформационного картографирования.

**r20** Геометрические алгоритмы (geometric(al) algorithms) - способы решения геометрических задач. В компьютерной графике широко используются такие Г. а. как рисование отрезка прямой Брозенхама (Bresenham's algorithm for incremental of seqment) - пошаговый алгоритм рисования отрезка прямой на растровом устройстве отображения, например на экране монитора. Прямая, построенная по этому алгоритму, представляет собой некоторое множество пикселов, через которые проходит отрезок математической

прямой. Алгоритм определяет последовательность выбора точек растра. Рисование дуги окружности Брозенхама (Bresenham's algorithm for incremental of circular arcs) - nomaroвый алгоритм рисования дуги окружности на растровом устройстве отображения. Окружность, построенная по этому алгоритму, представляет собой некоторое множество закрашенных пикселов, через которые проходит математическая окружность. Алгоритм определяет последовательность выбора точек растра. **Триангуляции** (triangulation) - Г. а. планарного разбиения, все конечные грани которого являются треугольниками. Среди алгоритмов триангуляции выделяют геометрические алгоритмы жадной триангуляции (greedy triangulation geometric(al) algorithm), в которых результаты первоначальной триангуляции не уточняются. В жадных алгоритмах на каждом шаге делается все возможное, чтобы сразу подойти как можно ближе к решению. т.е. это методы, в которых возможные в перспективе преимущества приносятся в жертву немедленному приближению к цели. Геометрические алгоритмы локализации точки (point-location, point-in-polygon) решают задачу поиска области, содержащей запрошенную точку. Геометрические алгоритмы отсечения (clipping deometric(al) algorithm) - Г. а. построения лересечения исходного геометрического объекта или совокупности объектов с заданной областью. Как правило, в качестве области выбирается прямоугольник. Одной из основных частей алгоритма отсечения являются геометрические алгоритмы отсечения отрезка (seqment clipping geometric(al) algorithm). Среди Г. а. принято выделять динамические геометрические алгоритмы (dynamic geometric(al) algorithm), в процессе выполнения которых допустима динамическая корректировка информации, и статические геометрические алгоритмы (static geometric(al) algorithm), для которых вся необходимая информация должна быть полностью известна до начала работы, а также закрытые геометрические **алгоритмы** (off-line geometric(al) algorithm), обрабатывающие всю совокупность данных целиком, и открытые геометрические алгоритмы (on-line geometric(al) algorithm), обрабатывающие данные по мере их поступления. Для обоснования выбора Г. а. используют их свойства, наиболее значимое из котрых - сложность (complexity), способы оценки которой разрабатываются в вычислительной геометрии. Обычно это количество элементарных операций, необходимое для решения поставленной залачи. Например, сколько элементарных вычислительных операций необходимо выполнить, чтобы определить все точки пересечения всех отрезков, нарисованных на плоскости. Имеются разновидности такого рода оценок: сложность для худшего случая (worstcase), ~пожность в среднем (average case).

Г21. ГЕОМЕТРИЧЕСКИЕ ПРЕОБРАЗО-**BAHKA** (geometrical transformations)  $-1$ ,  $3$ ameна геометрической фигуры аналогичным объектом, получаемым из нее по определенным правилам или отображение множества точек пространства в себя: 2. переход от одной системы координат к другой, более удобной для тех или иных целей. Выделяют аффинные преобразования (affine transformations) - точечные взаимно однозначные отображения плоскости или пространства на себя, при котором трем точкам, лежащим на одной прямой, соответствуют три точки, также лежащие на одной прямой. Аффинные Г. п. переводят пересекающиеся прямые в пересекающиеся, параллельные - в параллельные. Аналогичные свойства справедливы для преобразования плоскостей. Аффинные Г. п. задаются формулами линейного алгебраического преобразования; при этом матрица преобразования имеет ненулевой определитель. Частными случаями аффинных Г. п. являются ортогональные преобразования (orthogonal transformations), при которых любая прямая переходит в прямую и сохраняются длины отрезков и углы между прямыми. Среди ортогональных Г. п. в свою очередь выделяют перенос (transfer), при котором все точки смешаются на один и тот же вектор, и поворот, или вращение (rotation), при котором все точки пространства переходят в точки, развернутые на один и тот же угол вокруг одной неподвижной точки или прямой. При вращении плоскости неподвижная точка называется цент**ром врашения** (center of rotation), пои врашении пространства неподвижная прямая - осью вращения (axis of rotation). Вращение может быть собственным (proper rotation, rotation) и несобственным (improper rotation) в зависимости от того, сохраняет оно или нет ориентацию пространства. Еще одним видом ортогональных преобразований является движение (motion) - преобразование Евклидова пространства, сохраняющее расстояние между двумя точками. Движение, как и вращение, называется собственным и несобственным в зависимости от того, сохраняет оно или нет ориентацию пространства. Собственное движение может быть представлено как вращение на угол и перенос. несобственное движение - как собственное движение и симметрия относительно некоторой прямой. Симметрия относительно точки (reflection in a point) - частный случай ортогонального Г. п., при котором все точки пространства переходят в точки, симметричные относительно одной неподвижной точки.

Г22. ГЕОМЕТРИЧЕСКИЕ ПРИМИТИВЫ (geometrical primitives), базисный элемент -1. функции графической библиотеки или графических программ для отображения простейших геометрических объектов. Основное назначение Г. п. - обеспечить программистов и пользователей удобным набором программных средств для формирования геометрических объектов: 2. структуры для передачи информации о простейших геометрических объектах, с помощью которых может быть сформировано описание принятой модели для передачи в другую систему. Эти структуры подобны параметрам функций графической библиотеки. Однако в первом случае действуют ограничения машинной графики. Описание геометрического примитива обычно содержит метрическую и атрибутивную части. Атрибутивная часть передает графические параметры геометрического примитива. Наиболее употребимыми являются следующие геометрические примитивы: 1) точка (point) - простейший геометрический объект, имеющий нулевую размерность, характеризуется только местоположением; 2) отрезок (segment) - совокупность точек (пикселов), через которые проходит геометрический отрезок с заданными конечными точками, характеризуется начальной и конечной точками, или начальной точкой и приращениями координат, или длиной и углом наклона: 3) **ломаная** (open polygon, polyline) - последовательности отрезков. соединяющих заданные точки: 4) полигон, или **многоугольник** (polygon) - область, ограниченная замкнутой ломаной: 5) прямо**угольник** (rectangle) - частный случай полигона, ограниченного четырехугольником, все углы которого прямые, как правило геометрический примитив - имеет стороны, параллельные осям координат; 6) плоская кривая (planar curve) - множество точек плоскости, координаты которых удовлетворяют уравнению.  $F(x, y) = 0$ . Если эта кривая во всех точках имеет непрерывно изменяющуюся касательную, то она называется гладкой кривой (smooth curve). Плоские кривые чаще всего применяются для работы с изолиниями. Наиболее часто в ГИС используют следующие виды плоских кривых: кривая Безье (Besier curve) - полиномиальная кривая, используемая для аппроксимации кривой по опорным точкам. Кривая Безье целиком лежит в выпуклой оболочке опорных точек; сплайн порядка  $k$  (spline of the order  $k$ ) – рассматриваемая на отрезке [а, b] с узлами а=х<sub>°</sub> < х, <... < х, = b функция S<sub>k</sub>(x), k-1 раз непрерывно дифференцируемая на этом отрезке и совпадающая на каждом промежутке [x-1, x] с многочленом степени не выше к. На сплайновой кривой, заданной в пространстве координат ХоҮ, выделяют точки соединения (joint) точки, в которых соединяются два последовательных сегмента сплайновой кривой (определена в пространстве координат), те же точки в параметрическом пространстве называют опорными точками (knots); бета-сплайн (Beta-spline) - специальная кривая, построенная на основе кубического сплайна и имеющая дополнительные параметры для учета локального наклона и гладкости. В ГИС, предназначенных для решения крупномасштабных задач, число геометрических примитивов обычно расширяется, в их состав включают дуги окружностей и эллипсов, окружности и эллипсы, дуги других кривых второго порядка, различные треугольники и правильные многоугольники и т.п.

Г23. ГЕОМЕТРИЯ ( $a$ eometrv) - 1. часть математики, изучающая пространственные отношения и формы тел. Ввключает Евклидову reoметрию (Euclidean geometry) - древнейшую геометрическую систему, одну из важнейших составных частей элементарной математики, построенную на аксиомах Евклида и изучающую Г. Евклидова пространства: аналитическую геометрию (analytic(al) geometry), изучающую простейшие геометрические объекты (прямые, плоскости, поверхности второго порядка и т.п.) средствами алгебры на основе метода координат: проективную геометрию (projective geometry) - свойства геометрических фигур, не меняющиеся при проективных геометрических преобразованиях: аффинную геометрию (affine geometry) - свойства геометрических фигур, не меняющиеся при аффинных геометрических преобразованиях; вычислительную, или машинную, геомет**рию** (computational geometry) - *геометричес*кие алгоритмы и компьютерные программы для решения задач, связанных с разнообразными геометрическими построениями и преобразованиями как на плоскости, так и в пространстве, и способы оценки сложности этих алгоритмов: дифференциальную геометрию (differential geometry) - геометрические образы, в первую очередь кривые и поверхности, методами математического анализа (обычно в дифференциальной геометрии изучаются свойства кривых и поверхностей в малом. т. е. свойства сколь угодно малых их кусков. Кроме того, в дифференциальной геометрии изучаются свойства семейств линий и поверхностей); сферическую геометрию (spherical geometry) свойства геометрических фигур на поверхности сферы, главной из которых является сферический треугольник и т.д.; 2. в ГИС позиционная часть пространственных данных (в отличие от атрибутивной или содержательной части данных - семантики) или геометрические свойства элементов (примитивов) векторно-топологического представления (модели) данных (в отличие от *топологии (2)* - их топологических свойств).

Г24. ГИС - см. Географическая информационная система.

Г25. ГЛОБУС (globe) - вращающаяся шарообразная модель Земли, др. планеты или небесной сферы с нанесенным на ее поверхность картографическим изображением. Г. имеет масштаб, систему мерилианов и параллелей. условные обозначения, но не содержит искажений. присуших картографическим проекциям. По тематике Г. могут быть общегеографическими, геологическими, политическими и т.п., а по назначению учебными. навигационными и др. Различают земные глобусы (terrestrial globe), планетные глобусы (planetary globe) и небесные глобусы (celestial globe).

Г26. ГОРИЗОНТАЛЬНЫЙ УГОЛ (horizontal angle) - угол в горизонтальной плоскости, соответствующий двухгранному углу между двумя вертикальными плоскостями. проходящими через отвесную линию в вершине угла. Г. у. изменяются от 0 до 360°.

Г27. ГРАНИЦА (border, boundary, edge) линия, разделяющая разноименные полигоны.

Г28. ГРАФ (graph, linear complex, complex) - конечное множество вершин (vertex), соединенных ребрами (edge). Вершины и ребра элементы Г., число вершин называется порядком графа (graph order). Таким образом, вершины Г. - объекты, ребра - связи между объектами. Г. называется пустым (empty graph). если не имеет ребер. Две вершины называются смежными (adjacent graphs), если соединены ребром; два ребра смежны, если имеют общую вершину. Г. называется ориентированным (oriented graph), если каждое ребро имеет определенное направление. Ребра такого Г. называются дугами (агс). Г. называется связным (connected graph), если любые две его вершины соединены маршрутом (route), Формализмы теории Г. нашли применение в ГИС в части анализа сетей.

Г29. ГРАФИКА (graphics) - 1. средства и системы для ввода, отображения и вывода изображения; 2. область программирования, связанная с разработкой систем построения и преобразования изображений. Принято выделять: **деловую графику** (business graphics) - средства графического представления информации в виде, принятом в деловой практике; иллюстративную графику (illustrative graphics) -

машинные изображения, играющие роль иллюстративного материала (деловые схемы, эскизы, географические карты); инженерную гра- $\Delta$ ику (engineer graphics) - компьютерную графику, основанную на использовании принятых стандартов и направленную на автоматизацию чертежных и конструкторских работ. По способу представления информации выделяют эк**ранную графику** (on-screen graphics) -  $k$ омпьютерную графику, ориентированную на использование графических дисплеев, которую подразделяют на векторную графику (vector graphics) - с представлением изображения в виде совокупности отрезков прямых (векторов) и растровую графику (raster graphics) - машинную графику, в которой изображение представляется двумерным массивом точек (элементов растра), цвет и яркость каждой из которых задаются независимо.

ГЗО. ГРАФИЧЕСКАЯ ФОРМА ПРЕД-**СТАВЛЕНИЯ ДАННЫХ** (graphic form) - форма представления данных на устройствах графической регистрации (графопостроителях) и графического отображения (дисплеях) в виде графических знаков.

**F31.** ГРАФИЧЕСКИЕ ПЕРЕМЕННЫЕ (graphic variables, graphic factors, semiological factors) - графические средства, используемые для построения отдельных картографических знаков (см. Условные знаки), знаковых систем, графических образов. К числу Г. п. (по Ж. Бертэну) относятся форма (form, configuration), размер (dimension), ориентировка (orientation), цвет, насыщенность цвета (color value, tone value) и внутренняя структура знаков (inner texture, gain). В анимациях в качестве Г. п. выступают мигание знака (blinking of symbol), изменение цвета (color defilation, variations in color). перемещение знака (moving of symbol, displacement of symbol) по полю изображения и др.

ГЗ2. ГРАФИЧЕСКИЙ ДИАЛОГ (graphics dialog) - последовательность обмена графической информацией между пользователем и компьютером. Графический диалог можно подразделить на графический ввод (graphic input) и графический вывод (graphics output) - ввод и вывод данных средствами машинной графики.

Одним из эффективных средств осуществления графического диалога является графический интепфейс пользователя.

ГЗЗ. **ГРАФИЧЕСКИЙ ИНТЕРФЕЙС** ПОЛЬЗОВАТЕЛЯ (graphical user interface, GUI), графический пользовательский интерфейс, GUI-интерфейс - графическая среда организации взаимодействия пользователя с вычислительной системой (см. Интерфейс). К основным элементам Г. и. п. относят: рабочий стол (desktop), окна, меню, линейки инструментов, или инструментальные линейки, планки инструментов (tool bar), представляющие собой наборы ликтограмм, выбор которых инициирует какое-либо лействие. **линейки прокрутки** (scroll bar) и элементы управления (controls): кнопки (buttons), в том числе кнопки команд (command buttons), кнопки настройки (options buttons), переключатели (radio buttons), наборы значений (value sets), выключатели (check boxis), списки (list boxis), текстовые зоны (text boxis), спиннеры (spinners) и др.

ГЗ4. ГРАФИЧЕСКИЙ КОНВЕЙЕР (graphics pipeline) - упорядоченная последовательность операций над графическими примитивами. С помошью Г. к. пользователь может реализовать технологию, адекватную решаемой им задаче. Этот метод широко используется при вводе информации в таких программах, как MicroStation.

ГЗ5, ГРАФИЧЕСКИЙ ОБРАЗ (pattern, graphic image)  $-1$ . рисунок, конфигурация, структура геоизображения, отображающая реальную или абстрактную геоструктуру (геосистему), являющуюся ее прообразом, Формирование Г. о. происходит за счет пространственной комбинации, взаиморасположения, наложения графических элементов, характера их упорядоченности (организации); 2. модель (знаковая или копийная), дающая вид, очертание, подобие геосистемы, ее изображение.

ГЗ6. ГРАФИЧЕСКИЙ ОБЪЕКТ (graphics object) - 1. модель объекта реального мира, представленная в виде графического изображения; 2. совокупность графических примитивов, обычно соответствующих одному объекту отображаемой сцены.
ГЗ7. ГРАФИЧЕСКИЙ ПАКЕТ (graphic package) - набор подпрограмм, предназначенных для использования в прикладной программе с целью формирования графического изображения на графопостроителе или дисплее.

ГЗ8. ГРАФИЧЕСКИЙ ЭЛЕМЕНТ (graphic element) в машинной графике - элементарное данное (точка, отрезок, вектор и т.п.), характеризующееся своим положением на плоскости и представляющее графический примитив вывода.

ГЗ9. ГРАФИЧЕСКИЙ ЯЗЫК (graphic lanquage) - языковые средства пользователя графической системы, применяемые им при написании прикладной программы и в процессе взаимодействия с ней.

Г40. ГРАФИЧЕСКОЕ ОБЕСПЕЧЕНИЕ (graphics support) - совокупность программных и технических средств машинной графики.

Г41. ГРАФИЧЕСКОЕ РЕДАКТИРОВАНИЕ (graphics editing) - изменение фрагментов, отдельных объектов или их деталей изображения посредством графического редактора, или **редактора изображения** (graphics editor). При Г. р. используются следующие операции: **вырезание** (cut) - выделение необходимой области или совокупности объектов и пересылка их в специальный буфер; выборочное удаление (selective erase) объектов без перерисовки фона; **отсечение** (clipping) - удаление части изображения, лежащей вне заданной области; вставка (paste) - операция при редактировании изображения (cut and paste), заключающаяся в перемещении выделенной с помощью операции cut области (фрагмента) изображения на новое место; перетаскивание, или буксировка (dragging), - метод динамического перемещения выбранного объекта или группы объектов.

Г42. ГРАФОПОСТРОИТЕЛЬ (plotter), плоттер, автоматический координатограф устройство отображения, предназначенное для вывода данных в графической форме на бумагу, пластик, фоточувствительный материал или иной носитель путем черчения, гравирования, фоторегистрации или иным способом. Различают планшетные графопостроители (flatbed plotter) с размещением носителя на плоской поверхности, барабанные графопостроители

(drum plotter) с носителем, закрепляемым на врашающемся барабане, рулонные, или роликовые, графопостроители (roll-feed plotter) с чертежной головкой, перемешающейся в одном направлении при одновременном перемещении носителя в перпендикулярном ему направлении. Изготавливаются в напольном (floor) и настольном (table) исполнении. По приниципу построения изображения выделяются векторные графопостроители (vector plotter) и растровые графопостроители (raster plotter). Векторные Г. создают изображение пером или карандашом. Растровые Г., наследуя конструктивные особенности принтеров, создают изображение путем построчного воспроизведения, по способу печати подразделяясь на электростатические графопостроители (electrostatic pictter) с электростатическим принципом воспроизведения, струйные графопостроители (ink-jet plotter), основанные на принципе струйной печати (выдавливании красящего вещества через сопла форсунок), лазерные графопостроители (laser plotter), воспроизводящие изображение с использованием луча лазера, светодиодные графопостроители (LED-plotter), отличающиеся от лазерных Г. способом перенесения изображения с барабана на бумагу. термические графопостроители (thermal plotter), микрофильм-плоттеры, или фотоплоттеры (microfilm-plotter, photographic film recorder, photo plotter), с фиксацией изображения на светочувствительном материале. Основные конструктивные и эксплуатационные характеристики Г., кроме названных выше. формат воспроизводимого изображения-оригинала, обычно от А4 до А0 для Г. нерулонного типа или измеряемого рабочей длиной барабана и максимальной длиной рулона (до нескольких десятков метров), размер рабочего поля (plotting агеа), точность (accuracy), *разрешение* растровых Г. (обычно в переделах 300-2500 dpl), скорость прорисовки (plotting speed) или изготовления единицы продукции заданного формата, наличие или отсутствие собственной памяти (буфера), интерфейс и программное обеспечение. Некоторые модели Г. комплектуются или могут оснащаться насадками, дополняющими их функциями сканера.

Г43. ГРУППОВОЕ КОДИРОВАНИЕ (runlength encoding, run length coding, RLE), кодирование группами отрезков - один из простых и распространенных методов сжатия растровых данных, основанный на замене групп повторяющихся символов в последова-

Д1. ДАННЫЕ (datum,  $pl$ . data) - 1. зарегистрированные факты, описания явлений реального мира или идей, которые представляются достаточно ценными для того, чтобы их сформулировать и точно зафиксировать; 2. информация, представленная в виде, пригодном для обработки автоматическими средствами при возможном участии человека (ГОСТ 15971-90. Системы обработки данных. Термины и определения [Вычислительная техника...,1992]); факты, понятия или команды, представленные в формализованном виде. позволяющем осуществить их передачу, интерпретацию или обработку как вручную, так и с помощью систем автоматизации (СТ ИСО 2382/1-84). Обработка данных, Словарь, Часть 01, Основные термины [Вычислительная техника..., 1992]). Д. о пространственных объектах, снабженные указанием на их локализацию в пространстве (позиционными атрибутами), носят наименование пространственных, или географических, данных.

Д2. ДАННЫЕ ДИСТАНЦИОННОГО ЗОН-ДИРОВАНИЯ, ДДЗ (remote sensing data, remotely sensed data, remote surveying data, aerospace data), данные аэрокосмического зондирования - данные о поверхности Земли, объектах, расположенных на ней или в ее недрах, полученные в процессе съемок любыми неконтактными, т.е. дистанционными методами. По сложившейся традиции к ДДЗ относят данные, полученные с помощью съемочной аппаратуры наземного, воздушного или космического базирования, позволяющей получать изображения в одном или нескольких участках электромагнитного спектра. Характеристики такого изображения зависят от многих природных условий и технических факторов. К природным условиям относятся сезон съемки, освещеность тельности значением числа повторений (например, последовательность 00000111107777 имеет гоупповой код 50411047), иначе говоря. замена отрезка, состоящего из одноименных элементов растра, длиной отрезка (run length).

Д

снимаемой поверхности, состояние атмосферы и т.д. К основным техническим факторам - тип платформы, несущей съемочную аппаратуру; тип сенсора; метод управления процессом съемки; ориентация оптической оси съемочного аппарата; метод получения изображения. Главные характеристики ДДЗ определяются числом и градациями спектральных диапазонов; геометрическими особенностями получаемого изображения (вид проекции, распределение искажений), его разрешением.

ДЗ, ДДЗ - см. Данные дистанционного зондирования.

Д4. ДЕШИФРИРОВАНИЕ (interpretation, photo interpretation, decoding), интерпретация процесс изучения по аэро- и космическим изображениям территорий, акваторий и атмосферы, основанный на зависимости между свойствами дешифрируемых объектов и характером их воспроизведения на снимках. Содержанием и задачей Д. является получение определенного объема качественной и количественной информации по ДДЗ о состоянии, составе, структуре, размерах, взаимосвязях и динамике процессов, явлений и объектов с помощью дешифровочных признаков. Различают визуальное дешифрирование (visual image interpretation), инструментальное, или измерительное, дешифрирование (image measuring) и автоматическое Д. По содержанию Д. может быть общегеографическим (топографическим), тематическим (например, геологическим, геоботаническим, почвенным) и специальным (мелиоративным, лесоустроительным и т. п.).

Д5. ДЕШИФРОВОЧНЫЕ ПРИЗНАКИ (indication, signs) - характерные особенности природных и антропогенных объектов дешифрирования, проявленные в ДДЗ и позволяющие

l,

опознать, выделить и интерпретировать эти объекты. Д. п. принято подразделять на прямые дешифровочные признаки (direct signs), присущие изображению самих объектов дешифрирования (например, их геометрические и оптические характеристики), косвенные, или индикационные дешифровочные признаки (indirect interpretation signs, indicators), характеризующие объект дешифрирования опосредованно, через какой-либо другой природный компонент, и комплексные. К прямым Д. п. помимо формы, размера, цвета объектов относятся тон изображения (brightness), ero crpykrypa (structure, composition), которая связана с пространственной сменой и взаимным расположением его участков, различающихся по оптическим характеристикам. текстура (texture) изображения, обусловленная взаимным закономерным расположением тоновых неоднородностей изображения (например, тонкосетчатая, полосчатая, однородная, пятнистая), тень (shadow, shade) - по теневому силуэту можно определить форму объектов. Важной характеристикой изображения, влияющей на использование Д. п., является освещенность, пропорциональная яркости объектов. Изображение формируется благодаря различной яркости элементов ландшафта, вследствие чего между ними проявляются яркостные контрасты. Контраст (brightness contrast) объектов местности определяется величиной K=(B1-B2)/B1, где B1 и B2 - яркости двух объектов. Абсолютный контраст К=1 соответствует случаю, когда яркость одного из объектов пренебрежимо мала по сравнению с яркостью другого (например, черный хвойный лес на фоне свежевыпавшего снега). Контрастными, легко дешифрируемыми считаются объекты с контрастом более 0.5. Обычно в процессе дешифрирования используются наборы Д. п. исследуемых объектов. Эти наборы могут быть разными в зависимости от природных условий. сезона, времени суток, освещенности и др. причин.

Д6. Д3 - см. Дистанционное зондирование.

Д7. ДИГИТАЙЗЕР (digitizer, digitiser, tablet, table digitizer, digitizer tablet, digital tablet, graphic tablet), цифрователь, графический

планшет, графическое устройство ввода данных, графоповторитель, жарг. сколка, таблетка - 1. устройство для аналого-цифрового преобразования сигналов, источников и панных; 2. в геоинформатике, компьютерной графике и картографии: устройство для ручного цифрования картографической и графической документации в виде множества или последовательности точек, положение которых описывается прямоугольными лекартовыми координатами плоскости Д. Состоит из плоского стола (tablet) и съемника информации. Большеформатные столы могут крепиться на подставке Д. Рабочее поле стола может быть выполнено из прозрачного материала и иметь подсветку. Комплектуется съемниками двух типов: курсором для высокоточного или пером для низкоточного съема координат (stylus, pen, pen stylus). Д. различаются размерами рабочего поля (size of active area) и общими габаритами (outside dimension), примерно соответствующими форматам А4-А0: точностью (accuracy), контролируемой погрешностями курсора; точностью поля Д., конструктивным разрешением. т. е. величиной минимального шага - инкремента, дискрета (интегральная точность обычно лежит в пределах сотых или десятых долей миллиметра). Небольшой Д. известен также под названием «таблетка» Функции Д. с ручным обводом поддерживают некоторые модели электронных планиметров (в словаре ВНИИКИ Госстандарта России «Информатика. Русско-английский терминологический словарь». (М., 1992, с. 21) термин «графоповторитель» помечен как недопустимый синоним «графического устройства ввода данных», а термины «дигитайзер» и «цифрователь» не приводятся).

Д8. ДИРЕКЦИОННЫЙ УГОЛ (bearing, direction angle, grid azimuth, grid bearing, Yazimuth) - угол на плоскости, отсчитываемый в данной точке от линии, параллельной северному направлению координатной оси или осевому меридиану, по часовой стрелке до заданного направления. Д. у. изменяются от 0 до 360°. Сближение меридианов (convergence of meridians, convergent angle, grid declination, declination of grid north, theta angle)  $-$  yron  $\bf{B}$  ланной точке между ее меридианом и линией. параллельной северному направлению координатной оси или осевому меридиану. На величину сближения меридианов различаются геодезический азимит и Д. у.

Д9. ДИСКЕТА - см. Флоппи-диск.

 $\pi$ 10. ДИСПЛЕЙ (display, display device), устройство отображения, видеоэкран устройство (система) вывода, осуществляющее визуальное представление, или отображение (display, displaying), выводимых данных на экран компьютера (screen), монитор. По конструкции различают дисплеи на основе ЭЛТ (CRT-display), жидкокристаллические дисплеи, ЖК-дисплеи (LCD-display), плазменные дисплеи (plasma-panel display); по режиму отображения - алфавитно-цифровые дисплеи (alphanumeric display, character-mode display), графические дисплеи (graphic display), векторные дисплеи (vector display, vector-mode display); по цветности - монохромные дисплеи (monochrome display), обычно черно-белые дисплеи (black-and-white display) и цветные дисплеи (color display). Возможности монохромного и цветного воспроизведения текста и графики поддерживаются аппаратно и/или программно драйверами и графическими адаптерами и видеостандартами, включая CGA, EGA, VGA (устаревшие типы), SVGA, XGA. Размер экрана измеряется длиной его диагонали, обычно от 14 до 21 дюйма. Четкость изображения Д. зависит от размера зерна. точнее расстояния между зернами (обычно от 0,32 до 0,25 мм), диапазона частот развертки по горизонтали и вертикали. Уровень радиоизлучения контролируется стандартами безопасности, включая MPR II и TCO-92 Шведского национального совета по измерениям и тестированию (Swedish National Board of Measurement and Testing).

Д11. ДИСТАНЦИОННОЕ ЗОНДИРОВА-**HME.** 03 (remote sensing, remote surveying, RS). дистанционные съемки, аэрокосмические съемки - процесс получения информации о поверхности Земли (и др. космических тел), объектах, расположенных на ней или в ее недрах, дистанционными методами. ДЗ проводят с поверхности суши или моря, с воздуха или из космоса в различных зонах электромагнитного спектра. Съемки могут быть пассивными, когда фиксируется собственное или отраженное солнечное излучение, и активными, когда снимаемые объекты облучаются, например, радиоволнами. В зависимости от фиксируемого диапазона электромагнитного излучения (band, spectral band, channel) различают следующие виды ДЗ: в **ультоафиолетовом** (ultraviolet band), видимом (optical band), ближнем (near infrared band), **среднем** (middle infrared band) и дальнем, или тепловом инфракрасном (thermal infrared band), диапазонах, в микроволновом радиодиалазоне (microwave band, passive microwave band). При одновременном использовании нескольких диапазонов говорят о многозональной, или многоспектральной, съемке (multi-channel surveying, multi-spectral surveying, multi-band surveying), a при большом числе используемых диапазонов (20 и более) - о гиперспектральной съемке (hyperspectral surveying). По виду применяемой съемочной аппаратуры различают фотоrpaфические (photography surveying), телевизионные (television surveying, photovision surveying), фототелевизионные (phototelevision surveying), **сканерные** (scanner surveying), радиолокационные (radar surveying, radiolocation), гидролокационные (sounding surveying), с помощью сонара (sonar), лазерные (laser surveying, optical maser surveying), **ли**дарные (lidar surveying) съемки. Отдельно выделяют аэроспектрометрирование (aerial spectrophotometry, aerial radiometry), представляющее собой регистрацию с помощью спектрографов спектральной яркости (spectral brightness, spectral radiance) какой-либо поверхности вдоль направления движения летательного аппарата.

**ДИСТАНЦИОННЫЕ** МЕТОДЫ Д12. (remote sensing methods, distant methods) - неконтактные методы изучения поверхности Земли, гидросферы, литосферы, атмосферы и космических тел (например, аэрокосмическое зондирование, аэрогеофизические методы, сонарные съемки дна акваторий). Термин получил распространение после запуска в 1957 г. первого в мире ИСЗ и съемки обратной стороны Луны в 1959 г. с автоматической межпланетной станции «Зонд-3».

Д13. ДОЛГОТА (longitude) - координата. определяющая положение точки на Земле в направлении запад-восток. Существуют: астрономическая долгота (astronomic(al) longitude) — двухгранный угол между плоскостями астрономических меридианов данной точки и начального; геодезическая долгота (geodetic longitude) - двухгранный угол между плоскостями геодезических меридианов данной точки и начального: геоцентрическая долгота (geocentric longitude) - двухгранный угол между плоскостями геоцентрических меридианов данной точки и начального. Счет Д. ведется от 0 до 360° с запада на восток или в обе стороны от 0 по 180<sup>°</sup> с припиской соответственно слова

**31. ЗАПРОС** (query, request) - залание на поиск (retrieval) данных в *базе данных*, отвечающих некоторым условиям. З. формулируется посредством языка общения пользователя с  $C$ УБД - языка запросов (query language), запроса по шаблону (query-by-example, QBE) или иным способом. В процессе выполнения 3. могут проводиться дополнительные действия (если это позволяет язык 3.): сортировка, вычисления и пр. Стандартный язык 3. реляционных СУБД - SQL. Поиск пространственных объектов по условиям, содержащим координаты, осуществляется по пространственному запросу (spatial query) на поиск объектов в окне прямоугольной, круглой или произвольной формы.

32. ЗАСЕЧКА (intersection), геодезическая засечка - способ определения координат точки измерением параметров на ней или на исходных пунктах с известными координатами. Чаще всего измеряют направления (азимуты, дирекционные углы), углы, расстояния, разности расстояний от определяемого пункта до двух исходных и др. В двумерном пространстве этим параметрам соответствуют линии положения - прямые, окружности, гиперболы, в трехмерном пространстве им соответствуют поверхности положения - плоскости, сферы, ги«восточная», или знака плюс, и «западная», или знака минус.

Д14. ДРАЙВЕР (driver, device driver) - программа, обеспечивающая взаимодействие операционной системы с физическим устройством (например, Д. принтера, Д. экрана, Д. «мыши» и т.д.). Д., не входящий в состав ОС: загружаемый, или нерезидентный, драйвер (loadable driver) загружается специальной командой.

Д15. ДУГА (arc. string, chain, line, edge). нить - 1. последовательность сегментов, имеющая начало и конец в узлах: элемент (примитив) векторно-топологических (линейно-узловых) представлений линейных и полигональных пространственных объектов (см. Линия. Полигон); 2. кривая, описываемая относительно множества точек некоторыми аналитическими функциями.

## 3

перболоиды (см. GELOP, LOP). Пересекаясь, линии и поверхности определяют положения (координаты) точек. В спутниковых системах позиционирования первого поколения на основе эффекта Доплера измеряли разности расстояний от приемника до двух положений спутника на орбите; координаты пункта определяли по пересечению гиперболоидов вращения. В современных системах измеряют дальности до спутников и скорости изменений этих дальностей вследствие перемещений спутника и приемника; координаты пункта находят соответственно по пересечению сфер и конусов. Геометрический фактор (geometric dilution of precision - GDOP) - характеристика качества засечки, определяющая потери точности из-за геометрии взаимного расположения исходных пунктов (спутников). Чем геометрический фактор больше, тем засечка хуже (см. PDOP, HDOP, HTDOP, VDOP, TDOP).

33. ЗЕМЕЛЬНАЯ ИНФОРМАЦИОННАЯ **CHCTEMA,** 3*MC* (land information system)  $re$ ографическая информационная система земельно-ресурсной и земельно-кадастровой специализации.

34, ЗИС - см. Земельная информационная система.

## M

И1. ИДЕНТИФИКАТОР (identifier) - VHMкальный номер, присваиваемый пространственному объекту слоя: автоматически или назначаемый пользователем: служит для связи позиционной и непозиционной части пространственных данных.

И2. ИЗДАНИЕ КАРТ (map publication, map edition) - 1. совокупность технологических процессов воспроизведения карт, атласов и др. картографической продукции полиграфическими и другими множительными средствами: 2. научно-техническая дисциплина. разрабатывающая и изучающая методы и технологии печати и др. формы воспроизведения картографических произвелений.

ИЗ. ИЗОБРАЗИТЕЛЬНАЯ (ГРАФИЧЕС-КАЯ) ИНФОРМАЦИЯ (image (pattern) information) - информация, представляемая в виде образов (наглядных символов) или фигур на схемах, эскизах, лиаграммах, графиках,

И4. ИИ - см. Искусственный интеллект

И5. ИНТЕРАКТИВНАЯ ОБРАБОТКА (interactive mode, interactive processing, conversational mode), интерактивный, диалоговый режим, диалоговая обработка - обработка данных в режиме двухстороннего диалогового взаимодействия человека (пользователя) и компьютера, обмена между ними последовательностью запросов (вопросов) и ответов (приглашений) с целью вмешательства и управления вычислительным процессом (в отличие от пакетной обработки).

**И6. ИНТЕРНЕТ** (Internet) - всемирная информационная сеть, совокупность разных сетей, построенных на базе протоколов ТСР/IР и объединенных межсетевыми шлюзами (gateways). Прототип И. - сеть ARPAnet (Advanced Research Project Agency network), созданная в 1969 г. Управлением перспективных исследований (DARPA) Министерства обороны США. И. предоставляет подключенным к нему клиентам - хост-машинам (host) доступ к сетевым службам и информационным системам. Среди них: 1) электронная почта (E-mail), обеспечивающая пересылку сообщений адресатам, в том числе по списку. Первоначально электронная почта поддерживала только пересылку сообшений (message), набранных в кодах ASCII. Включать в сообщения произвольные текстовые и двоичные объекты (графику, кириллицу и т.л.) можно посредством MIME - Multi-purpose Internet Mail Extensions (многоцелевые расширения электронной почты для И.) либо с помошью программы кодирования Uuencode. MIME позволяет также включать в сообщение ссылку на файл, храняшийся на другом компьютере. Доставленные сообщения поступают в электронные почтовые ящики адресатов: обычно почтовая программа (mailer) дает получателю возможность раскодировать (если нужно) сообщение, прочитать его, поместить в архив. распечатать, переслать другому корреспонденту или уничтожить, подготовить и отправить ответ и т. д. Электронная почта обеспечивает также доступ к информационным ресурсам посредством почтовых серверов (mail server) программ, работающих обычно на узловом компьютере сети и пересылающих по запросам пользователей различные файлы из информационных архивов; 2) доступ к телеконференциям, или группам новостей (newsgroups) коллекциям сообщений, разбитых на тематические разделы, в которые может направить информацию любой пользователь И. Получив от провайдера список телеконференций, можно подписаться на интересующие. Информация будет поступать в одном из двух режимов: полные тексты всех статей, присланных на телеконференции, или только тех, которые были отмечены при предварительном просмотре списка; 3) передача файлов с одного компьютера на другой с помощью протокола FTP. Программа, запущенная на компьютере-клиенте, связывается с компьютером-сервером и после представления своего имени и пароля может вводить команды поиска в архивах нужных файлов и их пересылки. Имеются пакеты программ. позволяющие выполнять эти действия в оконном интерфейсе. Многочисленные серверы разрешают вход и передачу файлов клиентов без пароля (anonymous FTP); 4) поиск файлов и каталогов, расположенных на анонимных FTP-

серверах - Archie; 5) доступ к компьютерам сети в качестве удаленного терминала с помощью протокола эмуляции терминала Telnet; 6) поиск информации в совокупности баз данных неструктурированнных документов (главным образом текстовых) - WAIS. Программа-клиент связывается с серверами WAIS; пользователь выбирает некоторое множество БД для поиска и формирует запрос, состоящий из ключевых а система отбирает слов, документы, соответствующие запросу; 7) поиск электронных и почтовых адресов и телефонных номеров пользователей И., а также информации о сетях, доменах и станциях - WHOIS; 8) поиск и получение файлов из распределенной системы серверов - Gopher. Серверы хранят тексты, двоичные данные, справочную информацию, звуковые и графические файлы; 9) информационная гипертекстовая система ИИИИ. По запросу клиента сервер предоставляет программе просмотра, или браузеру, броузеру, «просмотровщику» (browser) гипермедийный документ - Web-страницу, содержащую текстовую, звуковую и другую информацию. Каждый элемент документа может быть ссылкой на другую Web-страницу, находящуюся на любом сервере. Для составления документов используется язык HTML (HyperText Markup Language - язык разметки гипертекста). Адреса ссылок на информационные ресурсы - URL. Для доступа к информации WWW используется протокол НТТР. Как правило, браузеры являются клиентами других серверов И. (ftp, gopher, E-mail и т. д.). Такое пересечение областей действия характерно для различных сервисов И. Так, электронная почта позволяет выйти на серверы телеконференций, ftp-серверы и т.д. В сети И. функционируют информационно-поисковые системы: Lycos, AltaVista, Yahoo, OpenText и др., гигантские и постоянно пополняющиеся хранилища информации. И. быстро растет: 200 хостов в 1981 г., 4 тыс. - в 1986 г., 500 тыс. - в 1991 г., 12 млн - в середине 1996 г., ок. 20-30 млн - в начале 1997 г. С образованием WWW число пользователей И. примерно удваивается каждый год. По прогнозам, к 2000 г. оно достигнет 200 (по другим данным, 143) млн человек. Уже сейчас в развитых странах на 1000

жителей более 40 пользователей. Простой, удобный и единообразный доступ к информации, хранящейся в БД, обеспечивают Web-серверы. Методы поиска информации в глобальной сети И. переносятся на корпоративные сети - сети интранет (intranet). В дополнение к централизованной и распределенной моделям вычислений возникла сетевая: сетевой компьютер (Net Computer - NC) использует не только хранящиеся на серверах сети данные, но также программы и вычислительные мощности. Программы, написанные на языке Java - «апплеты», или «аплеты» (applet), загружаются при подключении к узлу Web в ПК пользователя и выполняют на нем действия, при необходимости связываясь с другими такими же программами в сети.

И7. ИНТЕРПОЛЯЦИЯ (interpolation), интерполирование - восстановление функции на заданном интервале по известным ее значениям в конечном множестве точек, принадлежащих этому интервалу. Если допустить, что приращение функции пропорционально приращению аргумента (линейная И.), то функция заменяется ломаной, состоящей из отрезков прямой, соединяющих пары соседних значений. И. не сводится к восполнению значений функции для промежуточных значений аргумента, а заключается в построении по таблице значений функции ее аналитического выражения, чаще всего многочлена (полинома) степени на единицу меньше, чем число заданных значений (параболическая И.). Формулы для построения такого многочлена называются интерполяционными формулами. Из них чаще всего применяются интерполяционные формулы Лагранжа, Ньютона, Бесселя, Стирлинга, Эверетта. При наличии в значениях функции случайных ошибок следует предпочесть аппроксимацию функции многочленами или рациональными дробями, которые минимизируют максимум абсолютной погрешности на всем интервале либо *СКП* приближения. **И.** и аппроксимации используются, в частности, в картографическом методе исследования, математико-картографическом моделировании и ГИС, в том числе в операциях обработки цифровой модели рельефа для восстановления поверхностей по множеству ее дискретных значений и проведения изолиний (например, горизонталей по совокупности высотных отметок). Необходимость учета особенностей, связанных с пространственностью интерполируемых данных (сферичность Земли, искажения картографических проекций и др.), позволяет выделять так называемую пространственную интерполяцию (spatial interpolation) с присущими ей особенностями реализации методов И.

**И8. ИНТЕРФЕЙС** (interface) -  $\cos$ окупность средств и правил, обеспечивающих взаимодействие вычислительных систем, входящих в их состав устройств, программ, а также пользователя с системой; последний носит особое название интерфейс пользователя (user interface), в современных программных средствах оформляется графически (см. Графический интерфейс пользователя).

**ИЗ. ИНФОРМАТИВНОСТЬ КАРТЫ (map** informativity, map capacity)  $-1$ . Hacыщенность карты содержанием, объем сведений, представленных на карте; 2. информация, которую пользователь может извлечь из карты. Различают информацию, непосредственно воспринимаемую читателем при чтении карт, и скрытую информацию, которую можно получить, выполнив по карте определенные измерения, сопоставления, преобразования. Попытки найти количественные меры для оценки И. к. пока не дают результа-TOB.

И 10. ИНФОРМАЦИЯ (information)  $-1$ , coвокупность знаний о фактических данных и зависимостях между ними; «сведения, являющиеся объектом некоторых операций: передачи, распределения, преобразования, хранения или непосредственного использования» Teoрия..., 1979), данные, релевантные пользователю; 2. в вычислительной технике: содержание, присваиваемое данным посредством соглашений, распространяющихся на эти данные; данные, подлежащие вводу в компьютер, обрабатываемые на нем и выдаваемые пользователю. Законы, методы и способы накопления, обработки и передачи информации с помощью компьютеров и иных технических устройств. изучаются информатикой (informatics, computer science), а в приложениях к проблематике ГИС - геоинформатикой.

И11. ИНФОРМАЦИОННОЕ ОБЕСПЕЧЕ-**НИЕ** (information support) - совокупность массивов информации (баз данных, банков данных и иных структурированных наборов данных), систем кодирования, классификации и соответствующей документации, обслуживающая систему обработки данных (наряду с программным и аппаратным обеспечением). И. о. ГИС включает поиск и оценку источников данных, накопление данных, выбор методов ввода данных в машинную среду, проектирование баз данных, ее ведение и метасопровождение (см. Метаданные).

И12. ИСКУССТВЕННЫЙ ИНТЕЛЛЕКТ. ИИ (artifical intelligence,  $A$ ) - общее понятие, описывающее «способность вычислительной машины моделировать процесс мышления за счет выполнения функций, которые обычно связывают с человеческим интеллектом» (ГОСТ 15971-90. Системы обработки данных. Термины и определения). Сюда не входят задачи, для которых известна процедура решения (интегрирование обыкновенных дифференциальных уравнений, решение системы линейных уравнений и т. д.). Обычно к сфере ИИ относят построение и использование экспертных систем, логический вывод (доказательство теорем и правильности программ), понимание естественных языков, зрительное и слуховое восприятие. Иногда считается, что элементы ИИ реализуются в некоторых пространственно-аналитических и геомоделирующих блоках и причисляются к функциональным возможностям ГИС.

И13. ИСПОЛЬЗОВАНИЕ КАРТ (map use) - 1. применение карт для познания изображенных на них объектов и явлений; 2. раздел картографии, в котором изучаются особенности и направления использования картографических произведений (карт, атласов, глобусов и др.) в различных сферах практической, научной, культурно-просветительской деятельности, разрабатывается методика работы с картографическими произведениями, оцениваются надежность и эффективность получаемых результатов.

И14. ИССЛЕДОВАНИЯ ПО КАРТАМ (map investigation, map analysis) - один из видов познавательной деятельности в науках о Земле и смежных с ними социально-экономических науках. И. п. к. позволяют выявлять размешение и структуру объектов и явлений, их взаимные соотношения, связи и корреляции, определять тенденции развития и динамику. получать разнообразные количественные характеристики и оценки, проводить кластеризации и районирование, прогнозировать изменения во времени и пространстве. Различают качественные и количественные, научные и прикладные, эмпирические и теоретические. Основным средством И. п. к. является картографический метод исследования.

И15. ИСТОЧНИКИ ПРОСТРАНСТВЕН-**НЫХ ДАННЫХ** (spatial data sources) - аналоговые или цифровые данные, которые могут служить основой информационного обеспечения ГИС. Различают исходные, необработанные данные (raw data, primary data), обычно получаемые непосредственно от приемников, или сенсоров (sensor), данных в процессе сбора данных (data capture), например в ходе дистанционного зондирования, и вторичные, обработанные, производные данные (secondary data). К четырем основным типам И. п. д.

К1. КАЛИБРОВКА ДАННЫХ (data calibration) - при дистанционном зондировании оценка (определение) и корректировка радиометрических и геометрических искажений изображения, полученных в процессе съемки.

K

К2. КАРТА (map, chart) - математически определенное, уменьшенное, генерализованное изображение поверхности Земли, другого небесного тела, или космического пространства, показывающее расположенные, или спроецированные на них объекты в принятой системе условных знаков. К. рассматривается как образно-знаковая модель, обладающая высокой информативностью, пространственно-временным подобием относительно оригинала. метричностью, особой обзорностью и наглядностью, что делает ее важнейшим средством познания в науках о Земле и социально-экономических науках. По масштабу различают крупномасштабные карты (large scale maps)

принадлежат: картографические источники (map data source), т. е. карты, планы, атласы и иные картографические изображения; данные дистанционного зондирования: данные режимных наблюдений на гидрометеопостах, океанографических станциях и т.п.: статистические данные ведомственной и государственной статистики и данные переписей (census data). При оценке И. п. д. учитываются их пространственный охват (data coverage), масштабы, разрешение, качество, форма существования (аналоговая-цифровая), периодичность съема или поступления, актуальность и обновляемость, условия и стоимость получения, приобретения и перевода в цифровую форму (цифрования), доступность, форматы представления, соответствие стандартам и иные характеристики металанных.

И16. ИСХОДНЫЕ ГЕОДЕЗИЧЕСКИЕ **ДАТЫ** (standard geodetic datum, geodetic datum) - параметры, которые характеризуют референц-эллипсоид, его расположение в теле Земли и определяют взаимосвязь астрономических и геодезических координат.

(1:100 000 и крупнее), среднемасштабные карты *(medium* scale mans) (1:200 00-1:1 000 000) и мелкомасштабные карты (small scale maps) (мельче 1:1 000 000). В соответствии с содержанием различают следующие группы (виды) карт: общегеографические карты (general map), тематические карты, в т.ч. карты природы (natural map). социально-экономические карты (social and economical map), карты взаимодействия природы и общества (maps of nature and society interaction), а также специальные карты. Все они могут быть аналитическими, комплексными или синтетическими картами. По практической специализации различают: инвентаризационные карты (inventory maps), показывающие наличие и локализацию объектов; оценочные карты (evaluative maps), характеризующие объекты (например, природные ресурсы) по их пригодности для каких-либо видов хозяйственной деятельности; рекомендательные карты (recommendative maps), показывающие размещение мероприятий, предлагаемых для охраны, улучшения природных условий и оптимального использования ресурсов; прогнозные карты (prognostic maps, forecast maps), содержащие научное предвидение явлений, не существующих или неизвестных в настоящее время.

K3. KAPTOFPAMMA (choropieth map, cartogram, chorogram, chorisogram)  $-1$ .  $\kappa$ apra, noказывающая распределение относительных показателей (плотность, интенсивность какоголибо явления, удельные величины и т.п.) по определенным территориальным единицам, чаще всего - административным; 2. один из слособов картографического изображения, применяемый для показа относительных статистических данных путем заполнения контуров территориального деления (обычно, административных единиц) цветовыми заливками (solid) разного тона. штоиховками (cross-hatch line pattern) разной плотности в соответствии с принятыми интервальными шкалами. Средства автоматизации позволяют строить картограммы в непрерывных, или безынтервальных шкалах (choropleth maps without class intervals, continuous-tone cartogram), когда плотность ставится в точное соответствие величине картографируемого показателя.

К4. КАРТОГРАФИРОВАНИЕ (mapping. map (atlas) compilation), составление карт, картосоставление - совокупность процессов, методов и технологий создания карт, атласов и других картографических произведений. По масштабу различают крупномасштабное картографирование (large scale mapping). среднемасштабное картографирование (medium scale mapping) и мелкомасштабное картографирование (small scale mapping); по объекту - астрономическое, планетное и земное К.; по методу - наземное, аэрокосмическое, подводное К. Наиболее разнообразны виды (отрасли) тематического картографи**рования** (branches of thematic mapping), которые постоянно возникают в ответ на запросы практики (например, туристское, электоральное), либо развиваются на стыке картографии с

другими науками (геологическое, историческое, экономическое К. и т. п.).

К5. КАРТОГРАФИЧЕСКАЯ БАЗА ДАН-**HbIX** (cartographic data base, cartographic database, CDB), база картографических данных - совокупность взаимосвязанных картографических данных по какой-либо предметной (тематической) области, представленная в цифровой форме (в том числе в форме картографических баз данных) при соблюдении общих правил описания, хранения и манипулирования данными. К. б. д. доступна многим пользователям. не зависит от характера прикладных программ и управляется системой управления базами данных (СУБД).

К6. КАРТОГРАФИЧЕСКАЯ БИБЛИОГРА-ФИЯ (map bibliography), картобиблиография - 1. списки, библиографические описания, указатели, каталоги, обзоры, содержащие необходимые и упорядоченные (по масштабам, тематике, территории и т. п.) сведения о картографических произведениях и (или) о картографической литературе. Существует международная, государственная и отраслевая (тематическая) К. б.; 2. раздел картографии, задачей которого является учет и регистрация печатной, рукописной и электронной картографической продукции и информирование о ней пользователей.

КАРТОГРАФИЧЕСКАЯ ИЗУЧЕН-K7. НОСТЬ (тар coverage) - полнота и качество (кондиционость) покрытия какой-либо территории съемками и картографическими материалами. Для объективного представления о степени К. и. составляют специальные картысхемы картографической изученности (map coverage diagram). **К. и.**, относящаяся только к топографическим картам, называется топографической изученностью террито**рии** (topographic(al) map coverage).

К8. КАРТОГРАФИЧЧЕСКАЯ ИНФОРМА-ЦИЯ (cartographic information)  $-1$ . сведения о картографических произведениях. Систематический сбор, обработка, хранение и оперативная выдача потребителям сведений о картах (изданных и рукописных), атласах, аэрокосмических материалах и других картографических источниках осуществляются специализированными службами и автоматизированными картографическими информационно-поисковыми системами (cartographic information retrieval system), син. картографическая информатика. См. также Картографическая библиография. Картографическая изученность: 2. информация, представленная в виде картографических произведений: 3. информация. которая используется для создания и обновления картографических произведений; 4. результат восприятия человеком (или автоматическим распознающим устройством) сведений об объектах и процессах, изображенных на картах. К. и. передается с помощью способов картографического изображения и графических образов.

К9. КАРТОГРАФИЧЕСКАЯ КОММУНИ-КАЦИЯ (cartographic communication, communication in cartography) - передача картографической информации от создателя карты к пользователю, причем сама карта трактуется как своеобразный канал связи. Представление о К. к. положены в основу коммуникативной концепции (communicative conception, theory of cartographic communication) -  $o$ дной из ведущих теоретических концепций картографии.

К10. КАРТОГРАФИЧЕСКАЯ СЕМИОТИКА (map semiotics) - раздел картографии, в котором разрабатываются общая теория систем картографических знаков и методы построения и использования способов картографического изображения. В рамках К. с. выделяются 3 раздела: картографическая синтактика (map syntactics), изучающая правила построения и пользования знаковыми системами. их структурные свойства: картографическая семантика (map semantics), исследующая соотношения условных знаков с отображаемыми явлениями: картографическая прагматика (map pragmatics), изучающая информационную ценность знаков как средств картографической коммуникации и их восприятие читателями карты. Иногда в составе К. с. выделяют картографическую стилистику (map stylistics), изучающую стили и факторы, определяющие выбор изобразительных средств в соответствии с функциями картографических произведений. См. также Язык карты.

К11. КАРТОГРАФИЧЕСКАЯ СЕТКА (graticule, map graticule, cartographical grid) - одна из координатных сетей на карте, образованная линиями меридианов и параллелей.

К12. КАРТОГРАФИЧЕСКАЯ ТОПОНИМИ-KA (cartographic toponymy) - раздел картографии. в котором изучаются географические названия, или географические наименования, топонимы (geographic(al) names, place names, toponyms), их происхождение, смысловое значение и правила передачи на картах. Выделяют также гидронимы (hydrographic(al) names) - названия гидрографических объектов и **оронимы** (orographic(al) names) - названия орографических объектов. В России правила написания наименований объектов на **kaprax** (orthography of geographic(al) names) регламентируются законом Российской Федерации и инструкциями Федеральной службы геодезии и картографии.

К13. КАРТОГРАФИЧЕСКАЯ ТРАПЕЦИЯ (quadrangle, degree square) - четырехугольник (сфероидическая трапеция на эллипсоиде, или сферическая трапеция на земном шаре), образованный двумя меридианами и двумя параллелями.

К14. КАРТОГРАФИЧЕСКИЕ ИСТОЧЧНИ-**КИ** (source map, source material), картографические материалы - картографические произведения и другие графические, цифровые, текстовые документы, используемые для составления и обновления карт. Различают К. и. астрономо-геодезические, съемочно-картографические, аэрокосмические, кадастровые, экономико-статистические, цифровые, текстовые, данные натурных и лабораторных измерений. теоретические и эмпирические закономерности. Любое картографическое произведение может рассматриваться как К. и. для создания другого картографического произведения.

К15. КАРТОГРАФИЧЕСКИЕ ПРИБОРЫ (cartographical instruments)- специальные устройства, аппараты, приспособления для выполнения работ по составлению и использованию карт. По принципу действия выделяют К. п. для ручной работы, механические и автоматические. При картосоставительских процессах применяют специальные прецизионные линейки, координатографы (co-ordinatographs), пантографы (pantographs), картографические проекторы (map projectors), приборы для перечерчивания (copy drawing instruments) при чертежных и оформительских работах - картографические чертежные устройства (drawing devices) и гравировальные инструменты (scribing instruments, scribers, scribing cutters); при подготовке карт к изданию - фоторепродукционные камеры (photocopiers), копировальные рамы (back frames, printing frames, contact screens) и др.; при использовании карт - разного рода циркули-измерители (dividers), координатометры (romers), курвиметры (curvimeters, curvometers), пла**ниметры** (planimeters, integrating instruments). перспектографы (perspective drawing instruments) и т. п. В автоматизированном картографировании используются периферийные устройства компьютеров, а также специализированные К. п., например электронные картометрические устройства.

К16. КАРТОГРАФИЧЕСКИЕ ПРОЕКЦИИ (map projections, projections) - математически определенный способ изображения поверхности Земного шара или эллипсоида (или другой планеты) на плоскости. Общее уравнение К.п. связывает геодезические широты (В) и долготы (L) с прямоугольными координатами х и у на плоскости:  $x = f_1(B, L)$ ;  $y = f_2(B, L)$ , где  $f_1$  и  $f_2$  – независимые, однозначные и конечные функции. Все К.п. обладают теми или иными искаже**ниями** (distortions, alterations), возникающими при переходе от сферической поверхности к плоскости. По характеру искажений К.п. подразделяют на равноугольные проекции (conformal projections, orthomorphic projections), не имеющие искажений углов и направлений, равновеликие проекции (equivalent projections, equal-area projectinos, authalic projections), не содержащие искажений площадей, равнопромежуточные проекции (equidistant projections), сохраняющие без искажений какоелибо одно направление (меридианы или параллели), и произвольные проекции (arbitraty projections, aphylactic projections, compromise map projections), в которых содержатся искажения углов и площадей. Главный масштаб карты (principal scale, nominal scale) показывает степень уменьшения линейных размеров эллипсоида (шара) при его изображении на карте. Искажения масштаба проявляются в наличии частного масштаба карты (particular scale) в любой ее точке. Под этим понимается отношение длины бесконечно малого отрезка на карте к длине бесконечно малого отрезка на поверхности эллипсоида (шара). Мерой искажений в К. п. в каждой точке карты служит бесконечно малый эллипс искажений. Существуют специальные карты, иллюстрирующие распределение искажений разных видов посредством изокол (distortion isograms, lines of equal distortions)  $$ изолиний равных искажений. В зависимости от положения сферических координат К. п. делят на нормальные проекции (normal projections, normal aspect (or case) of a map projection), в которых ось сферических координат совпадает с осью вращения Земли, поперечные проекции (transverse projection, transverse aspect (or case) of a map projection), в которых ось сферических координат лежит в плоскости экватора, и косые проекции (oblique aspect (or case) of a map projection, oblique map projection), когда ось сферических координат расположена под углом к земной оси. Различие требований к картам разного пространственного охвата, тематики и назначения, а также сами особенности конфигруации картографируемой территории и ее положение на земном шаре привели к огромному многообразию К. п. По виду меридианов и параллелей нормальной сетки различают следующие К. п.: цилинд**рические проекции** (cylindrical projections), в которых меридианы изображены равноотстоящими параллельными прямыми, а параллели прямыми, перпендикулярными к ним; кониче**ские проекции** (conic(al) projections) с прямыми меридианами, исходящими из одной точки, и параллелями, представленными дугами концентрических окружностей; азимутальные проекции (azimutal projections, zenithal projections), в которых параллели изображаются концентрическими окружностями, а меридианы радиусами. проведенными из общего центра этих окружностей: псевдоцилинидрические проекции (pseudocylindrical projections), где параллели представлены параллельными прямыми, а меридианы - в виде кривых, увеличивающих свою кривизну по мере удаления от прямого центрального меридиана; псевдоконические проекции (pseudoconical projections), в которых параллели представлены дугами концентрических окружностей, средний меридиан - прямой, а остальные меридианы кривыми; поликонические проекции (polyconic projections), в которых параллели изображены эксцентрическими окружностями, центры которых лежат на прямом центральном меридиане, а все остальные - кривыми линиями, увеличивающими кривизну с удалением от центрального меридиана; условные проекции (conventional projections), в которых меридианы и параллели на карте могут иметь самую разную форму. Для карт, создаваемых в виде серий листов, используют многогранные проекции (polyhedric projections), параметры которых могут меняться от листа к листу или группе листов. Компьютерные технологии позволяют рассчитывать К. п. любого вида и с заранее заланным распределением искажений. Иногда К. п. ошибочно называют сетку меридианов и параллелей на карте.

К17. КАРТОГРАФИЧЕСКИЙ БАНК ДАН-НЫХ, КБД, КБнД (cartographic data bank, cartographic databank, CDB), банк картографических данных - комплекс технических, программных, информационных и организационных средств хранения, обработки и использования цифровых картографических данных. В состав КБнД входят картографические базы данных по одной или нескольким предметным (тематическим) областям, система управления базами данных, а также библиотеки запросов и прикладных программ. Различают единый центральный картографический банк данных (central (centralized) cartographic databank), koторый содержит весь фонд информации по данной теме, проблеме, или территории, и распределенный картографический банк данных (distributed cartographic databank). представляющий собой территориально разобшенную систему региональных и/или локальных КБнД, объединенных в сеть под единым управлением.

К18. КАРТОГРАФИЧЕСКИЙ ДИЗАЙН (cartographic design), **художественное про**ектирование карт - формирование (конструирование) эстетического облика картографического произведения в соответствии с его функциональным назначением, тематикой, современными художественными принципами и техническими возможностями.

К19. КАРТОГРАФИЧЕСКИЙ МЕТОД ИС-*(cartographic* СЛЕДОВАНИЯ method of research) - метод научного исследования, в котором карта выступает как модель изучаемого объекта и промежуточное звено между объектом и исследователем. К. м. и. располагает большим числом приемов анализа карт, с помощью которых исследуют структуру и морфологию явлений с их количественной морфометрической и статистической оценкой; изучают динамику и развитие явлений; дают оценку природного, социально-экономического, экологического состояния; проводят инженерногеографические изыскания для определения возможностей хозяйственного, рекреационного и др. освоения территорий; выполняют индикационные и прогнозные исследования; намечают меры по предотвращению риска опасных явлений и улучшению экологических ситуаций и т.д. Исследования выполняют либо по отдельным картам, либо по атласам и сериям карт разной тематики и разновременным. Наиболее эффективно применение К. м. и. в комплексе с дистанционными методами, математическим моделированием, методами частных наук. Геоинформационные технологии в значительной мере опираются на К. м. и.

К20. КАРТОГРАФИЧЕСКИЙ ОБРАЗ (cartographic pattern, cartographic image) - пространственная комбинация (композиция) картографических знаков, воспринимаемая читателем карты или распознающим устройством. В создании К. о. участвуют все графические переменные, а также взаимное расположение знаков, их пересечение, упорядоченность, положение в пространстве и др. особенности. формирующие рисунок объектов на карте.

**К21. КАРТОГРАФИЧЕСКИЙ ФОНД (stok)** of maps, inventory of maps) - собрание картографических произведений в каком-либо учреждении. Различают универсальный К. Ф., включающий разные по охвату, тематике, назначению карты, атласы и глобусы, и специализированный К. ф., в котором хранятся карты какой-либо одной тематики, назначения и т. п. (например, геологический или учебный К. ф.). См. также Картохранилище.

К22. КАРТОГРАФИЧЕСКОЕ ОБРАЗОВА-**HWE** (cartographic education, cartographic training) - результат усвоения систематизированных знаний, умений и навыков, необходимых для создания и использования картографических произведений. В России высшее профессиональное К. о. дается на географических факультетах университетов (географическое направление) и в специальных технических университетах (инженерное направление), среднее К. о. - в техникумах и колледжах, а начальные картографические знания и умения постигаются при изучении географии в средней школе.

К23. КАРТОГРАФИЧЕСКОЕ ЧЕРЧЕНИЕ (drawing, cartographic(al) drawing) - точное графическое воспроизведение всех элементов на оригиналах карт и их оформление карандашом, чертежным пером. чертежными или гравировальными инструментами.

К24. КАРТОГРАФИЯ (cartography, mapping science) - область науки, техники и производства, охватывающая создание, изучение и использование карт и др. картографических произведений; имеет разные трактовки: наука об отображении и исследований явлений природы и общества посредством карт как моделей (модельно-познавательная концепция modelling and cognitive conception, gnosiological conception); наука о картографической форме передачи информации (коммуникативная концепция - communicative conception, conception of cartographic communication); наука о языке карты (языковая концепция - lanquage conception, linguistic conception); наука о системном информационно-картографическом моделировании и познании геосистем (геоинформационная концепция - geoinformational conception) и др. концепции. К. как наука подразделяется на разделы (дисциплины): обшая теория К., математическая картография, проектирование и составление карт, картогра-

фическая семиотика, оформление карт, издание карт, экономика картографического производства, использование карт, история К., картографическое источниковедение, картографическая библиография, картографическая информатика (см. Картографическая информация), картографическая топонимика. Особо выделяется географическая картография (geographic(al) cartography) - отрасль К., занимающаяся картографическим отображением и исследованием геосистем.

**K25. КАРТОДИАГРАММА** (diagram map... diagrammatic map)  $-1$ .  $\kappa$ apra, orpaxaloulas pacпределение какого-либо явления посредством диаграмм: линейных или столбчатых картодиаграмм (bar chart), площадных картодиаграмм (area chart), или объемных картодиаграмм (3D bar chart), локализованных по единицам территориального деления, обычно по административным: 2. один из способов картографического изображения, используемый для показа абсолютных статистических данных.

K26, KAPTOMETPUS (cartometry) - измерения по картам. Различают измерения следующих картометрических показателей (cartometric indices, cartometric parameters): длин и расстояний, площадей, объемов, углов и угловых величин. К. тесно связана с морфометрией (morphometry), суть которой составляет вычисление морфометрических показателей (morphometric indices, morphometric parameters), T. e. nokasaтелей формы и структуры явлений (например, извилистости, расчленения, плотности) на основе картометрических определений. Измерения и исчисления по тематическим картам иногда выделяют в особый раздел - тематическую картометрию и морфометрию (thematic cartometry and morphometry).

K27. KAPTOCXEMA (schematic map, sketch map), карта-схема - карта с неточно выдержанными масштабом и проекцией, упрощенным и обобщенным изображением элементов содержания.

K28. КАРТОХРАНИЛИЩЕ (map depot, map library) - специально приспособленное помещение в учреждении или библиотеке для хранения картографических фондов и материалов дистанционного зондирования.

K29. KAYECTBO KAPT (map quality) - COBOкупность свойств. обеспечивающих способность карты удовлетворять определенным потребностям пользователей. Оценивается набором (комплексом) показателей, характеризующих отдельные свойства карты, например, ее геометрическую точность, полноту и т. п. См. Надежность карт, Оценка карт и атласов.

КЗО. КБД - см. Картографический банк данных

КЗ1, КБнД - см. Картографический банк ланных

КЗ2. КВАДРОДЕРЕВО (quadtree) - см. Квадротомическое представление.

КЗЗ. КВАДРОТОМИЧЕСКОЕ ПРЕДСТАВ-ЛЕНИЕ (quadtree, quad tree, Q-tree), квадродерево, дерево квадратов, Q-дерево, 4дерево - один из способов представления пространственных объектов в виде иерархической древовидной структуры, основанный на декомпозиции пространства на квадратные участки, или квадратные блоки, квадранты (quarters, quads), каждый из которых делится рекурсивно на 4 вложенных до достижения некоторого уровня - числа Мортона (Morton orders), обеспечивающего требуемую детальность описания объектов, эквивалентную разрешению растра; обычно используется как средство снижения времени доступа, повышения эффективности обработки и компактности хранимых данных по сравнению с растровыми представлениями, являясь «интеллектуализированным» растром. Обычно используется схема пространственной нумерации (индексирования) элементов К. п., известная как матрица Мортона (Morton matrix), основанная на кривых Пиано (Peano curves) и числах Пиано (Peano keys). Аналогичные древовидные структуры типа трихотомических деревьев (tri tree) могут строиться также на множестве треугольных элементов модели Т/N. Менее известны гексотомические деревья (hextree), основанные на разделении пространства на шестиугольники (гексагоны). Предложены и используются расширения К. п. на многомерные случаи, в том числе трехмерный случай в форме т. н. октотомического дерева, или октарного, дерева (octatree).

K34, KBAHTOBAHUE (quantization, quantisation) - 1. операция преобразования данных из непрерывной формы в дискретную; 2. разбиение данных на подгруппы (классы), например, при цифровой обработке изображений.

КЗ5. КНС, космические навигационные системы - см. Спутниковые системы позиционирования.

КЗ6. КОДОВЫЙ МЕТОД (code measurement, code method) - метод измерения дальностей в спутниковых системах позиционирования. На спутнике и в приемнике позиционирования синхронно генерируются сигналы, представляющие собой коды из нулей и единиц. закономерное чередование которых воспринимается как случайный процесс. Эти сигналы называют псевдослучайными кодами. или псевдослучайным шумом, псевдослучайными последовательностями, ПСП (pseudorandom code, PRN-дальномерные коды). Приходящие со спутника коды запаздывают на время распространения сигнала от космического аппарата до наземной станции. Совмещая в приемнике местный и принятый коды до их совпадения, определяют это время и вычисляют дальность до спутника. Из-за несинхронности работы генераторов в приемнике и на спутнике определяют искаженную дальность, которую называют псевдодальностью (pseudorange). В GPS вырабатывают Р и С/А-коды. В ГЛОНАСС (GLONASS) генерируют соответственно коды высокой (ВТ) и стандартной (СТ) точности.

КЗ7. КОМПЛЕКСНАЯ КАРТА (complex map, aggregate map) -  $\kappa$ apra, nokasu balo was совместно несколько разных взаимосвязанных явлений (или несколько свойств одного явления), но каждое в своей системе показателей,

КЗ8. Комплексное картографирование (complex mapping) - многостороннее, целостное картографическое отображение действительности, К. к. выполняется на системной основе, его результатом являются серии тематических карт или комплексные атласы (complex atlases), характеризующие природу, население, хозяйство и их взаимодействие. Карты, входящие в серию, или атлас, отличаются согласованностью и взаимной дополняемостью, что обеспечивает удобство комплексного изучения территории.

K39, KOMITOHOBKA KAPTbl (map montage, map assembly) - размещение картографического изображения. названия карты, легенды, врезок и др. данных внутри рамок карты, на ее полях или в пределах листа.

К40. КОМПЬЮТЕР (computer), электронная (цифровая) вычислительная машина, ЭВМ - комплекс технических средств для автоматической обработки информации в процессе решения вычислительных и информационных залач. По конструктивным особенностям, функциональным возможностям, производительности и эксплуатационным характеристикам различают: персональные компьютеры, рабочие станции, компьютеры общего назначения, или универсальные компьютеры, «майнфреймы» (mainframe computer), суперЭВМ, или суперкомпьютеры (supercomputer), производительность которых находится на пределе технических возможностей своего времени (см. Персональный компьютер).

**К41. КОМПЬЮТЕРНАЯ ГРАФИКА (com**puter graphics), машинная графика - режим машинной обработки и вывода данных, при котором значительная часть выводимой информации имеет графический вид. В режиме графического вывода отображается информация от простых графиков до сложных карт и технических чертежей. Среди задач К. г. - отсечение (clipping) геометрических объектов по границам определенной области, например, при отображении или обновлении информации; если область является прямоугольником, то ее называют прямоугольником отсечения (clip rectangle); видимость (visibility problem), или построение множества всех точек, из которых видны все вершины простого многоугольника; осве**щенность** (illumination), или построение множества точек на поверхности, которые видны (освещаются) из данной точки пространства; построения выпуклой оболочки (construction of convex hull), построения многоугольника, являющегося выпуклой оболочкой конечного множества точек на плоскости, или невыпуклого многоугольника; локализация точки (point-(ocation) - нахождение ответа на вопросы: приналлежит ли заланная точка заланному множеству или какому из заданного набора непересекающихся множеств принадлежит заданная точка; задача о максимумах множества точек (maximal of a point set) - определение точек. имеющих экстремальные значения по одной из координат (для плоскости самой левой, самой правой, самой верхней и самой нижней точек). В компьютерной графике существует ряд методов решения перечисленных задач, среди которых метод сканирования на плоскости. или заметания плоскости (plane-sweep technique). В этом методе воображаемая вертикальная линия сканирования перемещается слева направо, пересекая геометрические объекты. В процессе обработки решаются задачи, относяшиеся только к частям объектов, лежашим слева от линии сканирования. Когда она перемешается достаточно далеко, вся задача оказывается решенной. Например, при нахождении всех точек пересечения конечного множества отрезков на плоскости последнюю можно разбить вертикальными поямыми, проходящими через концы всех отрезков, на полосы, внутри которых лежат точки пересечения тех отрезков, которые пересекают эти полосы: метод полос (slab method) - метод решения задачи локализации точки. при котором плоский прямолинейный граф разбивается на трапеции проведением горизонтальных линий через все его вершины. В каждой полосе трапеции можно упорядочить вдоль горизонтальной оси. Метод полос является частным случаем метода заметания.

К42. КОМПЬЮТЕРНАЯ КАРТА (computer map) - карта, полученная с помощью средств автоматизированного картографирования или средств ГИС с помощью устройств графического вывода: графопостроителей, принтеров и др. на бумаге, пластике, фотопленке и иных материалах. Иногда к К. к. относят также карты, изготовленные на неспециализированных приборах, например, на алфавитно-цифровых печатающих устройствах, т. н. ЭВМ-карты, или ALI-ПУ-карты (line printer map).

К43. КОНВЕРТИРОВАНИЕ ФОРМАТОВ (format conversion) - преобразование данных из одного *формата* в другой, воспринимаемый иной системой (как правило, при экспорте или импорте данных).

К44. КОНТУР - см. Полигон.

К45. КООРДИНАТЫ (coordinates) - числа. заданием которых определяется положение точки на плоскости, поверхности или в пространстве. Прямоугольные, или декартовы. координаты (grid coordinates, rectangular coordinates, right-angled coordinates, Cartesian coordinates) - прямоугольные координаты на плоскости (planimetric rectangular coordinates, 2D coordinates, two dimensional coordinates) снабженные знаками + или - расстояния х (абсцисса) и у (ордината) этой точки от двух взаимно перпендикулярных прямых Х и У, являющихся координатными осями (X-axis, Y-axis) и пересекающихся в начале координат (coordinates origin) и прямоугольные координаты в пространстве (rectangular space coordinates, spatial coordinates, 3D coordinates, three dimensional coordinates) - три числа х, у и z (аппликата), определяющие положение указанной точки относительно трех взаимно перпендикулярных плоскостей. Плоскости пересекаются в начале К. и по координатным осям Х, У и Z (Z-axis). Полярные координаты (polar coordinates) - полярные координаты на плоскости (на поверхности): полярное расстояние точки от фиксированного начала (polar distance) и полярный угол между выбранной полярной осью и напоавлением на точку (polar angle, polar bearing, position angle). В качестве полярной оси на плоскости часто принимают направление, параллельное оси абсцисс, а на эллипсоиде северное направление меридиана. В первом случае полярным углом будет дирекционный угол, во втором - азимут. В пространстве в качестве полярных К. используют радиус-вектор (расстояние от начала координат до заданной точки), вертикальный угол и азимут. Сферические координаты (spherical coordinates); радиус-вектор, геоцентрические широта и долгота. Эллипсоидальные координаты (ellipsoidal coordinates): геодезические широта, долгота и высота: определяют положение точки земной поверхности относительного земного эллипсоида. Измерениями на физической поверхности определяют астрономические широты и долготы. Различия геодезических и астрономических координат обусловлены уклонениями отвесных линий, зависят от фигуры Земли, земного эллипсоида, его расположения в теле Земли и являются особым предметом изучения геодезии. В мелкомасштабном картографировании различием геодезических и астрономических широт и долгот пренебрегают и их именуют географическими координатами (geographic(al) coordinates) - названием, исторически сложившимся по отношению к шарообразной и однородной по строению Земле. Часто ошибочно геодезические К. называют географическими. К. с началом на земной поверхности или в околоземном пространстве называют топоцентрическими координатами (topocentric coordinates), с началом в центре масс - геоцентрическими координатами (geocentric coordinates), около центра масс Земли - квазигеоцентрическими координатами (quasi-geocentric coordinates). Различают: координаты экваториальные (equatorial coordinates) - одной из координатных плоскостей является плоскость экватора, координаты горизонтные (horizontal coordinates) координатной плоскостью служит плоскость горизонта. На эллипсоиде, шаре и на картах применяют коиволинейные координаты (curvilinear coordinates) - сетку меридианов и параллелей. Трансформирование координат (coordinate transformation) - преобразования. осуществляющие сдвиг, вращение и масштабирование К. при пересчете из одной системы в другую.

К46. КООРДИНАТЫ ГАУССА-КРЮГЕРА (Gauss-Kruger coordinates) - система плоских прямоугольных координат. Вводят с помощью равноугольной картографической проекции с тем же названием. Земной эллипсоид отображается на плоскости зонами, ограниченными меридианами с разностью долгот 6°. Зоны нумеруют с запада на восток, начиная от меридиана Гринвича. Осью Х (абсцисс) является изображение среднего или осевого (central) меридиана зоны, осью Y (ординат) - изображение экватора. Восточная долгота осевого меридиана в первой шестиградусной зоне рана  $3^{\circ}$ , во второй 9° и т. д. Начало координат (map origin), точка пересечения экватора и осевого меридиана, имеет  $x=0$  м,  $y=50000$  м. Номер зоны указывается перед у. Значение х на осевом меридиане равно длине дуги меридиана эллипсоида от экватора до заданной параллели. При топографических съемках масштабов 1:5000 и крупнее применяют трехградусные зоны, для которых осевые меридианы совпадают с осевыми и граничными меридианами шестиградус-**HbIX 30H.** 

К47. КОСМИЧЕСКИЕ (ЛЕТАТЕЛЬНЫЕ) АППАРАТЫ ДЛЯ ДИСТАНЦИОННЫХ СЪЕ-**MOK** (remote sensing satellites)  $-$  аппараты для полета в космосе, оснащенные приборами для дистанционного зондирования. В зависимости от назначения выделяют ресурсные, метеорологические, океанологические и др. Подразделяются по типу орбит на гелиоцентрические автоматические межпланетные станции. AMC (automatic space station) и геоцентрические - искусственные спутники Земли. ИСЗ (satellites) типа «Ландсат» (LANDSAT), CNOT (SPOT), «Pecypc», HOAA (NOAA) и др.; пилотируемые космические корабли (manned spacecrafts): долговременные орбитальные станции (long term manned space stations) типа «Мир» и др.

К48. КОСМИЧЕСКОЕ КАРТОГРАФИРО-**ВАНИЕ** (space mapping) - составление топографических и тематических карт непосредственно по данным съемок из космоса. К. к. высокоэкономичный способ картографирования. особенно эффективный при составлении и обновлении карт слабо изученных территорий, пополнении их содержания, показе явлений, видимых лишь с больших высот (например,

Л

глобальных разломов), картографировании динамики явлений или составлении карт на определенную дату.

К49. КОСМОКАРТЫ (space map), космофотокарты - топографические или тематические карты, создаваемые по данным дистанционного зондирования, основу которых составляет плановое фотоизображение или ортофотоснимок (ortophoto(graph), ortophotomap) с необходимыми дополнениями, условными знаками и надписями. Топографические К. обычно создаются в проекции и разграфке, принятых для карт данного масштабного ряда.

 $K50.$  KYPCOP - 1. (cursor, puck) - конструктивная часть цифрователя, служащая для съема координатных данных: имеет 3, 4, 5, 16, 17, 25, 30 управляющих кнопок (button) и приспособление для точного позиционирования - визирное устройство (визир), представляющее собой линзу с точечной или крестообразной маркой, «прицелом», или перекрестьем нитей (cross-hair); 2. (cursor, mouse pointer) - метка на видеоэкране (стрелка, пиктограмма), элемент графического интерфейса пользователя, служащий для указания активной позиции видеоэкрана или отображаемого на нем графического объекта, элемента текста, меню и т.п.: перемещение К. по экрану инициируется манипулятором типа «мышь» (mouse), клавишами управления курсором (cursor control keys), пером (stylus, pen, pen stylus), джойстиком (joystick), трэкболом (trackball) и иными ус-

Л1. «ЛАНДСАТ» (LANDSAT, Landsat - Land Remout Seneing Satellite) - общее наименование серии американских автоматических искусственных спутников Земли для съемки ее поверхности. Первоначальное название ERTS (Earth Resources Tehcnology Satellite). Первый спутник этой серии стартовал с территории США в июле 1972 г. Программа «Л.» предусматривает многозональные и периодически повторяемые долговременные съемки с помощью сканирующих устройств в природно-ресурсных, природоохранных, мониторинговых и картогра-

фических целях с передачей данных по радиоканалам. Коммерческим использованием данных съемок с 1984 г. занимается американская компания EOSAT. Основные характеристики ИСЗ серии «Л.», различающихся моделями бортовых сканирующих устройств MSS и TM: LANDSAT MSS - съемка в 4 зонах спектра (зеленая 500-600 нм; красная 600-700 нм и две ближних инфракрасных (ИК): 700-800 и 800-1100 нм). Пространственное разрешение около 80 м, радиометрическое разрешение - 6 бит (64 градации яркости в каждой зоне); LAND-

SAT TM - съемка в 7 зонах (синяя 450-520 нм. зеленая 520-600 нм, красная 630-690 нм. ближняя ИК 760-900 нм. ИΚ средняя 1550-1740 нм, дальняя - тепловая ИК 8 000-15 000 микроволновая HM, 2080-2350 нм). Во всех диапазонах, пространственное разрешение 30 м, кроме дальней ИК (120 м). Радиометрическое разрешение 8 бит (256 градаций в каждой зоне). Плошадь, охватываемая полным кадром LANDSAT (как TM, так и MSS) - 185x170 км (31 450 км<sup>2</sup>).

Л2. ЛЕГЕНДА КАРТЫ (legend, map legend, sheet memoir) - свод условных обозначений, использованных на карте, с текстовыми пояснениями к ним. Обычно, Л. к. создаются на основе классификаций изображаемых объектов и явлений, становятся их графической моделью и часто служат для построения классификаторов. Большие и сложные Л. к. делятся на разделы и подразделы. причем графические средства и надписи подчеркивают их иерархическую соподчиненность.

ЛЗ. ЛИНЕЙНО-УЗЛОВОЕ ПРЕДСТАВ-ЛЕНИЕ - см. Векторно-топологическое представление.

Л4, ЛИНЕЙНЫЙ ОБЪЕКТ - см. Линия.

Л5. ЛИНИЯ (line, line feature, linear feature) -1, син. линейный объект - одномерный объект, один из четырех основных типов пространственных объектов (наряду с точками, полигонами и поверхностями), образованный последовательностью не менее 2 точек с известными плановыми координатами (линейных сегментов

**M1. MAKPOC** - (macro, macro instruction, macrocommand, macrocode), Makpo, Makpoкоманда - 1. в интерактивных системах команда, вызывающая выполнение последовательности других команд; 2. выражение программы, вместо которого подставляется текст, заданный макроопределением (например, команда языка ассемблера, транслируемая в несколько машинных команд).

M2. MACШТАБ (scale, horizontal scale) отношение длины бесконечно малого отрезка на геоизображении к длине соответствующего бесконечно малого отрезка на поверхности или дуг); совокупность Л. образует линейный слой: 2. обобщенное наименование линейных графических и пространственных объектов и примитивов: линии в указанном выше смысле, сегментов и дуг, границ полигона (полное множество терминов, соответствующих линейным элементам векторно-топологического представления пространственных объектов с учетом их геометрической и топологической составляющих, закреплено, например, в стандарте SDTS: «line - одномерный объект; line segment - одномерный объект, представляющий собой прямую между двумя точками; link - одномерный объект, непосредственно соединяющий два узла (иначе - edge); directed link - «линк» со специфицированным направлением: string - последовательность линейных сегментов; chain направленная последовательность непересекающихся линейных сегментов с узлами на их концах; факультативно могут быть указаны левый и правый идентификатор: агс - геометрическое место точек, образующих кривую, описанную некоторой математической функцией: ring - замкнутая последовательность непересекающихся chains, strings или arcs, образующая замкнутую границу, но без включения ее внутренней области (иначе - граница полигона)» [Moellering, 1986; (c. 624-625)].

Л6. ЛОКСОДРОМИЯ (loxodrome, rhumb line) - линия, пересекающая все меридианы под одним и тем же азимутом. На морских навигационных картах Л. изображается прямой.

M

эллипсоида или шара. М. карты может указываться в 3 формах: численный масштаб (representative fraction, natural scale)  $-$  npo6b c числителем, равным единице, и знаменателем, равным степени уменьшения (scale factor) длин на карте; именованный масштаб (explanatory scale) - надпись, указываюшая длину линии на местности, которая соответствует 1 см на карте; графический, или линейный, масштаб (graphic scale, linear scale, bar scale, scale bar) - шкала с делениями (обычно 1 или 2 см), для которых подписаны соответствующие длины на местности (в м или км). На мелкомасштабных картах возникают искажения М. длин за счет картографических проекций, при этом различают главный и частные М. На планах, листах топографических карт, крупномасштабных картах и картах небольших территорий (протяженностью до 1000 км) различия М. практически не ощущаются. Различают также съемочный масштаб (scale of survey), в котором проводится съемка, масштаб составления (compilation scale) и масштаб издания (reproduction scale) карты, часто более мелкий, чем **M**. coставления.

МЗ. МАТЕМАТИКО-КАРТОГРАФИЧЕС-КОЕ МОДЕЛИРОВАНИЕ (mathematical and cartographical modelling) - построение и анализ математических моделей по данным, снятым с карты (карт), создание новых производных карт на основе математических моделей. Для М.-к. м. характерно системное сочетание математических и картографических моделей, при котором образуются цепочки и циклы: карта-математическая модель-новая карта-новая математическая модель и т.д.

М4. МАТЕМАТИЧЕСКАЯ КАРТОГРАФИЯ  $(mathematical cartoarabiv)$  - passen *kaptorpa*фии, в котором изучается математическая основа карт. Основу М. к. составляет теория картографических проекций. т.е. учение об их свойствах, методах изыскания и трансформирования, распределении искажений в них.

М5. МАТЕМАТИЧЕСКАЯ ОСНОВА КАРТ (mathematic(al) base) - система математических элементов карты, определяющих размешение на ней изображаемых объектов и геометрические свойства картографического изображения. М. о. к. включает *геодезическую* основу, картографические проекции и масштаб карты. Иногда к М. о. к. относят также и компоновку карты.

**M6. МЕЖДУНАРОДНАЯ КАРТА (interna**tional map) - карта, создаваемая на основе международного сотрудничества. М. к. обобщают данные, накопленные в разных странах, сводят их в единую систему, позволяют унифицировать принципы картографирования в масштабе крупных регионов или всего земного wapa.

**M7. MEHIO** (menu) - изображение на видеоэкране списка команд, их параметров и иных возможностей (опций) для выбора пользователем следующего действия системы путем указания им выбранной опции средствами управления курсором: клавишами клавиатуры, манипулятором типа «мышь» или иным устройством управления: один из основных элементов графического интерфейса пользователя и одно из средств реализации интерактивного режима (см. *Интерактивная обработка)* взаимодействия пользователя с вычислительной системой в отличие от командного интерфейса (command, command mode). Различают четыре основных типа М.: ниспадающие, или выдвижные, меню, спускающиеся, опускающиеся меню (drop-down menu, pull-down menu), раскрывающие список подопций выбранной опции планки М.; каскадные меню (cascaded menu) как ответвления ниспадающей опции М.: раскрывающиеся, или всплывающие, меню (pop-up menu, floating menu), появление которых в любом месте видеоэкрана инициируется обычно правой кнопкой мыши; отрывные меню (tear-off menu) - каскадные или всплывающие М., которые могут быть захвачены и отбуксированы в любое место экрана.

**М8. МЕРИДИАН** (meridian) - линия на земной поверхности, все точки которой имеют одну и ту же долготу. М. указывает направление юг-север. Различают: астрономический **меридиан** (astronomic(al) meridian), образуемый сечением земной поверхности плоскостью, проходящей через отвесную линию в данной точке и параллельно оси вращения Земли: геодезический меридиан (geodetic meridian), определяемый плоскостью, проходящей через нормаль к поверхности земного эллипсоида в данной точке и его малую ось; геоцентрический меридиан (geocentric meridian) определяется плоскостью, проходящей через данную точку и ось вращения Земли; начальный меридиан (prime meridian, principal meridian, zero meridian) - М. Гринвича, являющийся началом отсчета долгот, осевой меридиан (central meridian, reference meridian), принятый за ось системы координат на плоскости (поверхности). Сетку М. и параллелей на земном эллипсоиде, шаре и глобусе называют географической сеткой (geographic(al) graticule), а ее изображение на карте - картографической сеткой (map graticule).

M9. METADAHHbIE (metadata) - ланные о данных: каталоги, справочники, реестры, инвентории, базы метаданных (metadata base) и иные формы описания (метасопровождения) наборов цифровых и аналоговых данных, содержащие сведения об их составе, содержании, статусе (актуальности и обновляемости). происхождении (способах и условиях получения), местонахождении, качестве (полноте, непротиворечивости, достоверности), форматах и формах представления, условиях доступа, приобретения и использования, авторских, имущественных и смежных с ними правах на данные и иных их датометрических характеристиках. Сверх того, пространственные метаданные (spatial metadata, geospatial metadata) могут атрибутироваться дополнительными обязательными или факультативными характеристиками, включая способы цифрования картографических источников, системы координат, пространственную точность представления, разрешение и уровень генерализации, масштаб, картографические проекции, легенды карт и иные специфические особенности представления. обработки и воспроизведения пространственных данных. Базы М., в том числе в составе картографических баз данных и ГИС, могут служить средством инвентаризации информационных ресурсов, в частности региональных и национальных, входить в существующие информационные системы и базы данных, составляя одну из целей их администрирования, использоваться при поиске и оценке источников пространственных данных.

**M10. METAKAPTOГРАФИЯ** (metacartogra $phy) - 1.$  изучение общих пространственных свойств карт, фотографий, предкарт, рисунков, диаграмм и др. (термин предложен Т. Хагерстрандом); 2. одно из направлений в теории картографии, основу которого составляет философская трактовка предмета, метода, языка картографии как науки об отражении конкретного пространства объектов и явлений (по А.Ф. Асланикашвили).

**M11. МЕТКА** (label)  $- 1$ . дескриптивная информация, присвоенная пространственному объекту слоя и хранящаяся в базе данных в качестве его атрибута (в отличие от аннотации. относящейся к графическому объекту и не связанной с атрибутивной базой данных); 2. внутренняя точка полигона (label point), служашая для его связи с атрибутами базы данных через идентификатор; 3. в языках программирования: языковая конструкция, устанавливаюшая имя оператору и включающая идентифика-TOD.

М12. МЕТОД НАИМЕНЬШИХ КВАДРА-**TOB** (least-squares method) - метод вычисления искомых параметров и поправок в искаженных случайными погрешностями измерениях. при котором минимизируется взвешенная сумма квадратов этих поправок (WSSR). Для неравноточных измерений должны быть определены веса, учитывающие точность измерений. Для равноточных веса принимают равными 1. Обязательным условием М. н. к. является наличие избыточных измерений.

М13. МЕТРИЧЕСКИЕ ХАРАКТЕРИСТИКИ ГЕОМЕТРИЧЕСКИХ ОБЪЕКТОВ - (metrical characteristics of geometrical objects)  $-$  B  $TMC$ обычно: 1) длина (lenght) - числовая характеристика протяженности линий в метрическом пространстве. Длина отрезка прямой - расстояние между его концами. Длина ломаной - сумма длин ее звеньев. Длина дуги - предел длин вписанных в эту дугу ломаных при стремлении длины максимального звена ломаной к нулю; 2) расстояние (distance) - неотрицательное число, сопоставляемое всякой упорядоченной паре точек а и b пространства и удовлетворяющее аксиомам метрики (metric axiomes), т. е. а)  $r(a,a)=0$ ; 6)  $r(a,b)>0$  npu  $a\neq b$ ;  $b$ )  $r(a,b)=r(b,a)$ ; r)  $r(a,b) \leq (r(a,c)+r(c,b))$ . В прямоугольной декартовой системе координат на плоскости с координатами х и у: г(a,b)=((a,-b,)<sup>2</sup>+ (a,-b,)<sup>2</sup>)<sup>0,5</sup>; 3) **пло**щадь (area) - площадь плоской фигуры - неотрицательная аддитивная функция геометрической фигуры на плоскости, сохраняющая свое значение при движениях и удовлетворяющая условию, что единичный квадрат имеет площадь равную 1. Плошаль замкнутой области поверхности -обобщение понятия плошади плоской фигуры. Если поверхность задана уравнением z=f(x,y), то эта плошаль вычисляется в декартовой прямоугольной системе координат по фор-Myne  $S = \int_0^1 (1 + p^2 + q^2) dx dy$ , rne  $p = \frac{dz}{dx}$ , q=dz/dy; 4) диаметр (diameter) - верхняя грань расстояний между парами точек множества; 5) пери**метр** (perimeter) - общая длина границы плоской фигуры.

M14. MHOЖЕСТВО (set) - фундаментальное понятие математики, определяемое интуитивно как совокупность объектов, сущностей, или элементов, объединенных по какому-нибудь признаку. При этом относительно любого объекта верно одно и только одно из двух: объект либо входит в М. в качестве его элемента. либо не входит. В теории множеств определяются: соотношение включения одного М. в другое, равенство двух М., сумма, пересечение и разность двух **М.**, мощность **М.** - обобщение понятия количества объектов. В последние годы применительно прежде всего к общественным наукам и биологии развивается обобщение классической теории **М.** - теория нечетких **множеств** (fuzzy sets). В ней принадлежность элемента множеству уже не определяется только значениями 0 и 1, а может меняться в этом интервале. Появляются математические структуры, позволяющие оперировать с относительно неполно определенными элементами. К таким структурам можно отнести, например, нечеткое подмножество темно-зеленых цветов во М. основных цветов; подмножество «хороших» решений во М. допустимых решений и т.д. Традиционную теорию М. можно рассматривать как частный случай теории нечетких М. На мес-

Н1. НАДЕЖНОСТЬ ИССЛЕДОВАНИЙ **NO KAPTAM** (reliability of map investigations) - комплексное качество результата исследований по картам, характеризующее его точность, достоверность, полноту, репрезентативность. Н. и. п. к. целиком зависит от надежности картографического метода исследования (reliability of cartographic method of research), т.е. его способности обеспечивать верное решение поставленных то булевой логики, связанной с булевой теорией М., теория нечетких множеств ставит ее обобщение - нечеткую логику (fuzzy logic). Нечеткие М. используются в ГИС при выполнении классификаций, районировании; методы нечеткой логики - в операциях генерализации пространственных данных.

М15. МОДЕЛЬ ПРОСТРАНСТВЕННЫХ ДАННЫХ (geo)spatial data model) - см. Представление пространственных данных.

**M16. МОДЕЛЬ «СПАГЕТТИ»** (spaghetti model), векторное нетопологическое представление - разновидность векторного представления линейных и полигональных пространственных объектов с описанием их геометрии (но не топологии) в виде неупорядоченного набора дуг или совокупности сегментов.

M17. МОДЕМ (modem, от англ. modulator/demodulator, модулятор-демодулятор) функциональное устройство, обеспечивающее модуляцию и демодуляцию сигналов, преобразующее последовательные цифровые сигналы в аналоговую форму и обратно для передачи по линиям связи аналогового типа. Имеет два интерфейса с аналоговой линией, многопроводной цифровой интерфейс с компьютером. Используется для передачи и приема данных компьютером по телефонным линиям со скоростью. достигающей 28 800 бод (baud), т.е. бит/с.

**M18. МОНИТОР** (monitor) - устройство, используемое для для контроля процессов и управления вычислительной системой. Дисплей с клавиатурой может применяться как пульт управления и как **M**.; дисплей без клавиатуры - только как М. для наблюдения за системой на расстоянии.

Н

задач. Различают 4 вида **Н. и. п. к.** (по Б.Б. Серапинасу): организационная надежность (organizational reliability), зависяшая от самой организации исследования; информационная надежность (informational reliability), определяемая составом, качеством и количеством информации, используемой для решения поставленной задачи; коммуникационная надежность (communicative reliability), характеризуемая правильностью передачи информации при восприятии карты; техническая надежность (technical reliability), зависящая от технических средств анализа карты.

Н2. НАДЕЖНОСТЬ КАРТЫ (map reliability) - комплексное свойство карты, характеризующее ее способность отвечать поставленным задачам. Н. к. зависит от полноты, достоверности, современности, точности, принятых способов картографического изображения, качества оформления карты и ряда других факторов. Н. к. реализуется только в системе человек-карта и носит вероятностно-статистический, прогнозный характер.

НЗ. НАДПИСИ НА КАРТЕ (lettering, inscriptions) - все названия, термины, пояснения, буквенные и цифровые обозначения, помещаемые на карте. Различают 3 вида Н. н. к.: топонимы (toponyms), т.е. наименования географических объектов, включая гидронимы, оронимы, этнонимы, зоонимы и др.; термины (terms), обозначающие географические, геологические, океанологические, социально-экономические и другие поНЯТИЯ: N пояснительные надписи (explanatoty inscriptions), т. е. разного рода качественные, количественные, хронологические, геодезические и иные Н. н. к. Различие гарнитур шрифтов и кеглей Н. н. к. позволяет в ряде случаев использовать их как условные обозначения. Средства автоматизации позволяют решить задачу оптимального автоматизированного размещения надписей (automated name placement) применительно к аннотированию точечных объектов. Тем самым обеспечивается возможность интерактивного редактирования Н. н. к. для устранения их перекрытий и графических конфликтов с другими элементами картографического изображения.

H4. HOMEHKJIATYPA KAPT (sheet numbering system, map numbering) - система обозначения листов в многолистных сериях карт. Для топографических и обзорно-топографических карт установлена единая государственная система Н. к., для тематических карт она может совпадать с топографической или быть произвольной.

О1. ОБЛАСТЬ ОПРЕДЕЛЕНИЯ ИЗОБРА-**ЖЕНИЯ** (image definition area) - область в мировой системе координат, в которой определено изображение. Может превышать размеры экрана или окна вывода.

O

O2. OБНОВЛЕНИЕ (updating, update), akтуализация - процесс изменения содержания (коррекция, модификация, исправления) данных (файла данных) для их приведения к текущему (актуальному) состоянию; аналогичен обновлению карт в картографии.

**03. ОБНОВЛЕНИЕ КАРТЫ** (map revision) приведение карты в соответствие с современным состоянием картографируемого объекта посредством исправления, дополнения новыми данными, коррекции и т. п. О. к. выполняется по результатам новых наблюдений, материалам аэрокосмической съемки, переписям и др. Для государственных топографических карт выполняется **периодическое обновление** (cyclic revision) через установленные промежутки времени. Непрерывный процесс обновления морских навигационных карт носит название кор**ректуры карты** (chart correction).

04. ОБРАБОТКА ИЗОБРАЖЕНИЙ (picture processing, image processing) - анализ обычно путем цифровой обработки сигналов - информации, содержащейся в графическом представлении или изображении. Исходным изображением может быть рисунок, карта, фотография и др. - все, что переводится в цифровую форму таким образом, чтобы могло восприниматься как двумерный пространственный сигнал. Каждый элемент двумерного массива называется пикселом, или элементом изображения. «Зернистость» пространственной дискретизации определяется разрешением (например, число точек на дюйм). Амплитуда сигнала кодируется комбинацией от 3 до 8 бит для черно-белого или монохромного (gray scale image) изображения и 16 бит и более в случае цветного изображения. Обычно набор операция обработки изображений включает устранение искажений контрастности, расширение диапазона яркостей, выделение контуров объектов, коорекцию недодержек или передержек при экспонировании отдельных частей изображения, распознавание заданных объектов и сравнение одного изображения с другим. Последние две операции относятся к распознаванию образов.

**05. ОБРАБОТКА СНИМКОВ** (image processing) - процесс выполнения операций над снимками, включающий их коррекцию, преобразование и улучшение, дешифрирование, визуализацию. Различают ручную, инструментальную и автоматизированную обработку снимков (automated image processing, digital image processing), выполняемую с помощью компьютерных технологий. Наиболее разнообразны операции автоматизированной О. с. Геометрическая коррекция (geometric correction, geometric rectification, image registration) - заданную картографическую проекцию и географическая привязка к системам координат. Орторектификация, или ортотрансформирование (orthorectification, orthotransformation, orthophototransformation) - устранение на изображении геометрических искажений, вызванных рельефом. На радиолокационных снимках искажения, обусловленные рельефом, проявляются в изменении длин склонов в зависимости от угла визирования, что приводит к трудноустранимым эффектам перспективного сокращения, «дорожке» (layover) и возникновению радиотеней. Радиометрическая, или спектральная, коррекция (radiometric correction, spectral correction) исправление яркости изображения для обеспечения радиометрической сопоставимости данных многозональных и многовременных съемок. Улучшение изображения, или улучшение качества изображения (image enhancements) - процедура, имеющая целью повысить дешифрируемость снимка (например, усиление контрастов), подготовить его к использованию в качестве растровой подложки в ГИС. Часто компьютерная О. с. проводится на подготовительном этапе путем определения отношений интенсивности различных спектральных каналов при делении значений измеренной яркости в двух каналах пиксел за пикселом (метод отношений). Синтезирование изображения (image composition) - совмещение, комбинирование изображений, полученных в нескольких каналах многозональной съемки, включая создание ложноцветных снимков (false color composites). Фильтрация (filtering) - операция, которая приводит к изменению каждого пиксела изображения в зависимости от значений соседних пикселов в «скользящем окне» (kernel) заданного размера (часто 3х3 пиксела), что позволяет усилить воспроизведение тех или иных объектов, подавить нежелательное вуалирование, устранить другие случайные помехи (шум). В качестве средства фильтрации используют сглаживающие преобразования (smoothing), осредняющие фильтры (median filters, average filters), контрастные фильтры (gradient filters, sharpening filters, Sobel filters), специализированные пользовательские фильтры (specialized filters, customized filters) и частотные фильтры, например быстрое преобразование Фурье, БПФ (fast Fourier transform, FFT). Выявление изменений (change detection)  $$ выявление по разновременным снимкам изменений яркости и месторасположения объектов дешифрирования, например, при мониторинге загрязнений окружающей среды. Служебные операции О. с. включают также сшивку нескольких соседних снимков в один, вырезание, или отсечение, клиппирование (clipping) ненужной части снимка, прямое редактирование значений пикселов (raster editing), слияние изображений с различным пространственным разрешением и др.

Об. ОБХОД  $(qo$ -round) - направленное движение по границе односвязной области, ко-TO

геометрическое трансформирование, проективное преобразование снимков, перевод их в рое считается положительным (plus-direction), если область остается слева, и **отрица**тельным (negative direction), если область остается справа.

**О7. ОБЪЕКТ** (object) - 1 определенная часть реальной действительности (предмет, процесс, явление); 2 совокупность точек пространства, объединенных функциональной общностью с точки зрения конкретной цели.

О8. ОВЕРЛЕЙ (overlay) - 1. операция наложения друг на друга двух или более слоев, в результате которой образуется графическая композиция. или графический оверлей исходных слоев (graphic overlay), или один производный слой, содержащий композицию пространственных объектов исходных слоев. топологию этой композиции и атрибуты, арифметически или логически производные от значений атрибутов исходных объектов в топологическом оверлее (topological overlay) векторных представлений пространственных объектов. Выполнение операции топологического оверлея зачастую требует «**очистки**» (cleaning) производного слоя от, как правило, мелких, паразитных, или ложных, полигонов (spurious polygon), образующихся из-за несогласованности границ исходных слоев (например, в результате ошибок цифрования), получивших также наименование иглообразных полигонов (sliver polygons, slivers) по их характерной игольчатой, лучинообразной форме: 2. группа аналитических операций, связанная или обслуживающая операцию О. в предыдущем смысле: к ним относятся операции О. одно- и разнотипных слоев и решение связанных с ним залач определения принадлежности точки полигону (point-in-polygon), принадлежности линии полигону (line-in-polygon), наложения двух политональных слоев (polygon-on-polygon) и т. д., уничтожение границ одноименных классов полигонального слоя с порождением нового слоя (dissolving): 3. слой (в англоязычной терминологии).

O9. OKHO (window, viewport), nopr - npямоугольная область на экране дисплея, которая визуализирует программное приложение или документ: часть экрана или рабочего стола (desktop), с которой программа, или пользователь работает, как с отдельным экраном; один из основных ключевых элементов графического интерфейса пользователя. По функциям различают окно приложения, или окно основной программы (application window), нормальное О., О. по умолчанию; О., полностью лежащее внутри О. приложения, включая окно документа (document window), дочернее окно (child window) и MDI-окно (multiple document interface window); окно помощи (help window); окно диалога, или диалоговое окно, диалоговый бокс (dialog box). В одно и то же время может быть активным только олно активное окно (active window), выбранное пользователем. Допускается разделение видеоэкрана на несколько окон (windowing), открытие окна (open window), закрытие окна (close window) и перемещение, или буксировка. окна (window dragging), свертка окна в пиктограмму (minimized window), увеличение на весь экран (maximized window).

010. OKPECTHOCTb (proximity, neighbourhood), близость, соседство - область, примыкающая к точечному объекту и рассматриваемая с точки зрения принадлежности к ней иных близких (соседних) объектов (см. Анализ близости).

 $O11.$  ОНЛАЙН (on-line) - 1. состояние элемента вычислительной системы (например, периферийного устройства), когда он работает неавтономно, под непосредственным управлением центрального процессора того компьютера, к которой оно подключено: 2. об истройстве: включенный: 3. о программе, или информации: интерактивная, диалоговая, работающая в режиме реального времени (ант. Офлайн).

О12. ОПЕРАЦИОННАЯ СИСТЕМА, ОС (operating system, OS) - программный комплекс, обеспечивающий поддержку работы всех программ и их взаимодействие с аппаратными средствами и пользователем. ОС управляет памятью, вводом-выводом, внешней памятью. взаимодействием процессов. осуществляет защиту, учет использования ресурсов, обработку командного языка. Простейшие ОС однопользовательские и однопрограммные (MS-DOS и ее аналоги). ОС универсальных компьютеров, или «мэйнфреймов» (mainframe computer), первоначально были системами пакетной обработки: залания выполнялись без вмешательства пользователя. Мультипрограммирование базировалось на выделении всем задачам интервалов времени, или квантов (time slicing), назначении приори-**Teros** (dispatching priority) и механизме прерываний (interruption). Операции ввода-вывода управляются специализированными процессорами - каналами (channel). Для обеспечения диалогового взаимодействия пользователя с системой были введены средства разделе-**НИЯ времени** (time sharing option). Разнообразные способы организации хранения и выборки данных поддерживаются программами методов доступа (access method). Средства виртуализации оперативной памяти (за счет подкачки с НЖМД) позволили расширить количество одновременно обслуживаемых пользователей и задач (ОС MVS IBM/370). ОС управляет работой до 16 процессоров и более, разбиваемых при необходимости на группы, функционирующие как самостоятельные компьютеры, способные к реконфигурации при сбоях. Добавление в систему процессоров телеобработки данных (ПТД) и виртуального телекоммуникационного метода доступа обеспечивает работу удаленных пользователей с терминалов или эмулирующих терминалы ПК. Операционная система виртуальных машин, BM (virtual machine, VM), IBM/370 создает каждому пользователю функциональный эквивалент компьютера с периферией и программным обеспечением, эмулируемый на реальной вычислительной системе. На каждой ВМ может выполняться любая из фирменных ОС IBM. Рабочие станции и суперкомпьютеры, как правило, работают под управлением многозадачной и многопользовательской ОС UNIX. Для автоматического управления технологическими процессами, движущимися объектами, научной аппаратурой применяются ОС, обеспечивающие обработку информации в темпе ее поступления с управляемого объекта (процесса), - ОС реального времени (real time operating system). Развитые аппаратно-программные средства диагностики и восстановления обеспечивают надежную работу «мэйнфреймов» и суперкомпьютеров. Быстрый рост производительности микропроцессоров, пропускной способности шин и емкости «жестких» дисков и оперативной памяти наряду со снижением стоимости компонентов открыли возможность перехода и на ПК от однозадачных к многозадачным ОС. На ПК перенесен ряд версий ОС UNIX. Многозадачную среду обеспечивают также ОС OS/2 и Windows NT. В системах пакетной обработки главным требованием к ОС было обеспечение максимальной загрузки оборудования; от ОС ПК требуется прежде всего удобство, простота и надежность применения. Операционная система, управляющая той станцией локальной сети, которая координирует обслуживание компьютеров и других устройств ЛВС, называется сетевой ОС.

**О13. ОПЦИЯ** (option) - 1. вариант, одна из возможностей выбора, факультативная возможность; 2. элемент меню (один из предлагаемых вариантов выбора).

**О14. ОРИГИНАЛ КАРТЫ** (original map, basic design) - первичный экземпляр карты, полностью включающий ее содержание и составленный в установленных картографических знаках с заланной генерализацией и точностью. На разных этапах составления карт и издания карт используют различные О. к.: авторский **оригинал карты** (compilation manuscript) - рукописная карта, выполненная автором в принятой легенде, в масштабе издания (или близком к нему) с требуемой полнотой и детальностью: составительский оригинал карты (original plot, drawing original, compilation map, compilation sheet, base sheet) - точная и полная по содержанию карта, вычерченная согласно положениям редакционных документов в принятой легенде с выдержанным рисунком и размерами, точным размещением надписей, но без тщательной графической отделки; издательский оригинал карты (fair draught, fair drafting, fair drawing, final compilation) - чистовая копия составительского О. к. с высоким графическим качеством, отвечающим требованиям полиграфического воспроизведения. При подготовке карт к изданию или цифрованию изготовляют цветоделенные оригиналы карты (color plate, color-separated copy, map separates, separation plate, individual image) с изображением элементов, показываемых одной краской; штриховой оригинал карты (detail plate, line original), содержащий лишь штриховые элементы; полутоновой оригинал карты (screen plate), содержащий только полутоновое (растровое) изображение с плавными переходами

от ярких насышенных тонов к слабым: оригинал надписей (names overlay, names plate). Иногда для цифрования отдельно готовят оригинал географической основы (topograpic base plate). Обычно **О. к.** изготавливают на недеформирующемся материале: картографическом пластике, бумаге, наклеенной на алюминиевый лист, т. е. оригинал карты на жесткой **основе** (metal-mounted board).

**О15. ОРТОДРОМИЯ** (orthodrome, orthodromic line) - геодезическая линия на сфере в картографии и в навигации; линия кратчайшего расстояния между двумя точками на поверхности земного шара, наименьший из отрезков дуги большого круга, проходящий через эти точки.

О16. ОС - см. Операционная система

**017. ОСНАЩЕНИЕ КАРТЫ (equipment of** map) - графические элементы и пояснения. помешаемые на карте для облегчения пользования ею. К О. к. относятся: координатные сетки: легенда карты: численный, графический и именованный масштабы карты: а также шкала заложений (slope diagram) - график, используемый для определения углов наклона склонов по горизонталям на топографических картах: схема магнитного склонения (magnetic declination diagram) и схема сближения меридианов (declination diagram); схемы расположения соседних листов карты (index adjoining sheets); различные шкалы и т.п. элементы. К О. к. относят также заголовок карты (map title), выходные данные (imprint), включающие сведения об издателе, дате и месте издания, тираже карты и другие текстовые пояснения, помещенные за рамкой карты. Иногда все элементы О. к., находящиеся на полях карты, рассматривают как зарамочное оформление карты (marginal information, marginal representation).

O18. OTMbIBKA (shading, hill shading) пластическое полутоновое изображение рельефа путем наложения теней, обычно темно-серого, серо-синего, коричневого тонов. Чаще всего применяют отмывку при боковом освешении (oblique shading), полагая, что источник света находится в левом верхнем углу карты (северо-западное освещение), либо при отвесном освещении (vertical shading). когда свет падает сверху, либо отмывку при комбинированном освещении (combined shading), когда местность как бы освещена с разных сторон. Автоматическая отмывка (analytical shading, digital shading) выполняется на основе цифровых моделей рельефа в виде растрового полутонового изображения.

**О19. ОФЛАЙН** (off-line) - 1. состояние элемента вычислительной системы (например, периферийного устройства), когда он работает автономно, независимо от нее: 2. об устройстве: выключенный (ант. Онлайн).

**020. ОФОРМЛЕНИЕ КАРТ** (map design, overal design of map) - 1. pasnen *kaprorpa*фии, предмет которого составляют способы графического представления карт, включая разработку условных обозначений и общее цветовое, штриховое, полутновое и шрифтовое оформление. Как научная дисциплин. О. к. тесно связано с картографическим дизайном и картографической семиотикой. цвтеоведением, художественной графикой, писхологией восприятия, технической эстетикой; 2. (map design, map appearance, map delineation) совокупность примененных на карте изобразительных средств, определяюших ее информационные, художественные, эстетические качества.

О21. ОЦЕНКА КАРТЫ И (ИЛИ) АТЛАСА (map and/or atlas evaluation, map and/or atlas estimation) - заключение о качестве, надежности, пригодности картографического произведения для конкретного использования, сделанного на основе его изучения (анализа). О. к. и а. включает оценку всех элементов: правильности выбора картографической проекции, масштаба карты, компоновки карты, способов картографического изображения. качества оформления карт и др. Общая оценка склалывается на основе изучения полноты содержания картографического произведения, степени его нагрузки графическими элементами, геометрической точности, достоверности и современности, а также анализа читаемости, общего эстетического впечатле-

## П

**IT1. ΠΑΚΕΤΗΑЯ ΟБРАБОТКА** (batch processing), пакетный режим - обработка данных или выполнение заранее подготовленных заданий без участия пользователя (в отличие от интерактивной обработки). Цель системы П. о. максимальная загрузка центрального процессора (CPU). Классический пример - системы OS МУТ и системы S/360 фирмы IBM. Задания вводились с различных устройств ввода и помещались в одну из очередей в соответствии с классом и приоритетом. присвоенными им администратором системы. Извлеченному из очереди заданию планировались ресурсы компьютера; приоритет в выполнении также заранее присваивался администратором, но мог быть изменен оператором системы. Процессорное время выделялось задачам в соответствии с приоритетом. В более поздних версиях ОС оператору помогала в управлении потоком заданий экспертная система.

**N2. NAMETKA** (measuring grid) - cerka naраллельных или радиальных линий, квадратов, шестиугольников и других геометрических ячеек, нанесенная на прозрачный материал и используемая для картометрических измерений по картам и планам. Существуют различные П.: для определения длин прямых и извилистых линий, площадей, объемов, азимутов, уклонов и т. п.

ПЗ. ПАРАЛЛЕЛЬ (parallel) - линия на земной поверхности, все точки которой имеют одну и туже широту. В зависимости от широты П. бывают астрономическими (astronomic(al) parallel), геодезическими (geodetic parallel), геоцентрическими (geocentric parallel). П. обозначает направление запад-восток. На земном эллипсоиде П. образуется сечением его поверхности плоскостью, перпендикулярной его оси вращения. Сетку меридианов и П. на земном эллипсоиде, шаре и глобусе называют географической сеткой (geographic(al) graticule), а ее изображение на карте - картографической сеткой (map graticule).

П4. ПЕРЕКРЫТИЕ (overlap, lap) - доля площади снимка, перекрываемая смежным снимком. Различают продольное перекрытие

(forward lap, end lap) -- для снимков одного маршрута или витка и поперечное перекрытие (lateral lap, side lap) - для снимков соседних маршрутов или витков. Для обеспечения стереозффекта и стереообработки пары снимков стереопары (stereopair) в одном маршруте продольное П. обычно задается равным 60%.

П5. ПЕРИФЕРИЙНЫЕ УСТРОЙСТВА (peripherals, peripheral, peripheral devices, peripheral equipment, peripheral unit), внешние устройства, периферийное оборудование, жарг. периферия - часть аппаратного обеспечения, конструктивно отделенная от основного блока компьютера: комплекс устройств для внешней обработки данных, обеспечивающий их подготовку, ввод, хранение, управление, защиту, вывод и передачу на расстояние по каналам связи. К П. у. ввода относятся дигитайзеры, сканеры и т.п. В группу устройств вывода входят графопостроители, принтеры, мониторы и т.п. Периферийные устройства ввода и вывода (input/output devices, I/O devices) образуют группу графических П. у. К средствам хранения (накопления) и архивирования принадлежат внешние дисководы, стриммеры, или стримеры (streamer) и т.п. Сюда относят также источник бесперебойного питания. ИБП (uninterruptible power supply, *UPS*), модем и т.п.

П6. ПЕРСОНАЛЬНЫЙ КОМПЬЮТЕР, ПК (personal computer, PC), персональная ЭВМ, ПЭВМ - компьютер, рассчитанный на использование одним человеком, обеспечивающий индивидуального пользователя всеми необходимыми средствами, «настольная микроЭВМ (микрокомпьютер), имеющая эксплуатационные характеристики бытового прибора и универсальные функциональные возможности» (ГОСТ 15971-90. Системы обработки данных. Термины и определения). Предназначен для использования в автономном режиме, в вычислительных сетях. Многообразие ПК исчерпывается компьютерами, построенными на микропроцессорах двух типов: Intel (Intel 8088 -Pentium II) и программно совместимых аналогах других фирм-производителей (AMD, Cirix, Texas Instruments и др.), а также PowerPC. (фирмы Motorola, IBM и Apple). Типичный ПК состоит из системного блока (system unit), в котором размещены материнская плата (motherboard) с *процессором*, основной памятью, интерфейсными и вспомогательными схемами. алаптерами устройств. блок питания. накопители на жестких (магнитных) дисках (hard disk drive) или гибких (магнитных или магнитооптических) дисках, флоппи-дисках, привод СД-ROM; оперативная память, или оперативное запоминающее устройство, ОЗУ (random access memory, RAM), и некоторые другие устройства, клавиатуры (keyboard), манипулятора типа «мышь» (mouse), трэкбола (trackball) или иных устройств управления: дисплея. ПК комплектуются также разнообразными периферийными устройствами, могут изготавливаться в портативном исполнении. допускающем мобильное и автономное от внешнего энергопитания использование: к таким ПК принадлежат «лаптопы», или «лэптопы» (lap-top, laptop, laptop computer), конструктивно устаревшие переносные портативные «дорожные» ПК; ноутбуки, или ПК-блокноты, блокнотные ПК (notebook, notebook computer); ПК субблокнотного типа; бесклавиатурные, оснащенные пером (stylus, pen, pen stylus) «пен-компьютеры» (pen computer) размером с записную книжку, используемые как «цифровые секретари» (personal digital assistant, PDA).

П7. ПИКСЕЛ (pixel, pel), пэл, пиксель сокр. от англ. picture element (элемент изображения) - элемент изображения, наименьшая из его составляющих, получаемая в результате дискретизации изображения (разбиения на далее не делимые элементы - дискреты, ячейки, или точки растра); характеризуется прямоугольной формой и размерами, определяющими пространственное разрешение изображения. Для представления тел или многослойных комбинаций изображений (цифровых трехмерных изображений) используется его трехмерный аналог - «кубическая» ячейка воксел (voxel, от англ. volume element или volume pixel, OBEL). Маргинальный П., образованный смешением

нескольких смежных с ним (соседних) П. с отличными от него значениями классов, а также П., не поддающийся отнесению ни к одному из классов заданного набора, в технологии цифровой обработки изображений получил название **миксел** (mixel, от англ. mixed element).

П8. ПИКСЕЛЬ - см. Пиксел.

Π9. ПИКТОГРАММА (icon), значок, «иконка», «икона», маркер - небольшое растровое изображение на видеоэкране для идентификации некоторого объекта (файла, программы и т. п.), выбор и активизация которого вызывает некоторое действие; один из элементов графического интерфейса пользователя. Может использоваться как условный знак и элемент картографического изображения и легенды карты при реализации способа значков (см. Способы картографического изображения).

П10. ПК - см. Персональный компьютер

 $\Pi$ 11.  $\Pi$ **JJAH** (plan. plot. draft. plat. planimetry)  $$ крупномасштабное (обычно в. масштабе 1:500-1:2000) знаковое изображение небольшого участка Земли или другого небесного тела, построенное без учета их кривизны и сохраняющее постоянный масштаб в любой точке и по всем направлениям. По содержанию и назначению различают топографический план (plan. topographic(al) plan), морской план (harbour chart. port plan), создаваемый для портов и гаваней. план города (city plan, town plan), кадастровый план (cadastral plan, plate) и т. п.

П12. ПЛАНАРНОЕ РАЗБИЕНИЕ (planar  $decomposition$ , planar partition) - разбиение плоскости на области с помощью планарного графа (planar graph). Любая система районирования является планарным разбиением.

П13. ПЛАНИМЕТР (planimeter) - механическое или электронное устройство для измерения плошалей объектов по планам и картам. Наиболее распространены механические П., основанные на обводе контура измеряемого участка. Электронные планиметры (еlесtronic planimeter) - тип  $\Pi$ . с расширенными функциональными возможностями, относятся к типу роликовых планиметров *(roller)* planimeter) и в отличие от механических полярны, снабжены клавиатурой и жидкокристаллическим дисплеем, имеют функции программируемого калькулятора, средства задания систе-МЫ КООРДИНАТ, МОГУТ ИМЕТЬ СРЕДСТВА СВЯЗИ С КОМПЬЮТЕРОМ. В ТОМ ЧИСЛЕ ЧЕРЕЗ СЪЕМНУЮ ПЛА-ТУ РСМСІА, комплектоваться мини-принтером, выполнять функции цифрователя.

П14. ПЛОТТЕР (plotter) - 1. см. Графопостроитель; 2. универсальный стереофотограмметрический прибор (например, аналоговый П., аналитический П., цифровой П.).

П15. ПОВЕРХНОСТЬ (surface, relief), peльеф - трехмерный объект (three-dimensional feature, 3-dimensional feature, 3-D, feature, volumetric feature), один из четырех основных типов пространственных объектов (наряду с точками. линиями и полигонами как плоскими, или планиметрическими, объектами (planimetric feature)), определяемый не только плановыми координатами. но и аппликатой Z (Z-value), т. е. тройкой, триплетом (triplet) координат: оболочка тела (см. Цифровая модель рельефа).

П16. ПОЗИЦИОНИРОВАНИЕ (positioning.  $GPS$  measurement,  $GPS$  surveying) - измерения с ПОМОЩЬЮ СПУТНИКОВЫХ СИСТЕМ ПОЗИЦИОНИРОВАния с целью определения координат местонахождения объекта в трехмерном земном пространстве. В GPS и ГЛОНАСС (GLONASS) измеряют кодовым или фазовым методами псевдодальности от приемника позиционирования до 4 или большего числа спутников. Автономное позиционирование (autonomous positioning)  $$ определение абсолютных (полных) координат местонахождения пространственной линейной засечкой по измерениям кодовым методом псевдодальностей только с определяемого пункта. Способ чувствителен ко всем источникам погрешностей. На точность влияют нестабильность частот, сдвиги шкал времени и другие аппаратурные погрешности на спутниках и в приемниках позиционирования, погрешности в координатах спутников. Внешняя среда - ионосфера. тропосфера, многолучевость. Ионосферные погрешности, или задержки (ionospheric errors) определяются концентрацией электронов. зависят от угла возвышения спутника, географического местонахождения, времени суток, года, активности Солнца, в средних широтах ме-НЯЮТСЯ ОТ ЕДИНИЦ ДО ДЕСЯТКОВ МЕТРОВ; ИХ ИСКЛЮ- чают измерениями на двух частотах L1 и L2. В тропосфере, где скорость распространения радиоволн зависит только от метеоусловий, искажения учитывают по моделям стандартной атмосферы. При высотах спутников над горизонтом менее 10° наблюдений не производят, т. к. тропосферные погрешности, или задержки (tropospheric errors), превышают 10 м. К антенне приходят радиолучи непосредственно от спутника, а также отраженные от земной поверхности. зданий, других объектов, возникшие из-за дифракции, и дополнительно искажают дальности: это явление называют многолучевостью, или многопутностью (multipath). К понижению точности ведут режимы SA и AS. Точность координат зависит от геометрического фактора засечки (CM. GDOP, HDOP, HTDOP, PDOP, VDOP, TD.)P). Точность определения координат около 10-100 м. Дифференциальное позиционирование (differential positioning. DGPS. DGLONASS) - псевдодальности измеряют одновременно с двух пунктов: базовой станции. или референц-станции (base station, reference station, DIRES), расположенной на пункте с известными координатами, и подвижной станции (rover station), стоящей над новой точкой; на базовой станции измеренные расстояния сравнивают с вычисленными по координатам и определяют их разности - дифференциальные поправки (differential corrections), которые передают на подвижную станцию в реальном времени или учитывают в ходе вычислений координат после измерений (постобработки - postprocessing). Точность координат около 1-5 м, при аппаратуре повышенной точности и специальном программном обеспечении - около 1-3 дм. Статическое позиционирование, или статика (statics) - способ относительных (relative, baselines) измерений, когда фазовым методом по продолжительным (около 1 ч и дольше) наблюдениям определяют приращения координат между базовой и подвижной станциями, иначе вектор между этими станциями. Чтобы ослабить влияния погрешностей, в ходе обработки из результатов фазовых измерений формируют разности: первые (простые) разности (single-difference, SD) - из измерений с базовой и с определяемой станций на один и тот же спутник, вторые (сдвоенные) разности (double-difference, DD) - из первых разностей измерений на разные спутники и третьи (строенные) разности (triple-difference,  $TD$ ) - из вторых разностей разных эпох наблюдений. Вторые и третьи разности практически свободны от большинства погрешностей. Обработкой их по методу наименьших квадратов вычисляют вектор между станциями, а затем координаты подвижной станции. Комбинируя частоты L1 и L2, образуют ионосферно-свободную волну (ionosphere-free wave), длиной 5.4 см из строгого соотношения этих частот; разностную волну (wide-lane wave), длиной 86.2 см из разности указанных частот: суммарную волну (narrow-lane wave) длиной 10.7 см из суммы частот. Измерения обрабатывают на всех волнах и отбирают оптимальный результат. Ускоренная статика (fast statics) - разновидность статики, в которой для разрешения неоднозначности применяют стратегии поиска, не требующие продолжительных наблюдений, продолжительность же измерений согласована с числом наблюдаемых спутников и уменьшается при его увеличении: способ хуже защищен от многолучевости. Псевдостатика (pseudostatics) - разновидность статики, когда непрерывность измерений сохраняется только на базовой станции: на подвижной станции измерения выполняют лишь в начале и конце часового интервала. Точность положения в плане около 5-10 мм + 1-2 ррт от длины вектора; точность положения по высоте в 2-3 раза ниже. Способы кинематики (kinematics) - разновидности относительных измерений, выполняемых обычно фазовым методом, позволяющие измерять вектор между базовой и подвижной станциями за короткое время. Предварительно определяют координаты базового и подвижного приемников статическим П., другими способами или приемники позиционирования устанавливают на пунктах, координаты которых известны с точностью до нескольких см. На известном векторе выполняют измерения до 4 или большего числа спутников и образуют однозначные вторые фазовые разности. После этого, не прерывая измерений, приемник перемещают на следующий определяемый пункт, Важно, чтобы измерения велись непрерывно по одним и тем же спутни-

кам. По известным координатам базовой станции и непрерывным измерениям сначала вычисляют вектор до новой станции, а затем ее координаты. Далее приемник перемешают на следующий пункт. Различают разновидности кинематики: непрерывная кинематика (continuous kinematics) - способ  $\Pi_{\cdot}$ , при котором, не останавливаясь, перемещаются с приемником по контуру и через заданные интервалы времени фиксируют его координаты, обработка после измерений; «стой и иди» («stop and go») - способ П. предусматривающий возможность остановиться на точке, выполнить более длительные измерения, а затем продолжить движение, обработка после измерений; кинематика реального времени (real time kinematics,  $RTK$ ) - способ П., когда с помощью дополнительного цифрового канала данные с базового приемника передают на подвижный и обработка ведется в ходе измерений. Точность кинематики несколько ниже точности статики.

П17. ПОЛИГОН (polygon, area, area feature, region, face), многоугольник (в вычислительной геометрии и компьютерной графике), полигональный объект, контур, контурный объект, область - двумерный (площадной) объект, один из четырех основных типов пространственных объектов (наряду с точками, линиями и поверхностями), внутренняя область, образованная замкнутой последовательностью дуг в векторно-топологических представлениях или сегментов в модели «спагетти» и идентифицируемая внутренней точкой (меткой) и ассоциированными с нею значениями атрибутов: различают простой полигон (simple polygon), не содержащий внутренних полигонов (inner polygon), и составной полигон (complex polygon), содержащий внутренние П., называемые также «островами» (island) и анклавами (hole). Совокупность П. образует полигональный слой, который обязательно включает особо идентифицируемый П., внешний по отношению ко всем другим П. слоя, называемый, например. **универсальным полигоном** (universe face) в стандарте VPF или внешней областью (outside) за границей представляемой территории (перечисленные в заголовке статьи англоязычные эквиваленты в конкретных системах, форматах и стандартах могут иметь различные толкования. например, стандарт VPF различает контурные объекты (area feature), описывающие регион (region), и «фасеты» (face) - внутренние области, ограниченные одной или несколькими дугами; последний тип объекта связан топологическими отношениями с соседями и ограничивающими дугами; подобная ситуация с полигональными и иными пространственными объектами характерна для стандарта SDTS.

П18. ПОЛИГОНЫ ТИССЕНА (Thiessen polygons. Voronoi polygons, Voronoi diagrams, Dirichlet tessellation, proximity polygons, proximal polygons), полигоны Дирихле, полигоны (диаграммы) Вороного, ячейки Вигнера-Зейтца, многоугольники близости полигональные области (локусы), образуемые на заданном множестве точек таким образом, что расстояние от любой точки области до данной точки меньше, чем для любой другой точки множества. Границы П. Т. являются отрезками перпендикуляров, восстановленных к серединам сторон треугольников в триангуляции Делоне, которая может быть построена относительно того же точечного множества.

П19. ПРЕДСТАВЛЕНИЕ ПРОСТРАНСТ-**BEHHLIX ДАННЫХ** (spatial data representation, (geo)spatial data model), модель пространственных данных - способ цифрового описания пространственных объектов, тип структуры пространственных данных, наиболее универсальные и употребительные из них: векторное представление (векторно-топологическое представление и векторно-нетопологическое, или модель «спагетти»), растровое представление, регулярно-ячеистое представление и квадродерево (квадротомическое представление). К менее распространенным или применяемым для представления пространственных объектов определенного типа относятся также гиперграфовая модель, модель типа TIN и ее многомерные расширения. Известны гибридые П. п. д. Машинные реализации П. п. д называют форматами пространственных данных. Существуют способы и технологии перехода от одних П. п. д. к другим (например, растрово-векторное преобразование, векторно-растровое преобразование),

П20. ПРЕОБРАЗОВАНИЕ (conversion) отображение некоторого множества на это же множество. Наиболее часто используемыми в геоинформатике преобразованиями являются проецирование, или видовое преобразование (projection) - преобразование, при котором каждая точка переносится на плоскость проекций, или плоскость изображения (image plane) - плоскость, на которой формируется двумерное изображение визуализируемой сцены (чаше всего совпадает с плоскостью экрана), причем прямые, проходящие через точку и ее образы - проекторы (projector) образуют связку прямых, исходящих из одной точки наблюдения, или точки зрения (еуе point, point of view, view point, vista point), являющейся позицией глаза воображаемого наблюдателя в мировой системе координат. Линия, проходящая через точку наблюдения и условный центр проецируемого объекта, называется линией наблюдения (line of sight), или направлением наблюдения, направлением линии взгляда, или направлением про**ецирования** (direction of sight, direction of observation line of sight), а конус с вершиной в точке наблюдения и осью, совпадающей с линией наблюдения и содержащий проецируемый объект, - конусом наблюдения (cone of observation)

П21. ПРЕОБРАЗОВАНИЕ КАРТ (map transformation) - операция, в результате которой одно изображение или исходная карта (primary map) превращается в другое, в производную карту (derivative map). Цель П. к. приведение картографического изображения в вид, более пригодный для изучения какого-либо конкретного объекта или явления с применением картографического метода исследования, математико-картографического моделирования, геоинформационных технологий. П. к. выполняется с помощью операторов преоб**разования** (transformation operator, transformation statement) - специальных логических, графических, графоаналитических или математических процедур.

П22. ПРИБОРЫ ГЕОДЕЗИЧЕСКИЕ (аеоdetic instrument) - устройства, предназначеные для использования в геодезии: теодолит (theodolite) - для измерения горизонтальных и вертикальных углов: дальномер (distancemeter) - для измерения расстояний; нивелир (level) - для определения превышений горизонтальной линией визирования: тахеометр (tacheometer) - для измерения горизонтальных и вертикальных углов. длин линий и превышений: Современные теодолиты, нивелиры, светодальномеры, тахеометры и другие П. г. автоматизированы, снабжены вычислительными устройствами, накопителями ланных, сменными картами памяти.

П23. ПРИБОРЫ ДЛЯ ДИСТАНЦИОННЫХ **СЪЕМОК** (remote sensing devices)- приборы для регистрации собственного и (или) отраженного от объекта электромагнитного излучения с последующим преобразованием сигналов в аналоговую или цифровую форму: камеры (cameras), датчики, или сенсоры (sensor). Различают фотокамеры, радары (радиолокаторы бокового обзора), сканирующие устройства (сканеры), в том числе и многоспектральные сканеры (МСС), тепловизоры и т. п.

П24. ПРИЕМНИКИ ПОЗИЦИОНИРОВА-**НИЯ** (GPS receivers, GLONASS receivers, GPS/GLONASS receivers) - электронные устройства, принимающие сигналы спутников с целью позиционирования. П. п. различают, от какого спутника принимается сигнал, разделяют эти сигналы, ведут слежение за ними, измеряют, переводят результаты в цифровую форму, предварительно их обрабатывают, хранят и пр. П. п. бывают последовательного слежения (1-2 канала) и многоканальные (multi-channel) параллельного слежения (6-12 и более каналов); применяющие кодовый метод измерений, одночастотные L1 и двухчастотные L1 и L2. измеряющие кодовым и фазовым методами: миниатюрные, ручные, малогабаритные; рассчитанные на прием сигналов GPS, ГЛОНАСС (GLONASS) или обеих систем. По точности и стоимости выделяют: самые простые и дешевые, коловые, большей частью одноканальные. с генераторами невысокого качества, низкой точности (100 и более) способные определять лишь координаты дискретных точек; ручные, средней стоимости, кодовые, сравнительно малой точности (единицы и десятки метров), имеющие небольшой накопитель данных, допускающие запись атрибутов объектов: повышенной стоимости, многоканальные, кодовые, имеющие антенну и генератор высокого качества. приспособленные для измерений в дифференциальном режиме, обеспечивающие дециметрово-метровую точность; дорогие, многоканальные, кодово-фазовые одночастотные или двухчастотные, требующие сложного программного обеспечения, высокоточные, позволяющие измерять с точностью от нескольких миллиметров.

П25. ПРИЕМЫ АНАЛИЗА КАРТ (map techniques) - совокупность научно-технических средств, методов и методик получения по картам количественных и качественных характеристик, выявления зависимостей, тенденций развития изображенных на них объектов. П. а. к. - основной инструмент катографического метода исследования. Существует несколько гоупп П. а. к.: описания (descriptions, declarations) - способ качественной характеристики явлений, изображенных на карте: графические приемы (graphic(al) techniques) - построение по картам разного рода профилей, разрезов, графиков, диаграмм, блок-диаграмм, других дву- и трехмерных графических моделей; графоаналитические приемы (graphical and analytical techniques, graphical and analytical methods), включающие картометрию и морфометрию, которые предназначены для измерения по картам координат, длин, углов, площадей, объемов, форм объектов и вычисления относительных показателей и коэффициентов, характеризующих пространственные свойства и особенности размещения объектов; приемы математико-картографического моделирования, в том числе математической статистики, математического анализа, теории информации, теории графов и др., которые имеют целью построение и анализ математических моделей по данным, снятым с карт.

П26. ПРИНТЕР (printer), печатающее устройство - устройство отображения текстовой (алфавитно-цифровой) и графической информации, основанное на том или ином принципе печати. Различают алфавитно-цифровые печатающие устройства, ALITY (line printer) со шрифтоносителем, выгравированным на поверхности цилиндра, назывемые также барабанными принтерами (drum printer): целные печатающие устройства (chain printer) с размещением печатающих элементов на соединенных в цепь пластинах: гусеничные принтеры (train printer) с многократно повторяющимся набором литер на гусеничной цепи: лепестковые, или ромашковые принтеры (daiswyheel printer) - последовательные шрифтовые ударные устройства типа механических пишуших машинок (перечисленные выше типы П. обеспечивают исключительно алфавитносимвольную печать и практически вышли или выходят из употребления): матричные принтеры (dot matrix printer, matrix printer) с генерацией знака в виде точек растра путем удара иголок печатающей головки по красящей ленте (разрешение до 300 dpi), лазерные принтеры (laser printer), в которых изображение переносится лазерным лучем на бумагу или иной материал методом ксерографии, обеспечивая высокое разрешение (обычно 300-1200 doi) и аналогичные им П. с переносом изображения с помощью матрицы светодиодных элементов. называемые светодиодными принтерами (LED printer): термопринтеры (thermal printer) и принтеры с термопереносом (thermal transfer printer), основанные на принципе термопечати на термочувствительной или обычной бумаге соответственно; струйные принтеры (ink-iet printer) с выдавливаем красящего вещества через сопла форсунок (обычно до 600 dpi). По возможностям воспроизведения цвета подразделяются на многоцветные принтеры (color printer) и монохромные, или чернобелые принтеры (black-and-white printer), обеспечивающие штриховую (outline print) и/или полутоновую (gray-tone print, gray-scale print) печать. Разница между высокопроизводительными большеформатными П. высокого разрешения и графопостроителями растрового типа достаточно условна.

 $\blacksquare$  T27. **NPOFPAMMA** (program, routine) - 1. данные, предназначенные для управления конкретными компонентами системы обработки данных в целях реализации определенного алгоритма; 2. упорядоченная последовательность команд, подлежащих обработке, послеловательность предложений языка программи**рования** (programming language). Совокупность П. (1) и документации к ним образует программное обеспечение.

П28. ПРОГРАММА РИСОВАНИЯ (painting program) - программа, позволяющая рисовать произвольные картинки на экране дисплея. используя манипулятор типа «мышь» в качестве карандаша, кисти или аэрографа.

П29. ПРОГРАММНОЕ ОБЕСПЕЧЕНИЕ (software), математическое обеспечение. программные средства - совокупность программ системы обработки информации и программных документов, необходимых при эксплуатации этих программ: различают обшее, в том числе системное программное обеспечение (system software), и прикладное программное обеспечение (application software). Программное обеспечение ГИС (GIS software) поддерживает тот или иной набор функциональных возможностей ГИС и включает специализированные программные средства: универсальные полнофункциональные ГИС, или инструментальные ГИС (GIS software tools), картографические визуализаторы (map viewer), картографические броузеры. браузеры. или «просмотровщики» (map browser), средства настольного картографирования (desktop mapping), информационно-справочные системы, средства, обслуживающие отдельные этапы геоинформационных технологий и функциональные группы: конвертирование форматов, цифрование, векторизацию, созлание и обработку цифровых моделей рельефа, взаимодействие со спутниковыми системами позиционирования и т. д. Комплект поставки П. о. ГИС может включать отдельные функциональные модули, приобретаемые и используемые в наборе, обеспечивающем решение залачи. Специализированное П. о. ГИС. разрабатываемое автономно или на основе адаптации или доработки существующих универсальных средств ГИС, предназначается для решения прикладных задач. В комплексе с П. о. ГИС используются иные типы П. о. - настольные издательские системы, пакеты статистического анализа, СУБД, САПР, электронные таблицы, средства цифровой обработки изображений и т. п. П. о. может поставляться в автономном и сетевом вариантах (версиях). Сравнительное исследование функциональных возможностей П. о. ГИС носит наименование тестирования производительность на (benchmarking).

ПЗО. ПРОЕКТИВНЫЕ ПРЕОБРАЗОВА-**НИЯ** (projective transformations) - преобразования проективной плоскости, при которых точки. лежащие на прямой переходят в точки, лежашие на прямой. и сохраняется порядок их расположения. Это геометрическое преобразование в отличие от аффинного не является взаимно-однозначным.

ПЗ1. Проектирование карт (атласов) (maps or atlases design, maps and atlases production) - 1. картографическая дисциплина, изучающая и разрабатывающая методы и технологии камерального создания карт (атласов): - 2. процесс изготовления карты или другого картографического произведения, включающий разработку программы карты (атласа) (map or atlas program(me)). т.е. документа, определяющего назначение, вид, тип, математическую основу, принципы картографической генерализации, содержание всего картографического произведения и технологию его создания, а также сами процедуры составления и редактирования карт и атласов.

ПЗ2. Пространственные данные (spatial data, geographic(al) data, geospatial data, georeferenced data), географические данные, геоданные, геопространственные данные - цифровые данные о пространственных объектах, включающие сведения об их местоположении и свойствах, пространственных и непространственных атрибутах. Обычно состоят из двух взаимосвязанных частей: позиционных данных (spatial data, locational data) и непози**ционных данных** (aspatial data) - описания пространственного положения (spatial location) и тематического содержания (thematic content) данных, тополого-геометрических и атрибутивных данных (геометрии и семантики, графики и семантики). Полное описание П. д. складывается, таким образом, из взаимосвязанных описаний топологии, геометрии и атри-

бутики объектов. П. д. вместе с их семантическим окружением составляют основу информационного обеспечения ГИС (для обозначения позиционной и непозиционной части данных не рекомендуется использовать пары графика-семантика, графическая-атрибутивная (часть данных», унаследованные от терминологии, принятой и допустимой в системах типа САПР. Необходимость учета динамичности, изменчивости данных, их *обновления* требует, наряду с «пространственностью», учета временных аспектов данных (data temporality), расширяя понятие П. д. до пространственно-вре**менных данных** (spatio-temporal data, spatiotemporal data). Введение временной раз**мерности данных** (temporal dimension of data) - одно из проявлений многомерности П. д. и многомерных, в частност, четырехмерных, **ГИС** (4D GIS). Средством абстрактного описания тополого-геометрической части П.д. служат модели, или представления П. д. или структуры пространственных данных (spatial data structure). Реляционная модель представления атрибутов П. д. в базах данных, как наиболее распространенная, носит особое название геореляционной модели данных (georelational data model), объединяющей все их представления, основанные на поддержке атрибутивной части данных в СУБД реляционного типа. При вводе в машинную среду используются разнообразные источники пространственных данных. Качество пространственных данных (spatial data quality) определяется их точностью (безошибочностью), надежностью, достоверностью, полнотой, непротиворечивостью. На множестве П. д. определены различные операции ввода, экспорта, импорта, обмена, предобработки, обработки, анализа, вывода, визуализации и т. п., включаемых в состав функциональных возможностей ГИС.

ПЗЗ. ПРОСТРАНСТВЕННЫЙ АНАЛИЗ (spatial analysis) - группа функций, обеспечивающих анализ размещения, связей и иных пространственных отношений пространственных объектов, включая *анализ* зон *видимости/невиди*мости, анализ соседства, анализ сетей, создание и обработку цифровых моделей рельефа, П. а. объектов в пределах буферных зон и др.

ПЗ4. ПРОСТРАНСТВЕННЫЙ ОБЪЕКТ (feature, spatial feature, geographic(al) feature, object), географический объект - цифровое представление объекта реальности (entity) цифровая модель объекта местности, содержашая его местоуказание и набор свойств, характеристик, атрибутов (позиционных и непозиционных пространственных данных соответственно) или сам этот объект. Выделяют четыре основных типа П. о.: точечные (точки), линейные (линии), плошадные, или полигональные, контурные (полигоны) и поверхности (рельефы), нуль-, одно-, дву- и трехмерные соответственно, а также тела. Точки, линии и полигоны объединяет понятие плоских, или планиметрических, объектов (planimetric feature), поверхности (а также тела) относят к типу трехмерных объектов, или объемных объектов (volumetric feature). Совокупности простых пространственных объектов (simple feature) могут объединяться в составной пространственный объект (complex feature). Полный набор однотипных объектов одного класса в пределах данной территории образует слой (перечисленные элементарные П.о. и/или образующие их элементы иногда называются примитивами (primitive), в том числе геометрическими примитивами (geometric primitive) и топологическими примитивами (topologic primitive) по аналогии с графическими примитивами в компьютерной (машинной) графике.

ПЗ5. ПРОЦЕССОР (processor) - 1. функциональная часть вычислительной машины (компьютера) или системы обработки информации, предназначенная для интерпретации программ (ГОСТ15971-90. Системы обработки данных. Термины и определения. СТ ИСО 2382/11-87. Системы обработки информации. Словарь. Часть 11. Блоки обработки данных). Система может содержать процессоры, выполняющие вспомогательные или специальные функции: П. ввода-вывода, спецпроцессор быстрого преобразования Фурье (БПФ), графический П. и т. д. В этом случае П., выполняющий основные функции по управлению работой других компонентов системы и обработке данных, называется центральным процессором, ЦП (Central Processing Unit, CPU). ЦП состоит из устройства управления, арифметикологического устройства и процессорной памяти. Команды с плавающей точкой могут выполняться самим ЦП либо отдельным блоком арифметическим сопроцессором (floating-point coprocessor). П., выполненный на большой или сверхбольшой интегральной схеме (БИС, Large-Scale Integrated Circuit, LSIC; C5ИС, Ultra-Large-Scale Integrated Circuit, ULSIC), называется микропроцессором (microprocessor). Число двоичных разрядов, отводимых машинной команде, называется разрядностью, или длиной машинного слова (number of digits per machine word). Разрядность современных компьютеров, как правило, кратна байту, обычно это 32 разряда. Некоторые суперЭВМ и *рабочие станции* имеют разрядность, равную 64; такова разрядность и последних модификаций компьютера IBM AS/400. предназначенного для бизнес-приложений. С увеличением разрядности увеличивается количество информации, передаваемой из ОЗУ в П. и обратно за одно обращение, что способствует повышению быстродействия. Кроме того, расширяется адресное пространство, что ускоряет работу с БД. Система команд П. (и построенного на его базе компьютера) обычно насчитывает 200-300 команд это П. с архитектурой CISC (Complex Instruction Set Computer). К этому классу относятся процессоры универсальных компьютеров, или мэйнфреймов (mainframe computer), микропроцессоры Intel для IBM PC-совместимых компьютеров и т. д. П. с уменьшенным числом команд - RISC (Reduced Instruction Set Computer) обычно имеют около 100 простых, в основном однотактных команд. Такие П. имеют преимущество в быстродействии при вычислениях с плавающей точкой и применяются прежде всего в рабочих станциях и суперкомпьютерах. Современные высокопроизводительные системы и суперЭВМ являются, как правило, многопроцессорными. П. имеют либо отдельную память, либо взаимодействуют над общим полем памяти. Разработчики стремятся обеспечить линейный (или близкий к нему) рост производительности при увеличении числа П. Производительность процессора (ПП) оцени-
P

вается с помощью различных критериев и методик. Для мейнфреймов предлагались разные смеси команд Gibson для оценки вычислительных и экономических задач. Позднее применялась смесь Dhrystone; за эталон принималась супермини-ЭВМ DEC VAX 11/780, для которой ПП был равен 1757; это и равнялось одному MIPS. Для оценки работы «плавающей» арифметики предлагается оценка MFLOPS. Больше можно доверять тестам Linpack - выполнению набора программ линейной алгебры. В 1988 г. ведущие производители компьютеров создали **SPEC** (Standard Performance Evaluation Corporation) - некоммерческую корпорацию стандартной оценки скорости выполнения. В 1989, 1992 и 1995 г. SPEC последовательно представляла наборы тестов ПП при работе как с целочисленной, так и с плавающей арифме-

P1. PA5OYAЯ СТАНЦИЯ (work station. workstation)  $-1$ . автоматизированное рабочее место; 2. высокопроизводительный компьютер с RISC-процессором и мощным графическим ускорителем (графическим процессором). Как правило, работает под управлением ОС UNIX. Производительность Р. с. оценивается как по принятым критериям (FLOPS, SPEC, MIPS), так и по скорости выполнения графических операций (построение векторов, текстур и т. д.). По этому показателю Р. с. занимают нишу от старших моделей ЛК до суперкомпьютеров включительно. Области применения Р. с.: конструирование, моделирование, инженерные и научные расчеты, ГИС, создание специальных эффектов в кино; 3. узел вычислительной сети (обычно локальной), предназначенный для работы пользователя в интерактивном режиме. обычно мощный персональный компьютер.

P2. PA3FPAΦKA KAPTЫ (sheet line system). нарезка карты - система деления многолистной карты на листы. Чаще всего применяются два вида Р. к.: прямоугольная разграфка карты, когда карта делится на прямоугольные или квадратные листы одинакового размера, и трапециевидная разграфка карты, при которой границами листов служат меридианы и тикой. Для оценки коммерческих приложений. опирающихся на работу с БД, применяются методики тестирования ТРС (Transaction Processing Council) - совета по оценке обработки транзакций. Оценка графических систем проводится на тестах комитета Graphics Performance Characteristics, измеряющих скорость визуализации. Независимая компания AIM Technology разработала тесты систем под ОС UNIX: среди них тестовые смеси GIS Mix для оценки среды геоинформационных приложений; 2. класс программ, выполняющих определенный вид обработки: текстовый П. программа, предназначенная для создания. редактирования и подготовки к выводу в нужном формате текстовых файлов; табличный П. - программа создания, редактирования и обработки электронных таблиц и т. д.

параллели. В некоторых случаях, для удобства пользования Р. к. может даваться с более или менее значительными перекрытиями листов, например, для морских навигационных карт. Государственные топографические и тематические карты обычно имеют стандартную Р. к., которая кладется в основу системы номенклатуры карт.

P3. PA3PELUEHUE (resolution), paspemaющая способность - 1. способность измерительной системы (устройства съема данных сенсора, съемника, приемника или устройства отображения) обеспечивать различение деталей объекта или его изображения; 2, мера, используемая для оценки размера наименьшего из различаемых объектов (элементов Р.) и выражающаяся в числе точек на дюйм (например, для матричных или лазерных принтеров), в числе линий на см, мм или дюйм, LPI (для систем дистанционного зондирования), устройств построчного сканирования изображений), в числе строк и столбцов *растра* видеоэкрана, в угловом или линейном размере пиксела, в размере наименьшего из различаемых объектов на местности (в м, км). В дистанционном зондировании кроме Р., называемого пространственным разрешением (spatial resolution) съемки

(снимков), которое зависит от освещенности снимаемых объектов, их яркости, спектральных характеристик и технических параметров съемки, различают температурное, угловое, спектральное (палитра и количество оттенков), радиометрическое (число градаций яркости, фиксируемых системой), временное Р. (минимальный промежуток времени, через который возможно повторное проведение съемки).

P4. PAMKU KAPTbl (framework, map marqin, map borders, sheet borders) - линии, ограничивающие карту. Различают: внутреннюю рамку (neat line), непосредственно ограничивающую картографическое изображение: градусную и минутную рамки (grade and minute frame), на которых соответственно наносятся градусные и (или) минутные деления по широте и долготе; а также внешнюю рамку (exterior margin, external margin, map edge, sheet margin), которая окаймляет все прочие рамки и имеет декоративное значение.

P5. PACTIO3HABAHME O5PA3OB (pattern recognition, icon identification)  $-1$ . процесс анализа графических изображений и отнесения их к определенному классу по отдельному отличительному признаку или совокупности признаков: «идентификация различного рода контуров, форм или конфигураций, реализуемая с использованием автоматических средств» (Стандарт ИСО 2382/12-88): 2. один из разделов теории искусственного интеллекта. Методы Р. о. нашли применение в прикладной кибернетике (робототехнике), геоинформационных технологиях и цифровой картографии (для цифрования карт), в обработке данных дистанционного зондирования (в операциях классификации при обработке изображений), в картографии для создания системы решающих правил (решающих границ), позволяющих на основе априорного набора признаков (номинальных, метрических, вероятностно-статистических, структурно-топологических и др.) отнести данные картографические или графические образы к тому или иному классу (эталону), индицирующему определенный объект на карте или др. геоизображении.

Р6. РАСТЕРИЗАЦИЯ (rasterization, rasterisation) - см. Векторно-растровое преобразование.

Р7. РАСТР (raster) - 1. оптическая решетка с прозрачными и непрозрачными элементами (линиями с определенной частотой, называемой линеатурой Р.), используемая при полиграфическом воспроизведении полутоновых изображений; 2. семейство горизонтальных параллельных линий, образующих изображение на электронно-лучевой трубке монитора или кинескопа телевизионного устройства; 3. средство цифрового представления изображений в виде прямоугольной матрицы элементов изображения - пикселов, образующих основу растрового представления изображений или пространственных объектов.

Р8. РАСТРОВАЯ МОДЕЛЬ ДАННЫХ см. Растровое представление.

Р9. РАСТРОВО-ВЕКТОРНОЕ ПРЕОБРА-**3OBAHKE** (vectorization, raster to vector conversion), векторизация - автоматическое или полуавтоматическое преобразование (конвертирование) растрового представления пространственных объектов в векторное представление с помощью набора операций, включая, как правило, «скелетизацию» (skeletonization) растровой записи линии; ее «**утоньшение»** (thinning); генерализацию с применением oneраторов разрядки (weeding), т. е. устранения избыточных промежуточных точек в цифровой записи линий, их сглаживания, упрощения рисунка (smoothing); устранение разрывов (snapping); удаление «висячих» линий (dangle line). **Р. в. п.** поддерживается специализированными программными средствами - векторизаторами. Простые векторизаторы, выполняющие трассировку (tracing) растровых изображений или слоев данных, могут входить в состав графических редакторов или программных средств ГИС, обслуживая чисто графические операции.

Р10. РАСТРОВОЕ ПРЕДСТАВЛЕНИЕ (raster data structure, tessellation data structure, grid data structure), растровая модель данных (raster data model) - цифровое представление *пространственных объектов* в виде совокупности ячеек растра (пикселов) с присвоенными им значениями класса объекта в отличие от формально идентичного регулярно-ячеистого представления как совокупности ячеек регулярной сети (элементов разбиения земной поверхности). Р. п. предполагает позиционирование объектов указанием их положения в соответствующей растру прямоугольной матрице единообразно для всех типов пространственных объектов (точек, линий, полигонов и поверхностей); в машинной реализации Р. п. соответствует растровый формат пространственных данных (raster data format). В цифровой картографии Р. п. соответствует матричная форма представления цифровой картографической информации (ГОСТ 28441-90. Картография цифровая. Термины и определения).

P11. РЕГУЛЯРНАЯ СЕТЬ (grid. regular orid. tessellation) - *xapr.* **грид** - 1. решетка. используемая для разбиения земной поверхности (но не изображения) на ячейки в регулярноячеистом представлении пространственных объектов аналогично растру в их растровом представлении; 2. необщепризнанный синоним растра (см. Ячейка).

Р12. РЕГУЛЯРНО-ЯЧЕИСТОЕ ПРЕД-**СТАВЛЕНИЕ** (cellular data model, tessellation) цифровое представление пространственных объектов в виде совокупности ячеек регулярной сети с присвоенными им значениями класса объекта в отличие от растрового представления как совокупности элементов растра (пикселов). В цифровой картографии Р. я. п. соответствует матричная форма представления цифровой картографической информации (FOCT 28441-90. Картография цифровая. Термины и

C1. СБОРНЫЙ ЛИСТ (key map, index sheet) схема, показывающая всю территорию, покрываемую многолистной картой, расположение, разграфку и номенклатуру карт для отдельных листов.

C.

С2. СВОДКА (edgematching, edge matching, edgematch, edgejoin) - согласование линейных элементов (линейных объектов и границ полигонов) на двух смежных листах карты (слоя) по линии их стыка, сопровождающееся их соединением (графически, геометрически и/или топологически) и корректурой возможных рассогласований (например, удалением паразитных иглообразных полигонов (sliver polyопределения).

Р13. РЕДАКТИРОВАНИЕ КАРТЫ (АТЛАСА) (map editing, editing of atlas) - научно-техническое руководство созданием карты (атласа) на всех этапах. включая проектирование карты (атласа), подготовку редакционных указаний, разработку легенд, контроль процессов составления, генерализации, согласования карт, оформления и подготовки к изданию. Редактор карты (aтласа) (map (atlas) editor) как лицо. разработавшее проект и ответственное за содержание и качество картографического произведения. имеет авторские права на него, наряду с автором.

P14. РЕЛЬЕФНЫЕ КАРТЫ (plastic relief map) - объемные трехмерные модели рельефа, изготовленные из пластика, папье-маше, гипса и т. п. Для наглядности вертикальный масштаб на  $P$ . к. преувеличивают в 2-10 раз относительно горизонтального, применяют гипсометрическую окраску, а иногда наносят фотоизображение. Те же принципы используют при изготовлении рельефных глобусов (relief globe) Земли и др. планет.

P15. PYM5 (cardinal point, cardinal direction, rhumb) - 1. угол, отсчитываемый в отличие от азимута от северного или южного направления магнитного или истинного меридиана с указанием перед градусной величиной (0-90 градусов) соответствующей четверти (главных румбов (3): СВ, ЮВ, ЮЗ, СЗ); 2. морская угловая мера, равная 1/32 части окружности; 3. 1/4, 1/8, 1/16 или 1/32 часть горизонта.

gon, slivers) и завершающееся их объединением (физически или логически) в одно целое (сшивкой соседних листов).

СЗ. СГС, спутниковые геодезические системы - см. Спутниковые системы позиционирования.

**C4. CETMEHT** (line seament, seament, chord) -1. отрезок прямой линии, соединяющий две точки с известными координатами: промежуточные точки (vertex, *pl.* vertices) или *узлы*; 2. элемент дуги в векторных представлениях пространственных объектов; 3. набор графических примитивов и их атрибутов в некоторых системах (GKS).

C5. CETKM (HA KAPTE) (grid, map grid) система линий на карте, служащая для определения координат объектов, их нанесения и поиска по координатам, ориентирования, прокладки направлений, маршрутов. В картографии используются разные виды С.: географическая сетка (geographica(al) grid, graticule) сеть меридианов и параллелей на земном шаре, эллипсоиде, картографическая сетка (graticule, cartographic(al) grid) - изображение сети меридианов и параллелей на карте или плане, построенное в той или иной картографической проекции; прямоугольная сетка (grid) - сетка плоских прямоугольных координат в панной картографической проекции; километровая сетка (square grid, standard grid) - стандартная квадратная координатная сетка на топографической карте, линии которой проведены параллельно экватору и осевому меридиану через интервалы, соответствующие определенному числу километров, частный случай прямоугольной сетки; указательная сетка, или сетка-указательница (locating grid) - любая сетка на карте, предназначенная для указания местоположения и поиска объектов, изображенных на карте по указателю географических названий, или газеттиру (gazetteer).

**C6. CETb (3BM)** (network, computer network), вычислительная сеть, информационная сеть - сеть передачи данных, в узлах которой расположены компьютеры. По площади, на которой размещены узлы, сети делятся на локальные (вычислительные) сети. ЛВС (Local Area Network, LAN), находящиеся в частном ведении пользователя и соединяющие компьютеры в пределах одного помещения, учреждения, здания, группы зданий; городские (вычислительные) сети (Metropolitan Area Network, MAN 1), а также региональные, или (вычислительные), зональные сети (Medium Area Network, MAN 2) с более широким, по сравнению с ЛВС, территориальным охватом и глобальные, или территориальные (вычислительные), сети, ГВС (Wide-Area Network, WAN), объединяющие компьютеры, удаленные на значительные расстояния (в пределах регионов, стран, групп стран). С., построенная на базе совместимых компьютеров.

называется гомогенной; чаще С. (особенно территориальные) строятся из разнотипных компьютеров и называются гетерогенными. Соглашения, устанавливающие процедуры и формат обмена информацией между устройствами или процессами, называются протоколами (protocol). Основой для построения С. служит принятый МОС (ISO) стандарт 7498, определяющий базовую эталонную модель (Basic Reference Model) взаимодействия открытых систем (BOC, Open Systems Interconnection, OSI). В этой модели установлены семь уровней спецификаций. По различным причинам реально действующие сети создавались на основе других спецификаций: протоколов ТСР/IР, сетевой системной архитектуры (System Network Architecture, SNA) фирмы IBM и др., однако модель МОС служит средством выявления особенностей и сопоставления различных сетевых решений. Применение ЛВС обеспечивает разделение файлов, прикладных программ, принтеров. Все компьютеры соединяются с помощью сетевых адаптеров и кабелей. Рабочие станции ЛВС предназначены для работы пользователей: файл-серверы обеспечивают разлеление ресурсов. Существуют и одноранговые сети, где все компьютеры равноправны. Сетью управляет сетевая операционная система (network operating system, NOS). Для защиты данных применяется система паролей. ЛВС можно объединить в глобальную сеть (ГВС) с помощью межсетевых шлюзов (gateway). **мостов** (bridge) и **маршрутизаторов** (router). Для этого необходимы линии связи - выделенные или коммутируемые телефонные линии, спутниковые и радиоканалы. Для связи по анапоговым линиям необходимо использовать модемы. Если установленная на компьютере ОС поддерживает протоколы ТСР/ІР, то с него можно выйти в глобальную сеть Интернет. Программные средства ГИС могут иметь сетевые версии для обеспечения их использования в локальных С.

C7. СИНТЕТИЧЕСКАЯ КАРТА (synthetic map) - карта, дающее интегральное изображение объекта или явления в единых синтетических показателях. Чаще всего С. к. отражают типологическое районирование территории по комплексу показателей (например, ландшафтное, климатическое районирование, деление территории по условиям жизни населения и т. п.).

С8. СИНТЕТИЧЕСКОЕ КАРТОГРАФИРО-**ВАНИЕ** (synthetic mapping) – одно из направлений тематического картографирования, в котором разрабатываются теория и методы создания синтетических карт на основе интеграции множества частных показателей и (или) серий аналитических и комплексных карт. С. к. широко опирается на методы факторного анализа, дискриминантного анализа, выделение главных компонент, кластеризацию и другие методы математико-картографического моделирования, позволяющие получать интегральные характеристики картографируемых объектов.

С9. СИСТЕМА УПРАВЛЕНИЯ БАЗАМИ ДАННЫХ, СУБД (data base management system, DBMS) - комплекс программ и языковых средств, предназначенных для создания, ведения и использования баз данных. СУБД поддерживают, как правило, одну из трех наиболее распространенных моделей (схем) данных (data models): реляционную (relational data model), иерархическую (hierarchical data model) или **сетевую** (network data model). Большинство современных коммерческих СУБД относится к реляционному типу. Необходимость хранения сложных данных, включающих видео, звук, привела к появлению объектно-реляционных СУБД. В многопользовательских, многозадачных операционных системах СУБД обеспечивают совместное использование данных. Языковые или иные средства СУБД поддерживают различные операции с данными, включая ввод, хранение, манипулирование, обработку запросов, поиск, выборку, сортировку, обновление, сохранение целостности и защиту данных от несанкционированного доступа или потери. Используется как средство управления атрибутивной частью пространственных данных ГИС; как правило, это коммерческие реляци**онные СУБД** (relational DBMS, RDBMS), в которых пользователь воспринимает данные как таблицы (называемые поэтому таблицами реляционных баз данных, или, не вполне правильно, - реляционными таблицами, таблицами атрибутивных данных). Большинство программных средств ГИС имеет механизмы импорта данных из наиболее распространенных СУБД, включая dBASE, Foxbase, Informix, Ingres, Oracle, Sybase и др.

С10. СИСТЕМНОЕ КАРТОГРАФИРОВА-НИЕ (system mapping) - одно из научно-технических направлений картографии, включающее системное создание и использование картографических произведений как моделей геосистем. С. к. предполагает моделирование геосистем, их компонентов, взаимосвязей, иерархии, динамики и функционирования в системе карт. Принципы С. к. находят наиболее полное выражение в комплексных научно-справочных атласах и сериях тематических карт.

C11. СИСТЕМЫ КООРДИНАТ (coordinate system, frame of repers) - совокупность выделенных точек, линий и поверхностей, с помощью которых определяется положение геометрических объектов. На плоскости общая декартова система координат (Cartesian coordinate system) залается точкой начала координат и упорядоченной парой приложенных к ней неколлинеарных векторов (базисных векторов). Прямые, проходящие через начало координат в направлении базисных векторов, называют **осями координат** (axis of coordinate). Первая прямая, определяемая вектором Ох, называется осью абсцисс (axis of abscissa), вторая, определяемая вектором Оу, - осью ординат (axis of ordinates). Декартовыми координатами точки М называется упорядоченная пара чисел (х, у), которые являются коэффициентами разложения вектора ОМ по базису. Декартова С.к. называется прямоугольной системой координат (orthogonal coordinate system, rectangular coordinate system), если базисные вектора перпендикулярны и имеют единичную длину. Принято выделять правые (sword coordinate system, right coordinate system) и левые (left coordinate system) декартовы С. к. Правой называется С.к., три оси которой расположены так, что если смотреть в положительном направлении оси аппликат (z), то поворот от оси ординат (у) к оси абсцисс (х) совершается против часовой стрелки. Если поворот происходит по часовой стрелке то С. к. называется левой. По отношению к миру и наблюдателю различают мировую систему координат (world coordinate system), позволяющую задавать объекты в двумерном или трехмерном мире пользователя, и видовую систему координат (view coordinate system), начало которой помещено в точку наблюдения, ось аппликат совпадает с линией наблюдения, а плоскость Оху ей перпендикулярна. Картинная система коорди-**Har** (picture scene (scenic) coordinate system). Система координат на картинной плоскости, начало которой совпадает с точкой пересечения картинной плоскости и линии наблюдения. Экранная система координат (screen coordinate system) - система координат экрана монитора, в отличие от перечисленных выше систем координат, обычно имеющая дискретные целочисленные координаты.

C12. CKAHEP (scanner), сканирующее устройство - 1. устройство аналого-цифрового преобразования изображения для его автоматизированного ввода в компьютер в растровом формате с высоким разрешением (300-600 dpi и более) путем сканирования в отраженном свете с непрозрачного или проходяшем с прозрачного оригинала (цветного и/или монохромного полутонового и штрихового). Различают планшетные сканеры (flatbed scanner), барабанные сканеры (drum scanner), роликовые сканеры (sheet-feed scanner) и ручные сканеры (handheld scanner). Применение последних ограничено малым форматом сканируемого в ОСЯ-приложениях. Известны модели С., встроенных в клавиатуру: клавиатуры-сканеры (например, производства компании Visioneer); 2. устройство, размещаемое на аэро- или космических (летательных) аппаратах для дистанционных съемок, выполняющее их путем построчного сканирования объекта съемки с регистрацией собственного или отраженного излучения (т. н. сканерная съемка - один из основных, наряду с фотографической съемкой, видов дистанционного зондирования.

C13. CKAHMPOBAHME (scanner surveying) - аналого-цифровое преобразование изображения в цифровую растровую форму с помощью сканера (1); один из способов или этапов цифрования графических и картографических источников для их векторного представления, предваряющий процесс растрово-векторного преобразования (векторизации). Кроме сканера, при С. могут использоваться сканирующие головки графопостроителей, цифровые видеокамеры или фотоаппаратура. Часто рассматривается как альтернатива цифрованию с помошью цифрователей (2) с ручным обводом.

**С14. СЛОЙ** (layer, theme, coverage, overlay)  $$ жарг. покрытие - совокупность однотипных (одной мерности) пространственных объектов, относящихся к одной теме (классу объектов), в пределах некоторой территории и в единой системе координат. По типу объектов различают точечные, линейные и полигональные С., а также С. с трехмерными объектами (поверхностями). Послойное, или «слоистое» (layered representation), или многослойное (multi-layered representation), представление является наиболее распространенным способом организации пространственных данных в послойно организованных ГИС (layer-based GIS). Для удобства хранения и обработки крупных наборов данных каждый С. может быть разбит на фрагменты (tile) в результате операции фрагментирования (tiling), обратной сшивке. Обычно нарезка на фрагменты наследует принятую схему разграфки карт. Логическая неразрывность полученного фрагментированного слоя обеспечивается средствами, поддерживающими бесшовные базы данных (logically continuous database, seamless database).

С15. СНГН, системы навигационно-геодезического назначения - см. Слутниковые системы позиционирования.

С16. СНГС. спутниковые навигационно-геодезические системы - см. Спутниковые системы позиционирования.

С17. СНС, спутниковые навигационные системы - см. Спутниковые системы позиционирования.

С18. СОВМЕСТИМОСТЬ ГЕОИЗОБРА-**ЖЕНИЙ** (compatibility of geoimages) – взаимная непротиворечивость графических образов на разных геоизображениях, проявляющаяся в единстве изображаемого объекта, информационной взаимодополняемости, возможности совместного анализа, обработки и получения синтетических графических образов. С. г. особенно важно учитывать при совместном использовании в ГИС различных источников пространственной данных.

C19. СОГЛАСОВАНИЕ КАРТ (map adjustment, map reconciliation) - увязка пространственно взаимосвязанных и генетически взаимно обусловленных элементов содержания в процессе составления и редактирования карт и атласов. Должны быть согласованы взаимосвязанные элементы географической основы, географическая основа и тематическое содержание. разные тематические карты между собой. Условиями С. к. являются единая математическая основа карт, единые принципы составления и генерализации карт, одинаковая детальность легенд карт, общие подходы к оформлению карт. Взаимная согласованность - важнейшее условие получения надежных результатов при совместном анализе карт с применением ГИС.

**С20. СОСТАВЛЕНИЕ КАРТЫ (compilation.** map compilation) - процесс изготовления составительского оригинала карты, включающий последовательно построение ее математической основы, нанесение содержания по источникам. генерализацию. цветовое. штриховое и шрифтовое оформление карт.

C21. СПЕЦИАЛЬНАЯ КАРТА (special-purpose map, special map), карта специального назначения - карта, предназначенная для решения специальных задач или для определенного круга потребителей (например, дорожная, навигационная, инженерная). В соответствии с назначением на С. к. могут быть выделены те или иные элементы или дополнительно нанесено специальное содержание.

С22. СПОСОБ КАРТОГРАФИЧЕСКОГО ИЗОБРАЖЕНИЯ (manner of cartographic representation, mode of cartographic representation) выбор и применение картографических условных обозначений в соответствии с учетом сущности картографируемого явления и характера его размещения. На тематических картах используют следующие С. к. и.: способ ареалов (method of area, method of area symbols) выделение на карте области распространения какого-либо явления с помошью окраски. штриховки, границы, значков, надписей (например, ареалы распространения животных.

растений); способ знаков движения (method of motion symbols, method of vectors) - nokas пространственных перемещений (например, перевозки по железным дорогам, перелет птиц) с помощью стрелок (векторов), линий, полос разной формы и цвета; способ значков (method of (cartographic) symbols) - показ объектов, локализованных в пунктах, с помощью геометрических. буквенных, наглядных внемасштабных знаков разного размера, цвета, структуры, ориентировки (например, промышленные объекты, гидроэлектростанции, населенные пункты): способ изолиний (method of isolines. isogram method, isopleth method) - изображение явлений сплошного распространения в виде плавных, непрерывных полей или поверхностей (например, поле температур, поле силы тяжести, поверхность рельефа) с помошью семейства кривых линий, соединяющих точки с равными значениями (показателями) ланного поля или поверхности: способ качественного фона (method of qualitative background)  $$ показ качественных различий какого-либо явления сплошного распространения с помощью **цветового фона** (color background) или штрихового фона (hatched background) по выделенным районам, областям или др. единицам районирования (например, районы сельскохозяйственной специализации, ландшафты, типы почвенного покрова); способ количественного фона (method of quantitative background) - показ количественных различий какого-либо явления сплошного распространения с помощью окраски или штриховки в соответствии с принятой шкалой по выделенным единицам районирования (например, запасы гидроресурсов по речным бассейнам, содержание загрязняющих веществ в почвах); способ ли**нейных знаков** (method of line symbols) - изображение объектов, локализованных на линиях (например, административных границ, дорог, тектонических разломов), с помощью линий разного цвета, ширины, рисунка; способ локализованных диаграмм (diagram map) изображение явлений, имеющих сплошное или полосное распространение, с помощью графиков и диаграмм, помещенных в пунктах наблюдения (измерения) этих явлений (например,

графики изменения среднемесячных температур и осадков, локализованные по метеостанциям, диаграммы загрязнения речных вод, приуроченные к гидропостам); точечный способ (dot method, absolute method) - изображение явлений массового распространения с помощью множества точек, каждая из которых имеет определенный «вес», т.е. обозначает некое число единиц данного явления (например, показ размещения животноводства с помощью точек, каждая из которых означает 1000 голов скота, или распределения обрабатываемых земель, когда каждая точка соответствует 200 га);  $cnoco6$  картодиаграммы (diagram map) изображение абсолютных статистических показателей по единицам административного деления, применяемое при построении картодиаграмм; способ картограмм (diagrammatic map) - изображение относительных статистических показателей по единицам административного деления, используемое при создании картограмм. Особую группу составляют С. к. и. рельефа поверхности Земли и других планет. На современных картах чаще всего рельеф изображают гипсометрическим способом (hypsometric method) с помощью горизонталей, или изогипс (contours, isohypses, hypsographic(al) curves) - изолиний равных высот; для показа рельефа морского дна применяют изобаты (isobaths, depth contours, hydroisohypses, submarine contours, below-sealevel contours, bottom contours) - изолинии равных глубин. Для повышения наглядности промежутки между горизонталями и изобатами, т.е. высотные ступени окрашивают по определенной шкале гипсометрической окраски (hypsometric tint scale, layer box, elevation tint box). Дополнительную наглядность и пластичность изображению рельефа придают отмывка и **теневая штриховка** (hachures), при которой склоны оттеняются штрихами. В отдельных случаях для передачи теневой пластики на гипсометрическое изображение накладывают фоторельеф.

C23. CHOT (SPOT - Satellite Probatoire pour l'Observation de la Terre, Systeme pour l'Observation de la Terre, Spot) - французский автоматический искусственный спутник Земли для съемки ее поверхности. Функционирует с 1986 г. Ведет цифровую съемку санирующей аппаратурой HRV, работающей в черно-белом панхроматическом диапазоне (510-730 нм) с разрешением 10 м или в трех диапазонах (510-590, 610-680, 790-890 нм, последний ближний ИК) с разрешеним 20 м. Уникальной характеристикой СПОТа является возможность вести съемку с отклонением от вертикали до 27° в ту или иную сторону от траектории полета в полосе шириной до 475 км в обе стороны. Ширина полосы захвата меняется от 60 до 80 км. Можно осуществлять стереоскопическую съемку избранного участка. Стереоскопическое перекрытие реализуется подбором ненадирных снимков с соседних витков (участок снимается с разных витков при отклонении луча зрения в разные стороны). Если при установке аппарата в надир один и тот же участок местности может быть снова снят через 26 сут, то изменение угла съемки позволяет уменьшить время повторных съемок до 4 сут для территорий вблизи экватора и до 2-3 сут - для территорий близ широты 45°. Как и в других цифровых спутниковых системах, кадр СПОТа формируется «нарезкой» на фрагменты, соответствующие площади 60х60 км в натуре.

 $C24$ . СПРАЙТ (sprite), блок - определяемая пользователем комбинация элементов изображения, с которой можно совершать операции (перемещать, удалять, копировать, вращать и др.), как с единым целым.

С25. Спутниковые системы позиционирования, ССП (Global Positioning System, GPS, GPS-system, SGS), спутниковые, космические, навигационные, радионавигационные, среднеорбитальные радионавигационные, геодезические, навигационно-геодезического назначения, навигационно-геодезические системы. СНС. КНС, СРНС, ССРНС, СГС, КСНГН, СНГС, -- технологические комплексы, предназначенные для позиционирования объектов. Известны С. с. п. первого поколения, основными из которых являются NNSS (TRANSIT) - США и ЦИ-КАДА - СССР. К первому поколению принадлежит также международная система обнаружения терпящих бедствие COSPAS-SARSAT и некоторые другие. К второму, современному поколению относятся системы GPS (NAVSTAR) - CIIIA и ГЛОНАСС (GLONASS) - Россия. Их разработки велись в 70-90 гг. GPS развернута в 1993 г., ГЛОНАСС официально принята в эксплуатацию в сентябре 1993 г., в марте 1995 г. открыта для гражданского применения, в 1996 г. развернута полностью. Выделяют три подсистемы (сегмента): подсистема наземного контроля и управления (control-seqment) - сеть наземных станций, которая обеспечивает спутники точными координатами (эфемеридами) и другой информацией: подсистема созвездия спутников (space-segment), состоящая из 24 космических аппаратов. оснащенных несколькими атомными цезиевыми стандартами частоты-времени и постоянно передающих на частотах L1 и L2 сигналы для измерений псевдодальностей кодовым и фазовым методами, метки времени и другие сообшения, необходимые для позиционирования. Длины несущих волн на всех спутниках GPS равны 19 и 24,4 см, а частоты находятся в строгом отношении 77/60. В ГЛОНАСС (GLONASS) у каждого спутника свои несущие частоты, находящиеся в соотношении 9/7. длины волн близки к 18.7 и 24.1 см; подсистема аппаратуры пользователей (user-segment) включает приемники позиционирования с антеннами, накопителями результатов измерений, прочим оснащением и программным обеспечением обработки данных. Достоинства С. с. п. - является их глобальность, оперативность, всепогодность, оптимальная точность, эффективность, Используют в геодезии, картографии, географии, землеустройстве, земельном кадастре. сельском хозяйстве, авто-, авиа-, морской навигации, в иных сферах. Выпускают приемники позиционирования, специально ориентированные на сбор данных для ГИС.

С26. СРНС, спутниковые радионавигационные системы - см. Спутниковые системы позиционирования.

С27. ССП - см. Спутниковые системы позиционирования.

С28. ССРНС, спутниковые среднеорбитальные радионавигационные системы - см. Слутниковые системы позиционирования.

C29. CTAPEHUE KAPTbl (map ageing) - VTрата соответствия с современностью (несовре-

 $\ddot{\phantom{a}}$ 

менность, неполнота, недостоверность) всего картографического изображения или отдельных его элементов. С. к. более всего сказывается на быстро меняющихся объектах и явлениях растительном покрове. населенных пунктах, дорожной сети. Менее подвержены изменениям геологическое строение территории, ее рельеф, речная сеть. Существуют методы расчета С. к. на основе которых устанавливаются желательные сроки обновления карты в целом или по элементам.

**СЗО. СТЕРЕОМОДЕЛЬ** (stereomodel) пространственная модель объекта дистанционной съемки, полученная по стереопаре (stereopair), т. е. по двум перекрывающимся изображениям. С. служит основой для создания цифровых моделей рельефа методами фотограмметрии.

СЗ1. СТРУКТУРА КАРТОГРАФИИ - СТРОение картографии как отрасли знания, подразделение ее на составляющие дисциплины и направления. В С. к. выделяются следующие дисциплины: теория картографии, математическая картография. проектирование и составление карт, картографическая семиотика и оформление карт, издание карт, экономика картографического производства, использование карт, история картографии, картографическое источниковедение, картографическая библиография, картографическая топонимика. Отрасли картографии подразделяют также по объекту: земное (terrestrial mapping), планетное (planetary mapping) и астрономическое картографирование (astronomic(al) mapping). По масштабам выделяют крупно-, средне- и мелкомасштабное картографирование. По тематике различают общегеографическое. специальное и тематическое картографирование, включая многочисленные отрасли картографирования природы, общества и их взаимодействия. По уровню научного синтеза выделяют: аналитическое, комплексное, синтетическое и системное картографирование.

СЗ2. СТРУКТУРЫ ГЕОМЕТРИЧЕСКИХ **ДАННЫХ** (geometric data structure) – специальные структуры, позволяющие описать геометрические данные. В некоторых из них учитываются топологические связи этих данных. Наиболее используемыми являются такие структуры, как реберный список с двойными связями (double-connected-edge-list) структура описания планарного графа. Каждое ребро графа при таком полходе может быть описано шестью параметрами: начальная точка, конечная точка (задают ориентацию), имя грани справа и слева от ребра, номера ребер. которые примыкают к началу и концу исходного ребра и являются первыми при повороте от него против часовой стрелки: реберный список (list of edges, edge-list) - структура описания планарного графа. Для каждой вершины перечисляются те ребра. которые имеют ее своим началом или концом. Ребра перечисляются в порядке их следования, при повороте относительно вершины против часовой стрелки.

СЗЗ, СУБД - см. Система управления базами данных.

 $C34.$  СФЕРОИД (spheroid) - фигура, которую приняла бы Земля, находясь в состоянии

T

**T1, TEJIO** (body, solid object, solid body) объемный пространственный объект (volumetric feature). Растровые трехмерные представления Т. основаны на конструкциях, известных под наименованием «вокселов» (см. Ликсел), векторные - на трехмерных расширениях модели *TIN*. В отличие от остальных типов представлений пространственных объектов. представления Т., за редким исключением, не поддерживаются коммерческими программными средствами ГИС, оставаясь в стадии экспериментов; аналогичные им графические представления широко используются, однако, в трехмерной компьютерной графике (см. Трехмерная графика).

T2. TEMATUHECKAS KAPTA (thematic map), отраслевая карта - карта, отражающая какой-нибудь один сюжет (тему, объект, явление, отрасль) или сочетание сюжетов. Различают Т. к. природных, общественных явлений и их взаимодействия (например, карты геологические, этнографические, социально-экономические, экологические и т. п.). По степени обобщения изображаемых явлений выделяют гилростатического равновесия и под влиянием только сил взаимного тяготения ее частиц и нентробежной силы ее врашения около неизменной оси.

СЗ5. СЦЕНА (scene) - 1. в компьютерной графике: визуализируемое трехмерное пространство с расположенными в нем объектами: 2. в листанционном зондировании: часть территории, попавшая в поле зрения съемочной аппаратуры и регистрируемая ею в виде аналогового или цифрового изображения.

СЗ6. СШИВКА (mapjoin, mosaicking) - автоматическое объединение векторных цифровых записей лвух отдельных смежных (листов) цифровых карт или слоев ГИС (mapioin), а также монтаж (mosaicking) отдельных цифровых снимков или иных цифровых изображений в растровом формате в единую карту, изображение. слой: в этот процесс входит (или предшествует ему) операция *сводки*. Операция, обратная С., носит название фрагментирования (tiling).

аналитические, комплексные и синтетические карты.

ТЗ. ТЕМАТИЧЕСКОЕ КАРТОГРАФИРО-**BAHKE** (thematic mapping)  $-$  комплекс мероприятий и процессов по созданию тематических карт и атласов. В качестве разлелов Т. к. выделяют картографирование природы (геологическое, климатическое, почвенное, геоботаническое и др.) общества (населения, хозяйства, историческое и т.п.) и их взаимодействия (инженерно-геологическое, экологическое, природоохранное и др.). По практической специализации Т. к. может быть инвентаризационным, оценочным, прогнозным, рекомендательным, а по уровню обобщения - аналитическим, комплексным и синтетическим. Наибольшая синтетичность и разносторонность присуша системному картографированию.

**Т4. ТЕОРИЯ КАРТОГРАФИИ (theory of car**tography) - раздел, в котором изучаются общие проблемы, предмет и метод картографии как науки, а также язык карты, методология математико-картографического моделирования, создания и использования карт. Основные разработки по Т. к. выполняются в рамках картоведения (cartology) - общего учения о картах.

Т5. ТЕРМИНАЛ (terminal) - устройство ввода-вывода данных, подсоединенное к управляющему процессору. Дисплей и клавиатура образуют Т., с которого можно вводить команды и запросы или принимать команды; информация текстовая и/или графическая. Т., имеющий встроенные средства обработки и запоминания данных, называется интеллектуальным; чаще всего это персональный компьютер.

Т6. ТОПОГРАФИЧЕСКАЯ КАРТА (topographic map) - общегеографическая карта vниверсального назначения, подробно изображаюшая местность. Т. к. подразделяют на крупномасштабные (1:50 000 и крупнее), среднемасштабные (1:1 000 000-1:500 000) и мелкомасштабные или обзорно-топографические (мельче 1:500 000). В каждой стране существует официально принятая государственная система картографических проекций, масштабов, разграфки и номенклатуры карт и условных знаков для Т. к. Крупномасштабные Т. к. создаются по материалам полевых топографических съемок (см. топография), а все остальные - камерально по более крупномасштабным картам. В содержание Т. к. входят следующие элементы: опорные пункты, хозяйственные и культурные объекты, дороги, объекты связи, гидрография, рельеф, растительность, грунты, границы и ограждения. Т. к. обычно служат основой для составления тематических карт, цифровых моделей рельефа, цифровых моделей местности и цифровых карт-основ для ГИС.

**T7. ТОПОГРАФИЯ** (topography) - отрасль науки и практики на стыке геодезии и картографии, изучающая местность в геометрическом и географическом отношениях посредством создания топографических карт и планов на основе полевых топографических съемок (topographic(al) survey, field mapping, topographic(al) plotting, land survey). Основными видами съемок являются стереотопографическая съемка (photogrammetric survey), осуществляемая путем стереоскопического дешифрирования стереопар снимков, и комбинированная топографическая съемка, сочетающая дешифрирование снимков с наземной съемкой. Из наземных методов Т. преобладают мензульная съемка (plane-table topographic survey) и фототеодолитная съемка (photo-theodolite survey).

Т8. ТОПОЛОГИЗАЦИЯ (topologization) автоматическая или интерактивная процедура построения топологии (2) при преобразовании векторных нетопологических представлений (моделей) в вектурные топологические; может входить в состав спераций векторизации.

**Т9. ТОПОЛОГИЯ** (topology, analysis situs) -1. ветвь геометрии, изучающая те свойства фигур, которые опираются на понятие бесконечной близости. Всякое понятие, которое можно сформулировать в терминах бесконечной близости, есть топологическое понятие. Таковы, например, понятия непрерывности и предела в анализе, понятие линии и поверхности в геометрии (1). Топология изучает топологические свойства т. е. свойства, не нарушающиеся ни при каких взаимно-однозначных и взаимнонепрерывных преобразованиях; 2. в ГИС: жарг. описание взаимного положения геометрических объектов и их частей в векторно-топологическом представлении данных, в отличие от геометрии (2), служащей для описания положения геометрических объектов в пространстве.

**Т10. ТОЧЕЧНЫЙ ОБЪЕКТ** - см. Точка.

Т11. ТОЧКА (point, point feature), точечный объект - нульмерный объект, один из четырех основных типов пространственных объектов (наряду с линиями, полигонами и поверхностями), характеризуемый координатами и ассоциированными с ними атрибутами: совокупность точечных объектов образует точечный слой.

T12. ТОЧНОСТЬ ИЗМЕРЕНИЙ (measuring accuracy) - качество измерений, отражающее близость их результатов к истинному значению измеряемой величины. Характеристикой Т. и. является погрешность (error) - отклонение результата измерения от истинного значения измеряемой величины. На практике истинное значение неизвестно, погрешности оценивают по повторным измерениям одной и той же величины. Различают: грубую погрешность (blunder, rough error) - значительно превышающую ожидаемую при данных условиях; систематическую погрешность (systematic error) - coставляющую погрешности измерения, остающуюся постоянной или закономерно изменяющуюся при повторных измерениях: случайную погрешность (accidental error, casual error, erratic error, irregular error, random error) - составляю щую погрешности измерения, изменяющуюся случайным образом при повторных измерениях. Грубые и систематические погрешности должны быть исключены из измерений. Случайные погрешности неизбежны. Их влияние можно лишь ослабить, повышая качество, количество измерений, применяя надлежащие методы математической обработки измерений. Вероятности случайных погрешностей подчиненны статистическим законам распределения, основными параметрами которых являются: среднее значе**ние** (average value, mean value) - среднее из результатов повторных измерений одной и той же величины: средняя квадратическая погрешность, СКП (RMSE), вычисляемая по уклонениям результатов повторных измерений от их среднего значения, являющаяся основным критерием Т. и. Точность вычисления этих параметров повышается при увеличении числа повторных измерений. Погрешности часто подчинены нормальному распределению (normal distribution, Gaussian distribution), при котором малые величины погрешностей встречаются чаще больших, положительные и отрицательные равновероятны и при большом числе их среднее значение стремится к 0, по абсолютному значению погрешности не превышают СКП, 2СКП, 2.5СКП и ЗСКП соответственно в 68.3: 95,4; 98,6 и 99,7% случаев. При математической обработке измерений разной точности качество отдельного измерения учитывают введением **веса** (weight) - величины, равной квадрату отношения, в числителе которого СКП, вес которого принимается за 1 (ее называют средней квадратической погрешностью единицы **Beca** – standard error of unit weight, *RMSE* of unit weight), в знаменателе - СКП текущего измерения. Вес равноточных измерений равен 1.

Т13. ТОЧНОСТЬ ИЗМЕРЕНИЙ ПО КАР-**TAM** (map measuring accuracy)  $-$  показатель, характеризующий истинность результатов количественных определений по картам (см. Картографический метод исследования). Т. и. п. к. характеризуют два показателя:

картографическая точность (map accuracy). определяющая точность измерений по карте. выполненных идеальным инструментом в идеальных условиях, и техническая точность (technical accuracy of measuring), т. е. точность технических приемов анализа карт, инструментов, методик исследования, алгоритмов и т. п. Т. и. п. к. - одна из важных составляющих. используемых при оценке надежности исследований по картам.

T14. TOYHOCTb KAPTbl (map accuracy). геометрическая точность карты - соответствие действительности изображенных на карте объектов и явлений, т.е. истинность местоположения, размеров, плановых очертаний и высотного положения объектов. Оценивается величинами абсолютных и относительных позиционных погрешностей (positional еггог) соответствующих показателей, определенных на карте, относительно истинных значений. Т. к. - один из основных элементов. характеризующих надежность карты.

Т15. ТОЧНОСТЬ МАСШТАБА (КАРТЫ) (scale accuracy) - расстояние на местности, соответствующее наименьшему делению линейного масштаба карты. Расстояние на местности, соответствующее 0.1 мм в масштабе карты, называется предельной точностью **масштаба** (scale accuracy limit) карты.

Т16. ТРАНСФОРМАЦИЯ ПРОЕКЦИЙ (projection change, projection transformation, projection conversion) - операция преобразования условных плановых прямоугольных координат пространственных объектов при переходе от одной картографической проекции к другой. Может осуществляться непосредственно или через географические координаты с использованием уравнения исходной и производной проекций, а также путем эластичного преобразования (rubber-sheeting) на основе аппроксимации по сети контрольных точек.

Т17. ТРЕХМЕРНАЯ ГРАФИКА (3D graphic), **3-D графика** — специфическая область компьютерной графики, решающая задачи передачи ощущения глубины пространства, пространственной формы и структуры объектов. В этом виде графики используются специаль-

ные модели для описания графических объектов, которые принято подразделять на описание объекта поверхностями (surface). сплошными телами (solid) и типа проволочной сетки, или каркасное изображение (wire-frame image), состоящее только из черно-белых элементов отрезков прямых линий, выводимых без использования тонирования и эффектов размывания. Среди моделей второго класса в свою очередь выделяют ячеечные (cellular constructive geometry), в которых объемные геометрические объекты представляются подобно растровому представлению плоских фигур заполненными объемными ячейками, как правило, прямоугольной формы, сплошные геометрические конст**руктивы** (constructive solid geometry) - пред-

У1. УГОЛ НАКЛОНА (slope, gradient, slope gradient. slope angle, angle of inclination), крутизна ската, крутизна склона - одна из морфометрических (см. Картометрия) характеристик пространственной ориентации элементарного склона, вычисляемая в процессе обработки цифровой модели рельефа вместе с его экспозицией и формами; угол, образуемый направлением ската с горизонтальной плоскостью; выражается в градусах или безразмерных величинах уклонов. равных тангенсам углов наклона, а также в процентах или промилле (термины «угол наклона» и «крутизна склона» («крутизна ската») чаще всего используются как синонимы; иногда в качестве синонимов употребляются термины «крутизна» и «уклон» склона; в англоязычной терминологии термину «gradient» обычно соответствует «уклон» или направление наибольшего ската).

У2. УЗЕЛ (node, junction) - начальная точка (beginning point, start node) или конечная точка (ending point, end node) дуги в векторно-топологическом представлении (линейно-узловой модели) пространственных объектов типа линии или полигона: списки или таблицы У. содержат атрибуты, устанавливающие топологическую связь со всеми замыкающимися в нем дугами: узлы, образованные пересечением двух и только двух дуг или замыканием на себя одной дуги, носят название ставление сложных объектов составленными из простых объемных примитивов, среди которых обычно кубы, цилиндры, конусы, эллипсоиды и т. п., и граничные (boundary constructive geometry) - представление объемных геометрических объектов только участками видимых границ.

T18. **ТРИАНГУЛЯЦИЯ** ДЕЛОНЕ (Delaunay triangulation) - 1. треугольная полигональная сеть, образуемая на множестве точечных объектов путем их соединения непересекающимися отрезками и используемая. в частности, в модели TIN при создании цифровой модели рельефа: 2, в вычислительной геометрии и компьютерной графике: граф, двойственный диаграмме Вороного (полигону Тиссена).

псевдоузлов (pseudonode).

V

УЗ. УКЛОНЕНИЕ ОТВЕСНОЙ ЛИНИИ (deflection of plumb line, deviation of plumb line, deflection of vertical, plumb-line deflection, plumbline deviation) - угол между отвесной линией и нормалью к поверхности земного эллипсоида в ланной точке.

У4. УСЛОВНЫЕ ОБОЗНАЧЕНИЯ (conventional signs, (cartograpnic) symbols, map symbols), картографические условные знаки - графические символы. применяемые на картах для показа (обозначения) различных объектов и явлений. У. з. могут характеризовать пространственное положение реальных или абстрактных объектов, их вид, форму и размеры, качественные и количественные особенности, внутреннюю структуру, положение в иерархии однородных объектов. Совокупности У. з. на картах формируют картографические образы изображенных объектов или явлений. Различают внемасштабные условные знаки (point symbols). применяемые для объектов, локализованных в пунктах, линейные условные знаки (line symbols), используемые для линейных объектов, и площадные условные знаки (area pattern, area symbols) для заполнения плошадей. Свод У. з. дается в легенде карты. Вся система У. з. образует язык карты.

## Φ

Ф1. ФАЗОВЫЙ МЕТОД (phase measurement, phase method) - применяется для измерения дальностей, основан на том, что изменения фазы электромагнитных колебаний пропорциональны расстоянию, пройденному этими колебаниями. В *приборах геодезических* (светодальномерах) измеряют разность фаз излучаемых и принимаемых колебаний, прошедших дистанцию в прямом и обратном направлениях. Эта разность фаз пропорциональна пройденному колебаниями расстоянию и состоит из неизвестного целого числа периодов (циклов) и измеряемой их части. В спутниковых системах позиционирования электромагнитные колебания генерируются синхронно на спутнике и в приемнике наземной станции. В приемнике определяют разность фаз местных и принятых колебаний, которая пропорциональна расстоянию от спутника до наземной станции и определяется неизвестным целым количеством N волн и их дробным остатком. Определение неизвестного числа N называют разрешением неоднозначности (resolving of ambiguity). Фактически, как и кодовым методом, из-за несинхронности работы генераторов в приемнике и на спутнике определяют псевдодальности.

Ф2. ФАИЛ (file) - 1. поименованная совокупность однотипных записей; 2. поименованная область внешней памяти (например, магнитного диска); «Идентифицированная совокупность экземпляров полностью описанного в конкретной программе типа данных, находящихся вне программы во внешней памяти и доступных программе посредством специальных операций» (ГОСТ 20886-85, Организация данных в системах обработки данных. Термины и определения).

ФЗ. ФЛОППИ-ДИСК (floppy disk, diskette, flexible disk, floppy, FD), дискета, гибкий диск, гибкий магнитный диск. ГМД — сменный магнитный диск, используемый в качестве внешней памяти прямого доступа накопителем на гибких магнитных дисках, НГМД (floppy-disk drive), называемый также дисководом или приводом; представляет собой полимерный майларовый диск, обычно размером 3,5 или 5,25 дюйма с ферромагнитным покрытием, заключенный в картонный или пластмассовый корпус. Перед использованием Ф.-д. выполняется его форматирование, или раз**метка** (formatting) - процесс разбиения его поверхности на адресуемые элементы: дорожки (track), сектора (sector) и кластеры (cluster) с созданием управляющих таблиц, в MS-DOS именуемых таблицами размещения файлов (file allocation table, FAT). Емкость Ф.д. обычно составляет от 1.2 до 1.44 Мбайт и более. Аналогичные магнитооптические флоппи-диски (floptical disk) диаметром 3,5 дюйма, используемые в магнитооптических накопителях (magneto-optical disk drive) с лазерной головкой считывания-записи, достигают емкости 120 Мбайт.

 $\Phi$ 4.  $\Phi$ OPMAT (format) - 1. способ расположения или представления данных в памяти, базе данных, документе или на внешнем носителе: **2.** в ГИС. машинной графике и обработке изображений: общее наименование способа машинной реализации представления (модели) пространственных данных (векторный Ф., растровый Ф. и т.п.) или Ф. данных конкретной системы, программного средства, средства стандартизации, обмена данными. Выделяется несколько групп Ф. и стандартов обмена данными, или стандартов передачи данных (data transfer standards, data exchange standards, data interchange standards): Ф. и стандарты представления и обработки *цифровых* изображений, в том числе для векторной графики: IGES, DXB, DXF, CGM; растровой графики: PCX, GIF, JPEG, TIFF; записи, обмена и передачи данных дистанционного зондирования: BIL, BIB, BIP, BSQ. Для передачи научных данных используется Ф. VICAR; передачи видеоизображения в рамках мультимедийного обмена - Ф. SIF. Ф. ГИС для представления и передачи пространственных данных (векторные, растровые и универсальные) образуют несколько групп: Ф. распространенных цифровых продуктов: NOTIGEO, SXF, AS/NZS 4270,

CCOGIF, VPF, DLG, GBF/DIME, TIGER - Bektopные, CFF, DFAD, DEM, CTG, LULC, LMIC, DOO, растровые, обменные Ф. отдельных программных продуктов: DXF, Generate/Ungenerate Arcinfo (ARCG), ARCE, ERDAS, HFA, MIF. MIF/MID (Mapinfo), ADRG, ADRI, универсальные Ф., не ориентированные на какой-либо продукт, программную систему или область применений: американские стандарты SDTS, VPF. английский NTF, канадский SAIF и стандарт НА-ТО DIGEST. Стандарты обмена пространственными данными (вне зависимости от юридического статуса, страны разработки, распространенности, используемого физического способа обмена) - DFT, DEM, DEMTS, DIGEST, SDTS, отраслевые стандарты ASDTS, SQL/MM, ATKIS, S57, INTERLIS, EDIFACT, GDF, SOSI, TSSDS. OTдельно выделяется группа Ф. и стандартов металанных - ANZLIC, ASTM, FGDC, CSSM, DGM, Преобразование данных из одного Ф. в другой носит название конвертирования форматов.

Ф5. ФОРМАТ ДАННЫХ (data format) способ представления данных вне и в памяти компьютера.

Ф6. ФОРМАТ КАРТОГРАФИЧЕСКОГО **ПРОИЗВЕДЕНИЯ** (cartographic work format) размеры, выраженные в сантиметрах. Для карт указывают размеры листа. для рельефных карт добавляют наибольшую высоту по вертикали. для *атласов* - размер обложки, а для глобусов длину диаметра. Атласы делятся по формату на большие (настольные), книжного формата, малые (карманные) и миниатюрные.

Ф7. ФОТОГРАММЕТРИЯ (photogrammetry) - научно-техническая дисциплина, занимающаяся определением размеров, формы и пространственного положения объектов по результатам измерения их изображений. Раздел Ф., посвященный измерению объектов по стереопарам, называется стереофотограмметрией (stereophotogrammetry). В ней применяются аналитические (с использованием компьютеров), аналоговые (с использованием стереофотограмметрических приборов) и цифровые способы обработки изображений. в том числе методами цифровой фотограмметрии (digital photogrammetry, softcopy photogrammetry) на фотограмметрических рабочих станциях.

Ф8. ФОТОКАРТА (photomap, photographic map) - полиграфически изланный фотоплан в заданной картографической проекции и разграфке с нанесенной на него картографической нагрузкой (координатные сетки, горизонтали, названия населенных пунктов, водных объектов и др., а также различное тематическое содержание). Ф., созданные на основе космических снимков. называют космофотокартами, или космокартами (space maps). Для обширных районов со значительными перепадами высот составляют ортофотокарты (ortophotomaps). выполняя предварительное трансформирование снимков, переводя их из центральной проекции в ортогональную и исключая искажения за рельеф и кривизну земной поверхности. Благодаря совмещению детального фотоизображения и точной картографической основы Ф. особенно удобны для ориентирования на местности, ведения проектных работ и как основа для составления тематических фотокарт (thematic photomaps) и тематических космофотокарт (thematic space maps).

Ф9. ФОТОРЕЛЬЕФ (photographic hill shading) - способ теневой пластики, полутоновое изображение рельефа на карте, полученное путем фотографирования предварительно изготовленной рельефной (объемной) модели местности при искусственном косом освещении. Изображение Ф. впечатывается на тематические карты полиграфическим способом, обеспечивая хорошее пластическое изображение рельефа.

Ф10. ФУНКЦИОНАЛЬНЫЕ ВОЗМОЖ-**HOCTH FHC (GIS functionality, GIS functions)** набор функций географических информационных систем и соответствующих им программных средств ГИС. Ф. в. ГИС включают операции геоинформационных технологий и группы операций, отдельные функции и функциональные гоуппы: в их числе: ввод данных в машинную среду (data input) путем их импорта из существующих наборов цифровых данных или с помощью *цифрования* источников; преобразование, или трансформация, данных (data transformation), включая конвертирование данных из одного формата в другой, трансформацию картографических проекций, изменение систем координат, хранение, манипулирование и управление данными во внутренних и внешних базах данных, картометрические операции (см. Картометрия), включая вычисление расстояний между объектами в проекции карты или на эллипсоиде, длин кривых линий, периметров и плошадей полигональных объектов: операции обработки данных геодезических измерений (СОСО): операции оверлея: операции «картографической алгебры» (map algebra) для логико-арифметической обработки растрового слоя как единого целого; пространст**венный анализ (spatial analysis)** - группа функций, обеспечивающих анализ размещения, связей и иных пространственных отношений объектов, включая анализ зон видимости/невидимости, анализ соседства (см. Анализ близости), анализ сетей, создание и обработку цифровых моделей рельефа, анализ объектов в пределах буферных зон и др.: пространственное моделирование, или геомодели**рование** (spatial model(l)ing, geo-model(l)ing), включая операции, аналогичные используемым в математико-картографическом моделировании и картографическом методе исследования;

визуализация исходных, производных или итоговых данных и результатов обработки, включая картографическую визуализацию, проектирование и создание (генерацию) картографических изображений; вывод данных (data output) графической, табличной и текстовой документации, в том числе ее тиражирование, документирование, или генерацию отчетов в целом (reporting): обслуживание процесса принятия решений (decision making). Кроме того, в число функций ГИС (точнее, программного обеспечения ГИС) может входить цифровая обработка изображений (данных дистанционного зондирования) - см. Обработка снимков, средства экспертных систем, средства настройки на требования пользователя (customization), средства расширения  $\Phi$ . в. ГИС: встроенные макроязыки, или макросы, инструментарии разработчика (developer's toolkit). Часть Ф. в. ГИС может дублировать функции автоматических картографических систем и систем обработки цифровых изображений, а также более широкого программного окружения геоинформационных технологий.

**UBET** Ш1. (colo(u)r) зрительное  $\frac{1}{2}$ ошушение, возникающее при воздействии электро-магнитного излучения на органы зрени. Область видимого света в общем спектре электромагнитных колебаний занимает диапазон от 380 (фиолетовый) до 770 нм (красный). От длины волны зависит восприятие цвета глазом человека. Принято говорить о семи цветах (красном, оранжевом, желтом, зеленом, голубом, синим, фиолетовом) и трех зонах (красной, зеленой, синей) спектра. При субъективном описании цвета используются три величины: цветовой тон (color tone), насышенность (saturation) и светлота (lightness). Цветовое пространство (color space)  $-$  это совокупность значений Ц., используемых в конкретной графической системе. В графических системах использующих небольшое количество цветов (4, 16, 64, 256), для обращения к ним применяется понятие индексированный **цвет** (indexed color) - способ кодирования  $\mathbf{u}$ .

 $\mathbf{L}$ 

при котором каждому значению Ц. из базовой совокупности ставится в соответствие целочисленный номер с целью сокращения избыточности информации. Вся совокупность базовых Ц. называется палитрой (palette, graphic palette). или таблицей цветов (color table), которые представляют собой: 1) совокупность оттенков, используемых в графической системе для представления изображения на экране дисплея; 2) соответствие между кодами  $\mathbf{u}$ . и  $\mathbf{u}$ . отображаемыми на экране дисплея. При использовании монохромной модели понятие палитры заменяется на шкалу уровней серого (gray scale), шкалу серого (shades of gray), число градаций серого, используемое для представления монохромного изображения. Любой Ц. в графической системе задается в некой цветовой модели (color model), которая определяет аналитические выражения для вычисления цветовой составляющей ликсела в различных цветовых пространствах (базисах) и для перехода от одного базиса к другому. (Примеры цветовых моделей RGB, CMYK, HLS, HSV, CMY, YIO и т. л.), Поскольку в различных системах могут быть использованы разные цветовые модели, возникает необходимость коррекции цвета (color correction) однозначного преобразования изображения из цветового пространства, в котором созлано изображение. в цветовое пространство. используемое для вывода изображения.

**Ш2. ЦВЕТОДЕЛЕНИЕ** (color separation) процесс получения с многокрасочного оригинала карты отдельных изображений для каждой краски. *Ш.* выполняется либо с помощью ручной ретуши негативов, полученных с оригинала. когда на каждом негативе оставляются лишь элементы, печатаемые одной краской, либо фотомеханически, когда оригинал многократно фотографируется через специальные светофильтры, либо автоматически при сканировании оригинала (электронное Ц.).

ЦЗ. ЦЕНТРОИД (centroid, seed) - 1. точка, являющаяся центром тяжести (геометрическим центром) фигуры: 2. внутренняя точка полигона со значениями координат, полученными, например, осреднением координат всех точек. образующих полигон: служит для его идентификации (см. Метка); в случае невыпуклого полигона или составного полигона, включающего внутренние полигоны - «острова», анклавы, ее положение может не совпадать с центром тяжести полигона (Ц. (1)).

Ц4. ЦИФРОВАНИЕ (digitizing, digitising, digitalization), оцифровка, дигитализация, жарг. сколка, скалывание - 1, процесс аналого-цифрового преобразования данных, т. е. перевод аналоговых данных в цифровую форму, доступную для существования в цифровой машинной среде (computer-readable form, machine-readable form) или хранения на машиночитаемых средствах (computer-readable media) с помощью цифрователей (дигитайзеров) различного типа. 2. в геоинформатике. компьютерной графике и картографии: преобразование аналоговых графических и картографических документов (оригиналов) в форму цифровых записей, соответствующих векторным представлениям пространственных объектов. По методу различают: 1) цифрование с помощью дигитайзера с ручным обводом (tablet-based digitizing): 2) автоматизированное цифрование с использованием сканирующих устройств (сканеров) с последующей векторизацией растровых записей (automatic vectorization of raster files): 3) ручное **Ц.** манилулятором типа «мышь» по **растровой** картографической подложке (map background) или полуавтоматическое видеоэкранное цифрование (on-screen digitizing), а также гибридные виды. По степени автоматизации различают ручное (manual digitizing), полуавтоматическое (semi-automated digitizing) и автоматическое цифрование (automatic digitizing). Ц. линий может выполняться в различных режимах: с поточечным вводом (point digitizing) или потоковым вводом (stream digitizing, dynamic digitizing), когда генерируется поток кооординатных пар через равные промежутки времени (time mode) или интервалы пространства (distance mode). (Под термином «цифрование» чаще всего понимается именно Ц. с помощью дигитайзера (цифрователя) с ручным обводом (tablet digitizing) в отличие от Ц., основанного на сканерном вволе оригиналов, «цифрования сканированием» (scan digitizing). Процесс Ц. обслуживается программными средствами, называемыми графическими векторными редакторами, в функции которых обычно входит назначение режима  $\boldsymbol{\text{l}}$ . добавление, перемещение и удаление оцифрованных объектов, их аннотирование, атрибутирование и маркировка, замыкание линий в *узлах*, контроль качества Ц. (поиск, индикация и коррекция тополого-геометрических ошибок и дефектов  $\boldsymbol{\mathsf{u}}$ . в том числе незамкнутости полигонов, псевдоузлов, висячих линий или сегментов, неузлового их пересечения, складок, нарушающих планарность, удаление дубликатов и т.д.).

Ц5. ЦИФРОВАТЕЛЬ - см. Дигитайзер.

 $\mu$ 6. ЦИФРОВА КАРТА (digital map) — цифровая модель карты, созданная путем цифрования картографических источников, фотограмметрической обработки данных дистанционного зондирования, цифровой регистрации данных полевых съемок или иным способом: «цифровая модель земной поверхности, сформированная с vчетом законов картографической генерализации в принятых для карт проекции, разграфке. системе координат и высот» (ГОСТ 28441-90. Картография цифровая. Термины и определения. 1990; с. 1). Ц. к. служит основой для изготовления бумажных. компьютерных, электронных карт, входит в состав картографических баз данных, составляет один из важнейших элементов информационного обеспечения ГИС и может быть результатом функционирования ГИС.

Ц7. ЦИФРОВАЯ КАРТОГРАФИЯ (digital cartography) - раздел картографии, охватывающий теорию и методы создания и практического применения цифровых карт и других цифровых пространственно-временных картографических моделей.

ЦВ. ЦИФРОВАЯ МОДЕЛЬ МЕСТНОСТИ. ЦММ (digital terrain model, DTM), математическая модель местности, МММ - цифровое представление пространственных объектов, соответствующих объектовому составу топографических карт и планов, используемое для производства цифровых топографических карт; «множество, элементами которого являются топографо-геодезическая информация о местности и правила обращения с ней» (ГОСТ 22268 76. Геодезия. Термины и определения, с. 13).

Ц9. ЦИФРОВАЯ МОДЕЛЬ РЕЛЬЕФА, ЦМР (digital terrain model, DTM, digital elevation model, DEM, Digital Terrain Elevation Data, DTED) - средство цифрового представления трехмерных пространственных объектов (поверхностей, рельефов) в виде трехмерных данных (three-dimensional data, 3-dimensional data, 3-D data, volumetric data) как совокупности высот (heights, spotheights) или отметок глубин (depths, spotdepths) и иных значений аппликат (координаты Z) в узлах регулярной сети с образованием матрицы высот (altitude matrix), нерегулярной треугольной сети (TIN) или как совокупность записей горизонталей (изогипс, изобат) или иных изолиний (contours, contour lines, isolines, isarithms, isarithmic lines). Наиболее распространенными способами цифрового представления рельефа является растровое представление и особая модель пространственных данных, основанная на сети ТІЛ и аппроксимирующая рельеф многогранной поверхностью с высотными отметками (отметками глубин) в узлах треугольной сети.

Процесс цифрового моделирования рельефа включает создание ЦМР, их обработку и использование. Источниками исходных данных для создания ЦМР суши служат топографические карты, аэрофотоснимки, космические снимки и другие ДДЗ, данные альтиметрической съемки, спутниковых систем позиционирования, нивелирования и других методов геодезии: подводного рельефа акваторий (батиметрии) - морские навигационные карты, данные промерных работ, эхолотирования, в том числе с использованием гидролокатора бокового обзора; рельефа поверхности и ложа ледников - аэросъемка, материалы фототеодолитной и радиолокационной съемки. Обработка ЦМР служит для получения производных морфометрических или иных данных, включая вычисление углов наклона и экспозиции склонов; анализ видимости/невидимости; построение трехмерных изображений (см. Визуализация), в том числе блок-диаграмм: профилей поперечного сечения (cross-section, profile); оценку формы склонов через кривизну (curvature) их поперечного и продольного сечения, измеряемую радиусом кривизны главного нормального сечения или ее знаком, т.е. выпуклостью/вогнутостью (convexity/concavity); вычисление положительных и отрицательных объемов (cut/fill analysis); генерацию линий сети тальвегов (ravines, ravine-lines) и водоразделов (ridges, ridge-lines, watersheds), образующих каркасную сеть рельефа, его структурных линий, или сепаратрис (drainage network, drainage lines) и иных особых точек и линий **рельефа** (surface specific points and lines): локальных минимумов, или впадин (pits), и локальных максимумов, или вершин (peacks), седловин (passes), бровок, линий обрывов и иных нарушений «гладкости» поверхности (breaks, break lines), плоских поверхностей с нулевой крутизной (flats); интерполяцию высот; построение изолиний по множеству значений высот (line fitting, surface fitting); автоматизацию аналитической **отмывки рельефа** (hill shading) путем расчета относительных освещенностей склонов при вертикальном, боковом или комбинированном **освешении** (reflectance) от одного или более источников; цифровое ортотрансформирование (см. Обработка снимков) при цифровой обработке изображений и другие вычислительные операции и графоаналитические построения. Методы и алгоритмы создания и обработки ЦМР применимы к иным физическим или статистическим рельефам и полям: погребенному рельефу, барическому рельефу и т.п. (ряд исследователей и направлений различают цифровые модели высот (DEM (1)) и производные от них цифровые модели рельефа (DTM); в этом случае под последними понимается совокупность производных морфометрических показателей: необходимость различения связана отчасти с наименованием и содержанием американского стандарта на ЦМР (DEM (2)): многозначность слова «terrain» является также основанием для его истолкования и использования в сочетании «digital terrain model» как цифровых моделей местности, закрепленном в ГОСТ 22268-76. Геодезия. Термины и определения; развитие методов создания ЦМР путем обработки изображений на цифровых фотограмметрических станциях привело к появлению термина «цифровая модель поверхности» (DSM) как ее первичного продукта, нуждающегося в «рафинировании»).

Ц10. ЦИФРОВОЕ ИЗОБРАЖЕНИЕ (digital image) - изображение, представленное в циф-

Ч

Ш

Ч1. ЧТЕНИЕ КАРТЫ (map reading, map interpretation) - восприятие карты (зрительное, тактильное или автоматическое), связанное с распознаванием картографических образов, истолкованием и пониманием ее содержания. Эффективность Ч. к. зависит от читаемости карты (map readability), т.е. от

Ш1. ШИРОТА (latitude) - одна из координат, определяющая положение точки на Земле в направлении юг-север. Различаются: астрономическая широта (astronomic(al) latitude) - угол, образованный отвесной линией в данной точке и плоскостью, перпендикулярной к оси вращения Земли; геодезическая широта (geodetic latitude) - угол, образованный

ровом виде как растровые файлы, получаемое либо непосредственно по радиоканалам с воздушных или космических (летательных) аппаратов для дистанционных съемок, либо путем цифрования аналоговых изображений с помощью сканера, теле- или видеокамеры. В зависимости от типа источника данных и программных средств автоматического дешифрирования, для представления Ц. и. используются различные форматы графических данных, специальные форматы «плоского» растра, специализированные форматы с использованием «пирамид**ных слоев»** (pyramid layers, reduced resolution datasets). **Ц. и.** являются одним из основных источников пространственных данных для ГИС. применяются для составления и обновления карт как картографические источники.

Ц11. ЦИФРОВОЕ КАРТОГРАФИРОВА-**НИЕ** (digital mapping) - комплекс методов, технологий и процессов по созданию цифровых карт, атласов и других цифровых пространственно-временных картографических моделей.

 $LI12.$  ЦММ (DTM) - см. Цифровая модель местности.

Ц13. ЦМР (DTM, DEM, DTED) - см. Цифровая модель рельефа.

легкости и быстроты восприятия отдельных обозначений, картографических образов и всего изображения в целом. В свою очередь, читаемость определяется наглядностью условных знаков, качеством оформления карты, общей нагруженностью карты, различимостью деталей изображения.

нормалью к поверхности земного эллипсоида в данной точке и плоскостью его экватора: геоцентрическая широта (geocentric latitude) - угол, образованный радиусом, проведенным из центра масс Земли, и плоскостью, перпендикулярной к оси вращения Земли. Ш. изменяются от 0 на экваторе до 90° на полюсах, и для точек северного полушария называются северными и положительными, а для точек южного полушария - южными и отрицательными. На глобусах и картах Ш. показывают с помощью параллелей.

Ш2. ШКАЛЫ (НА КАРТАХ) (scale, graduation) - графическое изображение последовательности изменения цвета, насыщенности, количественных характеристик условных знаков. Цветовая шкала (color wedge, color scale) определяет цвет и оттенки красок, используемых на карте для послойной окраски изолиний, способов количественного фона и картограмм. Для передачи нарастающих количественных признаков применяют Ш. возрастающей насыщенности цвета. При изображе-

**Э1, ЭВМ** - электронная вычислительная машина, см. Компьютер.

Э

 $32.$  **EXBATOP** (equator)  $-1$ , плоскость. проходящая через центр масс Земли перпендикулярно оси ее вращения; 2. линия на глобусе или карте, все точки которой имеют широту, равную 0.

ЭЗ. ЭКОНОМИКА КАРТОГРАФИЧЕСКО-ГО ПРОИЗВОДСТВА (economics of cartographic production) - раздел картографии на стыке с экономикой, в котором изучаются проблемы оптимальной организации и планирования картографического производства, использования картографического оборудования, материалов, трудовых ресурсов, повышения производительности труда, а также маркетинга.

**Э4. ЭКСПЕРТНАЯ СИСТЕМА, ЭС (expert)** system) - система искусственного интеллекта, включающая базу знаний с набором правил и механизм, или машину вывода (inference engine), позволяющая на основании правил и предоставляемых пользователем фактов распознать ситуацию, поставить диагноз, сформулировать решение или дать рекомендацию.

**Э5. ЭКСПОЗИЦИЯ (СКЛОНА)** (aspect, compass aspect, exposure, direction of steepest slope) - одна из морфометрических (см. Картометрия) характеристик пространственной ориентации элементарного склона (вместе с углом наклона), вычисляемая путем обработки цифнии рельефа для окраски ступеней высот используют гиспометрические шкалы (hypsometric tint scale, elevation tints box, layer box). Для выбора цветов при оформлении карт используют шкалы цветового охвата (color chart) - специальные вспомогательные таблицы, показывающие цвета, которые могут быть получены при печати данными тремя красками путем их перекрытия. На картах со значками, локализованными диаграммами и на картодиаграммах используют абсолютные и относительные шкалы значков (graduated point symbols), устанавливающие их размеры в соответствии с величинами изображаемых объектов (показателей).

ровой модели рельефа, численно равная азимуту проекции нормали склона на горизонтальную плоскость и выражаемая в градусах, либо по 4, 8, 16 или 32 румбам (3); Э. плоского склона (с нулевой крутизной) не определена.

Э6. ЭЛЕКТРОННАЯ ВЫЧИСЛИТЕЛЬНАЯ МАШИНА, ЭВМ - см. Компьютер.

**Э7. ЭЛЕКТРОННАЯ КАРТА** (electronic map) - 1. картографическое изображение, визуализированное на дисплее (видеоэкране) компьютера на основе данных цифровых карт или баз данных ГИС в отличие от компьютерных карт, визуализируемых невидеоэкранными средствами графического вывода; 2. картографическое произведение в электронной (безбумажной) форме, представляющее собой цифровые данные (в т. ч. цифровые карты или слои данных ГИС), как правило, в записях на диске СD-ROM, вместе с программными средствами их визуализации, обычно картографическим визуализатором или картографическим браузером (map browser), предназначенное для генерации Э. к. (1); З. картографическое изображение, генерируемое компьютером на дисплее и иных устройствах графического вывода (в т.ч. на бумаге); 4. «векторная или растровая карта, сформированная на машинном носителе (например, на оптическом диске) с использованием программных и технических средств в принятой проекции, системе координат, условных знаках, предназначенная для отображения, анализа и моделирования, а также решения информационных и расчетных задач по данным о местности и обстановке» (ГОСТ Р 50828-95. Геоинформационное картографирование. 1996: с. 31.

ЭВ. ЭЛЕКТРОННО-ЛУЧЕВАЯ ТРУБКА. ЭЛТ (cathode ray tube, CRT) - конструктивный элемент электронных устройств отображения данных на экране компьютера (дисплее, мониторе).

**Э9. ЭЛЕКТРОННЫЙ АТЛАС (electronic atlas)** - система визуализации в форме электронных карт (1), электронное картографическое произведение, функционально подобное электронной карте (2), Классификация Э. а. может строиться на традиционных принципах классификации атласов по их содержанию, назначению и территориальному охвату, а также в соответствии с их функциональными возможностями: формами визуализации, невозможностью или возможностью оперирования атрибутивной частью данных, ввода новых пространственных объектов, встраивания некартографических элементов содержания Э. а. (поддержки многосредности), генерации нефиксированного (произвольного) набора карт по множеству исходных данных с использованием развитых средств их графического оформления, использования операций пространственного анализа. Поддерживаются программным обеспечением типа картографических браузеров. или броузеров, просмотровщиков (map browser), обеспечивающих покадровый просмотр растровых изображений карт, картографических визуализаторов, систем настольного картографирования (desktop mapping). Помимо картографического изображения обычно включают обширные текстовые комментарии, табличные данные, организованные в атрибутивных таблицах, а в мультимедийных Э. а. - анимацию, видеоряды и звуковое сопровождение. Как правило, создаются для справочно-информационных и общеобразовательных целей средствами автоматических картографических систем или ГИС. Большинство Э. а. распространяется в записях. на компакт-дисках типа CD-ROM.

**Э10. ЭЛЕМЕНТЫ КАРТЫ (component ele**ments of map, map features) - 1. составные части карты, элементы, из которых состоит картографическое изображение и зарамочное оформление карты. Различают следующие Э. к.: математическая основа: картографическое изображение, включающее географическую основу и тематическое содержание (для тематических карт); легенда карты. На топографических картах Э. к. являются рельеф. воды, почвы и грунты, растительный покров, населенные пункты, социально-экономические и культурные объекты, дороги, линии связи, границы и ограждения и некоторые др. К Э. к. относят также вспомогательное оснащение, помешаемое обычно на полях карты. и дополнительные данные (например, карты-врезки); 2. фоновые (заливки, окраски) и штриховые (точки, линии, штриховки) элементы картографического изображения, а также надписи (шрифтовые Э. к.).

Э11. ЭЛЛИПС ИСКАЖЕНИЙ (ellipse of distortion. Tissot's indicatrix), индикатриса Тиссо - в картографических проекциях бесконечно малый эллипс в любой точке карты, являющийся отображением бесконечно малой окружности в соответствующей точке на поверхности земного эллипсоида или шара. Э. и. - индикатриса, большая ось которой отражает направление наибольшего масштаба длин в данной точке, малая ось - направление наименьшего масштаба длин. а сжатие - искажение форм.

**Э12. ЭЛЛИПСОИД** (ellipsoid) - поверхность, которой аппроксимируют фигуру Земли или другого небесного объекта. Земной эллипсоид (Earth ellipsoid) - эллипсоид вращения (revolution ellipsoid), характеризует фигуру и размеры Земли, служит для вычислений длин, площадей, геодезических широт, долгот, азимутов, расчетов картографических проекций и решения других задач. При мелкомасштабном картографировании и решении ряда других практических задач. земной Э. заменяют земной сферой (Earth's sphere, terrestrial globe). Общеземной эллипсоид (World ellipsoid) аппроксимирует Землю в целом. Референц-эллипсоид (reference ellipsoid) - принят для обработки измерений и установления системы геодезических координат. Уровенный эллипсоид (level ellipsoid)  $-$  3. поверхность которого представляет собой фигуру физической модели Земли, включающей все ее массы, имеющей ту же угловую скорость вращения, генерирующей силу тяжести, направленную по

нормали к поверхности Э. При аппроксимации спутников некоторых планет, комет и других небесных тел применяют также трехосные эллипсоиды (triaxial ellipsoid).

Э13. ЭС - см. Экспертная система.

## Я

Я1. ЯЗЫК КАРТЫ (map language) - знаковая система, включающая условные обозначения, способы картографического изображения, правила их построения, употребления и чтения, т.е. грамматику языка карты (map language grammar) для целей создания и использования карт. Я. к. формируется в процессе общественно-исторической практики человечества, обеспечивая хранение и передачу картографической информации и в ряде случаев (например, в науках о Земле) выполняет роль языка науки. Исследование и разработка Я. к. ведутся в рамках картографической семиотики.

Я2. ЯЧЕЙКА (cell, grid cell, tile), регулярная ячейка - двумерный пространственный объект, элемент разбиения земной поверхности линиями регулярной сети, т. е. регуляр-

но-ячеистого представления пространственных объектов, в отличие от ликсела (как элемента растрового представления), образуемого разбиением линиями растра изображения (а не земной поверхности); это различие не общепризнанно, хотя закреплено, например, в стандарте SDTS; Я. характеризуется правильной геометрической формой (треугольник, четырехугольник, шестиугольник (гексагон), сферическая или сфероидическая трапеция при построении сети на сфере или эллипсоиде соответственно), абсолютными размерами в линейной или градусной мере, определяющими пространственное разрешение образующей регулярной сети, относительными размерами (равновеликие, неравновеликие, квазиравновеликие Я.).

## Латинские сокращения

 $A -$ Azimuth  $-$  aзимут.

ACS - 1. Automated Cartographic System автоматическая картографическая система (AKC), син. САМ (2), AMS; - 2. Advanced Cartographic System - улучшенная картографическая система.

 $A/D -$ Analog/Digital - аналого-цифровой.

ADF - Automatic Direction Finding - автоматическое определение направления.

ADR - Analog Digital Recorder - аналого-цифровой регистратор.

**ADRG** - ARC (Arc second Raster Chart/map) Digitized Raster Graphics формат файла для распространения цифровых копий бумажных карт в записях на CD-ROM, используемый в рамках организации-разработчика - Картографического управления Министерства обороны США. Структура файла основана на стандарте ISO 8211, содержит текстовый заголовок и бинарные данные. Для передачи цветов используется RGB-схема с максимальной глубиной пиксела 24 бита. В ADRG существует около 14 000 изображений карт масштабов от 1:50 000 до 1:5 000 000. Формат поддерживается системами ERDAS, ARC/INFO 7.0, существует визуализатор-браузер.

**ADRI** - ARC Digital Raster Imagery формат файла, аналогичный по происхождению и назначению формату ADRG, для хранения и распространения цифровых изображений панхроматического канала СПОТа, ортотрансформированных на основе цифровой модели рельефа DTED I. Каждая запись ADRI состоит из заголовка, одного или нескольких Zone Distribution Rectangles (ZDR) размером 1'x1', собственно изображения в проекции ARC и сопроводительной служебной информации.

AI - Artificial Intelligence - искусственный интеллект.

AM/FM Automated Mapping/Facilities  $\sim$ система, поддерживающая функ-Management ции автоматизированной картографии и ГИС в приложении к управлению сетями предприятий коммунального хозяйства (газовыми, водопроводными, электро- и телекоммуникациями).

AMS - Automated Mapping System - aBTOMAтическая картографическая система, АКС, син. ACS (1), CAM (2).

**ANSI** - American National Standards Institute федеральное агентство США по стандартизации, частная некоммерческая организация, осуществляющая экспертизу, официальное утверждение государственных стандартов, подготовленных министерствами и ведомствами, и координацию всей (в том числе негосударственной) деятельности в области стандартизации. Корпоративный член ISO и IEC.

ARC - Arc second Raster Chart/map проекция, используемая для представления цифровых продуктов DMA в формате ADRI.

ARCE - ARC/INFO Interchange (Export) format закрытый текстовой формат файла компании ESRI Inc. для обмена данными между версиями программного средства ГИС АВС/INFO на разных платформах. Дает исчерпывающее описание всех данных, хранящихся в слое ARC/INFO, включая дополнительную информацию о картографической проекции и таблицы условных знаков. Для передачи атрибутивной информации использует реляционные таблицы. Служит средством обмена данными с иными программными продуктами.

ARCG - ARC/INFO Generate format открытый формат компании ESRI Inc. для обмена позиционными данными с программным средством ГИС ARC/INFO, не предназначенный для передачи атрибутивных данных и какой-либо дополнительной информации. Поддерживает векторную нетопологическую модель пространственных данных и модель TIN.

AS - Anti Spoofing - режим дополнительного шифрования Р-код переводится в новый У-кад.

**ASCII** - American Standard Code for Information Interchange американский стандартный семиразрядный код, обеспечивающий 128 различных битовых комбинаций для обмена информацией и используемый в большинстве вычислительных систем. Разработка ANSI.

AS/NZS 4270 - Australian/New Zealand Standard on Spatial Data Transfer межгосударственный стандарт Австралии и Новой Зеландии, используемый для передачи пространственной информации в пределах региона. Разработан на основе SDTS с поправками, учитывающими специфику терминологии и особенности других региональных стандартов.

**ASDTS** - Australian Spatial Data Transfer Standard региональная реализация стандарта SDTS, претендующая на роль австралийского государственного универсального формата файлового обмена пространственной информацией. Поддерживает векторную нетопологическую, векторную топологическую, растровую модель пространственных данных и представление изображения. Передача атрибутивных данных осуществляется через реляционные таблицы. Тип структуры файла соответствует станnapry ISO 8211.

**ASTM** - American Society for Testing and разработчик проекта стандарта. **Materials** регламентирующего порядок обмена сведениями о пространственных данных и использующего специальный файл обмена метаданными в dopmate SGML (Standard Graphics Markup Language), встраиваемый в SDTS.

 $AT -$  Atomic Time  $-$  atomhoe время.

**ATKIS** Amtliches Topographisch-Kartographisches Informations Systeme - Focyдарственная топографо-картографическая информационная система государственная автоматизированная картографическая и топографо-геодезическая информационная система ФРГ (de facto ГИС) и одноименный стандарт на цифровую топографо-картографическую информацию, разработанный Комитетом геодезических управлений земель ФРГ (AdV). Стандарт основывается на объектно-ориентированной модели данных и предназначен для хранения и обмена данными топографических карт.

**AVHRR** - Advanced Very High Resolution Radiometer цифровая многозональная аппаратура, установленная на спутниках TIROS-1 и NOAA. Ведет съемки в 5 каналах: 580-680. 725-1100. 3550-3930, 10500-11500 11500-12500 нм. На разных спутниках длины волн 4 и 5-го каналов несколько отличны. Пространственное разрешение 1100 м, радиометрическое - 10 бит (1024 градации яркости в каждом диапазоне), ширина захвата 2700 км.

 $AZM - AZiMuth - a3MMVT.$ 

AZRAN - AZimuth and RANge - aзимут и дальность.

**BBS** - Bulletin Board System - электронный бюллетень, электронная доска объявлений система для взаимодействия пользователей через модем, создаваемая компаниями, группами пользователей или индивидуалами для обмена сообщениями и разделения информации и программного обеспечения. В настоящее время замешается сетью Интернет.

**BIL** - Band Interleaved by Line ОДИН ИЗ ОСновных форматов для передачи данных дистанционного зондирования. Лишен спецификации, представляя тривиальный случай передачи изображения с построчным (в отличие от формата ВІР) хранением данных.

**BIP** - Band Interleaved by Pixel ОДИН ИЗ ОСновных и наиболее старый из форматов для передачи данных дистанционного зондирования. Лишен спецификации, представляя тривиальный случай передачи изображения последовательностью значений яркости каждого пиксела (в отличие от формата BIL).

BMP - BitMaP, bit map, bitmap, CHH. DIB битовый массив. битовый образ простой и широко распространенный формат файла для хранения растровых изображений в виде битового двоичного массива, разработанный фирмой Microsoft. Используется также для экспорта и импорта изображений между приложениями операционных систем Windows и OS/2. Файлы аппаратно независимого BMP могут содержать изображения с глубиной пиксела 1, 4, 8 или 24 бита. Обеспечивает передачу 2, 16, 256 или 16 млн цветов. Для 4- и 8-битовых изображений иногда применяется сжатие RLE.

 $BPI - Bits$  Per lnch - число бит на дюйм мера плотности хранения данных.

**BPS** - Bits Per Second - число бит в секунмера скорости передачи данных. Д٧

**BSQ** - Band interleaved SeQuential формат файла, используемый для хранения данных дистанционного зондирования на 9-дорожечной 8миллиметровой магнитной ленте и CD-ROM. Файл начинается ASCII-заголовком, содержащим информацию об изображении, включая дату получения, принимающее устройство, положение

Солнца и порядок записи. Далее следуют секции. каждая из которых содержит последовательность значений пикселов для одного частотного диапазона. Между секциями помещается отметка конца файла ЕОГ, что позволяет избежать чтения информации ненужных частотных диапазонов.

С/A-code - Coarse Aquisition - грубый, Clear Access - легко доступный. Clear Aquisition легко обнаруживаемый, или S-code - стандартный дальномерный код для гражданских пользователей, см. PRN.

**CAD - 1.** Computer-Aided Design автоматизированное проектирование: система автоматизированного проектирования (САПР); -2. Computer-Aided Drafting автоматизированное черчение, система автоматизированного черчения.

**CADD** - Computer-Aided Design and Drafting система автоматизированного проектирования и черчения (изготовления чертежей).

**CAD/CAM** - Computer-Aided Design/Computer-Aided Manufacturing система автоматизированного проектирования и производства.

**CAM - 1.** Computer-Aided Manufacturing система автоматизированного производства, автоматизированная система управления производством. ACYI: - 2. Computer-Aided Mapping автоматическая картографическая система, АКС, син. ACS (1), AMS.

**CASE**  $\overline{\phantom{a}}$ Computer-Aided Software Engineering - автоматизированная разработка программного обеспечения, CASE-технология

программные и инструментальные средства для автоматизации процесса создания и внедрения программного обеспечения.

CBS - Community Base Station - объединенная базовая станция.

 $CC$  - Configuration of Constellation -  $K$ oh $\phi$ MrVрация созвездия спутников.

**CCRS** - Conventional Celestial Reference System - принятая небесная система координат.

**CCOGIF** - Canadian Council on Geomatics Interchange Format (National Topographic Data Base/La Base nationale de donnees формат для обtopographiques, NTDB/BNDT) мена пространственными данными, разработанный Центром топографической информации компании Geomatics Canada. Поддерживает

только векторную нетопологическую модель пространственных данных с фиксированным числом атрибутов и возможностью передавать метаданные. В настоящее время широко используется в Канаде, в частности, для передачи данных CRN (Canadian Road Network) и NTDB.

 $CD$  - Compact Disk -  $K$ омпакт-диск обшее название лазерных (оптических) носителей с записью данных в виде двоичного рельефа, считываемого дисководом путем сканирования лазерным лучом: среди них CD-ROM: CD-R (Compact Disk-Recordable) - компакт-диск с дозаписью; CD-I (Compact Disk-Interactive) - интерактивный компакт-диск с возможностями записи звука, изображений и текста в формате и одноименном стандарте, разработанном компаниями Philips и Sony; CD-ROM XA (CD-ROM eXtended Architecture) - компакт-диск с расширенной архитектурой и др.

CDMA - Code Division Multiple Access - KODOвое разделение принимаемых (GPS) сигналов.

**CD-ROM** - Compact Disk Read Only Memory - оптический диск с однократной записью и многократным считыванием постоянное запоминающее устройство на компакт-диске диаметром 5,25 дюйма (объем до 650 Мбайт). Формат записи определен стандартом ISO 9660 (Information Processing-Volume and File Structure of CD-ROM for Information Interchange). Наиболее распространенный носитель для тиражирования видеозаписей, мультимедийных приложений, крупных наборов данных, включая данные ГИС, цифровые карты и цифровые записи электронных карт, электронные атласы.

**CEN**  $-$  Comite Europeen de Normalization  $-$ Европейский комитет по стандартизации общеевропейский орган, осуществляющий разработку и утверждение стандартов; по функциям аналогичен ISO. Штаб-квартира в Брююселе. Бельгия. В состав комитета входят 18 европейских государств: Австрия, Бельгия, Великобритания, Дания, Германия, Греция, Ирландия, Исландия, Испания, Италия, Люксембург, Нидерланды, Норвегия, Португалия, Швейцария и Швеция. Технический комитет по географической информации (CEN/TC 278 "Geographic Information") - разработчик ряда стандартов на пространственные данные.

 $CEP - Circular Error Problem - Bepostr$ круговая погрешность.

CFF - Cartographic Feature File формат файла, разработанный Службой лесов Минис-Tenerra centeroro xossucrita CIIIA (U.S. Forest Service. Geometronics Service Center) и предназначенный лля хранения и распространения карты PBS (USFS Primary Base Series). Формат CFF поллерживает векторную нетопологическую модель представления точечных и линейных пространственных объектов с угловой точностью 0.005" не солержит атрибутивных данных.

CGA - Color Graphics Adapter - цветной графический алаптер устаревший видеостанларт и соответствующий видеоадаптер с максимальной разрешающей способностью 640х200 пикселов и максимальным числом цветов, равным 16 (текст) или 4 (графика).

CGM - Computer Graphics Metafile - метафайл компьютерной графики елинственный официальный стандарт графических файлов ANSI/ISO 8632. paspaбoraнный ANSI и используемый для хранения и обмена графическими изображениями в большинстве САПР-приложений и гоафических поограммах.

CGS - Civil GPS Service - Гражданская служба GPS.

**CGSIC** - Civil GPS Service Interface Committee - Комитет содействия Гражданской службе GPS.

**CIGNET-** Cooperative International GPS NETwork - Объединенная международная сеть наземных станций слежения за спутниками GPS.

CIO - Conventional International Origin Международное условное начало в положении полюсов Земли, соответствует среднему полюcv за 1900-1905 гг.

**CMEAS** - Continous Measurements - Henpeрывные измерения.

CMYK - Cyan, Magenta, Yellow, BlacK - голубой-пурпурный-желтый-черный ( четыре первичных цвета в субтрактивной схеме представления цветного изображения (СМУК-модели) для их невидеоэкранного воспроизведения (при многокрасочном растровом воспроизведении в полиграфии, при выводе на принтер, графопостроитель), аналогичная СМҮ-модели с добавлением черного цвета (красящего элемента) для получения более качественного результата печати.

**COGO** - Coordinate Geometry - координат-HAS FROMATDIAS математические и программные спелства, используемые лля автоматизации обработки данных геодезических съемок: олна из функциональных групп программных средств ГИС.

**CORBA** Common Object Reguest  $\overline{\phantom{a}}$ Broker(age) Architecture - общедоступная архитектура с посредником при запросе объектов стандарт, созданный по соглашению 200 компаний-производителей оборудования и программных средств для манипулирования объектами в сетевой среде.

**CORINE - Co-ORdinated INformation on the** (European) Environment общеевропейская геоинформационная программа. принятая Европейским экономическим сообшеством. Предполагает сбор и обработку разнообразной природно-ресурсной и социально-экономической информации на территорию стран Европейского союза и за его пределами в рамках разномасштабных региональных и локальных геоинформационных проектов различной ориентации (например, проект оценки экологических проблем Средиземноморского региона).

**CORS** - Continously Operating (GPS) Reference Station - непрерывно действующая базовая станция (GPS).

**COSPAR** - Commitee of Space Research -Международный комитет по космическим исследованиям.

 $CPI -$ Characters Per Inch - число символов текста на дюйм мера плотности печати.

CPU - Central Processing Unit - центральный процессор.

**CRT** - Cathode Ray Tube - электронно-лучевая трубка. ЭЛТ.

**CSDGM** - Content Standards for Digital Geospatial Metadata стандарт США на пространственные метаданные, подготовленный Федеральным комитетом по географическим данным *FGDC* при участии других организаций. Проект стандарта известен под наименованием CSSM. Утвержден 8 июня 1994 г. Разработана его вторая версия (FGDC-STD-001-1998). Содержание стандарта касается метасопровождения процессов сбора, хранения и передачи цифровых и аналоговых данных в различных фор-

матах и формах, специфицируя их качество, происхождение, статус, авторство и другие характеристики метаданных. Взят за основу производного стандарта на биологические данные (в стадии подготовки).

**CSSM** - Content Standards for Spatial Metadata наименование проекта стандарта США на пространственные метаданные CSDGM.

**CSTG** - Coordination of Space Techniques for Geodesy and geodynamics - координация применения космической техники в геодезии и геодинамике.

**CTG** - Composite Theme Grid формат файла Геологической съемки США (USGS), предназначенный для хранения карт. Используется как один из форматов для распространения продукта LULC USGS. Поддерживает растровую модель данных.

CTP - Conventional Terrestrial Pole - Mexayнародный условный полюс (С/О, исправленный за нутацию).

CTRS - Conventional Terrestrial Reference System - принятая наземная референцная система.

 $DB$  - Data Base, Database - база данных, БД, **DBMS** - Data Base Management System - cuстема управления базами данных, СУБД,

**DCW** - Digital Chart of the World, DCW/VPF цифровая карта-основа мира масштаба 1:1 000 000 создана корпорацией ESRI Inc. (США) по контракту с Министерством обороны США в формате VPF путем цифрования издательских оригиналов карты *ONC* (для суши) и морской обзорной карты GEBCO (для акваторий) с привлечением иных источников. Является набором слоев ГИС, идентичным по объектовому составу картам-источникам. Распространяется в записях на CD-ROM в сопровождении картографического визуализатора. Образует основу производных цифровых продуктов, включая версию DCW производства ESRI Inc. в формате ГИС ARC/INFO на CD-ROM, и электронный атлас мира Microsoft Encarta на CD-ROM.

DD - Double Difference - сдвоенные (вторые) формируются при фазовых измереразности ниях в спутниковых системах позиционирования, см. Фазовый метод SD, TD.

DDE - Dynamic Data Exchange - динамический обмен данными технология обмена данными между приложениями в среде операционных систем Windows и OS/2 через специальный буфер - область памяти, к которой имеет доступ каждое приложение.

**DEM** - Digital Elevation Model(s) 1, цифровая модель рельефа, ЦМР, син. DTM, DTED; -2. стандарт Геологической съемки США на цифровые модели рельефа. Применяется для их представления в растровом формате в виде матрицы высотных отметок в узлах регулярной сети, распространения и последующего использования в качестве основы для пространственного анализа во многих растровых ГИС. В стандарте DEM распространяются 5 типов цифровых продуктов DMA, идентичных по логической структуре данных, но различающихся по угловому размеру ячеек сети, системе координат, охвату территории и точности. Продукты DEM доступны на территорию всей материковой части США, Гавайские острова, Пуэрто-Рико, Виргинские острова и часть территории Аляски. Данные в формате DEM будут конвертированы в формат SDTS после утверждения профиля SDTS для обмена растровой информацией.

**DEMTS** - Digital Electronic Maps Transfer Standard стандарт обмена пространственными данными, разработанный 29 НИИ Министерства обороны РФ. Включает требования к построению и содержанию системы классификации и кодирования, правилам цифрового описания и форматам обмена пространственными данными, системам условных знаков электронных карт. Поддерживает векторную нетопологическую, растровую модели пространственных данных и представление изображений. Позволяет передавать некоторые элементы векторной топологии объектов. Для передачи атрибутивных данных использует иерархический классификатор. Дополнительно позволяет передавать данные о системе координат, проекции, качестве данных, условные знаки.

**DFAD** - Digital Feature Analysis Data векторный формат файла, разработанный Министерством обороны США и предназначенный для хранения данных о пространственных объектах. Каждому хранимому объекту в файле соответствует одна запись. Каждая запись содержит закодированные *атрибуты* и *координаты* объекта. Плановая точность составляет 130 м, точность по высоте 10-46 м. Содержание соответствует нагрузке карт масштабов 1:200 000 и 1:250 000. Используется географическая система координат. Известен в версиях DFAD 1 и DFAD 2, различающихся объектовым составом данных. Данные в формате DFAD при объединении с DTED составляют базу данных для использования в оборонных целях, прежде всего при создании электронных карт.

DFR - Dual Frequency Receiver - двухчастотный приемник.

DFT - Data Interchange Standard for Cadastral Mapping стандарт, разработанный Главным земельным и картографическим управлением Министерства сельского хозяйства Венгрии (Hungarian Ministry of Agriculture National Land Offices and Mapping Department). Предназначен для обмена цифровыми земельно-кадастровыми картографическими данными. Поддерживает векторную топологическую модель пространственных данных, атрибуты передаются в соответствии с официально принятой системой кодирования в Венгрии.

**DGIWG** - Digital Geographic Information Working Group - Рабочая группа по цифровой географической информации орган блока НАТО, разработчик стандарта обмена цифровыми географическими данными DIGEST.

DGLONASS - Differential GLONASS - дифференциальный ГЛОНАСС.

**DGM** - Digital Geospatial Metadata стандарт на метаданные, разрабатываемый Федеральным комитетом по географическим данным США (FGDC).

DGPS - Differential GPS - дифференциальная GPS.

**DIGEST** - Digital Geographic Information Exchange Standard стандарт, разрабатываемый Рабочей группой по цифровым географическим данным НАТО (DGIWG). Включает форматы файлов для обмена данными географических карт средних и мелких масштабов для военных целей. Широко используется военными и гражданскими ведомствами стран НАТО. Может быть предложен как международный стандарт. Поддерживает представление изображений, растр, векторную нетопологическую, векторно-топологическую модели данных, передавая атрибутивные данные в виде реляционных таблиц и используя классификационные схемы. Для структурирования файла использует стандарт ISO 8211. Одной из составных частей стандарта является формат VPF.

**DIME** - Dual Independent Map Encoding system, син. GBF/DIME формат файла Бюро переписи США (United States Bureau of the Census), использованный в 80-х гг. для передачи данных переписей, имеющих пространственную привязку. Формат поддерживает векторную модель пространственных данных, позволяет передавать несколько фиксированных атрибутов. В настоящее время замещен форматом TIGER.

**DIRES** - Differential Reference Station - 6aзовая или референц-станция, DGPS.

**DLG** - Digital Line Graph стандарт Геологической съемки США, разработанный Национальным картографическим управлением в 1980 г. Предназначен для распространения цифровых карт, составляющих Национальную цифровую картографическую базу данных, включающую информацию по границам, транспортной инфраструктуре, гидрографической сети. Стандарт поддерживает векторную топологическую модель данных и может передавать сетевые и полигональные структуры. Атрибутивная информация передается с помощью каталога объектов и деления набора данных на категории, аналогичные слоям ГИС. Существуют 3 подтипа файла, различающиеся по внутренней структуре и каталогу объектов и соответствуюшие топографическим картам масштабов 1:24 000, 1:100 000 и 1:2 000 000. Последние входят в Национальный атлас США. В настояшее время осуществляется конвертирование данных из формата DLG в формат SDTS.

**DLG-E** - Digital Line Graph-Enhanced pacширенная версия формата DLG.

**DLMS** - Digital LandMass System формат, включающий DFAD и DTED.

DMA - Defense Mapping Agency - Картографическое управление Министерства обороны США.

DOQ -- Digital Orthophoto Quadrangle, CHH. **DOOQ** стандарт Геологической съемки США для передачи цифровых изображений высокого разрешения (аэрофотоснимков) любых масштабов. Исходные (неупакованные) данные хранятся в форматах BIL или BIP с глубиной пиксела 8 бит. Дополнительно позволяет передавать данные о привязке снимка, организации-производителе, качестве, системе координат, параметрах съемки и пр. Допускается несколько типов сжатия, включая JPEG. Данные в формате DOQ могут быть использованы в качестве слоев ГИС. а также для обновления цифровых карт в формате DLG и топографических карт. Данные, производимые в этом формате, вместе с данными в форматах DLG и DEM образуют Национальную цифровую картографическую базу данных США.

**DOQQ** - Digital Orthophoto Quarter-Quadrangle, DOQ.

**DOS** - Disk Operating System - дисковая операционная система, ДОС общее название операционных систем, загружаемых или перезагружаемых с диска. Из ДОС для персональных компьютеров наиболее распространена MS-DOS производства компании Microsoft.

DPI - Dots Per Inch - число точек на дюйм мера разрешения устройства отображения или сканера.

DSM - Digital Surface Model - цифровая модель поверхности цифровая модель внешней оболочки земной поверхности (крон деревьев, зданий и сооружений и других «рельефоидов»). полученная путем цифровой стереофотограмметрической обработки аэро- или космических снимков и требующая трансформации в цифровую модель рельефа. Промежуточный этап создания или эрзац ЦМР.

**DTED** - Digital Terrain Elevation Data формат файла для передачи цифровой модели рельефа, разработанный Картографическим управлением Министерства обороны США для распространения его продуктов. Поддерживает растровую модель данных с глубиной пиксела при передаче растра 16 бит. Дополнительно позволяет передавать характеристику точности данных.

 $DTM - Diqital$  Terrain Mode - 1.  $\mu\nu$ фровая модель рельефа, ЦМР, син. **DEM** (1), DTED, -2. цифровая модель местности. ЦММ.

DWF - Drawing Web Format открытый формат компании Autodesk Inc., предназначенный для передачи по Интернет и встраивания в браузеры двумерной графики. Используется в визуализаторе WHIP! компании Autodesk Inc. Будет встроен в AutoCAD.

DX90 -- Specifications for the Exchange of Digital Hydrographic Data-1990 - прежнее название стандарта S57.

DXB - Drawing Interchange (eXchange) Binary

открытый, упрощенный по сравнению с DXF формат файла компании Autodesk Inc., предназначенный для обмена данными САПР. Формат используется относительно редко. Соответствует версии 13 базового пакета AutoCAD.

**DXF** - Drawing Interchange (eXchange) Format открытый *формат* файла компании Autodesk Inc., предназначенный для обмена данными САПР. Формат является самым популярным для обмена данными, предусмотренного в большинстве коммерческих программных средств ГИС. В настоящее время используется версия 13. Формат поддерживает векторную нетопологическую модель пространственных данных, САПР. Позволяет передавать фиксированное число атрибутов вместе с элементом векторного изображения.

 $E90 - Earth$  system. 1990 -  $\Pi$ 3-90.  $\Pi$ араметры Земли 1990.

**ECDB** - Electronic Chart Data Base база данных электронных морских навигационных карт, формируемая Международной гидрографической организацией (IHO).

 $ED$  - European Datum - Esponenckue  $ucxoa$ ные геодезические даты.

**EDIFACT** - Electronic Data Interchange For Administration. Commerce and Transport - электронный обмен данными в управлении, торговле и на транспорте стандарт ISO 9735-1987.

**EDIGEO** - Echange de Donnees Informatisees экспериментальный француз-**Geographiques** ский стандарт, описывающий формат файла для обмена пространственными данными, составляющими содержание карт среднего и мелкого масштаба, в гражданских целях. Для передачи атрибутивной информации используется иерархический классификатор. Разрабатывается Французской организацией по стандартизации (Association Francaise de Normalisation, AFNOR).

**EDM** Electromagnetic (Electronic) Measurement - электромагнитная (электронная) дальнометрия.

**EGA** - Enhanced Graphics Adapter - улучшенный графический адаптер устаревший видеостандарт и соответствующий видеоадаптер с максимальным разрешением видеоэкрана 640х350 ликселов и максимальным числом цветов, равным 8 (текст) или 16 (графика) из 64цветной палитры.

**EGM** - Earth Gravitational Model - модель гравитационного поля Земли.

E-mail - Electronic mail - электронная почта система, обеспечивающая передачу, хранение и прием сообщений между отдельными пользователями компьютерной сети.

EPS - Encapsulated PostScript - инкапсулированный (упакованный) PostScript подмножество языка описания страниц PostScript с улучшенными возможностями воспроизведения цветных изображений.

EPPL7 Environmenal Planning and Programming Language, release 7 векторный формат программного средства ГИС ЕРРЦ7. Разработан Информационным центром по землеустройству (Land Management Information Center, LMIC). США. Поддерживает векторную нетопологическую модель пространственных данных с возможностью передачи одного атрибута.

**ERDAS** - Earth Resources Data Analysis System формат файла для хранения и передачи данных дистанционного зондирования, разработанный фирмой ERDAS Inc. Поддерживает растровую модель данных.

 $ERP - Earth$  Rotation and Polar - вращение Земли и движение полюсов.

**ERS** - European Resource Satellite серия искусственных спутников Земли. Несут большой комплекс аппаратуры, включая радар с синтезированной апертурой, который в одном из режимов имеет разрешение 30 м вдоль линии полета, 26.3 м - поперек и полосу захвата около 100 км.

**ESA** - European Space Agency - Европейское космическое агентство.

**ETRS** - European Terrestrial Reference System -Европейская земная референцная система.

**EUREF** - European Reference Frame - Espoпейская референцная геодезическая сеть.

**EUROGI** - European GIS Umbrella Organisation - Европейская организация поддержки геоин-Международная организация, соформатики

зданная в 1993 г. и включающая европейские национальные геоинформационные ассоциации и организации-наблюдатели. Содействует развитию Европейской географической информационной инфраструктуры. EGII.

**FDMA** - Frequency Division Multiple Access частотное разделение принимаемых (ГЛОНАСС, GLONASSI CULTHAROB.

FFT - Fast Fourier Transform - быстрое преобразование Фурье одна из операций фильтрации при цифровой обработке снимков.

FGDC - Federal Geographic Data Committee -Федеральный комитет по географическим дан-**НЫМ США** межведомственная организация. представляющая федеральные службы, связанные со сбором и обработкой пространственных данных, и крупных производителей программных средств ГИС; играет ведущую роль в инициативах по стандартизации обмена пространственными данными (SDTS) и метасопровождению данных (CSDGM), в иных национальных информационных инициативах, включая NSDI,

FICCDC - Federal Interagency Coordinating Committee on Digital Cartography - Федеральный межведомственный координационный комитет по цифровой картографии США предшественник Федерального комитета по географическим данным FGDC.

FIPS - Federal Information Processing Standard(s) - федеральный стандарт на обраофициальный документ ботку информации федерального правительства США о стандартах на компьютерные технологии и обработку информации, включая проблематику ГИС (например, стандарт SDTS известен как FIPS 173). Утверждается Национальным институтом стандартов и технологий (NIST).

**FLOPS** - Floating-point Operations per Second - число операций с плавающей точкой (запятой) в секунду мера скорости работы процессора, обычно выражаемой в миллионах FLOPS (MFLOPS).

 $FTP - File Transfer Protocol$ , ftp - протокол передачи файлов протокол ТСР/ІР, применяемый для доступа к другим компьютерам сети с целью получения списков каталогов и копий файлов, а также одноименная программа передачи файлов.

GAST - Greenwich Apparent Sideral Time -Гринвичское истинное звездное время.

GBF/DIME - Geographic Base File/Dual Independant Map Encoding - CM. DIME.

 $GCP -$  Ground Control Point -  $O$  OD3Haku опознают на снимках и картах в целях их привязки и трансформирования.

**GDF** - Geographic Data File предложения к европейскому стандарту CEN TC278 WG VII. описывающему формат файла для обмена цифровыми картами автодорог. Разрабатывается в Германии компаниями Philips и Bosch, Картографическим институтом Университета Ганновера. Поддерживаемая модель пространственных ланных совместима с геометрической моделью CEN 287. Для передачи атрибутивных ланных используется иерархический классификатор характеристик дорог, атрибутов, взаимосвязей.

GDOP - Geometric Dilution of Precision - reoметрический фактор снижения точности, см. Засечка, HDOP, HTDOP, PDOP, VDOP, TDOP,

GEBCO - General Bathimetric Chart of the Oceans - Генеральная (обзорная) международная карта океанов.

GELOP - Geometric Line of Position - геометрическая линия положения в засечке, см. LOP.

**GEMS** - Global Environmental Monitoring System - Глобальная система мониторинга окружающей среды, ГСМОС, см. GRID.

GeoTIFF - Tagged Image File Format, CHH. расширение формата файла TIFF, пред-**DRG** назначенное для передачи изображений, имеюших пространственную привязку. Разрабатывается лабораторией по созданию ракетных и реактивных двигателей (Jet Propulsion Laboratory) NASA. Версия 1.0, датированная 1995 г., основывается на спецификации TIFF версии 6.0. Является самым популярным форматом обмена изображениями. Начинает использоваться в некоторых ГИС-продуктах. Формат поддерживает представления изображений, растр; дополнительно передается система координат, проекция, параметры геометрической коррекции.

GIC - GPS Integrity Channel - интегрируюший канал GPS.

 $GIF -$  Graphics Interchange Format  $\phi$ opmar взаимообмена графикой формат обмена растровыми графическими данными по сети CompuServe в режиме реального времени. Разработан CompuServe Inc. Поллерживает 24-битный цвет, реализованный в виде палитры RGB вплоть до 256 цветов, прозрачность. Предельный размер изображения 64 000х64 000 пикселов. Используется молифицированная схема сжатия LZW. Формат допускает создание последовательности или перекрытия множества изо-.<br>бражений, отображение с чередованием строк. перекрывающийся текст.

GINA - GeoVision's General Interchange and Archive Format векторный формат файла.

GIRAS - Geographic Information Retrieval and Analysis data files формат файла Геологической съемки США, используемый для хранения карт LULC. Поллерживает векторную топологическую модель пространственных данных. Позволяет передавать один предопределенный атрибут вместе с элементом изображения. Вся информация организована в слои, аналогичные слоям ГИС. Дополнительно передается информация об источнике картографических данных, допустимых погрешностях, проекции, координатах точек привязки и т. п.

 $GIS - Geoarablical Information System - reo$ графическая информационная система. ГИС.

GKS - Graphical Kernel System - ядро графической системы. базовая графическая система

международный стандарт на интерфейс прикладных программ с системами графического ввода/вывода. Документ стандарта определяет GKS как набор функций для выполнения графических действий. описанных в языково-независимой форме; первоначально разрабатыывался только для двумерной графики.

GLONASS - Глобальная навигационная спутниковая система. ГЛОНАСС. см. Спутниковые системы позиционирования.

GMS - Ground Monitoring Segment - подсистема (сегмент) наземного контроля и управления GPS.

**GMST** - Greenwich Mean Sideral Time - среднее звездное время по Гринвичу.

GMT - Greenwich Mean Time - среднее время по Гринвичу.

**GNSS** -- Global Navigation Satellite System --Глобальная навигационная спутниковая система.

GPPS - Global Positioning Postprocessing Software - программное обеспечение постобработки результатов GPS-позиционирования.

GPS - Global Positioning System - Глобальная система позиционирования, см. спутниковые системы позиционирования.

GPST - GPS Time - время спутниковой системы GPS.

GRIB - GRIdded Binary (GRid in Binary) proto $col$ широко используемый и претендующий на роль стандарта формат файла для хранения и передачи больших объемов упакованных метеорологических данных. Разработан Международной метеорологической организацией (World Meteorological Organization). Поддерживает растровую модель пространственных данных, допуская передачу фиксированного числа атрибутов вместе с элементом изображения, а также дополнительной информации (дата, географическое положение, происхождение данных, сведения о владельце и т. п.).

**GRID** - Global Resource Information Database -Глобальная природно-ресурсная база данных, информационная система и междуна-ГРИД родная программа, выполняемая в рамках ГСМОС (GEMS) при ЮНЕП ООН.

GRS-80 - Geodetic Reference System, 1980 геодезическая референцная система 1980 г. (основа многих геодезических систем мира.

 $GT - Geodetic Trianqulation - TDMHTVJJHUMJ.$ см. Геодезическая сеть.

 $H -$  Horizontal - горизонтальный, плановый,

**HAINS** - High Accuracy Inertial Navigation System - Высокоточная инерциальная навигационная система, см. INS.

HDOP - Horizontal Dilution of Precision уменьшение точности положения в горизонтальной плоскости, см. Засечка, GDOP, HTDOP, PDOP, VDOP, TDOP.

**НГА** - Hierarchical File Architecture - иерархическая файловая архитектура открытый формат компании ERDAS Inc., описывающий базовую архитектуру формата файлов системы ERDAS IMAGINE. Поддерживает словари данных. В качестве формата низкого уровня использует MIF пакета ERDAS IMAGINE.

HLS - Hue, Lightness, Saturation - цветовой тон (оттенок), светлота, насыщенность (цвет-

цветовая модель, задающая цвет в ность) пространстве цветового тона (H), светлоты (L) и насыщенности (S). Известна также под наименованием HSL.

**HPGL** - Hewlett-Packard Graphics Language графический язык фирмы Hewlett-Packard стандартный язык для вывода на принтер или графопостроитель документов САПР, опирающийся на векторные представления графики.

**HPPS** - High Precision Positioning Service высокоточное позиционирование.

HSI - Hue/Saturation/Brightness - (цветовой) тон-насыщенность-яркость модель для описания цвета в координатах цветового тона (хроматической составляющей цвета), насыщенности (густоты) и яркости (доли белого); при использовании для визуализации изображений в компьютерной графике обычно трансформируется в RGB- или СМУК-модели.

HSL - Hue, Saturation, Lightness cm. HLS.

HSV - Hue, Saturation, Value - цветовой тон (оттенок), насыщенность (цветность), величина (значение, яркость) цветовая модель, основанная не на смешении основных цветов, а на изменении их свойств и ориентированная на особенности восприятия цвета глазом человека. В ее основу положены принятые художниками понятия разбела, оттенка и тона.

HTDOP - Horizontal and Time Dilution of Precision - уменьшение точности положения в горизонтальной плоскости и во времени, см. Засечка, GDOP, HDOP, PDOP, VDOP, TDOP,

HTML - HyperText Markup Language - гипертекстовый язык меток, язык разметки гипертекссодержит набор элементов разметки - тета гов (teg), позволяющий описать структуру документа - страницы WWW, Страница содержит собственно содержательный текст (возможно, с графикой, звуком и т. д.) и информацию, предназначенную для браузера: описание вида документа и ссылки на другие ресурсы: WWW-страницы, серверы и т. д. Основой HTML послужил язык SGML (Standard Generalized Markup Language - стандартный обобщенный язык разметки), принятый МОС (ISO) в качестве стандарта ISO-8879 в 1986 г. В январе 1997 г. международная некоммерческая организация W3 Consortium, объединяющая более 150 членов,

приняла стандарт HTML 3.2. Для разработки гипертекстов применяются автономные программы-редакторы, неполный перечень которых содержит более 50 названий; средства HTML встроены и в некоторые текстовые процессоры. Просмотр информации в формате HTML проводится с помощью программ-браузеров. Имеются многочисленные программы, предоставляющие доступ к информации в базах данных и ее преобразование в файлы HTML.

**HTTP** - HyperText Transfer (Transport) Protocol - протокол передачи гипертекста, гипертекстовый транспортный протокол протокол прикладного уровня, входящий в стек протоколов ТСР/ІР. Обеспечивает доступ к информации **ИИИИ**, позволяя передавать все типы данных: тексты, графику, звук и видео.

 $iAG - International Association of Geodesy -$ Международная ассоциация геодезии, МАГ.

IAU - International Astronomical Union - Mexдународный астрономический союз. МАС.

IAT - International Atomic Time - международное атомное время.

**IBIS** - Image-Based Information System file forформат файла для хранения и обработки mat данных дистанционного зондирования (спутниковых изображений), изначально применяемый в системе IBIS, а в настоящее время - и в ГИС-приложениях. Формат разработан лабораторией по созданию ракетных и реактивных двигателей (Jet Propulsion Laboratory) в сотрудничестве с многоцелевой лабораторией по обработке дистанционных данных (Multimission Image Processing Laboratory) NASA. Помимо изображения позволяет передавать данные о проекции, историю обработки данных, дату и способ получения. Атрибутивная информация передается в табличной форме внутри файла или в отдельных файлах. Является разновидностью формата ИСАЯ.

**ICA** - International Cartographic Association -Международная картографическая ассоциация, МКА объединение картографов мира, известно во французском написании ACI (Associacion Cartographique Internationale).

ICRF - IERS Celestial Reference Frame - небесная референцная система IERS.

**ICSU** - International Council of Scientific Unions - Международный совет научных сою-

объединяет, в частности, международные **30B** картографические, геодезические и фотограмметрические организации.

**IEC** International Electro-technical  $\ddot{\phantom{1}}$ Commission - Международная электротехническая комиссия, МЭК международная организация по стандартизации, в том числе в области электроники. вычислительной техники и информатики, выполняющая функции разработки и утверждения международных стандартов, аналогичные ISO.

IEF91 - Israel Exchange Format формат файла для передачи цифровых пространственных данных между государственными организациями и частными фотограмметрическими компаниями в Израиле, разработанный Съемкой Израиля (Survey of Israel).

**IERS** - International Earth Rotation Service -Международная служба вращения Земли.

**IFIP** - International Federation for Information Processing - Международная федерация по обработке информации объединение различных организаций, представляющих профессионалов в области обработки информации.

**IGES** - Initial (International) Graphics Exchange Standard (Specification) - начальная спецификация графического обмена формат файла для обмена данными САПР, разрабатываемый Национальным институтом стандартов и технологий (NIST). В настоящее время используется в программных продуктах САПР.

IGN(-F) - Institut Géographique National (de France) - Национальный географический ин-**CTWTVT** государственная картографическая служба Франции, занимающаяся созданием топографических, тематических карт и соответствующих картографических баз данных (BDTopo и BD Carto), геодезическими съемками, обработкой материалов дистанционного зондирования.

**IGS** - International GPS Geodinamics Service -Международная служба изучения геодинамики с помощью GPS.

**IGU** - International Geographic Union - Mexдународный географический союз, МГС объединение географов мира, основанное в 1922 г.

**IHB** - International Hydrographic Bureau -Международное гидрографическое бюро

первоначальное название Международной гидрографической организации (IHO), в настоящее время входит в состав IHO. со штаб-квартирой в Монако.

**IHO** - International Hydrographic Organisation - Международная гидрографическая организамежправительственная консультативная ЦИЯ организация, занимающаяся созданием, обновлением и унификацией морских навигационных карт и др. навигационной документации.

**IMW** - International Map of the World on the million scale - Международная карта мира масштаба 1:1 000 000 аэронавигационная карта мира. послужившая основой для создания глобальной цифровой модели рельефа.

INS - Inertial Navigation System - инерциальная навигационная система в интересах ГИС INS комплексируют с GPS, что позволяет сохранить непрерывной привязку в трехмерном пространстве даже в туннелях, около зданий и др. объектов, непреодолимых для волн L1 и L2.

**INTERLIS** - Data Exchange Mechanism for Land Information Systems механизм обмена данными для земельных информационных систем

стандарт Кадастрового бюро Швейцарии, представляющий собой язык описания ЗИС и формат файла для передачи пространственных данных, разрабатываемые Швейцарской кадастровой службой (Swiss Directorate of Cadastral Surveving). Поддерживает векторную нетопологическую модель пространственных данных. Атрибутивная информация передается через реляционные таблицы. Дополнительная информация определяется пользователем.

**IRON** - Inter Range Operational Number - noрядковый номер спутника в созвездии GPS.

**ISFF** - Intergraph Standard File Formats набор открытых *форматов* компании Intergraph DGN. IGDS (Interactive Graphics Design System). используемых для обмена данными с программным обеспечением ГИС Microstation. Описания форматов открыты с 1990 г., последняя версия относится к 1994 г. Форматы поддерживают представления САПР, векторную нетопологическую модель пространственных данных и представление изображений. Произвольная атрибутивная информация передается вместе с элементом чертежа или путем ссылки на внешнюю базу данных. Возможна также перелача параметров графики.

ISO - International Standards Organization -Международная организация по стандартизации. ИСО. МОС международная неправительственная организация, осуществляющая разработку международных стандартов и международное сотрудничество в области стандартизации. Учреждена в 1946 г., штаб-квартира в Лондоне. Технический комитет по географической информации и геоматике (ISO/TC - 211 "Geographic Information/Geomatics"), созданный в 1994 г., разработчик ряда стандартов на пространственные данные.

ISO 8211 - Information processing Specification for data descriptive file for information interchange международный стандарт ISO 8211. Принят в 1985 г. Используется в нескольких стандартах и форматах передачи пространственных данных (SDTS, NTF, S57, ADRG, ASDTS, DIGEST и других) в качестве стандарта физической структуры файла. Не определяет каких-либо понятий или структур, относящихся именно к пространственным данным, а разработан как универсальный формат файла для обмена данными между вычислительными системами и основан на использовании обобщенных структур данных. Формат отличают независимость от носителя, программного и аппаратного обеспечения. В частности, структура файла позволяет непосредственно использовать устройства последовательного доступа (магнитные ленты) без перезаписи информации на диск. Стандарт рассчитан на передачу как самих данных, так и описания их структуры. Предлолагается, что не должно возникать необходимости передавать какую-либо информацию вне самого файла. ISO 8211 является именно обменным форматом и не предназначен для использования в качестве внутреннего в программных продуктах. Данные, передаваемые в обменном файле, могут быть организованы в виде векторов, массивов и иерархий. ISO 8211 может быть использован и для передачи сетевых структур, но это требует дополнительной обработки при кодировании и декодировании. Предусматривается 3 уровня обмена в зависимости от сложности структуры передаваемых данных: от набора полей, содержащих простые текстовые строки, до иерархических структур, содержащих разные типы данных. Файл, соответствующий стандарту, состоит из записей описаний данных (DDR) и записей, содержащих собственно данные (DR). Каждая запись начинается с заголовка (header) с идентификационной информацией и описанием размеров и положения данных в файле, содержит каталог с описанием структуры самой записи. Структура передаваемых данных сохраняется в описании данных (DDR) и должна содержать информацию об именах, индексах, форматах полей и их соподчинении (при необходимости).

ISU - International System of Unites - Mexavнародная система единиц.

ITC - International Training Centre - Международный учебный центр подразделение Международного института аэрокосмических съемок и наук о Земле (Institute for Areal Survey and Earth Sciences) в Нидерландах (г. Энсхеде), готовящего специалистов по геоинформатике, картографии, дистанционному зондированию, кадастру. базам данных и др.

**ITRF** - IERS Terrestrial Reference Frame - земная референцная система IERS.

**IUGG** - International Union of Geodesy and Geophysics - Международный геодезический и геофизический союз, МГГС,

JD - Julian Date - дата по Юлианскому календарю.

JERS - Japanese Earth Resources Satellite японский спутник FUYO-1. Его радар с синтезированной апертурой имеет разрешение 18 м и полосу захвата 75 м. Имеется также цифровая аппаратура, работающая в видимом и инфракрасном диапазонах.

**JPEG**  $-$  Joint Photographic Experts Group  $$ объединенная экспертная группа по фотогра-Фии рабочая группа по созданию стандартов видео- и мультипликационных изображений, в частности одноименного формата и стандарта JPEG для сжатия (упаковки) изображений на основе алгоритма косинусного преобразования DCT (Discrete Cosine Transform). Последняя версия выпущена в 1991 г. В целом JPEG определяет семейство нескольких технологий. Изображения JPEG формируются в большинстве случаев как автономные файлы JFIF и файлы JPEG-TIFF, Формат представляет собой сжатый ВМР. Позволяет передавать до 16 млн цветов с глубиной пиксела до 32 бит. Несмотря на медленную программную распаковку и упаковку. обеспечивает наилучшее сжатие за счет кодирования с большими потерями. В скором времени вероятно его доминирование как формата для хранения оцифрованных фотографических изображений. Нашел широкое применение в Интернет.

 $K$  - Kilobyte, KB - килобайт, см. Байт.

L1. L2  $-$  L-band GPS carrier frequency  $-$  Hecyщие частоты в GPS  $L1 = 1575,42$  MFu, L2=1227.6 Mru.

LAN - Local Area Network - локальная (вычислительная) сеть, ЛВС.

Landsat - CM. «Ландсат».

Landsat MSS - CM. «Ландсат».

Landsat TM - CM. «Ландсат».

LCD - Liquid-Cristal Display - дисплей на жидких кристаллах, жидкокристаллический дисплей, ЖК-дисплей - технология изготовления экранов (дисплеев), основанная на отражении света от жидкокристаллического покрытия. Широко используется при изготовлении экранов для портативных компьютеров и ЖК-панелей для проецирования видеоизображения на большой экран в презентационных целях.

LED - Light-Emissing Diode - светодиод, светоизлучающий диод конструктивный элемент, заменяющий лазер в принтерах и растровых графопостроителях новых моделей.

LFC - Large Format Camera - широкоформатфотоалларат, используемый при ная камера дистанционном зондировании.

LFO - Local Frequency Oscillator - местный генератор колебаний, см. LO.

**LIS** - Land Information System, см. земельная информационная система, ЗИС.

 $L/L$ . LAT/LON - Lattitude/Longitude -  $\mu\mu\rho$ oта/долгота.

**LMIC** - Land Management Information Center -Информационный центр землеустройства ганизация-разработчик программного средства ГИС EPPL7, поддерживающего растровый фор-Mar LMIC (CLLIA).

LO - Local Oscillator - местный генератор колебаний, см. LFO.

 $LOP - line$  of Position - линия положения см. Засечка, GELOP.

LPI - Lines Per Inch - число строк на дюйм мера плотности печати.

LULC - Land Use and Land Cover file 0 дин из четырех форматов файла, предназначенный для представления карт использования земель, созланных Геологической съемкой США в рамках национальной картографической программы и распространяемых центром ESIC. Содержит данные по 9 основным классам землепользования для карт масштабов от 1:100 000 до 1:250 000. Ланные, представленные в формате. используются для создания электронных и бумажных карт и анализа пространственных данных в системах поллержки принятия решений.

 $LZW - Lam$  per  $Ziw$ -Welch - метод сжатия Лемпела-Зива-Велча наиболее распространенный алаптивный метод сокрашения размера файла путем компактного кодирования повторяющихся символов. используемый для сжатия (упаковки, компрессии) изображений, в том числе в графических форматах GIF и TIFF.

 $M$  - Megabyte.  $MB$  - мегабайт. см. Байт.

**MACDIF** - Map and Chart Data Interchange спецификация телекоммуникационного обмена картами и графикой, разрабатываемая Министерством природных ресурсов провинции Онтарио (Канала), лругими каналскими службами. включая гидрографическую, и Национальной океанографической службой США.

**MAGR** - Miniaturized Airborne GPS Receiver миниатюрный авиационный вариант GPS-приемника.

MAN - 1. Metropolitan Area Network - городская (вычислительная) сеть, ГВС; общегородская, столичная, муниципальная (вычислительная) сеть: 2. Medium Area Network - региональная, зональная (вычислительная сеть).

**МВ** - МедаВуtе,  $M$  - мегабайт, см. Байт.

MBR -- Minimum Bounding Rectangle, CHH. **MER** - габаритный, или ограничивающий, прямоугольник наименьший прямоугольник, охватывающий геометрический объект (вырожденный или невырожденный полигон) на плоскости, со сторонами, параллельными главным координатным осям: соответствует ограничивающему параллелепипеду в трехмерном пространстве.

MCS - Master Control Station - Главная станция полсистемы наземного контроля и управления GPS.

 $MFR -$  Minimum Enclosing Bectangle  $CM$ . **MBR** 

метеорологический спутник. со-**Meteosat** зланный Европейским космическим агентством (ESA) для использования в международной программе изучения глобальных атмосферных процессов. Осуществляет съемку земной поверхности в ближнем и дальнем ИК-диапазонах.

**MIADS** - Map Information Assembly Display формат файла для хранения почвенных карт. разработанный Службой охраны почв Министерства сельского хозяйства США (USDA Soil Conservation Service). Поддерживает растровую модель пространственных данных. Вместе с элементом растра возможна передача одного атрибута. Формат используется в программном средстве ГИС ARC/INFO.

MIDI - Musical Instruments Digital Interface цифровой интерфейс музыкальных инструментов

интерфейс для сопряжения с компьютером электронных музыкальных инструментов и программным обеспечением мультимелиа.

MIF - Machine Independent Format - машинонезависимый формат открытый платформенно-независимый формат компании ERDAS Inc., представляющий собой общий формат файлов CUCTEME ERDAS IMAGINE.

MIF/MID - Mapinfo Data Interchange Format открытый *формат* файла компании MapInfo Corp... предназначенный для обмена данными системы MapInfo с другими пакетами. Существуют две версии формата, поддерживающего векторную нетопологическую модель пространственных данных, элементы САПР, Атрибутивная информация передается в таблицах. Каждый геометрический элемент может быть снабжен графическими параметрами (цвет, тип линии и т, п,),

MIM - Map Image Metafile открытый формат файла Бюро переписи США, последняя версия которого (4.2) вышла в 1996 г. Предназначен для передачи картографических изображений, поддерживает векторную нетопологическую модель пространственных данных. Одновременно позволяет передавать графические параметры (цвет, тип линии и пр.) и описания
элементов оформления изображения (масштабные линейки, сетки и пр.).

MIPS - Million of Instructions per Second. mips - миллион команд (инструкций) в секунду

единица, используемая для оценки быстродействия компьютера.

MOEP -- Ministry of Environment and Parks/Digital Map Data Format векторный формат файла, разрабатываемый Министерством природной среды и национальных парков (Ministry of Environment and Parks) пров. Британская Колумбия и Альберта, Канала.

MOSS - Map Overlay and Statistical System export file - экспортный файл системы MOSS формат файла для хранения и распространения данных, полученных в одноименной системе. Поддерживает векторную нетопологическую модель данных и вместе с каждым элементом изображения позволяет передавать произвольные атрибуты общей длиной до 30 символов. Формат разработан в Бюро землеустройства Министерства внутренних дел США (U.S. Department of the Interior, Bureau of Land Management).

**MPEG** - Moving Pictures Expert Group - экспертная группа по кинематографии paspaborчик одноименного стандарта на упаковку (сжатие) движущихся видеоизображений на основе дискретного косинусного преобразования DCT (Discrete Cosine Transform) в реальном масштабе времени с синхронизированным звуком для мультимедиа/гипермедиа. За счет уменьшения ширины полосы частот и требования к возможностям видеоносителей делает доступным высококачественное полноформатное видео на дешевых компьютерах. Сложен обычно для приложений, работающих в реальном масштабе времени, реализуется только аппаратными средствами. Для обработки требует существенной вычислительной мощности. Использует как покадровое (временное), так и внутрикадровое сжатие.

**MPC** - Multimedia Personal Computer - nepcoнальный компьютер для мультимедиа, мультимедийный персональный компьютер неформальный постоянно расширяющийся стандарт на компьютеры для мультимедиа, предъявляющий определенные требования к типу процессора, ОЗУ, звуковой плате, возможностям видеоадаптера, наличию дисковода CD-ROM, динамиков, MIDI-интерфейсу и среде операционной системы Windows.

MS - Monitor Station - станция слежения за спутниками GPS.

MSL - Mean Sea Level - средний уровень моря.

MSS - MultiSpectral Scanner (Multispectral Scanning System) - многоспектральное сканирующее устройство, МСУ устройство для получения цифровых данных дистанционного зондирования с искусственных спутников Земли в нескольких диапазонах электромагнитного спектра, см. «Ландсат».

MST - Moscow Standard Time - MOCKOBCKOE поясное время.

NAD - Nort American Datum - Североамериканская система исходных геодезических дат.

NAD-27 - Nort American Datum-1927 craрая система исходных геодезических дат на эллипсоиде Кларка 1866 г. с исходным пунктом Meales Ranch, Kansas.

NAD-83 - Nort American Datum-1983 геодезическая система параметров Земли близка к WGS-84, использует эллипсоид GRS-80.

NANU - Notice Advisory to NAVSTAR - Cripaвочное оповещение потребителей NAVSTAR.

NASA - National Aeronautics and Space Administration - Национальное управление по аэронавтике и исследованию космического пространства США, НАСА.

NAVD29 **North** American Vertical Datum-1929.

NAVD88 North American Vertical Datum-1988,

NAVSAT - NAVigation SATellite - навигационный спутник спутниковая система Европейского космического агенства.

**NAVSTAR** - Navigation Satellite Timing And Ranging, см. GPS.

NBS - National Bureau of Standards - Haumoнальное бюро стандартизации прежнее наименование Национального института стандартов и технологий NIST.

NDGDF - National Digital Geospatial Data Framework - национальная инфраструктура цифровых пространственных данных одна из информационных программ США в рамках федеральной инициативы создания информационной супермагистрали.

NES - National Standard for the Exchange of Digital Geo-referenced Information формат файла для обмена пространственной информацией. разрабатываемый Южно-Африканской национальной информационной службой землеустройства (South African National Land Information Services). Поддерживает растровую и векторную молели пространственных данных.

NGRC - National Geodetic Reterence System -Национальная геодезическая референцная система.

NGS - National Geodetic Survey - Национальная геолезическая съемка (США).

NGVD-29 - National Geodetic Vertical Datum. 1929.

NICCa - Norma de Intercambio de Cartografia формат файла для обмена данными Catastral крупномасштабных каластровых карт (1:500, 1:1 000, 1:5 000) и их хранения в рамках национальной *базы данных* (National Sistema de Informacion Geografica Catastral, SIGCA). Paspabaтывается Каластровым центром Испании (Centro de Gestion Catastral Spain).

NIST - National Institute of Standards and Technology - Национальный институт стандартов и технологий новое наименование Национального бюро стандартизации CLUA NBS (National Bureau of Standards), излатель стандартов FIPS.

**NMAS** - National Map Accuracy Standards спецификация национального стандарта США на точность карт.

**NMEA** - National Marine Electronic Association -Национальная морская электронная ассоциация разработчик стандартного формата передачи данных о GPS спутниках.

NNSS - Navy Navigation Satellite System спутниковая навигационная система для ВМФ CILIA. CHH. **TRANSIT.** 

**NOAA** - National Oceanic and Atmospheric Administration - 1. Национальное управление по освоению океана и атмосферы, НОАА, США; 2. наименование серии американских метеорологических спутников Земли. Имеют полярную орбиту с наклонением 98,89°, обеспечивая съемку практически всей поверхности Земли, включая полярные районы. Снабжены цифровой многозональной аппаратурой АVHRR.

NOSO - NAVSTAR Operation Support Office -Служба обеспечения функционирования спутни-KOB NAVSTAR.

NOTIGEO - Norma de Trasferencia de Informacion Geografica формат файла для обмена мелко- и среднемасштабными топографическими картами (1:25 000, 1:1 000 000), разрабатываемый Национальным географическим институтом Испании (Instituto Geografical Nacional). Формат поддерживает векторную топологическую модель пространственных данных.

NSDI -- National Spatial Data Infrastructure -Национальная инфраструктура пространственодна из составных частей феленых ланных ральной программы США по созданию информационной супермагистрали *(Information)* Superhighway). Разрабатывается Федеральным комитетом по географическим данным (FGDC) в соответствии с Указом Президента У.Д. Клинтона № 12906 от 11 апреля 1994 г. "О координации сбора и обеспечении доступа к географическим данным". Включает три основных компонента: метаданные, стандарты и "клиринговые (информационные) центры" (clearinghouse).

NSRS - National Spatial Reference System -Национальная космическая референцная систеподдерживается с помощью GPS. ма

NTAD - National Transportation Atlas Data формат файла для распространения **Bases** данных Министерства транспорта США (U.S. Department of Transportation).

NTF - National (Neutral) Transfer Format нэ. циональный британский стандарт (British Standard BS 7567), описывающий формат файла для обмена пространственной информацией в Великобритании. Подготавливается Рабочей группой по разработке стандартов для обмена цифровыми картами (Working Party to Produce National Standards for the Transfer of Digital Map Data). В настоящее время стандарт используется для распространения значительной части данных Артиллерийской съемки Великобритании (OS). Поддерживает растровую, векторные нетопологическую и топологическую модели. Формат позволяет передавать атрибутивную информацию. представленную в реляционных таблицах с использованием классификатора. Дополнительно возможна передача информации о качестве данных, времени и месте их сбора, ссылках на внешние данные, представленные в форматах de facto, классификаторы, элементы оформления карты.

**OCR** - Optical Character Recognition - onтическое распознавание символов восприятие растрового представления текстового печатного документа, сформированного сканером, и преобразование его в текстовой файл с помощью специального программного обеспечения.

**OCS** - Operational Control System (Control Seament) - подсистема наземного контроля и управления GPS, см. Спутниковые системы позиционирования.

OGC - Open GIS Consortium, Inc. КОНСОРЦИум Open GIS - ведущий разработчик стандартов на пространственные данные (к примеру, стандарт OGIS) в рамках подхода, известного под наименованием "открытых систем" (применительно к геоинформационным технологиям - Open GIS®. Объединяет более 120 организаций-разработчиков программного обеспечения и поставщиков данных.

**OGIS**  $\sim$ Open Geodata Interoperability Specification стандарт консорциума Open GIS Consortium, Inc. (OGC), разрабатываемый и предназначенный для обеспечения прозрачного взаимодействия приложений, обрабатывающих пространственную информацию. В рамках стандарта определяются абстрактные полиморфные типы пространственных данных (точки, кривые, поверхности, тела), за которыми может стоять их любое представление. Для представления атрибутивных данных предлагается расширяемый каталог пространственных объектов, над которым может быть построена произвольная структура доступа; специально определяются процедуры взаимодействия каталогов. Стандарт предполагает обязательную передачу наборов метаданных, любая дополнительная информация определяется пользователем.

 $OLE - Object$  Linking and Embedding  $c$ BR3bIBaние и встраивание (внедрение) объектов технология разделения объектов между прикладными программами, разработанная фирмой Microsoft. Позволяет встраивать или связывать объект с составными документами, содержащими текст, графику, звуковые сообщения и т. п.

ONC - Operational Navigation Chart onepaтивная (полетная) навигационная карта масштаба 1:1 000 000 (ДМА, США): основной источник данных для карты *DCW*.

**OPNET** - OPeration NETwork - Операционная сеть слежения за спутниками NNSS.

 $OS - 1$ . Ordnance Survey - Артиллерийская государственная топографо-геодезисъемка ческая и картографическая служба Великобритании; 2. Operating System - операционная система. ОС.

**PADS** - Positioning and Azimuth Determining System - топопривязчик комплекс устройств на подвижной платформе (автомашине), при движении которой непрерывно измеряют пройденный путь, углы поворота и вычисляют координаты точек пути; движение начинают от пункта с известными координатами и направления с известным дирекционным углом.

 $P/B/D - Place/Bearing/Distance - Mecrona$ хождение/азимут/расстояние.

PC - Personal Computer - персональный компьютер, персональная ЭВМ, ПК, ПЭВМ.

**PCMCIA - Personal Computer Memory Card** International (Interface) Association - Международная ассоциация Гпроизводителей] (интерфейсных) плат памяти персональных компьютеров разработчик стандарта на съемные платы ПК-блокнотов, лаптопов, миниатюрных периферийных устройств и одноименные шины расширения.

P-code - Precision/Protected code - точный или защищенный псевдослучайный код GPS предназначен для военных, см. PRN.

один из самых старых и наиболее ши-**PCX** роко используемых растровых форматов для персональных компьютеров, разработанный фирмой Zsoft Corporation. Поддерживает полноцветные изображения (24-битовые цвета), которые реализуются либо в качестве палитры, имеющей до 256 цветов, либо как полный 24-битовый RGB, с размерами до 64 000х64 000 пикселов. Формат не позволяет хранить данные СМУК- или HSI-моделей, таблицы коррекции цвета или оттенков серого. Данные сжимаются методом группового кодирования. Поддерживается настольными издательскими системами, графическими редакторами, программами захвата видеокадров.

РDA - Personal Digital Assistant - личный цифровой помощник, электронный секретарь, пен-компьютер персональный компьютер субблокнотного типа (размер записной книжки) с бесклавиатурным (перьевым) вводом и встроенной системой распознавания рукописного текста (ОСА). Имеют встроенный жесткий диск, память до нескольких мегабайт. Оснашаются  $OC.$  — например, СС Windows for Pen Computing. и прикладными программами.

**PDOP** - Position Dilution Of Precision - VMeHbшение точности положения в пространстве, см. GDOP, HDOP, HTDOP, VDOP, TDOP

PE - Probable Error - вероятная погрешность.

 $PIC - Picture Image Compression - c\$ {x} (упаковка) изображений крайне простой и цироко распространенный формат файла для хранения изображений, разработанный фирмой Lotus Development Corp.

**PLGR** - Precision Lightweight GPS Receiver высокоточный легкий приемник GPS.

 $PN - Pseudo Noise - nceanocnwañhbiñ kon.$ PRN.

POPS - Post Processing Software - программное обеспечение постобработки.

POS - Position - местонахождение.

PostScript язык описания страниц, включающий в себя контурный шрифт для принтеров. разработанный фирмой Adobe Systems. Поддерживается многими лазерными принтерами и другими устройствами вывода и считается de facto стандартом. Имеет подмножества, включая EPS.

 $ppm$  – parts per million – миллионные доли относительная погрешность в линейных мерах: 1 ppm - 1 мм на 1 км расстояния.

PPS - Precise Positioning Service - TOYHOE позиционирование две частоты, см. 11, 12 и Р-код.

**PRN** - Pseudo Random Noise - псевдослучайный шум (код), син. **дальномерный код** (см. С/А-, Р-, S-code, кодовый метод измерения псевдодальностей).

 $PS$  - Power Supply - блок питания.

QA - Quality Assurance - гарантия качества.

 $QC - Quality Control - ynpashenwe kavecrbom.$ 

 $QI -$  Quality Improvement - повышение качества.

 $QP -$  Quality Planning - планирование, проверка качества.

 $R$  - Range - дальность.

**RAIM** - Receiver Autonomous Integrity Monitoring алгоритм автоматического обнаружения и устранения грубых измерений.

**RAM** - Random Access Memory - оперативная память, оперативное запоминающее устройство, ОЗУ,

**RDBMS** - Relational DataBase Management System, Relational DBMS, RDBMS - система управления базами данных реляционного типа, реляционная СУБД.

RGB - Red-Green-Blue - красный, зеленый, синий три первичных цвета в аддитивной схеме смешения цветов (RGB-схеме, RGB-модели), используемой для визуализации цветных изображений на дисплее.

RINEX - Receiver Independent Exchange не зависимый от приемника формат Format для обмена GPS-данным, в основном на магнитной ленте, разработанный Астрономическим институтом Университета в Берне (Astronomical Institute of the University of Berne) и принятый на симпозиуме EUREF 89, где был рекомендован в качестве основного обменного формата. Симпозиум EUREF (Хельсинки, 1995) рекомендовал использовать его для обмена данными между местными центрами обработки данных и региональными аналитическими центрами. Формат состоит из 3 типов текстовых файлов: Observation Data File, Navigation Message File, Meteorological Data File. В качестве дополнительной информации в файле передаются: тип спутника, время, имя станции, высота антенны, длина волны и т.д.

 $RLE$  - Run-Length Encoding - rpynnosoe  $ko$ дирование.

 $RM - R$ angeMeter - дальномер.

RMSE - Root Mean Square Error - средняя квадратическая погрешность (СКП).

ROM - Read Only Memory - постоянное запоминающее устройство. ПЗУ.

RPF - Raster Product Format (CADRG -**Compressed ARC Digitized Raster Graphics)** BO-

енный стандарт США, представляющий формат файлового обмена растровой пространственной информацией. Разрабатывается Картографическим управлением Министерства обороны США.

 $RS$  - Remote Sensing - дистанционное зондирование.

RTDGPS - Real Time DGPS - DGPS реального времени.

RTK - Real Time Kinematics - кинематика реального времени.

RTCM - Radio Technical Comission for Maritime Services - Радиотехническая комиссия по морской службе в ее рамках образован специальный комитет SC-104, который разрабатывает вопросы по содержанию, форматам и способам передачи дифференциальных поправок DGPS и др. данных, передаваемых разными странами мира в стандартном международном dopmate RTCM SC-104.

 $S -$  Satellite -  $cnyr$ ник.

S57 - IHO Transfer Standard for digital hydrooraphic data (Special publication No. 57) - новое название стандарта DX90 стандарт Международной гидрографической организации (IHO), описывающий формат файла для передачи цифровых морских навигационных карт. Соответствующий ему формат поддерживает векторную топологическую модель пространственных данных. включая информацию о номенклатуре листа карты. Для передачи атрибутивных данных используется иерархический классификатор, который может передаваться вместе с данными в файле.

SA - Selective Availability - избирательный доcrvn режим вводится с целью понижения точности позиционирования, преднамеренно накладываются флюктуации на дальномерный код и вносятся погрешности в эфемеридную информацию GPS.

**SAIF** - Spatial Archive and Interchange Format государственный стандарт Канады, представляющий собой универсальный формат файлового обмена пространственной информацией. Разрабатывается Отделом геодезии и ресурсного картографирования Министерства земельных ресурсов пров. Британская Колумбия, Канада (Surveys and Resource Mapping Branch, British Columbia Ministry of Crown Lands). Поддерживает все известные модели представления пространственных данных, в том числе объектно-ориентированную. Атрибутивная информация передается через реляционные таблицы. Стандарт позволяет дополнительно передавать данные о проекции, системе координат, элементах оформления карты, метаданные, комментарии.

SAR - Synthetic Aperture Radar - радиолокатор с синтезированной апертурой. РЛСА съемочная радиолокационная система с синтезированной апертурой.

**SARSAT** - Save And Ranging SATellite - cnvrник спасательной системы позиционирования.

SAS - Statistical Analysis System - система статистического анализа олин из наиболее известных программных продуктов математикостатистической обработки данных, разработка SAS Institute Inc.

S-code - Standard code - стандартный дальномерный код. син. С/A-code. см. PRN.

 $SD - Single-Difference - nocorue (nepbe)$ разности, см. Фазовый метод, Спутниковые системы позиционирования, DD, TD,

**SDTS** - Spatial Data Transfer Standard (Specification) - стандарт (спецификация) передачи пространственных данных федеральный стандарт США FIPS 173 (FGDC-STD-002). Утвержден 29 июня 1992 г. Среди универсальных стандартов обмена пространственными данными SDTS лидирует по широте поддержки в программных продуктах. Стандарт основан на спецификации абстрактной модели данных, которая определяет понятия объектов реального мира, пространственных объектов и соотношения между ними. Допускается существование составных объектов. Связи между пространственными объектами и атрибутами и объектами, формирующими составные объекты, задаются через внутренние идентификаторы. Отдельная часть спецификации SDTS определяет стандартный пополняемый каталог объектов реального мира, их атрибутов и допустимых значений атрибутов. Предусматривается четыре уровня соответствия данных пользователя стандартному каталогу; от полного соответствия до использования исключительно объектов, определяемых самим пользователем. Обменный файл в стандарте состоит из модулей, которые могут быть сгруппированы в 34 типа, а те, в свою очередь, отнесены к 5 категориям: обшая информация, качество данных, пространственные объекты, атрибуты и графическое представление. Физическая структура файла должна быть реализована в соответствии со стандартом ISO 8211. Связи между таблицами атрибутов задаются по принципу, используемому в реляционных базах данных. SDTS согласован с американским стандартом на метаданные CSDGM. Большая часть информации, описывающей набор данных в целом, передается в модулях атрибутивных таблиц. Несмотря на то что SDTS разработан как стандарт передачи пространственных данных, а не цифровых карт, в нем предусматриваются модули для хранения информации о графическом представлении передаваемых данных. В частности, можно определять типы линий, штриховок и заливок, маркеров, шрифтов и привязывать их к пространственным объектам через модули перелачи атрибутов. Поддерживаются цветовые молели RGB и СМУК. Большое внимание уделяется вопросам передачи информации о качестве данных, куда относится их происхождение, координатная точность, точность значений атрибутов, логическая непротиворечивость и полнота. Для использования SDTS в конкретных предметных областях, продуктах или для передачи определенных типов пространственных данных должны разрабатываться профили (разделы), определяюшие необходимые и запрещенные для использования компоненты базового стандарта. Помимо базового (векторного) профиля утвержден раздел 6 для точечных данных (FGDC-STD-002.6), раздел 5 - растровый профиль - находится в процессе разработки.

**Seasat** американский экспериментальный искусственный спутник Земли для океанографических исследований, включая определение формы геоида, картографирование течений, приливов и штормов. Оснащен импульсным радиолокационным альтиметром высокой точности, микроволновым скаттерометром, радиолокатором с синтезированной апертурой и др. датчиками. Запушен в 1978 г., передал большой объем ценной информации, но через три с половиной месяца вышел из строя.

SGS - Satellite Geodetic System - слутниковая геодезическая система, см. Спутниковые системы позиционирования.

 $SI - System$  International - Международная система единиц СИ.

 $SIF - Standard Interchange$  Format -  $cran$ лартный формат обмена формат файла для хранения видеоизображений. Поддерживает векторную модель пространственных данных, позволяет помешать атрибуты, символы и метки.

SL - Sea Level - уровень моря.

**SLF** - Spatial Load Format формат файла. используемого в качестве временного для загрузки пространственных данных в Oracle SDO. Разрабатывается компанией Oracle Corp.

SLS - Sea Level Surface - уровенная поверхность моря.

 $S/N -$  Signal/Noise - сигнал/шум.

 $SNR - S$ ignal to Noise Ratio  $-$  отношение сигнал/шум мера качества передачи данных; в приемниках позиционирования нижняя граница лимитируется.

**SOSI** - Samordnet Opplegg for Stedfestet Informasjon официальный стандарт (ISBN 82-90408-72-2), представляющий собой формат файла и протокол для обмена пространственными данными в Норвегии. Разрабатывается Норвежским картографическим управлением (Norwegian Mapping Authority). Поддерживает растровую и векторную модели пространственных данных и дополнительно позволяет передавать информацию о владельце, авторстве, качестве данных.

**SPDFDM** - Standard Procedure and Data Format for Digital Mapping широко распространенный в Японии формат файла для приема, хранения и обмена фотограмметрическими данными, используемый при создании цифровых карт. Формат разрабатывается Институтом географических исследований (съемок) Японии (Japanese Geographical Survey Institute) COBMeстно с большинством японских компаний, занимающихся аэросъемками.

SPOT - Satellite Probatoire pour l'Observation de la Terre (Systeme pour l'Observation de la Terre), Spot французский искусственный спутник Земли, см. СПОТ.

SPS - Standard Positioning Service - стандартное позиционирование одна частота и С/А-код, GPS.

**SPSS** - Statistical Package for Social Science корпорация-производитель широко распространенного программного обеспечения статистического анализа данных, используемого, в частности, совместно с программными средствами ГИС для математико-статистической обработки таблиц атрибутивных данных наряду с пакетами SAS и Systat.

SQL -- Structured Query Language -- язык стоуктурированных запросов язык доступа к базам данных, одно из наиболее распространенных средств разработки реляционных БД и обслуживания систем типа «клиент-сервер». В США принят в качестве национального стандарта.

**SQL/MM** - Structured Query Language. MultiMedia Extention проект международного стандарта, представляющего собой расширение языка SQL. Разрабатывается ISO с 1993 г. Стандарт поддерживает различные модели пространственных данных, используемые в большинстве широко распространенных ГИС-продуктов. Работа с атрибутивными данными осушествляется с помошью реляционных таблиц. Предполагается передача дополнительной информации, включая данные о проекции, системе координат, времени: метаданные.

SSH - Sea Surface Height - BbICOTA NOBEDXности моря.

 $SV$  - Space Vehicle - космический аппарат. корабль.

**SVF** - Simple Vector Format формат файла. предназначенный для встраивания векторных изображений в гипертекстовые документы. Разрабатывается компанией SoftSource Inc. Поддерживает представления САПР, не предназначен для передачи какой-либо дополнительной информации и атрибутов. Однако в изображение позволяет включать гипертекстовые ссылки. В настоящее время браузер Netscape Navigator может работать с файлами в формате SVF с по-**MOLILINO** приложения  $(Plua-in)$ компании SoftSource Inc.: кроме того, распространяется библиотека в исходных текстах для работы с файлами.

**SVGA**  $-$  Super Video Graphics Array  $-$  cvnen VGA неофициальное расширение видеостандарта VGA, позволяющее получать макси-

 $\ddot{\phantom{a}}$ 

мальное разрешение видеоэкрана 1024х768 пикселов с максимальным числом цветов, равным 256.

**SXF** - Storage and eXchange Format формат файла для хранения цифровой информации о местности, создания цифровых и электронных карт, обмена данными между различными системами и решения прикладных задач, разрабатываемый Топографической службой ВС РФ (текущая версия 3.0). Формат поддерживает векторную нетопологическую модель пространственных данных, использует иерархический классификатор для передачи атрибутивной информации. Позволяет также передавать номенклатуру листа, проекцию, систему координат, систему высот, масштаб и другие характеристики передаваемой нифровой карты.

 $T - Time - BPEM$ 

**TAI** - International Atomic Time.

**ТВ** - Terabyte - терабайт. Т. см. *Байт*.

TCP/IP Transmission  $\overline{a}$ Control Protocol/Internet Protocol - протокол управления передачей/межсетевой протокол Ъ набор протоколов сетевого взаимолействия, фактический стандарт для построения глобальных сетей, объединяющих различные сети. Создан в конце 60-х гг. Агентством перспективных исследований МО США (DARPA) в процессе реализации глобальной неоднородной проекта CATH ARPAnet. Первоначально TCP/IP был встроен в ОС UNIX, затем перенесен на все распространенные платформы. Все спецификации ТСР/IР и многие его реализации являются общедоступными. Стек протоколов TCP/IP охватывает 4 уровня принятой пятиуровневой модели (на нижнем уровне - оборудование): сетевой интерфейс, устанавливающий сетевое соединение в сети, к которой подключен компьютер; сетевой уровень (протоколы IP, ICMP, IGMP), реализуюший службу доставки пакетов по сети: транспортный уровень (TCP, UDP), обеспечивающий связь машины-отправителя пакетов с адресатом: прикладной уровень. Основные приложения - 4 протокола: эмуляции терминала Telnet, передачи файлов *FTP*, передачи гипертекста НТТР и электронной почты SMTP. В сетях TCP/IP приняты IP-адреса, состоящие из 32 бит; это четыре номера, разделенные точками. Каждый номер не превосходит 255. Старшинство номеров устанавливается слева направо. Доменный адрес напоминает по виду адрес в электронной почте; самый старший домен - первый справа. Доменный адрес присваивается провайдером каждой хост-машине. IP-адрес выделяется пользователям, имеющим постоянное либо коммутируемое соединение (Dial-Up IP) по протоколу SLIP (Serial Line Internet Protocol - межсетевой протокол последовательного канала - vcтаревший стандарт): пользователям, выходящим в Интернет по коммутируемой линии по протоколу PPP (Point-to-Point Protocol - протокол взаимодействия между узлами; предназначен для замены протокола SLIP). IP-адрес может присваиваться динамически на время сеанса. Разрабатывается новый стандарт на IP-адреса длиной 128 байт, что значительно расширит доступное множество адресов.

 $TD - Triple-Difference - CTOOCHHble (TOETBM)$ разности, см. Фазовый метод, Спутниковые системы позиционирования. SD, DD.

**TDOP** - Time Dilution of Precision - уменьшение точности определений временных задержек, см. GDOP, HDOP, HTDOP, PDOP, VDOP,

TIFF - Tagged Image File Format nuaroopменно-независимый формат файла, предназначенный для обмена изображениями высокого качества между настольными издательскими системами и связанными с ними приложениями. Разрабатывается Aldus Corporation. Предполагает лва варианта: основной и расширенный. Данные изменяются согласно фотометрическому типу и методу сжатия (CCITT, LZW, JPEG). Многочисленные расширения формата принимают форму дополнительных тегов в структуре файла. TIFF считается одним из лучших форматов для bitmap: компактен и хорошо оперирует черно-белыми и цветными изображениями, а также изображениями в градациях серого. Допускает передачу видеоданных: характеристики прозрачности. Основным недостатком формата является большое количество расширений. что требует точной передачи в заголовке типа расширения. Перспективен в качестве формата передачи растровых данных между ГИС в рамках разрабатываемого на основе 6 версии расширения GeoTIFF.

**TIGER** - Topologically Integrated Geographic Encoding and Referencing System cистема, разработанная Бюро переписи США в 1980 г. В ее рамках осуществляется создание и обновление цифровой базы данных, включающей производство цифровой картографической основы для привязки данных переписей. Структура базы данных поддерживает векторную топологическую модель, определяющую пространственные взаимоотношения между объектами, служащими для кооординатной привязки статистических данных: уличная сеть, гидрография, железнодорожная сеть, административные границы, границы избирательных участков. Создание слоев линейных объектов началось в 1990 г. (TIGER/Line Precensus File), последняя версия относится к 1994 г. и базируется на официальных границах (на 1 января 1994 г.). В формате TIGER распространяется информация переписей на большую часть США, Пуэрто-Рико, Виргинские острова, Американское Самоа. Гуам и др.

TIN - Triangulated Irregular Network - линей ная нерегулярная сеть система неравносторонних треугольников, соответствующая триангуляции Делоне и используемая в качестве модели данных при конструировании цифровой модели рельефа, представляя его набором высотных отметок в узлах сети, и заменяя его тем самым многогранной поверхностью.

**TM** - Thematic Mapper - «тематический карrorpad» семиканальная многоспектральная система дистанционного зондирования Земли Landsat TM), установленная на спутнике «Ландсат» и обеспечивающая разрешение 30 м (в отличие от системы Landsat MSS), см. «Ландсат».

**TRANET** - TRAcking NETwork - сеть станций слежения TRANSIT.

**TRANSIT** - NNSS, см. Спутниковая система позиционирования.

**TRIM** u, Terrain Resource Information Management формат обмена пространственными данными, являющийся производным от формата DMDF пров. Альберта и используемый администрацией пров. Британская Колумбия (Канада).

**TSSDS** - Tri-Service Commission Spatial Data Standard группа стандартов, разрабатываемых Технологическим центром Tri-Service CADD/GIS с 1993 г., предназначенных для хранения и передачи данных САПР и ГИС. Пространственная модель данных строится на основе моделей пространственных данных типа ГИС и САПР. Изначально эти стандарты разрабатываются для решения задач, стоящих перед подразделениями Вооруженных сил. Предполагается их использование в рамках планирования природопользования, проектирования в архитектуре и строительстве, в частности, при мелкомасштабном картографировании (1:24 000) с использованием стандартов передачи графических и атрибутивных данных для объектов, изображенных на крупномасштабных картах  $(1:4800, 1:600)$ .

UNIX, Unix - Юникс многозадачная, многопользовательская высоконадежная операционная система (ОС) с развитымии сетевыми средствами. Разработана в начале 70-х гг. для мини-ЭВМ PDP-11 фирмы DEC, Система была написана на созданном специально для этого языке программирования С. Впоследствии ОС перенесли на компьютеры всех классов - от ПК до «мэйнфреймов» и суперЭВМ, Графический интерфейс пользователя обеспечивается протоколом X-Window. Для Unix были разработаны протоколы ТСР/ІР и протокол обмена файлами UUCP (Unix-to-Unix Copy Program), широко применяемый в электронной почте. ОС Unix - базовая система сети Интернет. Unix устанавливается на серверы корпоративных (масштаба предприятия) систем. Единый стандарт Unix до настоящего времени отсутствует, и разные реализации различаются деталями. Наиболее распространенные версии Unix для IBM PC-совместимых компьютеров - несколько вариантов OC BSD (университет в Беркли), Solaris (фирма SunSoft), UnixWare (Novell), свободно распространяемая через Интернет система Linux.

URL - Universal Resource Locator - VHMBepсальный указатель ресурсов средство обслуживания связи по сети Интернет, совокупность доменного адреса сервера и имени каталога, в котором находится информация, а также префикса, указывающего вид сервера: http - для Web-страниц.  $ftp - mq$  ftp-сервера, news - для доступа к группе новостей Usenet (телеконференциям) и т.д.

**USGIC** - United States GPS Industry Council -Совет США по GPS-индустрии.

USGS - United States Geological Survey - Feoлогическая съемка США национальная топографо-геодезическая и картографическая служба CLUA.

 $UT$  - Universal Time - Всемирное время среднее солнечное время гринвичского меридиана, соотнесено с суточным вращением Земли; различают UT0, получаемое из астрономических наблюдений, UT1 - исправленное за смещение мгновенного полюса относительно его среднего положения и UT2 - исправленное UT1 за сезонные вариации вращения Земли.

**UTC** - Universal Time Coordinated - Всемирное координированное время шкалы  $AT$  и  $UT$ не согласуются, введена промежуточная шкала UTC, которая корректируется на 1 с, когда отклонение от UT1 превышает 0,9 с; коррекция выполняется в последнюю секунду 30 июня, или 31 декабря, или в обе даты.

UTM - Universal Transverse Mercator projection - универсальная поперечная проекция Меркатоиспользуется для топографических карт, pa космических снимков и введения плоских прямоугольных координат, которые именуют северным и восточным положениями. Применяют шестиградусные зоны. Зоны нумеруют с запада на восток числами от 1 до 60, начиная с меридиана 180° з. д. Восточное положение центрального меридиана 500 000 м. Северное положение экватора зависит от полушария - в северном равно 0, в южном - 10 000 000 м. Номер зоны указывается перед восточным положением. Координаты по сравнению с координатами Гаусса-Крюгера, если они отнесены к одному и тому же эллипсоиду, преуменьшены в 0,9996 раза. Данная система используется в диапазоне 80° ю,ш. - 84° с.ш. Каждая зона делится на полосы по 8°. Начиная с 80° ю,ш. они обозначаются буквами от С до Х. причем буквы О и І пропущены.

VDOP - Vertical Dilution of Precision - YMeHbшение точности по высоте, см. Засечка, GDOP, HDOP, HTDOP, PDOP, TDOP.

 $VDU - Visual Display Unit -$ *B* $-BALADEDIA,$ дисплей.

 $VGA - Video Granics Adapter (Array) -  $BM$$ деографическая матрица устаревший видеостандарт и соответствующий видеоадаптер дисплея с максимальным разрешением видеоэкрана 640х480 пикселов с 2 или 16 цветами из палитры 256.

**VICAR** - Video Image Communication And Retrieval image processing system растровый формат файла для хранения на CD-ROM и обмена данными дистанционного зондирования (спутниковых астрономических изображений), полученных во время полетов Voyager и Magellan и применяемых в системе VICAR. В настоящее время данные в формате VICAR используются также для обработки медицинских изображений, в картографии, при оценке природных ресурсов, в астрономии и геологических изысканиях. Формат разработан Лабораторией по созданию ракетных и реактивных двигателей (Jet Propulsion Laboratory) в сотрудничестве с Многоцелевой лабораторией по обработке дистанционных данных (Multimission Image Processing Laboratory), NASA (используется версия 3.01). Файл состоит из нескольких секций. Собственно изображение передается в форматах BSQ, BIL, BIP. Изображение, имеюшее, как правило, размер 800х800 ликселов не сжимается, глубина пиксела составляет 8 бит. Возможна передача дополнительной информации: атрибутов, проекции карт, координат, которая помещается в специальной секции в виде таблицы атрибутов. За атрибутивной секцией следует раздел, содержащий данные по истории создания файла.

VPF - Vector Product Format, CUH. VRF BOенный стандарт США, описывающий формат файлового обмена векторной пространственной информацией. Разработан Картографическим управлением Министерства обороны США. В настоящее время используется версия 1992 г. Формат поддерживает векторную нетопологическую и векторную топологическую модели пространственных данных и позволяет передавать атрибуты через реляционные таблицы. Дополнительно передаются сведения о качестве данных. Используется для хранения цифровой карты мира DCW.

VR - Virtual Reality - см. Виртуальная реальность.

**VRF** - Vector Relational Format, cm, VPF.

**VRML** - Virtual Reality Modeling Language язык моделирования виртуальной реальности язык сценариев, предназначенный для создания и манипулирования в ИИИИ трехмерными объектами. Подобно *HTML* базируется на языке SGML. Спецификация VRML 2.0 находится в стадии разработки. Имеются пакеты-конструкторы и утилиты преобразования файлов, подготовленных в ЗD-пакетах (включая САПР-системы) в формат VRML. Для просмотра VRML-файлов необходимо иметь специальный VRML-браузер либо дополнительный модуль к стандартному браузеру. Обширную информацию о VRML можно найти на http://www.3dsite.com, Web-страницах http://www.sdsc.edu/vml/.

**WAIS**  $-$  Wide Area Information Server  $-$  rnoбальный информационный сервер информационно-поисковая система для доступа к неструктурированной информации сети Интернет (один из ее сервисов).

WAN - Wide Area Network - глобальная, " эрриториальная (вычислительная) сеть, ГВС.

**WDB-II - World Data Bank II** цифровая карта-основа мира масштаба 1:3 000 000 (аналогичная ей WDB-I соответствует масштабу 1:12 000 000).

WGS-84 - World Geodetic System 1984 -Всемирная геодезическая система 1984 г. для GPS. До 1988 г. ей предшествовала WGS-72.

WMF - (Microsoft) Windows MetaFile - метафайл MS-Windows отображаемый список графических функций операционной системы Microsoft Windows. Служит для хранения и передачи изображений в рамках MS-Windows. Разработан Microsoft Corp. Поддерживается многими графическими Windows-приложениями. Для представления всех данных используется формат Intel little-endian.

**WORM** - Write Once Read Many - дисковый накопитель с однократной записью и многократным считыванием тип накопителя на лазерном диске.

WSSR - Weighted Sum of Squared Residual взвешенная сумма квадратов поправок, см. Метод наименьших квадратов.

WWW - World Wide Web - мировая, или всемирная паутина глобальная гипермедийная система (см. Интернет).

**WYSIWYG** - What You See Is What You Get что видишь на экране, то и получишь на носителе режим полного соответствия распечатки изображению на экране.

XGA - eXtended Graphics Array - расширенная графическая матрицая один из последних видеостандартов, обеспечивающих максимальное разрешение дисплея 1024х768 пикселов с 256 цветами.

Y-code - лополнительно шифрованный  $P$ код, см. GPS.

YIQ - цветовая модель, используемая в цветном телевизионном вешании, обеспечивающая не только передачу всех цветов RGB-палитры, но и более адекватное воспроизведение на черно-белом экране цветного изображения. Преобразование в модель YIQ из RGB-модели осуществляется формулам: ΠO  $Y=0.30R+0.59G+0.11B$ ;  $I=0.60R-0.28G-0.32B$ ; Q=0,21R-0,52G+0,31В. СМҮ голубой, пурпурный и желтый цвета являются дополнительными к красному, зеленому и синему. С=1-R.  $M=1-G. Y=1-B.$ 

 $\mathcal{L}^{\text{max}}_{\text{max}}$  , where  $\mathcal{L}^{\text{max}}_{\text{max}}$  $\label{eq:2.1} \frac{1}{\sqrt{2}}\int_{\mathbb{R}^3}\frac{1}{\sqrt{2}}\left(\frac{1}{\sqrt{2}}\right)^2\frac{1}{\sqrt{2}}\left(\frac{1}{\sqrt{2}}\right)^2\frac{1}{\sqrt{2}}\left(\frac{1}{\sqrt{2}}\right)^2\frac{1}{\sqrt{2}}\left(\frac{1}{\sqrt{2}}\right)^2.$  $\mathcal{L}^{\text{max}}_{\text{max}}$  and  $\mathcal{L}^{\text{max}}_{\text{max}}$ 

# Указатель русских терминов

## Δ

Абсолютная высота - absolute height. absolute altitude, height, elevation, altitude B16

АВТОМАТИЗИРОВАННАЯ КАРТОГРА- $\Phi$ *MS* – automated cartography, computer aided mapping A1

Автоматизированная обработка снимков - automated image processing, digital image processing 05

АВТОМАТИЗИРОВАННОЕ ДЕШИФРИ-**POBAHUE** - computer interpretation, automated interpretation, image analysis, image processing A2

АВТОМАТИЗИРОВАННОЕ КАРТОГРА-*OMPOBAHME - computer aided mapping, auto*mated mapping А3

**АВТОМАТИЗИРОВАННОЕ РАБОЧЕЕ MECTO** - work station, workstation А4

Автоматизированное размещение надписей  $-$  automated name placement ΗЗ

Автоматизированное цифрование с использованием сканирующих устройств с последующей векторизацией растровых **записей** - automatic vectorization of raster files U4

Автоматическая генерализация - automated generalization Г1

АВТОМАТИЧЕСКАЯ КАРТОГРАФИЧЕС-KAЯ CИCTEMA - automatic(al) mapping system, computer-aided mapping system А5

Автоматическая межпланетная станция  $-$  automatic space station K47

Автоматическая отмывка - analytical shading, digital shading 018

Автоматический координатограф -**T42** plotter

Автоматическое дешифирование image analysis, image processing, computer interpretation, automated interpretation A2

Автоматическое картографирование automatic(al) mapping A3

Автоматическое цифрование - automatic digitizing LI4 позиционирование **Автономное** autonomous positioning  $\Pi17$ Авторский оригинал карты - compilation manuscript 014 АВТОРСКОЕ ПРАВО В КАРТОГРАФИИ copyright in cartography, authorship in cartography A6 Arperиpoвание - aggregation  $\Gamma$ Адресная привязка - address matching  $\lceil 18 \rceil$ A3MMYT - azimuth, bearing **A7** Азимутальные картографические проекции - azimutal projections, zenithal projections K16 АКС, автоматическая картографическая система - САМ A5 M<sub>13</sub> **Аксиомы метрики** - metric axiomes Активное окно - active window 09  $A$ <sub>K</sub>ryan<sub>M3</sub>a<sub>4</sub>M<sub>3</sub> - updating, update  $02<sub>2</sub>$ **AJITOPHTM** - algorithm A9 Алгоритмическая генерализация algorithmic generalization Γ1 Алфавитно-цифровой дисплей - alphanumeric display, character-mode display Д10 Алфавитно-цифровое печатающее уст- $\Pi$ 26 ройство - line printer АМС, автоматическая межпланетная станция K47 A10  $A$ наглиф — anaqliph **АНАГЛИФИЧЕСКАЯ КАРТА - anagliphic(al)** map A10 AHAJIV3 EJIV3OCTVI - neighbourhood analysis, A11 proximity analysis АНАЛИЗ ВИДИМОСТИ/НЕВИДИМОСТИ viewshed analysis, visibility/unvisibility analysis A12 **АНАЛИЗ ИЗОБРАЖЕНИЙ** - image analysis A13 АНАЛИЗ И ОЦЕНКА КАРТ И АТЛАСОВ -

map and atlases analysis and evaluation A14

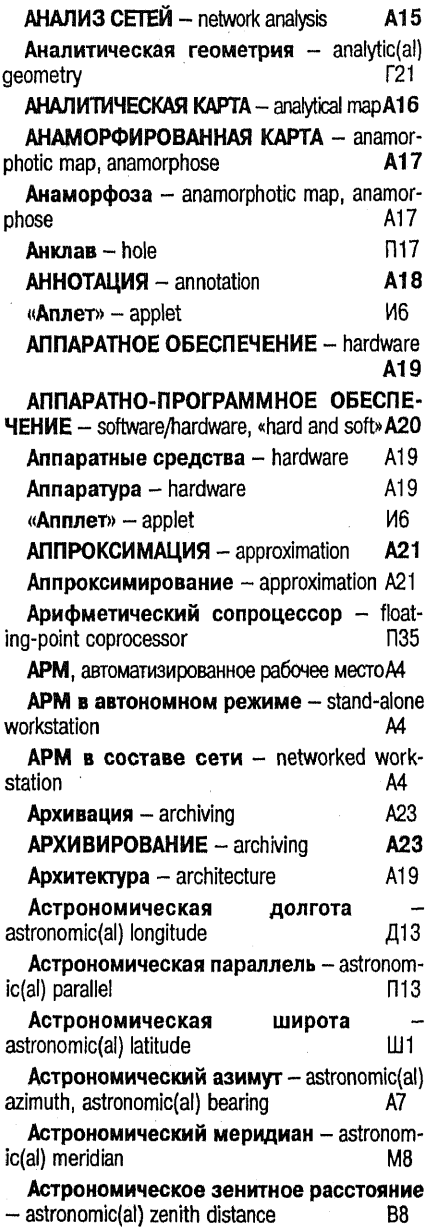

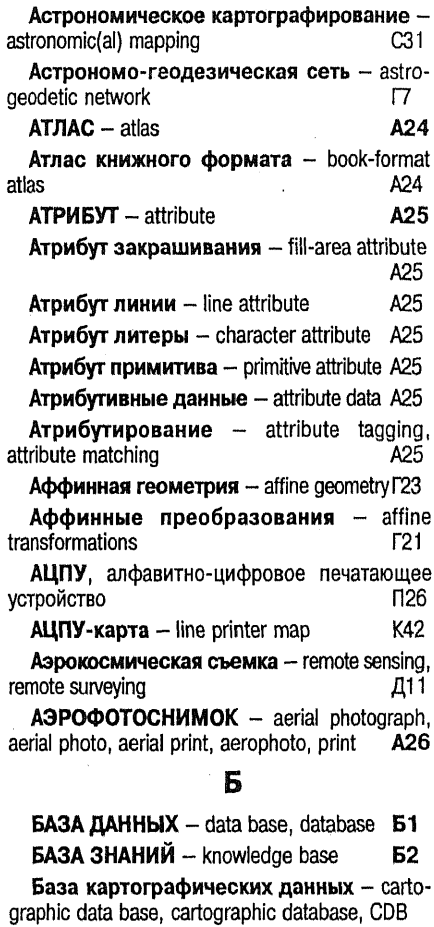

K4

База метаданных - metadata base M<sub>9</sub> Базисный элемент - geometrical primitive  $\Gamma$ 22

Базовая станция - base station, reference station **N16** 

БАЙТ - byte, octet, 8-bit byte Б3 **БАНК ДАННЫХ** - databank, data bank **Б4** 

Банк картографических данных - carto-

graphic data bank, cartographic databank K17

i.

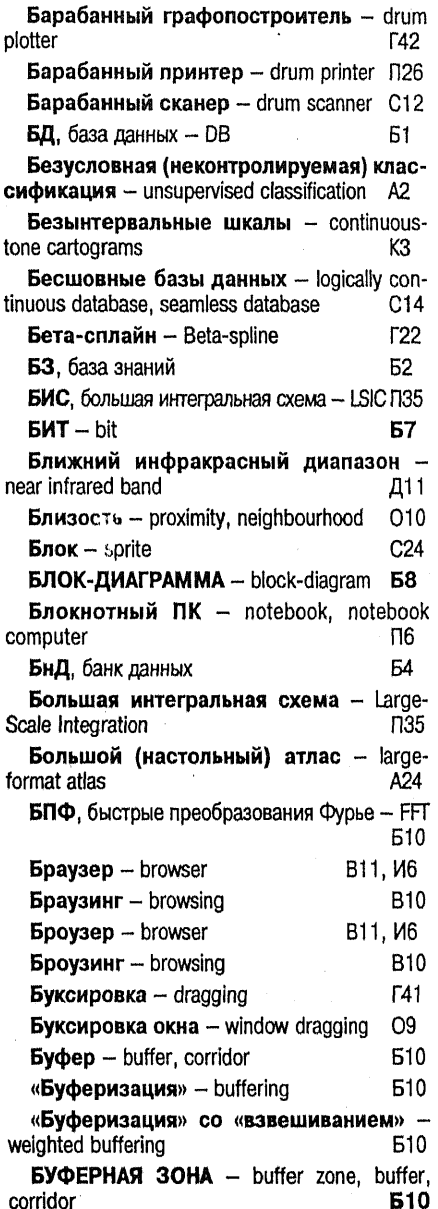

 $\sim$ 

Быстрое преобразование Фурье - fast<br>Fourier transform 05

# $\overline{B}$

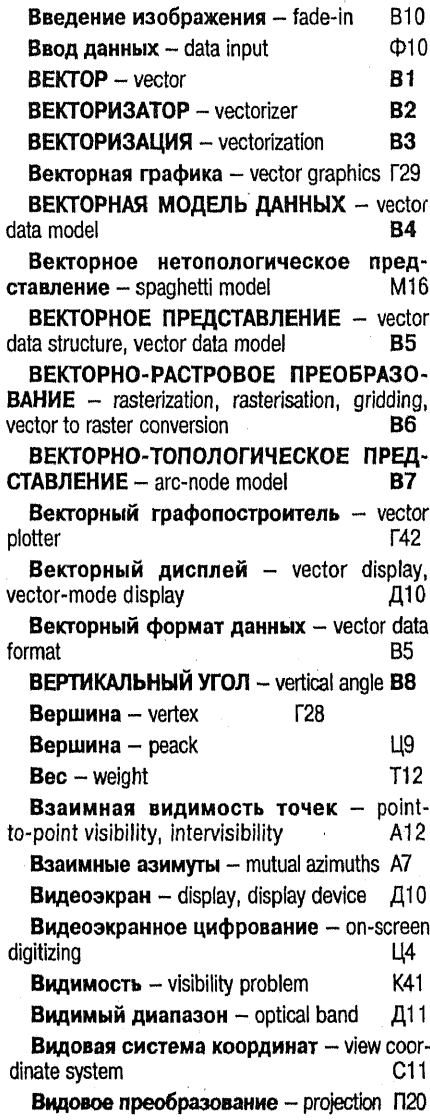

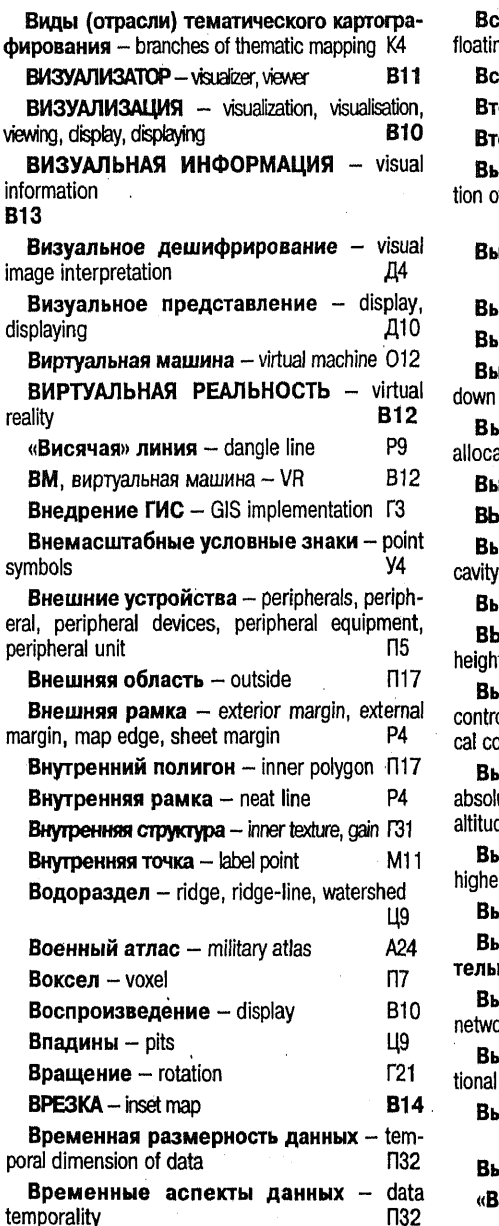

плывающее меню - рор-ир menu, M7 ıa menu  $\Gamma$ 41 Taska - paste **оричные данные** - secondary data И15 орые разности - double-difference П16 юбор оптимального маршрута -- selecf optimum routes, search of optimum path A15 оборочное удаление - selective erase **F41** ведение изображения - fade-out B10 вод данных - data output Ф10 **движное меню** - drop-down menu, pull-M7 menu  $\mu$ еление - extraction, highlighting, ıtion. B<sub>10</sub>  $\mu$ ключатель – check box **F33 INTYKJIASI OBOJIO HKA - convex hull B15** Inyклость/вогнутость - convexity/con-Ц9 **презание** - clipping  $O<sub>5</sub>$ **ICOTA** - absolute height, absolute altitude, t, elevation, altitude **B16 исотная геодезическая сеть** - level ol, levelling network, elevation control, vertintrol, vertical net Г7 **исотная отметка** - absolute height, ute altitude, height, spotheight, elevation, de. B16, LI9 **исшая геодезия** - geodetic survey(ing), r geodesy, higher survey(ing) Г9 **иходные данные** – imprint 017 ччисление положительных и отрица**ных объемов** — cut/fill analysis Ц9 ичислительная сеть - network, computer )rk C6 ичислительная геометрия - computa*deometry* F<sub>23</sub> иявление изменений - change detection 05. **B11 losep** - visualizer, viewer

**Lioep**» - visualizer, viewer **B11** 

## r

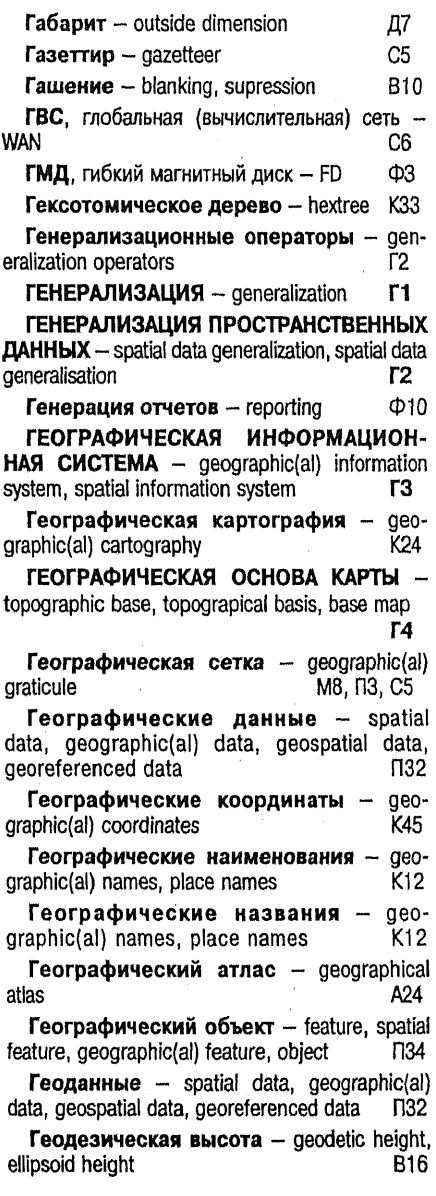

 $\ddot{\phantom{0}}$ 

Геодезическая долгота - geodetic longitude **Д13** Геодезическая засечка  $-$  intersection 32 ГЕОДЕЗИЧЕСКАЯ ЛИНИЯ - geodesic line. geodetic lenght, geodetic line Г5 ГЕОДЕЗИЧЕСКАЯ ОСНОВА КАРТЫ control, geodetic control **r6** Геодезическая параллель - geodetic **NSD** parallel ГЕОДЕЗИЧЕСКАЯ СЕТЬ - control net. geodetic control, geodetic net, network, frame, framework Г7 Геодезическая сеть сгущения - control extension  $\Gamma$ Геодезическая широта - geodetic latitude  $III1$ ГЕОДЕЗИЧЕСКИЕ РЕФЕРЕНЦНЫЕ СИС-**TEMbl** - geodetic reference systems Г8 Геодезический азимут geodetic azimuth, surveying azimuth A7 Геодезический меридиан - geodetic meridian М8 Геодезическое зенитное расстояние geodetic zenith distance **B8**  $TEODE3$ *MR*  $q$ eodesy r9 **eoid F10** ГЕОИЗОБРАЖЕНИЕ - geoimage, georepresentation **F11** ГЕОИКОНИКА - geoiconics  $\Gamma$ 12 ГЕОИНФОРМАТИКА - GIS technology, geoinformatics  $r<sub>13</sub>$ Геоинформационная концепция geoinformational conception K24 Геоинформационная система - деоgraphic(al) information system, spatial information system Г3 ГЕОИНФОРМАЦИОННОЕ КАРТОГРАФИ-**POBAHUE** - geoinformational mapping, geoinformatic mapping **F15** ГЕОИНФОРМАЦИОННЫЕ ТЕХНОЛОГИИ  $r16$ **GIS technology** ГЕОИНФОРМАЦИОННЫЙ АНАЛИЗ -

GIS-based analysis **T17** 

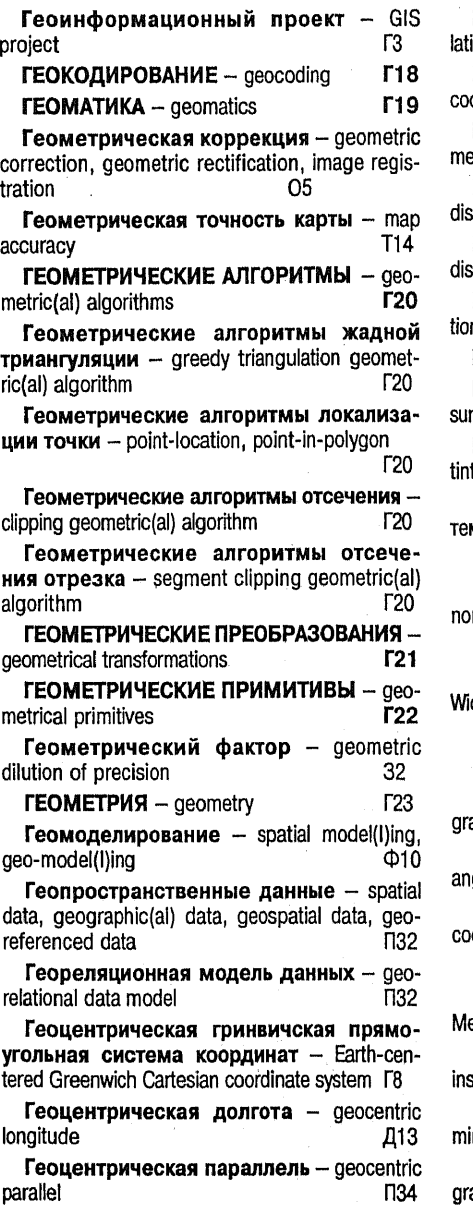

Геоцентрическая широта - geocentric itude Ш1 Геоцентрические координаты - geocentric ordinates K45 Геоцентрический меридиан - geocentric eridian M8 Гибкий диск - floppy disk, diskette, flexible sk, floppy, FD Ф3 Гибкий магнитный диск - floppy disk, skette, flexible disk, floppy ФЗ. Гидролокационная съемка - hydrolocan surveying Д11 Гидронимы - hydrographic(al) names  $K12$ Гиперспектральная съемка - hyperspectral rvevina Д11 Гипсометрическая шкала - hypsometric t scale, elevation tints box, laver box 1112 -ГИС, географическая информационная сисма — GIS Г3 ГИС-технологии - GIS technology  $\Gamma$ 16 Главный масштаб карты - principal scale, minal scale K16  $r22$ Гладкая кривая  $-$  smooth curve Глобальная (вычислительная) сеть de Area Network, WAN C6 Глобальная ГИС - global GIS  $\Gamma$ 3  $TJIOBVC - <sub>alobe</sub>$  $r25$ Горизонтали - contours, isohypses, hypsoaphic(al) curves  $C22$ ГОРИЗОНТАЛЬНЫЙ УГОЛ - horizontal ale **r26** Горизонтные координаты - horizontal ordinates K45 Городская ГИС - urban GIS Г3 Городские (вычислительные) сети etropolitan Area Network, MAN C6 Гравировальные инструменты - scribing struments, scribers, scribing cutters K15 Градусная и минутная рамки  $-$  grade and nute frame P4

Грамматика языка карты - map language ЯĨ ammar

ГРАНИЦА - border, boundary, edge  $r27$ Граничный геометрический конструктив - boundary constructive geometry  $T17$  $\Gamma$ PA $\Phi$  - graph, linear complex, complex  $\Gamma$ 28  $$  $r29$ Графическая композиция - graphic overlav O<sub>8</sub> ГРАФИЧЕСКАЯ ФОРМА ПРЕЛСТАВЛЕ-**HMR ДАННЫХ**  $-$  graphic form **F30** ГРАФИЧЕСКИЕ ПЕРЕМЕННЫЕ - graphic variables, graphic factors, semiological factors F31 Графические приемы - graphic(al) techniques T<sub>25</sub> Графический ввод - graphic input Г32 Графический вывод  $-$  graphics output  $\sqrt{32}$ ГРАФИЧЕСКИЙ ДИАЛОГ - graphics dialog **T32** Графический дисплей - graphic display Д10 ГРАФИЧЕСКИЙ ИНТЕРФЕЙС ПОЛЬЗО-**BATEЛЯ** - graphical user interface, GUI **F33** ГРАФИЧЕСКИЙ КОНВЕЙЕР - graphics pipeline ГЗ4 Графический масштаб - graphic scale, linear scale, bar scale, scale bar  $M<sub>2</sub>$ ГРАФИЧЕСКИЙ ОБРАЗ - pattern, graphic image **r35** ГРАФИЧЕСКИЙ ОБЪЕКТ - graphics object F<sub>36</sub> Графический оверлей - graphic overlay O8 ГРАФИЧЕСКИЙ ПАКЕТ - graphic package **r37** Графический планшет - digitizer, digitiser, tablet, table digitizer, digitizer tablet, digital tablet, graphic tablet Д7 Графический пользовательский интерфейс - graphical user interface, GUI **L33** Графический редактор  $-$  graphics editor  $\Gamma$ 41 ГРАФИЧЕСКИЙ ЭЛЕМЕНТ - graphic element Г38  $\blacksquare$  ГРАФИЧЕСКИЙ ЯЗЫК — araphic language **r39** 

J.

Графическое воспроизведение - visualization. visualisation. viewing. display, displaying B10

ГРАФИЧЕСКОЕ ОБЕСПЕЧЕНИЕ - graphics support **T40** 

ГРАФИЧЕСКОЕ РЕДАКТИРОВАНИЕ graphics editing F41

Графическое устройство ввода данных digitizer, digitiser, tablet, table digitizer, digitizer tablet, digital tablet, graphic tablet Д7

Графоаналитические приемы - graphical and analytical techniques, graphical and analytical methods  $\Pi$ 25

Графоповторитель - digitizer, digitiser, tablet, table digitizer, digitizer tablet, digital tablet, graphic tablet Д7

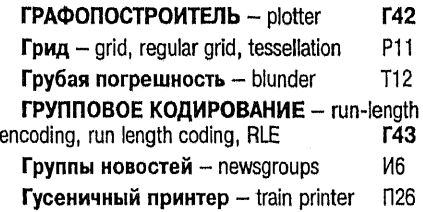

# Д

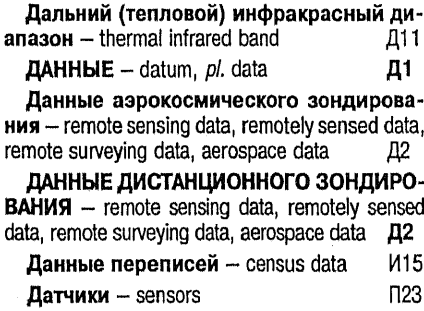

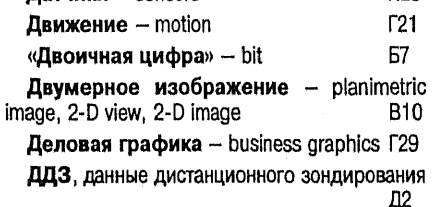

### Алфавитный указатель терминов

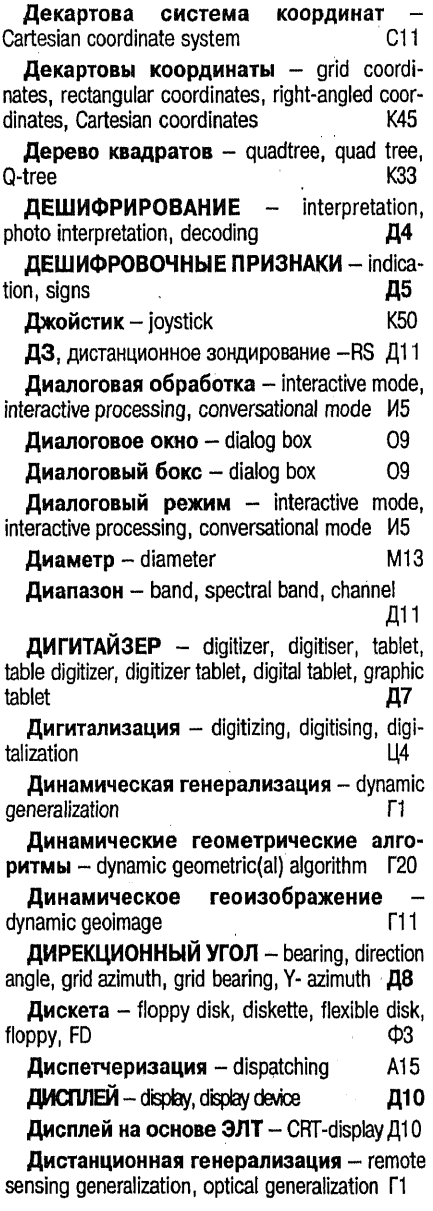

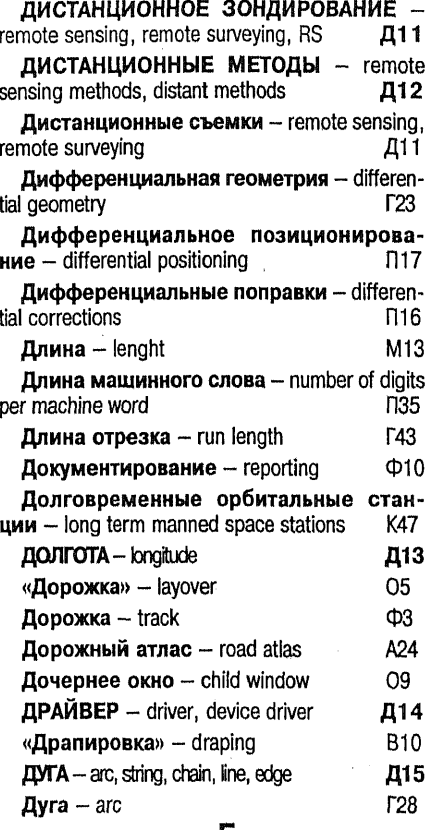

#### E

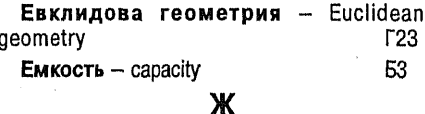

- Жидкокристаллический дисплей<br>110 display

# $\overline{\mathbf{3}}$

 $\overline{\phantom{a}}$ 

Заголовок карты - map title 017 Загружаемый драйвер - loadable driver Д14

ý,

Задача коммивояжера - travelling salesman problem A15 Закраска - filling **B10** Закрашивание - fill **B10** Закрытие окна - close window O9 Закрытые геометрические алгоритмы off-line geometric(al) algorithm **r<sub>20</sub>**  $3a$ ливка - shading B<sub>10</sub>, K<sub>3</sub> Заметание плоскости - plane-sweep technique K41 Замещение изображения - substitution of image **B10 3ANPOC** - query, request  $31$ Запрос по шаблону - query-by-example. OBE 31 Зарамочное оформление карты marginal information, marginal representation 017 **3ACEYKA** - intersection 32 «Затраты/прибыль» - costs/benefits ГЗ ЗЕМЕЛЬНАЯ ИНФОРМАЦИОННАЯ СИС-**TEMA** - land information system 33 Земная сфера - Earth's sphere, terrestrial alobe  $312$ Земная сфера, земной глобус - terrestrial globe F<sub>25</sub>, 312 Земное картографирование - terrestrial mapping  $C<sub>31</sub>$ Земной эллипсоид - Earth ellipsoid 312 Зенитное расстояние - zenith angle. zenith distance B8 ЗИС, земельная информационная система 34 Значение атрибутов - attribute value A25  $3$ начок – icon  $\Pi$ 9 Зональная (вычислительная) сеть -Medium Area Network, MAN  $C6$ И ИБП, источник бесперебойного питания -**UPS**  $\overline{5}$ **ИГИС, интегрированная ГИС - IGIS**  $\Gamma$ 3

Иглообразный полигон - sliver polygon. sliver O8

**И1** ИДЕНТИФИКАТОР - identifier Иерархическая модель данных - hierarchical data model C<sub>9</sub> ИЗДАНИЕ КАРТ - map publication, map  $M2$ edition Издательский оригинал карты - fair draught, fair drafting, fair drawing, final compilation 014 Изменение цвета - color defilation, variations in color  $\Gamma$ 31 Измерительное дешифрирование image measuring Д4 Изобаты - isobaths, depth contours, hydroisohypses, submarine contours, below-sealevel contours, bottom contours  $C22$ ИЗОБРАЗИТЕЛЬНАЯ (ГРАФИЧЕСКАЯ) ИН-ФОРМАЦИЯ - image (pattern) information ИЗ Изогилсы - contours, isohypses, hypso- $C22$ graphic(al) curves Изоколы - distortion isograms, lines of equal distortions K<sub>16</sub> Изолинейная блок-диаграмма - isoline block-diagram, isogram block-diagram 58 Изолинии - contours, contour lines, isolines, isarithms, isarithmic lines Ц9 П9 «Икона» - icon «Иконка» - icon  $\Box$ Иллюстративная графика - illustrative graphics  $T29$ Инвентаризационная карта - inventory map К2 Инверсия - inversion **B10** Индексированный цвет - indexed color L1 Индикатриса Тиссо - ellipse of distortion. Tissot's indicatrix  $311$ Индикационные дешифровочные при- $\mathbf{a}$ наки – indirect signs, indicators Д5 Инженерная геодезия - applied geodesy, engineering geodesy  $\Gamma$ 9 Инженерная графика - engineer graphics Г29 Инструментальная линейка - tool bar Г33 Инструментальное дешифрирование image measuring Д4

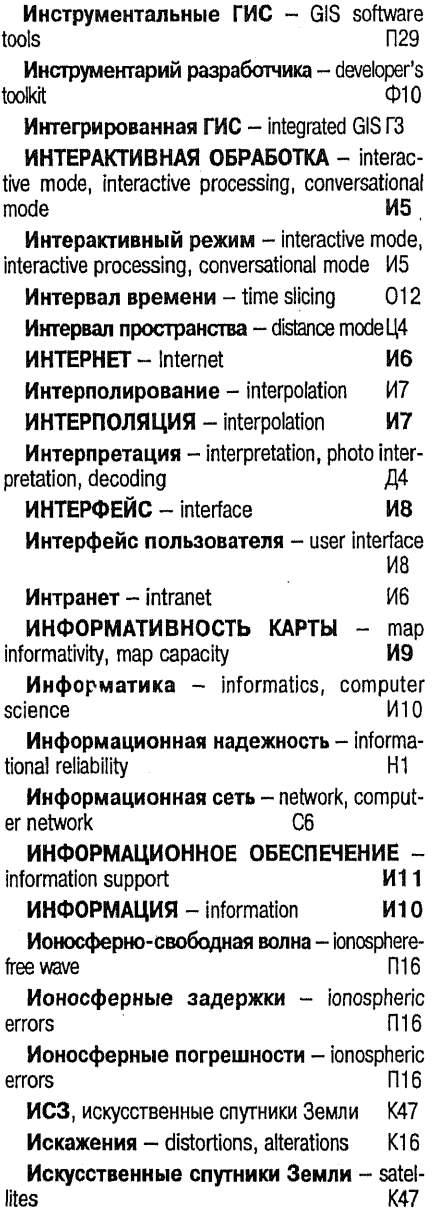

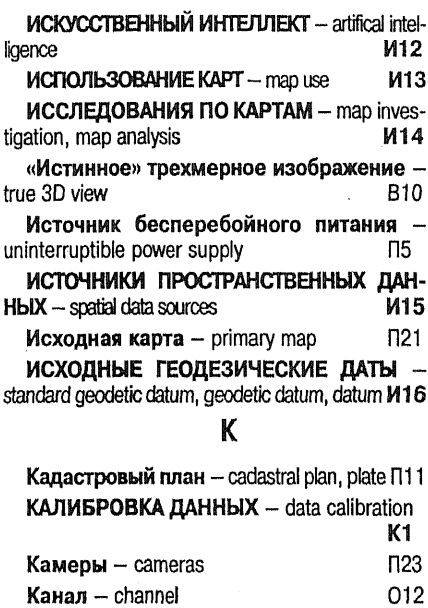

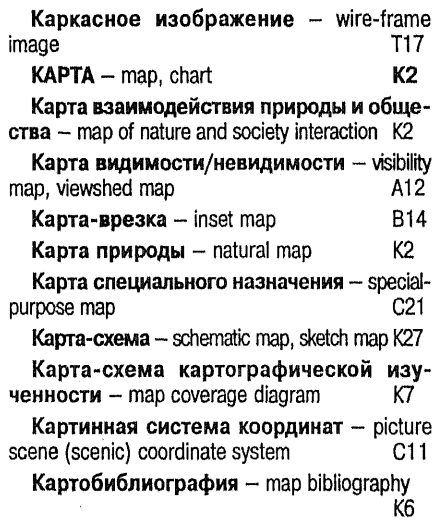

Kapтоведение - cartology **T4** KAPTOFPAMMA - choropleth map, car-<br>togram, chorogram, chorisogram K3

Картограммы в безынтервальных шка**лах** - choropleth maps without class intervals. continuous-tone cartograms K3

Картограммы в непрерывных шкалах choropleth maps without class intervals, continuous-tone cartogram KЗ

**КАРТОГРАФИРОВАНИЕ** - mapping, map К4 (atlas) compilation

«Картографическая алгебра» map algebra  $\Phi$ 10

**КАРТОГРАФИЧЕСКАЯ БАЗА ДАННЫХ - carto**graphic data base, cartographic database K5

КАРТОГРАФИЧЕСКАЯ БИБЛИОГРАФИЯ map bibliography K6

Картографическая генерализация cartographic generalization  $\Gamma$ 1

КАРТОГРАФИЧЕСКАЯ ИЗУЧЕННОСТЬ map coverage K7

Картографическая информационнопоисковая система - cartographic information retrieval system K8.

КАРТОГРАФИЧЕСКАЯ ИНФОРМАЦИЯ – cartographic information K8

КАРТОГРАФИЧЕСКАЯ КОММУНИКАЦИЯ cartographic communication, communication in cartography K9

Картографическая прагматика - тар pragmatics K10

Картографическая семантика man semantics K10.

**КАРТОГРАФИЧЕСКАЯ СЕМИОТИКА - map** semiotics K10

**КАРТОГРАФИЧЕСКАЯ СЕТКА - graticule.** map graticule, cartographical grid K11

Картографическая синтактика map K10 syntactics

Картографическая стилистика - тар stylistics K10

КАРТОГРАФИЧЕСКАЯ ТОПОНИМИКА -K<sub>12</sub> cartographic toponymy

**КАРТОГРАФИЧЕСКАЯ ТРАПЕЦИЯ**  $\sim$ K13 quadrangle, degree square КАРТОГРАФИЧЕСКИЕ ИСТОЧНИКИ source map, source material K14

Картографические материалы - source map, source material K14 КАРТОГРАФИЧЕСКИЕ ПРИБОРЫ - cartographical instruments K<sub>15</sub> КАРТОГРАФИЧЕСКИЕ ПРОЕКЦИИ - map projections, projections K16 Картографические условные знаки conventional signs. (cartographic) symbols, map symbols У3 КАРТОГРАФИЧЕСКИЙ БАНК ДАННЫХ cartographic data bank, cartographic databank, CDB K17 Картографический map браузер  $\Pi$ 29.  $\Theta$ 9 browser  $-$  map Картографический броузер П29, Э9 browser Картографический визуализатор - map viewer B11, N29 Картографический «просмотровщик» map browser B<sub>11</sub>, n<sub>29</sub> КАРТОГРАФИЧЕСКИЙ ДИЗАЙН - carto-K18 graphic design КАРТОГРАФИЧЕСКИЙ МЕТОД ИССЛЕДО-**BAHKA** - cartographic method of research K<sub>19</sub> КАРТОГРАФИЧЕСКИЙ ОБРАЗ - cartographic pattern, cartographic image K20 Картографический проектор map  $K15$ projector КАРТОГРАФИЧЕСКИЙ ФОНД - stok of maps, inventory of maps K<sub>21</sub> КАРТОГРАФИЧЕСКОЕ ОБРАЗОВАНИЕ cartographic education, cartographic training K22 КАРТОГРАФИЧЕСКОЕ ЧЕРЧЕНИЕ drawing, cartographic(al) drawing K23 **КАРТОГРАФИЯ** - cartography, mapping K<sub>24</sub> science КАРТОДИАГРАММА - diagram map, diagrammatic map K25 KAPTOMETPUS - cartometry K26 Картометрические показатели - cartometric indices, cartometric parameters K26

**Картосоставление** - mapping, map (atlas) compilation K4

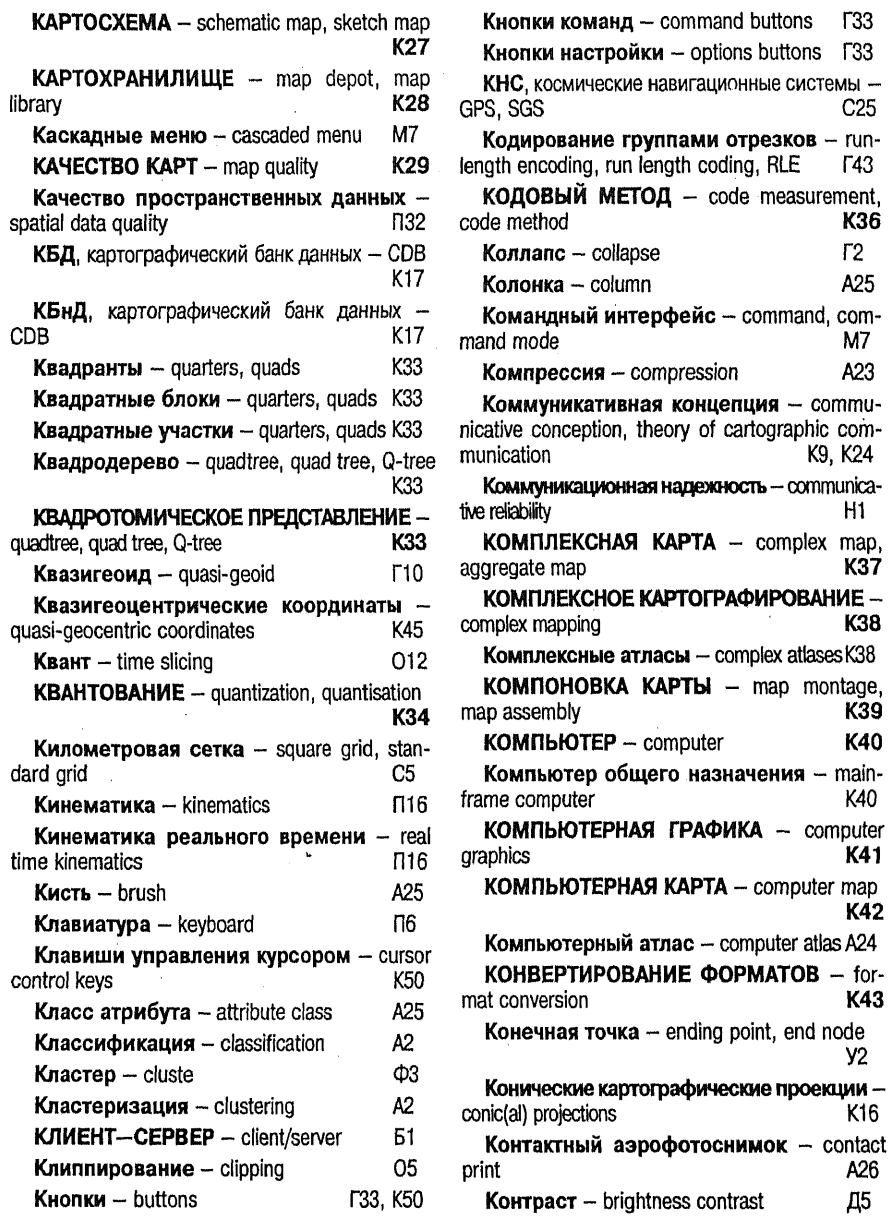

-

Контрастные фильтры - gradient filters, sharpening filters, Sobel filters O5 Контролируемая классификация supervised classification A2 Контур - polygon, area, area feature, region, face  $\Pi$ 17 Контурный объект - polygon, area, area feature, region, face  $17$ Конус наблюдения - cone of observation  $\Box 20$ Конфигурация  $-$  configuration A5, A19 Координатографы  $-$  co-ordinatographs K15 Координатометры - romers K<sub>15</sub> **КООРДИНАТЫ** - coordinates K45 КООРДИНАТЫ ГАУССА-КРЮГЕРА -Gauss-Kruger coordinates K46 Копировальная рама - back frame, printing frame, contact screen K<sub>15</sub> Корректура карты - chart correction 03 Коррекция цвета - color correction  $U1$ Косвенные дешифровочные признаки indirect interpretation signs, indicators Д5 Космическая геодезия - celestial geodesy, satellite geodesy, space geodesy Г9 КОСМИЧЕСКИЕ (ЛЕТАТЕЛЬНЫЕ) АППА-РАТЫ ДЛЯ ДИСТАНЦИОННЫХ СЪЕМОК remote sensing satellites **K47** Космические навигационные системы -Global Positioning System, GPS-system  $C<sub>25</sub>$ КОСМИЧЕСКОЕ КАРТОГРАФИРОВАНИЕ -**K48** space mapping K49 KOCMOKAPTbl - space map К49. Ф8 Космофотокарты - space map Косые картографические проекции oblique aspect (or case) of a map projection, oblique map projection K16 Краеведческий атлас - country atlas, home region atlas A24  $r22$ Кривая Безье - Besier curve Кривизна - curvature LI9 Криволинейные координаты - curvilinear coordinates K45 Кривые Пиано - Peano curves K33

Крупномасштабная карта  $-$  large scale К2. man

Крупномасштабное картографирование large scale mapping K4

Крутизна ската - slope, gradient, slope gradient, slope angle, angle of inclination **V1** 

Крутизна склона - slope, gradient, slope gradient, slope angle, angle of inclination У1

Курвиметр - curvimeter, curvometer  $K15$ 

KYPCOP - cursor, puck **K50** 

#### л

Лазерная съемка - laser surveving, optical maser surveying Д11 Лазерный графопостроитель laser plotter **F42** Лазерный принтер - laser printer  $\Pi$ 26 «ЛАНДСАТ» - LANDSAT. Landsat Л1  $\alpha$ Jarrron» - lap-top, laptop, laptop computer $\Box$ 6 **ЛВС**, локальная (вычислительная) сеть - LAN C6 Левая система координат - left coordinate system  $C11$ ЛЕГЕНДА КАРТЫ - legend, map legend, sheet memoir Л2 Лепестковый принтер - daiswheel printer  $\Pi$ 26 Лидарная съемка - lidar surveying Д11 Линейка инструментов - tool bar **F33** Линейка прокрутки - scroll bar **F33** Линейная картограмма - bar chart K<sub>25</sub> Линейно-угловое построение combined linear-angular network  $\mathsf{L}$ Линейно-узловое представление - агсnode model **B7** Линейные условные знаки -- line symbols V4 Линейный масштаб - graphic scale, linear scale, bar scale, scale bar M2 Линейный объект - line, line feature, linear feature Л5. ЛИНИЯ - line, line feature, linear feature Л5 Линия наблюдения - line of sight  $\Pi$ 20

Ложноцветный снимок - false color  $0<sub>5</sub>$ composites Ложный полигон - spurious polygon O<sub>8</sub> K41 Локализация точки  $-$  point-location Локальная ГИС - local GIS Г3. Локальные (вычислительные) сети -Local Area Network. LAN  $C6$ Локальный банк данных - local databank **54** ЛОКСОДРОМИЯ - loxodrome, rhumb lineЛ6 **F22 Ломаная**  $-$  open polygon, polyline «Лэптоп» - lap-top, laptop, laptop computer П6 M Магнитное склонение - declination, compass declination Δ7 Магнитный азимут - compass azimuth. compass bearing, compass direction, magnetic azimuth A7 Магнитооптический накопитель - тааneto-optical disk drive Ф3 Магнитооптический флоппи-диск -Ф3 flootical disk Makpo - macro, macro instruction, macrocommand, macrocode M1 Макрокоманда - macro, macro instruction,  $M1$ macrocommand, macrocode **MAKPOC** - macro, macro instruction, macrocommand, macrocode M1 Максимум множества точек - maximal of K41 a point set Малый (карманный) атлас - small, pocket atlas A24 Манипулятор типа «мышь» - mouse К50, П6 **Маркер** - icon  $\Pi$ 9 Маркшейдерское дело  $-$  mining geodesy, mine-survey Г9  $\Gamma$ 28  $M$ ap $upvr - route$ C<sub>6</sub> **Маршрутизатор** - router  $\Gamma$ 2 **Маскирование** - masking MACLUTAB - scale, horizontal scale M<sub>2</sub>

Macurraб издания - reproduction scaleM2 Macurrab составления - compilation scale M2 Масштабирование - scaling, zooming B10 Масштабно-независимая ГИС - multiscale GIS Г3. ΜΑΤΕΜΑΤИΚΟ-ΚΑΡΤΟΓΡΑΦΗΨΕΟΚΟΕ **МОЛЕЛИРОВАНИЕ** - mathematical and cartographical model(I)ing мз МАТЕМАТИЧЕСКАЯ КАРТОГРАФИЯ mathematical cartography M4 Математическая модель местности digital terrain model LI9 МАТЕМАТИЧЕСКАЯ ОСНОВА КАРТ mathematic(al) base **M5** Математическое обеспечение - soft-**N29** ware **Материнская плата** - motherboard П6. Матрица высот - altitude matrix  $L9$ Матрица Мортона - Morton matrix K33 Матричный принтер  $-$  dot matrix printer, matrix printer  $\Pi$ 26 Машина вывода - inference engine  $A<sub>1</sub>$ Машинная геометрия - computational *geometry* **F23** Машинная графика - computer graphic K41 Машинная среда - computer-readable form, machine-readable form **U4** Машинное слово - computer word, word 53 Машиночитаемые средства - computerreadable media LI4 Г3. МГИС, муниципальная ГИС Межгосударственные геодезические **референциые системы** - World geodetic reference systems ГR. **МЕЖДУНАРОДНАЯ КАРТА - international** Мĥ map Международные геодезические рефе**ренцные системы** - World geodetic reference system Г8 Мелкомасштабная карта - small scale К2 map

Мелкомасштабное картографирование -

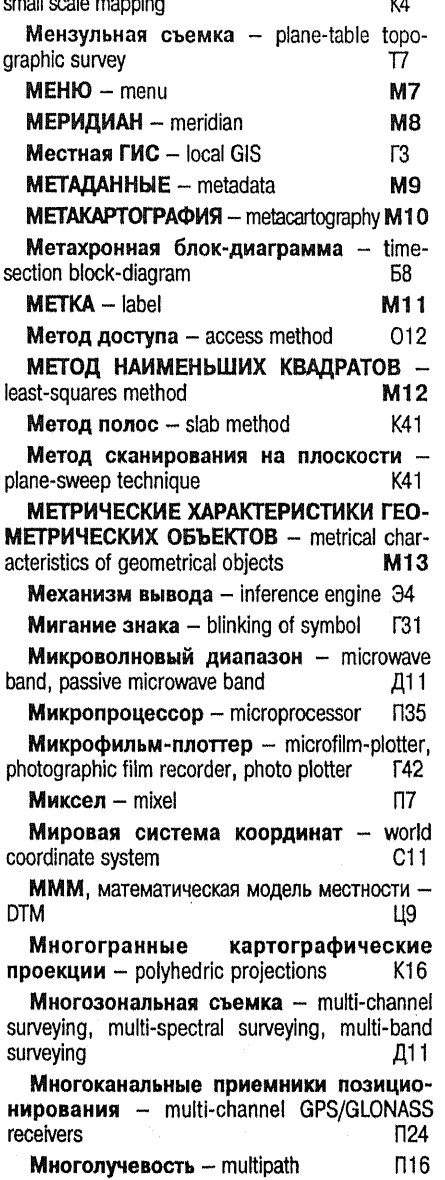

 $\bar{z}$ 

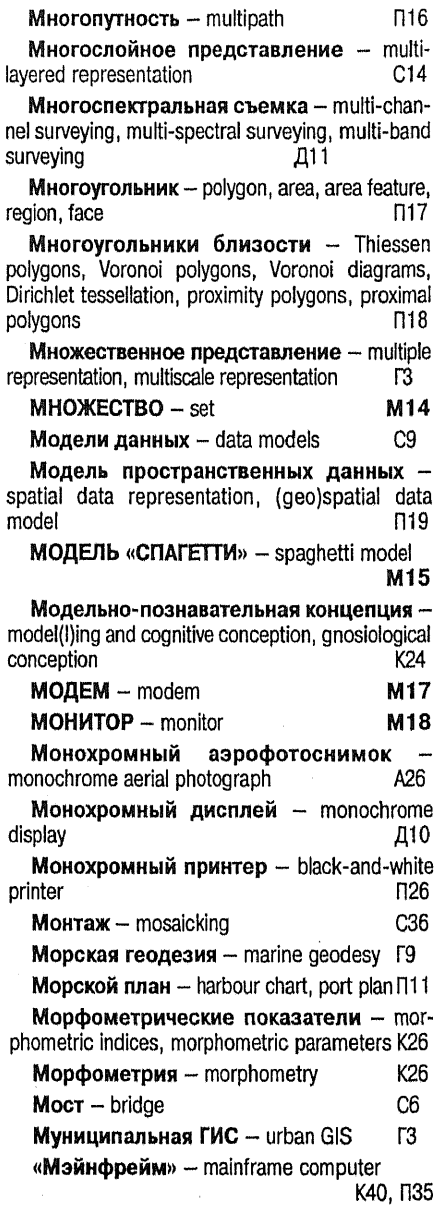

135

 $\bar{\tau}$  .

### н

Наборы значений - value sets **F33** НАДЕЖНОСТЬ ИССЛЕДОВАНИЙ ПО **KAPTAM** - reliability of map investigations H1 Надежность картографического метода исследования - reliability of cartographic method of research H1 **НАДЕЖНОСТЬ КАРТЫ** - map reliability H<sub>2</sub> **НАДПИСИ НА КАРТЕ** - lettering, inscriptions Н3 Наикратчайший путь - shortest path A15 Название карты - map title A<sub>18</sub> Назначение приоритетов - dispatching  $012$ priority Накидной монтаж - mosaic, photographic A<sub>26</sub> strip Накопитель на гибких магнитных дисках floopy-disk drive ФЗ Накопитель на жестком диске - hard П6 disk drive **R10** Наложение - draping Наложение изображения - superposition B10 of image Наложение полигональных слоев polygon-on-polygon O8 Напольный графопостроитель - floor  $T42$ plotter Направление линии взгляда - direction of sight, direction of observation line of sight IT20 Направление наблюдения  $-$  direction of sight, direction of observation line of sight **N20** Направление проецирования - direction of sight, direction of observation line of sight n20 **Нарезка карты**  $-$  sheet line system P2. **Нарушения «гладкости»** - breaks, break lines 119 Настольное картографирование - desk- $\Pi$ 29.  $\partial$ 9 top mapping Настольный графопостроитель - table plotter **F42** Настройка на требования пользователя customization Ф10

Ш1 Насышенность - saturation Насышенность цвета - color value, tone value ГЗ 1 Научно-справочный атлас - scientific-reference atlas A24 Национальный атлас - national atlas A24 Начало координат  $-$  coordinates origin. K44, K46 map origin Начальная точка  $-$  beginning point, start V2 node Χ **НТМД накопитель на пибких магнитных дисках** Небесный глобус  $-$  celestial globe **F25** Начальный меридиан - prime meridian. principal meridian, zero meridian M8 Необработанные данные - raw data, pri-**M15** mary data Непозиционные данные - aspatial data **N32** Непрерывная кинематика - continuous kinematics Π16 **Непрерывные шкалы** - continuous-tone KЗ cartograms Henpocтpaнственный атрибут - aspatial A<sub>25</sub> attribute Hepeзидентный драйвер - loadable driver Л14 Несобственное вращение - improper rotation  $\Gamma$ 21 M14 Нечеткие множества - fuzzy sets  $H$ ивелир — level n<sub>22</sub> Нивелирная геодезическая сеть - level control, levelling network, elevation control, vertical control, vertical ne Г7 ŧ  $\mathsf{L}$ Нивелирный пункт - benchmark **Ниспадающее меню** - drop-down menu. pull-down menu M7  $-115$  $H$ <sub>*MTb</sub>*  $-$  arc, string, chain, line, edge</sub> **Нитяное изображение** - fishnet image  $B10$ **HOMEHKЛATYPA KAPT** - sheet numbering system, map numbering H4 Нормальное распределение - normal distribution, Gaussian distribution T<sub>12</sub>

Нормальные картографические проекции - normal projections, normal aspect (or case) of a map projection K16

Hovrovk - notebook, notebook computerno

#### റ

Область - polygon, area, area feature, region, face n<sub>17</sub> ОБЛАСТЬ ОПРЕДЕЛЕНИЯ ИЗОБРАЖЕ-**HKS** - image definition area  $01$ **ОБНОВЛЕНИЕ** - updating, update 02 **ОБНОВЛЕНИЕ КАРТЫ** - map revision 03 **ОБРАБОТКА ИЗОБРАЖЕНИЙ** - picture processing, image processing 04 **ОБРАБОТКА СНИМКОВ - image pro**cessing 05 Обратный азимут  $-$  back azimuth, reverse azimuth А7  $OEXOA - go$ -round 06 Общегеографическая карта - general  $K2$ map Общегеографический атлас - general A24 atlas Общеземной эллипсоид - World ellipsoid 912 Общеземные геодезические рефе**ренциые системы** - World geodetic reference systems Г8 Общекартографическая автоматическая система - general automatic mapping A5 system Объединение смежных полигонов polygon dissolving/merging  $\Gamma$ 2 OБЪЕКТ - object 07 Объемная картограмма - 3D bar chart K25 Объемное геоизображение - 3D geoimage. volumetric geoimage Г11. Объемный объект - volumetric feature ПЗ4.Т1 **ОВЕРЛЕЙ** - overlav O<sub>B</sub> Одиночный аэрофотоснимок - single photograph, single-lens photograph A26 ОЗУ, оперативное запоминающее устройство -П6 **RAM** 

OKHO - window, viewport **O9**  $O.9$ Окно диалога - dialog box Окно документа - document window  $O9$ Окно основной программы - application window O.9 O<sub>9</sub> Окно помощи - help window Окно приложения  $-$  application window О $9$ OKPECTHOCTb - proximity, neighbourhood 010 **Октада** - byte, octet, 8-bit byte Б3 K33 Октарное дерево - octatree **Октотомическое дерево** - octatree K33 **ОНЛАЙН** - on-line 011 **Оперативная память** - random access memory n6 Оперативное запоминающее устройство -**NG** random access memory Oneparop преобразования - transformation operator, transformation statement T<sub>21</sub> **Операторы генерализации** - generalization operators  $\Gamma$ **ОПЕРАЦИОННАЯ СИСТЕМА - operating** system 012 Операционная система реального вре**мени**  $-$  real time operating system  $012$ Опорная геодезическая сеть plane control, horizontal control, horizontal net  $\Gamma$  $122$ Опорные точки - knots Опускающееся меню  $-$  drop-down menu, pull-down menu M7 013  $OIIUMR - option$ Опытный образец - prototype  $\Gamma$ 3 Организационная надежность - organizational reliability  $H1$ Оригинал географической основы topograpic base plate 014 **ОРИГИНАЛ КАРТЫ** - original map, basic desion 014 Оригинал карты на жесткой основе metal-mounted board 014 **Оригинал надписей** - names overlay, names plate 014 Ориентированный граф - oriented graph [28]

Ориентировка  $-$  orientation **F31 Оронимы** - orographic(al) names K<sub>12</sub> Ортогональные преобразования  $\sim$ orthogonal transformations  $\Gamma$ 21 **ОРТОДРОМИЯ** - orthodrome, orthodromic line 015 geoidal Ортометрическая высота height, orthometric height **B16 Орторектификация** - orthorectification, orthotransformation, orthophototransformation O5 Ортотрансформирование - orthorectification, orthotransformation, orthophototransformation 05 ФR Oprodorokapra - orthophotomap Ортофотоплан orthophoto(graph).  $\overline{a}$ orthophotoplan, orthophotomap A<sub>26</sub>  $O$  prodoroch  $M$  orthophoto  $O$  (araph). orthophotomap K49  $OC.$  операционная система  $- OS$  $012$ Освещение - reflectance Ц9 Освещенность - illumination K41 Осевой меридиан - central meridian, reference meridian MR Оси координат - axis of coordinate  $C11$ **OCHALLIEHUE KAPTH** - equipment of map 017 Основной цвет - foreground color A<sub>25</sub> Основные геодезические работы -Г9 basic geodetic survey Особые точки и линии рельефа - surface specific points and lines  $\mathsf{L}19$ Осредняющие фильтры - median filters, average filters 05  $\kappa$ **OCTDOB** $\omega$  - island  $\Pi$ 17 **Ось абсцисс** – axis of abscissa  $C<sub>11</sub>$ Ось вращения - axis of rotation  $\Gamma$ 21 **Ось ординат** - axis of ordinates  $C11$  $Or6$ op  $-$  reselection  $\Gamma$  $O<sub>9</sub>$ **Открытие окна** — open window Открытые геометрические алгоритмы on-line geometric(al) algorithm **F20 Отметка (высотная)** - absolute height, alti-

B<sub>16</sub> tude absolute, height, elevation, altitude **ОТМЫВКА** - shading, hill shading 810 Отмывка при боковом освещении oblique shading  $018$ Отмывка при комбинированном освешении  $-$  combined shading 018 Отмывка при отвесном освещении - $018$ vertical shading Относительная высота - relative height B16 Отображение - visualization, visualisation, viewing, display, displaying В10. Д10 T<sub>2</sub> Отраслевая карта  $-$  thematic map Orpesok - segment **F22** Отрицательный обход - negative direction O6 **Отоывные меню** - tear-off menu **M7** Отсечение - clipping [41, K41, O5]  $\Omega$ ФЛАЙН — off-line 019 **ОФОРМЛЕНИЕ КАРТ** - map design. overal **020** design of map **ОЦЕНКА КАРТЫ И (ИЛИ) АТЛАСА - map** and/or atlas evaluation, map and/or atlas estimation 021 К2 **Оценочная карта** - evaluative map Оцифровка - digitizing, digitising, digitalization  $\mathsf{u}_4$ П **OB** «Очистка» - cleaning ПАКЕТНАЯ ОБРАБОТКА - batch processing M1 Пакетный режим  $-$  batch processing  $\Pi$ 1 ПАЛЕТКА - measuring grid  $n<sub>2</sub>$ Палитра  $-$  palette B10. U1 Панорамирование - pan, panning **B10** Пантограф - pantograph  $K15$ Паразитный иглообразный полигон -

Паразитный полигон - spurious polygonO8

Первые разности  $-$  single-difference  $\Box$ 16

«Пен-компьютер» - pen computer

 $C2$ 

П3

n6

sliver polygon, sliver

 $\boldsymbol{\Pi}$ **APA** $\boldsymbol{\Pi}$ **JIE** $\boldsymbol{\Pi}$ **b** - parallel

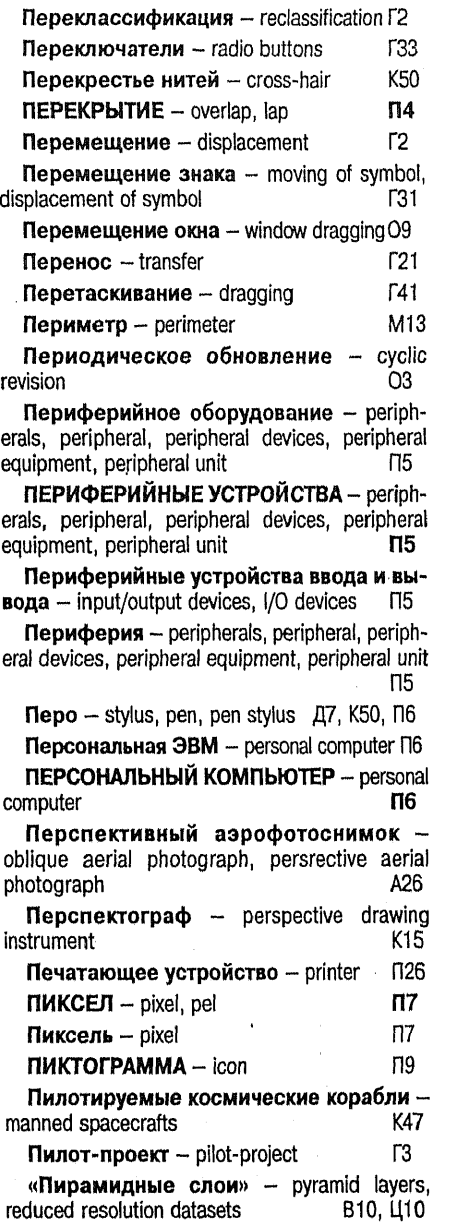

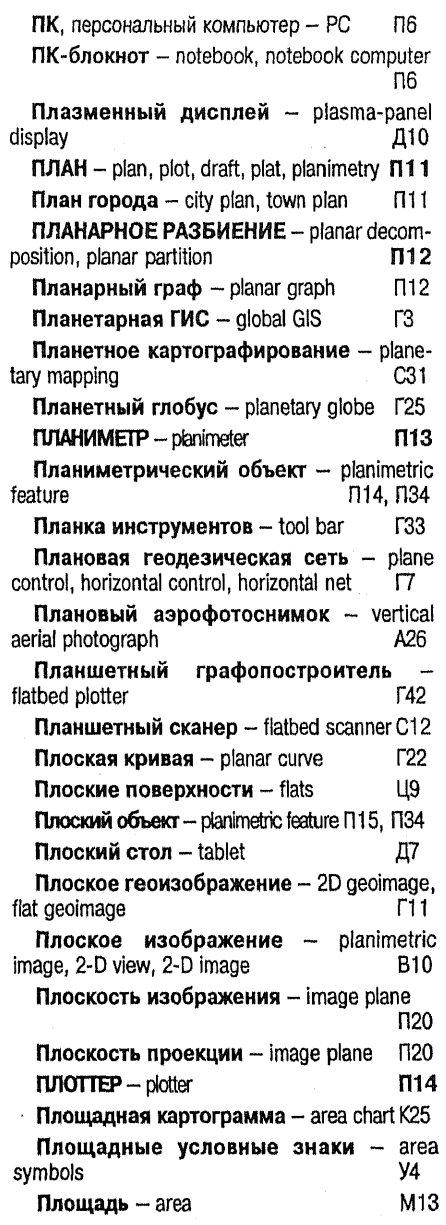

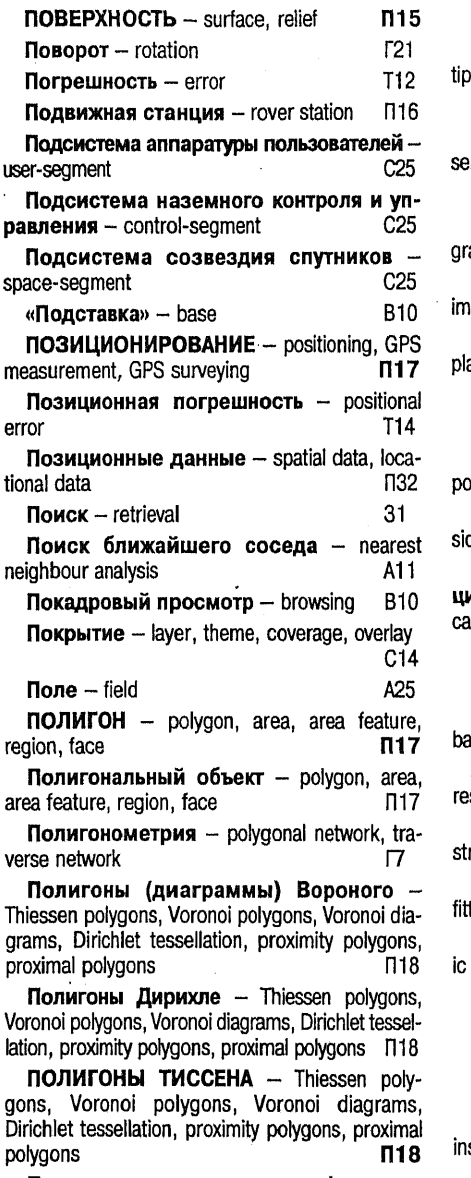

Поликонические картографические проекции  $-$  polyconic projections K<sub>16</sub>

Полимасштабная ГИС - multiscale GISE3 Полимасштабное представление - mulle representation, multiscale representation [3] Положительный обход - plus-direction O6 Полуавтоматическое цифрование mi-automated digitizing Ц4 Б3 Полубайт - nibble, nybble Полутоновая печать - gray-tone print,  $\Pi$ 26 ay-scale print Полутоновое изображение - half-tone **B10** age Полутоновой оригинал карты - screen ate 014 Полярное расстояние - polar distance K44 Полярные координаты - polar coordinates K45 Полярный угол  $-$  polar angle, polar bearing, sition angle K44 Поперечное перекрытие - lateral lap. ie lap П4 Поперечные картографические проекии - transverse projection, transverse aspect (or se) of a map projection K16 O<sub>9</sub> **Порт** - window, viewport  $r_{28}$ Порядок графа  $-$  graph order Послойно организованная ГИС - layersed GIS  $C14$ Послойное представление - layered repsentation, multyi-layered representation  $C14$ Построение выпуклой оболочки - conruction of convex hull K41 Построение изолиний - line fitting, surface Ц9 tina Потоковый ввод - stream digitizing, dynamdigitizing Ц4 Поточечный ввод - point digitizing  $<sup>14</sup>$ </sup> Почтовая программа - mailer И6 Почтовый сервер - mail server И6 Постобработка  $-$  postprocessing N16. Пояснительные надписи - explanatoty scriptions H<sub>3</sub> Правая система координат - sword coor-

dinate system, right coordinate system C11

Правила написания наименований объектов на картах - ortography of geographic(al) names K12 Превышение - height difference **B16** Предельная точность масштаба - scale accuracy limit  $T15$ Предпроектное исследование - feasibility study Г3 ПРЕДСТАВЛЕНИЕ ПРОСТРАНСТВЕН- $H$ **bix**  $H$ **AHHbiX**  $-$  spatial data representation, (geo) spatial data model  $\Pi$ 19 *NPEO5PA3OBAHHE - conversion*  $\Pi$ <sub>20</sub> **ПРЕОБРАЗОВАНИЕ КАРТ** - map transfor- $\Pi21$ mation Прерывание  $-$  omissing  $\Gamma$ 2 **Прерывание**  $-$  interruption  $O12$ ПРИБОРЫ ГЕОДЕЗИЧЕСКИЕ - geodetic  $\Pi$ 22 instrument ПРИБОРЫ ДЛЯ ДИСТАНЦИОННЫХ **CLEMOK** - remote sensing devices **N23** Приборы для перечерчивания - сору drawing instruments K<sub>15</sub> ПРИЕМНИКИ ПОЗИЦИОНИРОВАНИЯ -**GPS** receivers. **GLONASS** receivers. GPS/GLONASS receivers  $\Pi24$ ПРИЕМЫ АНАЛИЗА КАРТ - map tech- $\Pi$ 25 niques Приемы описания - descriptions, declarations  $\Pi$ 25 Прикладная геодезия  $-$  applied geodesy, engineering geodesy Г9 Прикладное программное обеспече**ние**  $-$  application software  $\Pi$ 29  $<sub>13</sub>$ </sub> Приложение ГИС - GIS application П34  $\Pi$ римитив - primitive Принадлежность линии полигону - linein-polygon O8 Принадлежность точки полигону point-in-polygon O<sub>8</sub> ПРИНТЕР - printer **N26** Принтер с термопереносом  $-$  thermal transfer printer  $\Pi$ 26 Принятие решений - decision making  $\Phi$ 10

Природоохранная ГИС  $-$  environmental **GIS** Г3 Присвоение объектам меток  $-$  labelling A18 Проволочное изображение - wire-frame **B10** image Проволочно-каркасное изображение wire-frame image **B10** Прогнозная карта - prognostic map, forecast map  $K<sub>2</sub>$  $\Pi$ 27 *NPOFPAMMA - program, routine* Программа просмотра - browser B11, И6 ПРОГРАММА РИСОВАНИЯ - painting program  $\Pi$ 28 **ПРОГРАММНОЕ ОБЕСПЕЧЕНИЕ - software n29** Программное обеспечение ГИС - GIS  $\Pi$ 29 software Программные средства - software T<sub>29</sub> Программы карты (атласа) – map or atlas program(me) **N31** Продольное перекрытие  $-$  forward lap. П4 end lap Проективная геометрия - projective deometry Γ23 ПРОЕКТИВНЫЕ ПРЕОБРАЗОВАНИЯ projective transformations **N30** Проектирование ГИС  $-$  GIS designing Г $3$ ПРОЕКТИРОВАНИЕ КАРТ (АТЛАСОВ) maps or atlases design, maps and atlases production **N31** Проектор  $-$  projector  $n_{20}$  $n_{20}$ Проецирование - projection И6 Программа просмотра - browser Программно-аппаратное обеспечение software/hardware, «hard and soft» A20 A<sub>25</sub> Прозрачность  $-$  transparency Производная карта - derivative map  $\Pi$ 21 Произвольные картографические про**екции** - arbitraty projections, aphylactic projections, compromise map projections K16 Прокрутка - scrolling **B10** 

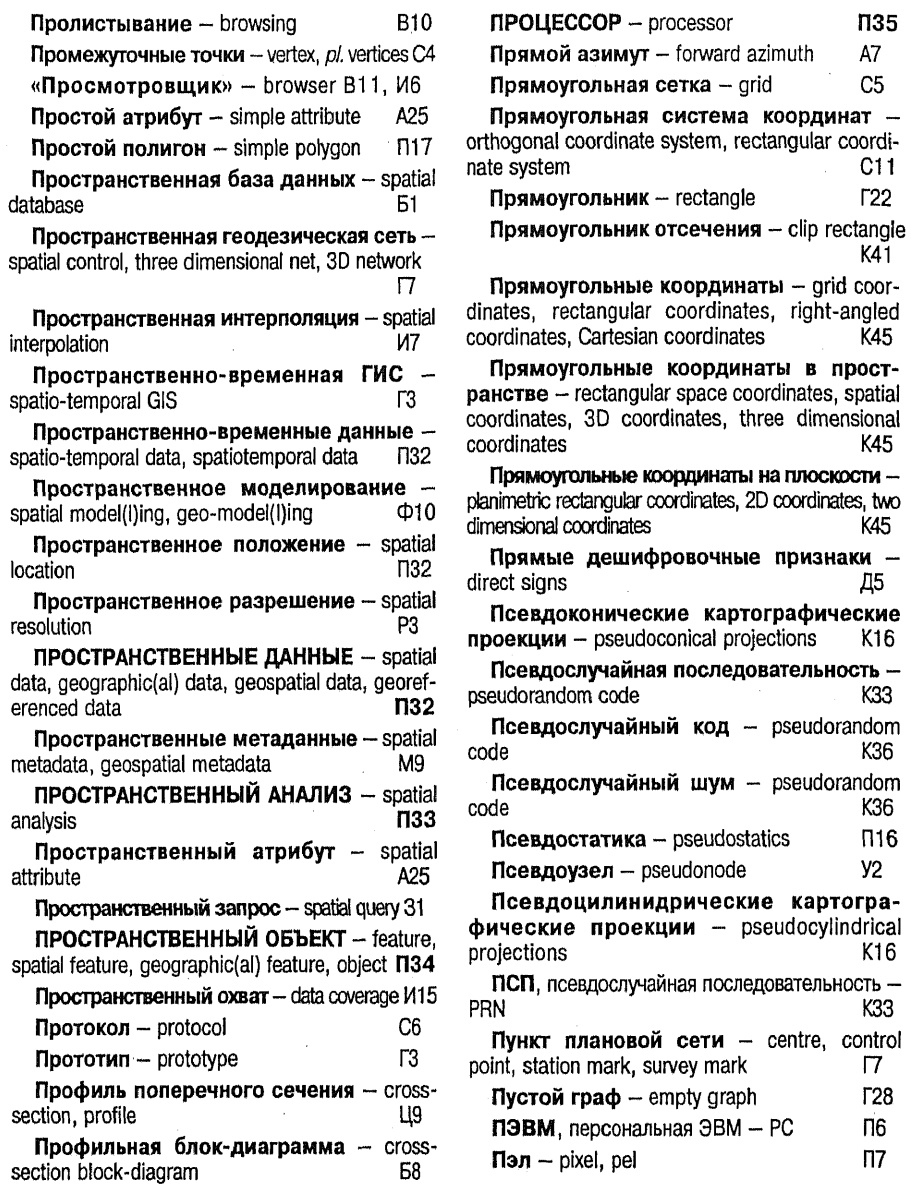

 $\bar{\gamma}$ 

# p

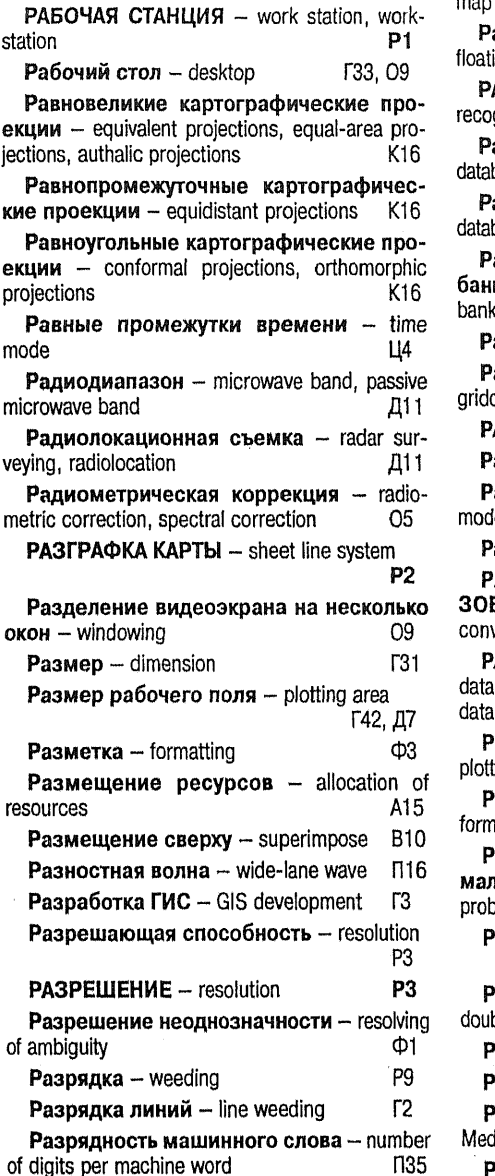

**PAMKK KAPTHI** - framework, map margin, borders, sheet borders P4 аскрывающееся меню - pop-up menu,  $M7$ ina menu ACIO3HABAHME O5PA3OB - pattern gnition, icon identification **P5** аспределенная база данных - distributed base Б1 а**спределенный банк данных** – distributed bank **64** аспределенный картографический к данных - distributed cartographic data-K17 **асстояние** - distance M13 **астеризация** - rasterization, rasterisation, ding, vector to raster conversion B6. **ACTP** - raster P7 **астровая графика** - raster graphics Г29 астровая модель данных - raster data P10 el астровая подложка - map background Ll4 ACTPOBO-BEKTOPHOE NPEO5PA-**BAHKE** - vectorization, raster to vector version P9 **ACTPOBOE ПРЕДСТАВЛЕНИЕ - raster** structure, tessellation data structure, grid structure P<sub>10</sub> астровый графопостроитель - raster **F42** ler астровый формат данных - raster data hat P<sub>10</sub> асчет маршрута движения с мини**ьными издержками** - least cost path **lem** A15 еберный список - list of edges, edge-list  $C32$ еберный список с двойными связями ble-connected-edae-list  $C32$ **r28** eбpo – edge **егион** – region  $\Pi17$ егиональная (вычислительная) сеть lium Area Network, MAN  $C6$  $\Gamma$ 3 **Региональная ГИС** - regional GIS

Региональный атлас - regional atlas A24 **РЕГУЛЯРНАЯ СЕТЬ** - grid. regular grid. tessellation P11 **Регулярная ячейка** - сеll, grid cell, tile  $92$ РЕГУЛЯРНО-ЯЧЕИСТОЕ ПРЕДСТАВЛЕНИЕcellular data model, tessellation P<sub>12</sub> Редактирование значений пикселов raster editing 05 Редактирование изображения - cut and  $\Gamma$ 41 paste РЕДАКТИРОВАНИЕ КАРТЫ (АТЛАСА) map editing, editing of atlas **P13** Редактор изображения - graphics editor [41] **Редактор карты (атласа)** - map (atlas) P<sub>13</sub> editor A<sub>25</sub> **Реквизит** - attribute Рекомендательная карта - recommendative map  $K2$  $\Pi$ 15 Рельеф - surface, relief РЕЛЬЕФНЫЕ КАРТЫ - plastic relief map P14 Рельефный глобус - relief globe P<sub>14</sub> Реляционная модель данных - relational data mode  $\mathbf{I}$  $C9$ Реляционная СУБД - relational DBMS C9 Рендеринг - rendering **B10**  $\Gamma$  $P$ enep - benchmark Репродукция накидного монтажа mosaic, photographic strip A26 Референц-станция - base station, reference station T<sub>16</sub> Референц-эллипсоид - reference ellipsoid  $312$ Рисование дуги окружности Брозенха-Ma - Bresenham's algorithm for incremental of circular arcs  $\Gamma$ 20 Рисование отрезка прямой Брозенха-Ma - Bresenham's algorithm for incremental of segment **F20** Роликовый графопостроитель - roll-feed **T42** plotter Роликовый планиметр - roller planimeter

 $\Pi$ 13 Роликовый сканер - sheet-feed scanner  $C12$ Ромашковый принтер - daisywheel printer  $\Pi$ 26 Рулонный графопостроитель - roll-feed plotter **F42 PYM5** - cardinal point, cardinal direction, P<sub>15</sub> rhumb Ручное цифрование - manual digitizing LI4 C Ручной сканер - handheld scanner  $C12$ СБИС, сверхбольшая интегральная схема -**ULSIC** П35. Сближение меридианов - convergence of meridians, convergent angle, grid declination. declination of grid north, theta angle Д8 Сбор данных  $-$  data capture **И15 СБОРНЫЙ ЛИСТ** - key map, index sheet C1 **Светлота** - lightness Ш1 Светотеневое изображение - half-tone **B10** image  $\Gamma$ **Свертка** - collapse Свертка окна в пиктограмму - minimized window  $09$ Сверхбольшая интегральная схема -Ultra-Large-Scale Integrated Circuit **N35** Светодиодный графопостроитель -LED-plotter **F42** Светодиодный принтер - LED printer П26 **СВОДКА** - edgematching, edge matching, edgematch, edgeioin  $C2$ Связный граф - connected graph **F28 Сглаживание** - smoothing **F2.P9** Сглаживающие преобразования smoothing O<sub>5</sub> СГС, спутниковые геодезические системы -GPS, SGS  $C<sub>25</sub>$ **CETMEHT** - line segment, segment, chord  $C<sub>4</sub>$ LI9 Седловины - passes
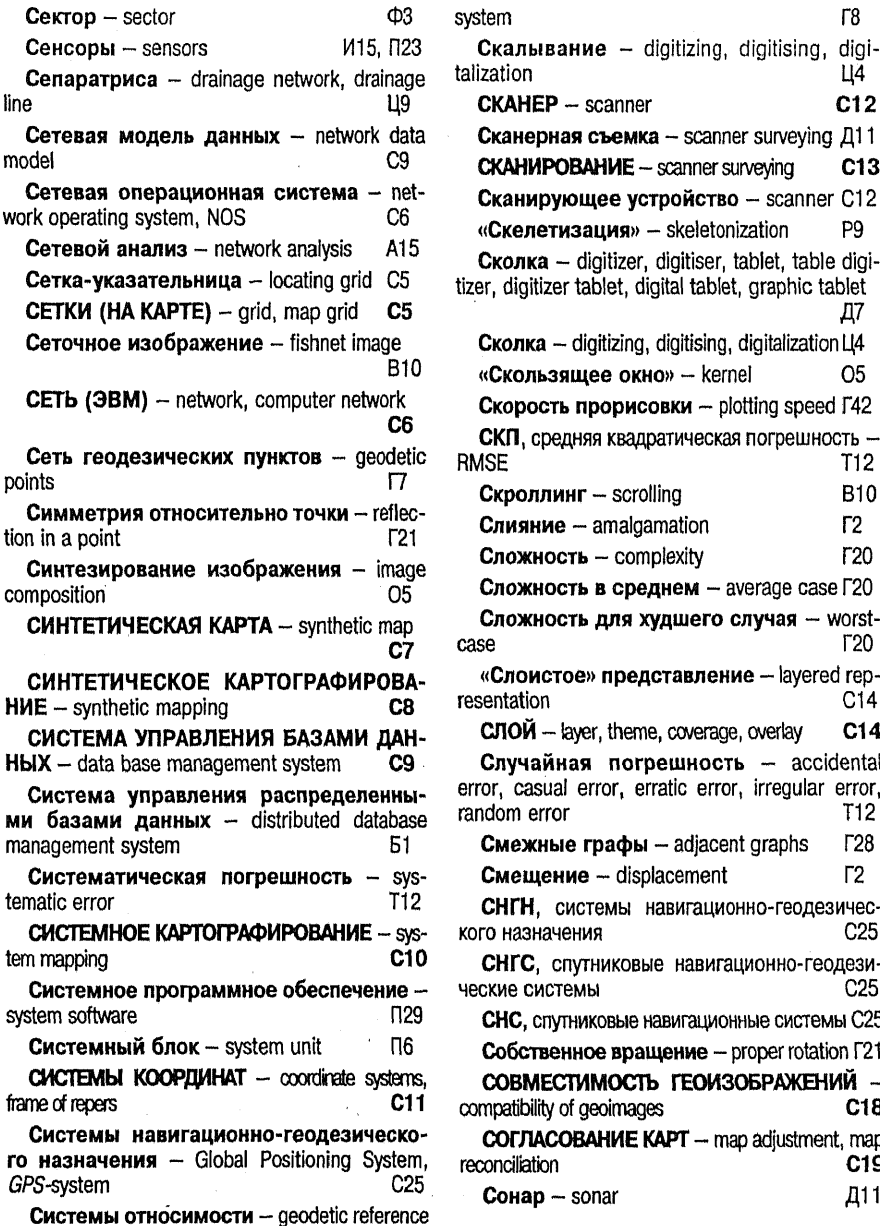

съемка - scanner surveying Д11 WHE - scanner surveying  $C13$ цее устройство - scanner C12 **иция**» - skeletonization P<sub>9</sub> igitizer, digitiser, tablet, table digiiblet, digital tablet, graphic tablet Д7 gitizing, digitising, digitalization Ll4 ee окно» - kernel O<sub>5</sub> **рорисовки** - plotting speed Г42 я квадратическая погрешность -T<sub>12</sub>  $-$  scrolling **B10** amalgamation  $\Gamma$  $-$  complexity T<sub>20</sub> в среднем - average case  $\Gamma$ 20 для худшего случая - worst-T<sub>20</sub> **представление** - layered rep- $C14$  $C<sub>14</sub>$ r, theme, coverage, overlay погрешность - accidental rror, erratic error, irregular error, T<sub>12</sub> рафы - adjacent graphs  $\Gamma$ 28 - displacement  $\Gamma$ 2 гемы навигационно-геодезичес- $C<sub>25</sub>$ 1Я никовые навигационно-геодези- $C<sub>25</sub>$ Ы ковые навигационные системы С25 **ре вращение** - proper rotation Г21 МОСТЬ ГЕОИЗОБРАЖЕНИЙ --C<sub>18</sub> eoimages **AHKE KAPT** - map adjustment, map C<sub>19</sub> Д11 nar

 $\Gamma$ 8

Ц4

 $C12$ 

И<sub>6</sub> Сообщение - message Соседство - proximity, neighbourhood O10 Составительский оригинал карты original plot, drawing original, compilation map, compilation sheet, base sheet 014 **СОСТАВЛЕНИЕ КАРТЫ** - compilation, map  $C<sub>20</sub>$ compilation Составной атрибут - compound attribute A25 Составной полигон - complex polygon [117] Составной пространственный объект **n**34 complex feature Социально-экономическая карта  $\sim$ social and economical map  $K2$ Спектральная коррекция - radiometric correction, spectral correction O<sub>5</sub> Спектрозональный аэрофотоснимок false color composite A26. Специализированная автоматическая картографическая система - object oriented automatic mapping system A<sub>5</sub> Специализированные пользовательские фильтры - specialized filters, customized O<sub>5</sub> filters **СПЕЦИАЛЬНАЯ КАРТА - special map**  $C<sub>21</sub>$ Специальный эффект - special effect B10 Спиннеры - spinners Г33 **F33**  $C<sub>IMCKM</sub>$  - list boxis A<sub>21</sub> Сплайн - spline Сплайн порядка  $k$  – spline of the order  $k$  $r22$ **T17** Сплошное тело - solid Сплошные геометрические конструк- $\tau$ ивы - constructive solid geometry T<sub>17</sub>  $Cnco6$  apeanor  $-$  method of area, method of area symbols  $C<sub>22</sub>$ Способ гипсометрический - hypsometric method  $C<sub>22</sub>$ Способ знаков движения - method of motion symbols, method of vectors C22 Способ значков - method of (cartographic) symbols  $C22$ 

Способ изолиний - method of isolines, iso-

Способ картограмм - diagrammatic map  $C22$ СПОСОБ КАРТОГРАФИЧЕСКОГО ИЗОБ-**PAXEHKS** -- manner of cartographic representation, mode of cartographic representation  $C<sub>22</sub>$ Способ картолиаграммы - diagram map  $C22$ Способ качественного фона - method of qualitative background  $C22$ Способ количественного фона - method of quantitative background  $C22$ Способ линейных знаков  $-$  method of line symbols  $C22$ Способ локализованных диаграмм diagram map  $C22$ Cnvckaющееся меню - drop-down menu, pull-down menu M7 Среднемасштабная карта  $-$  medium scale map К2 Среднемасштабное картографирование  $-$  medium scale mapping K4 Средний инфракрасный диапазон middle infrared band Д11. Средняя квадратическая погрешность standard error T<sub>12</sub> Средства разделения времени - time sharing option  $012$ CNOT - SPOT, Satellite Probatoire pour l'Observation de la Terre, Systeme pour l'Observation de la Terre, Spot  $C23$  $C\Pi P A \breve{\mathcal{U}} T -$  sprite  $C<sub>24</sub>$ Спутниковая геодезия - celestial geodesy. satellite geodesy, space geodesy r9 Спутниковые геодезические системы -Global Positioning System, GPS-system  $C<sub>25</sub>$ Спутниковые навигационно-геодезические системы - Global Positioning System, GPS-system  $C<sub>25</sub>$ Спутниковые навигационные системы -Global Positioning System, GPS-system

gram method, isopleth method

 $C<sub>22</sub>$ 

Спутниковые радионавигационные си**стемы** - Global Positioning System, GPS-system

C25

 $C<sub>25</sub>$ 

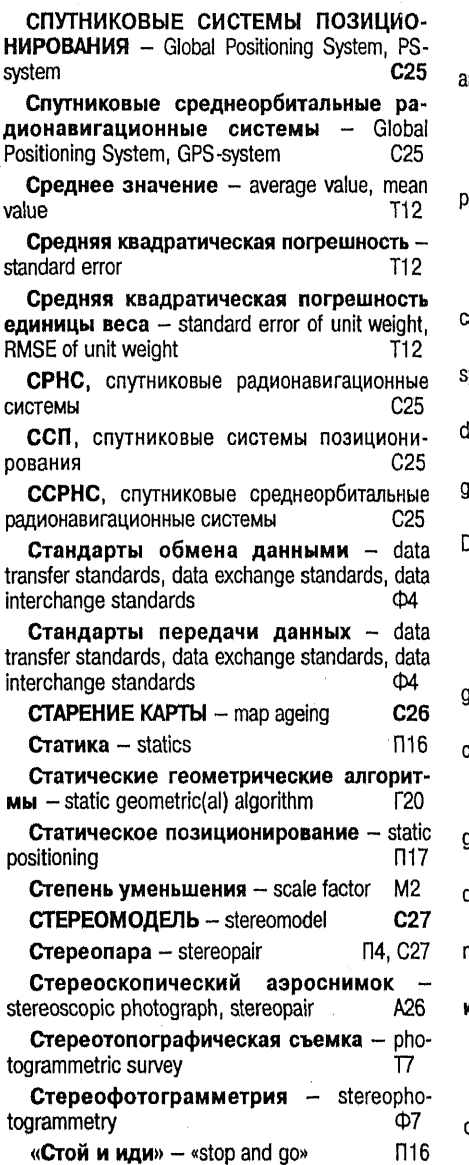

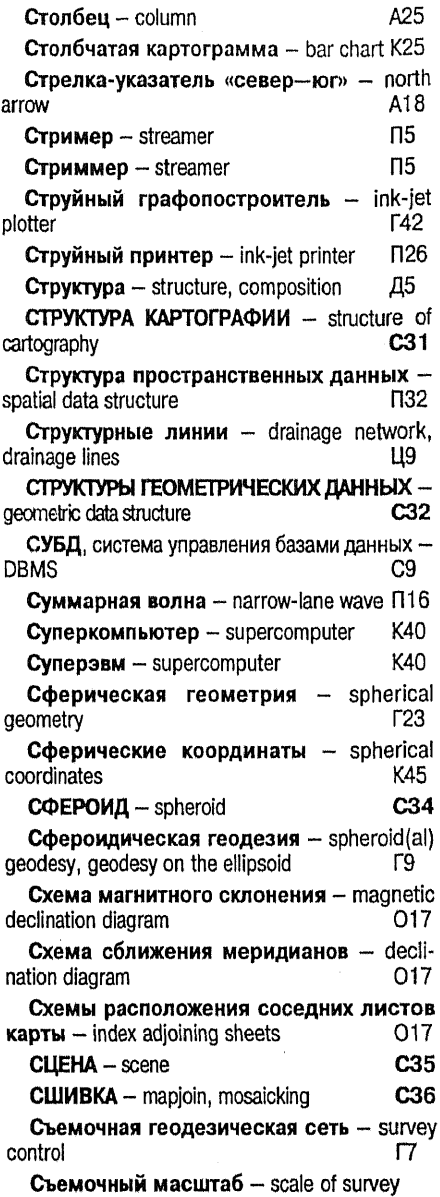

 $\mathcal{L}^{\mathcal{L}}$ 

# $\mathbf T$

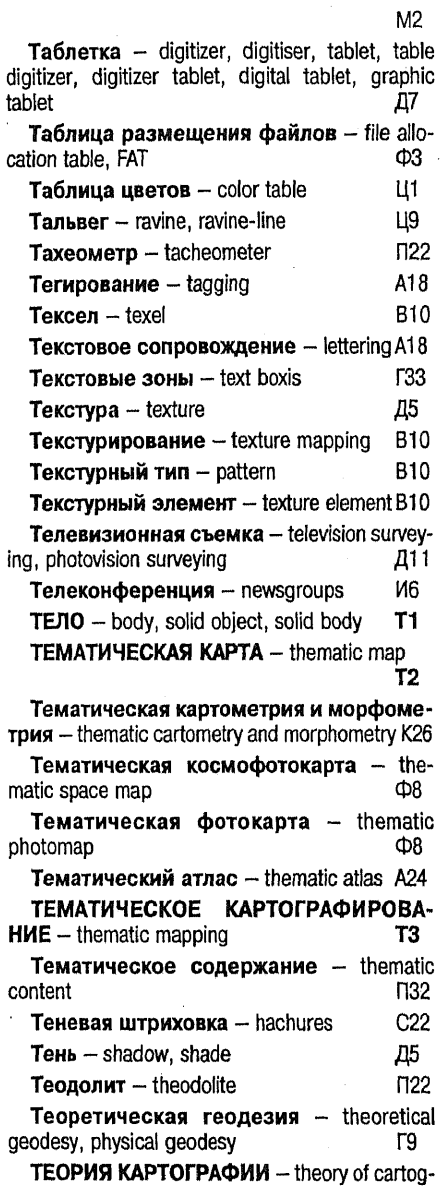

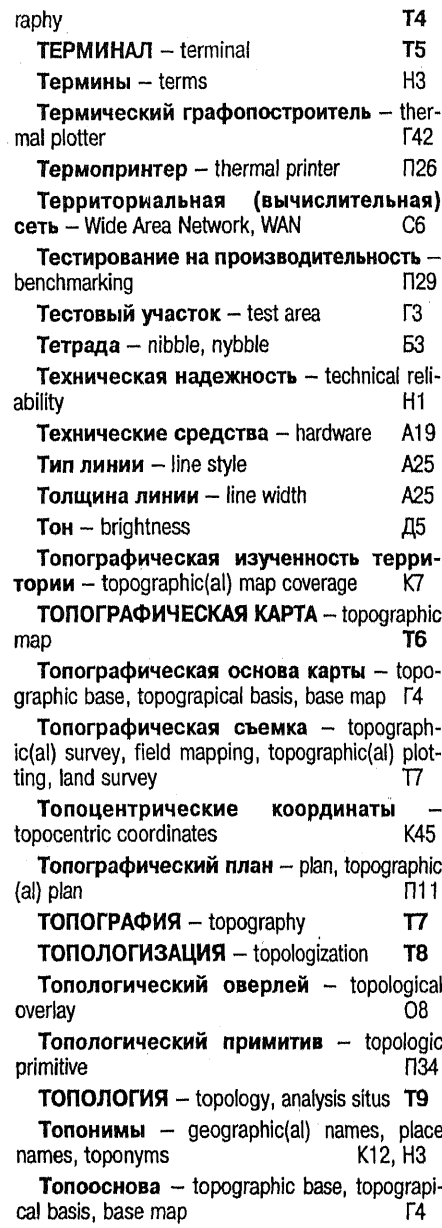

 $\hat{\mathcal{L}}$ 

 $\bar{ }$ 

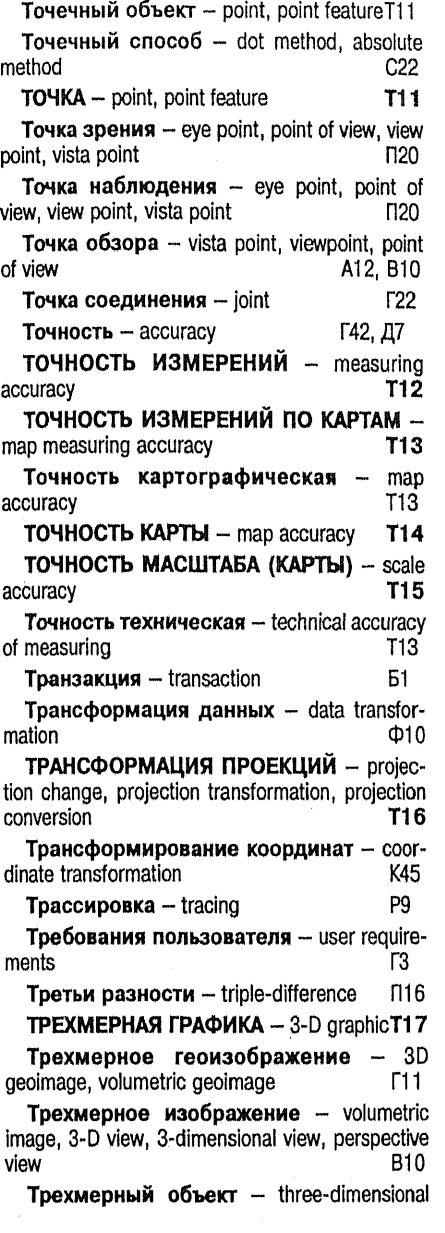

feature, 3-dimensional feature, 3-D, feature, volumetric feature  $\Pi$ 15,  $\Pi$ 34 Трехосный эллипсоид - triaxial ellipsoid  $312$ Триангуляция - triangulation network Г7, Г20 **ТРИАНГУЛЯЦИЯ ДЕЛОНЕ** - Delaunay triangulation T18 Трилатерация - trilateration network  $\Gamma$ **Триплет** - triplet  $\Pi$ 14 Трихотомическое дерево - tri tree K33 Тропосферные задержки - tropospheric errors  $\Pi$ 16 Тропосферные погрешности - tropospheric errors  $\Pi$ 16

## $\mathbf y$

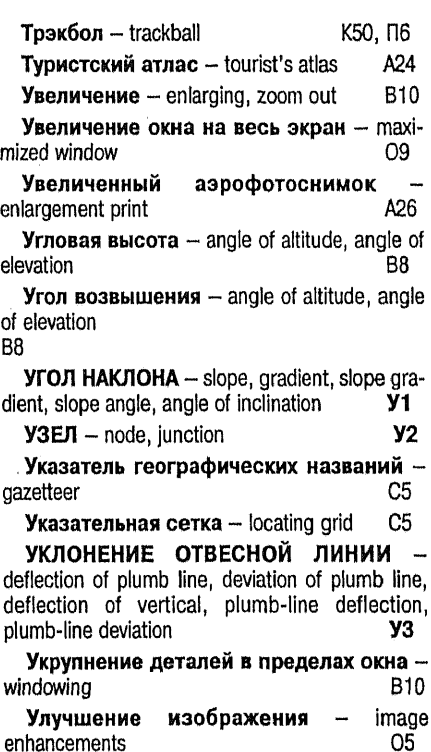

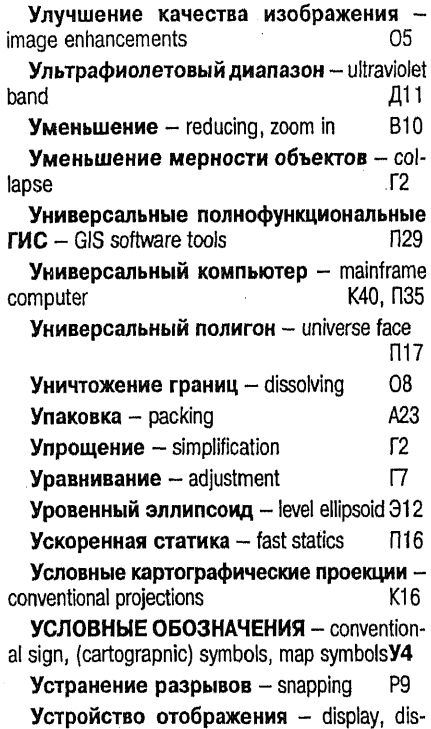

# $\ddot{\phi}$

 $\overline{\phantom{a}}$ 

 $\hat{\mathcal{A}}$ 

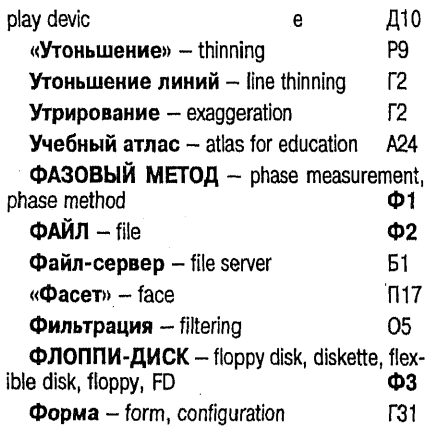

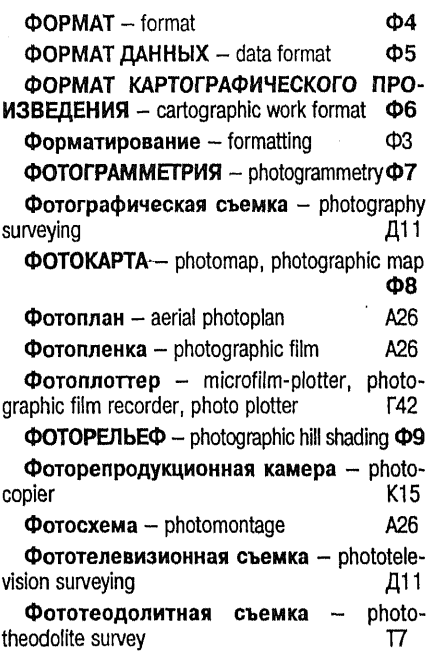

# $\boldsymbol{\mathsf{X}}$

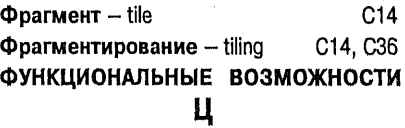

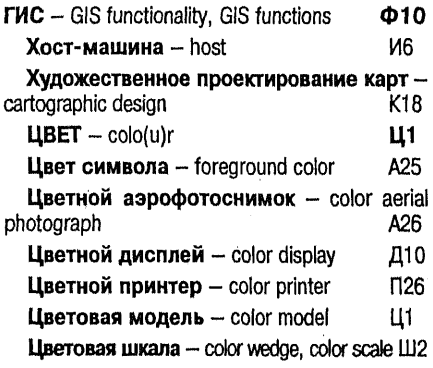

Цветовое пространство - color space L1 Цветовой тон  $-$  color tone  $111$ Цветовой фон - color background A25, C22 **ЦВЕТОДЕЛЕНИЕ** - color separation  $112$ Цветоделенный оригинал карты - color plate, color-separated copy, map separates, separation plate, individual image  $\bigcap 14$ Центр вращения  $-$  center of rotation  $\Gamma$ 21 Центральный картографический банк данных - central (centralized) cartographic databank K17 Центральный процессор -Central Processing Unit **N35** ЦЕНТРОИД - centroid, seed  $<sub>13</sub>$ </sub> Цепное печатающее устройство chain printer  $\Pi$ 26 Цилиндрические картографические проекции - cylindrical projections K16 Циркуль-измеритель - divider K<sub>15</sub> ЦИФРОВАНИЕ - digitizing, digitising, digitalization LI4 Цифрование с помощью дигитайзера с ручным обводом - tablet-based digitizing Ц4 Цифрователь - digitizer, digitiser, tablet, table digitizer, digitizer tablet, digital tablet, graphic tablet Д7 ЦИФРОВАЯ КАРТА - digital map LI6 ЦИФРОВАЯ КАРТОГРАФИЯ - digital cartography Ш7 ЦИФРОВАЯ МОДЕЛЬ МЕСТНОСТИ digital terrain model **U8** ЦИФРОВАЯ МОДЕЛЬ РЕЛЬЕФА - digital terrain model; digital elevation model; Digital. **Terrain Elevation Data** LI9 Цифровая фотограмметрия - digital photogrammetry, softcopy photogrammetry Ф7 ЦИФРОВОЕ ИЗОБРАЖЕНИЕ - digital image **410** ЦИФРОВОЕ КАРТОГРАФИРОВАНИЕ digital mapping **U11** 

«Цифровой секретарь» - personal digital

#### Ч

 $\sim$ 

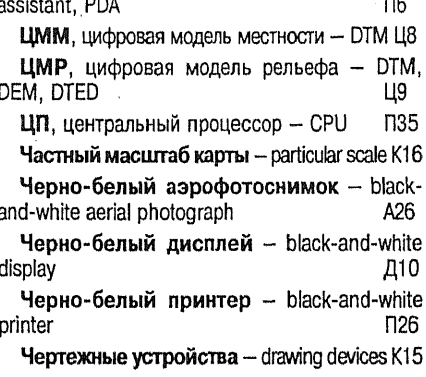

# Ш

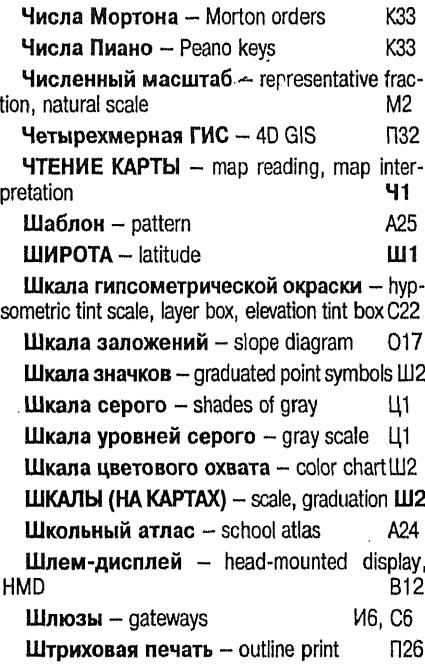

# Э

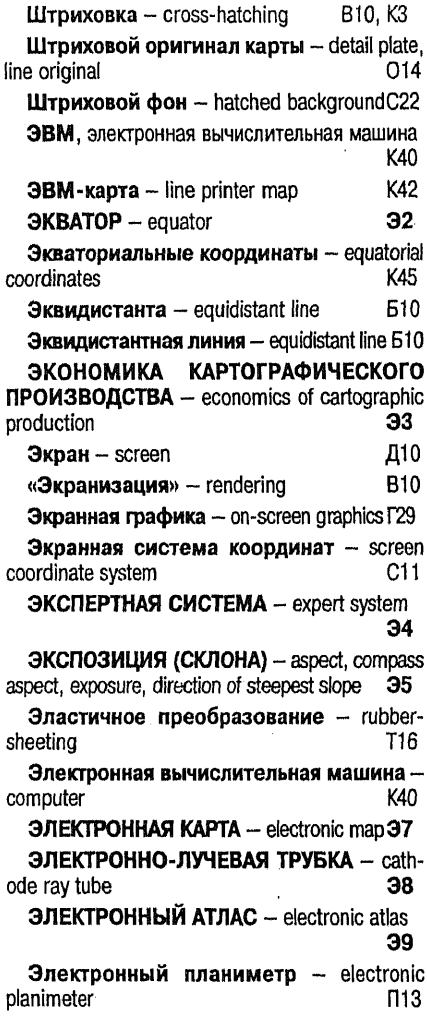

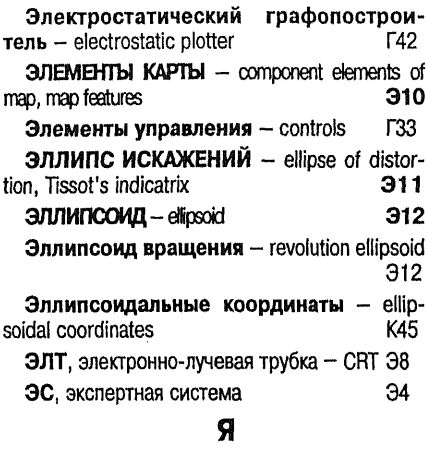

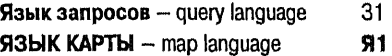

بديديه

Язык программирования - programming language  $\Pi$ 27

Языковая концепция - language conception, linguistic conception  $K24$ 

Ячеечный геометрический конструктив cellular constructive geometry **T17** 

 $q<sub>2</sub>$ ЯЧЕЙКА - cell, grid cell, tile

Ячейки Вигнера-Зейтца - Thiessen polygons. Voronoi polygons. Voronoi diagrams. Dirichlet tessellation, proximity polygons, proximal polygons  $\Pi$ 18

GUI-интерфейс - graphical user interface. **GUI F33** 

MDI-окно - multiple document interface window  $O<sub>9</sub>$ 

Q-дерево - quadtree, quad tree, Q-tree КЗЗ

# Указатель английских терминов

# A

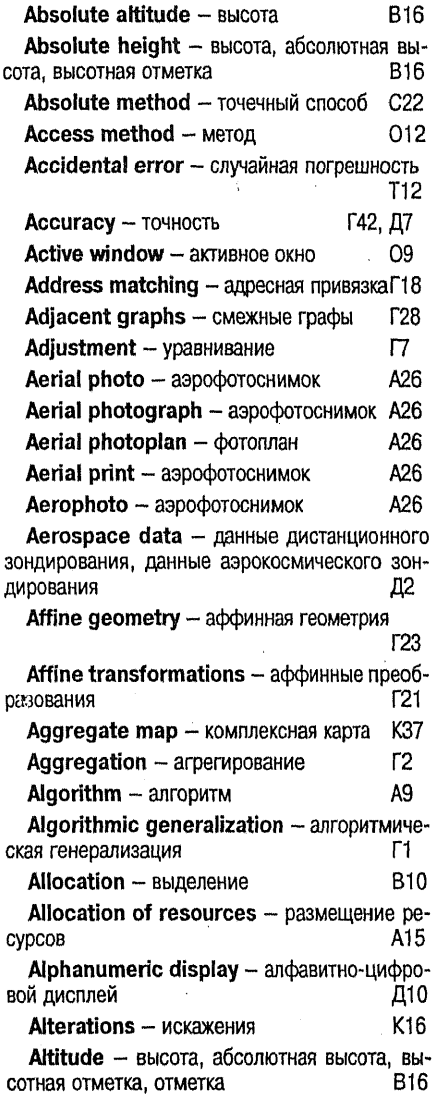

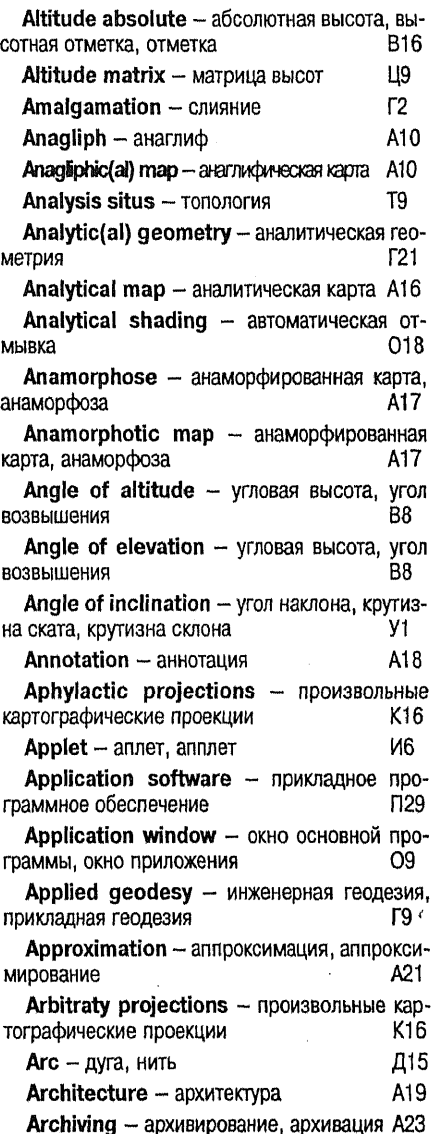

Arc-node model - векторно-топологическое представление, линейно-узловое представ-**B7** ление

Агеа - полигон, полигональный объект, плошаль, область, многоугольник, контурный объект, контур  $\Pi$ 17

Area chart - площадная картограмма К25

Area feature - полигон, полигональный объект, площадь, область, многоугольник, контурный объект, контур **N17** 

Area pattern - площалные условные знаки У4

Area symbols - площадные условные знаки **V4** 

Artifical intelligence - искусственный ин-**M12** теллект

Aspatial attribute - непространственный атрибут A<sub>25</sub>

Aspatial data - непозиционные данные П32

Astrogeodetic network - астрономо-геодезическая сеть  $\Gamma$ 

Astronomic(al) azimuth - астрономический азимут A7

Astronomic(al) bearing - астрономический азимут A7

Astronomic(al) latitude - астрономическая широта Ш1

Astronomic(al) longitude - астрономическая долгота Д13

Astronomic(al) mapping - астрономическое картографирование  $C31$ 

Astronomic(al) meridian - астрономический меридиан M8

Astronomic(al) parallel - астрономическая параллель  $\Pi$ 13

Astronomic(al) zenith distance - астрономическое зенитное расстояние B8

- **Atlas** атлас A24
- Atlas for education учебный атлас A<sub>24</sub>

A<sub>25</sub> Attribute - атрибут, реквизит

A25 Attribute class - класс атрибута

Attribute data - атрибутивные данные A25 Attribute matching - атрибутирование A25

Attribute tagging - атрибутирование А25 Attribute value - значение атрибутов А25 Authalic projections - равновеликие картографические проекции K<sub>16</sub> Authorship in cartography - astopckoe право в картографии Aĥ Automated cartography - автоматизированная картография A1 Automated generalization - автоматическая генерализация  $\Gamma$ 1 Automated image processing - автоматизированная обработка снимков O5. Automated interpretation - автоматизированное дешифрирование, автоматическое дешифрирование A<sub>2</sub> Automated mapping - автоматизированное картографирование A3 Automated name placement - автоматизированное размещение надписей H3 Automatic digitising - автоматическое цифрование U4

Automatic digitizing - автоматическое цифрование Ш4

Automatic space station - автоматическая межпланетная станция K47

Automatic vectorization of raster files автоматизированное цифрование с использованием сканирующих устройств с последующей векторизацией растровых записей 114

Automatic(al) mapping - автоматическое картографирование АЗ

Automatic(al) mapping system - автоматическая картографическая система A5

Autonomous positioning - автономное позиционирование **N17** 

Average case - сложность в среднем Г20

Average filters - осредняющие фильтры O5

Average value - среднее значение **T12** 

Axis of abscissae - ось абсцисс  $C11$ 

 $C11$ Axis of coordinate - оси координат

 $C11$ Axis of ordinates - ось ординат

Axis of rotation - ось вращения  $\Gamma$ 21

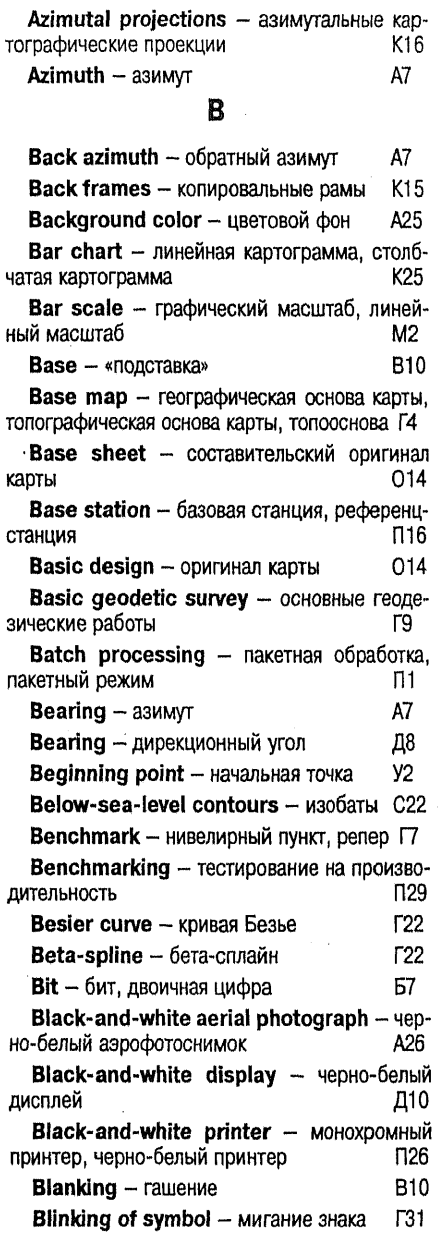

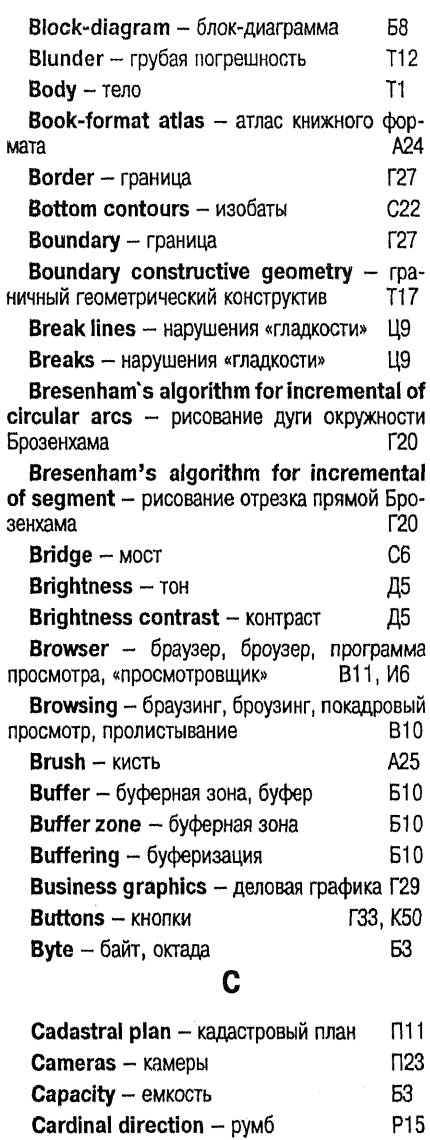

Cardinal point - румб P15 Cartesian coordinate system - декартова система координат  $C11$ 

 $\bar{z}$ 

Cartesian coordinates - прямоугольные Cartographical grid - картографическая координаты K45 сетка K3 Cartographical instruments - картографи-Cartogram - картограмма ческие приборы Cartographic communication - Kaprorpaфическая коммуникация K9 Cartography - картография Cartographic data bank - картографичес-**Cartology** - картоведение кий банк данных, банк картографических дан-Cartometric indices - картометрические K<sub>17</sub> ных показатели Cartographic data base - картографичес-Cartometric parameters - картометрическая база данных, база картографических данкие показатели K5 ных Cartometry - картометрия Cartographic databank - картографичес-Cascaded menu - каскадные меню кий банк данных, банк картографических дан-**Casual error** - случайная погрешность П16  $K17$ ных Cathode ray tube - электронно-лучевая Cartographic database - картографическая трубка база данных, база картографических данных СОВ - КБД, КБнД, картографический банк K5 данных Cartographic design - картографический дизайн, художественное проектирование карт К18 Celestial geodesy - космическая геодезия. спутниковая геодезия Cartographic education - картографичес-Celestial globe - небесный глобус кое образование K22 Cartographic generalization - картогра-Cell - ячейка, регулярная ячейка фическая генерализация Г1 Cellular constructive geometry - ячееч-Cartographic image - картографический ный геометрический конструктив K20 образ Cellular data model - регулярно-ячеистое **Cartographic information** - картографичепредставление ская информация Census data - данные переписей Cartographic information retrieval sys-**Center of rotation** - центр вращения tem - картографическая информационно-по-Central (centralized) cartographic dataисковая система K8 bank - центральный картографический банк Cartographic method of research - картоданных графический метод исследования K19. Central meridian - осевой меридиан Cartographic pattern - картографический Central processing unit - центральный K<sub>20</sub> образ процессор Cartographic symbols - условные обозна-Centre - пункт плановой сети чения, картографические условные знаки У4 **Centroid** - центроид Cartographic toponymy - картографичес-**Chain**  $-$  дуга, нить кая топонимика K12 Chain printer - цепное печатающее устрой-Cartographic training - картографическое CTBO образование  $K22$ Change detection - выявление изменений О5 Cartographic work format - формат карто-Channel - диапазон, канал графического произведения Ф6 Cartographic(al) drawing - картографиче-Character attribute - атрибут литеры A25 ское черчение K23

K11

K15

K24

T4

K<sub>26</sub>

K4

K<sub>26</sub>

M7

Э8

K17

Г9

 $r<sub>25</sub>$ 

Я2

T17

P<sub>12</sub>

**И15** 

 $\Gamma$ 21

K17

M8

**n**35

 $\Gamma$ 

ШΒ

Д15

**N26** 

Д11, 012

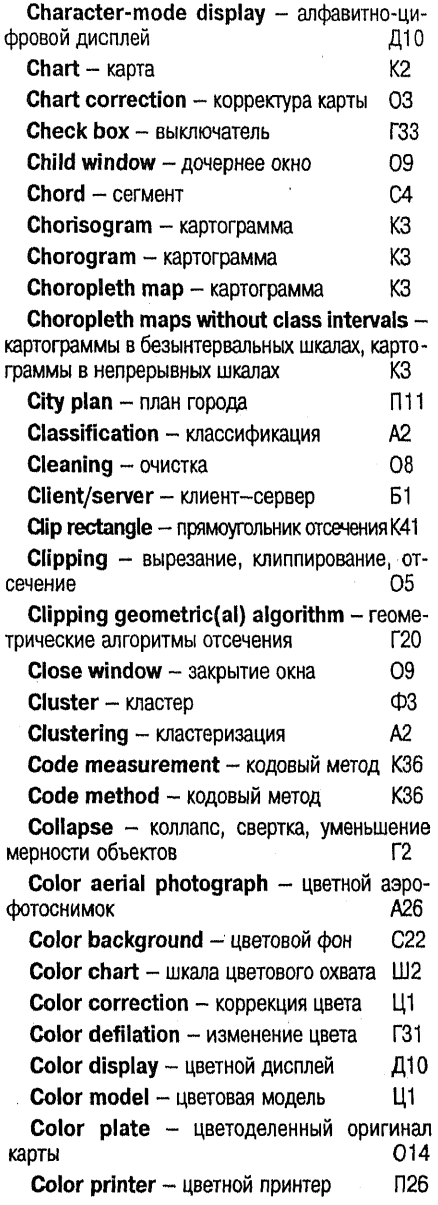

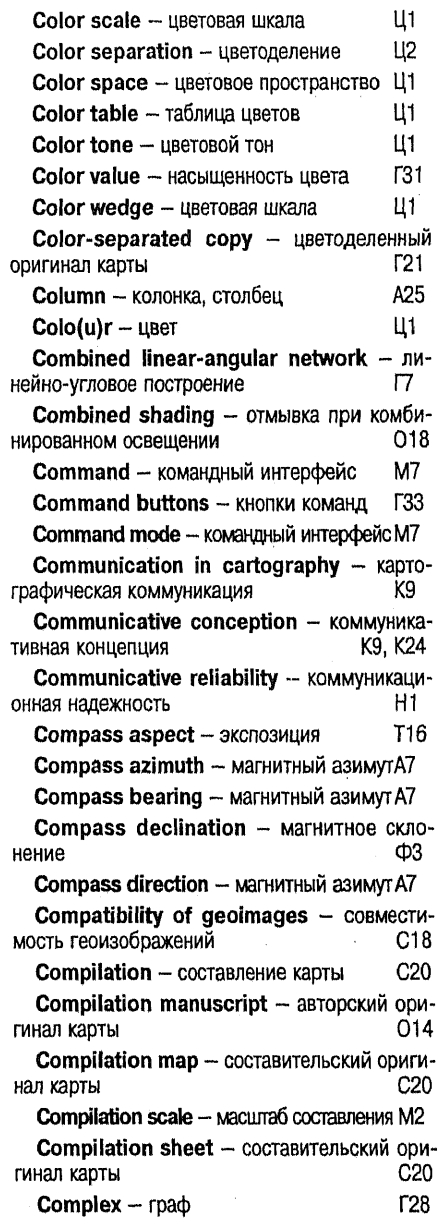

**Complex atlases - комплексные атласы КЗ8** Complex feature - составной пространственный объект П34 Complex map - комплексная карта K37 Complex mapping - комплексное картографирование K38 Complex polygon - составной полигонП17 **Complexity - сложность F20 Component elements of map - элементы**  $310$ карты Д5 **Composition - структура** Compound attribute - составной атрибут A25 **Compression** - компрессия A23 Compromise map projections - произвольные картографические проекции K16 Computational geometry - вычислитель-**T23** ная геометрия, машинная геометрия K40 **Computer - компьютер** Computer aided mapping - автоматизированная картография A1 Computer aided mapping - автоматизированное картографирование A3 Computer atlas - компьютерный атласА24 Computer graphics - компьютерная графика, машинная графика K41 **Computer interpretation - автоматизиро-** $A2$ ванное дешифрирование **Computer interpretation - автоматическое** лешифирование А2 **Computer map - компьютерная карта К42** Computer network - сеть, вычислительная сеть, информационная сеть C6 **M10** Computer science - информатика Б3 **Computer word - машинное слово** Computer-aided mapping system - aBTOматическая картографическая система A5 Computer-readable form - машинная среда U4 Computer-readable media - машиночитаемые средства LL4 Cone of observation - конус наблюдения T<sub>20</sub>

**Configuration** - конфигурация, форма А5, А19 Conformal projections - равноугольные картографические проекции K16 Conic(al) projections - конические карто-K16 графические проекции **r28** Connected graph - связный граф **Construction of convex hull - построение** выпуклой оболочки K41 **Constructive solid geometry - сплошные** геометрические конструктивы T<sub>17</sub> Contact print - контактный аэрофотоснимок A26 Contact screens - копировальные рамы K<sub>15</sub> Continuous kinematics - непрерывная кинематика  $\Pi$ 16 Continuous-tone cartograms - безынтервальные шкалы, непрерывные шкалы K3. **n**9 **Contour lines - изолинии** Contours - горизонтали, изогипсы, изолинии  $C22$ Control - геодезическая основа карты Г6 Control extension - геодезическая сеть  $\Gamma$ сгущения  $\mathsf{r}$ Control net - геодезическая сеть  $\mathsf{r}$ Control point - пункт плановой сети **F33 Controls** - элементы управления Control-segment - подсистема наземного контроля и управления  $C25$ **Conventional projections** - условные картографические проекции K16 **Conventional signs - условные обозначе**ния, картографические условные знаки У4 **Convergence of meridians - сближение** меридианов Д8 **Convergent angle - сближение меридианов** Д8 Conversational mode - интерактивная обработка, интерактивный режим, диалоговая обработка И5 **Conversion** - преобразование  $\Pi$ 20 Convex hull - выпуклая оболочка **B15** 

Convexity/concavity - выпуклость/вогнутость LI9 Coordinate transformation - трансформирование координат K45 Coordinate systems - системы координат  $C11$ **Coordinates - координаты K45** Coordinates origin - начало координат К44 Co-ordinatographs - координатографы К15 Copy drawing instruments - приборы для перечерчивания K<sub>15</sub> Copyright in cartography - авторское право A<sub>6</sub> в картографии **610** Corridor - буферная зона, буфер Costs/benefits - затраты/прибыль Г3 Country atlas - краеведческий атлас A24  $C14$ **Coverage - слой, покрытие K50** Cross-hair - перекрестье нитей Cross-hatching - штоиховка B<sub>10</sub>, K<sub>3</sub> Cross-section - профиль поперечного сечения LI9 Cross-section block-diagram - профильная блок-диаграмма 68 **CRT-display** - дисплей на основе ЭЛТ Д10  $Cursor KVDCOD$ K50 Cursor control keys - клавиши управления K50 курсором LI9 Curvature - кривизна Curvilinear coordinates - криволинейные K45 координаты **Curvimeters - курвиметры**  $K15$  $K15$ **Curvometers** - курвиметры Customization - настройка на требования  $Φ10$ пользователя Customized filters - специализированные пользовательские фильтры  $O<sub>5</sub>$ Cut and paste - редактирование изображения **F41** Cut/fill analysis - вычисление положительных и отрицательных объемов LI9 Cyclic revision - периодическое обновление O<sub>3</sub>

Cylindrical projections - цилиндрические картографические проекции K<sub>16</sub>

#### n

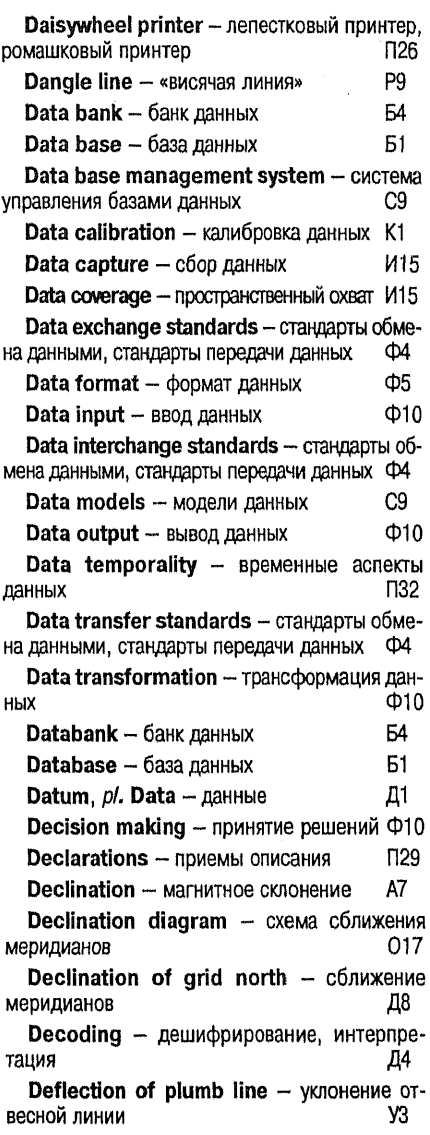

Deflection of vertical - уклонение отвесной пинии V3 Degree square - картографическая трапеция  $K13$ Delaunay triangulation - триангуляция Делоне T<sub>18</sub>  $C<sub>22</sub>$ Depth contours - изобаты  $\Pi$ 21 Derivative map - производная карта  $\Pi$ 25 **Descriptions** - приемы описания **F33. O9** Desktop - рабочий стол Desktop mapping - настольное картогра-П29, Э9 фирование Detail plate - штриховой оригинал карты 014 Developer's toolkit - инструментарий раз $opl 10$ работчика Deviation of plumb line - уклонение отвесной линии У3. Device driver - драйвер Д14 **Diagram map - картодиаграмма, способ** картодиаграммы, способ локализованных диа-K25, C22 грамм Diagrammatic map - картодиаграмма К25 Diagrammatic map - способ картограмм C22 Dialog box - окно диалога, диалоговое окно. диалоговый бокс  $O.9$ Diameter - диаметр M13 Differential corrections - дифференциальные поправки Π<sub>16</sub> Differential geometry - дифференциаль-**F23** ная геометрия Differential positioning - дифференциальное позиционирование  $\Pi17$ Digital cartography - цифровая карто-U7 графия Digital elevation model - цифровая модель  $LI9$ рельефа Digital image - цифровое изображение Ц10 Digital image processing - автоматизированная обработка снимков  $O<sub>5</sub>$  $L6$ Digital map - цифровая карта Digital mapping - цифровое картографирование Ш11

Digital photogrammetry - цифровая фотограмметрия Ф7

Digital shading - автоматическая отмывка  $018$ 

Digital tablet - дигитайзер, цифрователь, графический планшет, графическое устройство ввода данных, графоповторитель, сколка, таблетка Д7

Digital terrain elevation data - цифровая модель рельефа LI9

Digital terrain model - цифровая модель местности. цифровая модель рельефа, математическая модель местности Ц8, Ц9

Digitalization - цифрование, оцифровка, сколка, скалывание  $U4$ 

**Digitis(z)er** - дигитайзер, цифрователь, графический планшет, графическое устройство ввода данных, графоповторитель, сколка, таблетка Л7

 $Digitis(z)$ ing - цифрование, дигитализация, оцифровка, сколка, скалывание Ш4

Digitizer tablet - дигитайзер, цифрователь, графический планшет, графическое устройство ввода данных, графоповторитель, сколка, таблетка Д7

Dimension - pasmep **F31** 

Direct signs - прямые дешифровочные признаки Д5

Direction angle - дирекционный угол Д8

Direction of observation line of sight - Haправление линии взгляда, направление наблюдения, направление проецирования  $\Pi$ 20

Direction of sight - направление линии взгляда, направление наблюдения, направление проецирования  $\Gamma$ 20

Direction of steepest slope - экспозиция 95. (склона)

Dirichlet tessellation - полигоны Тиссена. полигоны (диаграммы) Вороного, полигоны Дирихле, ячейки Вигнера-Зейтца, многоугольники близости **N18** 

Diskette - флоппи-диск, гибкий диск, гибкий магнитный диск, дискета Ф3

Dispatching - диспетчеризация A15

Dispatching priority - назначение приоритетов 012 Displacement - перемещение, смещение  $\Gamma$ Displacement of symbol - перемещение знака O9 Display - лисплей, вилеоэкран, устройство отображения Д10 Display - визуализация, графическое воспроизведение, отображение, визуальное представление, воспроизведение B<sub>10</sub>. D<sub>10</sub> Display device - лисплей, видеоэкран, устройство отображения Д10 **Displaying** - визуализация, графическое воспроизведение, отображение, визуальное В10, Д10 представление Dissolving - уничтожение границ O8 M<sub>13</sub> Distance - расстояние Distance mode - интервал пространства  $\mathsf{L}4$ Distant methods - листанционные метолы Л12 Distortion isograms - изоколы K16 **Distortions - искажения**  $K16$ Distributed cartographic databank - pacnpeделенный картографический банк данных K17 Distributed databank - распределенный банк данных Б4 Distributed database - распределенная база данных Б1 Distributed database management system - система управления распределенными базами данных 51 Dividers - циркули-измерители  $K15$ Document window - окно документа O<sub>9</sub> Dot matrix printer - матричный принтер П26 Dot method - точечный способ  $C22$ Double-connected-edge-list - реберный список с двойными связями  $C32$ Double-difference - вторые разности П16  $Draff - nnaH$  $\Pi$ 11 Dragging - буксировка, перетаскивание Г41

Drainage line - сепаратриса, структурная ЛИНИЯ <u>Ц9</u> Drainage network - сепаратриса, структурная линия  $\overline{u}9$ Draping - драпировка, наложение **B10 Drawing** - картографическое черчение К23 Drawing devices - чертежные устройства K<sub>15</sub> Drawing original - составительский оригинал карты 014 Д14 Driver - драйвер Drop-down menu - ниспадающее меню. выдвижное меню, спускающееся меню, опускающееся меню M7 Drum plotter - барабанный графопост-**L42** роитель **N26** Drum printer - барабанный принтер Drum scanner - барабанный сканер  $C12$ Dynamic generalization - динамическая генерализация  $\Gamma$ 1 Dynamic geoimage - динамическое геоизображение  $f11$ Dynamic geometric(al) algorithm  $\mu$ инамические геометрические алгоритмы **F20** Dynamic digitizing - потоковый ввод Ц4 Е

Earth ellipsoid - земной эллипсоид  $312$ Earth-centered Greenwich Cartesian coordinate system - геоцентрическая гринвичская прямоугольная система координат Г8 Earth's sphere - земная сфера 312 Economics of cartographic production экономика картографического производства ЭЗ Edge - граница **F27** Л15  $Edge - AYra, HMTb$ **F28**  $E$ dge  $-$  pe $6$ po  $C2$ Edge matching - сводка  $C2$ **Edgejoin**  $-$  сводка  $C32$ Edge-list - реберный список  $Edgementch - CBO<sub>4</sub>$ Ka  $C2$ Edgematching - сводка  $C<sub>2</sub>$ 

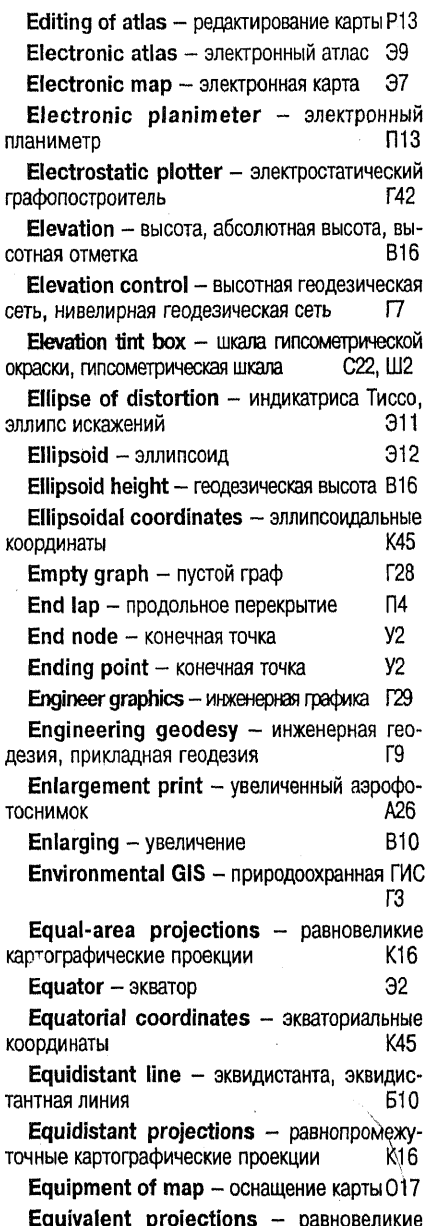

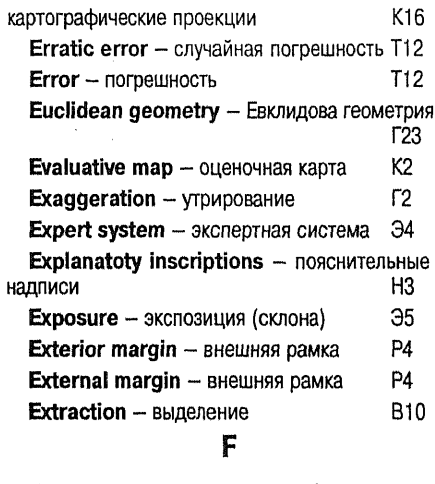

Eye point - точка зрения, точка наблюдения П20 **Face** - полигон, многоугольник, контурный объект, контур, полигональный объект, область, «фасет»  $\Pi17$ Fade-in - введение изображения **B10** Fade-out - выведение изображения **B10** Fair drafting - издательский оригинал карты 014 Fair draught - издательский оригинал карты  $014$ Fair drawing - издательский оригинал карты  $014$ False color composite - спектрозональный аэрофотоснимок, ложноцветный снимок А26, О5 Fast Fourier transform - быстрое преобразование Фурье 05 Fast statics - ускоренная статика **N16** Fat - таблица размещения файлов Ф3 Ф3 **FD** - ГМД, гибкий магнитный диск Feasibility study - предпроектное исследо-L3 вание Feature - пространственный объект, географический объект П34  $Field - none$ A<sub>25</sub> Field mapping - топографическая съемка T7

 $\Phi$  $File –  $φ$ айл$ File allocation table - таблица размещения файлов Ф3 File server - файл-сервер 61  $FIII - 3a$ крашивание **B10** Fill-area attribute - атрибут закрашивания A<sub>25</sub> **B10**  $Filling - 3a kpacka$ O<sub>5</sub> **Filtering**  $-$  фильтрация Final compilation - издательский оригинал карты 014 Fishnet image - нитяное изображение, сеточное изображение **B10** Flat geoimage - плоское геоизображение  $F11$ Flatbed plotter - планшетный графопост-**T42** роитель Flatbed scanner - планшетный сканер C12 Flats - плоские поверхности LI9 Flexible disk - флоппи-диск, гибкий диск, гибкий магнитный диск, дискета ውን Floating menu - всплывающее меню, раскрывающееся меню M7 Floating-point coprocessor - арифметический сопроцессор T<sub>35</sub> Floor plotter - напольный графопостроитель  $\Gamma$ 42 **Floppy** - флоппи-диск, гибкий диск, гибкий магнитный диск, дискета Ф3 **Floppy disk - флоппи-диск, гибкий диск,** гибкий магнитный диск, дискета Ф3 Floppy-disk drive - накопитель на гибких магнитных дисках ФЗ Floptical disk - магнитооптический флоппи-Ф3 ЛИСК  $K2$ Forecast map - прогнозная карта Foreground color - основной цвет, цвет символа A25 **F31**  $Form - \phi$ орма Ф4 **Format**  $\phi$ opmar Format conversion - конвертирование K43 форматов

Formatting - разметка, форматирование ФЗ A7 Forward azimuth - прямой азимут **Forward lap - продольное перекрытие П4**  $\overline{17}$ **Frame - геодезическая сеть** Frame of repers - системы координат C11 Framework - геодезическая сеть  $\overline{17}$ 

# G

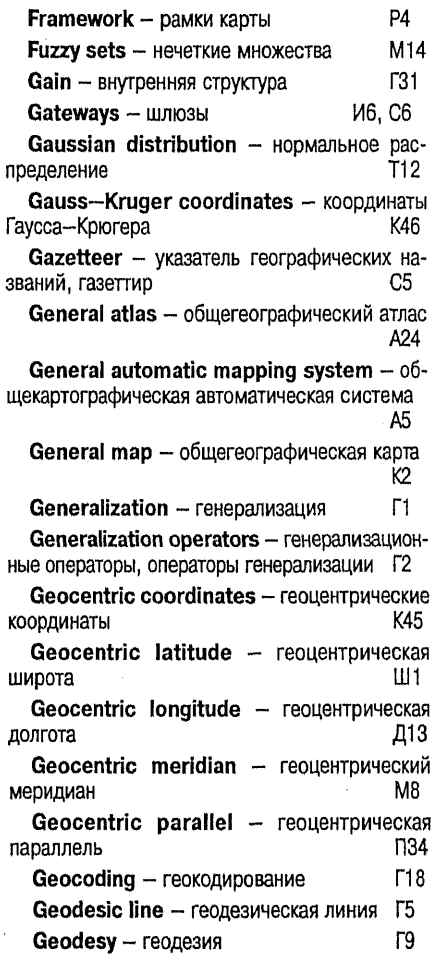

Geodesy on the ellipsoid - сфероидическая геодезия  $017$ Geodetic azimuth - геодезический азимут A7 Geodetic control - геодезическая основа карты, геодезическая сеть Г6. Г7 Geodetic datum - исходные геодезические латы И16 Geodetic height - геодезическая высота В16 Geodetic instrument - приборы геодезические M<sub>22</sub> Geodetic latitude - геодезическая широта Ш1 Geodetic lenght - геодезическая линия Г5 Geodetic line - геодезическая линия [5] Geodetic longitude - геодезическая  $I<sub>13</sub>$ долгота Geodetic meridian - геодезический ме-M<sub>8</sub> ридиан  $\Gamma$ Geodetic net - геодезическая сеть Geodetic parallel - геодезическая параллель **N34** Geodetic points - сеть геодезических ПУНКТОВ Г7 Geodetic reference systems - геолезические референцные системы, системы относимости Г8 Geodetic survey(ing) - высшая геодезия Г9 Geodetic zenith distance - геодезическое зенитное расстояние B<sub>8</sub> Geographical atlas - географический атлас A24 Geographic(al) cartography - географи- $K<sub>24</sub>$ ческая картография Geographic(al) coordinates - географические координаты K45 Geographic(al) data - пространственные данные, геопространственные данные, географические данные, геоданные T<sub>32</sub> Geographic(al) feature - пространственный объект, географический объект П34 Geographic(al) graticule - географическая сетка M8, 13, C5

Geographic(al) information system  $-$  reoграфическая информационная система, геоинформационная система Г3 Geographic(al) names - географические названия, географические наименования, топо-K<sub>12</sub> нимы  $F12$ Geoiconics - геоиконика  $\Gamma$ 10 Geoid - геоид Geoidal height - ортометрическая высотаВ16 Geoimage - геоизображение  $\Gamma$ 11 Geoinformatic mapping - геоинформационное картографирование  $F15$  $\Gamma$ 13 Geoinformatics - геоинформатика Geoinformational conception - геоинформационная концепция K24 Geoinformational mapping - геоинформационное картографирование  $15$ Geomatics - геоматика  $\Gamma$ 19 Geometric correction - геометрическая  $O<sub>5</sub>$ коррекция Geometric data structure - структуры гео- $C32$ метрических данных Geometric dilution of precision - геометрический фактор 32 Geometric rectification - геометрическая O5 коррекция Geometric(al) algorithms - геометричес- $\Gamma$ 20 кие алгоритмы Geometrical primitive - базисный элемент  $\Gamma$ 22 Geometrical primitives - геометрические ПОИМИТИВЫ **F22** Geometrical transformations - геометрические преобразования  $\Gamma$ 21 Geometry - геометрия **r23** Geo-model(I)ing - геомоделирование, пространственное моделирование  $Φ10$ Georeferenced data - пространственные данные, географические данные, геоданные, геопространственные данные П32 Georelational data model - геореляционная модель данных П32

Georepresentation - геоизображение Г11

Geospatial data - географические данные. геоданные, геопространственные данные, пространственные данные **n**32 (Geo)spatial data model - представление пространственных данных, модель пространственных данных  $\Pi$ 19 Geospatial metadata - пространственные **П33** металанные GIS application - приложение ГИС  $F13$ GIS designing - проектирование ГИС ГЗ GIS development - разработка ГИС  $\Gamma$ 3 GIS functionality  $-$  функциональные возможности ГИС Φ10 GIS functions - функциональные возмож-HOCTH LNC Ф10 GIS implementation - внедрение ГИС ГЗ GIS project - геоинформационный проект ГЗ GIS software - программное обеспечение **TUC D<sub>29</sub>** GIS software tools - инструментальные ГИС, универсальные полнофункциональные **TMC**  $\Pi$ 29 GIS technology - геоинформатика, геоинформационные технологии, ГИС-технологии  $\Gamma$ 13.  $\Gamma$ 16 GIS-based analysis - геоинформационный анализ  $\Gamma$ 17 Global GIS - глобальная ГИС, планетарная **TMC**  $\Gamma$ 3 Global positioning system  $-$  cnythukobble системы позиционирования  $C<sub>25</sub>$  $Globe - rno6vc$  $r25$ **GLONASS receivers - приемники позицио-** $\Pi24$ нирования Gnosiological conception - модельно-познавательная концепция M<sub>17</sub> O<sub>6</sub> Go-round - Obxon GPS measurement  $-$  позиционирование $\Pi17$ GPS receivers - приемники позицио- $\Pi24$ нирования  $\Pi17$ GPS surveying - позиционирование GPS/GLONASS receivers - приемники позиционирования  $\Pi24$ 

GPS-system - спутниковые системы позиционирования  $C25$ Grade and minute frame - градусная и P4 минутная рамки Gradient - угол наклона, крутизна склона, крутизна ската V1 Gradient filters - контрастные фильтры О5 Graduated point symbols - шкала значков  $III2$  $III2$ Graduation - шкалы (на картах)  $Graph - rap$ F<sub>28</sub> Graph order - порядок графа **F28** Graphic display - графический дисплей Д10 Graphic element - графический элемент **F38** Graphic factors - графические переменные **F31** Graphic form - графическая форма представления данных **r30** Graphic image - графический образ Г35 Graphic input - графический ввод **F32** Graphic language - графический язык ГЗ9 Graphic overlav - графическая композиция, графический оверлей  $O8$ Graphic package - графический пакет ГЗ7 Graphic scale - графический масштаб, ли-M2 нейный масштаб Graphic tablet - дигитайзер, цифрователь, графический планшет, графическое устройство ввода данных, графоповторитель, сколка. таблетка Д7 Graphic variables - графические переменные  $\Gamma$ 31 Graphical and analytical methods - rpaфоаналитические приемы анализа карт  $\Pi$ 25 Graphical and analytical techniques графоаналитические приемы  $\Pi$ 25 Graphic(al) techniques - графические приемы  $\Pi$ 25 Graphical user interface - графический интерфейс пользователя, графический пользо-

вательский интерфейс, GUI-интерфейс

ГЗЗ

**F29** Harbour chart - морской план Graphics - графика  $\Pi11$ Graphics dialog - графический диалог ГЗ2 «Hard and soft» - аппаратно-программное обеспечение, программно-аппаратное обеспе-Graphics editing - графическое редакчение A20 тирование **F41** Hard disk drive - накопитель на жестком Graphics editor - графический редактор, диске **NG** редактор изображения **F41** Hardware - аппаратное обеспечение, аппа-Graphics object - графический объект ГЗ6 ратные средства, аппаратура, технические Graphics output - графический вывод ГЗ2 средства A19 Graphics pipeline - графический конвейер Hatched background - штриховой фон С22 Г34 Head-mounted display - шлем-дисплей B12 графическое Graphics  $support$  -Height - высота, абсолютная высота, высотобеспечение  $\Gamma$ 40 ная отметка, отметка **B16** Graticule - картографическая сетка  $K11$ **B16** Height difference - превышение Gray scale - шкала уровней серого Ш1. Help window - окно помощи O<sub>9</sub> Grav scale image - монохромное изоб-K33 Hextree - гексотомическое дерево ражение 04 Hierarchical data model - иерархическая Gray scale print - полутоновая печать П26 модель данных C9 Grav-tone print - полутоновая печать П26 Higher geodesy - высшая геодезия r9 Greedy triangulation geometric(al) algo-Higher survey(ing)  $-$  высшая геодезия Г $9$ rithm - геометрические алгоритмы жадной триангуляции  $\Gamma 20$ Highlighting - выделение **B10** Grid - регулярная сеть, грид, прямоугольная Hill shading - отмывка 018 P11. C5 сетка НМD - шлем-дисплей И6. С6 Grid azimuth - дирекционный угол Д8  $\Pi$ 17 Hole - анклав Grid bearing - дирекционный угол Д8 Home region atlas - краеведческий атлас Grid cell - ячейка, регулярная ячейка Я2  $r22$ Grid coordinates - декартовы координаты, Horizontal angle - горизонтальный угол Г26 прямоугольные координаты K45 Horizontal control - опорная геодезическая Grid data structure - растровое предсеть, плановая геодезическая сеть Г7 ставление P10 Horizontal coordinates - горизонтные ко-Grid declination - сближение меридианов ординаты K45 Д8 Horizontal net - опорная геодезическая Gridding - векторно-растровое преобразосеть, плановая геодезическая сеть 17 вание, растеризация **B6** Horizontal scale - Macuraó  $M<sub>2</sub>$ GUI - графический интерфейс пользователя Host - хост-машина Иĥ Г33 Hydrographic(al) names - гидронимы К12 Н Hydroisohypses - изобаты И3. Hydrolocation surveying - гидролокацион-Hachures - теневая штоиховка  $C22$ ная съемка Д11 Half-tone image - полутоновое изображе-

**B10** 

 $C12$ 

Hyperspectral surveying - гиперспектральная съемка Д11

ние, светотеневое изображение

Handheld scanner - ручной сканер

Hypsographic(al) curves - горизонтали. изогипсы  $C<sub>22</sub>$ 

Hypsometric method - способ гипсометрический  $C22$ 

Hypsometric tint scale - гипсометрическая шкала, шкала гипсометрической окраски

C<sub>22</sub>, LI<sub>2</sub>

I/O devices - периферийные устройства ввода и вывода ns

Icon - пиктограмма, «икона», «иконка», марn9 кер, значок

Icon identification - распознавание образов P5

И1 Identifier - идентификатор

IGIS - ИГИС, интегрированная ГИС ГЗ.

Illumination - освещенность K41

Illustrative graphics - иллюстративная  $r29$ графика

Image analysis - автоматизированное дешифрирование, автоматическое дешифирование. анализ изображений A<sub>2</sub>. A<sub>13</sub>

Image composition - синтезирование изображения 05

Image definition area - область определения изображения  $O1$ 

Image enhancements - улучшение изображения, улучшение качества изображения 05

Image measuring - измерительное дешифрирование, инструментальное дешифрирование Д4

Image plane - плоскость изображения. плоскость проекции T20

Image processing - автоматизированное дешифрирование, автоматическое дешифирование, обработка изображений, обработка СНИМКОВ A<sub>2</sub>. 04. 05

Image registration - геометрическая коррекция 05

017 Imprint - выходные данные

Improper rotation - несобственное вращение  $\Gamma$ 21

Index adjoining sheets - схемы расположения соседних листов карты  $017$ Index sheet - сборный лист  $C<sub>1</sub>$ Indexed color - индексированный цвет Ц1 Indication - дешифровочные признаки  $\overline{a}5$ Indicators - индикационные дешифровочные признаки, косвенные дешифровочные признаки Д5. Indirect interpretation signs - косвенные дешифровочные признаки Д5. Indirect signs - индикационные дешифровочные признаки Д5 Individual image - цветоделенный оригинал карты  $\Gamma$ 21 Inference engine - машина вывода, меха- $A<sub>6</sub>$ низм вывода **M10** Informatics - информатика Information - информация **U10** Information support - информационное обеспечение И11 Informational reliability - информационная H1 надежность Ink-iet plotter - струйный графопостроитель Г42  $\Pi$ 26 Ink-jet printer - струйный принтер Inner polygon - внутренний полигон  $\Pi17$ Inner texture - внутренняя структура  $\sqrt{31}$ Input/output devices - периферийные устройства ввода и вывода **n5** H<sub>3</sub> Inscriptions - надписи на карте Inset map - врезка, карта-врезка **B14** Integrated GIS - интегрированная ГИС ГЗ Interactive mode - интерактивная обработка. интерактивный режим И5 Interactive processing - интерактивная обработка, интерактивный режим И5 И8 Interface - интерфейс International map - международная карта M6 И6 Internet - Интернет Interpretation - дешифрирование, интерпретация Д4

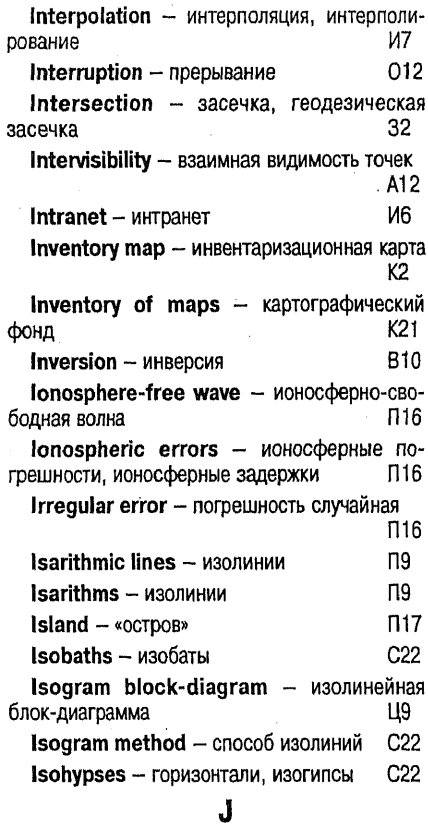

Isoline block-diagram - изолинейная блокдиаграмма **58**  $\overline{19}$ Isolines - изолинии

# K

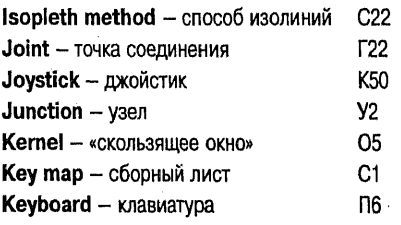

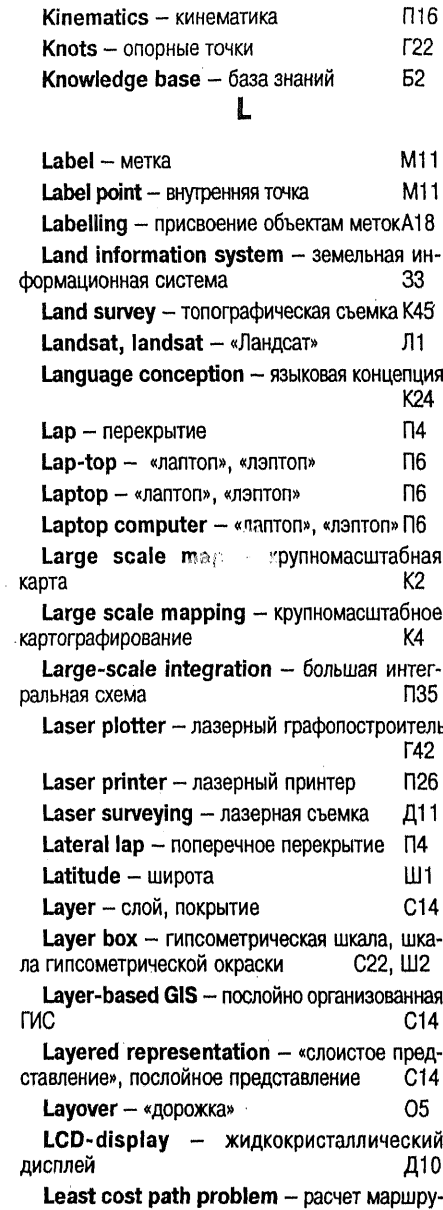

 $\mathcal{A}^{\mathcal{A}}$ 

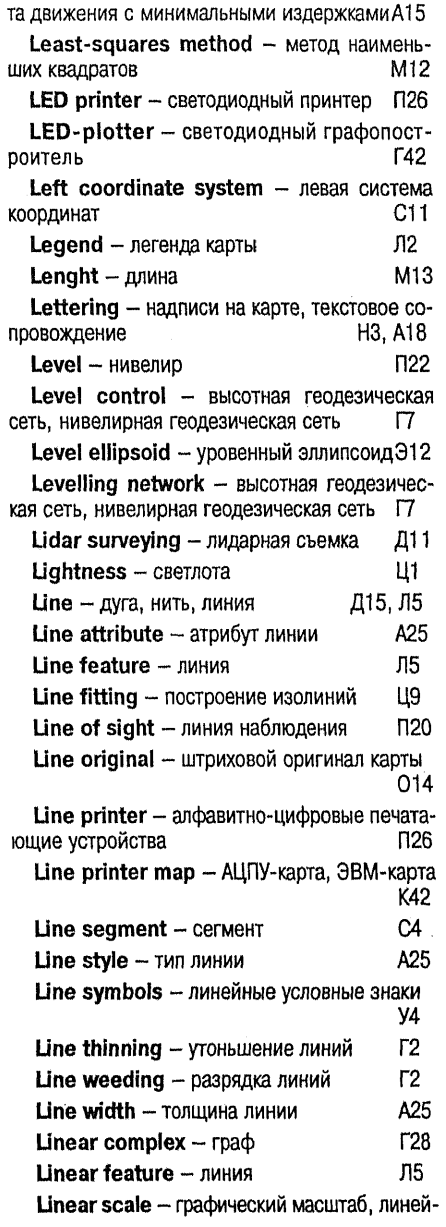

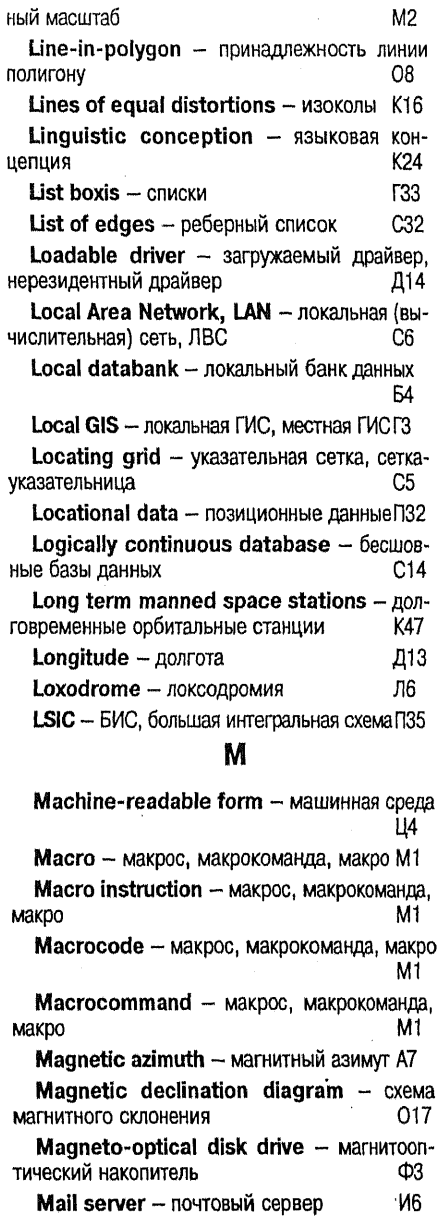

Иĥ Mailer - почтовая программа Mainframe computer - компьютер общего назначения, мэйнфрейм, универсальный К40, П35 компьютер Manned spacecrafts - пилотируемые космические корабли K47 карты Manner of cartographic representation способ картографического изображения C<sub>22</sub> Manual digitizing - ручное цифрование Ц4  $Map - kap$  $K2$ **Мар ассигасу** - точность карты, геометрическая точность карты, картографическая точность T<sub>14</sub>, T<sub>13</sub> Map adjustment - согласование карт С19  $C26$ **Map ageing**  $-$  **старение карты** Map algebra - «картографическая алгебра»  $\Phi$ 10 **Map analysis** - исследования по картам И14 Map and atlases analysis and evaluation анализ и оценка карт и атласов A14 Map and/or atlas estimation - оценка карты и (или) атласа 021 Map assembly - компоновка карты K39 Map (atlas) compilation - картографирование, картосоставление, составление K4. C20 карты Map background - растровая подложка Ц4 Map bibliography - картографическая библиография, картобиблиография Κ6 P4 **Map borders** - рамки карты Map browser - картографический браузер, картографический броузер, картографический «просмотровщик» В11, П29 **Map capacity** - информативность карты И $9$ Мар coverage - картографическая изученность K7 Map coverage diagram - карта-схема картографической изученности K7 K28 **Map depot**  $-$  картохранилище карты 020 Map design - оформление карт Map edge - внешняя рамка P<sub>4</sub> Map edition - издание карт И2

310 **Map features** - элементы карты **Map graticule** - картографическая сетка K11 C<sub>5</sub> **Мар grid** – сетки (на карте) **Map informativity - информативность** И9 41 **Map interpretation - чтение карты Map investigation**  $-$  исследования по **M14** картам 91 Map language - язык карты Map language grammar - грамматика языка карты Я1  $\mathsf{p}_2$ **Map legend** - легенда карты K28 **Мар library**  $-$  картохранилище **Мар margin** — рамки карты P4 Map measuring accuracy - точность измерений по картам T13 Map montage - компоновка карты K39 Map numbering - номенклатура карт H4 Map of nature and society interaction карта взаимодействия природы и общества К2 Map pragmatics - картографическая прагматика K10. Map projections - картографические K16 проекции Map projectors - картографические K<sub>15</sub> проекторы Map publication - издание карт **M2**  $Map$  quality  $-$  качество карт K29 **Map reading - чтение карты** 41 **Map reconciliation**  $-$  согласование карт C19 Map reliability - надежность карты H<sub>2</sub> O<sub>3</sub> **Map revision** - обновление карты **Map semantics**  $-$  картографическая K10 семантика Map semiotics - картографическая семиотика K10 **Map separates** - цветоделенный оригинал 014 **Map stylistics** - картографическая стилистика K<sub>10</sub>

Map symbols - условные обозначения, картографические условные знаки K17. Y4. **Map syntactics**  $-$  картографическая синтактика K10 Map techniques - приемы анализа карт П25 Map title - название карты, заголовок A18, O17 карты Map transformation - преобразование карт **N21 И13** Map use - использование карт **Map viewer** - картографический визуа-B11, N29 лизатор  $M$ apioin  $\text{c}$ <sub>u</sub> $\text{u}$ <sub>B</sub> $\text{K}$ a C<sub>36</sub> Mapping - картографирование, картосоставление К4 K<sub>24</sub> **Mapping science - картография** Maps and atlases production - проектирование карт (атласов) П31 Marginal information зарамочное оформление карты 017 Marginal representation - зарамочное оформление карты 017 Marine geodesy - морская геодезия Γ9  $Masking - \text{мackmposa-}$ ние Г2. Mathematic(al) base - математическая основа карт M5 Mathematical and cartographical model(I)ing - математико-картографическое моделирование M3 Mathematical cartography - математическая картография M4 Matrix printer - матричный принтер  $\Pi$ 26 Maximal of a point set - максимум множества точек K41 Maximized window - увеличение окна на весь экран O9 T<sub>12</sub> **Mean value** - среднее значение Measuring accuracy - точность измерений T<sub>12</sub> **Measuring grid - nanerka**  $\Pi$ Median filters - осредняющие фильтры 05

Medium area network - региональные (вычислительные) сети, зональные (вычислительные) сети C6. Medium scale map - среднемасштабная карта К2. Medium scale mapping - среднемасштабное картографирование K4 M7 **Menu** - меню **M<sub>8</sub>** Meridian - меридиан И6  $Message - coofu$ ение Metacartography - метакартография M10 M9 Metadata - метаданные M9 Metadata base - база металанных Metal-mounted board - оригинал карты на жесткой основе 014 Method of area - cnocoó apeanos  $C<sub>22</sub>$ Method of area symbols - cnocoó apeanos  $C22$ Method of (cartographic) symbols - cnoco6 значков  $C22$ Method of isolines - способ изолиний С22 Method of line symbols - способ линейных знаков C22 Method of motion symbols - способ знаков движения  $C22$ Method of qualitative background - cnoсоб качественного фона  $C22$ Method of quantitative background - CHOсоб количественного фона C<sub>22</sub> Method of vectors - способ знаков движения  $C<sub>22</sub>$ Metric axiomes - аксиомы метрики M<sub>13</sub> Metrical characteristics of geometrical objects - метрические характеристики геометрических объектов M<sub>13</sub> Metropolitan area network - городские (вычислительные) сети, ГВС C6 Microfilm-plotter - микрофильм-плоттер,  $T42$ фотоплоттер Microprocessor - микропроцессор **D35** Microwave band - микроволновый диапазон, радиодиапазон Д11

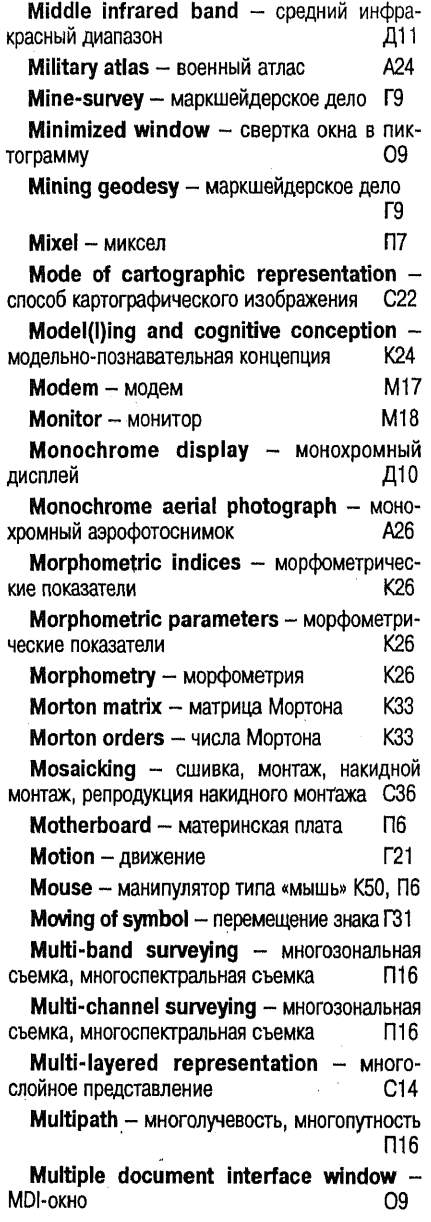

Multiple representation - MHOXECTBEHное представление, полимасштабное представление  $\Gamma$ 3

Multiscale GIS - масштабно-независимая ГИС, полимасштабная ГИС  $\Gamma$ 3

Multiscale representation - множественное представление, полимасштабное пред-M14 ставление

Multi-spectral surveying - многозональная съемка, многоспектральная съемка Д11

Mutual azimuths - взаимные азимуты A7

#### N

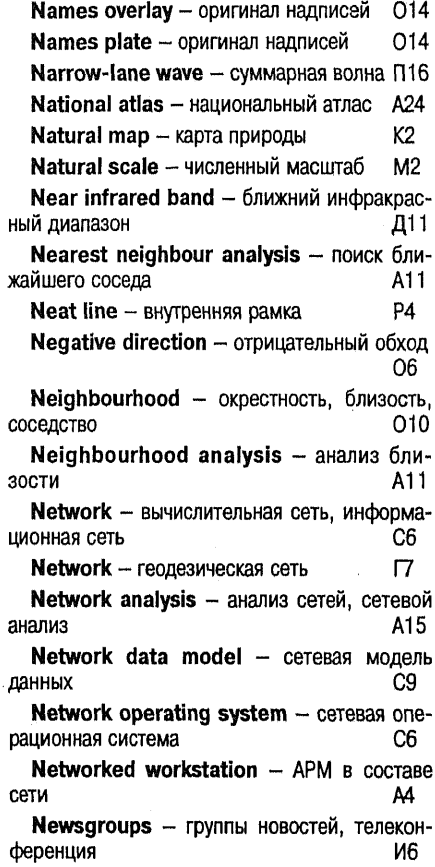

#### Геоинформатика. Толковый словарь основных терминов

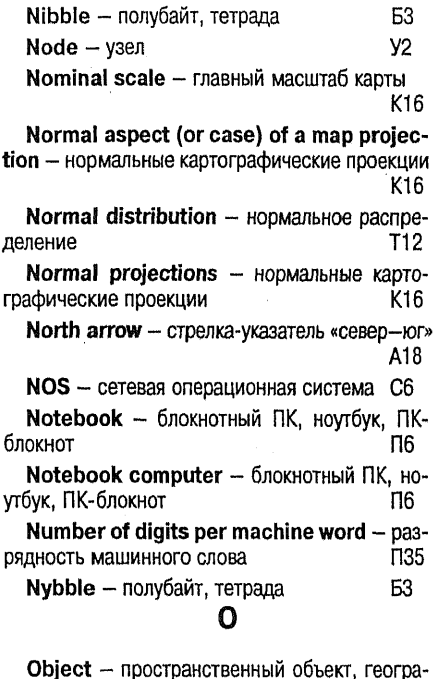

фический объект, объект ПЗ4, О7 Object oriented automatic mapping system - специализированная автоматическая картографическая система A5 Oblique aerial photograph - перспективный аэрофотоснимок A26 Oblique aspect (or case) of a map projec $tion -$  косые картографические проекции К16 Oblique map projection- косые картографические проекции K16 Oblique shading - отмывка при боковом освещении 018 Octatree - октарное дерево, октотомичес-K33 кое дерево

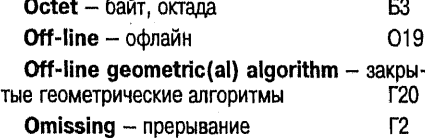

 $O<sub>11</sub>$  $On$ -line – онлайн On-line geometric(al) algorithm - OTKpblтые геометрические алгоритмы Γ20 On-screen digitizing - видеоэкранное ци-Ц4 фрование On-screen graphics - экранная графика [29]  $r22$ Open polygon - ломаная  $O<sub>9</sub>$ Open window - открытие окна Operating system - операционная система 012  $111$ Optical band - видимый диапазон Optical generalization - дистанционная генерализация Г1 Optical maser surveying - лазерная съемка Д11. 013 **Option** - опция Options buttons - кнопки настройки ГЗЗ Organizational reliability - организацион- $H1$ ная надежность **F31** Orientation - ориентировка Oriented graph - ориентированный граф Г28 Original map - оригинал карты  $014$ Original plot - составительский оригинал карты 014 K12 Orographic(al) names - оронимы Orthodrome - ортодромия 015  $015$ Orthodromic line - ортодромия Orthogonal coordinate system - прямоугольная система координат C11 Orthometric height - ортометрическая высота B16 Orthomorphic projections - равноугольные картографические проекции K<sub>16</sub> Orthophoto(graph) - ортофотоплан, орто-A26 фотоснимок Orthophotomap - oprodoronnaн, oprodoтоснимок, ортофотокарта A26 Orthophotoplan - ортофотоплан A26 Orthophototransformation - орторектификация, ортотрансформирование 05 Orthorectification - орторектификация, ортотрансформирование 05

Orthotransformation - орторектификация. ортотрансформирование 05 Ortography of geographic(al) names правила написания наименований объектов на K<sub>12</sub> картах Orthogonal transformations - ODTOFOHAJb- $\Gamma$ 21 ные преобразования  $\Pi$ 26 Outline print - штриховая печать **Outside** - внешняя область  $\Pi17$ Outside dimension - габарит Д7 Overal design of map - оформление карт O<sub>20</sub>  $\Pi$ 4 Overlap - перекрытие **Overlav** - оверлей, слой, покрытие 08, C14 P A<sub>23</sub> Packing - упаковка Painting program - программа рисования П28 Palette - палитра В10, Ц1 Pan - панорамирование **B10** Panning - панорамирование **B10** Pantographs - пантографы  $K15$  $\Box$ 3 Parallel - параллель Particular scale - частный масштаб карты K<sub>16</sub> Passes - седловины Ш9 Passive microwave band - микроволновый Д11 диапазон, радиодиапазон  $\Gamma$ 41 Paste - вставка Pattern - графический образ, текстурный тип. шаблон T35, A25, B10 Pattern recognition - распознавание образов P5  $\mathsf{L}9$ **Peack - вершина** Peano curves - кривые Пиано K33 K33 Peano keys - числа Пиано  $\Pi$ **Pel** - пиксел, пэл П6  $Pen - neo$ Pen computer - пен-компьютер П6 Pen stylus  $-$  nepo П6 Perimeter - периметр M13

Peripheral(s) - периферийные устройства, внешние устройства, периферийное оборудование, периферия П5

Peripheral devices - периферийные устройства, внешние устройства, периферийное оборудование, периферия n5.

Peripheral equipment - периферийные устройства, внешние устройства, периферийное оборудование, периферия ns.

Peripheral unit - периферийные устройства, внешние устройства, периферийное оборудование, периферия M5.

Personal computer - персональный комльютер, персональная ЭВМ П6.

Personal digital assistant - «цифровой П6 секретарь»

Persrective aerial photograph - перспективный аэрофотоснимок A26

Perspective drawing instruments - nepспектографы K15

Perspective view - трехмерные изоб-B10 ражения

Phase measurement -  $\phi$  asosbin Meron  $\Phi$ 1

Ф1 Phase method - фазовый метод

Photo interpretation - дешифрирование. интерпретация Д4

Photo plotter - микрофильм-плоттер, фоn7 топлоттер

**Photocopiers**  $-$  фоторепродукционные K15 камеры

Photogrammetric survey - стереотопографическая съемка 17 Ф7

Photogrammetry - фотограмметрия Photographic film - фотопленка A26

Photographic film recorder - MUKDOфильм-плоттер, фотоплоттер П7

Photographic hill shading - фоторельефФ9

Photographic map - фотокарта Ф8

Photographic strip - накидной монтаж, репродукция накидного монтажа A26

Photography surveying - фотографическая съемка Д11 Photomap  $\phi$ отокарта ФR

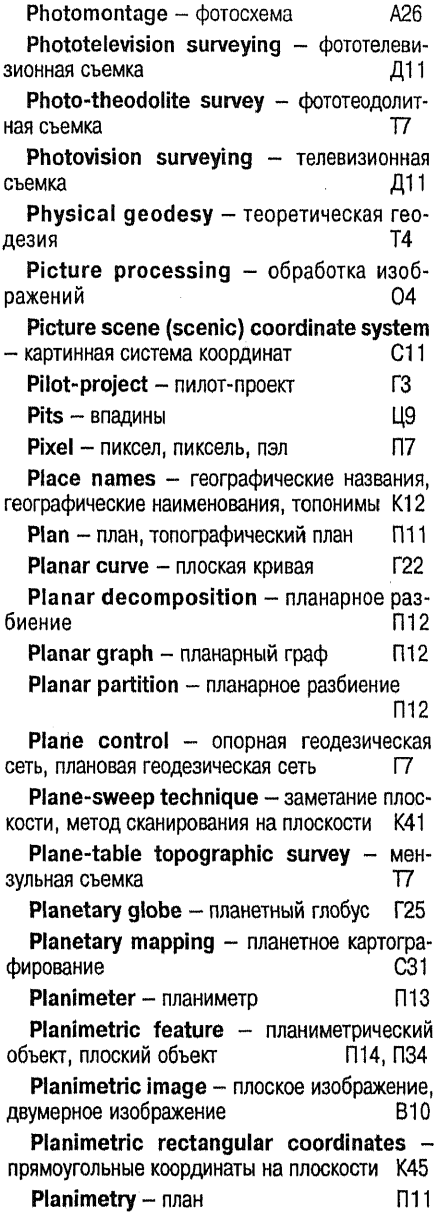

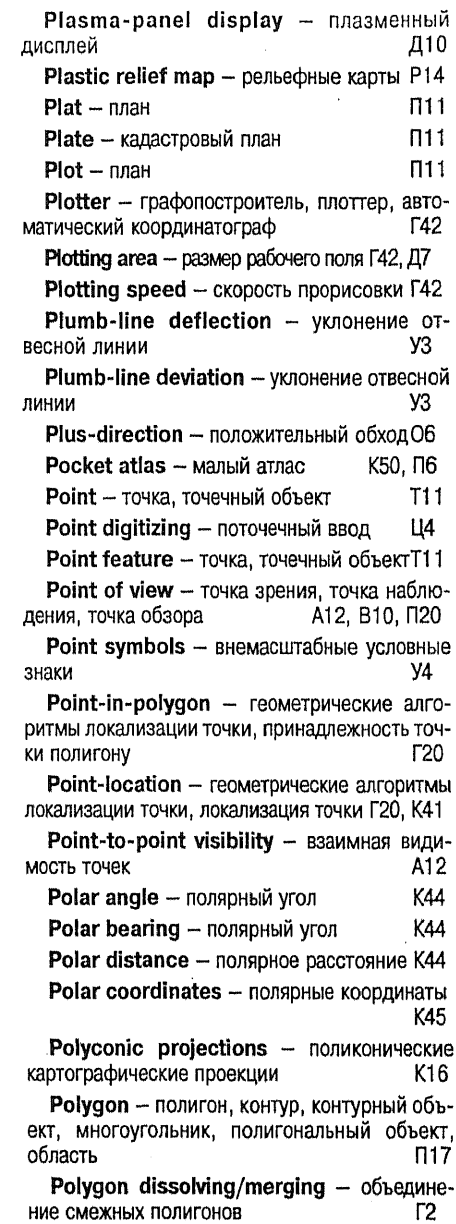

Polygonal network - полигонометрия Г7 Polygon-on-polygon - наложение полигональных слоев O8 Polyhedric projections - многогранные картографические проекции  $K16$ Polyline - ломаная **F22 Pop-up menu - всплывающее меню, рас-**M7 крывающееся меню  $\Pi$ 11 Port plan - морской план Position angle - полярный угол K44 Positional error - позиционная по-T<sub>14</sub> грешность Positioning - позиционирование  $\Pi17$ Postprocessing - постобработка **N16** Primary data - необработанные данные И15  $\Pi$ 21 Primary map - исходная карта Prime meridian - начальный меридианМ8 **N34** Primitive - примитив Primitive attribute - атрибут примитива А25 Principal meridian - начальный меридиан M<sub>8</sub> Principal scale - главный масштаб карты К16 A<sub>26</sub>  $Print - a$ 300 $\phi$ ОТОСНИМОК Printer - принтер, печатающее устройство  $\Pi$ 26 Printing frames - копировальные рамы К15 Processor - процессор **N35** Profile - профиль поперечного сечения Ц9 Prognostic map - прогнозная карта K2  $Program - nporpamma$  $\Pi$ <sup>7</sup> Programming language - язык программирования П27 **Projection** - видовое преобразование, про- $\overline{\text{120}}$ ецирование Projection change - трансформация проекций T16 Projection conversion - трансформация T<sub>16</sub> проекций Projection transformation - трансформация проекций T<sub>16</sub>

Proiections - картографические проекции

K16

 $V<sub>2</sub>$ 

31

Projective geometry - проективная гео-F23. метрия

Projective transformations - проективные преобразования **n**30

 $\Pi$ <sub>20</sub> Projector - проектор

Proper rotation - собственное вращение Г21

Protocol - протокол  $C6$ 

Prototype - опытный образец, прототипГЗ

Proximal polygons - полигоны Тиссена, полигоны Дирихле, полигоны (диаграммы) Вороного ячейки Вигнера-Зейтца, многоугольники близости П18

**Proximity** - окрестность, близость, со- $010$ седство

Proximity analysis - анализ близости A11

Proximity polygons - полигоны Тиссена, полигоны Дирихле, полигоны (диаграммы) Вороного ячейки Вигнера-Зейтца, многоугольники близости T18

Pseudoconical projections - псевдоконические картографические проекции K16

Pseudocylindrical projections - псевдоцилинидрические картографические проекции К16

Pseudonode - псевдоузел

Pseudorandom code - псевдослучайная последовательность, псевдослучайный код, псевдослучайный шум  $K33$ 

Pseudostatics - псевдостатика  $\Pi16$ 

**K50**  $Puck - KYPCOP$ 

Pull-down menu - выдвижные меню, ниспадающие меню, опускающиеся меню, спускающиеся меню M7

**Pyramid layers - «пирамидные слои»В10, Ц10** 

### Q

 $QBE -$  запрос по шаблону

Q-tree - квалротомическое представление, квадродерево, дерево квадратов, 4-дерево. О-дерево K33

Quad tree, quadtree - квадротомическое представление, квадродерево, дерево квадратов. 4-дерево. О-дерево K33

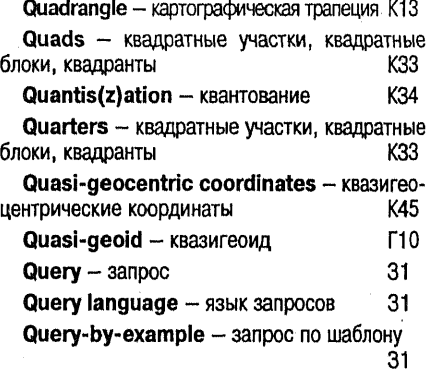

# $\mathsf R$

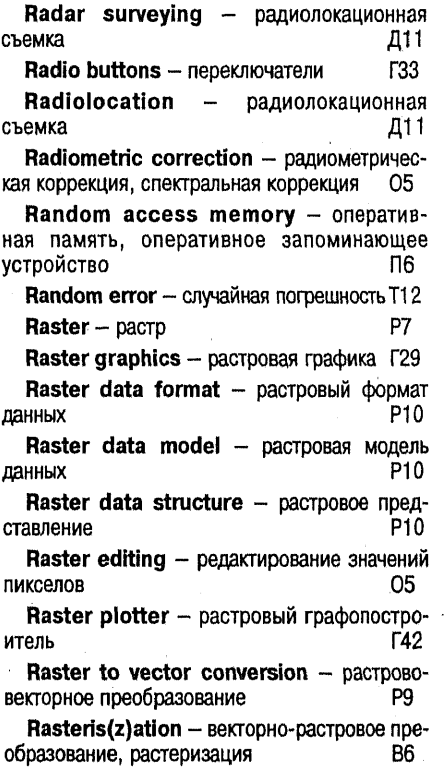

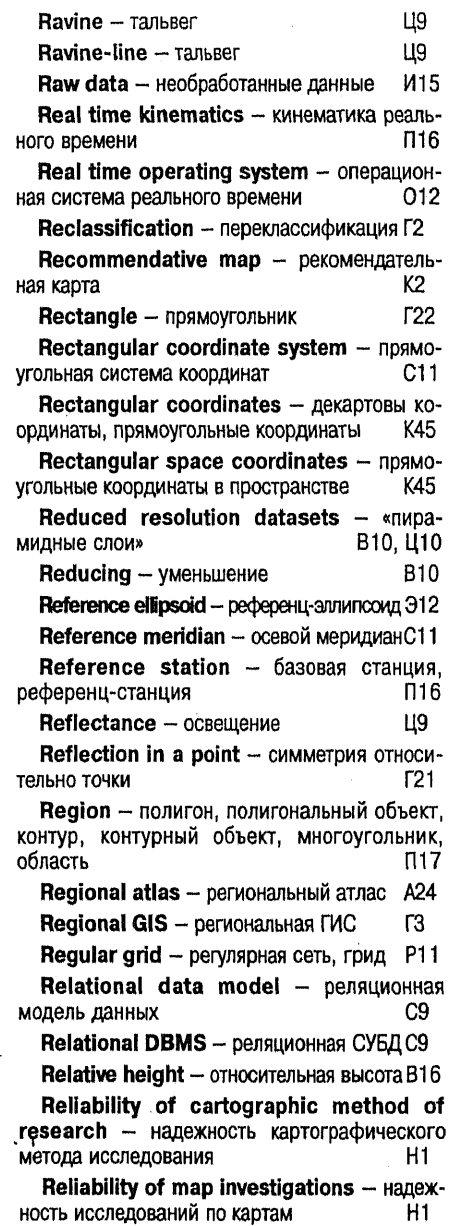

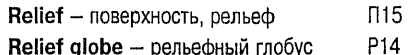

Remote sensing - дистанционное зондирование, дистанционные съемки, аэрокосмическая съемка Д11

Remote sensing data - данные дистанционного зондирования, данные аэрокосмического зондирования Д2

Remote sensing devices- приборы для дистанционных съемок  $\Pi$ 23

Remote sensing generalization - дистанционная генерализация Г1

Remote sensing methods - дистанционные методы Д12

Remote surveying - дистанционное зондирование, дистанционные съемки, аэрокосмическая съемка Д11

Remote surveying data - данные дистанционного зондирования, данные аэрокосмического зондирования Д2

Remotely sensed data - данные дистанционного зондирования, данные аэрокосмического зондирования Д2

Rendering - рендеринг, экранизация В10

Reporting - генерация отчетов, документи- $\Phi$ 10 рование

Representative fraction - численный масштаб  $M<sub>2</sub>$ Reproduction scale - масштаб издания M2  $Required - 3a$ npoc 31  $\Gamma$ Reselection - ordop Resolution - разрешение, разрешающая способность P3 Resolving of ambiguity - разрешение не-Ф1 однозначности 31 Retrieval - поиск Reverse azimuth - обратный азимут A7 Revolution ellipsoid - эллипсоид вращения 312 P15.  $Rhumb - pym6$ 

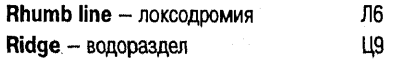

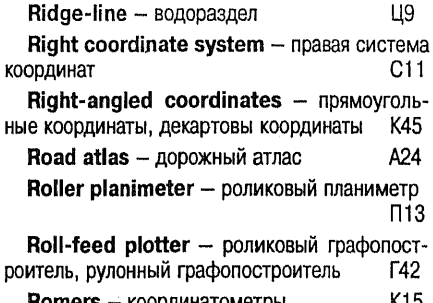

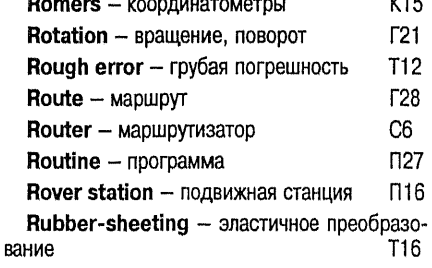

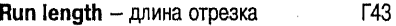

Run length coding - групповое кодирование, кодирование группами отрезков Г43

Run-length encoding - групповое кодирование, кодирование группами отрезков Г43

# S

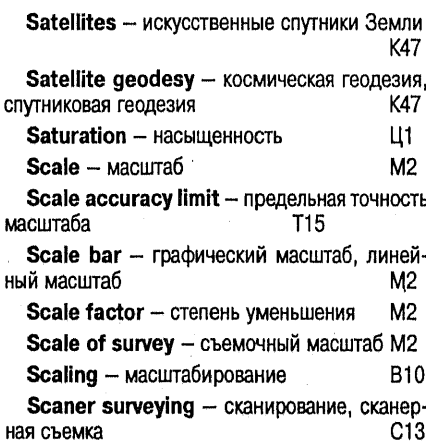

Н

ŀ

Scanner - сканер, сканирующее устройство  $C12$ Scene - CLIEHA  $C<sub>35</sub>$ Schematic map - картосхема, карта-схема  $K27$ School atlas - школьный атлас A<sub>24</sub> Scientific-reference atlas - научно-спра- $A24$ вочный атлас Screen - экран  $110$ Screen coordinate system - экранная система координат  $C11$ Screen plate - полутоновой оригинал карты 014 Scribers - гравировальные инструменты К15 Scribing cutters - гравировальные инст**рументы** K<sub>15</sub> Scribing instruments - гравировальные инструменты K15 **F33** Scroll bar - линейка прокрутки Scrolling - прокрутка, скроллинг **B10** Seamless database - бесшовные базы  $C14$ данных Search of optimum path - выбор оптимального маршрута A15 Secondary data - вторичные данные И15 Ф3 Sector - CekTOD  $L3$ Seed - центроид C4 Segment - Cerment, OTPe30K Seament clipping geometric(al) algorithm - геометрические алгоритмы отсечения отрезка **Γ20** Selection of optimum routes - BHOOD ONтимального маршрута A15 Selective erase - выборочное удаление Г41 Semi-automated digitizing - nonyabromaтическое цифрование LI4 Semiological factors - графические переменные Г31 Sensors - сенсоры, датчики И15. П23 Separation plate - цветоделенный оригинал карты 014 M14 Set - MHOXECTBO

 $Shade - TPHb$ Д5 Shades of gray - шкала серого **L1** Shading - отмывка, заливка 018 Shadow - тень Д5 Sharpening filters - контрастные фильтры 05 Sheet borders - рамки карты **PA** Sheet line system - разграфка карты, нарезка карты P<sub>2</sub> Sheet margin - внешняя рамка P4 Sheet memoir - легенда карты  $\Pi$ <sup>2</sup> Sheet numbering system - номенклатура карт H4 Sheet-feed scanner - роликовый сканер С12 Shortest path - наикратчайший путь A15 Sde lap - поперечное перекрытие П4 Smple attribute - простой атрибут A<sub>25</sub> Sinple polygon - простой полигон  $\Pi17$ Sinplification - упрощение Г2. Single-difference - первые разности П16 Singe photograph - одиночный аэрофото-**СНИМОК** A26 Single lens photograph - одиночный аэро**фотоснимик** A26 Signs - дешифровочные признаки Д5 Skeletoization - «скелетизация» P<sub>9</sub> Sketch hap - картосхема, карта-схема К27 Slab metod  $\sim$  Meron nonoc K41 Sliver - празичный иглообразный полигон, иглообразный политон 08. C<sub>2</sub> Sliver polyon - паразитный иглообразный полигон, иглооразный полигон 08. C<sub>2</sub> Slope - уголнаклона, крутизна склона, крутизна ската VÏ. Slope angle угол наклона, крутизна склона, крутизна скат ۷1 Slope diagran - шкала заложений 017 Slope gradien - угол наклона, крутизна склона, крутизна сма У1 Small scale map- мелкомасштабная карта К2

Small scale mapping - мелкомасштабное K4 картографирование  $r22$ Smooth curve - гладкая кривая Smoothing - сглаживание, сглаживающие F<sub>2</sub> O<sub>5</sub>, P<sub>9</sub> преобразования P<sub>9</sub> **Snapping** - устранение разрывов O<sub>5</sub> Sobel filters - контрастные фильтры Social and economical map - COLUAZIBHO-К2. экономическая карта Softcopy photogrammetry - цифровая фо-Ф7 тограмметрия Software - программное обеспечение, программные средства, математическое  $T29$ обеспечение аппаратно-гро-Software/hardware граммное обеспечение, программно аппарат-**A20** ное обеспечение **T17** Solid - сплошное тело  $T1$ Solid body - тело  $T1$ Solid object - Teno Д11  $Sonar - co$ нар Source map - картографические ICTOЧНИ- $K14$ ки, картографические материалы Source material - картографичесие источ-K14 ники, картографические материалы Space geodesy - космическа геодезия, спутниковая геодезия Г9 Space map - космокарты, косюфотокарты K49 Space mapping - космическо картографи-K48 рование Space-segment - подсистма созвездия  $C<sub>25</sub>$ СПУТНИКОВ Spaghetti model - моделиспагетти», векторное нетопологическое преставление М15 Spatial analysis - постранственный n<sub>33</sub> анализ Spatial attribute - ространственный A<sub>25</sub> атрибут Spatial control - профанственная геоде-Π7 зическая сеть Spatial coordinates прямоугольные коор-K45 динаты в пространстве

Spatial data - пространственные данные. позиционные данные, географические данные, геопространственные данные, геоданные ПЗ2 Spatial data generalisation - генерализация пространственных данных  $\Gamma$ 2

Spatial data generalization- генерализация пространственных данных  $\Gamma$ 2

Spatial data quality - качество пространственных данных П32.

Spatial data representation - представление пространственных данных, модель пространственных данных  $\Pi$ 19

Spatial data sources - источники пространственных данных **И15** 

Spatial data structure - структура пространственных данных П32

Spatial database - пространственная база данных 51

Spatial feature - пространственный объект. географический объект П34

Spatial information system - географическая информационная система, геоинформационная система Г3

Spatial interpolation - пространственная интерполяция И7

Spatial location - пространственное положение **n**32

Spatial metadata - пространственные метаданные M9

Spatial model(I)ing - пространственное моделирование, геомоделирование  $\Phi$ 10

Spatial query - пространственный запрос 31

Spatial resolution - пространственное разрешение P3

Spatio(-)temporal data - пространственновременные данные П32

Spatio-temporal GIS - пространственновременная ГИС  $\Gamma$ 3

Special effect - специальный эффект В10

Special map - специальная карта  $C<sub>21</sub>$ 

Special-purpose map - карта специального назначения  $C<sub>21</sub>$
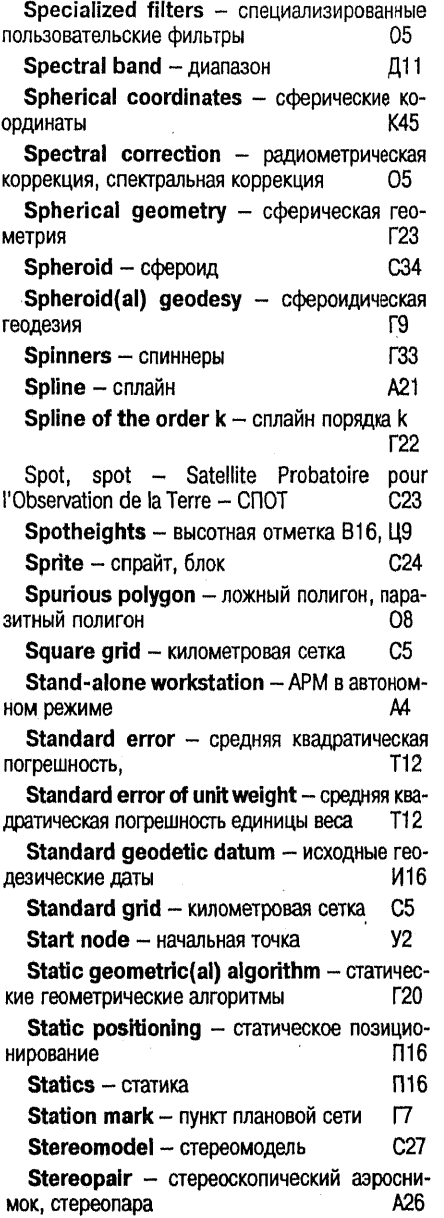

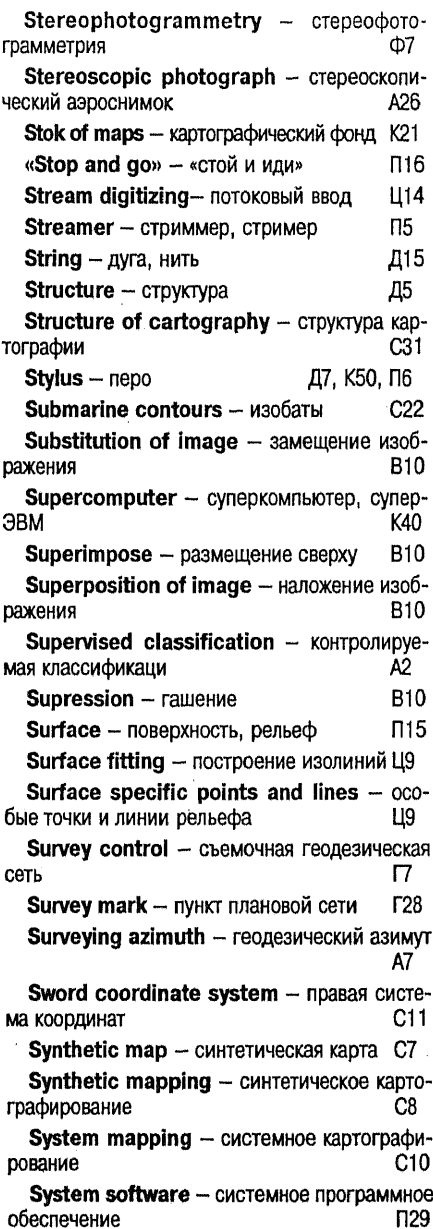

 $\sim$ 

 $\sim$ 

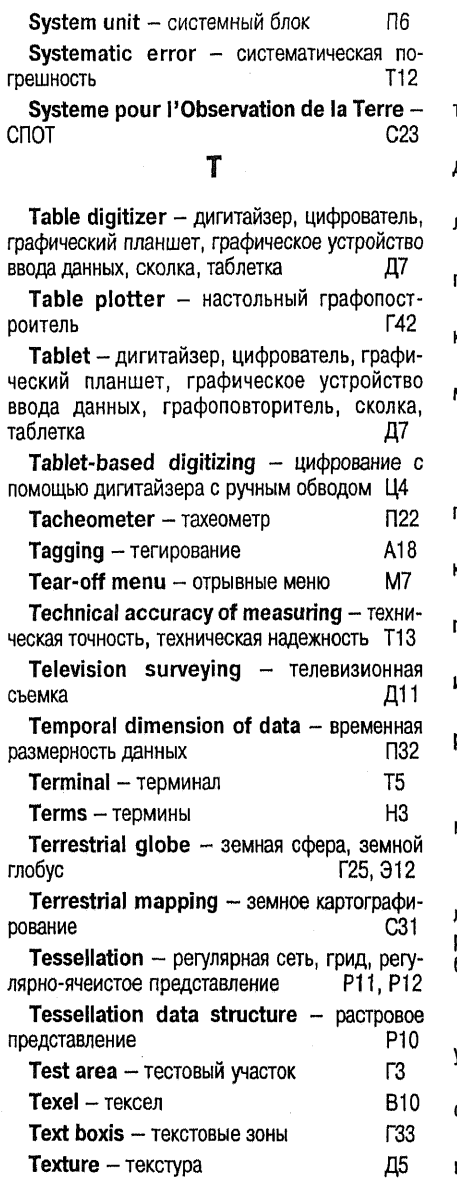

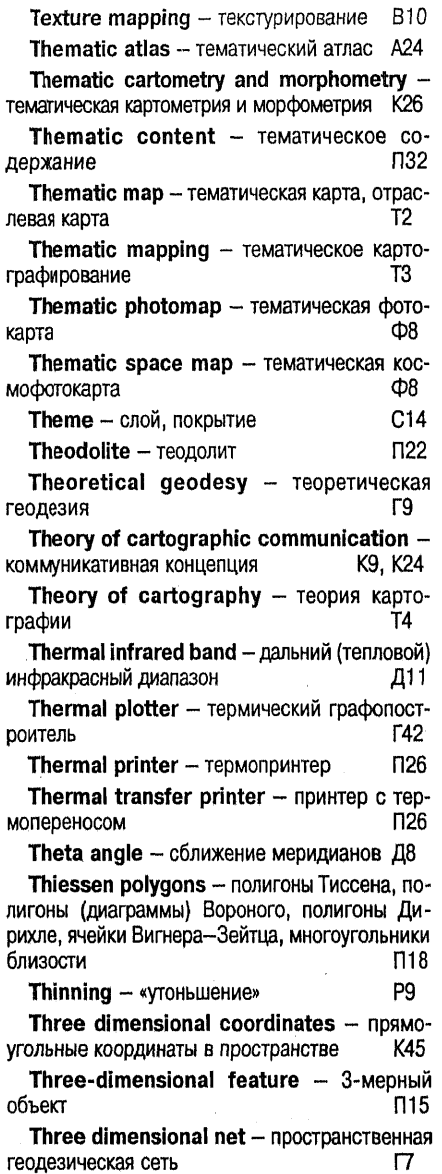

Texture = 100013pu<br>Texture element - текстурный элемент В10 Тіle - ячейка, регулярная ячейка, фрагмент

 $\hat{\mathcal{E}}$ 

 $Tiling -  $\phi$$ C14, C36 Time mode - равные промежутки времени Ц4 Time-section block-diagram - Metaxponная блок-диаграмма **58** Time sharing option - средства разделения времени  $012$ Time slicing - интервал времени, квант 012 Tissot's indicatrix - эллипс искажений, индикатриса Тиссо  $311$ Tone value - насыщенность цвета  $\Gamma$ 31 Tool bar - инструментальная линейка, линейка инструментов, планка инструментов ГЗЗ Topographic base - географическая основа карты, топографическая основа карты, топооснова **TA** Topograpic base plate - оригинал географической основы 014 Topocentric coordinates - топоцентричес-K45 кие координаты Topographic map - топографическая карта **TR** Topograpical basis - географическая основа карты, топографическая основа карты. топооснова Г4 Topographic(al) map coverage - Tonorpaфическая изученность территории K7 Topographic(al) plan - топографический план **N11** Topographic(al) plotting - топографическая  $T<sub>1</sub>$ съемка Topographic(al) survey - топографическая съемка 17 **Topography** - топография π Topologic primitive - топологический ПОИМИТИВ **N34** Topological overlay - топологический оверлей O8 T<sub>8</sub> Topologization - топологизация T9 **Topology** - топология K12. H3 **Toponyms - топонимы** A24 Tourist's atlas - туристский атлас

Town plan - план города  $711$ P9 Tracing - трассировка ΦЗ.  $Trac**k** -  $\text{no}$ oxka$ Trackball - трэкбол K50, N6 Train printer - гусеничный принтер  $\Pi$ 26 **Transaction** - транзакция 51  $\Gamma$ 21 Transfer - перенос Transformation operator - оператор преобразования  $\Pi$ 21 Transformation statement - оператор преобразования  $\Pi$ 21 A<sub>25</sub> Transparency - прозрачность Travelling salesman problem - задача A<sub>15</sub> коммивояжера Transverse aspect (or case) of a map projection - поперечные картографические K16 проекции Traverse network - полигонометрия  $\Gamma$ Transverse projection - поперечные картографические проекции  $K16$ K33 Tri tree - трихотомическое дерево Triangulation network - триангуляция **17, 120** Triaxial ellipsoid - трехосный эллипсоид  $312$ Trilateration network - тоилатерация [7] Triple-difference - третьи разности n<sub>16</sub> Triplet - триплет **N14** Tropospheric errors - тропосферные задержки, тропосферные погрешности **N16** True 3D view - «истинное» трехмерное изображение **B10** Two dimensional coordinates - прямоугольные координаты на плоскости K45 u **ULSIC** - СБИС, сверхбольшая интегральная схема T<sub>35</sub> Ultra-large-scale integrated circuit сверхбольшая интегральная схема n<sub>35</sub>

Ultraviolet band - ультрафиолетовый диапазон Д11

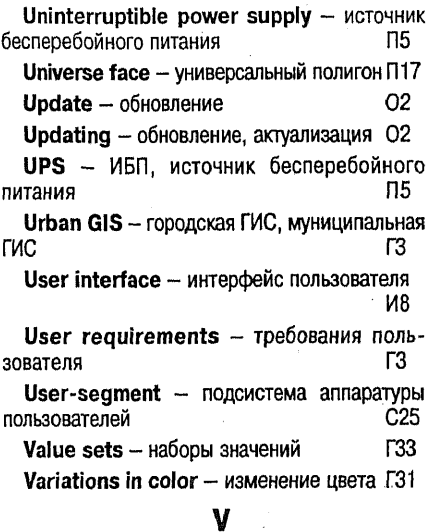

**P.1**  $Vector - BekTOD$ Vector data format - векторный формат B5. ланных Vector data model - векторное представление, векторная модель данных R5. Vector data structure - векторное пред-**B5** ставление, векторная модель данных Vector display - векторный дисплей Д10 Vector graphics - векторная графика Г29 Vector plotter - векторный графопост-**F42** роитель Vector to raster conversion - BekTODHOрастровое преобразование, растеризация В6 Vectorization - растрово-векторное преобразование, векторизация P9 Vectorizer - векторизатор B<sub>2</sub> Vector-mode display - векторный дисплей Д10 Vertex - вершины, промежуточные точки **T28, C4** Vertical aerial photograph - плановый аэрофотоснимок  $A26$ 

Vertical angle - вертикальный угол R<sub>8</sub> Vertical control - высотная геодезическая сеть, нивелирная геодезическая сеть  $\Gamma$ Vertical net - высотная геодезическая сеть,  $\Gamma$ нивелирная геодезическая сеть Vertical shading - отмывка при отвесном освешении 018 View coordinate system - видовая система  $C11$ координат **View point - точка зрения, точка наблюдения,** точка обзора **N20** Viewer - визуализатор, выовер, «выоер» В11 Viewing - визуализация, графическое воспроизведение, отображение **B10** Viewport - OKHO, NODT O<sub>9</sub> Viewshed analysis - анализ видимости/не-A<sub>12</sub> видимости Viewshed map - карта видимости/невиди-МОСТИ К2 Virtual machine - виртуальная машина 012 Virtual reality - виртуальная реальность B<sub>12</sub> Visibility map - карта видимости/невидимости  $K2$ Visibility problem - видимость K41 Visibility/unvisibility analysis - анализ видимости/невидимости A12 Vista point - точка зрения, точка наблюдения, T<sub>20</sub> точка обзора Visual image interpretation - визуальное дешифрирование Д4 Visual information - визуальная информация **B13** Visualisation - визуализация, графическое воспроизведение, отображение **B10** Visualization - визуализация, графическое воспроизведение, отображение **B10 B11** Visualizer - визуализатор Volumetric feature - трехмерный объект. 3-мерный объект, объемный объект T<sub>34</sub> Volumetric geoimage - трехмерное геоизображение, объемное геоизображение Г11

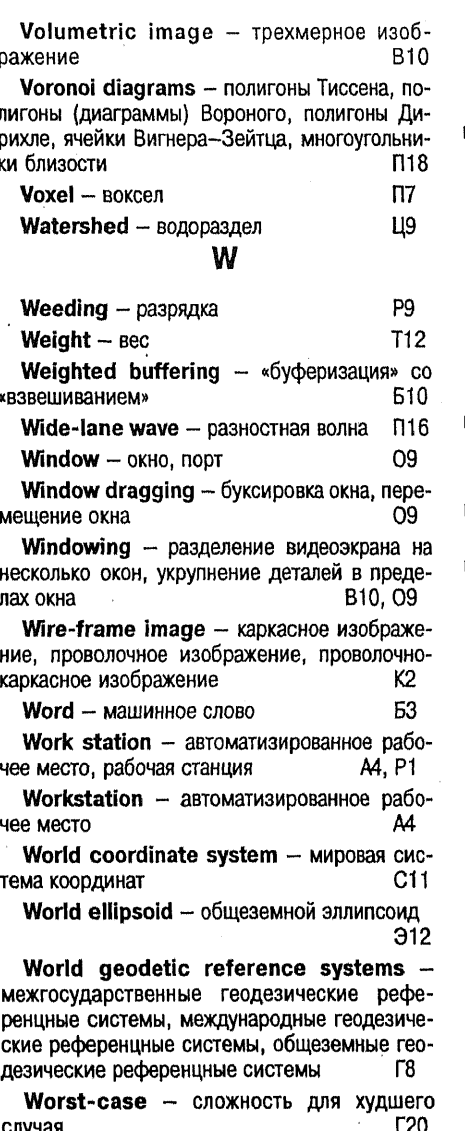

Zenith angle - зенитное расстояние B<sub>8</sub>

#### $\mathbf{z}$

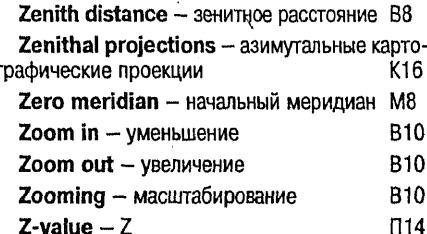

 $1.11$ 

2D coordinates - прямоугольные координаты на плоскости K45 2D geoimage - плоское геоизображение Г11 2-D image - двумерное изображение, плоское изображение **B10** 2-D view - двумерное изображение, плоское изображение **B10** 2.5  $view - 2.5$ -мерное изображение **B10** 3-D - трехмерный объект  $\Pi$ 15 3D bar chart - объемная картограмма К25 **3D geoimage** - трехмерное геоизображение, объемное геоизображение  $r_{11}$ 3D graphic - трехмерная графика, 3-D **T17** графика 3D network - пространственная геодезиче- $\mathsf{r}$ ская сеть 3-D view - трехмерное изображение **B10** 3D coordinates - прямоугольные координаты в пространстве K45 3-dimensional feature - трехмерный  $\Pi$ 15 объект 3-dimensional view - трехмерное изображение **B10** 4D gis - четырехмерная ГИС П32 8-bit byte - байт, октада Б3

 $\mathcal{L}^{\text{max}}_{\text{max}}$  and  $\mathcal{L}^{\text{max}}_{\text{max}}$ 

# Список тематических групп заголовочных Терминов

(авторы соответствующих статей указаны в квадратных скобках: Кошкарев А.В. [1], Берлянт А.М. [2], Баранов Ю.Б [3], Серапинас Б.Б. [4], Капралов Е.Г. [5], Филиппов Ю.А. [6])

# **Геоинформатика**

Анализ видимости/невидимости [1.5] Анализ близости [1,5] Анализ сетей [1] Аннотация [1] Атрибут [1,5] Буферная зона [1,5] Вектор [1,5] Векторизатор [1] Векторное представление [1] Векторно-растровое преобразование [1] Векторно-топологическое представление [1] Визуализатор [1] Визуализация [1,3,5] Визуальная информация [5] Генерализация пространственных данных [1] Географическая информационная система [1] Геоинформатика [1] Геоинформационное картографирование [2] Геоинформационные технологии [1] Геоинформационный анализ [1] Геокодирование [1] Геоматика [2] Геометрия [5] Граница [1] Графический диалог [5] Графический интерфейс пользователя [1,5,6] Графопостроитель [1] Дигитайзер [1] Avra [1] Земельная информационная система [1] Идентификатор [1] Источники пространственных данных [1] Квадротомическое представление [1] Квантование [1] Конвертирование форматов [1] Координаты [4,5] Линия [1,5] Merka [1]

Модель «спагетти» [1] Обновление [1] Оверлей [1] Окрестность [1] Пиксел [1.5] Поверхность [1,5] Полигон [1,5] Полигоны Тиссена [1,5] Представление пространственных данных [1] Пространственные данные [1] Пространственный анализ [1] Пространственный объект [1] Разрешение [1,3] Pacrp [1] Растровое представление [1] Растрово-векторное преобразование [1] Регулярная сеть [1] Регулярно-ячеистое представление [1] Сводка [1] Сегмент [1] Сканирование [1] Слой [1] Сшивка [1] Тело [1] Топологизация [1,5] Топология [5] Точка [1,5] Трансформация проекций [1,2] Триангуляция Делоне [1,5] Угол наклона [1,5] Узел [1.5] Формат [1,5] Формат данных [5] Функциональные возможности ГИС [1] Центроид [1] Цифрование [1] Цифровая карта [2] Цифровая картография [2]

Цифровая модель рельефа [1] Цифровая модель местности [1] Цифровое картографирование [2] Экспозиция (склона) [1,5]

Электронная карта [1,2] Электронный атлас [1,2] Ячейка [1]

### Картография

Автоматизированная картография [2] Автоматизированное картографирование [2] Автоматическая картографическая система [2] Авторское право в картографии [2] Анаглифическая карта [2] Анализ и оценка карт и атласов [2] Аналитическая карта [2] Анаморфированная карта [2] Атлас [2] Блок-диаграмма [2] Врезка [2] Высота [4] Генерализация [2] Географическая основа карты [2] Геодезическая основа карты [2] Геоизображение [2] Геоиконика [2] Геоинформационное картографирование [2] Геоматика [2] Глобус [2] Графические переменные [2] Графический образ [2] Долгота [4] Издание карт [2] Информативность карты [2] Использование карт [2] Исследования по картам [2] Карта [2] Картограмма [2] Картографирование [2] Картографическая база данных [2] Картографическая библиография [2] Картографическая изученность [2] Картографическая информация [2] Картографическая коммуникация [2] Картографическая семиотика [2] Картографическая сетка [2] Картографическая топонимика [2] Картографическая трапеция [2] Картографические источники [2] Картографические приборы [2]

Картографические проекции [2] Картографический банк данных Картографический дизайн [2] Картографический метод исследования [2] Картографический образ [2] Картографический фонд [2] Картографическое образование [2] Картографическое черчение [2] Картография [2] Картодиаграмма [2] Картометрия [2] Картосхема [2] Картохранилище [2] Качество карт [2] Комплексная карта [2] Комплексное картографирование [2] Компоновка карты [2] Компьютерная карта [2] Координаты [4.5] Космическое картографирование [2] Космокарты [2] Легенда карты [2] Локсодромия [2,4] Macurra<sub>6</sub> [2] Математико-картографическое моделирование [2] Математическая картография [2] Математическая основа карт [2] Международная карта [2] Меридиан [4] Метакартография [2] Надежность исследований по картам [2] Надежность карты [2] Надписи на карте [2] Номенклатура карт [2] Обновление карты [2] Оригинал карты [2] Ортодромия [2,4] Оснащение карты [2] Отмывка [2] Оформление карт [2]

- Оценка карты и (или) атласа [2] Палетка [2] Параллель [4] План [2] Планиметр [1,2] Преобразование [5] Преобразование карт [2] Приемы анализа карт [2] Проектирование карт (атласов) [2] Разграфка карты [2] Рамки карты [2] Распознавание образов [1,2] Редактирование карты (атласа) [2] Рельефные карты [2] Сборный лист [2] Сетки (на карте) [2] Синтетическая карта [2] Синтетическое картографирование [2] Системное картографирование [2] Системы координат [5] Совместимость геоизображений [2] Согласование карт [2] Составление карты [2] Специальная карта [2] Способ картографического изображения [2] Старение карты [2] Структура картографии [2] Тематическая карта [2]
- Тематическое картографирование [2] Теория картографии [2] Топографическая карта [2] Топография [2] Точность карты [2] Точность измерений по картам [2] Точность масштаба (карты) [2] Трансформация проекций [1] Условные обозначения [2] Формат картографического произведения [2] Фотокарта [2] Фоторельеф [2] Цветоделение [2] Цифровая карта [2] Цифровая картография [2] Цифровое картографирование [2] Чтение карты [2] Широта [4] Шкалы (на картах) [2] Экватор [4] Экономика картографического производства [2] Электронная карта [1,2] Электронный атлас [1,2] Элементы карты [2] Эллипс искажений [2] Эллипсоид [4] Язык карты [2]

# ДИСТАНЦИОННОЕ ЗОНДИРОВАНИЕ

Автоматизированное дешифрирование [3] Анализ изображений [5] Аэрофотоснимок [3] Визуализация [1,3,5] Данные дистанционного зондирования [3] Дешифрирование [3] Дешифровочные признаки [3] Дистанционное зондирование [3] Дистанционные методы [3] Калибровка данных [3] Космические (летательные) аппараты для дистанционных съемок [3] Космическое картографирование [2]

Космокарты [2] Ландсат 131 Обработка изображений [5] Обработка снимков [3] Перекрытие [3] Приборы для дистанционных съемок [3] Разрешение [1,3] Сканер [1] C<sub>TOT</sub> [3] Стереомодель [3] Сцена [1,3] Сшивка [1] Фотограмметрия [3]

## Геодезия и спутниковые системы позиционирования

Азимут [4] Вертикальный угол [4] Высота [4] Геодезия [4] Геодезическая линия [4] Геодезическая сеть [4] Геодезические референцные системы [4] Геоид [4] Горизонтальный угол [4] Дирекционный угол [4] Долгота [4] Засечка [4] Исходные геодезические даты [4] Кодовый метод [4] Координаты [4,5] Координаты Гаусса-Крюгера [4] Локсодромия [2,4] Меридиан [4]

Метод наименьших квадратов [4] Ортодромия [2,4] Параллель [4] Позиционирование [4] Преобразование [5] Приборы геодезические [4] Приемники позиционирования Румб [1,5] Системы координат [5] Спутниковые системы позиционирования [4] Сфероид [4] Точность измерений [4] Уклонение отвесной линии [4] Фазовый метод [4] Широта [4] Экватор [4] Эллипсоид [4]

### Компютерная графика и вычислительная геометрия

Анализ изображений [5] Атрибут [1,5] Вектор [1,5] Визуализация [1,3,5] Выпуклая оболочка [5] Визуальная информация [5] Геометрические алгоритмы [5] Геометрические преобразования [5] Геометрические примитивы [5] Геометрия [5] Графика [5] Графическая форма представления данных [5] Графический диалог [5] Графический конвейер [5] Графический объект [5] Графический пакет [5] Геометрический примитив [5] Графический элемент [5] Графический язык [5] Графическое обеспечение [5] Графическое редактирование [5] Изобразительная (графическая) информация [5] Компьютерная графика [5]

Координаты [4,5] Линия [1,5] Метрические характеристики геометрических объектов [5] Область определения изображения [5] Обработка изображений [5] Обход [5] Объект [5] Пиксел [1,5] Планарное разбиение [1,5] Поверхность [1,5] Полигон [1.5] Полигоны Тиссена [1,5] Преобразование [5] Программа рисования [5] • Проективные преобразования [5] Сегмент [5] Системы координат [5] Спрайт [5] Структуры геометрических данных [5] Сцена [1,3,5] Тело [1] Топология [5] Точка [1,5]

Трехмерная графика [5] Триангуляция Делоне [1.5] Формат [5]

Формат данных [5] LIBer<sub>[5]</sub> Цифровое изображение [3]

### Вычислительная техника и общая информатика

Автоматизированное рабочее место [1,6] Алгоритм [1] Аппаратно-программное обеспечение [1] Аппаратное обеспечение [1] Аппроксимация [6] Архивирование [6] База данных [6] База знаний [6] Байт [1] Банк данных [6] **Бит [1]** Виртуальная реальность [1,6] Load [6] Графический интерфейс пользователя [1] Графопостроитель [1] Групповое кодирование [1] Данные [1] Дигитайзер [1] Дисплей [1] Драйвер [6] 3anpoc [1,6] Интерактивная обработка [1] Интернет [6] Интерполяция [6] Интерфейс [1] Информация [1] Информационное обеспечение [1] Искусственный интеллект [6] Компьютер [6] Kypcop [1] Макрос [6] Меню [1]

Метаданные [1] Множество [6] Модем [6] Монитор [6] **Окно [1]** Онлайн Г11 Операционная система [6] Опция [1] Офлайн Г11 Пакетная обработка [6] Периферийные устройства [1] Персональный компьютер [1,6] Пиксел [1] Пиктограмма [1] Плоттер [1] Принтер [1] Программа [6] Программное обеспечение [1] Процессор [6] Рабочая станция [6] Сеть (ЭВМ) [6] Система управления базами данных [1,6] Сканер [1] Сканирование [1] Терминал [6] Файл [1] Флоппи-диск [1.6] Формат [1] Цифрование [1] Экспертная система [6] Электронно-лучевая трубка [1]

 $\label{eq:2.1} \frac{1}{\sqrt{2\pi}}\int_{\mathbb{R}^3}\frac{1}{\sqrt{2\pi}}\left(\frac{1}{\sqrt{2\pi}}\right)^2\frac{1}{\sqrt{2\pi}}\int_{\mathbb{R}^3}\frac{1}{\sqrt{2\pi}}\left(\frac{1}{\sqrt{2\pi}}\right)^2\frac{1}{\sqrt{2\pi}}\frac{1}{\sqrt{2\pi}}\frac{1}{\sqrt{2\pi}}\frac{1}{\sqrt{2\pi}}\frac{1}{\sqrt{2\pi}}\frac{1}{\sqrt{2\pi}}\frac{1}{\sqrt{2\pi}}\frac{1}{\sqrt{2\pi}}\frac{1}{\sqrt{2$ 

# Литература

Автоматизированные системы. Основные положения. - Руководящий документ по стандартизации. Методические указания. РД 50-680-88, c. 38-43.

Автоматизированные системы. Термины и определения. ГОСТ 34.003-90. - М., 1990.

Азгальдов Э.Г. и др Дескрипторный словарь по информатике. - Научн. ред. А.И. Черный. -(Э.Г. Азгальдов, О.А. Высочанская, М.И. Хаскина). - М.: ВИНИТИ, 1991. - 162 с.

Содержит более 2 тыс. дескрипторов и ключевых слов по информатике (И.) и отражает основную терминологию этой дисциплины, которая понимается как отрасль знания и практической деятельности, охватывающая все аспекты сбора, аналитико-синтетической переработки (индексирования, реферирования, перевода и т.п.), хранения, поиска и распространения (передачи) всех видов информации, циркулирующей в человечесом обществе. Более полная характеристика содержания И лана в статье А.И. Черного, предшествующей основному материалу. Словарь состоит из двух частей: 1) общий алфавитный список дескрипторов и ключевых слов (2241), 2) основные понятия И. (с их определениями или толкованиями и эквивалентами на английском языке  $(977)$ .

Актуальные проблемы терминологии по информатике и документации. Терминологический словарь по информатике на английском. русском, немецком, французском, испанском языках. МФД 671. - М.: ВИНИТИ АН СССР.  $1988. - 134c.$ 

Алаев Э.Б. Социально-экономическая география: Понятийно-терминологический словарь. -М.: Мысль. 1983. - 350 с.

Амерал Л Интерактивная трехмерная машинная графика. - М.: Сол Систем. 1992. - 299 с.

Описывается интерактивная программная система для работы с пространственными объектами. Выполняются операции формирования, преобразования, получения проекций с удале-НИЕМ НЕВИДИМЫХ ЛИНИЙ. В ТОМ ЧИСЛЕ ДЛЯ КОИВОлинейных поверхностей.

Амерал Л. Машинная графика на персональных компьютерах. - М.: Сол Систем, 1992. - 204 с. Излагается концепция построения машинной гра-

фики нижнего уровня на языке СИ для персональных компьютеров.

Амерал Л. Принципы программирования в машинной графике. М.: Сол Систем. 1992. - 205 с.

Практическое введение в машинную графику. Рассматриваются вопросы аналитической и проективной геометрии и программирования в машинной графике, задачи формирования В-сплайна, перспективных проекция и удаления невидимых линий.

Амерал Л. Программирование графики на Турбо Си. - М.: Сол Систем. 1992. - 203 с.

Расширение возможностей применения графического пакета на Турбо Си для системы координат пользователя.

Англо-русский словарь математических терминов/Под ред. П.С. Александрова. - 2-е изд. - М.: Мир. 1994. - 416 с.

1-е издание (Изд-во иностранной литературы, 1962) было подготовлено в рамках соглашения межлу АН СССР и Национальной акалемией наук США: русско-английский словарь был выпушен в свет в США в 1961 г.

Целью словаря было помочь каждому, кто в своей деятельности связан с математикой, читать математические тексты на английском и русском языках почти без обращения к другим словарям. Словарь содержит в основном переводы математических терминов всех разделов современной математики, механики и астрономии. Во 2-е изд. добавлен указатель русских терминов, позволяющий использовать словарь и как русско-английский; помещено добавление к словнику, содержашее новые термины из американского издания 1990 r.

Англо-русский словарь по вычислительной технике: Ок. 28 000 терминов /Под ред. М.Л. Гуткина. - М.: ЭТС, 1998. - 492 с.

Англо-русский словарь по сетям и сетевым технологиям: Ок. 14 000 терминов/Сост. Орлов С.Б. - М.: Солон. 1997, 301 с. - ISBN 5-85954-047-7. («Алг. и программы», 1997, вып.5, реф.1079, с. 5). Словарь охватывает терминологию по таким разделам, как локальные и глобальные сети: Интернет и корпоративные интрасети: системы и средства передачи данных; сетевые стандарты и протоколы: архитектура и топология сетей; сетевое программное обеспечение: зашита информации в сетях: коммутация и маршрутизация: аппаратное обеспечение сетей, и др. В приложении даны более 2200 сокрашений.

Англо-русский словарь по картографии, геодезии и аэрофототопографии. Сост. Г.А. Гальперин. Ред. Е.М. Поспелов. 2-е изд., перераб. -М.: Сов. энциклопедия, 1968. - 425 с.

Англо-русский словарь: Мультимедиа-системы. Телекоммуникационные компьютерные сети. Безопасность компьютерных систем и сетей/А.А. Мячев. Е.С. Алексеев, В.Н. Веселов и др. - М.: Радио и связь, 1995. - 192 с.

Книга состоит из 3-х отдельных словарей и содержит более 5000 основных терминов и понятий с толкованиями. В приложениях даны основные типы технических и программных средств и мультимедиа-систем; сведения по используемым в телекоммуникационных сетях стандартах и т.д.

Архитектура, протоколы и тестирование открытых информационных сетей: Толковый словарь/В.Ф. Баумгарт, С.П. Волкова, А.В. Гнедовский и др.; Под.ред. Э.А. Якубайтиса. - М.: Финансы и статистика. 1989. - 192 с.

Содержит более 600 терминов, используемых при описании и разработке архитектуры, протоколов и интерфейсов, а также методов и средств управления, обеспечения безопасности и тестирования информационных сетей различных типов. Для специалистов и научных работников, занимающихся исследованием, разработкой и применением информационных сетей, аспирантов и студентов вузов. Может быть полезен при изучении и переводе специальной литературы.

Аэрофотоаппаратура и аэрофотографирование. Термины и определения. ГОСТ 23935-79. -M., 1979.

Аэрофотосъемочные работы. Справочник аэрофотосъемщика. - М.: Транспорт. 1984.

Баранов Ю.Б., Королев Ю.К., Миллер С.А. Программное обеспечение для обработки данных дистанционного зондирования. -Информационный бюллетень ГИС-Ассоциации. 1997. No 2 (9). c. 42-45.

Баранов Ю.Б., Королев Ю.К., Миллер С.А. Программное обеспечение для обработки данных дистанционного зондирования. (Продолжение). - Информационный бюллетень ГИС-Ассоциации, 1997, № 4 (№ 11, с. 40-47, Берлянт А.М. Геоиконика. - М.: Астрея, 1996.

207 c.

Берлянт А.М. Картография. Толкования основных терминов. - Ежегодник ГИС'96-97. Программно-аппаратное обеспечение, фонд цифрового материала, услуги и нормативно-правовая база геоинформатики. Ежегодный обзор. Вып. 3 (1996-1997), т. 1. Приложение к «Информационному бюллетеню» ГИС-Ассоциации». - М.: ГИС-Ассоциация, 1998, с. 91-104.

Берлянт А.М., Верещака Т.В., Лютый А.А., Палло Л.Г., Серебренников А.А. понятийно-терминологического Проблемы обеспечения геоинформационных систем. -Геоинформационное картографирование. - М. 1993. c. 46-59.

Берлянт А.М., Гедымин А.В., Кельнер Ю.Г. и др. Справочник по картографии. -М.: Недра, 1988. - 428 с.

Берлянт А.М., Кошкарев А.В., Серапинас Б.Б., Филиппов Ю.А. Аббревиатуры. -Ежегодник ГИС'96-97. Программно-аппаратное обеспечение, фонд цифрового материала, услуги и нормативно-правовая база геоинформатики. Ежегодный обзор. Вып. 3 (1996-1997), т. 1. Приложение к «Информационному бюллетеню» ГИС-Ассоциации». - М.: ГИС-Ассоциация, 1998. c. 124-141.

Библиографическое описание картографических произведений. ГОСТ 23935-79. - М., 1979.

Бойков В.В., Галазин В.Ф., Каплан Б.Л., Максимов В.Г., Базлов Ю.А. Опыт создания геоцентрической системы координат ПЗ-90. -Геодезия и картография, 1993, № 11, с. 17-21. Большой англо-русский политехнических словарь: В 2-х т. Около 200 000 терминов/С.М. Баринов, А.Б. Борковский, В.А. Владимиров и др. -M.: PYCCO, 1997. T. 1 (A-L), 1997. - 701 c.; r. 2 (M-Z), 720 c.

Борковский А.Б. Англо-русский словарь по программированию и информатике (с толкованиями). - М.: Русский язык. 1989. - 335 с.

Содержит около 6 тыс. терминов (большинство которых даны с толкованиями) по системам обработки данных, вычислительной математике и математическим методам, персональным ЭВМ, системам деловой автоматизации и подгототки текстов, экспертным системам, организации производства программного продукта. В конце словаря дан указатель русских терминов. Рассчитан на переводчиков и специалистов, занимающихся вопросами программирования.

Борковский А.Б., Зайчик Б.И., Боровикова Л.И. Словарь по программированию. Около 5000 терминов. Английский, русский, немецкий, французский. - М.: Русский язык. 1991. - 287 с. Бугаевский А.М., Вахрамеева Л.А. Геодезия. Картографические проекции. Справочное пособие. - М.: Недра, 1992. - 293 с.

Бурман Я., Бобковский Г. Англо-русский научно-технический словарь. 45 000 слов. - М.: Дж.Уайли, 1995, 672 с.

Первый отечественный словарь такого объема по механике и смежным наукам и дисциплинам. Охватывает лексику по темам: теоретическая и прикладная механика, механика твердого тела, жидкости и газа, математика (включая численные методы), вычислительная техника и программирование, строительство, общенаучная лексика.

Васильева Н.В., Виноградов В.А., Шахнарович А.М. Краткий словарь лингвистических терминов. - М.: Русский язык, 1995. - 175 с.

Волков Д.В., Ефлеев А.Н., Шагурина Н.Г. Англо-русский словарь терминов по компьютерной графике. - Мир ПК, 1994. № 4, с. 43-52.

Один из немногих словарей, толкующих термины копьютерной графики (более 250 терминов). Продолжает серию толковых словарей по современным направлениям вычислительной техники журнала «Мир ПК».

Воройский Ф.С. Систематизированный толковый словарь по информатике (Вводный курс по информатике и вычислительной технике в терминах). - М.: Либерея, 1998. - 376 с.

Содержит около 10 тыс. русско- и англоязычных терминов, объединенных в пять разделов: основы информационной технологии, автоматизации информационных процессов и автоматизированные системы (АС), техническое обеспечение АС, программное обеспечение АС, введение в сетевую технологию обработки и передачи данных. Словарь отличает от аналогичных предметное, а не алфавитное расположение статей. Имеется раздел компьютерного сленга, англо- и русскоязычные указатели терминов и обширный список использованной литературы. Для широкого круга читателей-пользователей ЭВМ.

Вычислительная техника. Терминология: Справ, пособие, Вып. 1. - М.: Изд-во стандартов. 1978. - 168 с.

Вычислительная техника и новые информационные технологии: Русско-английский терминологический словарь. М.: ВНИИКИ, 1992. - 131 с. Вычислительная техника и обработка данных: Терминологический толковый словарь фирмы IBM/Пер. с англ. - М.: Статистика. 1978. - 231 с. Представляет собой перевод терминологического словаря фирмы IBM «Data Processing Glossary, С20-1699, Aug 1971» и содержит английские термины с соответствующими им русскими эквивалентами и толкования этих терминов, как их понимает фирма IBM. Рассчитан на специалистов по вычислительной технике, математическому обеспечению, а также некоторым смежным областям знаний.

Географический энциклопедический словарь: Понятия и термины. - М.: Советская энциклопедия, 1988. - 432 с.

Геодезия. Термины и определения. ГОСТ 22268-76. - М.: Изд-во стандартов, 1981. - 32 с. Содержит 152 термина и определения основных понятий в области геодезии. Для каждого понятия установлен один стандартизованный термин. Для отдельных терминов указаны краткие их формы. Недопустимые к применению терминысинонимы помещены в качестве справочных и помечены "Ндп". Приведены иностранные эквиваленты стандартизованных термины на английском, немецком и французском языках, а также алфавитные указатели терминов на русском и иностранных языках.

Геоинформационное картографирование. Пространственные данные, цифровые и электронные карты. Общие требования. ГОСТ Р 50828-95. - М.: Изд-во стандартов, 1996, с. 3.

Введен впервые. Разработан 29 Научно-исследовательским институтом Министерства обороны. Внесен техническим комитетом по стандартизации «Информационные технологии» (ТК 22). Принят и введен в действие Постановлением Госстандарта России № 543от 18.10.95. Содержит определения основных терминов, обозначения и сокращения, требования системе классификции и кодированя, цифровому описанию, форматам обмена данными и системе условных знаков.

Глобальная спутниковая радионавигационная система ГЛОНАСС /Под. Ред. В.Н. Харисова, А.И. Петрова, В.А. Болдина, - М.; ИПРЖР,  $1998. - 400$  c.

Глумов В.П. Англо-русский словарь сокращений терминов радионавигации и морской геодезии. - М.: НПП «Геокосмос», 1994. - 56 с.

Содержит около 900 сокращений терминов и определений в области радионавигации, спутниковых систем позиционирования и морской геодезии.

Гнедовский А.В., Ротанов С.В. Англо-русский толковый словарь по вычислительным системам и сетям/Под ред. Э.А. Якубайтиса. -М.: Финансы и статистика, 1981. - 270 с.

Говорухин А.М., Куприн А.М., Коваленко А.Н. и др. Справочник по военной топографии 2-е изд., перераб. - М.: Воениздат, 1980. -352 c.

Годман А., Пейн Е.М.Ф. Толковый словарь английской научной лексики. - М.: Русский язык. 1989. - 728 с.

Переиздание в СССР словаря, впервые выпущенного в 1979 г. английским издательством Longman, Содержит ок. 8500 толкований (с иллюстрациями) наиболее распространенных терминов по математике, физике, химии, биологии, медицине, а также ок. 1300 общенаучных терминов, широко используемых при описании экспериментов, измерений, различных процессов, законов и т.д. Снабжен указателем английских терминов.

Горная энциклопедия. - М.: Советская энциклопедия, 1984-1987. Т. 1-5.

Содержит около 8000 терминов (названий статей) по геологии полезных ископаемых, горным породам и минералам, месторождениям и бассейнам полезных ископаемых, экологии, дистанционному зондированию и др.

Гравиразведка и магниторазведка. Термины и определения. ГОСТ 24284-80. - М., 1980.

Григорьев В.Л. Англо-русский толковый словарь РС. - М.: Компьютер, ЮНИТИ, 1997. - 471 с.

Содержит более 6 тыс. английских терминов по вычислительной технике и информатике, программированию, включая новую терминологию, не нашедшую отражения в существующих словарях, (в т.ч. терминология Internet и WWW) их русскоязычные эквиваленты и краткие толкования. В отдельный раздел вынесен достаточно объемный список сокращений.

Гринберг А.Д., Гринберг С. Цифровые изображения: Практическое руководство/Пер. с англ. - Минск: ООО «Попурри», 1997. - 400 с. Гуревич И.В. Справочник технического редактора-картографа. 2-е изд. - М.: Недра, 1981. -184 c.

Добринов С.С. Толковый англо-русский словарь сокращений по информатике и программированию. Программные продукты, телекоммуникации, компьютеры, сети. - М.: ИНФРА-М. 1994. - 128 с.

Содержит ок. 1750 словарных статей с английскими сокращениями, их расшифровкой, переводом на русский язык и толкованием.

Заморин А.П., Марков А.С. Толковы словарь по вычислительной технике и программированию. Основные термины. - М., Русский язык, 1988. - 221 с.

Словарь содержит около 3000 терминов в области вычислительной техники и программирования. Заморин А.П., Мячев А.А., Селиванов Ю.П. Вычислительные системы, машины и комплексы: Справочник/Под ред. Б.Н. Наумова, В.В. Пржиялковского. - М.: Энергоатомиздат. 1985. - 264 с. Заморин А.П., Марков А.С. Толковый сло-

варь по программированию и информатике. -М.: Русский язык. 1988. - 221 с.

Зейденберг В.К., Зимарев А.Н., Степанов А.М. Англо-русский словарь по вычислительной технике: Ок. 42 000 терминов. - Изд. 5-е. исправленное и доп. /Под ред. Е.К. Масловского. - М.: Русский язык, 1989. - 800 с.

Словарь содержит около 42 000 терминов по следующим разделам: вычислительные системы и сети; архитектура и элементы вычислительных машин, операционные системы, про-

граммное обеспечение. базы данных, обработка данных, цифровая обработка сигналов, конвейерные и потоковые вычисления, эксплуатация и диагностика вычислительных машин, моделирование систем, методы системного анализа и исследования операций. АСУ. персональные ЭВМ, микропроцессорные системы. системы искусственного интеллекта. В конце словаря дан указатель русских терминов.

Иванов В.П., Батраков А.С. Трехмерная компьютерная графика. - М., Ралио и связь.  $1995. - 224$  c.

Рассмотрены основные принципы формирования трехмерных изображений на компьютере ипрактическое применение трехмерной компьютерной графики.

Информатика. Русско-английский терминологический словарь. - М.: ВНИИКИ, 1992. - 94 с.

Капралов Е.Г., Коновалова Н.В. Веление в ГИС: Учебное пособие. - Петрозаводск: Изд-во Петрозаводского университета, 1995. - 148 с.

Картография. Термины и определения. ГОСТ 21667-76. - М.: Изд-во стандартов. 1978. - 44 с. В составе стандарта 189 стандартизованных терминов с английскими, немецкими и французскими эквивалентами, алфавитные указатели иноязычных эквивалентов, список видов отраслевых, тематических и специальных карт и атласов, некоторые термины, применяемые в картографическом производстве. Постановлением Государственного комитета стандартов Совета Министров СССР № 730 от 31.03.1976 г. срок действия установлен с 01.07.1977 г. до  $01.07.1982r$ .

Картография цифровая. Термины и определения. ГОСТ 28441-90. - М.: Изд-во стандартов.  $1990. - 8c$ .

Содержит 50 терминов по четырем «Общие понятия», «Формы представления цифровой картографической информации», «Методы и технология изготовления цифровых карт» и «Средства цифрового картографирования». Включает указатель терминов на русском языке. В отличие от других ГОСТов не содержит иностранноязычных эквивалентов. Разработчики: А.Н. Живичин. А.И. Мартыненко, Е.А. Жалковский, Н.И. Разроев. Срок проверки - 2001 г. Периодичность проверки - 10 лет. Введен впервые.

Королев Ю.К. Общая геоинформатика. Часть L. Теоретическая геоинформатика, Вып.1. - М.: СП  $000$  «Лата+», 1998.  $-$  118 с.

Королев Ю.К., Баранов Ю.Б. Современный рынок данных дистанционного зондирования. -Информационный бюллетень ГИС-Ассоциации. 1996. No 1 (3), c. 66-75.

Королев Ю.К., Баранов Ю.Б. Метолы обработки данных листанционного зонлирования. -Информационный бюллетень ГИС-Ассоциации. 1996. № 2 (№ 4). с. 51-55.

Кошкарев А.В. Геоинформатика. Толкования основых терминов. - Ежеголник ГИС'96-97. Программно-аппаратное обеспечение, фонд цифрового материала, услуги и нормативноправовая база геоинформатики. Ежегодный обзор. Выпуск 3 (1996-1997). Том 1. Приложение к «Информационному бюллетеню» ГИС-Ассоциации». - М.: ГИС-Ассоциация. 1998. с. 81-90.

Кошкарев  $A.B.$ Геоинформационная теоминология: опыт лексикографии. Геоинформатика и образование/Тез. докл. 2-й Всероссийской конференции. - М.: ГИС-Ассоциация, 1998, с. 76-86.

Кошкарев А.В. Словарь терминов. Толковый мини-словарь основных терминов по геоинформатике (с английскими эквивалентами и аббревиатурами). - Программно-аппаратное обеспечение, фонд цифрового материала, услуги и нормативно-правовая-база геоинформатики. Ежегодный обзор. Вып. 2 (1995). Приложение к «Информационному бюллетеню ГИС-Ассоциации». - М.: ГИС-Ассоциация. 1996. c. 273-284

Кошкарев А.В. Толковый мини-словарь основных терминов по геоинформатике (с английскими эквивалентами). - ГИС-обозрение, весна 1994. с. 56-59. осень 1994. № 1. с. 59-62. зима 1994. № 2. с. 50-51

Кошкарев А.В. Фундаментальные понятия и основные термины геоинформатики. Проблемы ввода обновления и пространственной информации/Тез. докл. 3-й учебно-практической конференции. - М.: ГИС-Ассоциация, 1998, с. 3-10

Кошкарев А.В., Каракин В.П. Региональные геоинформационные системы. - М.: Наука.  $1987 - 126$  c.

Кошкарев А.В., Тикунов В.С. Геоинформатика./Под ред. Д.В. Лисицкого. Москва: «Картгеоцентр» - «Геолезизлат», 1993. - 213 с.

Кошкарев А.В., Филиппов Ю.А. Общая информатика и вычислительная техника. Толкования основых терминов. - Ежегодник ГИС'96-97. Программно-аппаратное обеспечение, фонд цифрового материала, услуги и нормативно-правовая база геоинформатики. Ежегодный обзор. Вып. 3 (1996-1997), т. 1. Приложение к «Информационному бюллетеню» ГИС-Ассоциации». - М.: ГИС-Ассоциация, 1998. с. 112-123.

топографо-геодезический Краткий словарь/Б.В. Кузьмин, Ф.Я. Герасимов, В.М. Молоканов и др. Изд. 3-е. - М.: Недра, 1979. - 310 с. Кузьмин Ю.А., Масловский Е.К., Смирнов А.Ф.. Теплицкий Л.А. Новые англо-русские термины по вычислительной технике. -М.: Информэйшн Компьютер Энтерпрайз,  $1991. - 48$  c.

В брошюре приведено около 800 англо-русских терминов по аппаратному и программному обеспечению ЭВМ, локальным вычислительным сетям, машинной графике и автоматизированному проектированию, настольным издательским системам, передаче информации. Предназначена для переводчиков литературы по вычислительной технике, специалистов, читающих ее в оригинале. Составлена на основе публиковавшихся в NoNo5/89, 1,4,5/90 «Мира ПК» терминологических подборок. В 1991 г. редакция планировала продолжить публикацию подборок новых терминов на страницах журнала и в конце года снова выпустить их в виде отдельного сборника.

Кусов В.С. Геодезия и основы аэрометодов. Методическое пособие. - М.: Изд-во МГУ, 1995. -161 c.

Ласло М. Вычислительная геометрия и компьютерная графика на C++/пер. с англ. - М.: Изд-во БИНОМ, 1997. - 304 с.

Лемешко Е., Лемешко Н. Англо-русский словарь новейшей компьютерной терминологии: Ред. К. Ахметов. - М.: КомпьютерПресс, 1998. - 224 с. Включает около 3 тыс. новейших терминов, относящихся к программному и аппаратному обеспечению компьютерных систем. Для специалистов, связанных с чтением и переводом англоязычной литературы по программированию.

Лисовский Ф.В., Калугин И.К. Англо-русский словарь по радиоэлектронике. - М.: Русский язык, 1984. - 717 с.

Содержит ок. 60 000 терминов и терминологических сочетаний по радиотехнике и электронике и охватывает такие области, как связь, радиолокацию, радионавигацию, физику полупроводниковых приборов, запись, хранение и воспроизведение информации. Включена также основная терминология по вычислительной технике, телевидению и микроэлектронике. В конце помешен перечень сокрашений. Рассчитан на переводчиков, инженерно-технических работников, занимающихся проблемами радиотехники и электроники, аспирантов и студентов радиотехнических вузов и факультетов. Лурье И.К. Геоинформатика. Учебные геоинформационные системы: Учеб.-метод, пособие. - М.: Изд-во МГУ, 1997. - 115 с.

Учебно-методическое пособие для студентов-географов, преподавателей и специалистов в области геонаучных приложений геоинформационных технологий. Изложены принципы построения учебных ГИС для учебно-научных полигонов и станций. Содержит раздел с пояснениями употребленных терминов (35 наименований).

**MAPMASTER.** Программное обеспечение геоинформационных технологий, версия 4.2. Географическая информационная система. Руководство пользователя. - С.-П.: фирма «ИНГИТ», 1996.

Масловский Е.К. Англо-русский словарь пользователя персональной ЭВМ; около 10 000 терминов и терминологических сочетаний. -

М.: Московская международная школа переводчиков. 1992. - 223 с.

Масловский Е.К., Зайчик Б.И., Скороход Н.С. Русско-англо-немецко-французский словарь по вычислительной технике. Основные термины: 5400 терминов/Под общим рук. Е.К. Масловского. - М.: Русский язык. 1990. - $393c$ .

Содержит 5400 терминов по разделам: организация и технические средства ЭВМ: языки программирования и программное обеспечение: применение ЭВМ: сети передачи данных: базы данных и базы знаний; экспертные системы. Предназначен для специалистов по вычислительной технике, студентов, аспирантов и преподавателей вузов. Будет полезен также для переводчиков специальной литературы. Содержит алфавитные указатели английских, немецких и французских терминов.

Математическая энциклопедия. - М.: Советская энциклопедия, 1977-1985, т. 1, 1152 стб.: т. 2, 1104 стб.; т. 3, 1184 стб.; т. 4, - 1216 с.; т. 5, 1248 стб.

Медведев П.П., Баранов И.С. Глобальные космические навигационные системы (геодезическое использование). - Итоги науки и техники. Сер. Геодезия и аэросъемка, т. 29. - М.: ВИНИ-TM, 1992. - 157 c.

Методические указания. Спутники Земли Искусственные. Основные системы координат. Баллистическое обеспечение полетов и методика расчета звездного времени. РД 50-25645.325-89. - М.: Изд-во. стандартов, 1990. - 22 с.

Государственная система обеспечения единства измерений. Метрология. Основные термины и определения.

Содержит 256 терминов, эквиваленты на немецком, английском, французском языках. Узаконены такие термины, как «равноточные измерения». «вес результата измерения», «средняя квадратическая погрешность - СКП» и до. Признаны синонимами термины «погрешность измерений» и «ошибка измерений»,

Микиша А.М., Орлов В.Б. Толковый математический словарь. Основные термины: около 2500 терминов. - М.: Русский язык, 1989. -244 c.

Минаси М. Графический интерфейс пользователя: секреты проектирования: Пер. с англ. -М.: Мир, 1996. - 160 с.

Руководство по проектированию графического интерфейса пользователя.

Михайлов А.Е., Корчуганова Н.И., Баранов Ю.Б. Дистанционные методы в геологии. -M.: Henpa. 1993. - 225 c.

Рассмотрены виды космо- и аэросъемок, геометрические свойства аэроснимков и особенности изображения на космических снимках. Изложены теоретические и методические основы геологического дешифрирования и применения аэрокосмической информации при составлении геологических карт и тематических исследованиях. Описаны приемы измерительного дешифрирования.

Многоязычный толковый словарь по автоматизации в картографии. - Будалешт. 1976. т. 1. -274 c.; r. 2.  $-576c$ 

Многоязычный словарь технических терминов по картографии. - Визбаден, 1973. - 573 с.

Мюррей Д., Райпер ван У. Энциклопедия форматов графических файлов: пер. с англ. -Киев: Издательская группа ВНV, 1997. - 672 с. Содержит подробные описания ок. 100 растровых, векторных, метафайловых и других форматов, используемых в программных средствах цифровой обработки изображений, компьютеной графики, издательских системах. Включает приложения, словарь терминов и компакт-диск с оригинальными спецификациями форматов. программами-примерами, иной справочной информацией.

Мячев А.А. Алексеев Е.С. Красавин А.Н. Персональные ЭВМ: Толковый словарь. Англорусский словарь сокращений. - М.: Радио и связь, 1993. - 96 с.

Новый большой русско-английский политехнический словарь: В 2 томах. Свыше 150 000 терминов и терминологических сочетаний/Г. Чакалов. - Минск: Технические словари. 1997, т.1 (А-М), - 632 с.; т. 2 (Н-Я), - 618 с. Орлов В.Б., Скороход Н.С., Сосинский А.Б. Русско-англо-немецко-французский математический словарь. Основные термины. М., «Русский язык», 1987. - 304 с.

Словарь содержит около 3000 терминов из различных областей математики

Отраслевой стандарт Минобразования России. Информационные технологии в высшей школе. Геоинформатика и географические информационные системы. Общие положения. ОСТ ВШ 02.001-97. - Материалы второй всероссийской конференции «Геоинформатика и образование» (Москва, 25-26 марта 1998 г). c.  $137 - 139$ .

Пеллинен Л.П. Высшая геодезия. Учебное пособие для вузов. - М.: Недра, 1978. - 264 с. Пеллинен Л.П. Определения параметров фигуры и гравитационного поля Земли в ЦНИИГАиК. -Геодезия и картография, 1992, № 4, с. 29-35.

Першиков В.И., Савинков В.М. Толковый словарь по информатике. - М.: Финансы и статистика, 1995. - 543 с.

Содержит более 10 000 терминов по информатике, техническим средствам, программному и информационному обеспечению систем обработки данных, языкам программирования. Особое внимание уделено терминологии в новых областях, таких, как персональные ЭВМ, вычиспительные сети. банки ланных, распределенная обработка, искусственный интеллект. Для специалистов, занимающихся обработкой данных, програмированием.

Препарата Ф., Шеймос М. Вычислительная геометрия. Введение. - М.: Мир. 1989. - 478 с. Приведены основы разработки и анализа алгоритмов вычислительной геометрии. Изложение основано на рассмотрении конкретных задач. Предметный указатель двуязычный. Содержит порялка 400 терминов.

Приборы геодезические. Термины и определения. ГОСТ 21830-76. - М.: Изд-во. стандартов. 1986. - 26 с.

Содержит 115 терминов и определений основных понятий геодезических приборов. Для каждого понятия установлен один стандартизованный термин. Для отдельных терминов указаны краткие их формы. Недопустимые к применению термины-синонимы помещены в качестве справочных и помечены "Ндп". Приведены эквиваленты стандартизованных терминов на английском, немецком и французском, а также алфавитные указатели терминов на русском и иностранных языках.

Русско-английский математический словарь-минимум /Сост. М.М. Глушко. - М.: Издво МГУ, 1988. - 144 с.

Включает 5200 лексических единиц, предназначен для обучения студентов научно-ориентированному письму; содержит не только общенаучную лексику, но и конкретные метаречевые выражения (фраземы), словосочетания и основные терминологические единицы, которые представляют определенные трудности при написании научного текста. Для студентов-математиков, а также для всех пользующихся математической литературой на английском языке. Русско-английский авиационно-космический словарь/Составитель А.М. Мурашевич М.: Военное изд-во МО СССР, 1974. - 791 с.

Словарь содержит около 40 000 терминов по

конструкции и специальному оборудованию летательных аппаратов (самолетов, космических кораблей, искусственных спутников), системы управления и наведения, воздушному фотографированию, воздушной и космической навигации и др.

Севастьянов А.В. Англо-русский толковый словарь сокрашений в области компьютерных и информационных технологий: Справочное пособие. - М.: ЭКОМ, 1995. - 288 с.

Опыт создания справочника по наиболее часто встречающимся (2500) сокращениям в области аппаратного и программного обеспечения компьютерных и информационных технологий. Для каждого термина дается его расшифровка, перевод и в случае необходимости краткое толкование. Книга может быть полезна широкому кругу специалистов - инженеров, редакторов. преподавателей.

Серапинас Б.Б. Геодезия и системы спутникового позиционирования. Толкования основых терминов. - Ежегодник ГИС'96-97. Программно-аппаратное обеспечение, фонд цифрового материала, услуги и нормативно-правовая база геоинформатики. Ежегодный обзор. Вып. 3 (1996-1997), т. 1. Приложение к «Информационному бюллетеню» ГИС-Ассоциации». -М.: ГИС-Ассоциация. 1998. c. 105-111.

Синклер А. Словарь компьют-х терминов. Р.а., а.-р. толковый словарь. - М.: Вече. АСТ. 1996.  $-448$  c.

Оригинал вышел в свет в 1991 г. Предназначен тем, для кого компьютер является лишь вспомогательным средством в работе, а не предметом профессионального интереса. Автор попытался привести все основные термины: от бита и байта до языков программирования. офисных программ. систем автоматизированного проектирования и искусственного интеллекта. Включены также часто встречаюшиеся слова и выражения.

Словарь по кибернетике. Изд. 2-е пер. и доп./Под ред. акад. В.С. Михалевича. - Киев: Укр. советская энциклопедия, 1989. - 751 с.

Современный англо-русский словарь по вычислительной технике: Более 32 000 терминов/Сост. Орлов С. - М.: ЛОРИ. 1996. - 587 с.

Охватывает разделы: информатика, моделирование, программирование, базы данных, системный анализ, операционные системы, машинная графика, вычислительные сети, микропроцессоры и персональные компьютеры и т.д. Предназначен для специалистов, использующих компьютеры в повседневной работе, и переводчиков. В приложении даны ок. 2400 англоязычных сокрашений и их расшифровка.

Сокращения в информатике: Словарь-справочник/О.А. Высочанская. Л.А. Жильцова. Д.М. Симановская; Под ред. А.И. Черного. - Изд. 2-е, перераб, и доп. - М.: ВИНИТИ, 1992. -381 c.

Содержит пересмотренные и исправленные наиболее употребительные сокращения из словаря «Сокращения по информатике», изданного Международным центром научной и технической информации (МЦНТИ) в 1976 г. (ок. 4 тыс. терминов), из словаря-справочника «Сокращения по информатике», изданного ВИНИТИ в 1985 г. (ок. 5500) и более 3500 новых сокращений - всего более 13 000 сокращений, встречающихся в литературе по информатике на русском и иностранных языках, которые в большинстве случаев являются названиями информационных систем и служб. баз данных, периодических изданий, пакетов прикладных программ и др. Предназначен для научных работников, переводчиков и специалистов, работаюших с литературой по информатике.

Спиридонов А.И. О терминологии государственной системы обеспечения единства измерений. - Геодезия и картография. 1996. № 5.  $c.8 - 10$ 

Справочник геодезиста. В 2 т./Под ред. В.Д. Большакова, Г.П. Левчука. - 3-е изд., перераб. и доп. - М.: Недра, 1985. - 456 и 440 с.

Содержит разделы по математической обработке результатов геодезических измерений. теоретической геодезии, геодезической астрономии и космической геодезии, основным геодезическим работам, топографическим съемкам, прикладной геодезии, а также по экономике, планированию и организации геодезического производства.

Справочник картографа. - М.: Госгеолтехиздат, 1963. – 428 с.

Тезаурус информационно-поисковый по содержанию и проекциям картографических произведений. 2-я ред. - М.: ЦНИИГАиК. 1982.

Теория передачи информации. Терминология. Сборники рекомендуемых терминов. Комитет научно-технической терминологии АН СССР. Вып. 94. - М.: Наука, 1979. - 24 с.

Терминологический словарь по автоматике. информатике и вычислительной технике: Справ, пособие для СПТУ/Зотов В.В., Маслов Ю.Н., Пяточкин А.Е. и др. - М.: Высшая школа, 1989. - 191 с.

Терминология по природным ресурсам Земли. - М.: Наука, 1976. - 203 с.

Сборник английских и соответствующих им русских терминов по дистанционному изучению окружающей среды (более 4500 терминов), подготовленный Институтом космических исследований АН СССР. Содержит список русскоязычных терминов, основной раздел, устанавливающий английские эквиваленты русским терминам, и список сокращений с полными формами и их русскоязычными эквивалентами. Толковый словарь по вычислительной технике/Пер. с англ. - М.: Русская Редакция ТОО Channel Trading Ltd., 1995. - 496 c.

Словарь содержит около 5 тыс. терминов с толкованиями и иллюстрациями по аппаратному и программному обеспечению, базам данных, истории отрасли, обработке информации, прикладным программам, программированию, связи, сетям, электронике, приложения и русско-английский словарь терминов. Словарь рассчитан на широкий круг читателей, интересующихся вычислительной техникой.

Толковый словарь по вычислительным системам/Под ред. В. Иллингуорта и др.: пер. с англ. А.К. Белоцкого и др. под ред. Е.К. Масловского. -М.: Машиностроение, 1989. - 568 с.

В словаре-справочнике собрано более 4 тыс. наиболее употребительных терминов по алгоритмам, языкам и способам программирования, базам данных, операционным системам, архитектуре ЭВМ, аппаратным средствам, обработке информации и др. Каждый термин приводится на английском и русском языках, после чего следует его описание. В конце словаря помещен указатель русских терминов. Для инженеров - пользователей вычислительной техники. занятых автоматизацией проектирования и производства.

Толстой Д.М. и др. Англо-русский физический словарь: Ок. 60 000 терминов/Под ред. Д.М. Толстого. Изд. 2-е, стереотип. - М.: Советская энциклопедия, 1972. - 848 с.

Томпсон Н. Секреты программирования трехмерной графики для Windows 95/Пер. с англ. -Спб.: Питер. 1997. - 352 с.

Топографо-геодезические термины: Справочник. - М.: Недра, 1988. - 262 с.

Требования к цифровым картам масштабов 1:2000 и 1:500 г. Уфы. - Проблемы ввода и обновления пространственной информации. Материалы Третьей учебно-практической конференции, Москва, 23-27 февраля 1998 г. Ч. 1. -М.: ГИС-Ассоциация, 1998, с. 35-39

Фафенбергер Б., Уолл Д. Толковый словарь по компьютерным технологиям и Internet/Пер. с англ. - 6-е изд. - Киев: Диалектика, 1996. -479 c.

Филатов Н.Н. Географические информационные системы. Применение ГИС при изучении окружающей среды: учебное пособие. - Петрозаводск: Изд-во КГПУ, 1997. - 104 с.

Пособие для студентов вузов, излагающее начала геоинформатики. Содержит краткий словарь терминов по геоинформатике (ок. 50 наименований).

Фоли Дж, А.вэн Дэм. Основы интерактивной машинной графики. - М.: Мир, 1985, т. 1 - $368$  c.; t. 2. - 386 c.

Книга первая посвящена классической векторной графике в понимании начала 80-х годов. Во втором томе среди прочего рассмотрены модели освещения и методы описания цвета.

Фототопография. Термины и определения. ГОСТ 21002-75. - М., 1975.

Цветков В.Я. Геоинформационные системы и технологии. - М.: Финансы и статистика.  $1998. - 228c$ .

Циммерман М., Веденеева К. Русско-английский научно-технический словарь переводчика. С 3-го изд. 1991 г. - М.: Наука, J.Wiley & Sons, 1994. - 735 c.

Четырехъязычный энциклопедический словарь терминов по физической географии. - М.: Советская энциклопедия, 1979. - 703 с.

Шикин Е.В., Плис А.И. Кривые и поверхности на экране компьютера (руководство по сплайнам для пользователя). - М.: Диалог-МИ-ФИ. 1996. - 240 с.

Книга знакомит читателя со сплайнами - эффективным инструментом геометрического моделирования при проектировании гладких кривых и поверхностей

Шишмарев А.И., Заморин А.П. Англо-русско-немецко-французский толковый словарь по вычислительной технике и обработке данных. 4132 термина/Под ред. А.А. Дородницына. -М.: Русский язык. 1978. - 416 с.

Содержит 4132 английских термина, имеющих при себе краткое толкование. Рассчитан на специалистов, интересующихся актуальными вопросами ВТ, редакторов спец, литературы, переводчиков, работников системы научной и технической информации.

A process for evaluating geographic information systems. Stephen C.Guptill. Technology Exchange Working Group. Technical Report 1. Federal Interagency Coordinating Committee on Digital Cartography, U.S. Geological Survey Open-File Report 88-105, 1988.

Burrough P.A. Principles of Geographical Information Systems for land resources assessment. - Oxford, Clarendon Press: 1986. - 194 p. Curran P.J. Principles of remote sensing. -Longman Scientific & Technical, Copublished in the United States with John Wiley & Sons, Inc., New York, 1985. - 282 p.

Featherstone W.E. An explanation of the Geocentric Datum of Australia and its effects upon future mapping. - Cartography (Austral), 1994. Vol. 23, No 2, p. 1-12,

Featherstone W.E. ADDENDUM TO: An explanation of the Geocentric Datum of Australia and its effects upon future mapping. - Cartography (Austral), 1995, Vol. 24, Nº 1, p. 43-44.

Fegeas R.G. Cascio J.L., Lazar R.A. An overview of FIPS 173, the Spatial Data Transfer Standard. - Cartography and geographic information systems, 1992, Vol. 19, Nº 5, p. 278-293

Ferguson E.Alex. A technical and operational comparison of geographic information systems as applied to the Canada forest industry.  $-$ Vancouver: FRDA, 1989. - 20 p.

Glossary of GIS and ARC/INFO terms. -Redlands, California: Environmental Systems Research Institute, Inc., 1990. - 42 p.

Glossary of technical term in computer assisted cartography. - Amer. Congr. Surv. and Mapping. ICA, 1994. - 76 p.

Glossary of terms, standards, and acronims. -ESRI Inc., Oct. 1994. - 23 p. Ms.

King R.W., Masters E.G., Rizos C. et al. Surveing with Global Positioning System GPS. -Bonn: Dummler Verlag, 1987. - 128 p.

Krzanovski R.M., Palylyk C.L., Crown P.H. GIS Lexicon. - 1991-1992 International GIS Sourcebook. Geographic information system technology in 1991. - Fort Collins: GIS World, Inc., 1991, p. 552-568.

Словарь геоинформационной лексики, ежегодно публикуемый в приложении к ГИС-ежегоднику «GIS-Sourcebook» в версии 1.01 (его содержание с 1991 по 1996 г. включительно не изменялось). Содержит 800 кратких словарныхи статей. Толкования терминов даны со ссылкой на источник заимствования определения. Содержит перекрестные ссылки и синонимы. Аббревиатурный раздел включает 400 сокрашений. Список использованной литературы - 63 наименования. С 1993 г. дублируется в электронных выпусках на CD-ROM. Krzanovski R.M., Palvivk C.L., Crown P.H. GIS. Lexicon.  $-$ 1993 International GIS Sourcebook. Geographic information system technology in 1993. - Fort Collins: GIS World, Inc.,

1994. p. 424-442.

Leick A. GPS Satellite Surveying. - 2nd ed. USA. 1995. - 550 p.

McDonell R., Kemp K. International GIS Dictionary. - Geoinformation International, 1995. -111 p.

Иллюстрированный словарь, содержащий 600 терминов, относящихся к предметным областям геоинформатики (36%) дистанционного зондирования (15%), картографии (9%), вычислительной техники (28%) и смежным отраслям знаний. Включает список из 256 аббревиатур. Создан на основе одноименного словаря британской Ассоциации географической информации (AGI), имеющей версию словаря в Интернете.

**Moellering H.** A review and definition of 0-11and 2-dimensional objects for digital cartography. - In: Proc. Second Intern. Symp. on Spatial Data Handling (July 5-10, 1986, Seattle, Washington, USA). Williamsville: IGU Commission on Geographical Data Sensing and Processing 1986. p. 616-627.

NexpRI INFORMATIEGIDS. GIS BEGRIPPEN. - LIJ ST. Versic 0, November 1990. Utrecht, November- $1990. - 576$  p.

Spencer D. Webster's new world dictionary of computer terms. Fourth edition. - Prentice Hall.  $1992. - 458$  p.

The Hutchinson. Computing & Multimedia. Kapманный словарь. - М.: Внешсигма. 1996. -256 с.

 $\overline{a}$ 

**2**  $\epsilon$  $\mathbf{f}$  $\epsilon$ По редакцие проф. **В.С.ТИКУНОВ**  $\bar{\mathbf{r}}$ 

 $\bar{\mathbf{v}}$ 

7

*обучающихся по специальности 013100 «Экология»* **511100 «Экология и природопользование** »

 $\pmb{\cdot}$ 

*учебного пособия для студентов высших учебных заведений,*

 $\bullet$ 

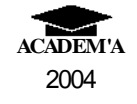

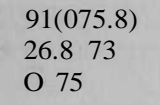

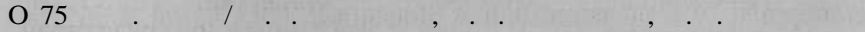

#### др.; Поред. В.С.Тикунова. — М.: Издательски др.: 1994.  $\ket{0}$ , 2004. — 480, [8]. ISBN 5-7695-1444-2

использования ГИ и анализования Гибрования Георгания Георгания Георгания Георгания Георгания Георгания Георган

альност «Экология».

Аларды: Е.Г.Капралов, А.В.Кошкарев, В.С.Тикунов, А.В.Кошка, <u>Ш. Б. Баранов, В.Д.Гайдуков, В.В.</u>Грошев, В.В.Грошев, С.С.Замай, С.В.Ершов, А.Б.Кияшко, М.Я.Козлов, С.А.Миллер, В. А.О. Російцій, Вялікі війний ад сійній вялікій, Б.Б.Серапинастик, А.В.Симонов, К.Г.Стафеев, Д.А.Старостенко, А.С.Степаненко, А. Ф.С. В Б.С. В. В.Трибунский, С.А. Цымбал, О.Э.Як, С.А. Цымбал,

Респонтанты или акад. РАН, д- техн. наук, проф. *В. Г. Бондур* (Московский государственны университе геодези и картографии); д- техн. наук, проф. *Д.В.Лисицкий* (зав. кафедро картографи  $\pm$ коло села государственно государственно государств $\cdot$ д- геогр. наук, проф. *В. 3. Макаров* (зав. кафедро физическо географи  $\{$ под $\pi$  л $\theta$ ртно в в веденного село  $\pi$  познатовского развитета (под $\pi$ атовского село  $\alpha$ 

**Основ** геоинформатики: В 2 кн. Кн. 2: Учеб. пособи дл

учебно пособи вопрос геоинформатики, пострани вопрос геоинформатики,

 $(\mathbb{C})$ , принцип проектирования, аппаратно-программны средств реализации, интеграци данны и технологий, особенност интеллек тубализаци ГИ и систему се поддержки приняти решени под более сост также прикладные приклади и обществение опыть с изложение опыть

Дл студенто высши учебных странах продава, обучающих под специальность

УД 91(075.8) 26.8 73

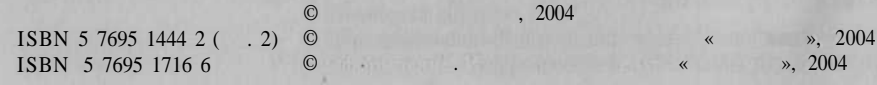

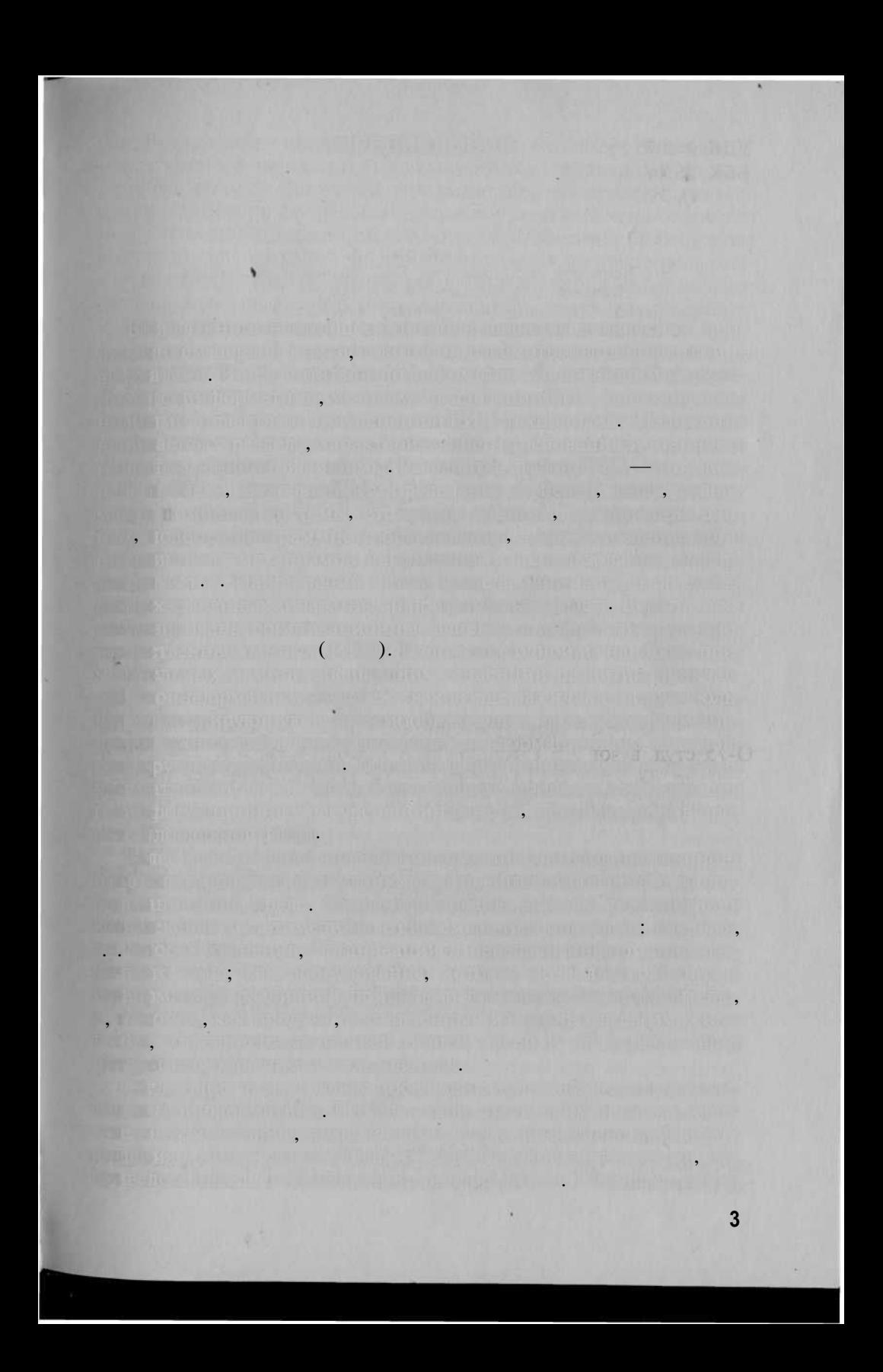

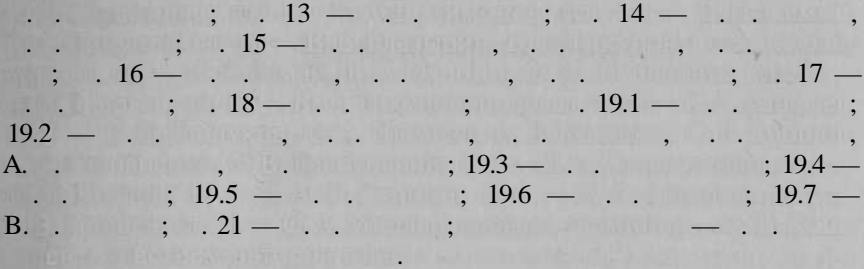

собит В может сообщите редактор книг В.С.Тикунов п

**N** 

адресу: 119992, Македония, М $\alpha$ , Македония, Македония, Македония, Петров  $(095)$  939-13-39.  $(095)$  932-88-36. tikunov@geogr.msu.su

ware», «software» «humanware»).

 $\ddot{\phantom{a}}$ 

 $\overline{\phantom{a}}$ **DET BL. L., WELFILM FILM FLOOR STRUCK!** 

MAIDNAIL HENNA DE LE RADIO

**INTERNATION** 

 $\ddot{\phantom{0}}$ 

 $\mathbb{Z} = \mathbb{Z}^n$ 

 $\overline{\phantom{a}}$ 

Hotel (a) hear,

 $\mathbb{R}$  . III

 $\overline{7}$ 

«hard

 $\left($ 

**MID AT LINE** 

 $)$ .

UNITED REPORTS OF LAND AND RELEASE.

<u> Start (1968), Francische Sulland motor fan 'n Francisco (1991) en de la production of </u> principle and the profit of the foreign are perfectly as the single distinguished with other lift of Historic model in the small in 172 in 172 in 18 The special window will be the strength of automatic **Control of the start of finance in the start of the first** THE RELEASED ON METAL AND AND RELEASED FOR THE RELEASED OF A L'ALE JURA PALLITI L'ALLA L'ALLE COMMUN Be by strip in the later of the strip are the strip in the <u>. I british and the star with the star with the star with the star with the star with the star with the star with the star with the star with the star with the star with the star with the star with the star with the star </u> **MARIELIUM LULLER CORPO ABVALLE**  $1)$  ) and  $\gamma$  is the compact of the contract of  $\gamma$  and  $\gamma$  is the compact of  $\gamma$  . The compact of  $\gamma$ strument that under normal at the new official appears of the first of structure party. es parson - o de tradistrio, so en el entre a que el dividuel do contrar en el compo **STATISTIC SCIENCE IN THE UNIT STATISTICS** IN THE UNITED STATISTICS OF THE UNITED STATISTICS. <u>an Time a Region de</u> 2) the classical proceduring in completions, and determined a conjun-<u> 1941 - Album pri Kreinigh në Santi i Album ndërshtit sa të shkratit në s</u>  $3)$  for the first state  $-$  definition for the second state  $\alpha$ This or information in the fact learning and the committed samplest cut **TESTING CALLERY WITH THE ESTIMATION CONTINUES ARE** 수업화 이 수업수 없는 것이 되 alas de remarks als les languages mandatag  $\overline{7.1}$ The proposition of the contract of problem with the Corporated problems and of the **《文化学集》名称: 11月如此"中国中国中国中国"的文化中国中国 1914 The Duncher View of Care Line and Collection Control of the United States of the United States and Collect** ALL A STERN PRODUCTIONS OF LAND COMPANY **TERLE** Ge'n sûn a li'n so eter o di volveti massa ; referencia di la 1999. Para het middelt monatonen; turn in heliotti mid oota Sailennemi ya 12, si pro a 12 m k ministria i kië austriat  $2.$ the the action of the set more final and the factor of the set of which the consent of the Big States of the States of the Consent  $\overline{3}$ . **FURNITURE IN THE PURPOSE OF A SERVICE CONTROL** ijk Finiti II (\* 55. julijanu ili Aleksandrija (\* 1919.) kad politik 7

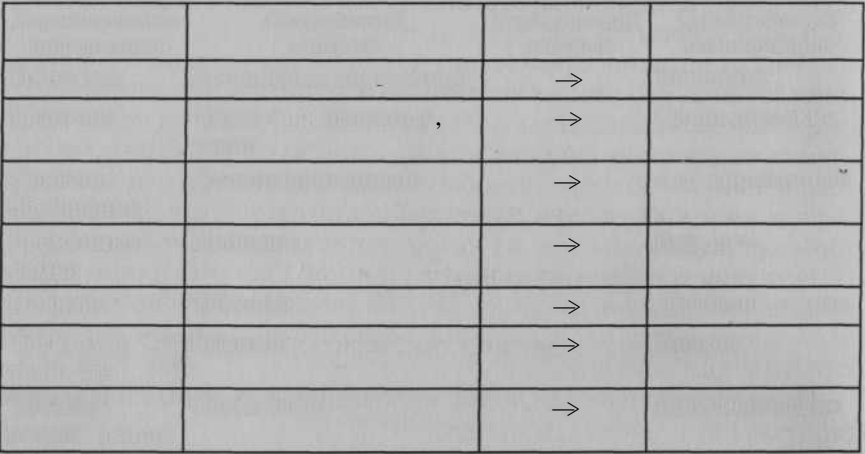

;

;

.

.

:

 $\equiv$  , where  $\mathbb{R}^n$  ;

 $=$  , the set  $\mathbb{R}^n$ 

4 . Аналија и римски

 $-$  потенциальных продукций продукции по т

 $=$  потенциальный конкурс  $\mathbb{R}^n$  $\rightarrow$  размени рынк и кредистр

— оценулист моду вольската должа

5  $+$  ,  $\mathbf{q}$  (  $\mathbf{q}$  )  $\mathbf{q}$  :

;

 $=$   $\overline{a}$ ;  $\overline{a}$ ;  $\overline{a}$ — реклама ;

 $= 0$ олук(позиции 16 други село в 6 оне в <u>на настории планин</u>ы план

 $\rightarrow$  - comparison definition  $\alpha$ 

 $-$  unii motes en et

— сведени о партнерах

 $\rightleftharpoons$  производственны процесс  $;$ 

— оборудование ;  $\longrightarrow$  программно обеспечение обеспечение $\mathfrak{g}_\mathfrak{p}$ 

 $\frac{1}{2}$  ,  $\frac{1}{2}$  ,  $\frac{1}{2}$  ,  $\frac{1}{2}$  ,  $\frac{1}{2}$  ,  $\frac{1}{2}$  ,  $\frac{1}{2}$  ,  $\frac{1}{2}$  ,  $\frac{1}{2}$  ,  $\frac{1}{2}$ вани и каде должения и под  $\epsilon$ 

.

w

:

;

:

:

;

.

 $\leftarrow$  сведения о руководяще составени о руководяще

— организационна структура

.

;

;

, владель $\mu_{\rm eff}$  предприятиятия предп

;

,  $\alpha$  matrix and

, оборуд $\overline{\mathbf{y}}$ 

;

Таблиц 7. 1

8

7

8 An Eure Factual Indian provider the ra, i juni bri ji savda bila pa dru nga visiko jako mili koliko. the minimum consideration which is a constant of the ERTAILED AND FEBRUARY OF C. B. LITTLE ticulatis anno mode. 9. in a following the contract professional contract to de ils frustagen forfanden und bestand for the property of the control of the control of the control of the control of the control of the control of man a the system and the second line of Second 1 of the control of the state of the control of the control of the state of the **Show it was fluxed by inductivity of the induction** Entrance in the second of the second control of the second second terms of the  $\frac{1}{2}$ The Manufacturer of the Controller, This change is the contract of statement in this accuracy to a major market of the state **The Firm** A home member is a half of the first of  $\sim 1.96 \pm 0.000$  for  $\sim 0.000$  and  $\sim 0.000$  for  $\sim 0.000$  for  $\sim 0.000$  for  $\sim 0.000$ ic dem Antonie Trauffrenchefen unaufst zweigesereinigen on the latter first four than Mondays proposed me to be the companion of the state 2. A so control dimensional to a factorial distribution from person The second control of the control of the control of the control of the control of the control of the control of the control of the control of the control of the control of the control of the control of the control of the c 3. On the status and contact the mission of the state of the state of the **THE LIGHT OF CHANGE OF A RULES OF A RULES AND A RULES** The Company of the Control of Control of Control of Control of Control of Control of Control of Control of Control of Control of Control of Control of Control of Control of Control of Control of Control of Control of Contr  $\overline{4}$ in justician authorities at the company in the subjective **MAIL FIGURE IN A PROJECT OF THE THIRD PROPERTY OF A LICENSE OF A** <u> Michael Diography Municipal American Municipal American American American American American American American</u> 5. And a contribution of consequent is a part of the second consequent **Concerts of a national special for the company of a concert of the concerts of the property** CULTUR DARATTI INTOROTOSINGI UNIVERSITY IN ALTERNATION TECHNOLOGICAL <u>the construction in a construction of the construction of the construction of the construction</u> **The Secretary Street Constitution of the Telecommunication and Telecommunication** s is the change of the commentary with the first stream when the This matter is so that its final of the matter warm, including The signal profit will be a strong of the state materials of **2. 再一个 如果好的复数啊,我看见,那把他们**是什么样的?" 计数据程序 化三氯 TO FILE - BUTCH HOLD ON THE BUTCH AND THE SAME WATER TO ognalisma interference and a significant and a provided in the second of the complete of The company of the company of the company of the company of the company of the company of the company of the company of the company of the company of the company of the company of the company of the company of the company 9

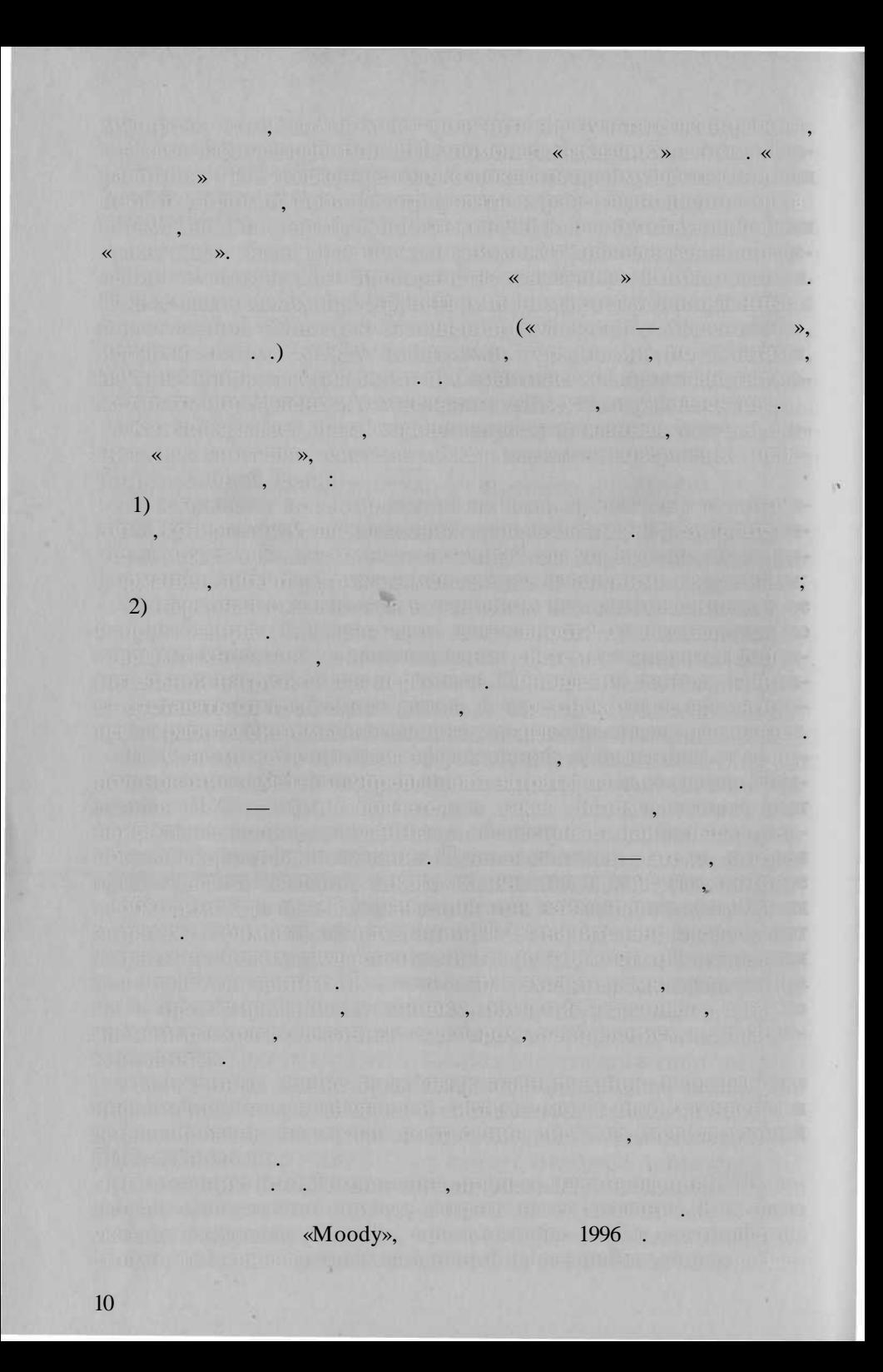

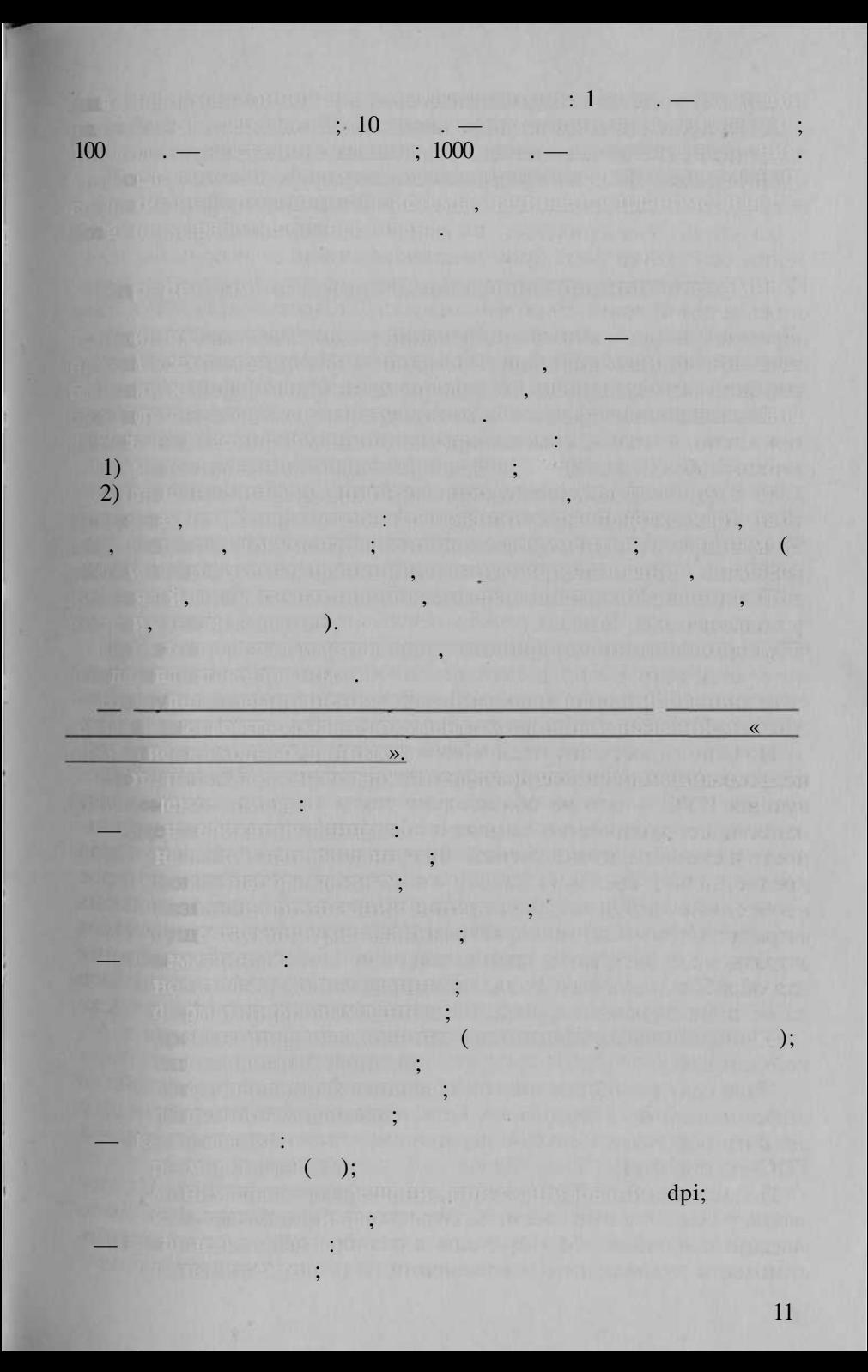
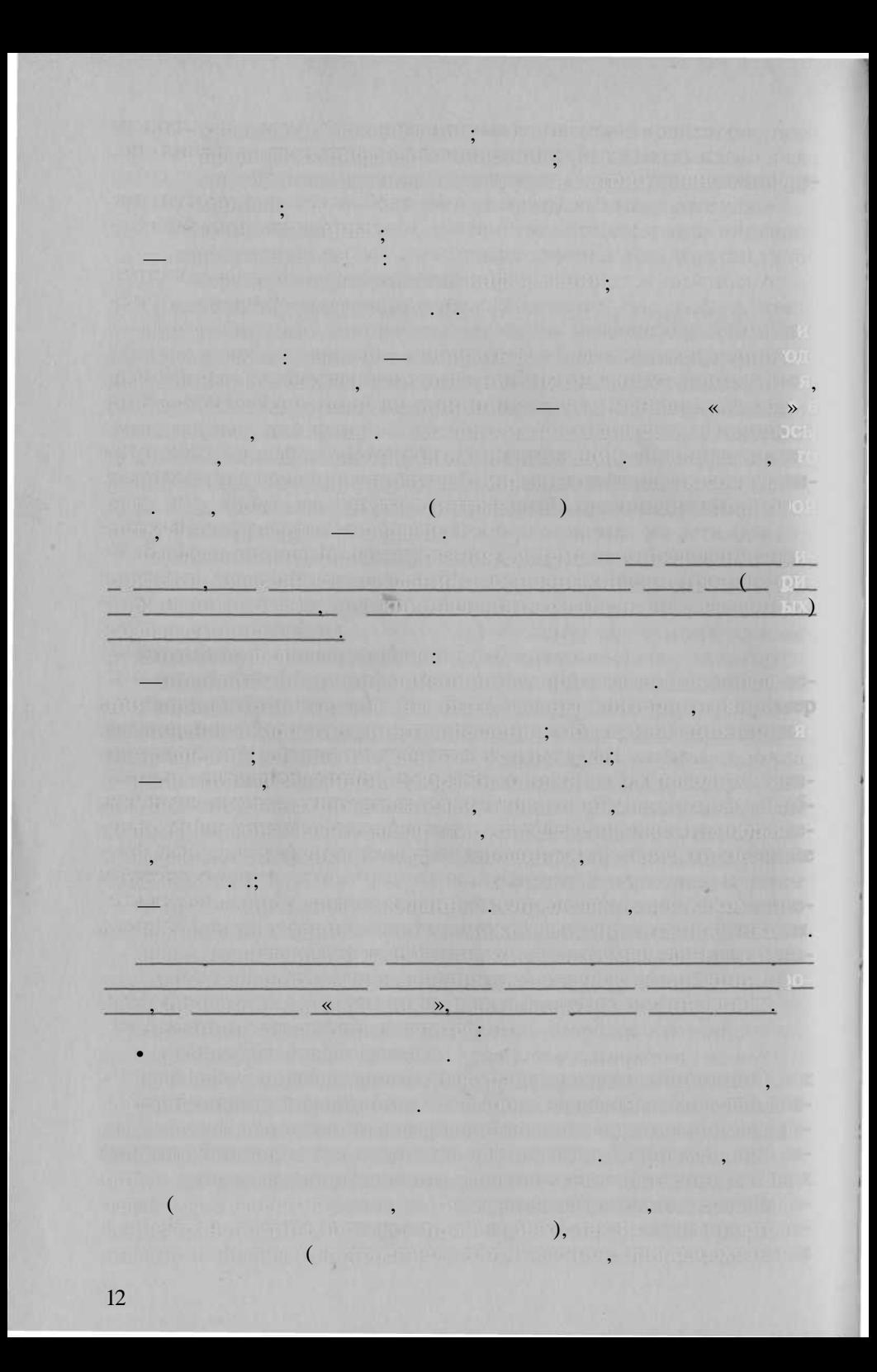

man has all states as a  $\left( \begin{matrix} 1 \ 1 \end{matrix} \right)$  $\ddot{\phantom{0}}$  $\overline{a}$  (and  $\overline{a}$  ) and  $\overline{a}$  (and  $\overline{a}$  ) and  $\overline{a}$  ) and  $\overline{a}$  (and  $\overline{a}$  ) and  $\overline{a}$  ) and  $\overline{a}$  (and  $\overline{a}$  ) and  $\overline{a}$  ) and  $\overline{a}$  (and  $\overline{a}$  ) and  $\overline{a}$  (and  $\overline{a}$  ) and  $\$  $\overline{\phantom{a}}$  $\overline{\phantom{a}}$ **EUG AMALIA MARTINE** TIME, DELTA UNE LIBERTA, AND E. ATULITAR  $\overline{\phantom{a}}$  $\overline{\phantom{a}}$  $\overline{\phantom{0}}$  $\ddot{.}$  $\ddot{\phantom{a}}$  $\ddot{\phantom{a}}$  $22100$  $\overline{(}$  $\overline{\phantom{a}}$  $\hspace{1.5cm} \hspace{1.5cm}$ ٠. , **Million Communication The Time**  $\overline{a}$  $(\ldots, 3),$ **ARGUIN SET PRODUCTS**  $\ddot{\phantom{0}}$ **PLACIONS LEVERAGE**  $\overline{a}$ ONE A REPORT OF LA The seminary part (end (it), you  $\overline{\phantom{a}}$  $\overline{\phantom{a}}$  $\bullet$ **College**  $\ddot{\phantom{0}}$  $20 25$ .  $(2001 \t2002 \t)$ ,  $\ddot{\cdot}$  $\vdots$  $, 5$  GB;  $40$  GB,  $\mathcal{L}_{\rm{max}}$ 

40 200 GB, RAID 5, 70 90 GB; 600 GB 10, RAID 1,  $\overline{\textsf{K}}$  $, 100 - 130$  $GB;$ min.

Tomlinson Associates Ltd.

 $\left($   $\right)$   $\left($   $\right)$   $\left($ 

 $):$ 

»;

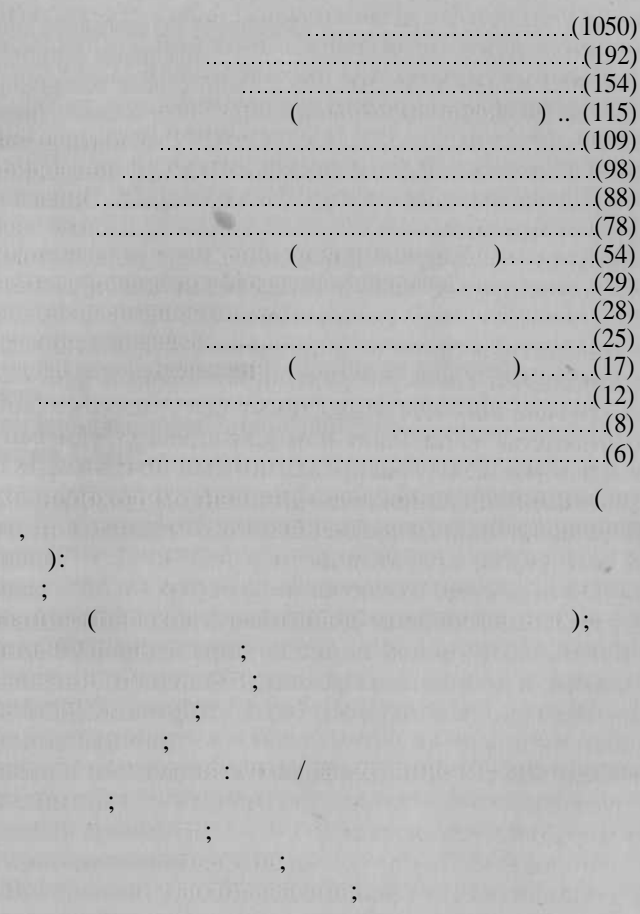

<u>e mar duque supunte a programa</u>

monde monde a les de

 $\ddot{\phantom{a}}$ 

THE EL MODEL

**Fulling the First** 

 $\sim$  10  $\pm$ EPEN HABILIENUM TEKEN ANNUARKAN KAN KAN THE REAL PROPERTY OF PARTICULAR PROPERTY AND

 $\overline{\phantom{a}}$ 

 $\cdot$ **Al Erange Al Fine Arms** 

**TENGETHERS Antivernit's filt**  $\mathbf{V}$ 

 $\ll$ 

 $\rightarrow$ 

 $\rightarrow$ 

NEURODO QUE A UTIQUE TEXT

**UPHERS (ADDITIONAL** 

Palm Cassiopeia

, amatan

**Contract Contract Contract Contract Contract Contract Contract Contract Contract Contract Contract Contract Co** 

TM STATE STATE AND THE RESIDENCE OF STATE AND RESIDENCE OF STATE AND RESIDENCE OF STATE AND RESIDENCE OF STATE OF STATE AND RESIDENCE OF STATE AND RESIDENCE OF STATE AND RESIDENCE OF STATE AND RESIDENCE OF STATE AND RESIDE

**GPS.** GPS.

 $\overline{\phantom{a}}$ 

 $\ddot{\phantom{a}}$ 

**THOROUGH (PHOTOBELL BROWN) ALL A** 

,

 $\overline{\bf{K}}$ 

 $\cdot$ 

 $\mathbb{R}$  ,

 $\cdot$ 

 $\blacksquare$  .  $\blacksquare$  .  $\blacksquare$  . ).

Linger Free <sub>M</sub>ile I (1)

,

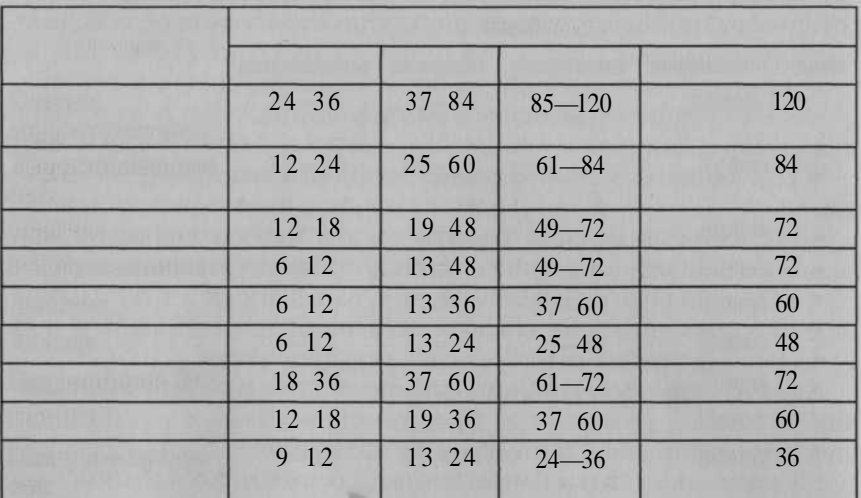

THE REPORT OF PARTY AND RELEASED OF SAFEKEEPING.

 $\vdots$ 

 $\vdots$ 

,

 $\Box$  with  $\Box$   $\Box$   $\Box$ 

 $\overline{\phantom{a}}$ 

 $\blacksquare$ .

**LES PRINCIPALES** (POISE LES

11 2 平原县 1920

 $\ddot{\cdot}$ 

,

 $\vdots$ 

:

 $\ddot{\cdot}$ 

16

 $\overline{\phantom{a}}$ 

 $\vdots$ 

 $\left($  , then the state

 $1)$ 

 $2)$ 

 $3)$  $\overline{4)}$ 

 $5)$  $6)$ 

THE REPORT OF PARTIES

 $\ll$ 

 $\gg$ 

.,

,

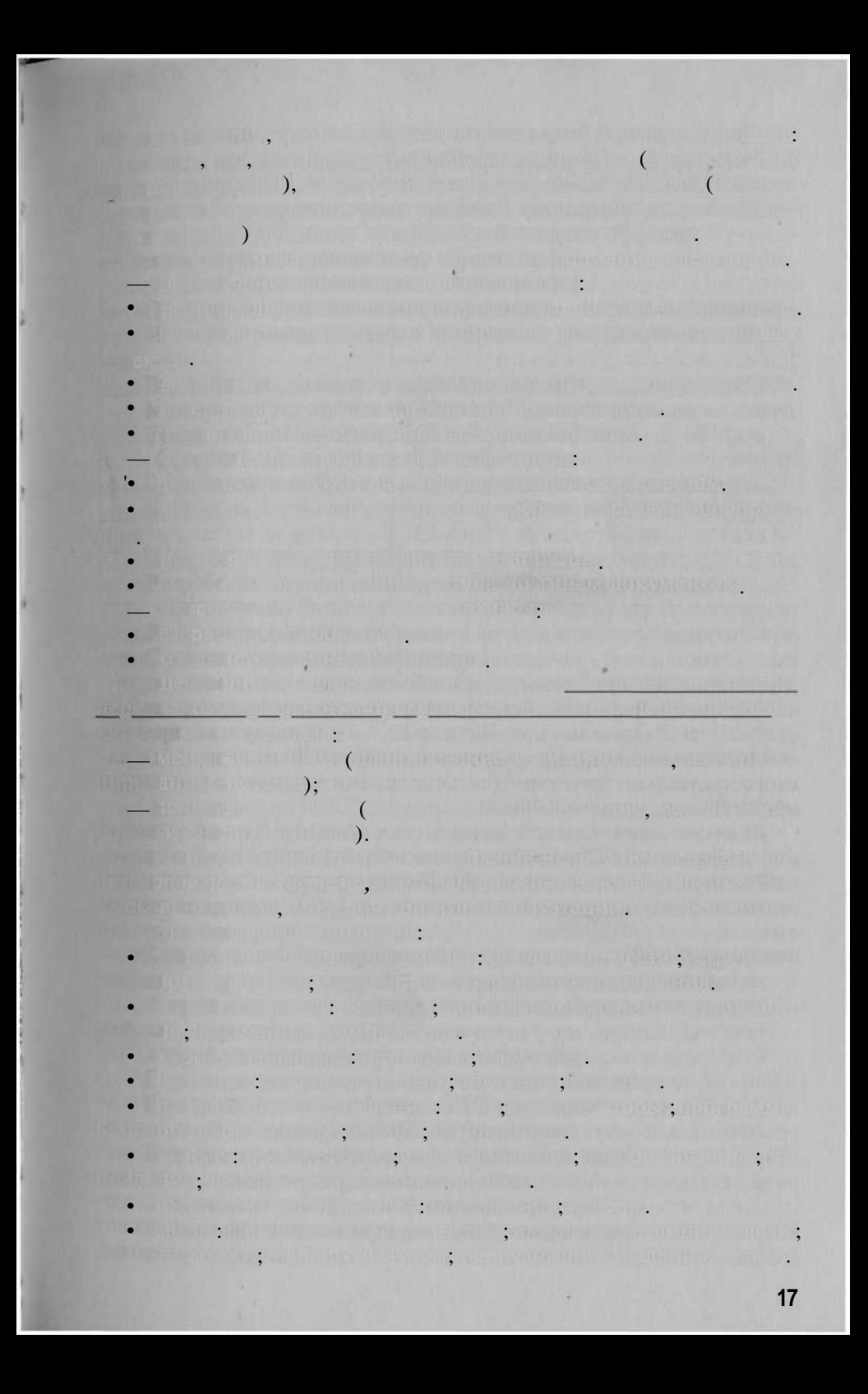

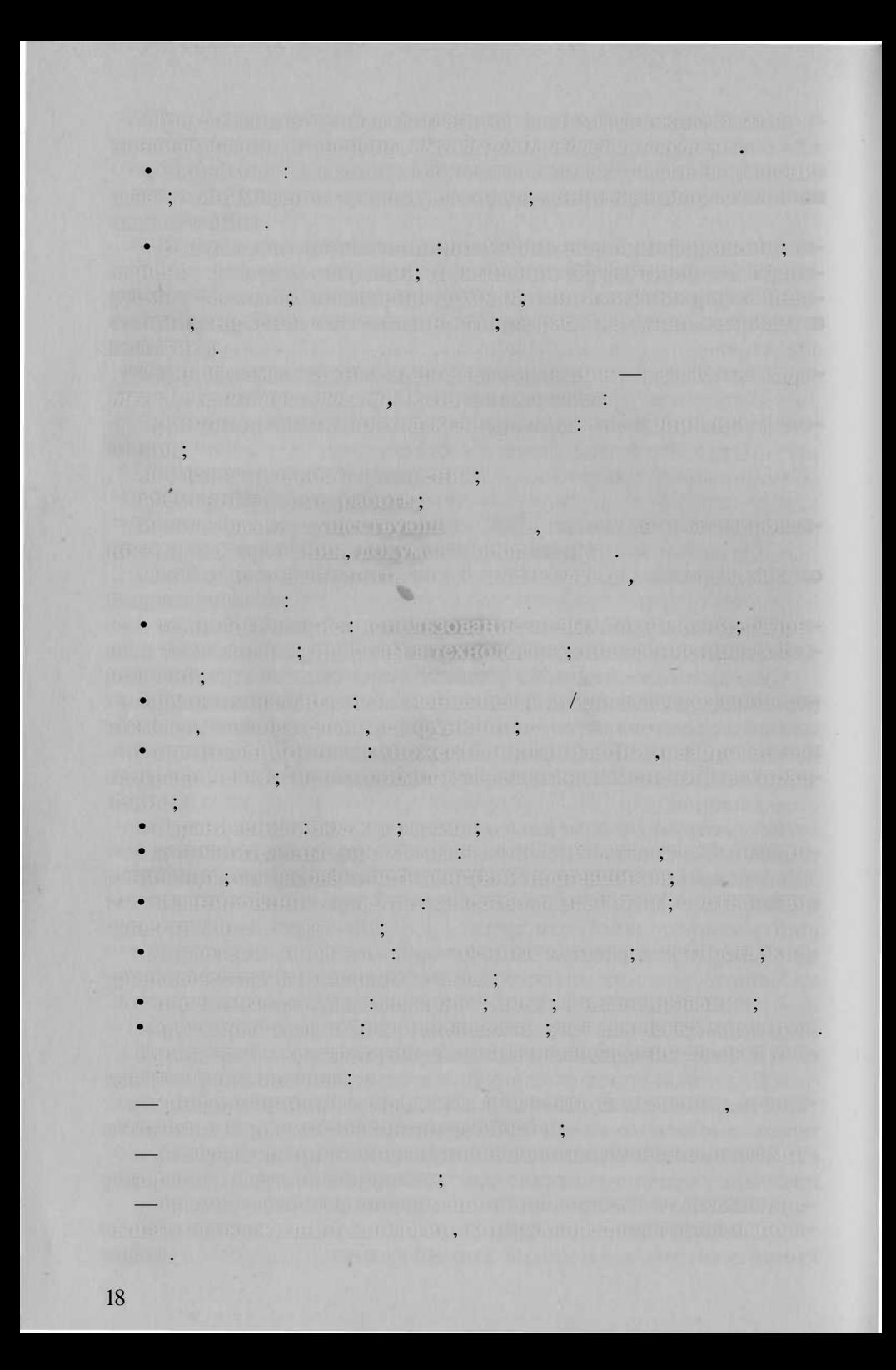

[Goodchild, Rizzo, 1987; Goodchild, 1987].

N.  $\ddot{\phantom{a}}$ 

 $\ddot{\phantom{0}}$ 

 $\cdot$ 

 $\ddot{\phantom{a}}$ 

1100 1.30 余原

 $\lambda$  $\overline{\phantom{a}}$ 

 $\ddot{\phantom{0}}$ 

 $\ddot{\phantom{0}}$ 

 $\overline{\phantom{0}}$ 

 $\ddot{\cdot}$ 

didiments.

 $\overline{a}$ 

w

Professional.

 $\overline{(}$ 

GeoMedia

 $\blacksquare$ 

п.

,

l,

EasyTrace,

Mid/Mif

GeoMedia Professional ( Maplnfo Professional);

GeoMedia Professional : Arclnfo; Arc View; Framme; Maplnfo; MGE; CAD.

TEL-TELLICAL

**Lateral Hart Hills** 

l.

 $(x)$ 

 $\rightarrow$ 

 $\overline{\textbf{K}}$ 

 $\overline{a}$ 

H.

 $\boldsymbol{\gamma}$ 

 $1)$ 

 $20$ 

 $\bullet$  . The set of  $\bullet$ 

 $\mathbf{v}$ ).

DXF (AutoCAD), MIF (Maplnfo), GEN (Arclnfo), Shape (ArcView), F1 F20V, SXF

> $SS7 ):$

 $2000 - 2001$ .

 $\overline{a}$ 

 $\ll$ 

Storberg of a

 $\ddot{\cdot}$ 

## $1: 25000$   $1: 50000$

 $\gg$  .

 $\overline{\phantom{a}}$  $\vdots$ 

 $\overline{\phantom{a}}$ 

 $\ddot{\phantom{0}}$ 

 $30\%$ .

 $\overline{a}$  $\ddot{\cdot}$  $\ddot{\phantom{a}}$  $\cdot$ 

 $\left($ 

 $21$ 

 $\bullet$ 

 $\bullet$ 

 $\overline{\phantom{a}}$ 

 $\overline{\phantom{a}}$ 

 $\cdot$  $\ddot{\cdot}$ 

make the company of the property and the company of the company of the company of the company of the company of the company of the company of the company of the company of the company of the company of the company of the c memori minua mispinaggi de ). Wantug novinsigli 20 stis bina rumini di l **Carlo Cracle.** Cracle. The answerse Theorien and many responds to the Serie **Address and the Community Strim mited Novada**  $\mathbb{R}^n$ **Second March**  $\mathbf{u}$  $100\%$ in the state of the company of the company of the company of the company of the company of the company of the company of **Million Providence Advised Association UNITED A OFFICERS IN A CONTRACTOR** BELEVILLE DETERMINATION OF THE PLACE OF STATE AND THE THEFT THE AUTHOR STREET AND DESCRIPTION OF REAL PROPERTY. TRO CHEAR DE MARITIME PRESIDENT A MARITIME DE PARTIES REF the distance of the contract of the contract of the contract of the contract of пользовательно в стояния от связан восстанов слова с наша Common animate important will be been a com-**Example 1985** [Konecny, Rais, 1985]. DREVIS PROGRESSION AND CONTROLLED TO BE RECOVED. THE CONTROL Anthony Communication of the Communication of the Communication of the Communication demond by kaped bagon, second the state, it is not Whether at a few are officers assumed to the state of the state of the state S EAT THE THE BULGARY CONTRACTOR OF THE STATE OF THE REAL PROPERTY. THE PUSH OF PERSONAL PROPERTY AND THE PURSE OF PURSE The work if you can be come with the first of the 1) Here we will have the second the second contract of the second contract of the second contract of the second contract of the second contract of the second contract of the second contract of the second contract of the s **FRANCISCO ANTIQUE DISPONE ANTE ELECTRICIAL INC. ELECTRIC AND LES**  $2)$ me painsplite his disc complete and normal as main on **CAN THE REPORT OF A PINE AND LOCATED PROTECTIVE CONTRACTOR** e an promotivement and a prime management and management of  $3)$  $22$ 

 $(Archf 8^*)$  $\cdot$ )

 $\overline{\phantom{a}}$ ,

 $\begin{array}{ccc} \begin{array}{ccc} \end{array} & \begin{array}{ccc} \end{array} & \begin{array}{ccc} \end{array} \end{array}$  $\blacksquare$ ).

 $\ddot{\phantom{0}}$ 

- Arclnfo

W.,

 $\overline{ }$ 

 $,$ 

 $\vdots$ 

Arclnfo 8

**HALLBERT HIS COULD** 

<u>print in two that the internal contributions of the contribution of the contribution of the contribution of the contribution of the contribution of the contribution of the contribution of the contribution of the contribut</u> scoriari, Labergici A. Doches Le S. John Martin P **IN LINE** Council the Big Series buff is direct at foodmitted for the puntuation of marketing the series of the construction of the construction **IL The mail of the different and the contract of the second contract of the second second contract of the second** steamer made the displayer material and the sea , and the attract a sa mga katalog ng mga kalawang ng mga kalawang ng mga kalawang ng mga kalawang ng mga kalawang ng mga kalawa WERE STATED ON THE HUGH THREE FREEDS IN TWO PARTICULAR <u> 190 - Henrich Griffen (de Schliffen Fort de Schulzberg)</u>  $\mathbb{C}(\mathbb{R}^n) \to \mathbb{C}$  (single) contributions of the set  $(\mathbb{R}^n)$  , of the statistical  $\mathbb{R}^n$ y in the large will have been in the basic will be a UTERY AT A LAND REACTOR THROUGH THE AND CONTRACTOR THE **NUMBER AND REPORT OF STANDARD AND DESCRIPTION OF A REPORT OF A STANDARD AND LOCAL AND RELEASED AT LCCC.** 的复数单独的 医尿道内脏 经国际公司 网络白色属 医红色 电二极机管线 网络美洲子红洲子 TO THE DRIVER OF A PARTICULAR CONTROL TO A PARTICULAR CONTROL OF  $.90\%$  construction of  $\overline{v}$  . The construction of  $\overline{v}$ **The AMERICAN ACTIVITY Apple 12 PERCY LINE TO AN ARTICLE IN SURFACE T** magnifications of the soft in a start of the contract and a security of the it is the first department in the main standard of *decade and act* bound meaning of THE INC. THE SALE REPORT OF THE REPORT OF DRIVING CONTINUES IN A SALE adan dan mulai yang bermula menghimpungkan pada 2000 dan kalendar dan bawah pada 2000it goes in the most set the will be one into the limit of the internet in the Control of dish with the first und in a minute of (communication). Writing The months change of the fact of the contribution of a month and relia formed by (south date that could be shown at cheap). Something who was the state of the state and the state of the state of the state of the state. companies the street and an end of the street of the street of the street a broad since the firm firms of the construction of the construction of the construction of the construction of **,如果从门家的一种问题的一种可以是这种情况并不是可以一种的价值的不同**。 知色情 次期的 Function 用途的过去分词 一种手的变形 计可变的 医中间的 医内科疗法 THE REPORT OF PLANTS OF PARTIES IN STREET AND RELEASED FOR THE Sergie Lightera reproduce the European California Lightera and A THE ALTAN ATTITUDE THAT LEADER THAT LEADER ary and a second many states and the company of the provisions of the provisions in the state and enter move in specific form of the property of the coupling  $\tau$ pa) $\tau$ a ))  $\rightarrow$   $\tau$ usan -ni which hentawhelm gren al mempionemprehativnih - . ricover d'anno 1960, il 1970, la contratta della comunicazione della comunicazione della contratta della contr 24

, a grad (as when the funding first in the first particular ( ) and the first state of a ing in Shirting, the figure property and it. This at the protographer warm much a lot in the feature of the feature of the control of the state Act of the article that the best product of the sector. e minister et une estudio al la provincia con la in m **The MENT LEADER SCHOOL CARDS AND LEADER** in the second market of a state of the second second second second second second second second second second second second second second second second second second second second second second second second second second s ministr (2016). The Local Division of the Constitution of the Constitution of the Constitution of the Constitution of **SQL. THE REAL PROPERTY OF SQL.** prints and the set in the set of the set of the set of the second prowhere the product of the state of the contract of the print 10. wave and its the second interview of the control of the second control to the control of the a en la di financia dell'Espagnolo di Tibori, continua Tre 1960, vegintali i chiamento and the street compared in the second compared on a proportion of the situation unary the less and the it was a part of the motion if the many admiral their things and the most belock of the countries. (2) The languar ) Million Hutter was believed it is a to book in other or affire the community of material of the probability determines a monat Bill ( St in min) A Bill and (2); La line **Except the competition of the part of the Committee of the Committee of the Committee of the Committee of the Committee of the Committee of the Committee of the Committee of the Committee of the Committee of the Committee** deal in the first the Code (1) Show the main first with the state in the first of the state of in the second company of the state of the state of the state of the state of the state of the state of the state of the state of the state of the state of the state of the state of the state of the state of the state of th a ny tanàna mpikambana indrindra dia 48.0006. THE SAFE OF A RELEASED FOR A LANGUARY CONTRACTOR OF A LANGUARY CONTRACTOR OF A LANGUARY CONTRACTOR OF A LANGUA **EXECUTIVE AND STATES OF A STATES. CBC ENTIRE CONTINUES FROM TOOL THRO PERMIT IN AUTHOR WITH** mi z si val mi ja s zoznani v u mre no usta i sr susu **PROTECTIVE OF A REAL PROPERTY AND INCOME.** awangan belanguintan pada yang dengan pada yang pe dofor mean rival church in this you think mind on specific must  $1.$  $\overline{2}$ . <u> 1990 - Jan Jan James, francouzski politik (d. 1980)</u>

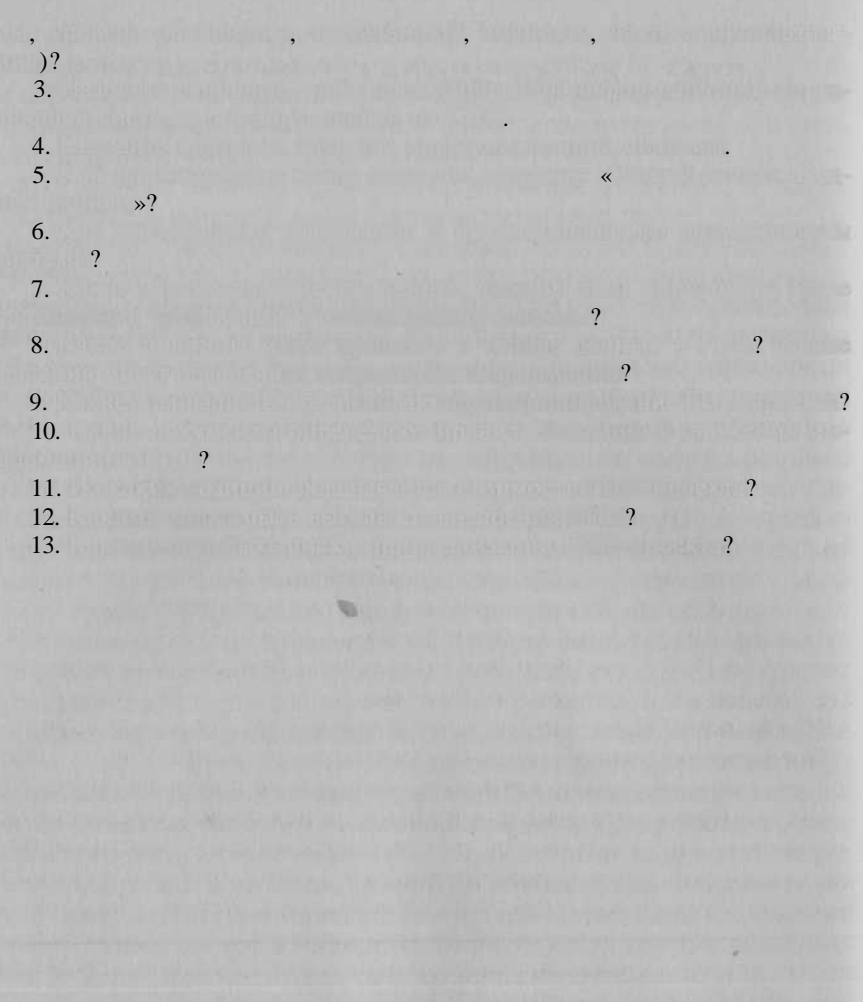

 $60$ m. 1939 .

8

 $\overline{ }$ 

 $\ddot{\phantom{a}}$ 

ABC (Atanasoff Berry Computer).

 $).$ 

 $\overline{(}$ 

1940 1955

 $\Box$  ( )

 $\ddot{\phantom{0}}$ 

 $\overline{\phantom{a}}$ 

Manchester Mark I, ENIAC

**Example 1.** Ferranti Mark I. UNIVAC I, LEO I,  $\blacksquare$  . The deciding  $1,$   $\blacksquare$  and  $1,$ 2, 4, M1, M3, 2,  $\blacksquare$ THE R. P. LEWIS CO., LANSING, MICH. 49-14039-1-120-2 2048 **2018 1999 1999 1999 1999 1999 1999 1999 1999 1999 1999 1999**  $).$  1958. 20 4096 20

 $\sqrt{2}$ 

1955 . Tention, present

 $1948$ .

, FAST, Fortran,

 $\frac{1}{4}$ 16.  $22.$  32.  $4, 220, 222,$ 6. Mrs (\* 2. <sup>d</sup>uštva popri čema pri rako 4, 220, 222  $2030$  and  $2030$  and  $2030$  and  $2030$  and  $2030$  and  $2030$  and  $2030$  and  $2030$  and  $2030$  and  $2030$  and  $2030$  and  $2030$  and  $2030$  and  $2030$  and  $2030$  and  $2030$  and  $2030$  and  $2030$  and  $2030$  and  $2030$  and 6 6 Million 8194, 16 384 32 768  $\ddot{\phantom{a}}$ 

> $32$ 128 32  $\mathcal{L}$

 $\mathcal{L}$ 

 $\overline{ }$ 

I960.

 $\overline{\phantom{a}}$ 

discontrato 10 de seguido  $: 1010($ 8 64 ), 1020, 1030,  $1040, 1050 (500$  $\begin{array}{cccc} \text{,} & 256 & 1024 \text{,} \\ 2048 & 8 & 192 \text{,} \end{array}$  $1060(1,0 - 1,3$  $1066$  ( $2$  $\frac{1}{2}$ , 8 192 )  $60$ », «  $100/125$ », « $79$ »,  $\cdot$  «  $\overline{4}$  $\mathbb{R}^n$ 

 $\mathcal{P}$ .

 $\ll$ 

 $120$  /

 $),$ 

1

 $2<sub>n</sub>$ 

 $\overline{\phantom{a}}$ 

**CONTROLLATION** 

 $\sim 100$ 

L, 1970

 $\overline{u}$ 

64 M.H.

72

 $\sqrt{ }$ 

 $\overline{\phantom{a}}$ 

 $5.5$ 

 $\overline{ }$ 

**120** 

16

29

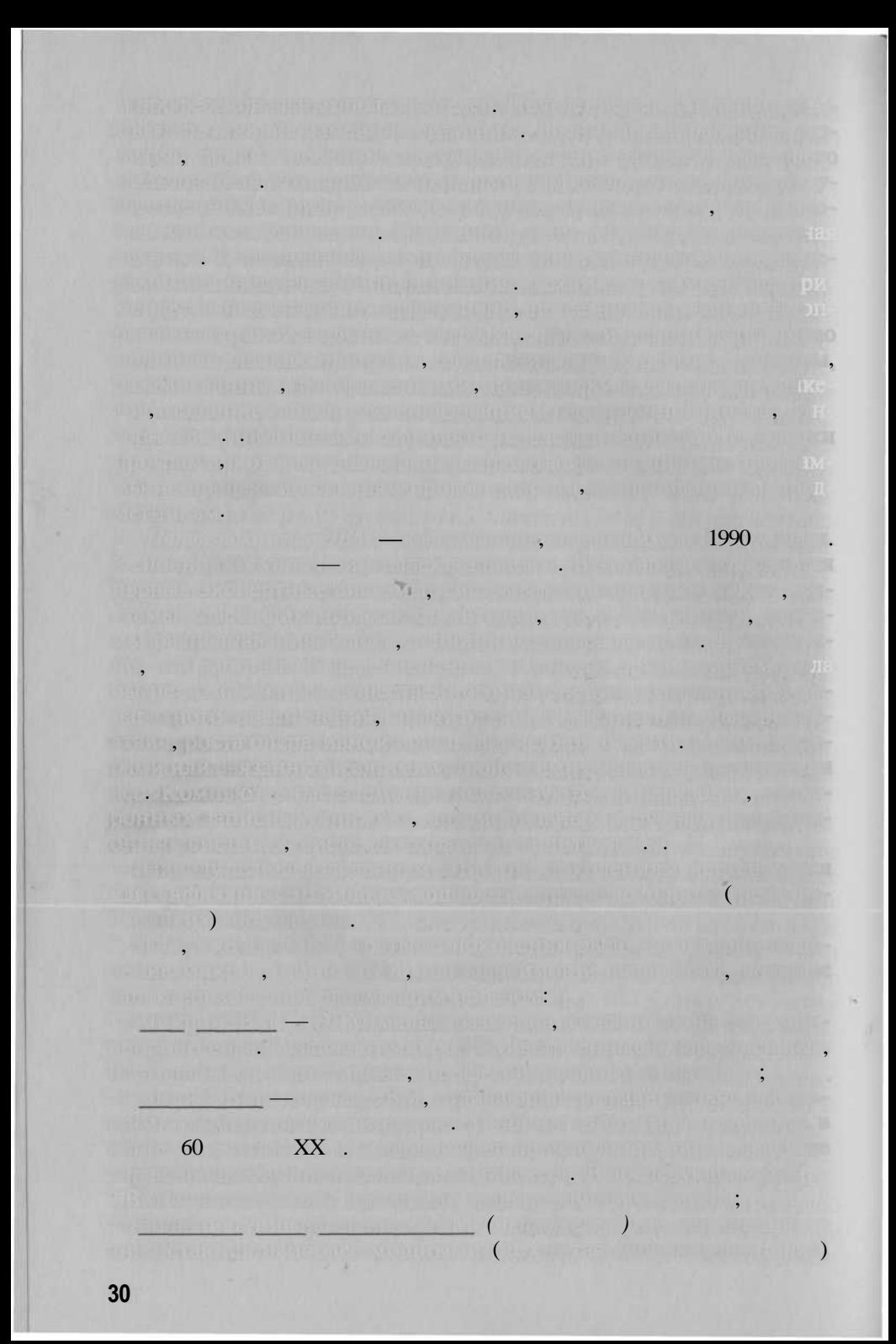

Siemens Nixdorf IBM.  $1964$ ,

 $\overline{(}$ 

 $\overline{(}$ 

Í

 $\cdot$ 

### -IBM, Amdahl, ICL,

 $\cdot$ 

IBM/360,

 $\overline{\phantom{a}}$ 

 $IBM -$ 

 $\overline{\textbf{K}}$ 

OSI TCP/IP

UNIX.

»,

 $\longrightarrow$  (downsizing).

 $\overline{\textsf{K}}$ 

 $\ddot{\phantom{0}}$ 

 $\overline{\phantom{a}}$  $\left($  $).$ المحا PC.  $\overline{ }$  $\Box$  $\overline{\phantom{a}}$  $\left\langle \right\rangle$  $\rightarrow$ Tt.  $\sqrt{2}$  $\overline{\phantom{a}}$  $\overline{\phantom{a}}$  $\mathcal{L}$  $\overline{\phantom{a}}$ L 2001 ASCI White  $\ddot{\phantom{a}}$ **IBM IBM IN Thomba** Ye<sup>2</sup> may  $\overline{\phantom{a}}$ 2001 . 15  $12.3$ **COL** »,  $\overline{\textsf{K}}$  $(\Box)$ 1994.  $2 \t 3COM$ 32

#### $4.5$ 1998. **Communication**  $12x8x2$ ,  $120-170$ ). Palm Motorola Dragon Ball 68xx, 32  $PalmOS$

Palm,

1994. WinPad. Intel 386 «Polar» At Work (

Intel

**Example 2018** Microsoft

Microsoft.

Windows 3.1).  $(1200)$ , Palm

Microsoft Windows, 

Intel x86.

and this 1 shown

 $Intel x86,$ RISC

MIPS Technologies Advanced RISC Machines (ARM).

Sony, Toshiba, NEC. Hitachi RISC Hitachi SuperH. 32  $SH3$ Hewlett Packard Jornada 420 430se. Advanced Micro Devices (AMD), Intel,

86

### Elan.

3Com (Palm Computing), Windows ) Psion Computers Microsoft ( Psion Series (  $\kappa$  32»).

 $\overline{8.1}$ 

 $2002$ 

GPS.

 $\overline{\phantom{a}}$ . 2.

# Таблица 8.1

# Характеристики карманных персональных компьютеров

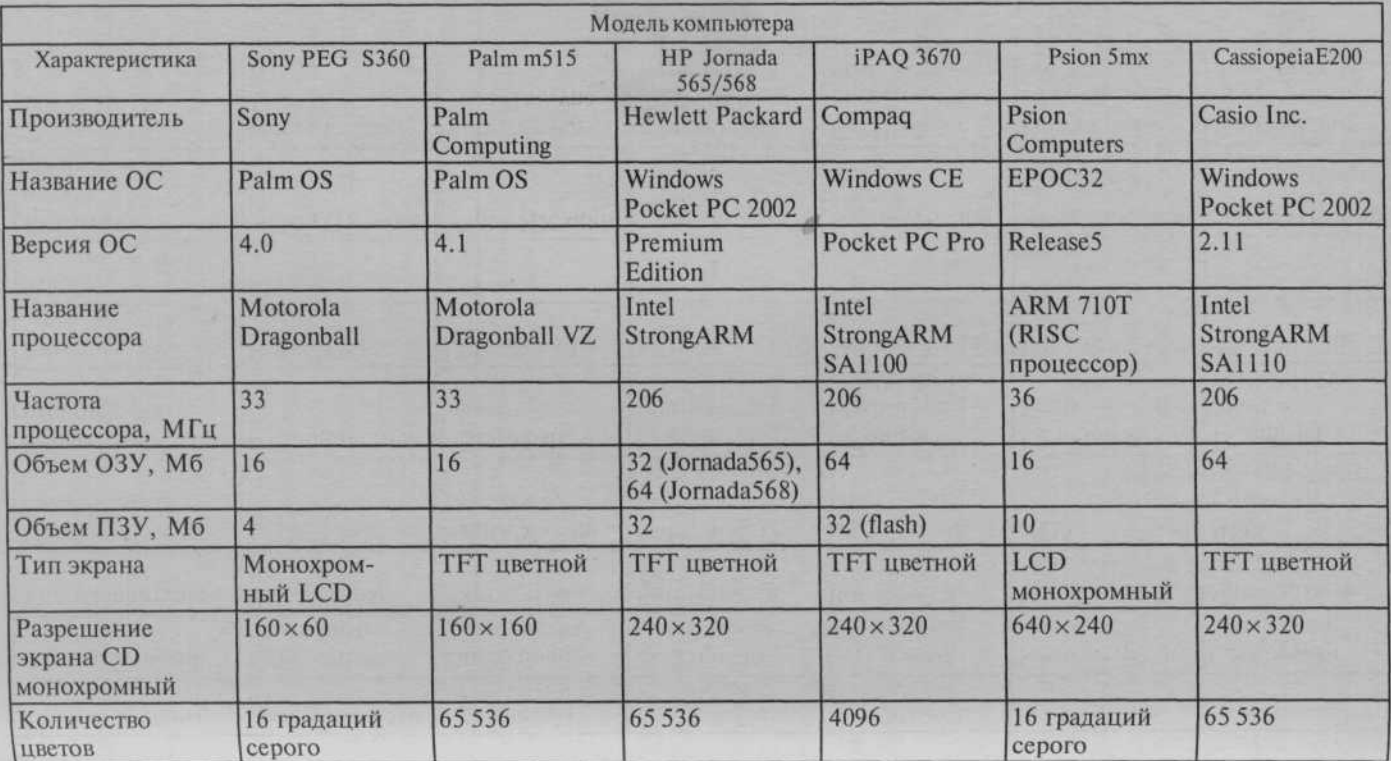

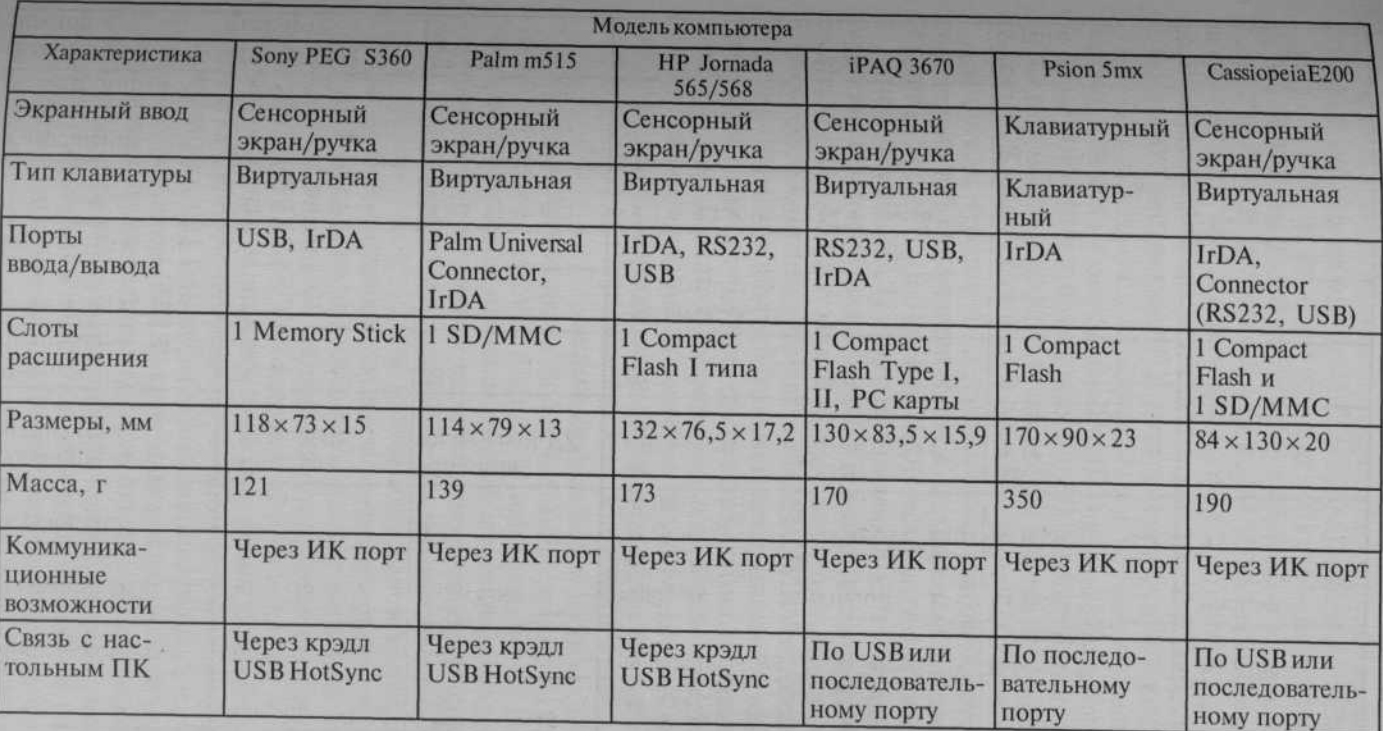

 $\therefore$  w (  $\qquad$  w (  $\qquad$  w ), ArcPad 6 (ESRI)  $\sqrt{2}$ eTForecasts, 1996  $2000$ .  $1<sub>0</sub>$ 

2006.

**Palm OS.** 

en a tere "Gui mid" er

- Pocket PC Microsoft, Symbian Linux. **Palm** Pocket PC,

 $-$  Palm.

50

Casio (CASSIOPEA Windows CE), Toshiba (Genio Windows CE), Compaq Computer (PocketGear). 2001

**MINDER** 

Toshiba.

2002. 30 %  $2001$   $\ldots$   $2003$   $\ldots$  $44\%$ .

**Microsoft**  $2003$ . Palm OS.  $10\%$ .  $L$ inux  $1985$  . Toshiba  $\frac{1000}{ }$  $386$  (5100),  $1994$ . 1987.  $1990 =$ Intel Pentium.  $CD$  $\frac{16}{16}$ 1996 **IBM**  $\Omega$ 3  $\mathcal{D}_{\mathcal{A}}$  $\overline{a}$  $\overline{a}$  $\gamma$ (Windows 95  $).$ 

20 000 000,

25500000

1999

: Toshiba, Compaq, IBM, Dell, - Rover Book). NEC Sony (

> $5-$ -7  $-80$  20 %  $-$

2002 Intel Boeing,  $\overline{\phantom{a}}$ 

80 %

 $\rightarrow$ 

15

 $\overline{ }$ 

 $\mathcal{P}$ .  $\left\langle \right\rangle$ 

 $\overline{\mathcal{R}}$ 

 $\lambda$ 

 $\mathbf{L}$ 

 $(40 - 60)$  $\lambda$   $(128 - 512)$ ,  $C$ D DVD

 $\mathcal{P}_{\bullet}$ 

 $\mathcal{P}$ .

1600x1200 64

 $\overline{\mathcal{U}}$ 

(USB,  $, TV$  out  $(33 \t27 \t56)$ 

o des la tius

*Второй класс — «Все-в-одном».* Компьютер этог класс име несколько при размер и возможности, а следовательство возможно но, и боле скромну цену. У ни довольн больши экран  $(13-14)$  ,  $(13-14)$ Pentium 4 Celeron 2 ),  $(128-256)$  (40 – 60 ),  $(128-256)$   $(128-256)$ CD DVD-ROM.  $\frac{1}{3}$ ,  $\frac{40}{1}$ ,  $\frac{1}{3}$ ,  $\frac{40}{1}$ ,  $\frac{1}{3}$ ,  $\frac{1}{3}$ тик, доступно цены, мобильность и производительности. Мобильности. *Третий класс — тонкие и легкие ноутбуки (субноутбуки).* Лег для част в компьютер на часто в командировки данног классия данног классия данног классия данног классия данно  $1,4$   $2,3$  $25 \t 38$  . эт машин имею очен хороши характеристики. Он обычн шо емкости, имею многочисленны порты, встроенны моде **Ethernet.**  $\blacksquare$ ши жестки дистрования — единственны в том накопитель в том накопитель, в т врем как на продолжа године и доставител и доставител в совмести достата и достата и достата и достата и реков<br>В являются в совмести в совмести достата и достата и достата и достата и достата и достата и достата и достата внешним устройствами. *Четвертый класс* **—** *мини-ноутбуки.* **В** отличи о КП мини Windows граммами, а н с из версиями. В не на не облегченным версиями. Общего в осна шаются в связы. Модемом и в связы связы. Ка и в предмета и в предыдуще класси в класси на класси на копитание на копитание на  $\pi$  , then a  $\pi$  such as  $\pi$  is a group  $\pi$  . Hence, the second  $\pi$  is a group  $\pi$ ляютс небольша стоимост и габариты. Обычн масс таки ком пьютеро на превышае  $1,5$  кг. Машин этог класс достойн внимани пользователей, ко  $1.5$   $\ldots$ портфеле. Персональны компьютер (ПК) появилис в результат эво ментно баз больши и сверхбольших и сверхбольших и сверхбольших интегральных просто щи позици на позици на позици на позици на ширени расширени расти предпосылка для разработк новых новых программных средств, ори ентированные найтированный конечного пользователя. Для персональные компьютерован запетно разработан образнообразны производительно количеств грамм, в то число не в то числе пространения к отношения пространения пространения ственно и представляет которы ГИС-оболочки, программа

 $\overline{5}$ 20 2001 1980.  $12$ **IBM** 

> Chess. IBM 5150 PC. 16  $5,25"$ 4,77 160  $\ddot{\phantom{a}}$ Microsoft

DOS.  $000^{\circ}$  $5<sup>1</sup>$ **IBM**  $\mathbf{1}$ 

80 %

40 160  $).$ 45 % 64  $128 - 256$ put tij <sup>en</sup>l 4,77  $\ddot{\cdot}$ 8088  $2,2$ 2002. 2000. 140 2001  $500$  $\overline{\phantom{a}}$ 2002  $\mathbf{L}$ 640  $\mathcal{L}$ 

**RISC** 

 $\circ$ 

UNIX,

Intel AMD,

 $\overline{\textbf{K}}$ 

 $\mathcal{E}$ 

Pentium. Pentium Pro AMD Windows NT, OS/2 Linux.  $^\prime$  RISC  $$\tt WINIX$$  Windows, Windows NT  $$\tt WINIX$$  ,  $UNIX$ 

 $\mathcal{P}$ .

Linux

 $RISC$ 

RISC 86, **RISC** 

 $\rightarrow$ , PC |

86.

 $20 - 30$ 

 $\Box$ RISC.

Pentium AMD;

#### RAID:

**Controllegencies and the Control** 

 $\blacksquare$  ? **Lingham** 

 $\overline{\phantom{a}}$  $\ddot{\phantom{0}}$ 

an minum in

 $\blacksquare$ ,

), which is a set of  $\mathbb{R}^n$ 

 $\ldots$ );

iskan ing pag

, **man** 

**Collinian** 

 $\overline{\phantom{a}}$ 

 $\ddot{\phantom{0}}$ 

LAS COLORIN POLICE  $\overline{\phantom{a}}$ 

**Solution** Windows NT

player,

 $\Box$ 

# **The Committee** UNIX,

 $\ddot{\cdot}$ 

**Common (Common Common December** 

 $\mathbb{C}(\mathbb{C}^n)$  , where  $\mathbb{C}^n$ 

**Market Market Branch Chause** 

 $\left($ 

**Summer** 

WHO ROLE

**CONTRACTOR** 

**Contractor** 

Linux,

 $\bullet$ 

 $\bullet$ 

 $\ldots$ );

 $\,$ ,  $\,$ 

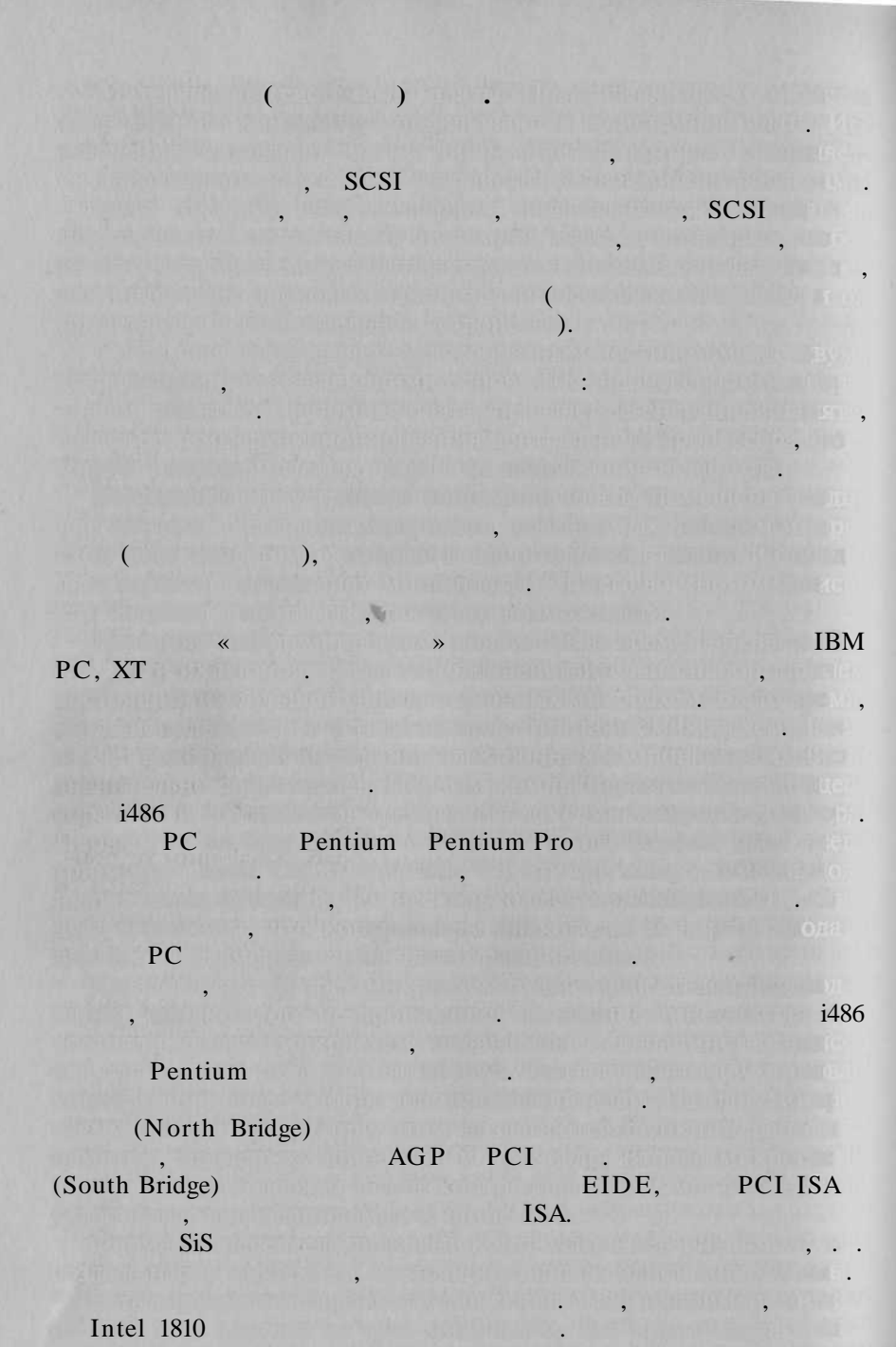

Bridge).

(North Bridge/South

 $\gg$ ).

K<br>Technologies, AMD, SiS, Acer Labs (ALi).

 $\sqrt{ }$ 

#### Pentium

#### Pentium Pro

 $\lambda$ .

 $\overline{\mathcal{U}}$ 

Socket 8.

 $\Box$ , a Pentium II - Slot 1,  $1993$ .

#### Intel

(Socket 4, Socket 7, Socket 8, Slot 1, Super 7, Socket 370, Slot 2, Socket 603, Socket 423, Socket 478, Socket A, Slot M).

Intel Pentium, Pentium Pro, Pentium MMX, Pentium III, Pentium 4 AMD. 1965.

18

Intel

300

 $0.13$ 

2001.

200  $\mathcal{E}$ 

Intel.

240%.  $30\%$ .

50 %.

## $2001 - 2002$

(COMPUTERWORLD, 19  $2002$  . . . 29).

www.history of cpu.euro.ru/history/intel history.html. Intel. Pentium -

 $\overline{\langle}$ 

Pentium

Pentium P5.  $1993$  ... **TITLE THROUGHALD** 

60 66 , 3,1  $0.8$  ; 112

 $32$ 

 $.8.2$ 

Pentium P54C.

 $1994$ 

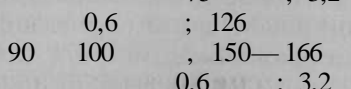

 $75$ 

8.2

 $\left($ 

Intel»: http//

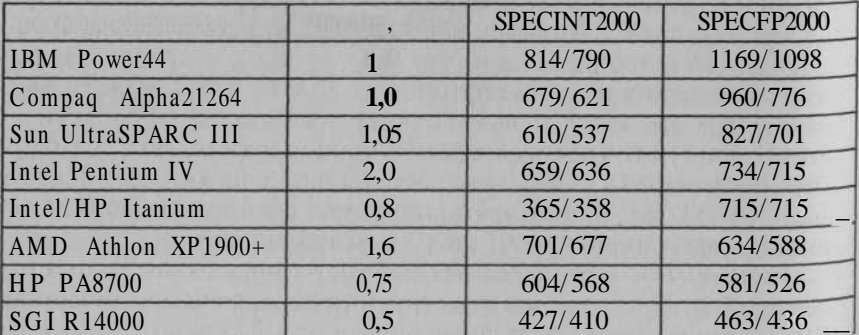

 $1995$  ...  $120$  $0,6$   $0,35$   $3,2$   $1,203$ секунду. июн 1995 г., тактова частот 133 МГц, тактова частот 133  $M_{\rm H}$  $0,35$  ; 3,3<br>1996. января 1996 г., тактова частот 166 г., тактова частот 166 г., тактова частот 166 г., тактова частот 166 г., тактов  $0.35 \t3.3$  $1996$   $\ldots$  200 цес 0,35 мк технология; 3,3 мл транзисторов. *Pentium 6 (Pentium Pro)* ро и рабочи станции станций, имеет объединение объединение объединение объединение объединение объединение объе колония в 1997 г. появились 256 К (1997 г. появились 1997 г. появились 256 К (1997 г. появились 1997 г.) верси с 1 М каш в 1 М контроля в 1995 г., станция в ноября 1995 г., станция в ноября 1995 г., с 150, 166, 180, 200  $0.35$  мк  $(150$  MF  $0.6$  McCanal  $0.6$  ,  $5,5$  M транзисторов. *Pentium P55 (Pentium MMX)* — Pentium ным возможностями. Технология можность можность

 $P$ entium MMX  $1997$   $\ldots$   $166$   $200$  $1997 \t . -233 \t .$ транзисторов.

**Pentium** // 1997 high-end корпус — кремниеву пластин с контактам за верхных с контактам за верхник

7,5 19

тридж, увеличен частот шины, частота, частота, также частота,  $233 - 300$  $0.35$   $0.35$   $0.25$  $\frac{333}{1998}$  .  $7.5$  M $1997$   $350 \t{400}$ версии, в август — 450 МАЦ. В  $\alpha=2$  выполнять в возможности.  $512$   $-$  Pentium II Pentium II 450

*Celeron* — *2* 

Celeron 266 300 Socket 370 (PPGA),

**Pentium III—**  $\mathbf{p}_1$  and  $\mathbf{p}_2$  intel,  $\mathbf{p}_3$  and  $\mathbf{p}_4$  and  $\mathbf{p}_5$  and  $\mathbf{p}_6$  and  $\mathbf{p}_7$  and  $\mathbf{p}_8$  and  $\mathbf{p}_7$  and  $\mathbf{p}_8$  and  $\mathbf{p}_9$  and  $\mathbf{p}_9$  and  $\mathbf{p}_9$  and  $\mathbf{p}_9$  and  $\mathbf{p}_9$  and  $\mathbf{p}_9$  $\sim$  70  $\mu$  ,  $\sim$  70  $\mu$  m  $\mu$  .

частот шины. Первые, выпущенны в апрел и июн 1998 г.,

 $66$  MF  $\blacksquare$  выполнен в  $SLOT1$ . Следующий модел в  $SLOT1$ .  $\mathbb{R}$  128 K ks ks s and  $\mathbb{S}$  s s and  $\mathbb{S}$  s  $\mathbb{S}$  for  $\mathbb{S}$  for  $\mathbb{S}$  for  $\mathbb{S}$  for  $\mathbb{S}$  for  $\mathbb{S}$  for  $\mathbb{S}$  for  $\mathbb{S}$  for  $\mathbb{S}$  for  $\mathbb{S}$  for  $\mathbb{S}$  for  $\mathbb{S}$  for  $\mathbb{S}$  f мер, Celeron 333A). 266, 300, 333, 366, 400, 433, 466, 500, 533 декабря в этом выполнен под одень под одень под одень под одень под одень под одень под одень по<br>В общественность под одень под одень под одень под одень под одень под одень под одень под одень под одень под

Первые модел объявлен в феврал 1999 г., имею тактову частникову частникову частникову частникову частникову ча  $\frac{100}{100}$  450, 500, 550 600,  $\frac{100}{100}$ ,  $512$  K khalimatic production  $\overline{0,25}$  ,  $0,25$  map, 9,5 мл транзисторов. В октябр 1999 г. также выпуска в  $0.18$ мобильны компьютеров, выполненна п  $\mathbb{R}^n$  , выполненна п  $\mathbb{R}^n$  ,  $\mathbb{R}^n$  ,  $\mathbb{R}^n$  ,  $\mathbb{R}^n$  ,  $\mathbb{R}^n$ часто 400, 450, 500 мл, что 0,18 мл, 533, 550, 600, 650, 700 733 Дл рабочи станци и серверо существует рабочи станции с существенность (при

 $GX = 512$   $1$   $2$ каш в рового уровня. Технологически процес  $0.25$  мкм, систем  $100$  ,  $0,18$ часто по 133 мг и 600, 666 и 733 мг **Pentium 4**  $\text{Intel.}$   $\qquad 1,3 \qquad 1,5 \qquad ,$  $400 \t (4 \t 100 \t).$ *AMD-K6/6-2/K6-IIL* AMD-K6  $NexGen$   $Nx686.$  $\text{AMD K6 64} \quad (32 + 32)$  (32 + 32).  $\mathbf{AMD\_K6}$  6  $\mathbf{300}$  ML. онировали в компание како компание как и по  $\mathbf{P}$ entium  $\mathbf{P}$ , однак слаба

**Example 12 Pentium MMX.**  $n_k$  amb, not all  $n_k$  and  $n_k$  and  $n_k$  and  $n_k$  and  $n_k$  and  $n_k$  and  $n_k$  and  $n_k$  and  $n_k$  and  $n_k$  and  $n_k$  and  $n_k$  and  $n_k$  and  $n_k$  and  $n_k$  and  $n_k$  and  $n_k$  and  $n_k$  and  $n_k$  and  $n_k$  and  $n_k$  and  $n_k$  and  $n_k$   $\alpha$ герцевия шину. К6- представля собо  $62,$   $\ldots$  Pentium II,  $(256 \, k)$ , размещенны прям в корпус при в корпус при в корпус при в корпус при в корпус при в корпус при в корпус при в корпус при в корпус при в корпус при в корпус при в корпус при в корпус при в корпус при в корпус пр  $P$ U.  $\blacksquare$ socket 7/Super 7 kg/s and not a set of the socket 7/Super 7 kg/s and not a set of the set of the set of the set of the set of the set of the set of the set of the set of the set of the set of the set of the set of the set умолчание (», то процессо оказалства процессо оказалства уникальным, по-

скольк систем н его и его основа тр уровника; дв собстания

ственно плателя и на системно плателя и на не на системно плателя и на системно плателя и на системно плателя  $6-6$   $6-2$ лир — *Athlon*, 1999 г. Athlon (Duron,  $\text{EV6},$   $100$  $\text{DDR}$ , 200  $\frac{1}{7}$  $500$   $700$   $0,25$ нологическом процессу. Он и процессу. Он имел и проделать Slot А. Следующих  $175,$  1988, производившее  $0,18$ су. Процессор с эти ядро также места и процессор с эти ядро также на верхе. На продание в этих и также на верхе<br>В том, что также на верхе в этих имел и также на верхе в процессор и также на верхе в транспортительно также  $750 \t 1000 \t 7$  $L^2 - 2/5$   $1/3$ в при $1/2$  у К $7.$  Эт связан с тем, что связан с тем, что связан с тем, что с

- Thunderbird, Socket .

**Example 2018** Xhunderbird  $100$ ,  $133$ Athlon Thunderbird 750 1,3 2000 .<br>
Spitfire.<br>
L2 – 64 256 .  $2000$ . Duron Athlon  $\frac{1}{2}$ Duron 600 2003 Pentium 4  $3,2,3$ 800 300  $512$  $-$  Socket 478.  $\overline{2}$ Athlon 64 FX 53/Athlon AMD  $64\,3400+$ ,<br>Pentium 4 3,2 2004.  $0.09$  $(2003 - 0.13)$  $\mathcal{L}$  $-27$  $640$  ! 180486 AMD Pentium 4,  $2002$  $-2001$ Intel AMD Intel  $-2$  2001 Pentium 4 1.6 1.8  $-27$  2001. Intel  $\begin{array}{ccc} & 2 & \end{array}$ Pentium 4, 2007.  $20$  ;  $64$  $2002$ . McKinley.  $1,5-2$ <br>anium Itanium 3 (6,4 / )

Itanium.

 $47$ 

Athlon

128

 $400$ 

 $0,18$ 221

2002 . AMD 64

 $464$ 

**Example Hammer.** 

Hammer - ClawHammer SledgeHammer.

ClawHammer 2002 . SledgeHammer  $2003$  : AMD Athlon  $XP$  - Athlon  $XP$  2100+.  $0.18$ 

Palomino. Athlon XP 2100+ 1733 Athlon XP Palomino (0,18). 0,13 Thoroughbred

AMD : Athlon XP 2200+ (1800); Athlon XP 2300+ (1866 ); Athlon XP 2400+ (1933 ); Athlon XP  $2500+ (2000)$ .

> $\overline{(\ }$  $\lambda$ .  $248$ 80286.

> > 32

 $128 - 256$ .

 $128$  ).

DRAM). DRAM

 $\text{DIMM.}$  168  $13$  .  $64$  , Pentium.

 $\sqrt{2}$ 

SIMM.

 $(30 \t 72 \t$ ,  $(1.4.$ 8, 16, 32, 64, 128, 256 ),  $60 \t 70$  $\sqrt{2}$ SIMM  $\ldots$  72
(Extended Data Output) SDRAM (  $\overline{c}$  )

EDO |

#### . a SDRAM

Pentium Pro

 $, 256 - 512$ 

First Water

94 %

133.

 $\mathbb{R}$ .

133 SDRAM, 133 <u>- Ma</u> PC 133 SDRAM

SDRAM

 $N$  133 SDRAM)

^DRAM.

2001. 2100 DDR 2700 DDR SDRAM (DDR333), 166

 $\overline{(}$ 

# QDR SDRAM

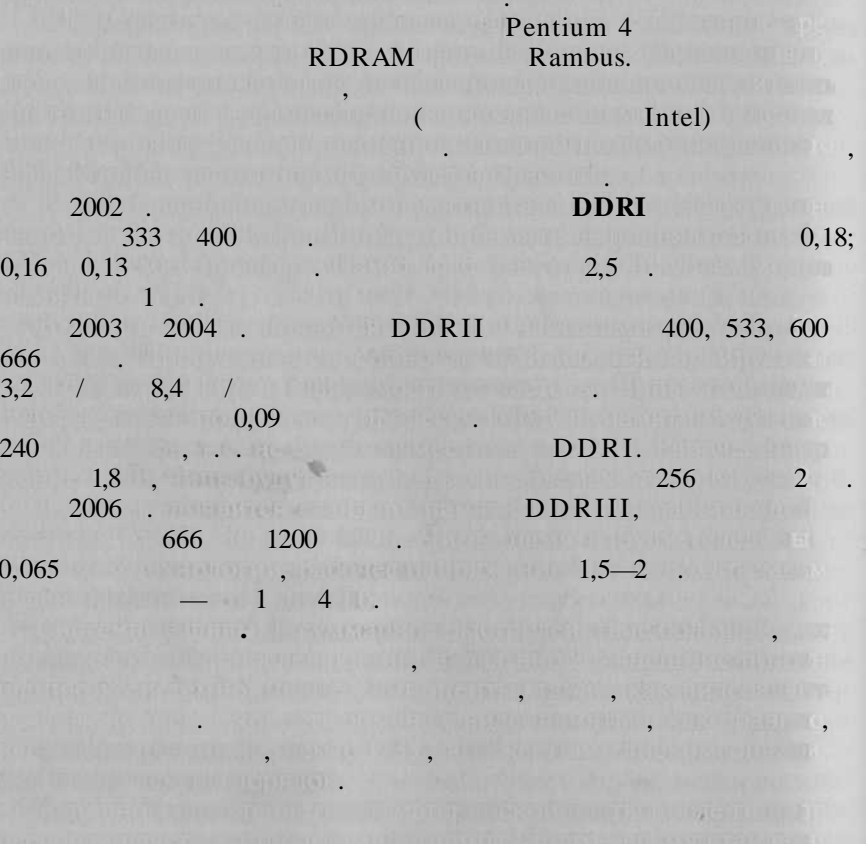

ISA,  $24$ 

16

 $\overline{8}$  $16$ 

133

i386 i486<br>EISA,

**VLB** 1993

**VLB** 

33

**VLB** 

 $\mathbb{H}_\bullet$  . 80486,

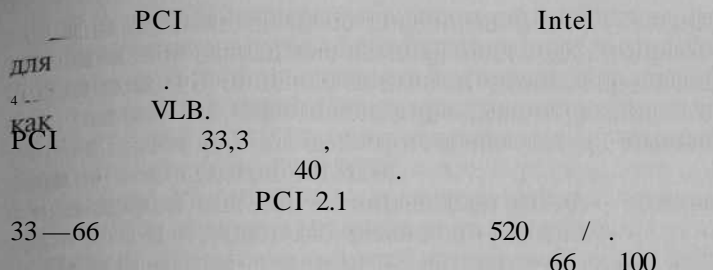

1998 . Intel 100

Pentium

#### **PCI ISA**

: ViewSonic, Sony, Samsung, LG, Nokia, Hitachi, NEC, Pana sonic, Mitsubishi, Philips, ADI, Scott ( Zulauf), Belinea Maxdata), Bridge, MAG, CTX, Acer  $\overline{(\ }$ 

## $CRT($

 $LCD$  (  $\overline{)$ , FED (

440

 $), PDP($  $\sum$  LEP (

VGA, SVGA,

 $\mathcal{L}$ 

XGA. DVY.

 $\overline{\mathbf{B}}$ 

C

 $17$ 

19 21

 $\overline{ }$ 

).

5%,

## $14, 15, 17, 21$ соотношения горизонтального и вертикального размеро  $4:3$ . Мо нитор с диагонализация 14 и 15 дюймо относя к разряд SOHO

циально платы, управляюще работо монитора.

ниторализация на пространение распространение действия в диаговором и в диаговором и пространение действия и д

монитора, скольк возможностям графическог адаптер спе

Разме зерн определяе четкост изображения. Че меньш точк люминофор и между ними между ними между ними между ними между ними между ними между ними между ними между изображение из ображение и пр характеристик мониторо указываю последник мониторов и соследник мониторов и сосл

("nark of outro)  $I$  and  $\ket{\alpha}$  denote  $\ket{\alpha}$  , as a monitor concentration of  $\alpha$  $17 - 21$  , we have a set of the contract number of the contract number of the contract number of the contract of the contract of the contract of the contract of the contract of the contract of the contract of the contract Великов странативности поверхности монитор несколько меньше.

> $(C_1, EGA_2, 16)$  64  $VGA 16 262144 ...$

ню величину. Для современны моделе мониторо он лежи в моделе мониторо он лежи в моделе мониторо он лежи в модел  $0,25$   $0,28$  $VGA$  60  $VGA$  60  $75$  .  $ErgoVGA$  кадрова частот должн быт  $75$  года часто должн быт  $75$   $Eig.$ чейн и политике мерца практически практически практически 640 480 800 600  $72$ ,

ны построчный в перво случа з от построчный. В первой дострочный развертных выводятся четных строк изображения, а задачившего следующего составить с неци — нечетные. Так от тако способность в нечетные увеличительные увеличительные увеличительные увеличительны щу способност монитор в ущер в ущер качество в ущер качество в в вторах в вторах в вторах в вторах в вторах в ро случа в розможность в случательно выводятся в одинимальность в случать выбодятся в случать выбодятся и выбод Использоват режим с чересстрочно развертко прострочно развертко про

лие на трубов (ЭДД). Пр грубо делени можно деле выделите ВЛ с теневизования в теневизования применяется применяется при

матель по ответство от верхнических совпадает с число за

ставляет соборудования в соборудов. Трубование соборудование проводков. Трубование проводков. Трубование провод

Изличение, истор, може обществение, может вредности воздействи на пользователя. Для его защит использую различность в советем на пользователя. Для различность сов ны технически приемы. Разны стран и организации стран и организации разрабаты стран и организации разрабаты с тываю требования и стандарт безопасности. Сейча для простояния

1024x768 70

ГИ нецелесообразно.

 $50$  XX  $\,$ 

Prinitron Sony

т. е. более пригодно пригодно пригодность

Trinitron

99.

MPRII.

 $17$ 

 $0,26.$ 

 $1024$ 1024 768, 1280

8.3

<sup>1</sup>ViewSonic<sup>1</sup>,  $2002$ .

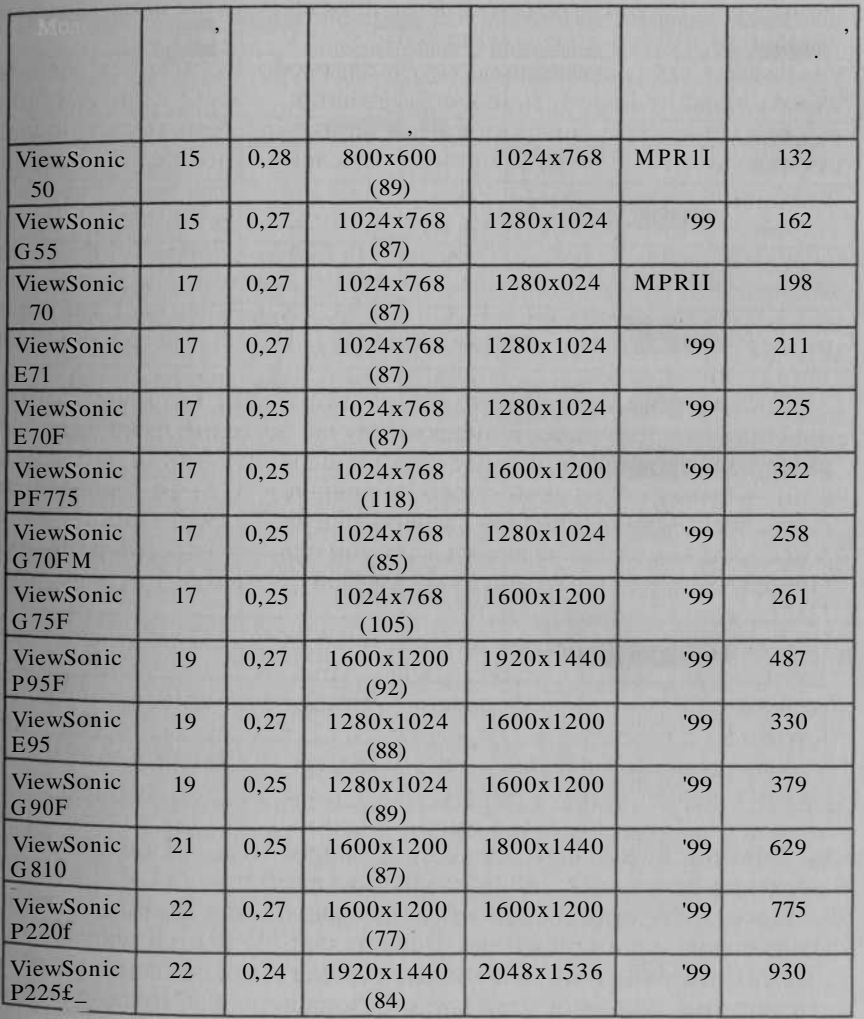

**Некоторы параметр мониторо фирм ViewSonic н баз активно**

**a**  $2002$  **.** 

 $8.4$ 

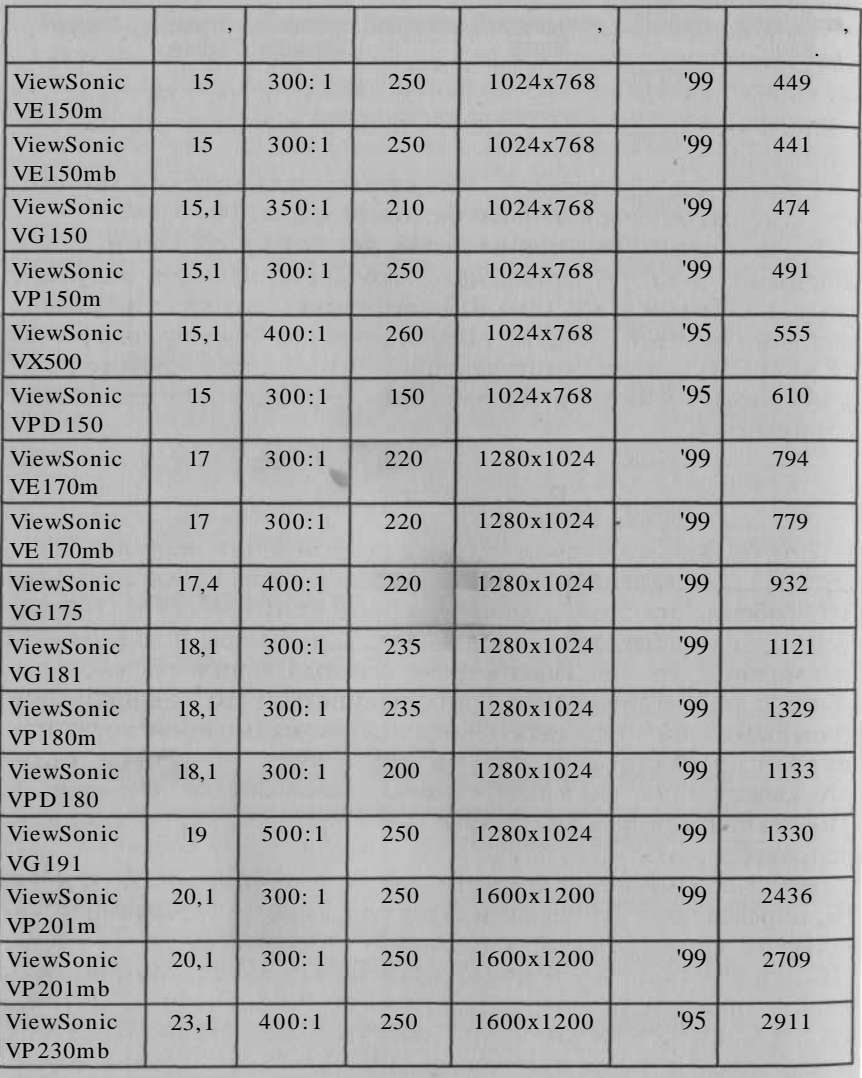

 $1600$  1280  $256$   $65\,536$  (... 8

степенно смещать в смещать в смещать в смещать в смещать в

боле н оди пиксел). Дл обеспечени качественно светопереда

**MPRII** 

Trinitron, 95.

2001 г. практическ все производител мониторо начал по

Samsung, LG ViewSonic: 70 %

> 17. 19

 $8384$ 

2002

 $(LCD)$ 

 $\rightarrow$ 

Л

 $30 - 40%$ 

 $\mathbf{v}$ 

SUN, INTERGRAPH, IBM, Hewlett Packard, Silicon Graphics, DEC.

 $\overline{\textbf{K}}$ 

RISC (Reduced Instruc

55

UNIX, MVS VMS,

tion Set Computers)

 $\overline{(}$ 

 $PC$ 

 $2002$  $3 \t 2001$ **EXAMPLE 18 M** NetVista A60. **Pentium 4**  $1,3$   $1,5$ Intel 850.  $15 \quad 45$ nVIDIA TNT 2 64 ATI Radeon 32 Windows 2000 (COMPUTERWORLD, 37)  $2001$  ... . 4). 2001 HewlettPackard Nevserver LPIOOOr LP2000r.  $L P2000r$ 

866. 933 1000 **RESIDE Books Alberta (Alberta)** THE RESIDENCE OF STATE OF REAL PROPERTY.  $HP$  $(10/100)$ Ultra 160 SCSI (COMPUTER WORLD, , 17

 $2001$  .,  $10$ ). Silicon Graphics

Origin 3000,

Intel Itanium Linux. Origin 3000 MIPS Technologies. **Irix.** 

 $SGL$ (COMPUTERWORLD, 17

64

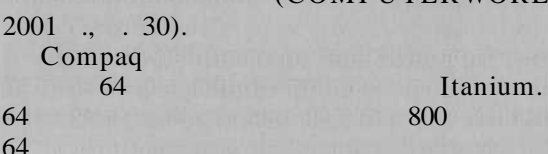

64

ProLiant DL590/64 ProLiant DL590/ Itanium SDRAM.

 $\mathbb{R}^n$  на гибки диска (диска (диска ), накопител на же  $(Hard) Drive, \tHID),$ 

вные копи, содержащихся на содержания

ках, стриммер и други вид устройство.

винчествен, накопител накопител на магнителности и магнитория и магнитория и магнитория

Дискеты. Гибки дискрет позволяют дискретить на переносительно документ и с программ с одног компьютер на другой, хранит информации цию, не постоянное постоянное постоянное используему постоянное используему по состоянное используему по состо

 $50$  XX  $50$ йосир Накамация Накамация Накамация в тренициях в тем и только пользовал

Диски.

информации.

ствующий привод.

 $\begin{array}{|c|c|c|}\n \hline\n 1971 & . & \text{IBM} & \\
 \hline\n 8 & . & 1976 & .\n \end{array}$ **Prime 8-4**<br>**Shugart Associates**  $\frac{1}{2}$  S,25  $1982$   $Sony$   $3,5$ 

 $-1,44$  (Density, HD). High Density, HD).  $5,25$   $(133)$ ,  $1,2$   $(Double Side / High Density,$  $DS(HD)$ . Был разработан такж диске $\frac{1}{2}$  имеющи емкост 2 имеющи емкост 2 имеющи емкост 2 име  $2.8$  Мб, которые, правда, нашл широког распространения.  $120$  $1996$  .  $120$  ,  $120$  ,  $120$  ,  $120$  ,  $120$  ,  $120$  ,  $120$  ,  $120$  ,  $120$  ,  $120$  ,  $120$  ,  $120$  ,  $120$  ,  $120$  ,  $120$  ,  $120$  ,  $120$  ,  $120$  ,  $120$  ,  $120$  ,  $120$  ,  $120$  ,  $120$  ,  $120$  ,  $120$  ,  $120$  ,  $120$ 

 $12001$   $10mega$ тел с сменным носителями Iomega Peer less.  $\frac{1}{2}$  10  $\frac{1}{2}$  10  $\frac{20}{5}$   $\frac{1}{2}$   $\frac{20}{5}$   $\frac{1}{2}$ 

 $M$   $ZIY$  выпустил  $H$ vundai выпустил  $H$  $M = 2001$   $ZIV = 12x7x1$  (10,  $15$  20  $\ldots$  USB. 1 ZIV  $\ldots$  $\frac{1}{1}$  flash  $\frac{1}{1}$ 

О*птические дискусские на*копителем на композиторам на концептинствам на концептинствам на концептинствам на концептин оптических диска в бесположения только плотност запис и высока  $\phi$  (т.е. пригодность, т.е. пригодность,  $\phi$  , т.е. при  $\phi$  ,  $\phi$  ,  $\phi$  ,  $\phi$  ,  $\phi$  ,  $\phi$  ,  $\phi$  ,  $\phi$  ,  $\phi$  ,  $\phi$  ,  $\phi$  ,  $\phi$ формации, записанно в различно форме; возможност быст Р° перезапис огромны объемо информаци и надежност Длительног хранени дисков; низка удельна стоимост н бай

 $(CD \quad ROM)$  $(CD \ R)$ .  $CD \ ROM$ 

Выпускаются в протего на копителе на копителе на состоянии дисках: накопителе на

минае з высокомпакт-диск, его состояния на стандартно диск

руководств и учебники, талонны копи программного обеспечения копи программного обеспечения копи чения продолжать в странении более и других и других и достаточность и состояния от кранения от кранения и по

 $130$   $540$ .

 $500$  , which is a normal model with set  $\alpha$  is a normal motion of  $\alpha$ 

 $20\,000$   $3600$ левизионны кадров.

ственно пользователем.

ро 133 мм. В таки диска данны могут быт записан непосредне

 $(CD \ R)$ . 2001  $2001$ cD-RW  $16$  20  $24$  $32$  CD-RW

можно резульзоват для резервного копирования и пользования и пользования и для резервности и пользования и пол

диско такова, чт он позволяет производит запис на столице на село

1996 г. началос производств устройст дл работ с диска

 $(DVD-ROM)$ .

рон диска. Вместимост одно сторон диска. Вместимост одно составляет  $4,7$  гб,

MPEG2.

емкост двустороннег двухслойног диск — 17 Гб. Дл сжати

 $DVD$ , 10  $10$ 

 $($ ).

максимальна скорост передач данных скорост передачасти устройствуют устройствуют доступной устройствуют достижи

выставке, прошедше в октябр 2001 г. в языке, компании, компании, компании, компании, компании, компании, компан Matsushita Electric Industrial

 $\Box$ составляе 25 Ли кажду сторону, что позволяе записат да н

ных. Таки результато удали применени годалости

ных». Сейча он в сейча он в меньше, че просто в допладущество то

Готиносия — эт устроен воспействие и эт соронни в после начал в ции, на записывания, которых советской диске. Стримме записывае и

тически дисково новог поколени на основани на основани на основания  $\mathsf{DVD}_{\ast}$ .

150 ми качественного HDTV видео. Маtsushita 2003 второ половина и совета компани от 2002 г. японска компани OptWare на части Орт Ware на части от 19

лографическо технологи чтения/записи.

формаци н кассет с магнитно лентой.

 $\beta$ , по престоптивность диска, способного хранит более 1  $\beta$  данн $\beta$ 

 $(CD-RW)$ 

: QIC, DDS  $4 \quad 8$ QIC  $0.25$  $3,5$   $5,25$ QIC 5,25  $\mathbf{D}$  $\Pi_r$ QIC 3,5 QIC Wide Sony 1993 . 2,5 . 1994 . Travan, 1995 . Gegatek Verbatim Sony,  $60 - 120$ **Travan** 12

 $\rightarrow$  DDS 8  $\overline{\mathbf{K}}$ Sony. DDS 8  $8<sup>8</sup>$ 20 ÷

1 '99 Seagate Scorpion 40,  $40<sup>1</sup>$ 

2001

**H** 

 $1 - 1 = 1$  $6.5$ 

 $\sim$ 

 $(HD)$ 

Sony

N: 4500, 5400, 7200, 10 000, 12 000 15 000.

(Modified Frequency Modulation); RLL  $: MFM$ (Run Length Limited). **MFM**  $\frac{1}{\sigma_{\rm{c}}^2}$  ).

 $\left\langle \right\rangle$ 

 $\rightarrow$ 

 $\overline{(}$  $\mathcal{E}$ 

 $\mathbb{R}^n$ 

 $\overline{\phantom{a}}$ 

 $\overline{a}$ 

**COUNTY ALL** 

. RLL

**RLL** 

 $\overline{(}$ 

 $\overline{ }$ 

 $\mathcal{L}$ 

 $\overline{\mathcal{A}}$ 1

 $1$  and  $10$ ; and  $10$  and  $10$  and  $10$ 

MFM MO

 $\ddot{\phantom{0}}$ 

 $\overline{\phantom{a}}$ 

 $\mathcal{L}$ 

 $\sqrt{2}$ 

 $\lambda$ 

 $\mathcal{L}$ 

 $3 - 10$ 

(

 $).$ 

 $\overline{(\ }$ 

 $: 12/305, 5/127, 3,74/95, 2,5/64,$  $1.34/34$   $1.125/29$  /  $3,74$   $2,5$ 

 $\mathcal{L}$ 

Ţ

 $\lambda$ 

3600 15 000  $\sqrt{2}$ 

 $\mathcal{P}$ .

 $\overline{(}$ 

 $\Box$ 

(

 $\overline{\textbf{K}}$ 

## **SCSI** (Small

Computer Standard Interface) Electronics),

EIDE (Enhanced Integrated Drive AT Attachment (ATA)),

**SCSI** 

## EIDE.

 $\vec{SCST}$ 

SCSI.

### **EIDE** . a SCSI **SCSI**

**SCSI**  $SCSI1$ 

RAID 0,..., 5,

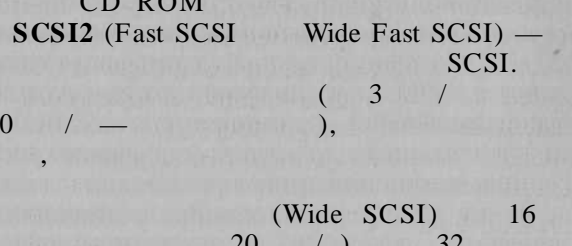

 $40 / \lambda$ SCSI<sub>3</sub>.  $IDE$ 

**IDE** 1984.

 $SCSI$ ), -

**SCSI** 

EIDE (Enhanced IDE -IDE).  $2$  (Fast ATA); UDMA 33 (Ultra direct memory access).

62

 $\overline{(}$ 

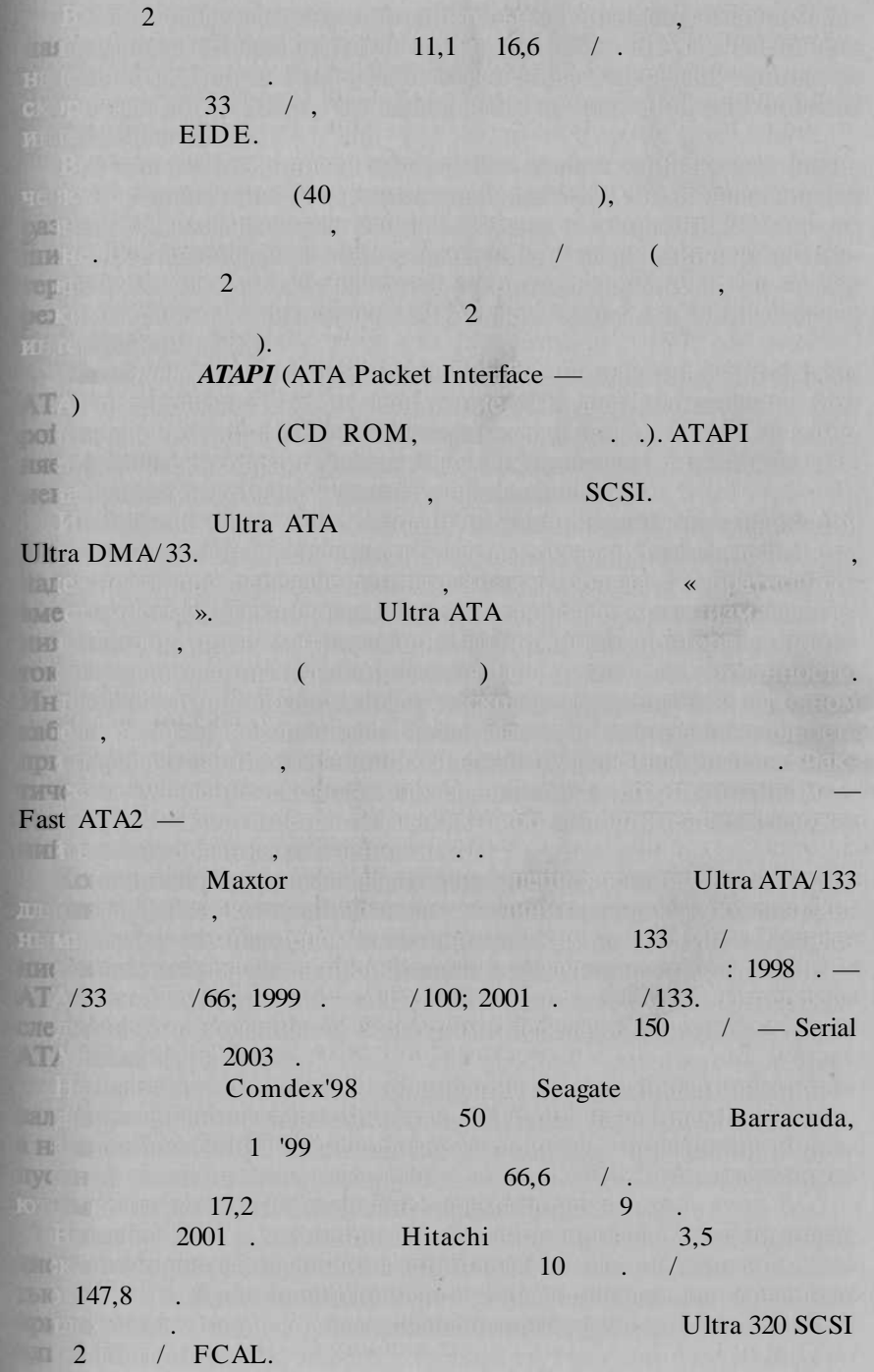

Seagate Barracuda Barracuda email Seagate Barracuda email Barracuda em estados e por estados e por el segundo de em estados e por el segundo de em estados e por el segundo de em estados e por el segundo de em estados e por  $180$  Гбай с скорость вращени шпиндел  $7200$  об  $/$  минициндел  $7200$ Cheetah X1536LP 15 Ultra320 SCSI.

#### технологи фирм  ${\rm IBM},$  котора применил нанесени на н ${\rm He}$

# тин тонко пленк и рутения. Благодар этом удалос повышения в этом в  $\sim 20$  d  $\sim 25.7$   $\sim$   $\sim$   $25.7$   $\sim$   $\sim$   $\sim$   $\sim$   $\sim$

 $\mathbb{R}^{n}$ конечн $\mathbb{R}^{n}$  достигата на протичата на квадратност зап $\mathbb{R}^{n}$ 

 устройства ввод информаци относятс клавиатура, мыши, дигитайзеры, сканер и некотора друга специализированна

Скандари — устройство для свойства и текстоном стандаристического в Ган и противор, Тити, антирок используются для получения политических а растровы образо картеровых создавательность создават за создават за создавательность создавать за создаватель копи изображени дл последующе е обработки. Кром того, сканер применяются в применяются для автоматизации для для в издательского деятельности т.д. Понятно, что для обеспечения деятельно, что для обеспечения

классифицироват сканду можность следующих параметрам.  $\bullet$  способ подач исходного материал для для для для  $\alpha$  (руч $\bullet$ ные, планшетные, протяжные, например, например, и барабан

 $\bullet$  , принцип считывани и принцип (работающи на просвет,

Сред други параметров, характеризующих свойств устройствов дл сканирования, следуе выделит оптическо (геометрическое)

 $\mathfrak{O}(\overline{\mathfrak{m}})$  дл все производителе тенденци  $\mathfrak{O}(\overline{\mathfrak{m}})$  тенденци технологи технологи технологи технологи технологи технологи технологи технологи технологи технологи технологи технологи технологи технологи логи записательных с высоко плотностью. Перво освободных с высоко освободных с высоко плотностью. Первой от

 $\frac{1}{2}$ зате затем на повышен д 30 Гби н квадратных в на дюйм, а  $2003$  г. достига  $100$  г. достига н квадратны достига на квадратны достига июл 2001 г. практическ $\frac{1}{2001}$  г. практическ $\frac{1}{2001}$  г. практическ $\frac{1}{2001}$ 

аппаратура.

ристика сканеры.

накопител с плотность запис 40 GB на плотность запис 40 GB на плотность запис 5-2001 . **Maxtor D540X** . **Maxtor D540X** . (133.  $160$   $133$ .

пораци IBM утверждает, чт традиционны магнитны диска

ны дюйма от современных магнитных монахарактерной диско характерной  $P(17)$   $2001$   $\ldots$   $28$ ).

о Сомрите в Сомрите (COMPUTERWORLD,

 $\hspace{1.6cm}$ );

разрешение, геометрически точность, скорость, скорость, скорость, скорость, скорость, скорость, скорость, скорость, симальны размер) сканируемог источника. на развество через случае случае случае случае случае случае случае случае случае случае случае случае случае тольк народно при принятисти на данны сканер могу работать сканер могу работать на данны сканер могу работать д ка на необходим представителям представителям представителям представителям представителям представителям пред такой тип сканеро являются в больших сканеры. Барабанны сканер имею барабан, н которы к сканируемы материал. Скандар с в вращении производится производится производится при воздух производится при п ни барабана. Сканчирующая головка головка головка головка головка головка головка головка юще параллельно параллельно параллельного сканируемого сканируемого сканируемого сканируемого скандарства и ск зависи о размерти о размета. Принципедия планци работ планшетного сканер относительного сканера юще изображение, и фотоэлемента, собирающег отраженны (ил прошедший) свет. Устройственные собору, собору и собору и собору.<br>Устройство матрица собору представляет собору и собору и собору и собору. нескольки тыся светочувствительных кажданиях и которых и которых и которых и которых и которых и которых и кото ры накапливае заря и приобрета заряднициал, вели его начинально значени (диапазо значения в решаю значении о разрешаю значения в собствении о ще способност преобразователя (преобразователя). В том как скане считые стандартные вае изображение изображение, интерфейсная призначения получающих получающих данных в ПК, гд он обрабатываются в прикладных в прикладных системах. При литературу системах, так и системах. бело контрастно и полутоново режимах, кром того, возмож получения получения так называемого называемого получения изображения ния, гд для постоянных серог и пользуются серо сероя сероя сероя сероя сероя сероя сероя сероя сероя сероя сер графически структур (маски) с переменно плотность запол нения. нер предназначение для в чертеже или текстов. В совета чество оттенко цвета, однако, ка правило, в это не необхо Разд места. Кром того, таки изображения пригодности результа скандарствовани представляется в вид  $\gamma$  ,  $\gamma$  ,  $-$ ов. Ни наиболее пописулярно популярн  $\mathbb{C}$ GIF, EPS, BMP.

**3 1990**,  $\cdot$  2. **65** 

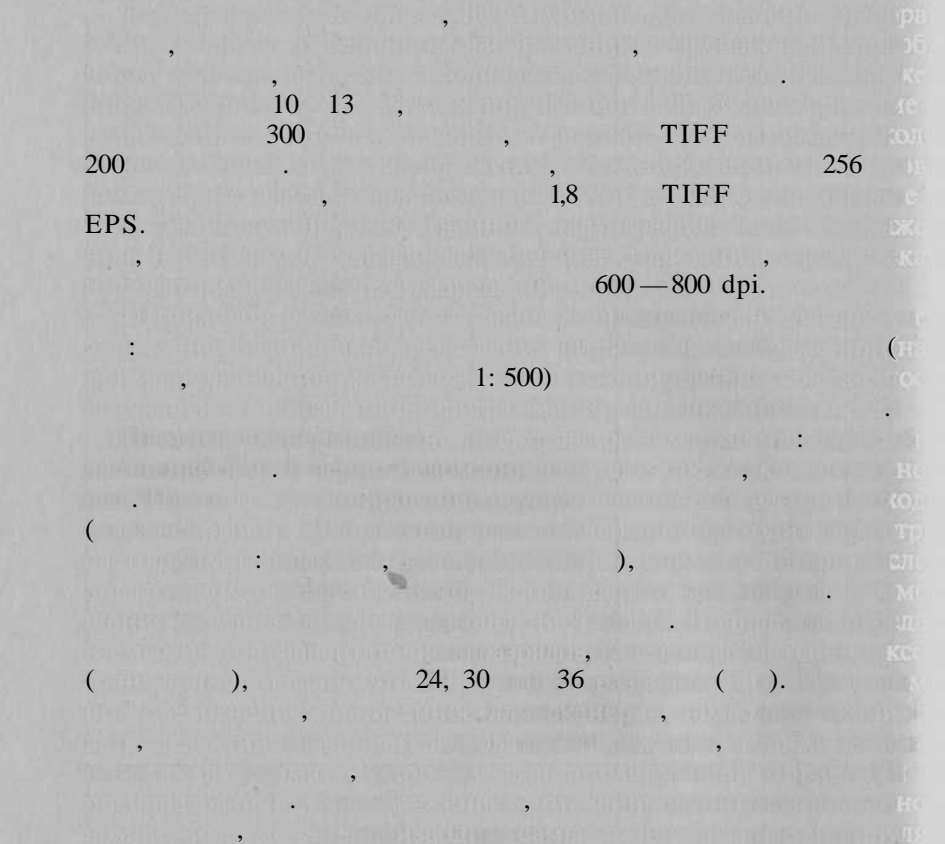

Contex Scanning Technology, Vidar Systems Corporation, CalComp Technology, Inc. Параметр широкоформатны сканеров, популярны **в** начал

поне, предназначение для в вод назначение для в цифрово формации. ме. Цифровател состои и электронного планшет планшет ( $\phi$  ) онагн не имеетственно меню и прямом (о имеетс общественно меню) и корольно меню и курсора. Они от необходимы и необх

тер. Размер планцев планцев планцев и А $\,$  А $\,$  А $\,$ 

ции, наприме изменят ег яркост и контрастность, увеличиват уменьшат контрастност переходо с помощь фильтров. Кроме производит производит производит производит производит того, возможн получени псевдополутоновог изображения.

Если изображени отсканирован в полутоново режиме, с ни можно записать в том только до не в том только для результат. был получен как получен как получен как получен как получен как не

 $2002$   $\ldots$   $8.5$ .

*Цифрователь* (дигитайзер) — эт устройств планшетног

**Contex** 

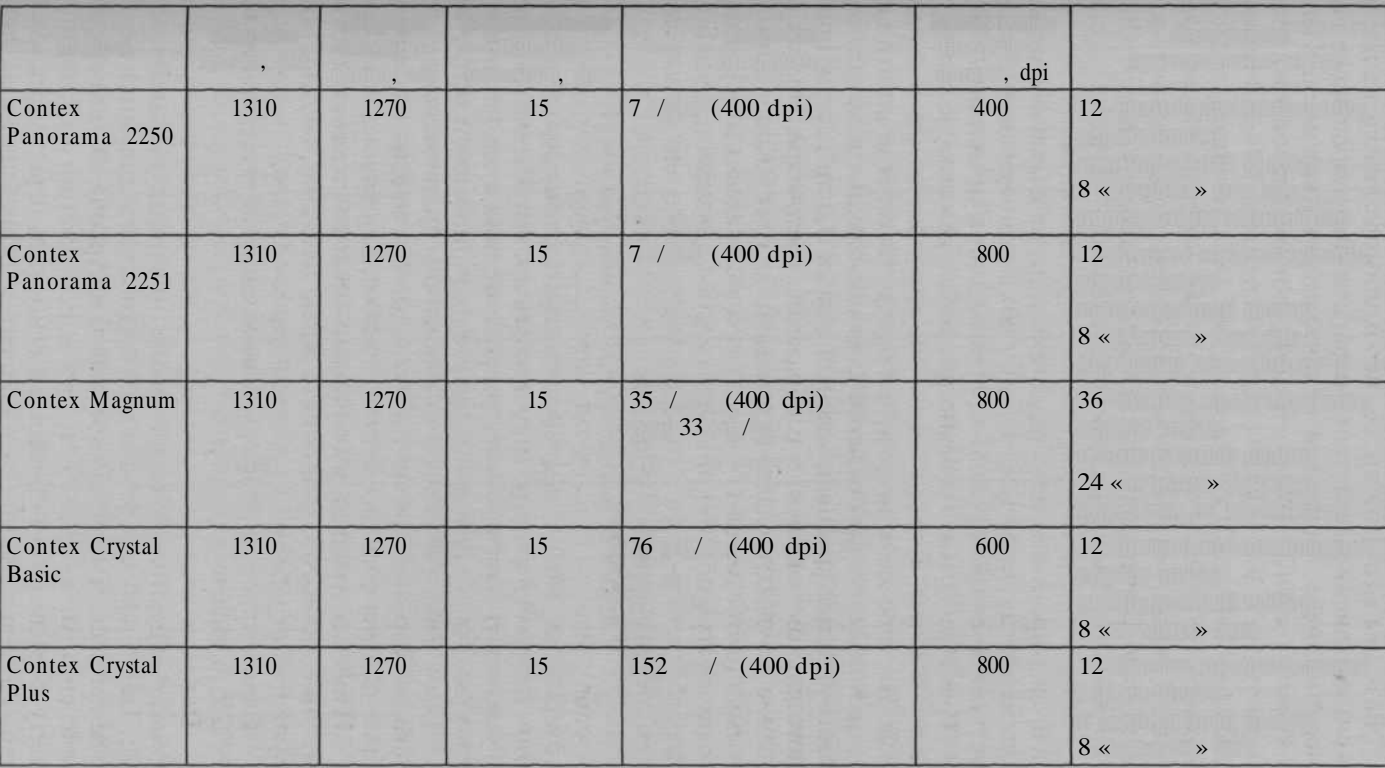

 $\mathcal{L}9$ 

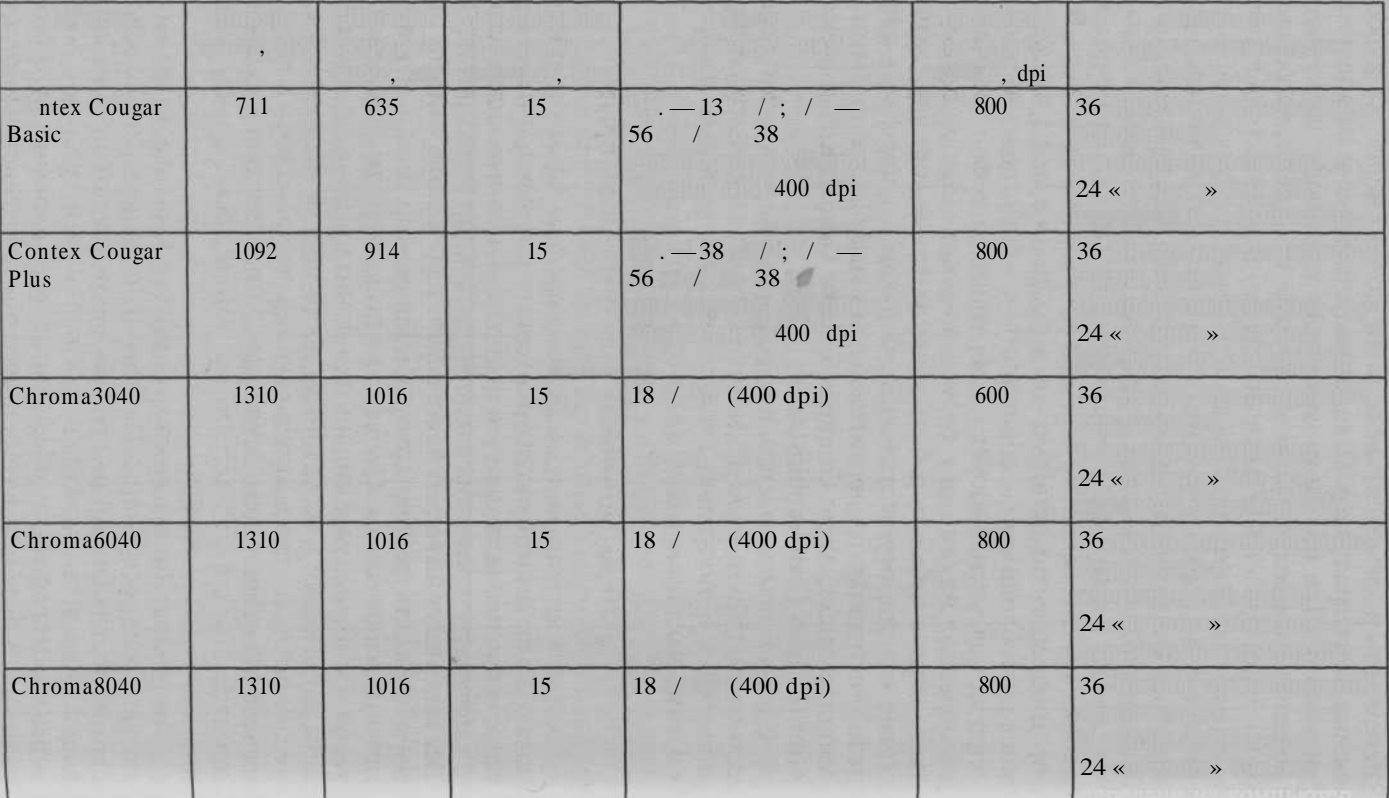

 $8.5$ 

Summagraphics, Aristo Graphics Systeme GmbH, Kontron Electronik GmbH, TDS CsdGraphicsLtd.

The Free had and C

 $\ddot{\phantom{0}}$ 

**Market Allen A** 

**NUMBER 07.** 

aler rakshown kindi sistema u

 $\overline{(}$ 

 $\mathcal{L}$ 

 $\overline{\phantom{a}}$ 

 $\left($ 

**Grand** 

 $\overline{\phantom{a}}$ 

 $\overline{ }$ 

 $\overline{ }$ 

 $\overline{ }$ 

**ATTACKS** 

 $\mathcal{L}$ 

 $\mathbb{R}^n$  ,  $\mathbb{R}^n$  ,  $\mathbb{R}^n$  ,  $\mathbb{R}^n$  ,  $\mathbb{R}^n$  ,  $\mathbb{R}^n$  ,

40. 儿子公司 主题在期中的人

Partial/Research Company

mai pierre al proponent in Indiana di parte del port external defection in matic, regional interfaction of the on a log replace popular for the growth present and more thanks.

 $\mathcal{L}$ 

 $\left($ 

 $),$ 

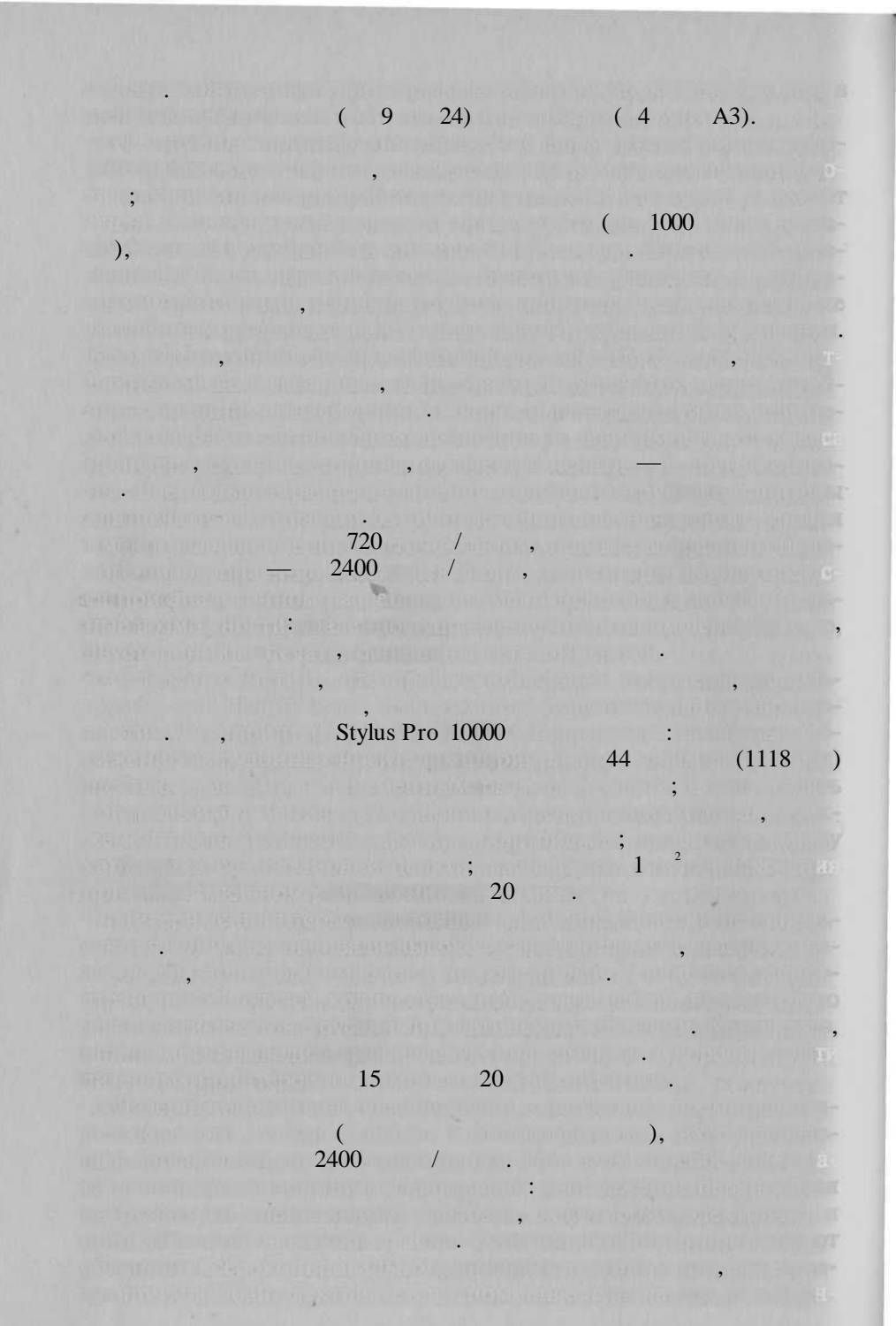

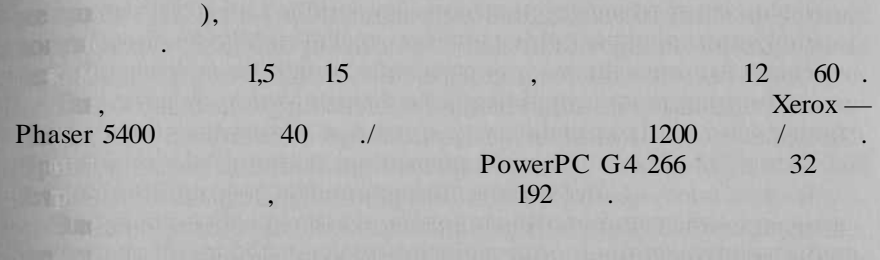

теля, которы являетс специальна электростатическа бумага. Поверхност бумаг покрыт тонки слое диэлектрика. Записыва

дов. Это электрон высоковольтным импульсами, которым импутера

зарядов. Дале бумагничение узе с жидки намагничение узе с жидки намагничение ны красителем, частички которог осаждаются в советности участках. Для создания повторяется изображения изображения изображения четыр разным красителями. Таки принтер надежным красителями и принтер надежным красителями. Таки принтер надеж обладаю высоко скорость печати, а полученно изображения изображения

л. *2001* г. – *Lexmark 320*, хромног лазерног принтер Е320, котора печатае с скорос

термопечать може быт реализован двум методами. Один методами то называют на вывод прямог вывод изображения. Это метод из метод из несколько при основа на применени термобумаги, т.е. бумаги, применени специальных против тепловека в против по тепловека составляют. здается нагревателей миниатории нагревателей. Когд бумаг движ жетс в дол гребенки, он меняется на меняе цве в места нагрева. жени пр тако печат получаетс монохромным. Эт принтер позволяю выполнят печат с разрешение до  $800$  точек/д $\pm$ Друго мето позволяе обеспечит цветну термопечать. Эт

ускрася да в плавлении красящего плавления пленк расположения пленк лагаетс межд бумаго и нагревателями и нагревателями пленк постоящее

палитры. Размер эти областе совпадают как палитры. Размер которо осущества печать печать. Пр печать печать за необходим при станетство приказа, на котором приказание проходительности нагревател расплавляю красител и о остаетс н бумаге. Ка

*Графопостроители {плоттеры) —* устройств дл вывод черте

можно разделит на двольши класса: векторны и растровые.

правило, таки принтер и принтер и принтер и  $\mathcal{A}_1$ 

Technology, Inc 1959 г.

 $16$   $/$ 

же набирали графопостроител фирм  $\mathbb{R}^n$  .  $\mathbb{C}$  al $\mathbb{C}$ omp

 $\mathcal{A}$  ,  $\mathcal{A}$  ,  $\mathcal{A}$  ,  $\mathcal{A}$  ,  $\mathcal{A}$  ,  $\mathcal{A}$  ,  $\mathcal{A}$  ,  $\mathcal{A}$ 

THE DINE OF STATE LINES  $-311 - 311$ 1 million (12 litterary whereas there is a securi- $\blacksquare$ <u>Similican power article dialector or</u> THE POST TWO STATES The sale) and if the fight several stage of the Train Mason sent Islam The state of the contract of the contract of the 4), Although the contract of  $\sim 2$  and  $\sim 2$  and  $\sim 2$ noter- is the presentation in the commission of 1 - William Prix Factori Sultan Hards Alli ANVIOLATING CONTRACT INC. DOMESTIC CONTRACTOR  $\ddot{\cdot}$ General Company THE REPORT OF STREET **ATTACLE & PERRY MELLES** Little Change of Cont **Mall Director Equipment of the Signal Actions (William Compact Western** The contract of the contract of the contract of the contract of the contract of the contract of the contract of the t engaget ingen um odel odes tennulli un innsnersning dependent beginn in de adaptation namet  $100 - 700,$   $100 - 800$  / men , is standard morning limits. It makes the <u>er reminente la Guaranno.</u>  $\sqrt{2}$  $\overline{\phantom{a}}$ art matr), has a the المتقاربة المسالحة **ANTIBER FROM THE AMERICAN**  $\ddot{\phantom{0}}$ 72

 $RGB$  (

 $\rightarrow$ 

 $\overline{\mathbf{K}}$ 

#### **CMYK** (  $\sqrt{2}$  $\mathcal{L}$

 $\left( \begin{array}{cc} \cdot & \cdot & \cdot \\ \cdot & \cdot & \cdot \end{array} \right)$ 

 $\phi$  (dpi),

BIRTH CARD IS

 $\left($ ,

 $\mathbf{L}$ 

RGB , CMYK

2002.

ENCAD, Hewlett Packard,

Mutoh.

**Allen March 1999** 

MB.

 $\bullet$  . But the set  $\hspace{1.6cm} \hspace{1.6cm}$  );

 $\bullet$  . Alternative  $\blacksquare$ ):

**ACTES ENTITLE** 

 $\bullet$ 

**Example 1** Intel

AMD.

 $\left($ philosophilis (states); which is

 $2002$ .

2001.

 $\rightarrow$ 

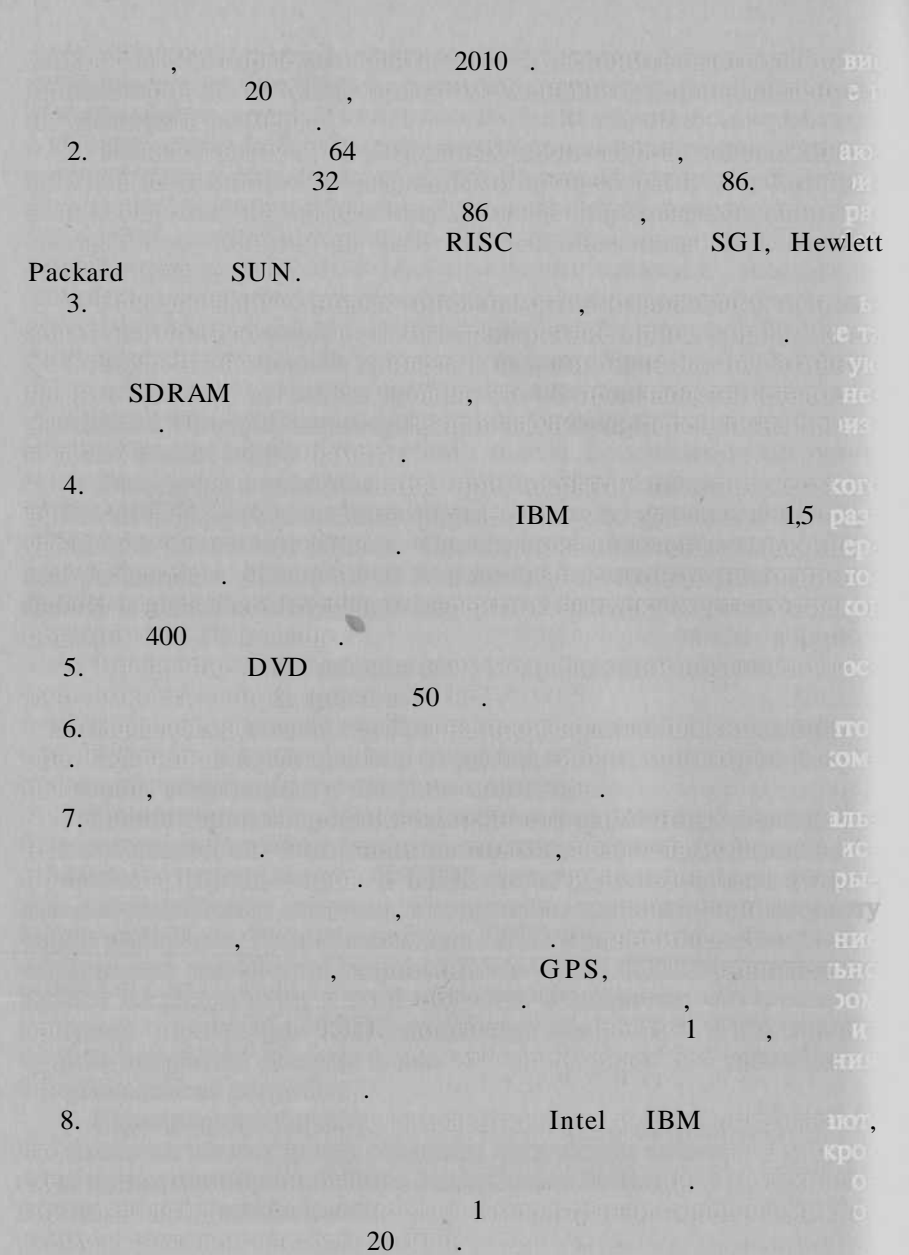

. OLED, organic light emitting diodes),

 $\mathbf{74}$ 

9.

## Arapahoe,

**Billian Area** 

ATEURUS

### $\sim$  10  $\mu$  m  $\mu$

recommended Autonoment Photos (1987)

PCIX. 64 . Arapahoe

10.

 $1 \t32$ 

are an 2 class and an annual solar computer

CD, CD R CD RW

 $\blacksquare$ van munderen som minister

200

 $\overline{\phantom{a}}$ 

 $\blacksquare$  11.

 $1<sup>2</sup>$  $2.$ 

 $3<sup>1</sup>$  $4.$  $5.$ 

6.

 $7<sub>1</sub>$ 

9.  $(HD)$ . 10.

 $11$ 

 $12.$  $13.$ **PLETT** 14.

Allegal Carried

 $\overline{\mathbf{r}}$ 

8.

 $\overline{?}$ 

 $\overline{\phantom{a}}$ 

**The County of the State** 

 $\overline{\phantom{a}}$ 

 $\gamma$ 

MS DOS (Microsoft Disk Operation System). 80 XX.  $IBM PC/XT.$ Intel. MS DOS 8086

9

80286, 80386, 80486 Pentium. MS DOS 6.22.

XXI.

Microsoft Windows (Windows 3.1, Windows 3.11, Windows 95, 98, 2000, NT, XP). 90 %

Intel

Winlntel, .. (Pentium, AMD)

 $\overline{a}$ 

Windows.

(Windows 95

 $\rightarrow$  (Plug and Play)';

 $\Omega$ . Drag and Drop.

). Windows

**INGLY** 

 $\overline{(}$ 

 $\overline{(\ }$ 

 $\Box$ 

 $\leftarrow$  » Windows

Windows

Linux. Linux

 $\overline{\phantom{a}}$ 

 $GNU/L$ inux.

 $L$ inux

**Bart** 

Linux  $Min$  –

> Example 1. Linux<br>
> Nindows NT, Windows 9x. Linux — Unix

Unix

Posix

1991

Unix.

Unix Linux.

Linux

Unix

Unix

UNIX (Solaris .), OS/2 (IBM), MacOS(Macintosh).

PalmOS Windows .

GPS. in so  $\overline{ }$ UNIX. 1969 .. 20 . Visual  $C++$ . Delfi. Visual Basic .). **WE THAN ARE LIKE THE** 

ArcView GIS MapBasic MapInfo Professional.

Avenue

## ActivX

 $\left($ 

 $),$ 

(Microsoft) Word, WordPerfect, (Lotus 1–  $\blacksquare$ 2-3, Excel, Quattro Pro), (Oracle, DB2, MS SQL Server, Paradox, Access .), (SAS, STATISTICA, SPSS, Statgraphics .), (CorelDraw, Adobe Photoshop, Autodesk 3D Studio, FreeHande, PowerPoint  $\Box$ ).  $\mathbb{R}^2$ LanDocs,

Documentum .),

.).

 $.$ ),

 $\overline{(}$ 

 $\left($ 

 $\lambda$ 

 $\mathbf{r}$ 

,

# QuarkXPress, FrameMaker, InDesign

 $\overline{\phantom{a}}$ 

## (HTML

**Control Control** 

(Page Maker,

 $\left($  $\mathcal{L}$ 

 $\mathcal{L}$ 

 $\overline{(}$ 

## ArcGIS

 $\overline{\phantom{a}}$ 

 $,$ 

.,

 $\ddot{\phantom{a}}$ 

 $\overline{\phantom{a}}$ 

 $\overline{ }$ 

 $\overline{\phantom{a}}$ 

 $,$ 

 $\overline{\phantom{a}}$ 

 $\ddot{\cdot}$ 

 $\vdots$ 

,

 $).$ 

,

## **Spatial Analyst**

## Spatial Analyst

 $\ddot{\phantom{0}}$ 

马

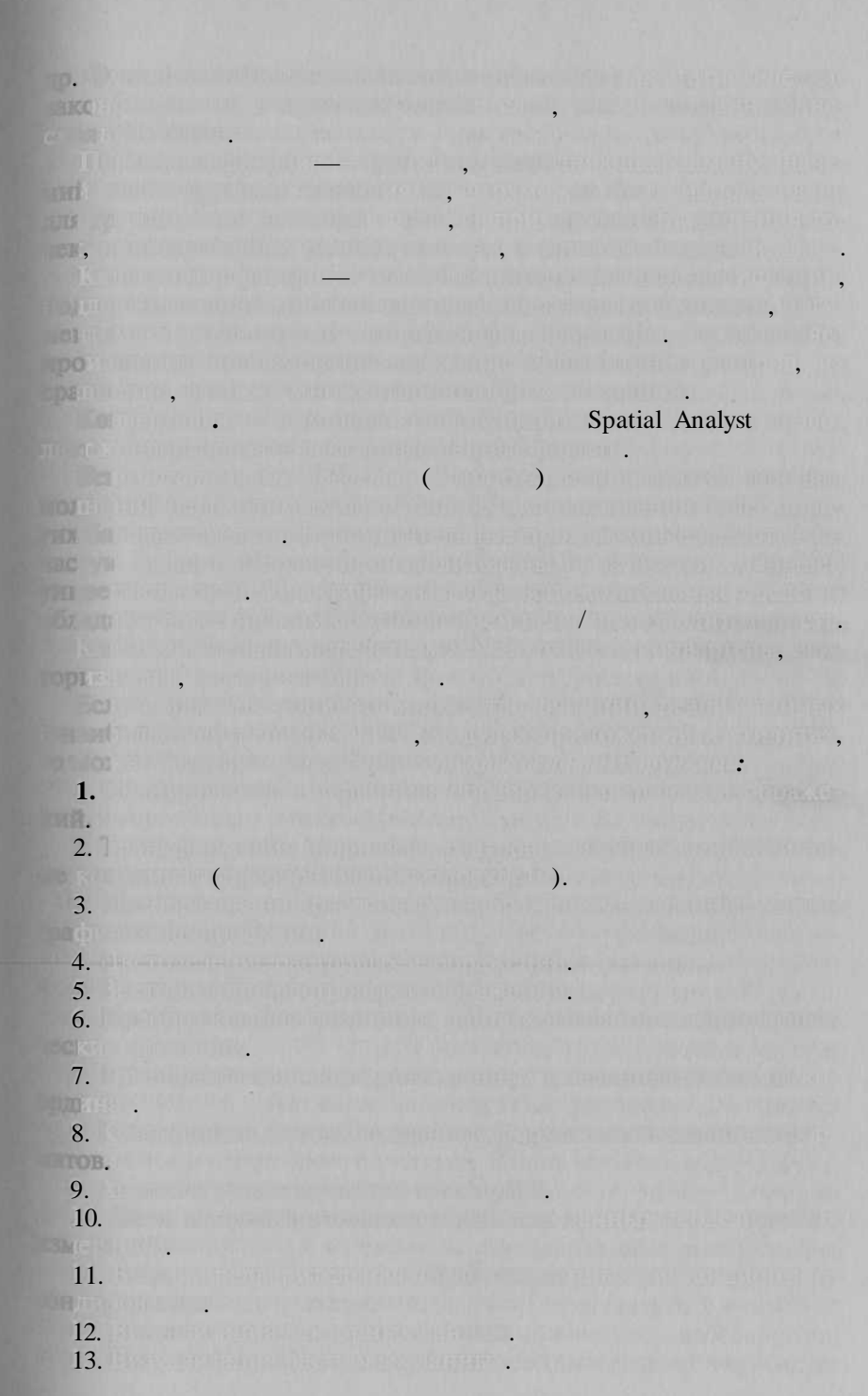

 $14.$  Настройк визуализации данны данны данны (выборк, штриховок, штриховок, штриховок, штриховок, штриховок, рисунко заполнения, стилеторые рисования линий, выбор мы словных классов, настройк диапазоно масштабов, настройк диапазоно масштабов, н предела которы от слова которы от предела которы от сло и др.). 15. Изменени масштаб визуализации массимализации (зуммирования), смех щени изображени (скроллинг).  $16.$  Советур и редактирования структур и само на само само само с 17. Организаци запросо на отборжания п атрибутивно и атрибутивно и и пространственно и направление 18. Вы ответи теоретико-множественных теоретиков с политок-либо  $\mathbb{R}^n$ нам и планарным разбиениям разбиениям (созданиям планарного планарного планарного планарного планарного планар разбиени н баз дву ил более исходных), определения обществ част поливе, внешне част политон политон политон 19. Построени картографическог отображени и информации  $\left( \delta \in \mathbb{R} \right)$  картон $\left( \delta \right)$  картонизованны диаграмм, локализованны диаграмм,  $\delta \left( \delta \right)$ значков, точечный, знако движения, изолини портон). задани параметро методов, выбор и расчетов значени графически переменны визуализации 20.  $\mathbb{R}^n$  , the probability probability probability  $\mathbb{R}^n$  . операци с одни растром; ставляет построени построени будет построени будет построени будет построени будет построени будет построени б ни значени н растр (кратчайше расстояни о заданног  $m_{\rm H}$  (and  $m_{\rm H}$  ); операции с нескольким растрами; поэлементно сравнени (больше, меньше, различный с тны математически операции и др. (сложение, вычитани и др.); определения в представляет большинской контрольной контрольной контрольной  $\hspace{1.6cm}$ ); переклассификация.  $21.$  Анали и представление сетево (графовом) имост и ограничени движени и др.).  $22.$  Геофировани (точк п адрествони п адрествони  $\alpha$ , точк п пикетаж н линейны объектах).  $23.$  Выводите кар на печать, в то числе: ) с развити листично дл печат н принтер меньшего на принтер меньшего  $\psi$  and  $\psi$  as  $\psi$  . The proportional contributions ) с четоделение для вывод пленок, предназначение для ufo. H<sup>an a</sup>nd <sup>m</sup>arted in the United States of Эт далек н полны перечень. О не полны перечения перечень. О рованны функция, например, например, например, например, наприме чето (разбавлени стоко в открыты водоемах, распространени загрязнени с подземным водам ил в воздушно среде) ил 82

#### Intergraph  $MGE$

 $\Omega$ .

(Maplnfo Professional, WinGIS, ArcGIS ArcEditor, ArcGIS Arclnfo, ArcGIS Arc View, ArcView GIS, Autodesk Map, GeoMedia Professional, MicroStation/J, Manifold System Professional),

(GeoGraph,  $\bullet$  $\mathcal{P}_{\bullet}$  $\left\langle \right\rangle$ GeoLink, GK32, Zulu, WinPlan).

Windows

 $\ast$  - MS DOS.  $(\star$ Unix, Linux, MC . Free BSD, Solaris, **MS** DOS; ArcGIS Arclnfo Solaris, Digital Unix, AIX :; ArcView GIS Unix).

 $SHP, E00, GEN (ESRI), VEC (IDRISI),$ MIF (Maplnfo Corp.), DWG, DXF (Autodesk), WMF (Microsoft),  $DGN$  (Bentley).  $\ddot{\phantom{a}}$ 

 $-F1M$  (  $\Box$ ).

(TIFF, JPEG,

GIF, BMP, WMF, PCX).

 $\mathbf{S}$   $\mathbf{S}$   $\mathbf{X}$   $\mathbf{F}$   $\mathbf{C}$ 

 $:$  BMP.

Autodesk Map CALS1, FLIC, G3, G4, CIF, GeoSPOT, GeoTIFF, IG4, IGS, JFIF, JPEG, PCX, PICT, PNG, PSD, PhotoCD, RLC1, RLC2, TARGA, TIFF, ECW MrSID. GeoSPOT, GeoTIFF MrSID.

ODBC, BDE.

#### Oracle.

(MS Visual Basic, MS Visual  $C++$ , Borland Delphi, Borland  $C++$ Builder) **DLL** (ActiveX).  $OCX$ 

Maplnfo Professional — MapBasic, Arc View GIS -Avenue.

ArcView GIS, Maplnfo Professional, MicroStation/J, WinGIS, Autodesk Map.

2000), GeoLink.

GeoGraph

• GeoGraph

 $1886, 106$ 

GeoGraph

• GeoGraph Microsoft Windows 3.1, Windows 3.11 for Workgroups, Windows 95, Windows NT  $3.51$  $4.0$ PC AT
$(80386)$ 

 $\lambda$ 

VGA/SVGA

 $\overline{\phantom{a}}$ 

 $\lambda$ 

Paradox. DB

u k

GeoGraph

(GeoDraw DOS; GeoDraw Windows; SXF; F1M;  $30;$ 

> DX 90: GeoGraph 1.5, .)

GeoGraph

dBase.DBF

 $\overline{(}$ 

ODBC.

i, u rankilo (QBE), SQL,

 $\mathcal{L}$ 

**DDE** GeoGraph DDE.

### GeoLink

 $\overline{\mathbf{K}}$ 

 $^{\prime}$ 

 $2001$  .

2.10.

1996

GeoLink 2.0

GeoLink.

Windows 95, Windows 98, Windows NT.

500

GeoLink 2.0

 $1:5000 - 1:1000000$ 

 $\overline{a}$ 

### MOSS; GEN; MIF/MID; DXF/DBF.

GeoLink. GeoLink

GeoLink

# **MapInfo Professional**

Maplnfo Corp. (

Windows

 $7.5.$ 

Maplnfo

Maplnfo Professional

Oracle8.0.x, DB2, Informix.

(

### Oracle8i,

Windows 95, 98, 2000 NT 4.O. Windows (Excel, Maplnfo

 $\mathcal{L}$ 

Maplnfo

 $\sqrt{2}$ ).

Access, Word).

. Maplnfo Professional 5.5

 $\vdots$ 

 $\ddot{\phantom{0}}$ 

 $\cdot$  «

portuguantes Starts Professional 6.5 -

 $\cdot$  27

 $\overline{ }$ 

**TIFF**  $\leftrightarrow$ 

 $:$  TAB  $($ Maplnfo), VRML 2.0, STL(TIN).

 $\mathcal{L}$ 

 $\mathcal{P}_{\bullet}$ 

ses a aquilada a valdar

 $\ddot{\phantom{a}}$ 

 $\begin{array}{|c|c|c|c|}\n\hline\n\hline\n\end{array}$ 

SQL:

ann machdóigein

**ALGALIANT MATATION** 

 $\ddot{\phantom{0}}$ 

STE HINGHES INCOME

mit.

**CONTRACTOR** 

 $\overline{a}$ 

**Committee Committee Committee** 

www.tourneends

utscher Berlin, und Berlin, der Heiner der Der Allen

ar ni ny

**TERRITORI** 

 $\ddot{\cdot}$ 

 $\ddot{\cdot}$  $\overline{a}$ 

**Windows** authority

 $\rightarrow$ 

field a Messeu

**Barriet Address Toronto** 

 $\sim$ 

 $\sqrt{2}$ 

 $\ddot{\phantom{a}}$ 

**REMOVABLE** 

## **WinGIS**

 $\overline{a}$ 

**Progis** (  $4.0.$ 

 $1993$   $2000$  .

 $\bullet$  650  $Win GIS -$ 

 $\overline{a}$ 

 $\bullet$ 

 $\qquad \bullet$ 

**THE TIBEL** 

 $\blacksquare$ 

**TELESTING** 

一下 区

 $\overline{1}$ 

AutoCAD. WinMAP -

 $\left\langle \left\langle \right\rangle \right\rangle$ 

 $\mathbb{R}^n$  ,

WinGIS

<sup>d</sup> britail a' mhealla nu

 $W$   $\mathbf{N}$   $\mathbf{M}$   $\mathbf{A}$  $\mathbf{P}/\mathbf{L}$   $\mathbf{T}$ 

M. F

WinMAP, FOR, The

, MS Access Paradox,

 $\ddot{\cdot}$ 

 $\sqrt{2}$ 

 $\ddot{\cdot}$ 

1991  $\bar{\rm E}$ 

PCX, BMP,

 $\rightarrow$ 

 $\sim$  and  $\sim$  1

MS Access, Oracle, Paradox AxWinGIS.

w

### Zulu

2003

 $\mathcal{E}$ 

200.

MS Office,

 $\overline{(}$ 

 $);$ 

 $\overline{\textbf{K}}$ 

 $5.0.$ 

TIFF, JPEG,

**Example 32** (MS Visual Basic, MS Visual  $C_{++}$ , Borland Delphi, Borland  $C++Builder$ .

**TO THE OTROS IS THE CONTROL INTO A RECOVER IN THE TIME** 

 $\vdots$ 

 $\mathbf{K}$  and  $\mathbf{K}$ 

 $\ll$ 1998

 $\mathcal{C}^{\mathcal{A}}$  . In the  $\mathcal{A}$ 

 $\boldsymbol{y}$ 

 $\mathbf{v}$ 

 $\overline{\phantom{a}}$ 

LE Summer Communication of the Charles of (SERGINGT) CHARLES TO HIDDEN

 $\vdots$ 

 $\mathcal{P}$  ( ).

2002

 $\mathbf{K}$ 

1992  $\Box$ 

 $\ddot{\cdot}$ 

 $4.2.$ 

 $\vdots$ 

450

 $\ddot{\cdot}$ 

#### $\sim$  1992. 2000.

The result be to be the stated

<u>. Print in middle for morning and imposibility found to of human street</u>

The matrix of the condition of the conditions of the conditions of the conditions

The SON T. P. P. Well-With Little Transfer and control serious

**IT A RELEASE THAT A RELEASE AND A RELEASE AND A RELEASE AND A** 

ENULE DE NEW (CARL AROBETHOLF, LEADY, ACANONIC C PIE, PONT, MINERAL ACTO CONTRACTOR POR n on right automatics, beginning and call of the most

Self af med en armitiske en kommentalisering bere gan freget profile and the state of the state of the state of the state of the state of the state of the state of the state of the <u>the most discussion of manipulation and associated that the control of the settle s</u> transit in Policie Present v America oriental referenco a Core (1902-1903) aminiskuvu ja ja se ja suhtana 14 milliona muodo saksante ille muusen initial starting to interfer the effects of the charge discussed AT Extendity to adr thomas files are for the and is helped with mail of adr a Alice of the company of the transfer that the first of the company of the company of the company of the company when the Libbi is a side that she his most stable at

> **THE U. THERE HE RELEASED A SHOP AND PROPERTY.** - 인터뷰 - 기업의 MIS 정보도 보다 실내 시간 같습니다

The complete of the complete with the complete with the complete with the complete with the complete with the

the control of the control of the control of the control of the control of the control of the control of the control of the control of the control of the control of the control of the control of the control of the control the property of the state of market the control of the control of (C Herri Fredditto Brist herri 11, 116 til 11 o

it mid in 1984 of the home pain 2.19 de till mid be partie borde

The Control of the Control of the Control of the Control of the Control of the Control of the Control of the Control of the Control of the Control of the Control of the Control of the Control of the Control of the Control

800.

 $\therefore$ 

Julian Profit Ballyn

ESRI, Inc.  $($  $\angle$  ArcGIS.  $2001$  .  $2003$  ., - 8.3.  $8.0.$ 

 $\cdot$ .

ArcGIS Arclnfo

ArcGIS Arclnfo

Arclnfo Workstation Arclnfo Desktop. Arclnfo Desktop,

 $\therefore$  ArcCatalog  $\therefore$  ArcToolbox -

 $\sqrt{2}$  $\Box$ );

Arclnfo

Workstation, Arclnfo Desktop. Arclnfo Workstation: ARC COGO

 $\sqrt{2}$ 

 $\lambda$ .

ARC/INFO; ARC GRID

 $ARC/INFO$  $ARCGRID$ 

> ; ARC TIN ARC/INFO

; ARC NETWORK

 $\therefore$  ArcScan<sup>-</sup>  $ArcExpress$ 

X Windows: ArcPress

# **ArcGIS ArcEditor**

 $).$ 

ESRI, Inc. (  $\cdot$ ArcGIS Editor  $2001$ . 8.0.  $2003$  ...  $-8.3.$ ArcGIS Editor ArcGIS ArcEditor Desktop,

ArcEditor

### ArcGIS Editor

shape

ArcCatalog -

:  $ArcToolbox$ 

 $\hspace{1.6cm}$  );

 $\left($ 

# **ArcGIS ArcView**

**ESRJ**, Inc.  $($ ArcGIS.  $2001$  ..  $-8.3$  2003.

**ArcView** 

 $ArcGIS.$ 

ArcView

; ArcCatalog -:  $ArcToolbox -$ 

### ArcGIS

ArcGIS Spatial Analyst

ArcGIS 3D Analyst -

ArcGIS Geostatistical Analyst -

ArcPress

MrSID Encoder

# **ArcView GIS**

ESRI, Inc. (  $1993$  . 2002.  $3.3 - 2003$ 

ArcView GIS

hot links.

. ArcView

 $GIS$ Database Themes. (CADreader. JPEG, Arc View Shape, dBase Access, **IMAGINE** Dialog Designer, Arc View VPF Viewer) (Arc View Spatial Analyst, ArcView Network Analyst, ArcView Internet Map Server, 3D Analyst, ArcPress ArcView, Image Analisys, ArcView Street Map, Body Viewer, MrSID, Tracking Analyst, Stereo Analyst).

### **Autodesk Map**

Autodesk, Inc. ( ). 2003.

AutoCAD 2004.

Autodesk Map AutoCAD 2004 Autodesk Land Desktop. Autodesk Map

Oracle Spatial,

Autodesk Map

#### 3000

Microsoft Access, Excel, Oracle, ODBC. dBase, FoxPro, Paradox SQL Servery.

### **GeoMedia/GeoMedia Professional**

Intergraph Corp. () 1997. 2003  $5.1.$ GeoMedia Professional

GeoMedia

GeoMedia

(Open GIS Consortium),

### GeoMedia

GeoMedia

# **Manifold System Professional**

Manifold Net. Ltd. () 2001.

 $\mathcal{P}$ :

Manifold System Professional -

П,

1998.

 $\blacksquare$ , SQL;

Manifold Net, Ltd. () 30000

Internet Map Server — Web

### **MicroStation/J**

Bentley Systems, Inc. (). 2003

MicroStation/J

**RTBH** 

 $\rightarrow$ 

 $4 \cdot .2$ 

 $8.1 -$ 

### (CAD/CAM/TDM/EDMS/PDM),

 $\mathcal{L}$ 

 $\ll$ 

- MicroStation GeoGraphics **Honey** 

 $-$ InRoads —

- MicroStation Schematics-

- PlantSpace DesignSeries

- MicroStation TriForma -

- MicroStation Modeler

WinPlan is.

1994  $\overline{ }$  $\lambda$ 2001

Web

 $\overline{ }$ 

 $\mathcal{L}$ 

Zulu,

WinPlan

Delphi, ActiveX

WinPlan 5.0, 6.0, WinPlan Web Map

Web

 $(Zone, \kappa)$  $\mathbf{v}).$ (CAD CREDO

UniCableMap),  $\overline{(\ }$ (MIKE SHE, MIKE11, MOUSE,

98

86

 $\rightarrow$ 

**ALLEN INDEX** 

 $\left($ 

# ApMTecTZulu

 $\vdots$ 

an Milly destruction of the line of the collection

**Replaced and an** 

**CONTRACT IN CONSTRUCTION OF A STATE OF BUILDING AND** 

 $\cdot$ 

 $\left($ 

 $\ddot{\phantom{a}}$ 

 $\overline{(}$ 

 $\mathcal{L}$ 

 $\overline{\phantom{a}}$ 

 $);$ 

**NITTLES** 

**CRI** 

**DELIVER** 

 $).$ 

TET.

 $\ddot{\phantom{a}}$ 

 $\overline{(}$ 

99

THURSDAY STATES  $Z$ ulu 5.0,  $\overline{a}$  $\leftarrow$   $\rightarrow$  $($ 2001.  $\overline{a}$ ,  $\overline{\phantom{0}}$ 输  $\mathbb{R}^n$  $^{\prime}$ 1991  $\overline{\mathbf{K}}$  $\blacksquare$ 2001. an.  $\overline{a}$  $\mathbb{R}^n$  $\ddot{\cdot}$  $-10\mathrm{H}$ **Communication**  $\mathcal{E}$  $\ddot{\cdot}$  $\sqrt{2}$  $);$  $\mathcal{C}$  $\overline{(}$  $\overline{(\ }$  $\mathcal{L}$ 100

## GeoLink.

**A PARTIE COMMUNISTRATIVE IN** 

that months is a firm or

Wikiplather in Montplather

 $\left[\begin{array}{ccccc} \cdots & \cdots & \cdots & \cdots \end{array}\right]$ **ALL THURSES** 

**THE PERIOD AND LA** 

 $\mathcal{L}$ 

### CAD CREDO -

 $\mathbf{H} \rightarrow \mathbf{V}$  , and the set of  $\mathbf{H} \rightarrow \mathbf{V}$  , and then

**TATE INTEREST ROOM IN THE STATE** 

e A – Tehri ir in Linko privansi Lor

**Great Guidens** When you will be

**CHIAOTOANINAOD, CHIADELLI** 

**RING PART HAS IN A THAT IT AN UTILE THE BOOKLIKE AT** 

 $\mathcal{L}$ 

HER DESCRIPTION OF REAL PROPERTY.

1989 ...

iyah mid,

 $\overline{(\ }$ 

**CSI Track** 

**EDITORIAL ACCEPT** 

**UFFERD WEIGHT** 

**Constitution of the Constitution of the Constitution of the Constitution of the Constitution of the Constitution** 

**Congrident to the California Company of the Congrident Company (Company) (Company) Expression in the law function of the basic enterprise in the control of the control of the** 

Christian Commission in the Commission of the Networks

101

 $\rightarrow$ 

 $\overline{\phantom{a}}$ 

# **GeoCad Systems**

1993.

2000

 $).$  $4.2.$ GeoCad Systems

> CPS Graph, Plan CPS,

> > $($

Web

 $\mathcal{P}$ , «  $\rightarrow$  $\Box$ . GeoCad Systems

## MIKE SHE, MIKE11 MOUSE

DHI Water & Environment 80 **XX** 

).

2000 1992 1996

MIKE SHE 2000

MIKE<sub>11</sub>

 $\overline{\alpha}$ 

 $\left($ 

## MOUSE 2000 -

 $\overline{(}$ 

 $),$ 

ArcView GIS.

 $.$ ),

# RockWorks2002

RockWare (

# . RockWorks

# **UniCableMap**

 $\overline{\textbf{K}}$ 

».

1997

 $\overline{\textbf{K}}$ 

1992.  $\rightarrow$ 

 $\mathbf{)}$ :  $\left($  $\cdot$  $\qquad$ .  $Z/DATA$  $\overline{a}$  $Z/CALC$ 2000

; Z/ANALITIC

; Z/ECOMED

# Z/RADIOLOG

Zone

IDL),  $(SML).$  Basic, MapBasic,

DLL,COM ActivX

Control Module,

 $\bullet$ 

**NOTE** 

**DITEST** 

**MBTI** 

llos

**Dist** 

 $\overline{\phantom{a}}$ 

 $\mathcal{L}$ 

(, Zulu 5.0 ActiveX  $(1.9.1)$ .

ı

 $R2V$ 

 $\left($ **ACCEPTER (ELECTRONIC).** 

Visual Basic,

 $C++$ , Power Builder, Delphi

 $);$ 

 $\ddot{\phantom{a}}$ 

 $\left($ 

 $\vdots$ 

 $\rightarrow$ 

 $\overline{\mathbf{x}}$ 

Easy Trace:

 $\Box$ ):

 $\vdots$ 

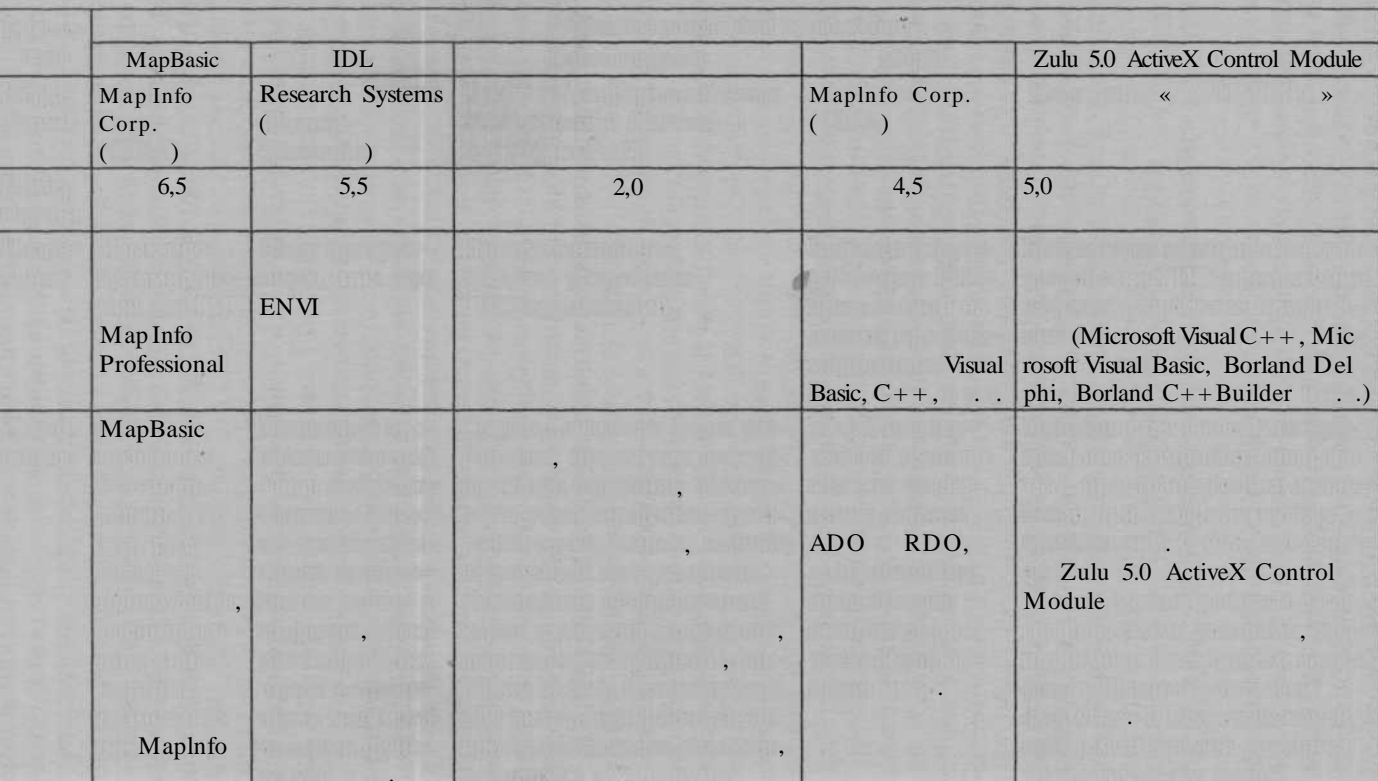

 $9.1$ 

, Easy Trace **Example 19 Rainbow.** 

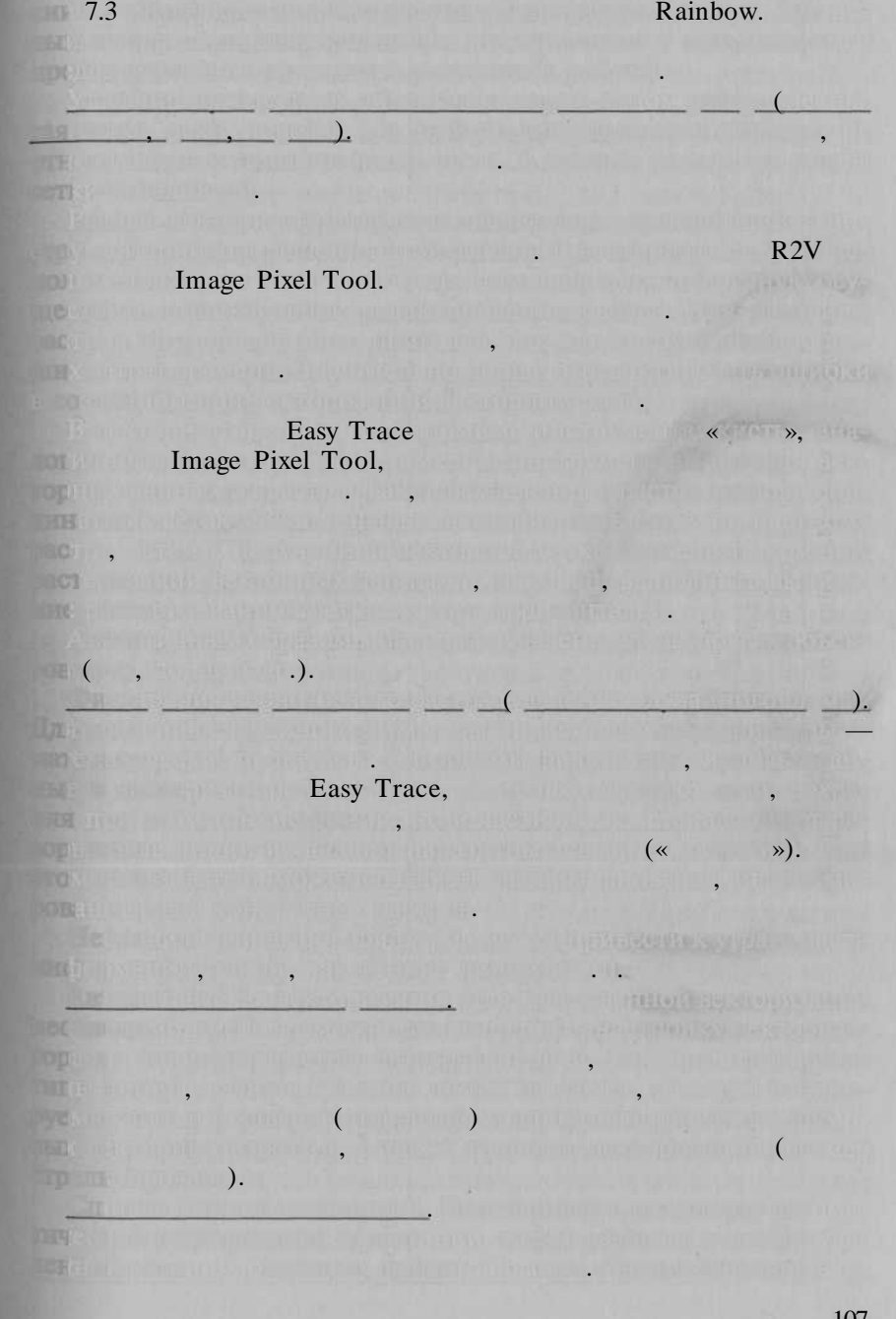

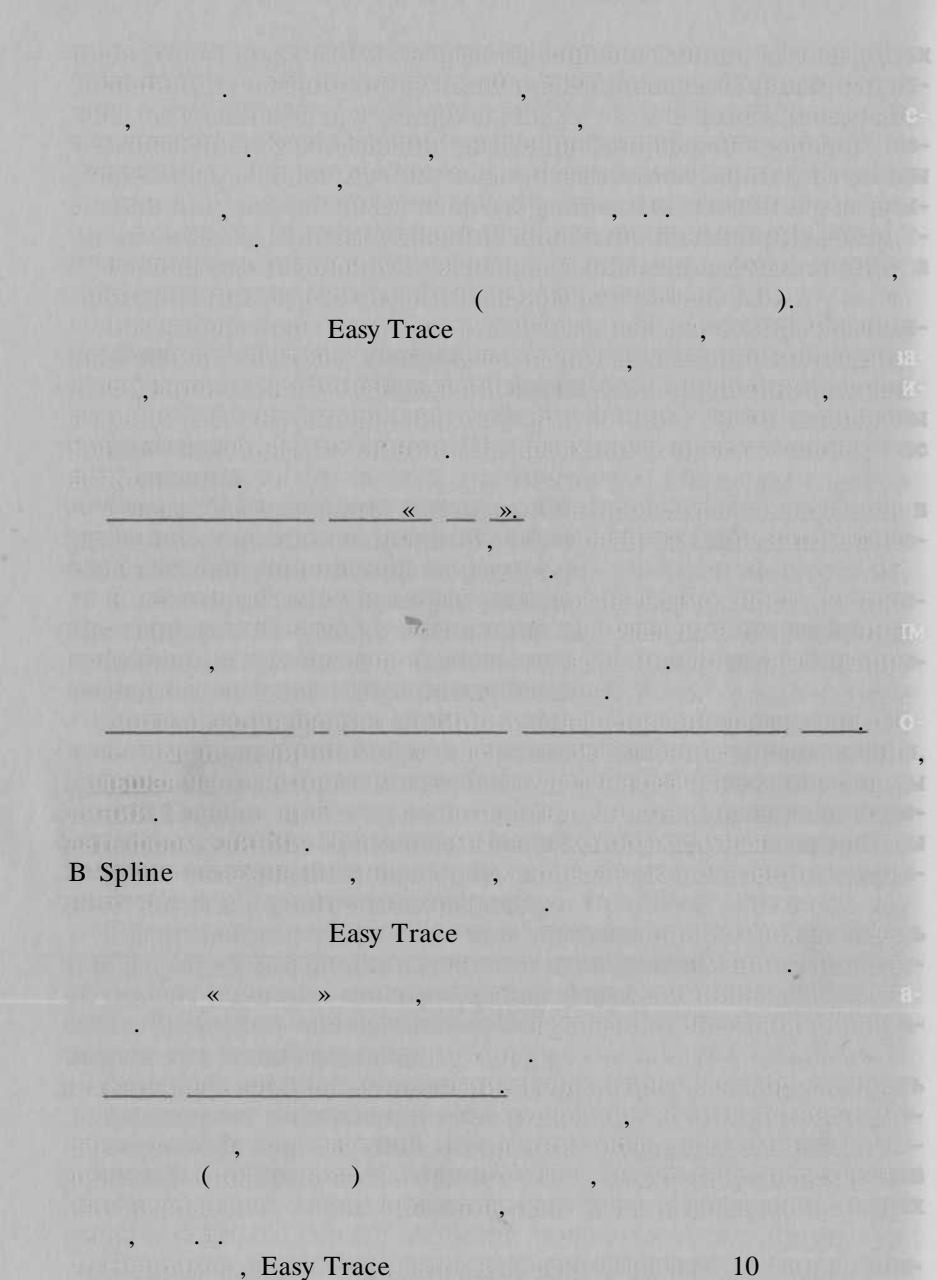

, Easy Trace

# **Easy Trace**

Easy Trace

MapEDIT, Spotlight Pro, Spotlight, RasterDesk, RasterDesk Pro GeoDraw.

Z

## **MapEDIT**

MapEDIT ( 1993 2002

750

 $\rightarrow)$ 

Windows 95, 98,

: MapEDIT PRO

NT, 2000.

 $\mathcal{L}$ 

MapEDIT

MapEDIT

109

 $:$  DXF, MIF, ), Shape/SHX, ASC (WinGIS).

## GEN/GPN (ARC/INFO,

 $(\kappa)$ 

 $),$  ASC : MIF, GEN/GPN (ARC/INFO, (WinGIS), TXT (  $\mathcal{L}$ 

> 40  $\ddot{\cdot}$

丽

 $\rightarrow)$ 

# **EasyTrace**

 $\overline{ }$ 

 $\cdot$ 

Easy Trace (Easy Trace Group)

### **Easy Trace**

Easy Trace,

 $\overline{2}$ 

 $\ddot{.}$ 

 $.$ ).

### Easy Trace

 $\ddot{\cdot}$ 

The state in our Fact Heroe work and a dealer have

**THE REPORT OF STREET ,** 

EL.

 $\rightarrow$  , and  $\rightarrow$  , and  $\rightarrow$  , and  $\rightarrow$ 

 $\vdots$ 

 $\ddot{\phantom{0}},$ 

PCX, BMP, RLE, TIFF, JPEG, CALS, CIT, DIB;

U MENTAL (REFERENCE)

 $\ll$ 

÷

 $\left(4\right)$ 

.

 $\vdots$  $1)$ 

2)

 $3)$ 

h shifts form

111

 $);$ 

 $\mathbf{1}$ 

 $\overline{\mathbf{w}}$ 

 $(Z \rightarrow \mathbb{R})$  . The set of  $(Z \rightarrow \mathbb{R})$ 

 $\ddot{\cdot}$ 

ARC\INFO, ArcView, AutoCAD, Credo, Maplnfo, MicroStation, WinGIS SHP, DXF, MIF, GEN, DGN, CSV, ASC, TFW, CPT, TAB;

# **Spotlight, Spotlight Pro**

Consistent Software. Spotlight Pro, Spotlight 1993 2002

Windows 95, 98, ME, NT, 2000.

 $: 26$ 

: DXF, MIF, SHP, TIFF, RLC, CALS, PCX, TG4, 4, RAS, BMP, IMG.

**TWAIN** 

 $5)$ 

65  $(250)$  $1<sub>0</sub>$ 1200 dpi);

AutoCAD  $(*.dxf)$ , AutoCAD (\*.dxf),

Undo Redo;

 $\mathbf{)}$ :

 $(*.txt);$ ArcView (\*.shp), Maplnfo (\*.mif);

OLE2 DDE;

# RasterDesk, RasterDesk Pro

 $\sqrt{ }$ 

Consistent Software RasterDeskPro LT2002.

 $-10.$ 

RasterDeskPro, RasterDesk

AutoCAD2000, 2002, LT2000,

**AutoCAD** 

**AutoCADLT** 

**TWAIN** 

Undo

Redo;

# **Color Processor**

Color Processor (

Consistent Software).

Spotlight

 $\mathcal{E}$ 

RasterDesk

**Easy Trace** R<sub>2V</sub>.

: Blur. Unsharp Mask, Median, Speckle Remover, Hole Remover, Inversion, Smoothing, Thinning, Thickening, Contour;

10

GeoDraw.

a it

3000

 $),$ 

1991

#### $\mathcal{L}$ 2002

: VEC (IDRISI), VEC/VEH (SPANS GIS), MOSS, GEN; MIF/MID, DXF.

## **XX**

### Web

Autodesk MapGuide Autodesk OnSite Enterprise (Autodesk, Inc.), GeoMedia Web Map GeoMedia Web Enterprise (Intergraph Corp.), MapXtreme (MapInfo Corp.), ArcIMS (ESRI).

## **MapXtreme**

 $\overline{1}$ 

Maplnfo Corp.(  $\cdot$ ). MapXtreme Java Edition. - MapXtreme NT WEB .,

,

Web

### **WEB**

MapJ-

MapXtreme -Web

Microsoft IIS.

**ArcIMS** 

w

**ArcIMS** 

Web

**ArcIMS** 

. ArcIMS

WWW. ArcIMS

**ArcIMS** 

**ArcIMS** 

Web

# ArcIMS.

**ArcIMS** 

VBScript JavaScript;

Web, Spatial Database Engine (SDE)

### ArcIMS

ArcIMS

Web,

. ArcIMS

# WebMap  $\overline{u}$

2000

Web

Web

 $\rightarrow$ Web

Web

Web

Web

2000.  $\overline{)}$ 

117

Web

 $).$ 

## **Autodesk MapGuide**

Autodesk, Inc. ( ). 2001.

 $\mathcal{L}$ 

- Autodesk MapGuide (plug in Netscape Navigator Microsoft Internet Explorer, Autodesk MapGuide Author, Autodesk MapGuide Server).

Zoom Go To

6

WYSIWYG;

, Markup

MDI.

Web.

Redline:

 $\overline{(}$ 

. Autodesk MapGuide Oracle.

## **Autodesk OnSite Enterprise**

Autodesk, Inc. ( 2001  $\mathcal{L}$ 

TCP/IP.

Autodesk OnSite View, Design Publisher, Markup Publisher. Autodesk OnSite Enterprise

 $(API);$ 

**Example 1** on line  $DWG/DWF$  MWF

TCP/IP:

RML.

AutoCAD Autodesk

### GeoMedia Web Map/GeoMedia Web Enterprise

Intergraph Corp. () 1997  $5.1.$ 

2003.

Web

Web

Web

ActiveCGM Browser

Internet Explorer Netscape Navigator. GeoMedia Web Map/GeoMedia Web Enterprise

Web.

ActiveCGM.

**ActiveCGM** 

Web

Web. ActiveCGM

Internet Explorer

Netscape Navigator,

ARC/INFO. Arc View, Maplnfo, MGE, FRAMME, GeoMedia, CAD

ActiveCGM «

ActiveCGM

### **Internet CSI MAP Server**

 $\overline{4}$ 

2000 1997 Internet CSI MAP Server
ADO.

 $\overline{(\ }$ 

 $\mathcal{L}$ 

 $\mathcal{L}$ 

### , Internet CSI MAP Server-Java

 $\overline{(}$ 

80

 $\overline{\phantom{a}}$ 

 $\therefore$  1988].

 $.1982:$ 

..., 1991].

 $\ddot{\phantom{0}}$ 

 $\left($ 

 $1999$ ].

 $\ddot{\phantom{0}}$ 

 $\lambda$ 

70

 $\overline{(}$ 

**Herbonhum** 

#### 1998]. 1999;

RISC UNIX Windows

2000 Windows NT.

SPOT,

1000

 $2 \ldots$ 

 $\overline{(}$ 

 $\boxed{10}$ 8

3

 $1,5$ 

, PhotoPoint, PhotoShop,

 $/$  IDL).  $\overline{\phantom{a}}$ 

60 60

 $\overline{2}$ 5

 $\sqrt{ }$ 

380

 $\mathcal{L}$ 

RGB True Color (24

 $\qquad \qquad$ 

PhotoPoint PhotoShop.

 $\sqrt{2}$ 

35

 $\overline{4}$ 

THE CHICAPTER ROOM INTERFERING A CHICAGO THE RESERVE 

**COMPANY AND RESIDENCE** 

**ITODIAN INTE** 

Ar Gellion and the Line

<u>and the contract of the contract of  $\sim$  1983].</u> The contract of  $\sim$  1983]. The contract of  $\sim$ 

PARTIES IN CONTINUES IN A STRONG WAS SERVED ON A STRONG TO THE CARD OF The Alman Reiser of the Marian Co. Learn Seconds had been **ATOM TELEVISION CONTINUES IN THE CONTINUES OF A REPORT OF A REPORT OF A REPORT OF A REPORT OF A REPORT OF A REPORT OF A REPORT OF A REPORT OF A REPORT OF A REPORT OF A REPORT OF A REPORT OF A REPORT OF A REPORT OF A REPOR** 

n bi n'ao ani litriciana a san america e e a marche **TOJATI AL ALDEMATI VIDA LA MATERIAL DE LA PORTA DE LA CONTENTIVA** 

APROXIMATION CONTINUES IN THE REPORT The problem in the control of the second control of the problem and the control of the con-

THE MINIMUM ROLL OF STILL LAND

**XPERTING IN THE REPORT OF HIM HOMEON CONTRACT A DOMESTIC AT HIS CONTRACT** 

MC LEODIN MILLE TOURNEY REDUCED UP THE MANUFACTURE.

de situation mente compartir direction in componentation and in the complete State structure in

- 「無気い」 - 行作 - nextin differences are added when A - A - In a - Marie of Difference

**ARLANT with a life!** Start it adopt the up a lifety to:

**County of Philadelphia and ABC County of A** "frequisidor dun nom Secondumeration (C.d. Jaseb. **Call Books Tropper Addition to say the active of the Control Control of the Control of the Control of the Control of the Control of the Control of the Control of the Control of the Control of the Control of the Control of** 

 $\ddot{\phantom{0}}$ 

**THE REAL PROPERTY TO BE A LIMITATE** 

 $UNIX \rightarrow 2$  and  $UNIX$ 

**Example 2018** Windows,

**REAL PROPERTY** 

**FINANCIAL REGIONAL PROPERTY** 

TATE PERIODI DI VIII CHE ISBN 9-0-81-11-17

principal production of a 3 months composition The second temperature in the broad team are

L. BATIN ALBERT ANGEMATIC LITTLE CO.

ILLEGATION TRANSITION CAN WILL FOOT LIKEL-

**Julian Friday Land Park** 

A DECEMBER 2014 SILVER CONTROL IN THE UPSET

afra Alfred Alfred Jokan a Sangarus generasi dan bulanci Ref

Photomod,

H TO PERCAD

### TIFF, BMP, BIL, BIP, BSQ.

**Tarihi Ma**ring

ra da shekara

in the whom the boo

by point in the stress of community what

THE REPORT OF PERSONAL PROPERTY AND RELEASED AND RELEASED AND RELEASED AND RELEASED AND RELEASED AND RELEASED AND RELEASED AND RELEASED AND RELEASED AND RELEASED AND RELEASED AND RELEASED AND RELEASED AND RELEASED AND RELE

-collidate and the an initial and columns? "Washington":

Here all the Home of the

**TITA DIQUIRA AMERICAN DE LA PIOTECCA DE LA PERIODICA** 

If it's continued to a form of the City of the neutrons. Comercial Checker in the Charles Comercial Charles of the Charles Charles  $\ddot{\phantom{a}}$ 

al<sup>an</sup>ının bizin iyu eksif koğu (orağa biyutbos)

**PACE CARTISTIC PROPERTY PROPERTY OF A CONSTRUCTION OF A SECOND PROPERTY.** 

TODAY THE PRODUCT IN A REPORT OF THE CONTROL CONTRACTOR

and the construction of the compact that the action can construct the compact of <u>o ne polisyletje riku, počajno je ji pou općinu udajnom ora</u>

ra industrialism anadria visit ainum de la industrialisma, se si la don di med make the two facts and the first of the same of the with short fundamental in the two said make the ERDAS Imagine ER Mapper.

ERDAS,

 $\overline{\mathcal{U}}$ 

PCI,

 $\vdots$ 

**Earth Resource** 

ER Mapper), Mapping (

International Imagin Systems (Datron),

**VPSTA** - PRPSM.

Intergraph -

Intergraph.

Images Inc.),

TNTmips (Micro

».

**IDRISI** for Windows.

Photomod

Photomod

Softplotter

Intergraph.

## **Erdas Imagine (ERDAS)**

Erdas Imagine  $-8.6$ , Windows NT, 2000 RISC/UNIX (SUN, SGI, HP, DEC, IBM). SUN SGI).

Erdas Imagine.

LESSA (

Erdas Imagine ARC/INFO ), Radar, Image Catalog, Perspective View. Vista

 $).$ 

Vector

Production.

IMG.

**ASCII** 

 $\mathbf{y}$ ) -

(Generic binary loader, ASCII loader). Erdas

ARC/INFO).

Annotation

. Area of Interest («

## ARC/INFO

Modeler),

**CTERE** 

**TYPE** 

**TOXY** 

SML (Spatial

(Spatial)

Modeling Language), Imagine,

 $\mathcal{L}$ 

-EML (ERDAS Macro Language) -

 $\mathbf{v}$ 

 $\overline{\mathbf{K}}$ 

 $\left( \begin{array}{ccc} \cdot & \cdot & \cdot \end{array} \right)$ **SML** 

EML. Virtual GIS (

 $\overline{\phantom{a}}$ 

 $\lambda$ 

ARC/INFO.

 $\overline{(}$ 

 $\overline{\mathcal{U}}$ 

ARC/INFO.

 $\mathcal{E}$ 

OrthoMAX (OrthoBASE) -

Classifier, ATCOR2, Ebis, HRPT, MET. Subpixel Classifier -

Ebis -

**HRPT AVHRR HRPT** 

**NOAA** 

ATVOR2

ARC/INFO

Erdas Imagine

## **ER Mapper (Earth Resource Mapping)**

ER Mapper

ERDAS Imagine); - Windows 98. 2000, NT, RISC/UNIX (SUN, SGI, HP, DG, DEC, IBM). **ER** Mapper

**ASCII** 

**BIL** 

 $\overline{ }$ 

 $DGN$ ) **DXF** 

ER Mapper.

ARC/INFO

 $ARC/INFO.$ 

## **PCI (EASI/PACE)**

PCI (EASI/PACE) 1982.

 $\mathcal{L}$ 

EASI/PACE Image Processing Kit **UNIX** (SUN, SGI, HP, IBM, DEC, DG, SCO Intel), MS Windows 98, NT, Macintosh, VAx/VMS OpenVMS. ImageWorks, GCPWorks, Space, Kernel,

Image Processing, Geometric Correction, Vector Utilities, GIS Links, Multilayer Modelling, Frequency Transforms,

20

GDB (Generic Database).

BSO, BIP, BIL, TIFF, GRASS, ARC/INFO GRID, ERDAS.

ARC/INFO Generate, shape files, E00, DXF, DGN.

**TNTmips (Microimages Inc.)** 

TNTmips

, CAD

TNTmips

 $\bar{\mathbf{v}}$ 

 $\ddot{2}$ 

 $CAD$ Generate

ARC/INFO. Interchange, AutoCAD DXF, design MicroStation  $ARC/INFO.$ 

TNTmips

 $\mathcal{L}$ 

TNTmips

TNTmips

49

# VI<sup>2</sup>STA (DATRON/TRANSCO Inc. **Imagin SystemsDivision - DTi International Imaging Systems) VPSTA**

. VPSTA

20

DTi (

300

**VPSTA**  $\mathcal{E}$ 

 $\mathcal{L}$ 

 $ARC/$ 

 $\mathcal{L}$ 

**IINIX**  $\cdot$  S<sub>11</sub>n SPARCstation, Silicon Graphics, HP Apollo UNIX (Solaris 2.x).

INFO, AutoCAD, grph (

), TIFF, ERDAS, AVHRR.  $20<sup>1</sup>$ 

### **GPS**

**From A** 

 $-$  PRPSM , SPOT JERS **VPSTA** 

#### **VPSTA**

Irae

**ВИТО** 

#### **VPSTA**

### , ARC/INFO, AutoCAD.

 $\overline{(}$ 

 $\overline{(}$ 

## **IDRISI (IDRISI Project, Clark University)**

80

DOS, 1995 . -Windows NT Windows 98, 2000. **DOS** 

1987.

 $\mathcal{L}$ 

 $(Landsat)$ tort,

**TOR** 

**TOY COLOR** 

**VD** 

6 Landsat

 $\ldots$ 

Windows,

#### BIL BIP,

 $\ddot{\phantom{0}}$ 

INFO, DLG, ODYSSEY, BNA (AtlasGIS), DXF; ERDAS (LAN GIS), GRASS, DEM, TIFF, BMP, CTG, SPOT GEOSPOT, LANDSAT, SURFER (GRD).

**IDRISI** 

 $ARC/$ 

 $\overline{(}$ 

### **PHOTOMOD (**

 $\rightarrow$ 

 $\rightarrow$ 

**PHOTOMOD** 

L.

Windows 98, NT, 2000.

#### **RISC UNIX**

PHOTOMOD

∢

### $LCD$

 $\overline{\mathcal{R}}$   $\overline{\mathcal{R}}$ 

## PHOTOMOD PHOTOMOD

 $\mathbb{R}$  , and

## PHOTOMOD DTM

**GRAFFING A SAN NEWS** 

and (The Charles A) and the

 $\dddot{\phantom{1}}$ 

**RIMA TIEUEFAMIEL WAY & CILLUSE** 

**THE INTERVIEW CONTROL BUT** 

**Boma** in you will suffer

**COLORED B** 

izir. **SERVICE** 

 $\overline{\phantom{a}}$ 

## PHOTOMOD Vector. PHOTOMOD StereoDraw

an Mary

## PHOTOMOD ScanCorrect

**COLOR** 

## **ScanEx NeRIS**

NeRIS.

 $\overline{)}$ 

 $\overline{(}$ 

 $-$  ScanEx

 $\left($   $\right)$   $\left| \right|$ 

 $\overline{\phantom{a}}$ 

 $\mathbb{R}^3$ 

 $\ddot{\phantom{a}}$ 

 $\ddot{\phantom{0}}$ 

 $\gg$ 

 $).$ 

Vv.

 $\overline{\phantom{a}}$ 

 $\mathcal{L}$ 

 $\overline{(}$ 

minimiliar, ia

 $\overline{\phantom{a}}$ 

 $\ll$ 

,

Windows 98, NT.

 $\overline{ }$ 

 $( . 9.2)$ 2002

**NET BERKELL** 

RUMLIN

 $(-, 9.3)$ 

 $\blacksquare$ 

 $\ddot{\phantom{0}}$ 

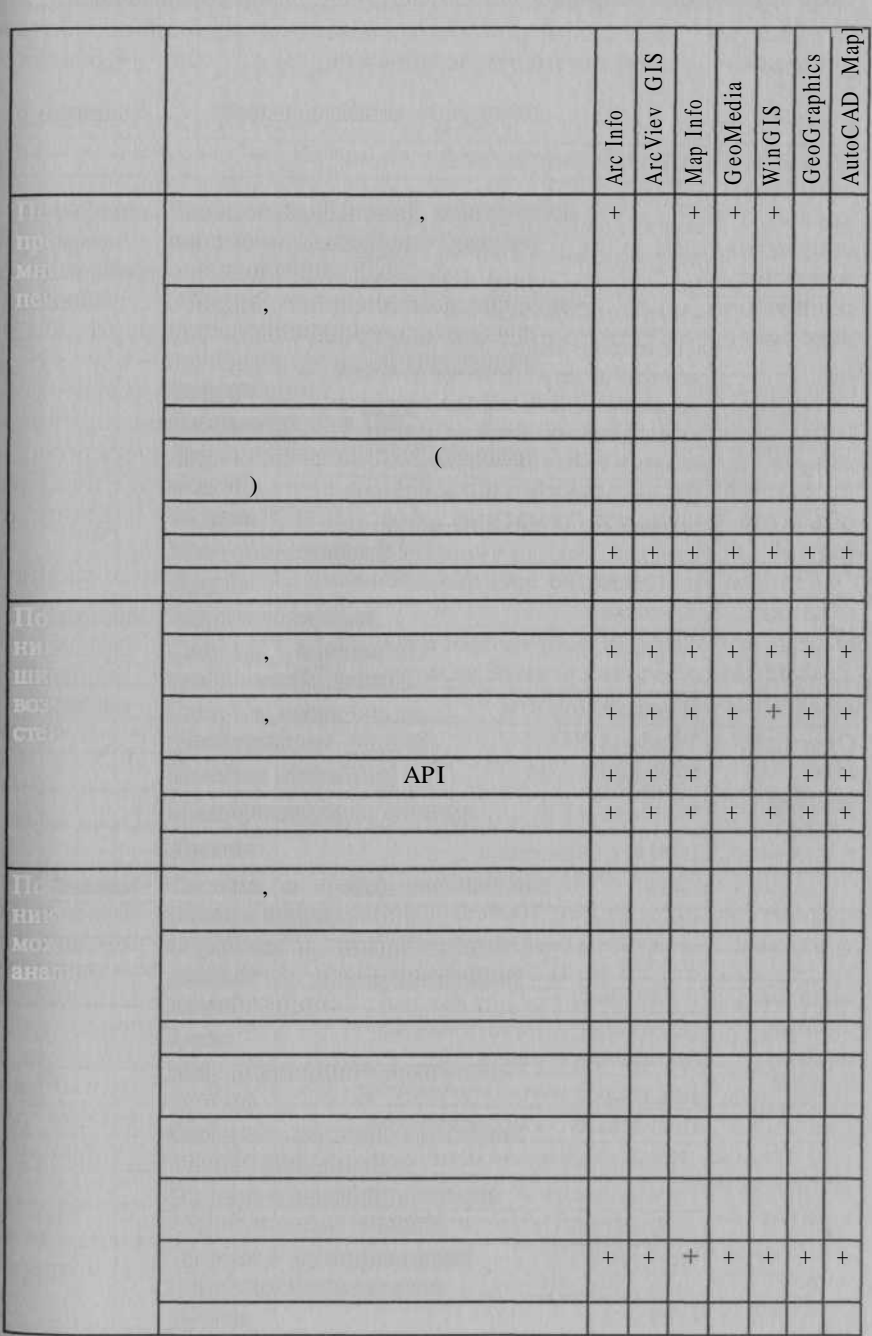

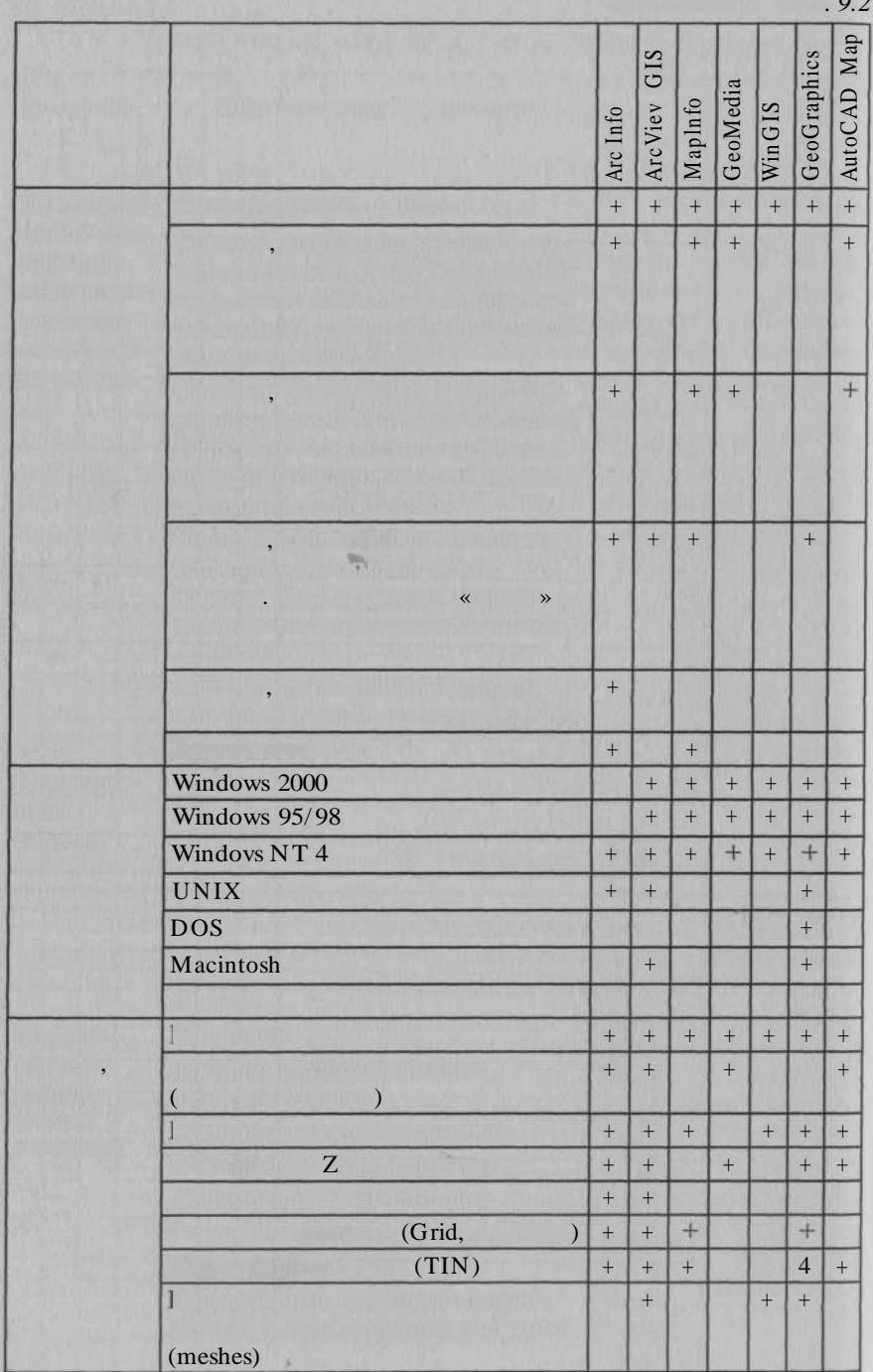

 $\sim$ 

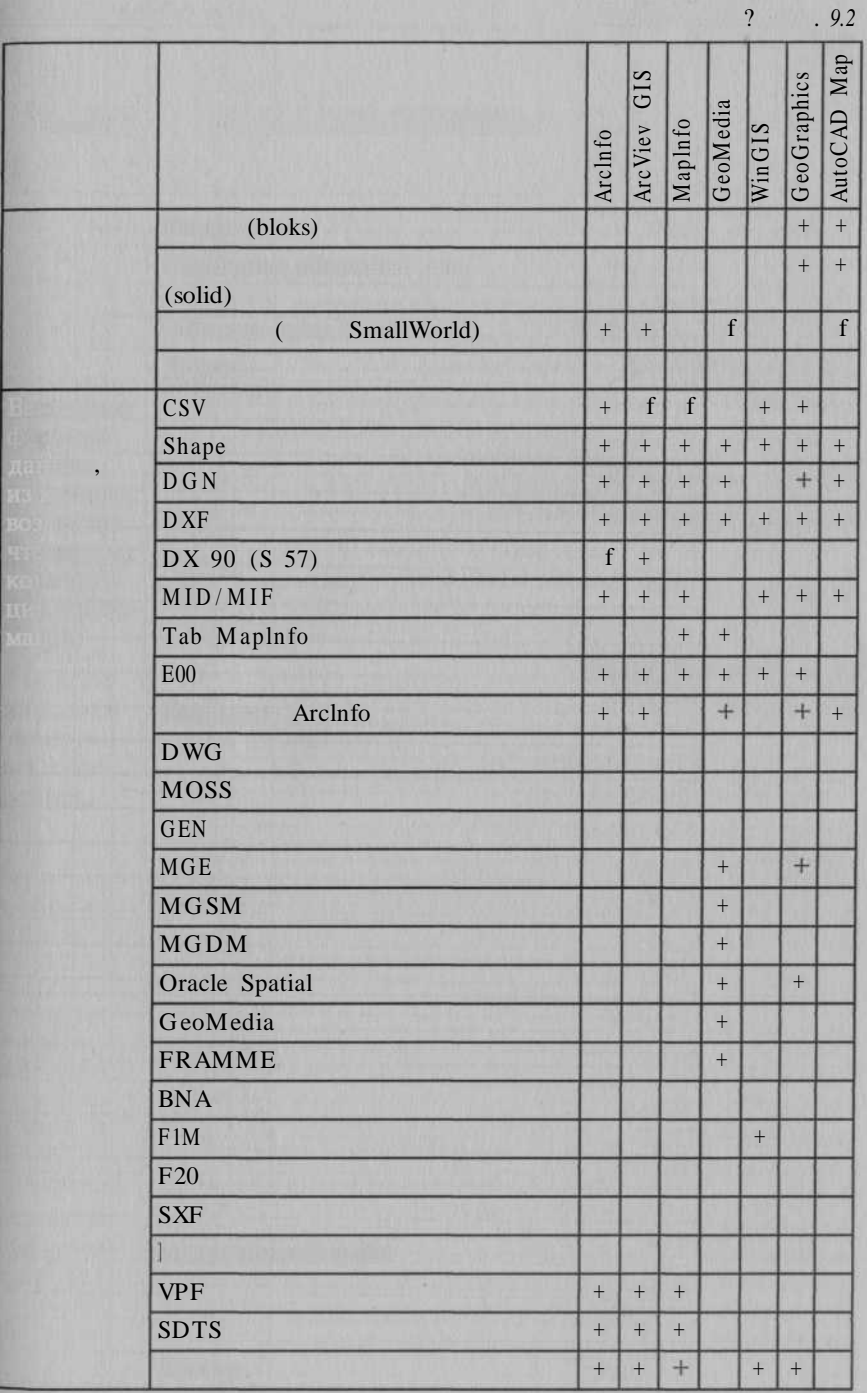

 $\Omega$ 

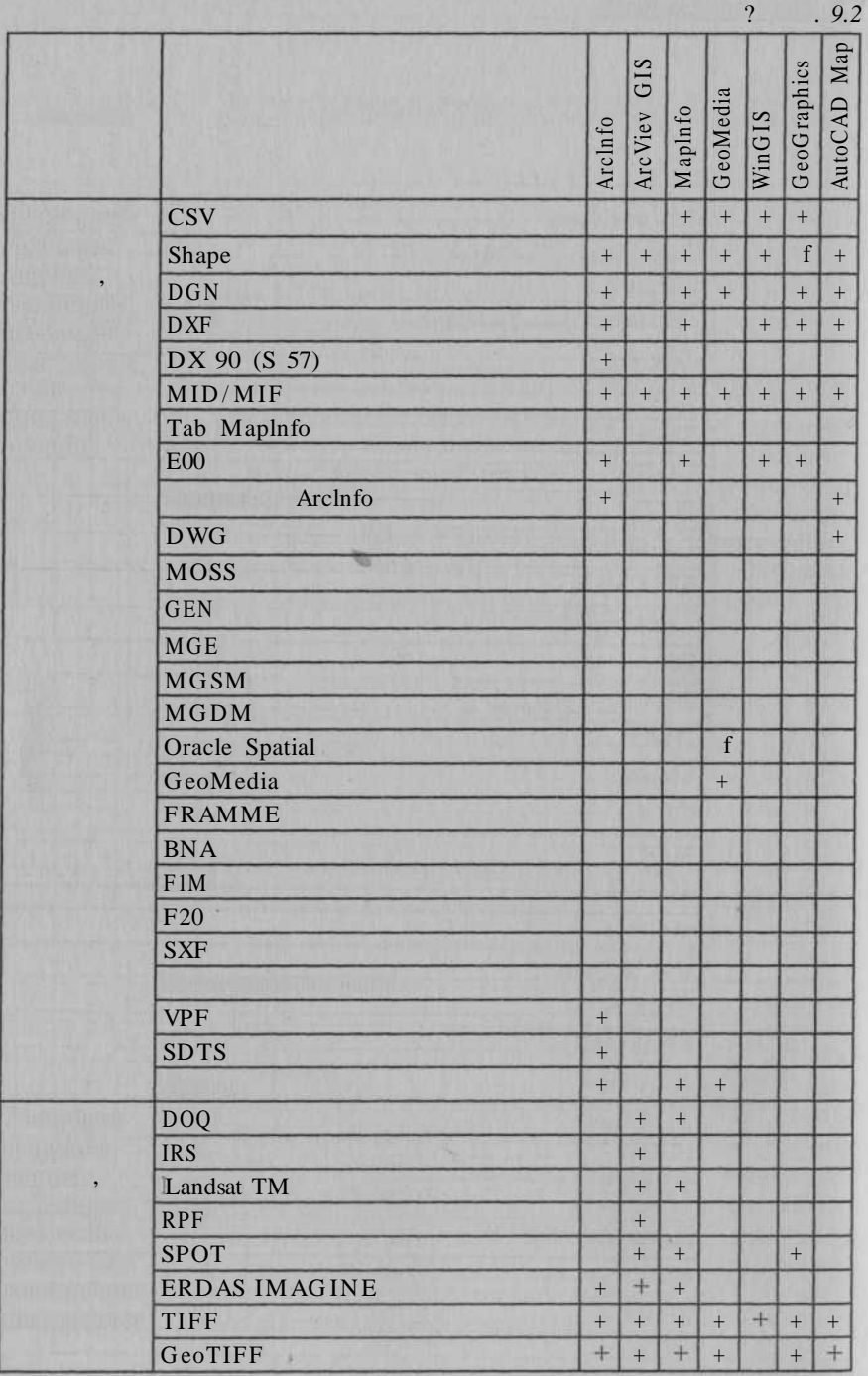

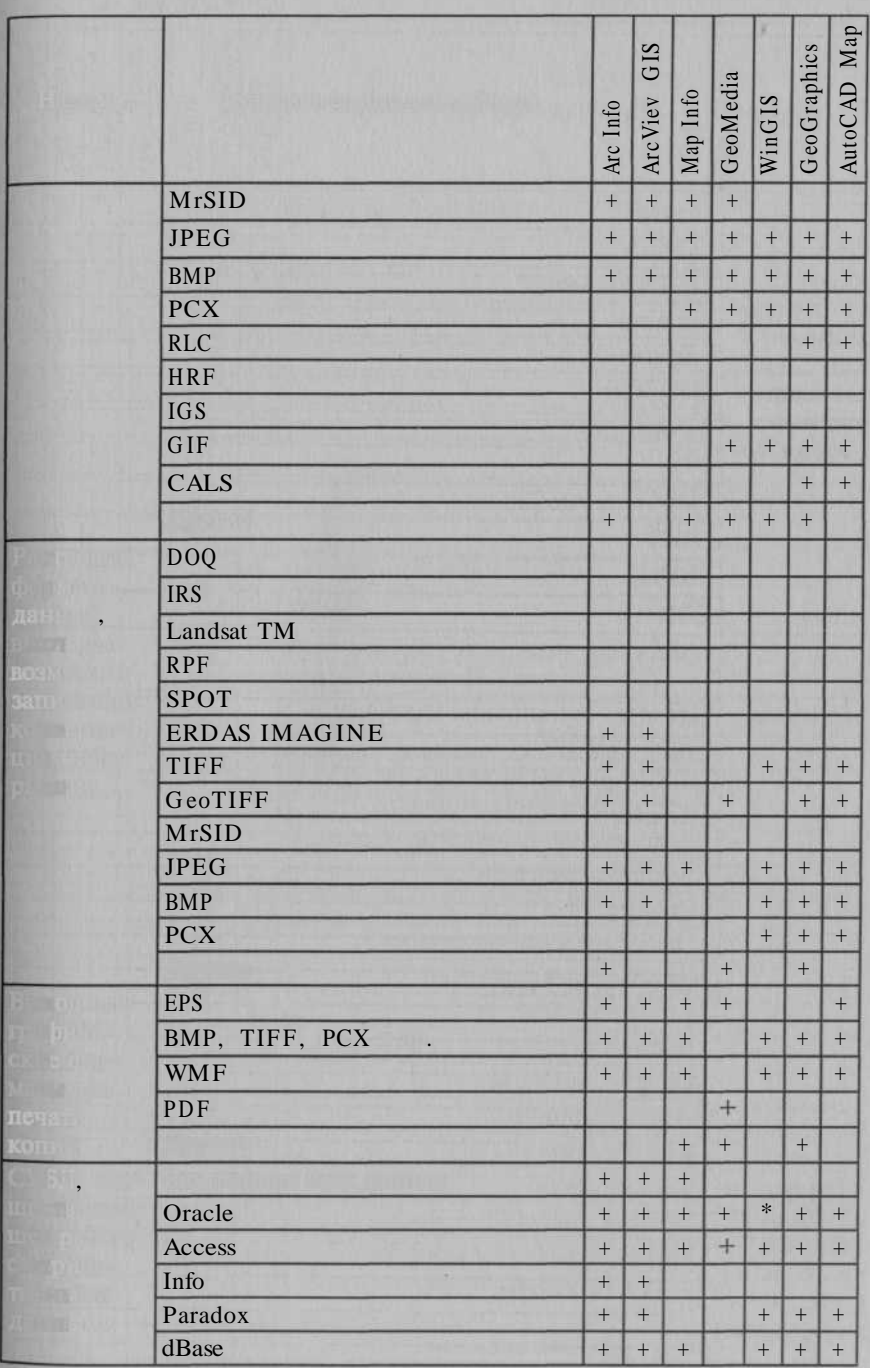

 $.9.2$ 

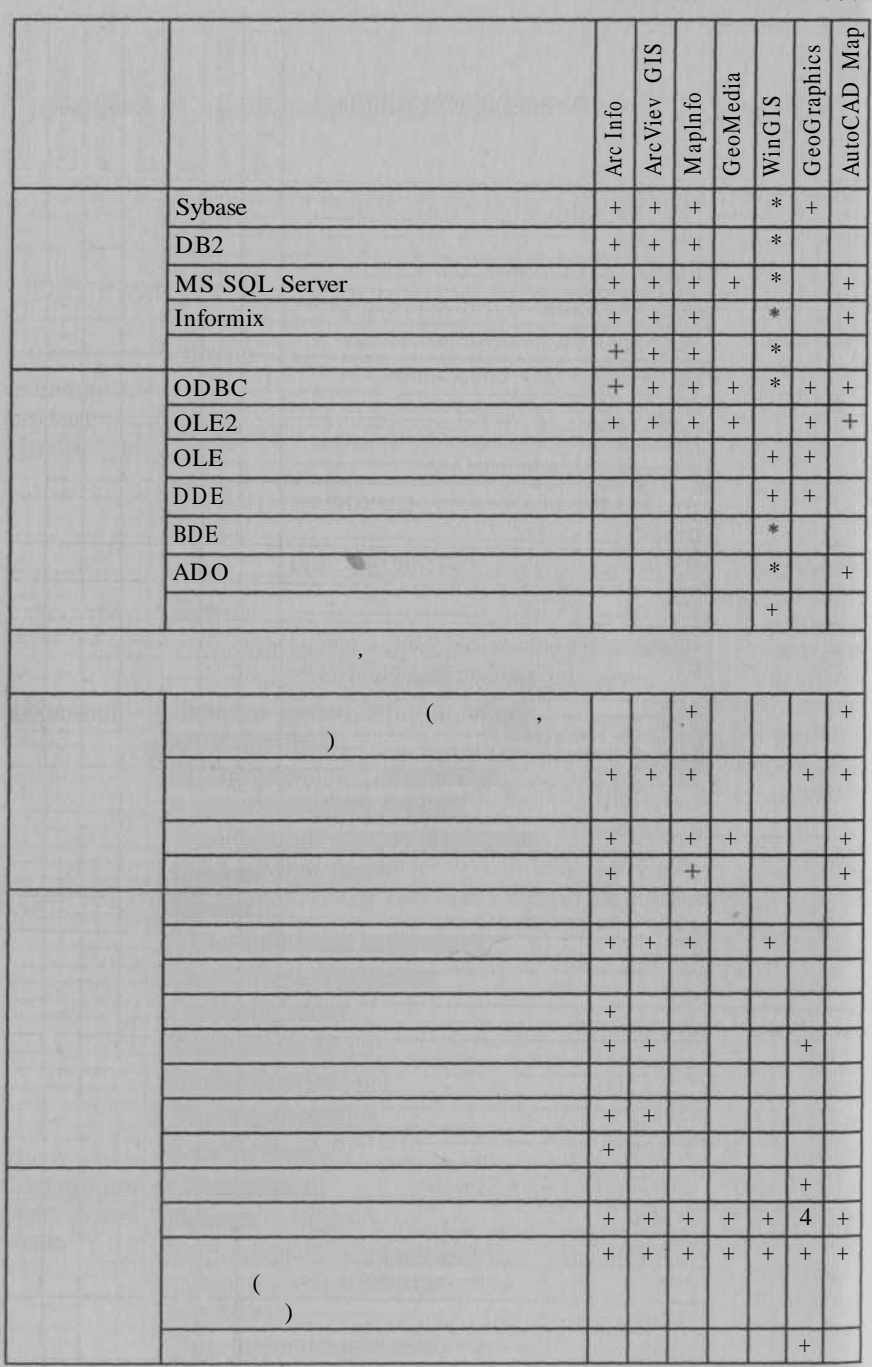

9.2

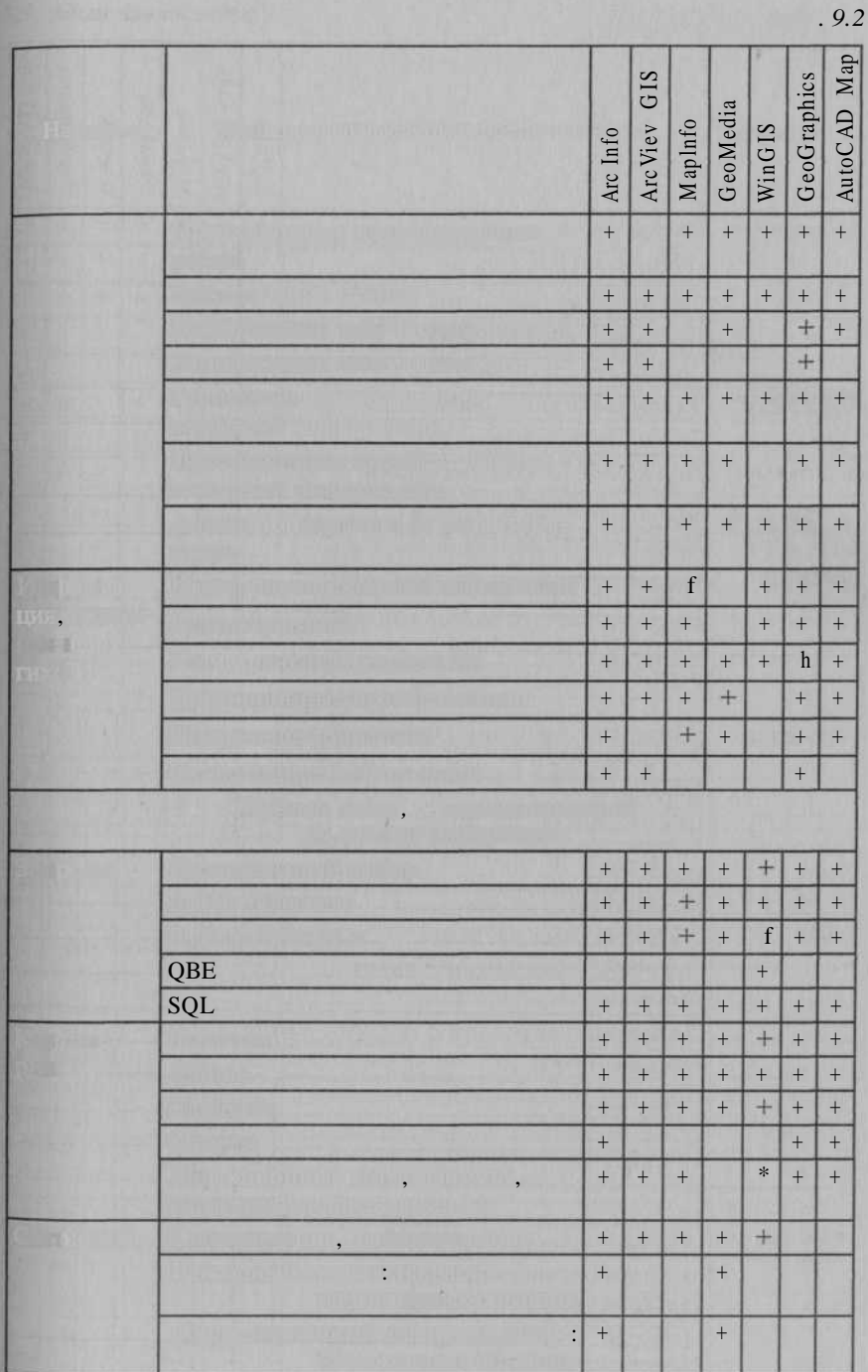

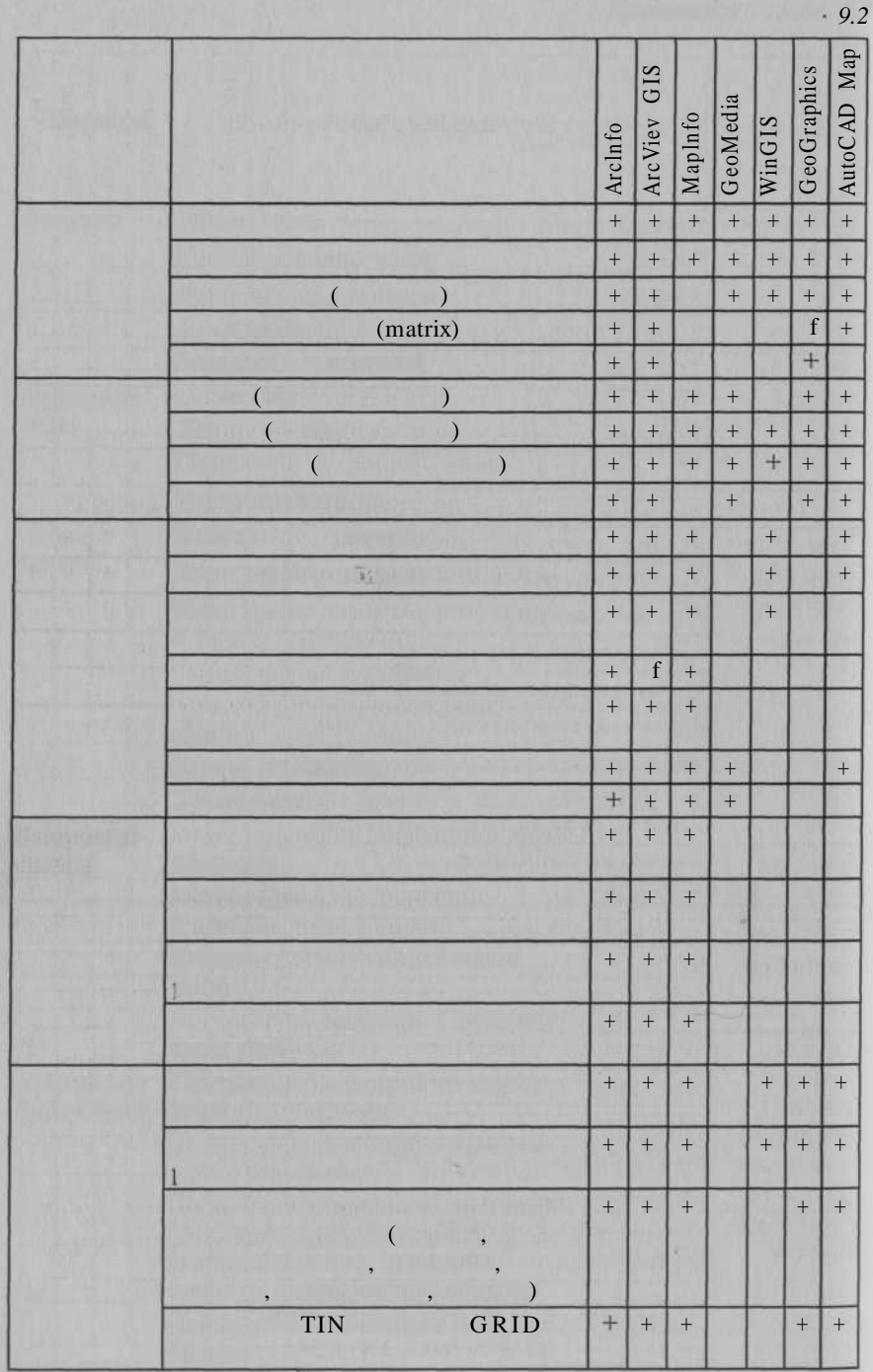

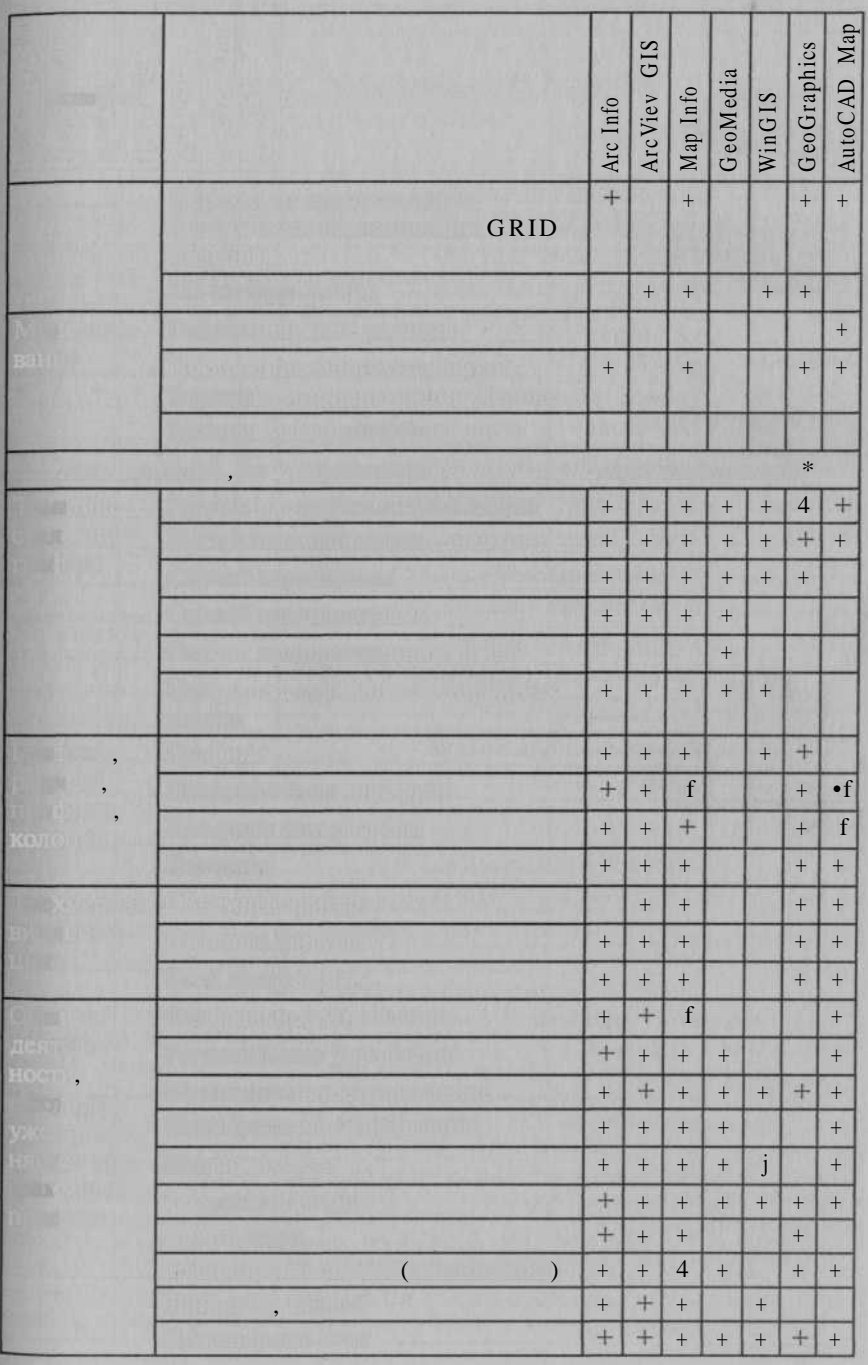

 $.9.2$ 

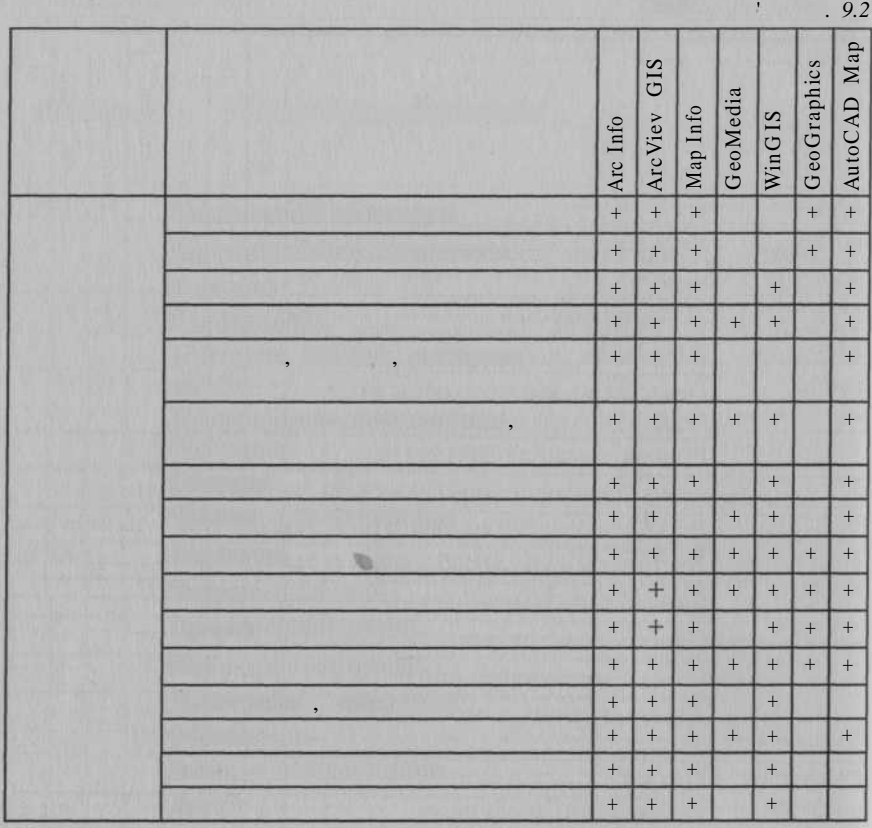

 $*3$  - Arclnfo 8.0.2 +» ( ); 4 - Arc View 3.2<br>  $\frac{4}{5}$  - Maplnfo 5.5  $\overline{\mathbf{K}}$  $\therefore$  7 — WinGIS **PONTON** 

 $\overline{\mathbf{x}}$  ,  $\overline{\mathbf{x}}$  ,  $\overline{\mathbf{x}}$  ,  $\overline{\mathbf{x}}$ WinGIS); 8  $\overline{\phantom{0}}$  GeoGraphics 7.01 + Microstation/J +  $+$  Descartes 7.\* + GeoTerrain +  $\vert$ ,  $\vert$ 

 $\begin{array}{cccc} \n\cdot & \times & \times & (\times) & \cdot & \cdot & \cdot & \cdot \\ \n\cdot & \times & \times & \cdot & \cdot & \cdot & \cdot \\ \n\end{array}$   $\begin{array}{cccc} \n\cdot & \cdot & \cdot & \cdot & \cdot \\ \n\cdot & \cdot & \cdot & \cdot & \cdot \\ \n\cdot & \cdot & \cdot & \cdot & \cdot \\ \n\cdot & \cdot & \cdot & \cdot & \cdot \\ \n\cdot & \cdot & \cdot & \cdot & \cdot \\ \n\cdot & \cdot & \cdot & \cdot & \cdot \end{array}$  $(LDD)+ GEO+CAD+ Raster Desk+ RGS$ .  $\langle \cdot \rangle$   $\langle \cdot \rangle$   $\langle \cdot \rangle$   $\langle \cdot \rangle$   $\langle \cdot \rangle$   $\langle \cdot \rangle$   $\langle \cdot \rangle$   $\langle \cdot \rangle$ 

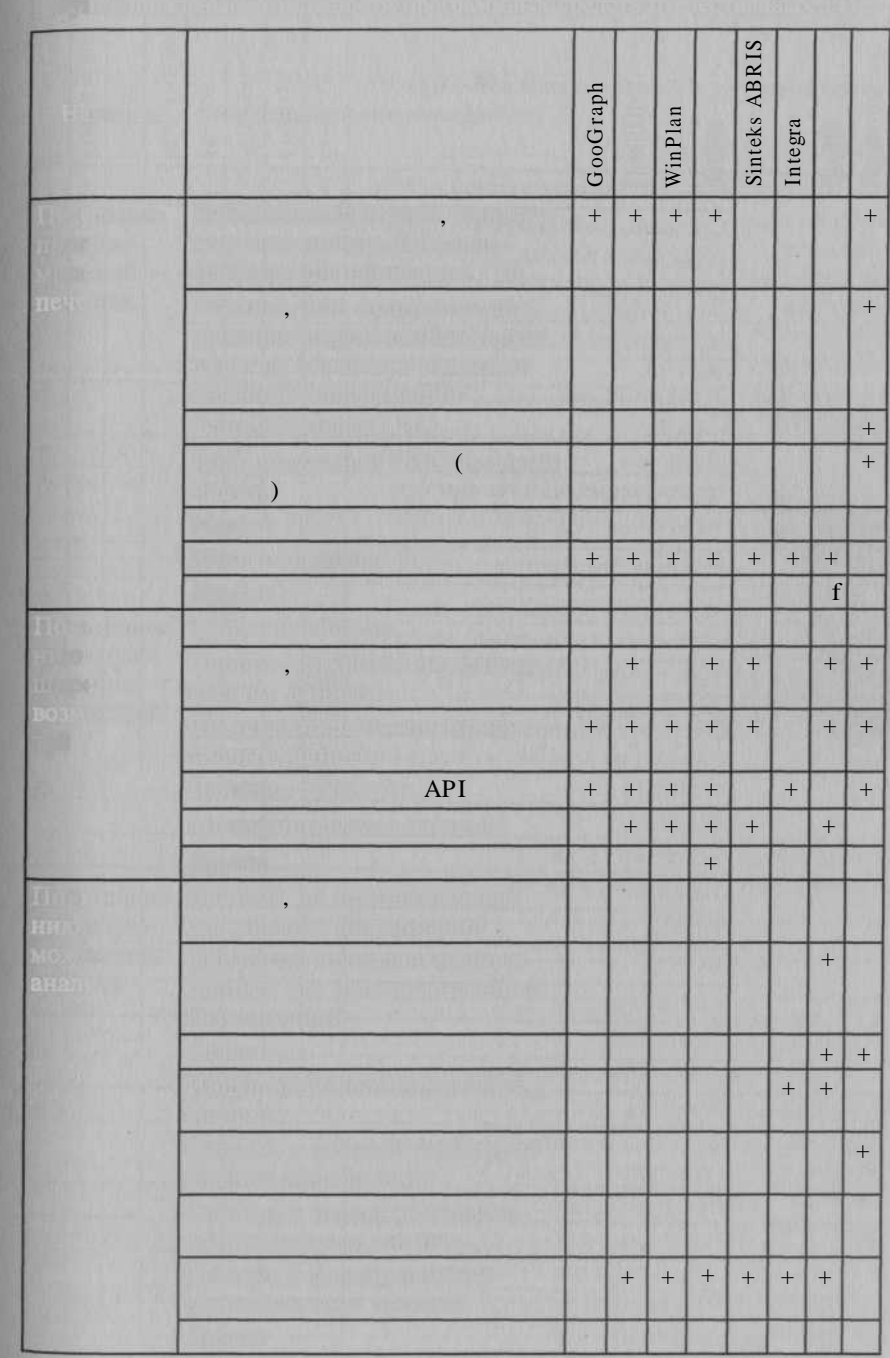

 $9.3$ 

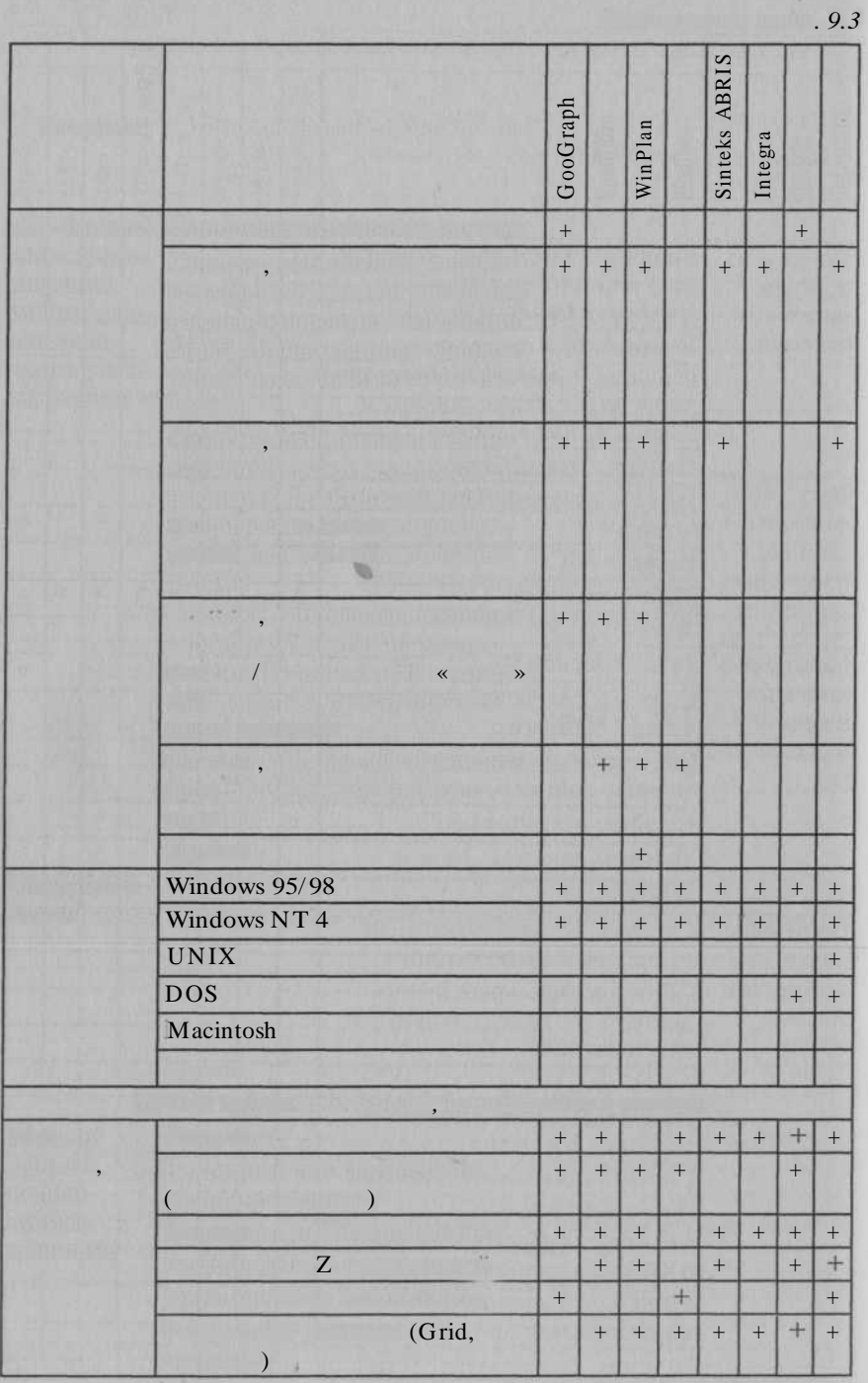

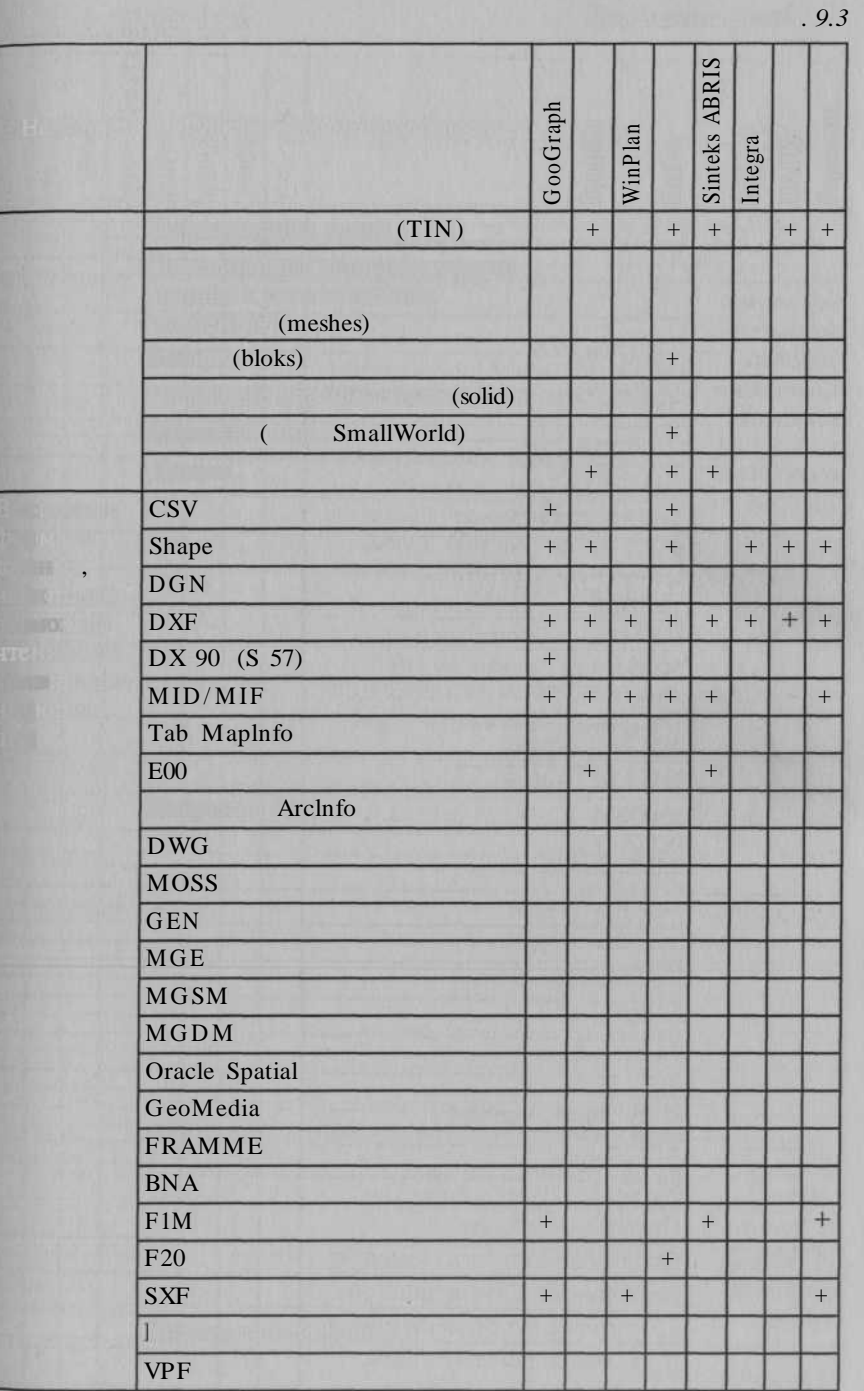

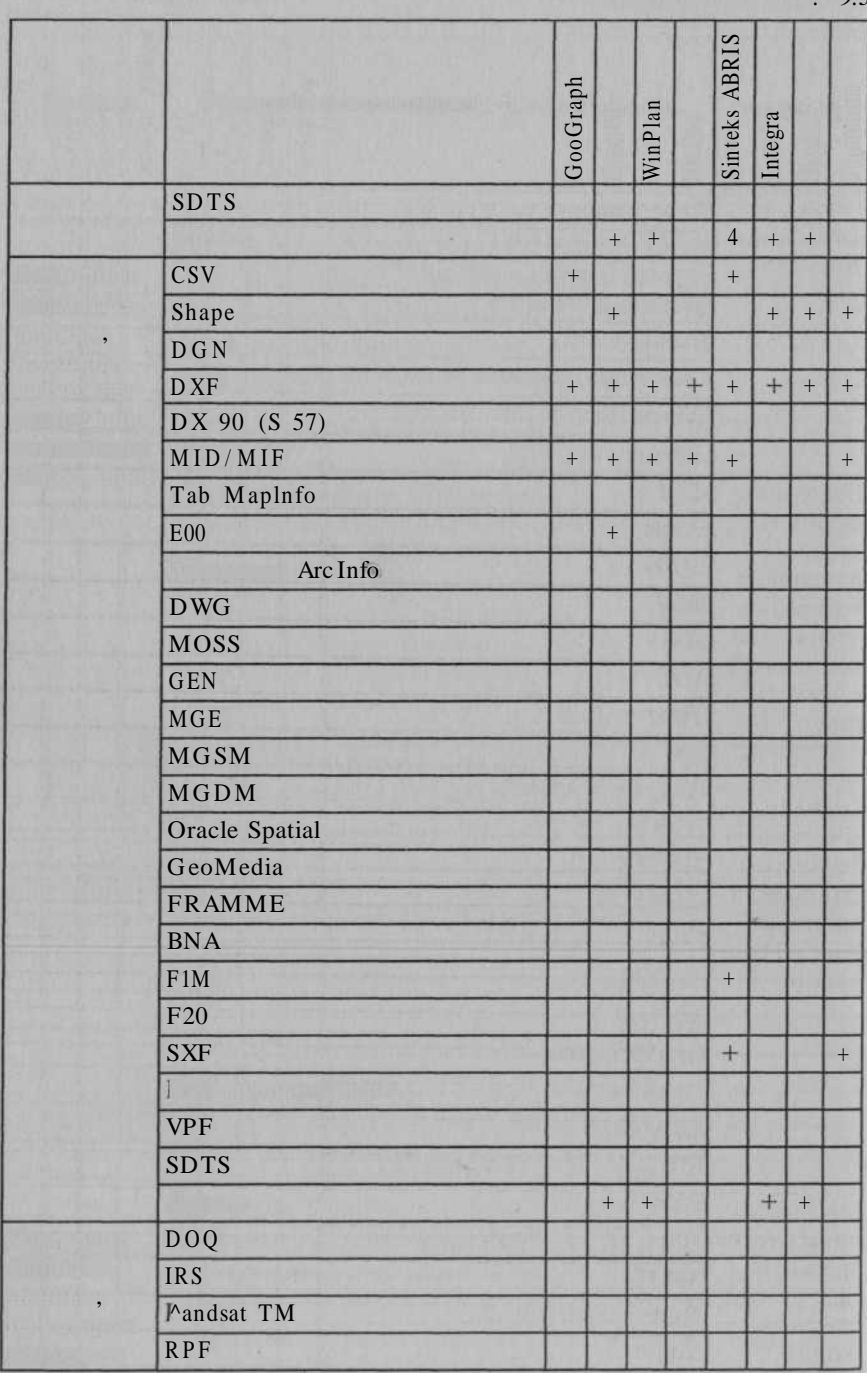

 $Q_3$ 

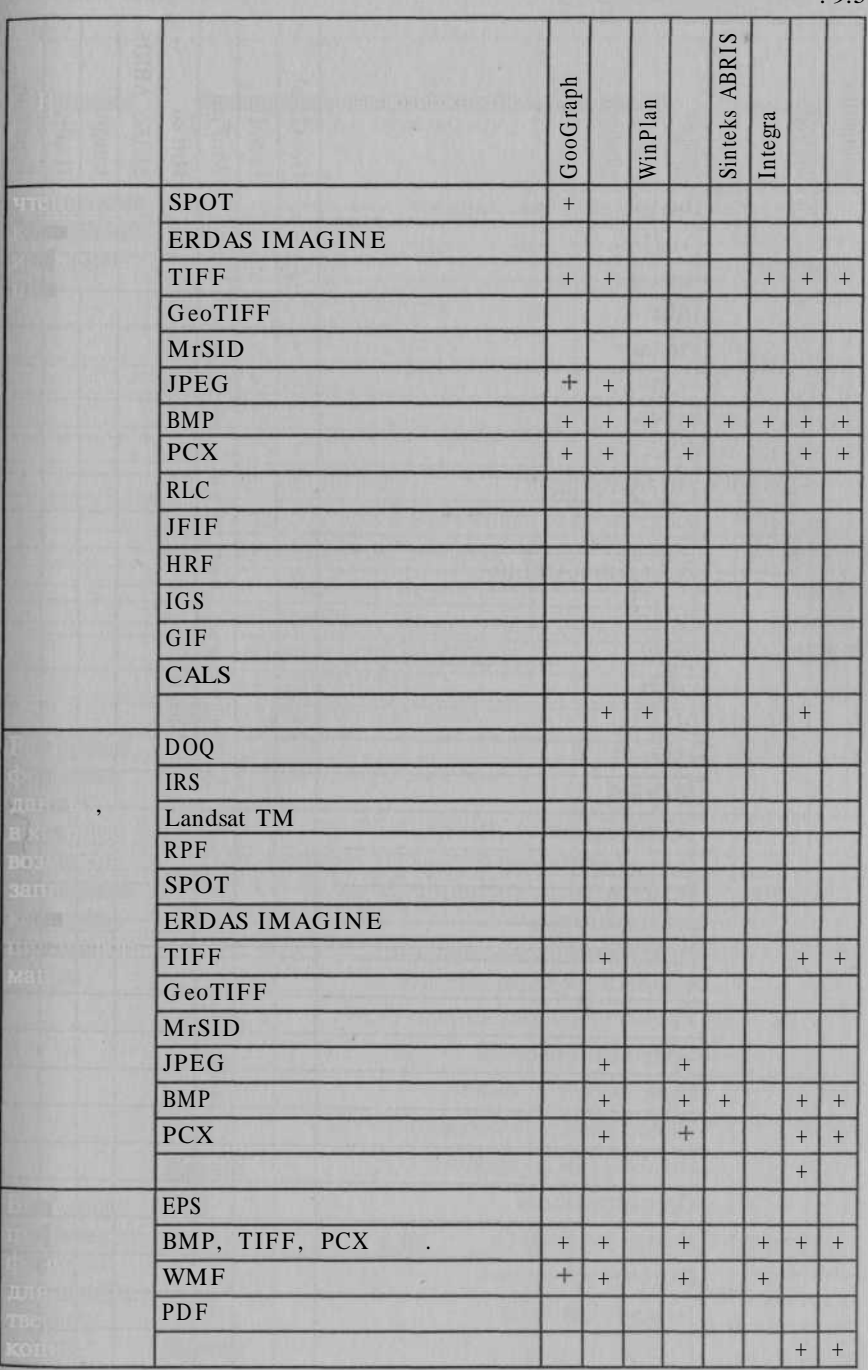

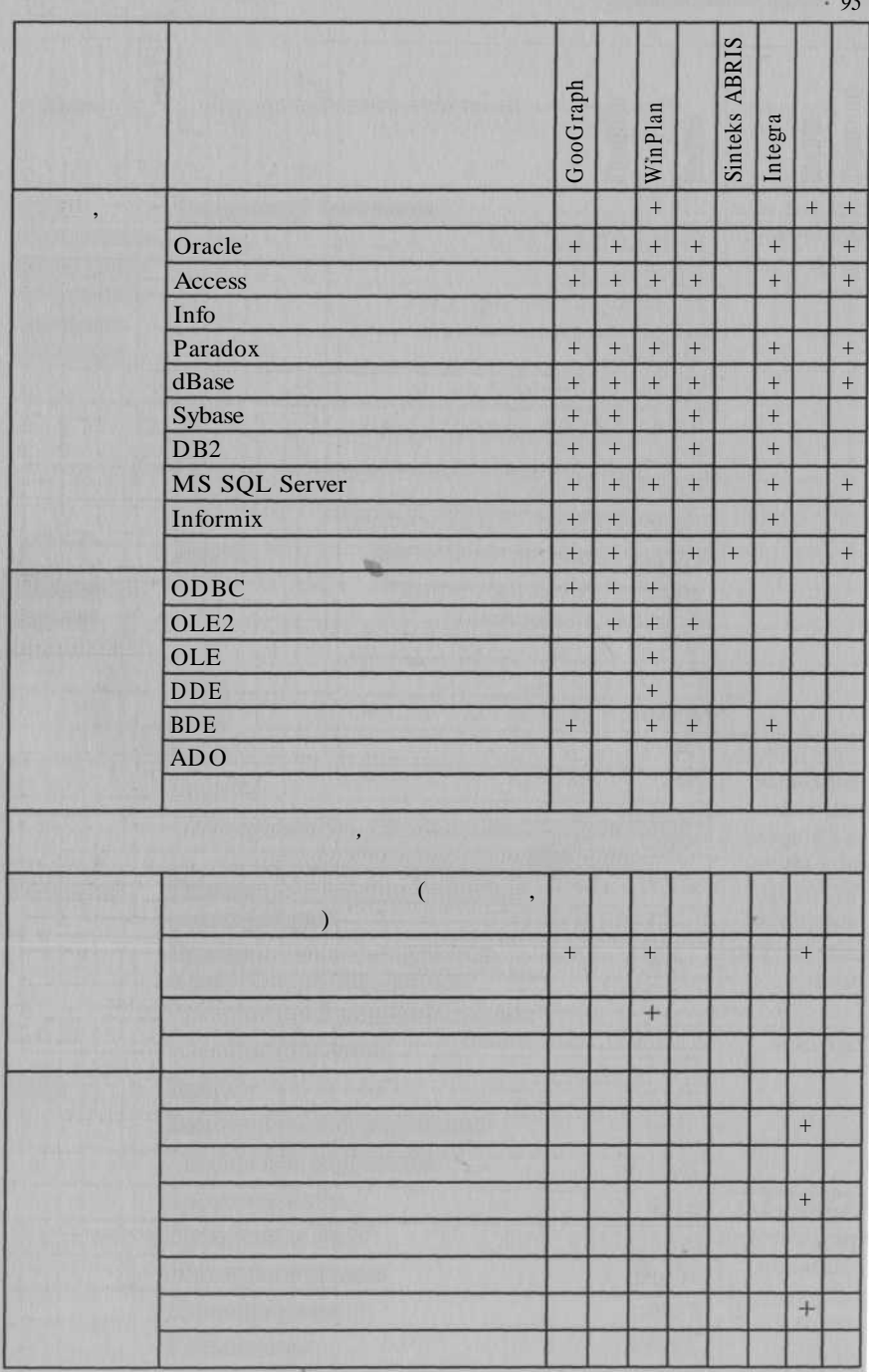

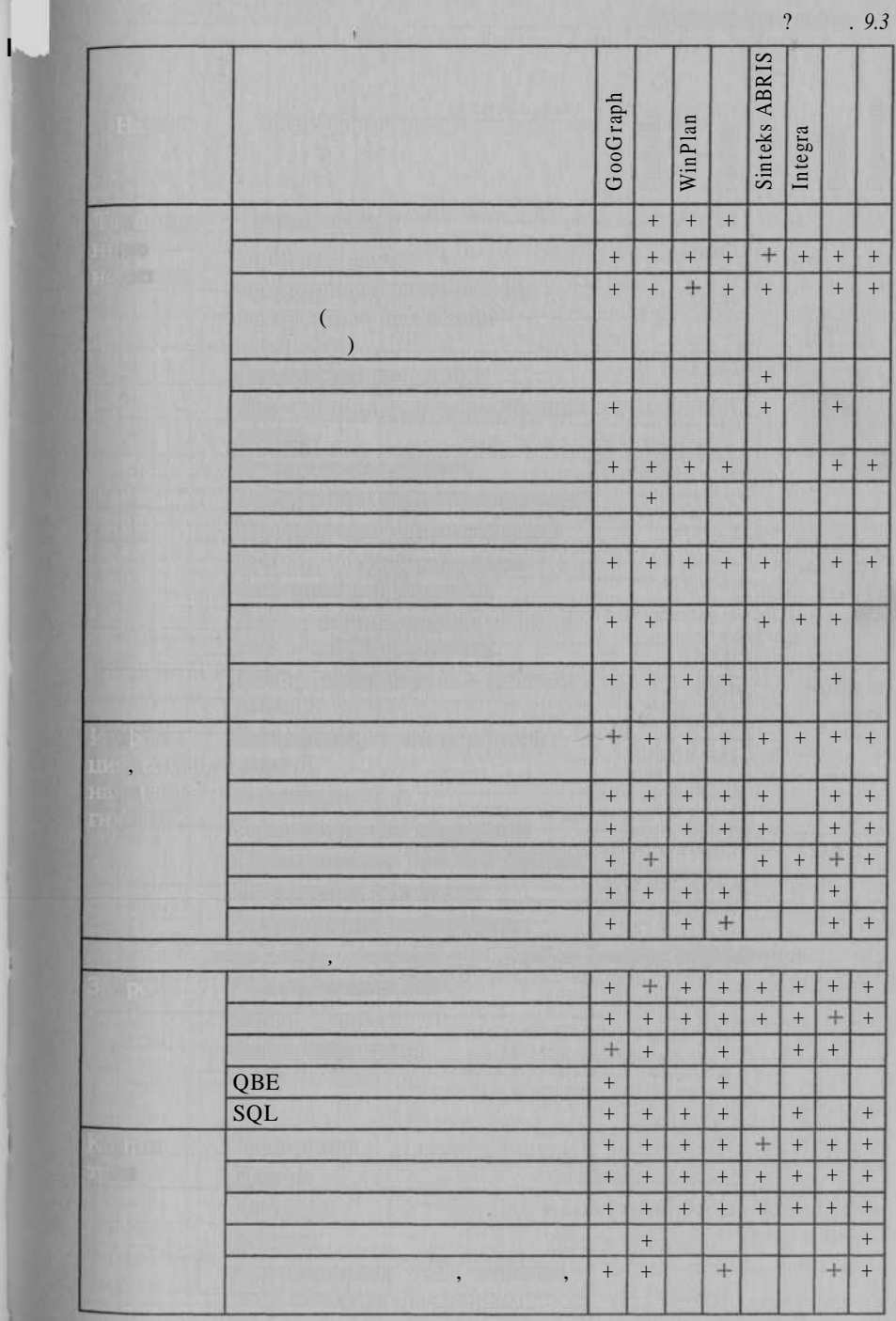

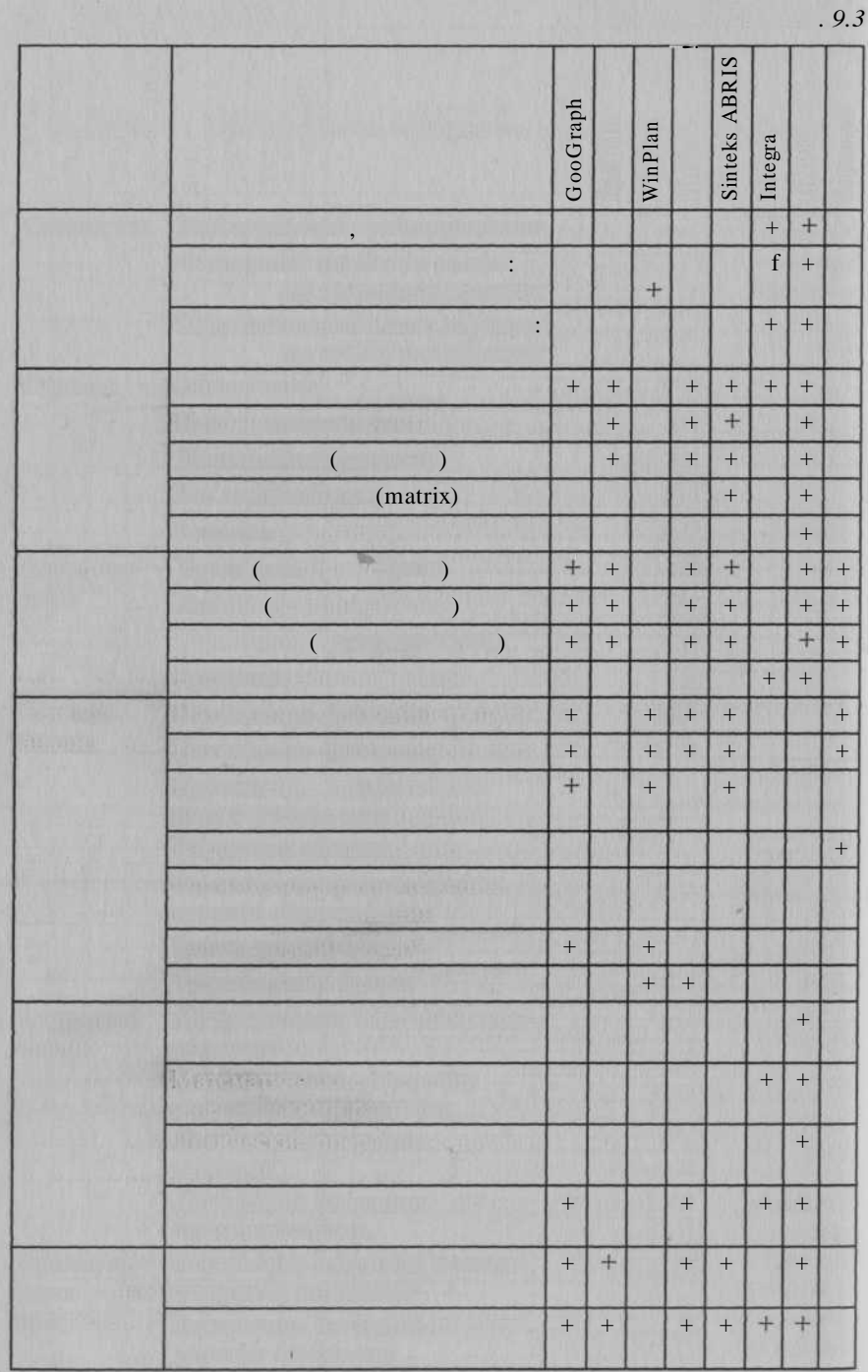

Sinteks ABRIS GooGraph WinPlan Integra  $\overline{4}$  $\overline{4}$  $\overline{4}$  $\overline{(}$ ,<br>) **TIN** GRID  $\overline{4}$  $\ddot{}$  $\overline{4}$  $\begin{array}{c} + \end{array}$  $\overline{4}$  $\overline{4}$  $\overline{4}$  $\overline{4}$ GRID  $\overline{4}$  $\qquad \qquad +$  $\begin{array}{c} + \end{array}$  $\qquad \qquad +$  $\overline{4}$  $\overline{4}$  $\overline{4}$  $\overline{+}$  $\overline{+}$  $*$ ,  $\overline{4}$  $\overline{4}$  $\overline{4}$  $\overline{4}$  $\overline{4}$  $+$  $+$  $\overline{+}$  $\overline{4}$  $\ddot{}$  $\ddot{}$  $\qquad \qquad +$  $\ddot{}$  $\qquad \qquad +$  $\ddot{}$  $\overline{4}$  $\overline{4}$  $+$  $\overline{4}$  $\overline{4}$  $\overline{4}$  $\overline{+}$  $\overline{4}$  $\overline{4}$  $\overline{4}$  $\overline{4}$  $\ddot{}$  $\overline{4}$  $\overline{4}$  $\qquad \qquad +$  $\overline{4}$  $\overline{4}$  $\overline{+}$  $\overline{4}$  $\overline{4}$ ,  $\overline{4}$  $\qquad \qquad +$  $^{+}$  $\overline{4}$  $\overline{4}$  $\overline{4}$  $\overline{+}$  $\overline{4}$  $\ddot{}$  $\ddot{}$  $\overline{4}$  $^{+}$  $^{+}$  $\qquad \qquad +$  $\overline{+}$  $\overline{+}$  $\ddot{+}$  $\overline{4}$  $\overline{4}$  $\overline{4}$  $\overline{4}$  $\overline{+}$  $\overline{+}$  $\overline{4}$  $+$  $\ddot{}$  $\overline{4}$  $\overline{+}$  $\overline{+}$  $\overline{+}$  $\overline{4}$  $\overline{4}$  $\overline{4}$  $^{+}$  $\overline{4}$  $\overline{4}$  $^{+}$  $\overline{+}$ 

 $.9.3$ 

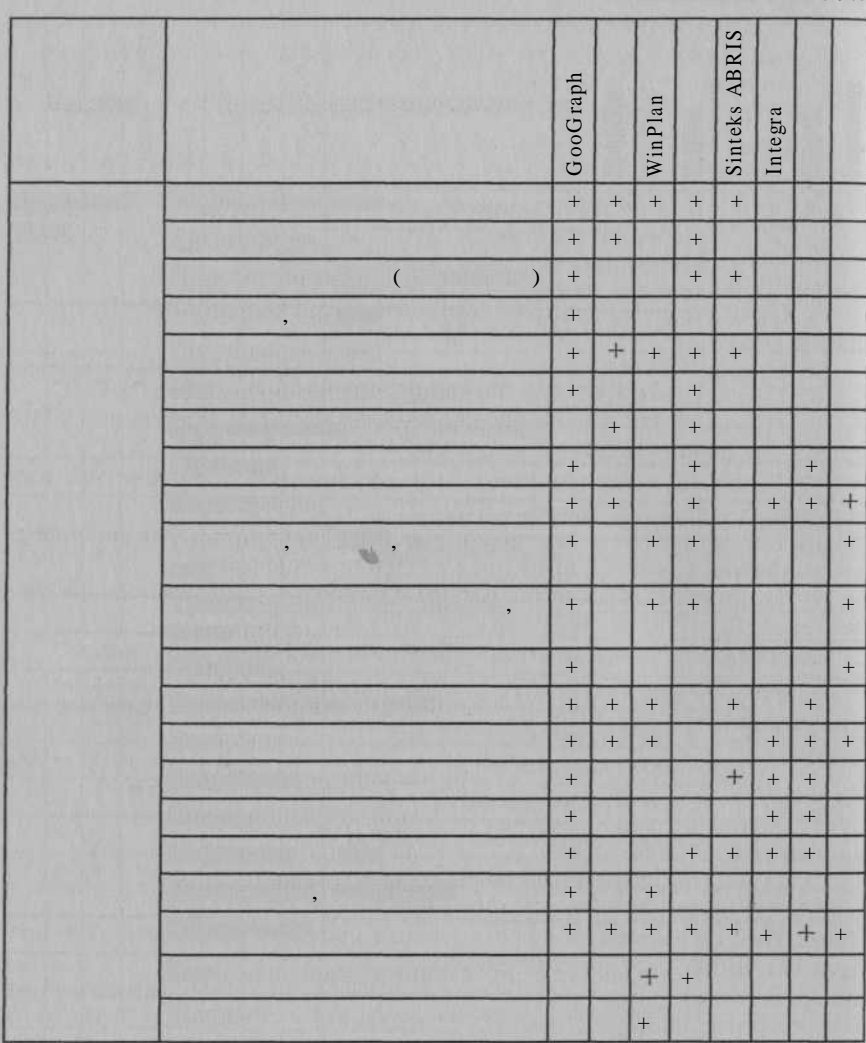

\* 3 - + GeoDraw+<br>
(b); 4 - 3.0<br>
(b); 5 - Winplan 5.0<br>
(c); 6 - 4.0<br>
(e); 7 - Sinteks ABRIS 2.3.3  $*3$  $\overline{(}$  $( )$ ;  $8 \rightarrow$  Integra 2.0<br>  $); 9 \rightarrow$  6.01,  $\ll$  $($   $); 10$  $($  ); 9

154

 $Q_3$ 

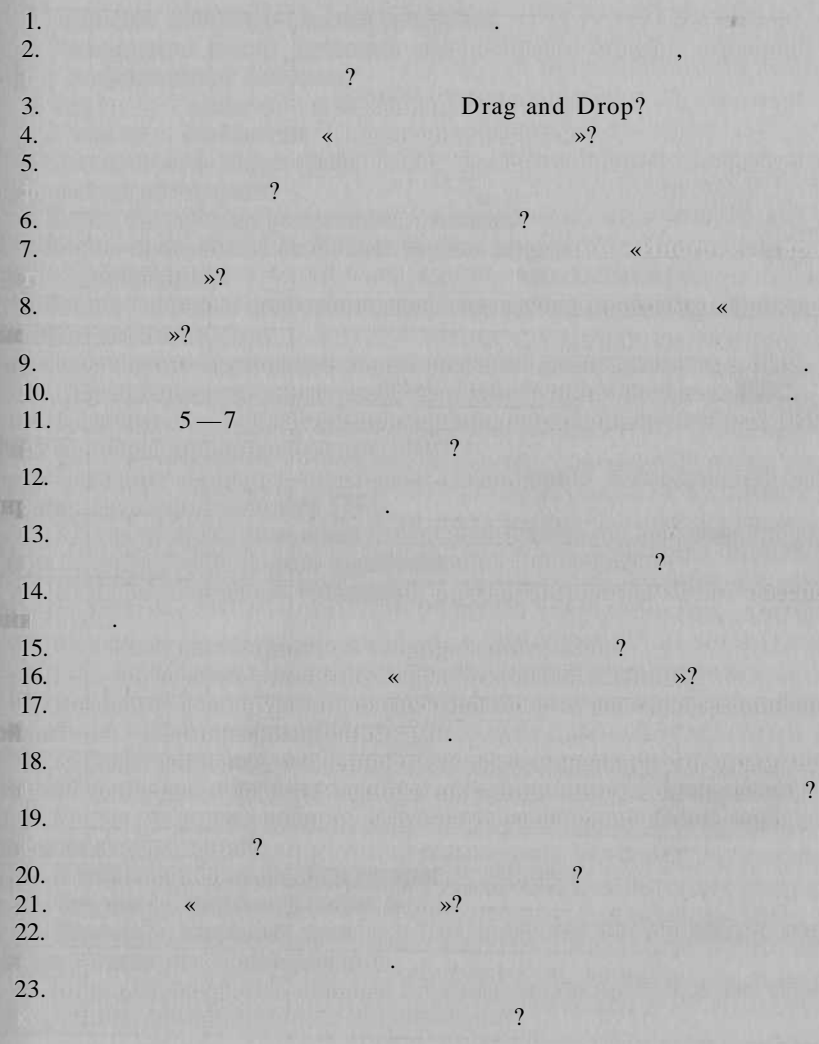

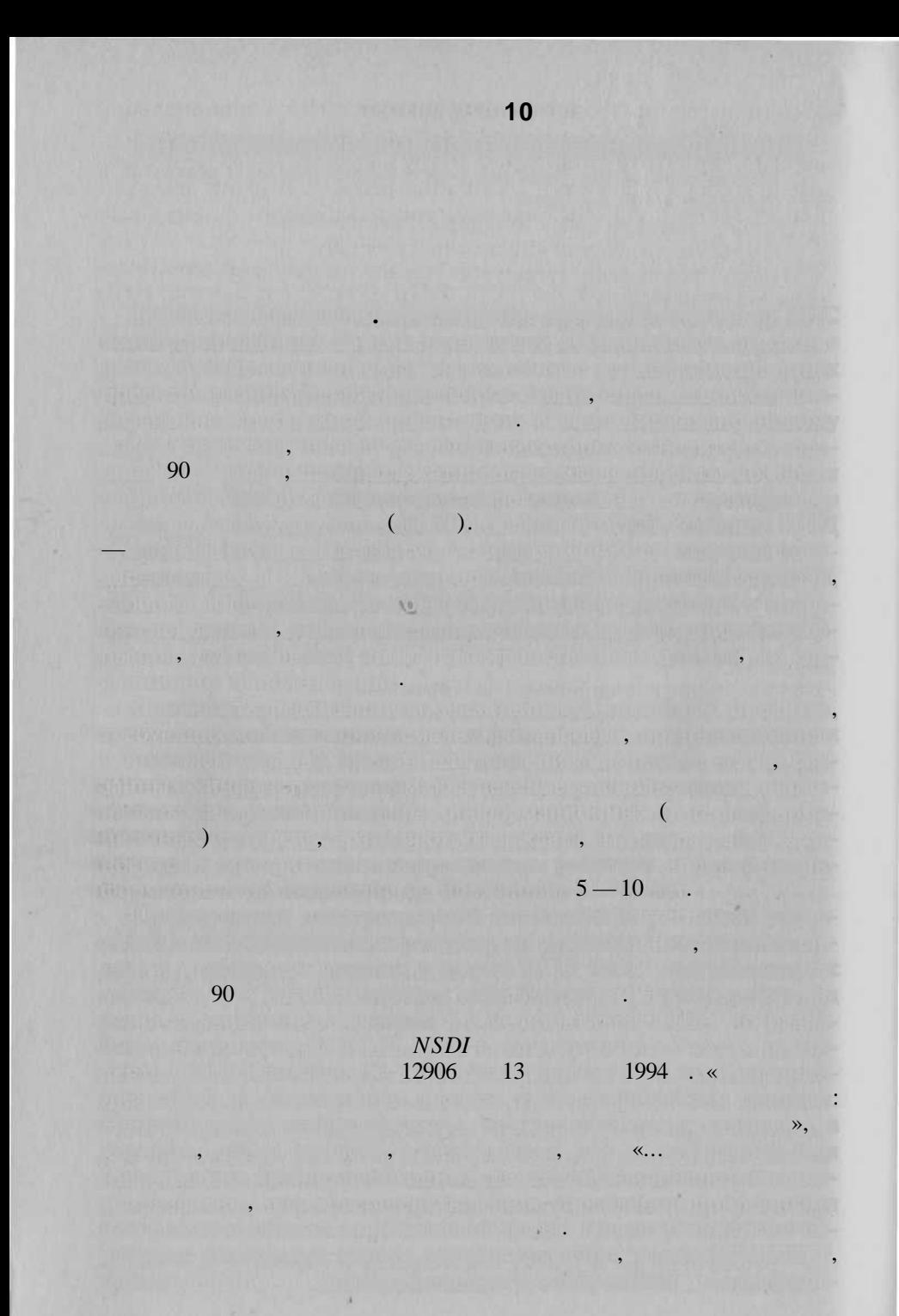
## [W.J.Clinton, 1994].

## ivo., CGDI,

**De** 

 $\overline{1}$ 

 $\overline{(\ }$ 

APSDI,

 $\overline{ }$ 

 $\overline{\mathbf{K}}$ 

 $\mathcal{P}$ , «

».

GSDI, ASDI,

 $\rightarrow$ 

## EUROGI.

 $\ll$ 

 $\rightarrow$ 

«fundamental data», «core datasets», «fundamental datasets».

: «framework»,

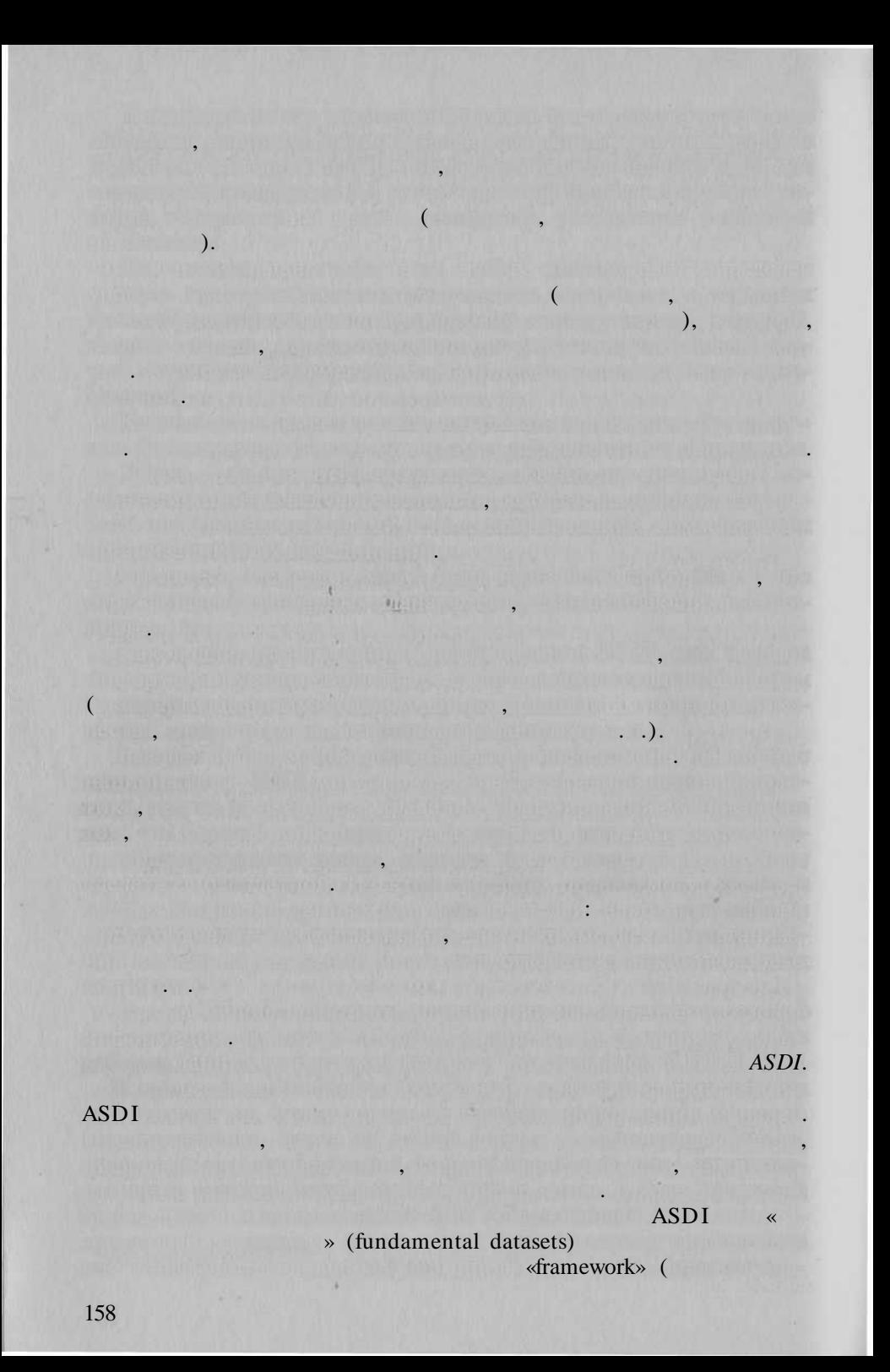

T.

 $\overline{(}$ 

 $\overline{(\ }$ 

 $\overline{(}$ 

 $\overline{(}$ ASDI, CSDC,  $^{-1}\cdot$ «framework»)

APSDI:

 $),$ 

 $\lambda$ 

 $\mathcal{L}$ 

<sup>1</sup> Fundamental Datasets. A CSDC discussion paper, -http://www.auslig.gov.au/ asdi/fddisc.htm.

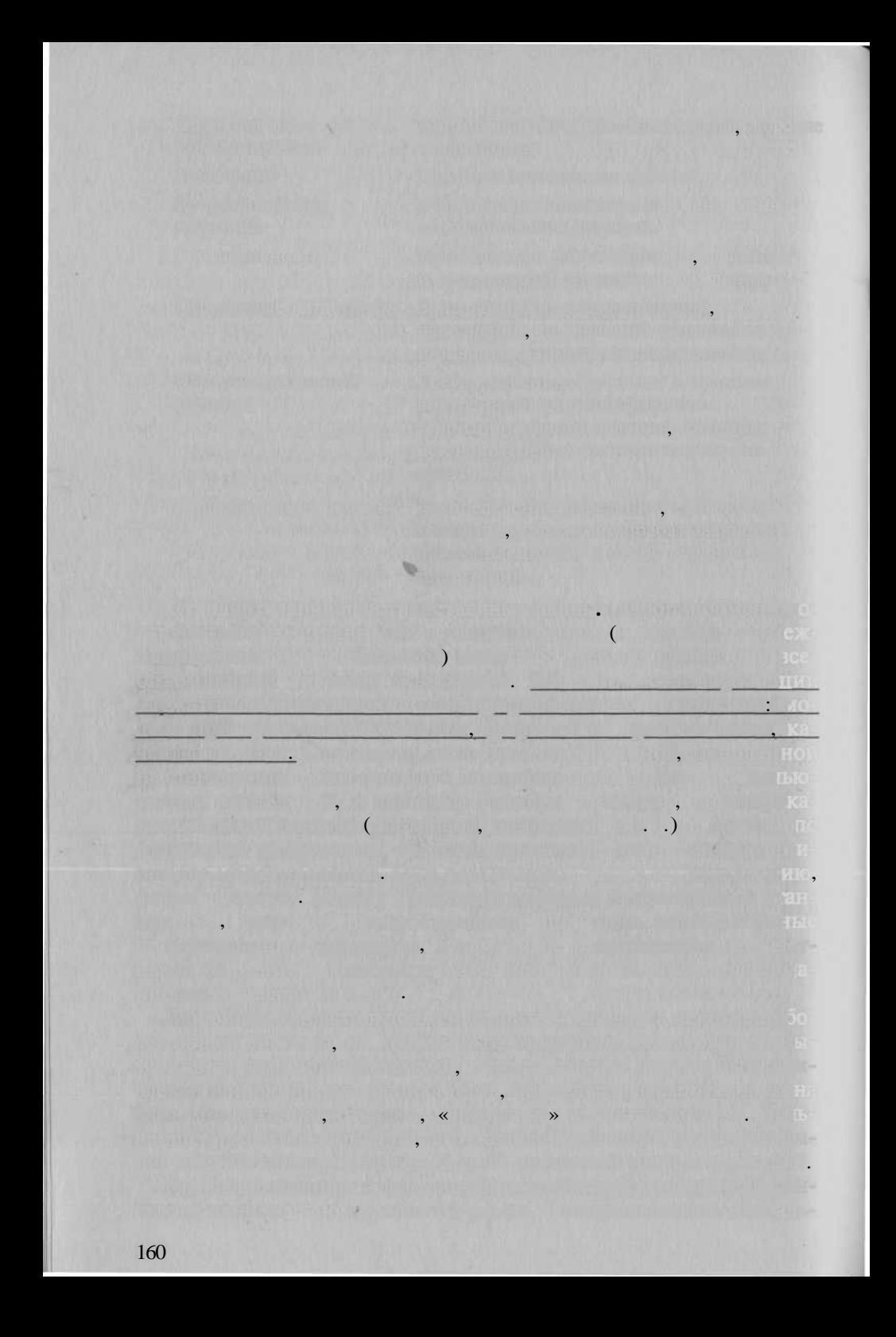

FGDC, ISO (MOC) CEN, OGC. **FGDC** NSDI. 26 1997  $.4$  $\overline{(}$ CSDGM, SDTS,  $\overline{)}$ . 7  $(3)$  $1998$  .), 9 - $), 6 \overline{(}$ Jim Structure 1999  $\frac{15}{2}$  $32(9)$  $\cdot$ .  $($ ») SDTS CSDGM,  $\frac{1}{2}$ 1999. 16,  $2002$  . - 19. FGDC  $37<sup>7</sup>$ s and the  $FGDC 1 \quad 2$  $\overline{(}$ FGDC  $\left( \begin{array}{ccc} \end{array} \right)$  $(3)$ .  $\overline{4}$  $5).$ 5  $\overline{(}$  $(6-11)$ : m.  $(12)$ . FGDC ) SDTS (Spatial Data Transfer Standard (Specification)).

 $.40).$ 

10

 $\sqrt{2}$ 

2002

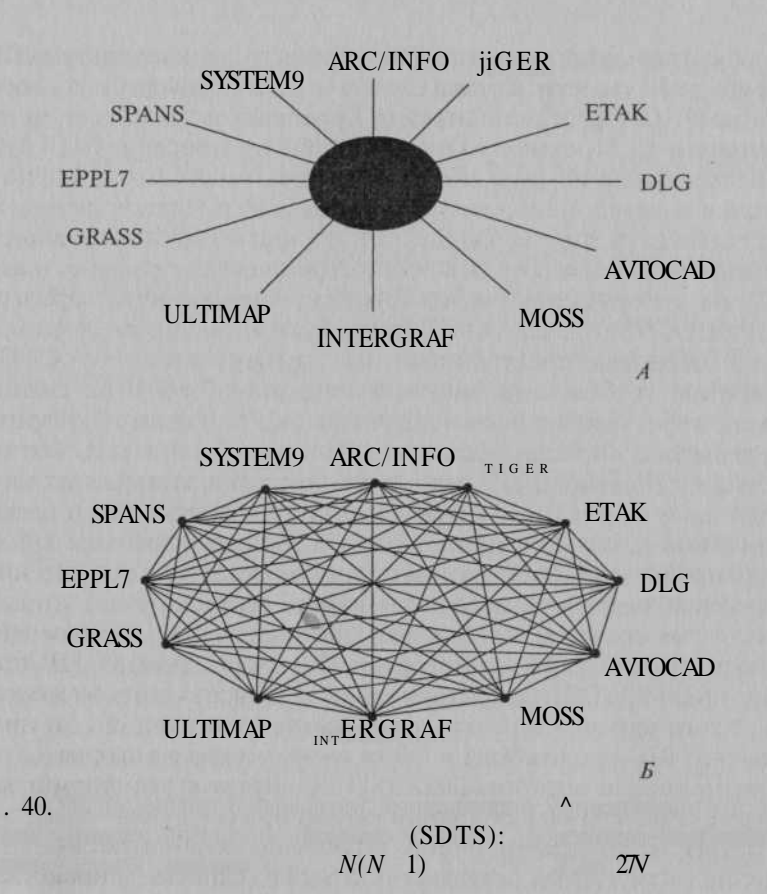

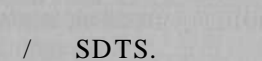

(FGDC STD 002)

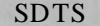

»,

 $\overline{\langle}$ 

cification, Spatial Features ISO 8211 Encoding. 4 SDTS

 $\overline{\textsf{K}}$ 

: Logical Spe

: SDTS Part 6: Point Profile (FGDC STD 002.6). SDTS: Raster Profile and Extensions FGDC STD

 $002.5)$ 

 $\mathcal{I}$ 

**PICSA** 

(Basic Image Interchange Format), ..

326

 $\overline{a}$ 

**SDTS** 

SDTS. BIIF ISO/  $GeoTIFF$  (1.0). : SDTS Part 7: Computer Aided

Design and Drafting (CADD) Profile -

### SDTS

 $1999 \times$ » CNSDTF (Chinese National Geo Spatial Data Transfer Format)  $(177981999),$ **SDTS** [Wang, Gong, Huang, Deng, 1999].

AS/NZS 4270 SDTS.

#### FGDC

#### $CSDGM -$

**CITIV** (Comite Europeen de Normalization),

**SDTS** AutoCAD Intergraph.

**ISO** 

THE DECK

18

 $\ddot{\phantom{0}}$ 

 $CEN$ ).

**CONTROLL** 

**BIIF** 

1998.

 $\Box$ 

 $CEN/TC$  278

«Geographic Information»,

1992

Geographic Information, Data Description Quality, PrEN 12656, December 1996;

Geographic Information, Data Description Metadata, PrEN 12657, October 1997:

Geographic Information, Data Description Transfer, PrEN 12658, December 1996:

Geographic Information, Referencing, Geographic identifiers, PrEN 12761. December 1996:

Geographic Information, Referencing, Position, PrEN 12761, December 1996

## 211 «Geographic information/Geomatics»  $ISO(MOC)$ .

#### ISO. **CEN**

## $)$ , 11

20

15046 1: Geographic information - Part 1: Reference model;<br>15046 2: Geographic information - Part 2: Overview; 15046 3: Geographic information — Part 3: Conceptual schema language; 15046 4: Geographic information - Part 4: Terminology; 15046 5: Geographic information — Part 5: Conformance and testing; 15046 6: Geographic information — Part 6: Profiles; 15046 7: Geographic information - Part 7: Spatial schema; 15046 8: Geographic information - Part 8: Temporal schema;<br>15046 9: Geographic information - Part 9: Rules for application schema:

1999. 30

www.statkart.no/isotc211 - $ISO.$   $-$  http://

, 3

15046 10: Geographic information - Part 10: Feature cataloguing methodology;

15046 11: Geographic information - Part 11: Spatial referencing by coordinates:

15046 12: Geographic information - Part 12: Spatial referencing by geographic identifiers;

15046 13: Geographic information - Part 13: Quality principles;<br>15046 14: Geographic information - Part 14: Quality evaluation procedures:

15046 15: Geographic information - Part 15: Metadata;

15046 16: Geographic information - Part 16: Positioning services;<br>15046 17: Geographic information - Part 17: Portrayal;

15046 18: Geographic information - Part 18: Encoding;

15046 19: Geographic information - Part 19: Services;

15854: Geographic information — Functional standards;<br>16569: Geographic information — Imagery and gridded data;

16822: Geographic information/Geomatics - Qualifications and Certification of Personnel.

»: Open GIS Consortium, Inc.

 $(OGO)$ 

 $\overline{\mathbf{K}}$ 

N

1993

 $\rightarrow$ 

 $\rightarrow$  ( Open GIS),

OGIS (Open Geodata Interoperability Specification),

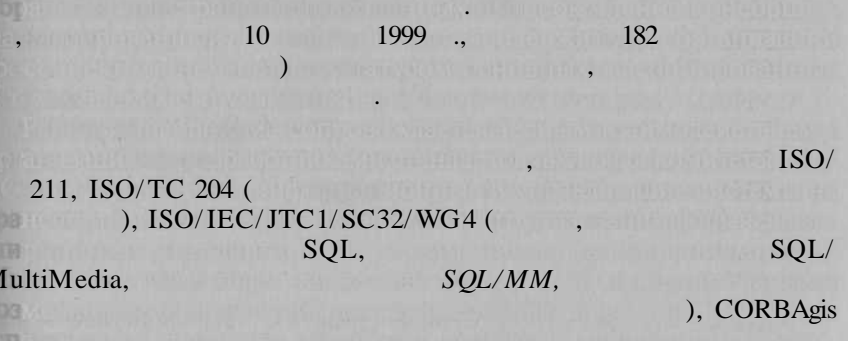

**CORBA** OMG), W3C (World Wide Web Consortium).  $OGC$ 

» OpenGIS  $\overline{\textbf{K}}$ **OpenGIS Abstract Specification** OpenGIS Guide. Impementation Specification.

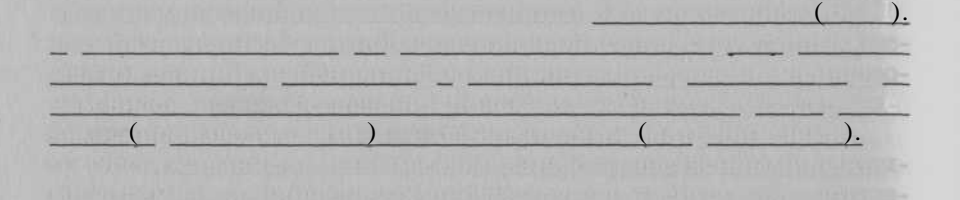

CSDGM (Content Standards for Digital Geospatial Metadata).  $CSDGM$ 1992 .. CSSM (Content Standards for Spatial Metadata).

> $\mathbf{v}$  $\overline{u}$

1994

 $\iota$ 

300  $FGDC<sup>3</sup>$ .

74  $11$ 

<sup>1</sup> URL: http://www.opengis.org<br>
<sup>2</sup> Content Standards for Digital Geospatial Metadata. — Federal Geographic Data<br>
Committee. June 8, 1994. — 54 pp., Ms.

URL: http://www.fgdagov.

 $\overline{\langle}$  $\rightarrow$ ISO.

 $\left($ 

 $(80)$  $320)$ 

> FGDC STD 001 CSGDM

1994

 $1998<sup>1</sup>$ .

 $(24)$ 

MetaMaker,

CSDGM

MS Access.

## CSDGM. MetaMaker 2.0

 $CSDGM$ 

 $\overline{\mathcal{U}}$ 

FGDC

**NBBI** 

(National Biological Information Infrastructure) [Content..., 1995].

1  $\overline{a}$   $.$ ).

 $\rightarrow$ 

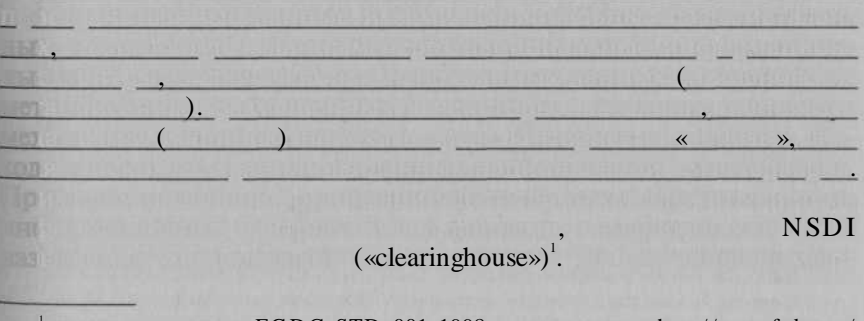

FGDC STD 001 1998 : http://www.fgdc.gov/ Metadata/ContStan.html.

вых выходит от территории США.

 $CSDGM$ .

ANSI Z39.50 (ISO 23950),  $SQL$  использ $SQL$  используемо для  $SQL$ 

ни ресурса сети, создаваем в состроении с создавательность создавательность создавательность создавательность

FGDC,

 $Z39.50$  Perl,

 $FGDC-$ поиск данны чере  $FGDC-$ поиск данны чере  $FGDC$ зволяющи сформулироват запро н поиск, включающи ука зания локализации локализации с продукторы данных с названия и постоянности по трапеции и координата стоянности и координата стоянности и координата стоянности ключающе искому территорию), временног диапазона, к ко тором относятсятся данные и шапковые и над то вы шапковые представить данные метадокументаци н данные, источнико данны (п списк на

.

представляет собору программного обеспечение, в которые собору и в программно обеспечение, в которые под

*SGML, HTML* 

**ны данных.** *Концепция глобальной ИПД GSDI.* Глобальна инфра GSDI (Global Spatial Data

Infrastructure)

личны серверов $\big)$ <sup>3</sup>

 $\text{NSDI.}}$ 

.

иппости 4 — 6 сентября 1996 г. в Бонн по патрона производительно производите на п

национальны геоинфраструктурны инициативы, включа прежд

1

 $EUROGI$  (February 2005), DDGI (February 2006), ILI/LIA (), DeenGIS (OGO, FGDC ()

ния, что признае одной групп  $\mathbf{FGDC}$ , котора предложил  $\mathbf{FGDC}$ , котора предложил предложил предложил предложил предложил предложил предложил предложил предложил предложил предложил предложил предложил предложил пре

<sup>2</sup> Web based FGDC Meta Data Entry System. — http://130.ll.52.178/metaover.html **3 Clearinghouse search.** — *http://130.ll.52.184/servlet/DGDCServlet.*

несколько альтернативных альтернативных сколькований, объявив, однако, что вынуждений, от тем на сохранит прежнее, снабди ег полны и однозначны определением.

 Терми «клиринговы информационны центр», используемы примени  $\mathcal{L}(\mathcal{C})$  (стандами) в банковском палатами) в банковском между с банковский клиринговый расчеты, н в вполн удаче из совмести и допускае инотолкования и допускае иногда

 $FIG$ 

 $OGC$ 

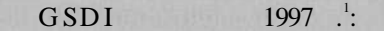

 $\mathcal{P}$ .

GSDI

GSDI.

BB.

2001

1998

 $27$ 

Building the GSDI. Discussion paper for the September 1996 Emerging Global Spatial Data Infrastructure Conference. By Lance McKee of the Open GIS Consortium, Inc., August 8, 1996(http://www.opengis.org/techno/articles/gsdi.htm).

 $\mathcal{C}$ 

Survey on national and regional Spatial Data Infrastructure activities around the globe.—http://www.umesve.maine.edu/harlan/gsdi/GSDI.html.

PC IDEA (Permanent Committee on Spatial Data Infrastructures for the Americas).  $GSDI -$ Global Mapping Project.

> $1: 1000000$  $\mathbf{1}$

> > $\overline{\textbf{K}}$

2000

(Global Map Version 1.0)

81 . 35 [Une, 2001].

GSDI

**NSDI** 

80

13 1994 12906

».

 $2000$ ».

 $\mathcal{L}$ 

2000

 $\overline{\langle}$ 

. [The National..., 1993]. NSDI.

 $NSDI$  - «framework»).

<sup>1</sup> URL: http://www.iscgm.org/.

FGDC.

### NSDI-

FGDG  $\overline{\phantom{a}}$ EGDC

NSDI.

 $\overline{(}$ 

**NSDI** 

×

l.

NSGIC 1997-1998 4500

:  $http://$ 

www. fgdc .gov/framework/survey results/readme. html. CGDI. CGDI (Canadian Geospatial Data Infrastructure) 1996. **IAGG** CCOG.

CGDI,

 $\overline{\alpha}$ 

GeoConnection,

 $\overline{\mathbf{K}}$ 

; GeoGratis-

**Front** CGDI. **Lamon** 

**Teylor** 10-8231

**TIBS LOD** Ave  $\mathcal{V}$ .

min

» Atlas.

 $CGDI -$ 

1999 CDAL (CGDI Data Alignment Layer). 6.500

 $1:2,500,000$ 

 $1:50000$ .

 $CDAI$ 

 $CGDI -$ GeoGratis.

ESRI, Inc. (

1999

 $\mathcal{L}$ 

 $\left($ 

 $1:1000000$ VMap Level 0 Release 4,

 $1:1000000$ 

#### 12

 $1: 2000000$ ,  $1: 7500000$ ,  $1:12000000$ ,  $1: 2000000$ ,  $1: 30000000$ 

## CGDI

(Canadian Earth Observation NETwork<sup>3</sup>). ASDI. CEONet

**ASDI** 

(Australian Spatial Data Infrastructure).

**ASDI** 

- <sup>1</sup> URL: http://cdal.cgdi.go.ca.<br><sup>2</sup> URL: http://atlas.gc.ca.<br><sup>3</sup> URL: http://ceonet.cgdi.gc.ca.
- 

## ANZLIC ALIC (Australian Land Information

1986. Council), 1987

1991

ANZLIC.

CSDC (Commonwealth Spatial Data Committee).

**ASDI** 

(clearing house

network).

**ASDI NSDI ASDI** 

**ASDI** 

 $(AS/NZS 4270)$ .

(ANZLIC Metadata Guidelines, 14

 $7.39.50^3$ .

Version 1).

#### **ASDI**

ASDD (Australian Spatial Data Directory). 3500 1999 ..

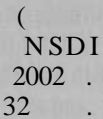

 $25$  ASDD

Standards. - http://www.auslig.gov.au/asdi/stdsmain.htm.

National & International Standards. — http://www.auslig.gov.au/asdi/stds.htm.<br>Australian Spatial Data Directory. — http://www.environment.gov.au/database/  $\overline{\mathbf{c}}$ metadata/asdd.

Pacific Spatial Data Infrastructure)

PCGIAP (Permanent Committee on GIS Infrastructure for Asia & Pacific).  $k = \frac{1}{2}$   $\frac{1}{2}$   $\frac{1}{2}$ 

ности, включа взаимны консультации, научно-технически обмен, образование. В соста комитета, согласн уставу, входя

Азербайджан, Киргизия, Киргизия, Туркменистан, Туркменистан, Туркменистан, Туркменистан, Туркменистан, Туркмен

Основополагающи документ, определяющи цел и задач работ комитета, та называема «Публикаци  $\mathbf{I}$ » и сери его сери его сери его сери его се

, предлагае модел азиатско-тихоокеанско ИП и

организация Азиатско-Тихоокеанско-Тихоокеанско-Тихоокеанско-Тихоокеанско-Тихоокеанског регион 1995 г. пере. РСGIAP

## бально ИП  $\alpha$  GSDI путе участи в различны форма деятельно форма деятельно форма деятельно форма деятельно форма

представител 55 стран-участни (включа Россию, Армению,

Узбекистан).

1

четыре компонентов:

 $(institutional framework);$  $(technical standards);$ — базовы набор данны (fundamental datasets); (access network).

Институциональна основана основана основана основана основана стратеги и упределяе стратеги и упределяе стратеги и

Механизмов от видов стандартизации предполагаетс

ватыватыватыват таки и свойства, каки и свойства, какие свойства, какие свойства, модел данных модел данных модел д ных, каталог данных, и качество, способ обмен и метаданных про

Пр построени сети, обслуживающе доступных доступных доступных доступных доступных доступных доступных доступных лагаетственный дверевой секупны за атомобильный

состав комитет активн дв рабочи группы. Рабочи группы. Рабочи группы. Рабочи группы. Рабочи группы. Рабочи гру

равления, процессам создания, ведения, доступ и использовать ни стандарто и базовы наборовы наборовых. В едини решаются решаются в единиции в советственность вопрос доступ к данны и обеспечения и обеспечения (напри  $\delta$ від, авторских), создани ба ведени ба метаданных, образовани ба метадання

ни в област управление пространственными данными данными данными данными данными данными данными данными данны

рекомендации производительно и производительно и  $\mathrm{ISO}$   $\rightarrow$   $/211,$ его стандарто с учето национальный и глобальный интересов. В котором и глобальные интересов.

базового набор  $\overline{A}$ PSDI привоста базового набор  $\overline{A}$ PSDI привоста базового набор  $\overline{A}$ 

## $1$  (WG1) «

**1 PCGIAP Publication** № **1.** — http://www.permcom.apgis.gov.au/tech\_paprs/ apsdi\_cnts.htm.

174

ные.

дилс выше.

**ITRF GRS** 80.

 $\sqrt{2}$ 

Infrastructure)

J)

 $\overline{1}$ 

18

1980

.

### **EUROGI**

 $2$  (WG2) «

**EGII** (European Geographic Information

17

90

EUROGI (European Umbrella Organisation for Geographic Information). EUROGI 1993

CERCO (College of European Organisation for Geographic Information),  $\left($  $):$ 

> **AESIG AFIGEO AGI** AM/FM Italia Belgium CNIG **DDGI** GeoForum GISPOL GTIM SIG

EGII: « **EUROGI** 

HUNAGI **IRLOGI NDC PROGIS RAVI** SOGI ULI

2002

 $29:$ 

EGII GI2000<sup>1</sup>.

EGII

(reference data),

» NSDI:

(universal service);

(directory services), **NSDI** (data access).

1:10 000.  $(1:100000$ 16  $\mathcal{L}$  $(1:1000000$ 100

1:250 000.

<sup>1</sup> GI2000: Towards a European Policy Framework for Geographic Information.<br>http://www2.echo.lu/gi/en/gi20001n.html.

MEGRIN (Multi Purpose European Ground Related Information Network), GDDD (Geographical Data Descriptive Directory), SABE (Seamless Administrative Boundaries of Europe).

 $1:250000$ PETIT (Pathfinder towards a European Topographical Information Template).

CERCO

 $\rightarrow$ .

 $\overline{(}$ 

**POLE** 

## MEGRIN. **SARE**

 $Vmap 1$ CIIIANIMA,

10

(http://www.megrin.org/webpetit/default.htm).

EGIL

 $\lambda$ 

## EGII

#### $ISO/TC211$ **CEN** 287.

<sup>1</sup> GI Standards and Specifications. - European Umbrella Organisation for Geographic Information  $-\frac{http://www.eurogi.org/standard/index.html.}{$ 

## OpenGIS (

EGII

 $\alpha$ 

GSDI.

 $\mathcal{E}$ 

 $\overline{?}$ 

EGII

GSDI: http://www.gsdi/org/sdi/national.html).

 $\overline{(}$ 

NGII: Ravi: http://www.euronet.nl/users/Ravi; NGGI: http://www.ncgi.nl),  $NGDF$ :  $http://$ 

www.ngdf.org.uk).

 $\overline{\textbf{K}}$ 

PCGIAP).

 $\rightarrow$ 

 $1.$ 2.

 $\overline{3}$ .

 $\overline{\cdot}$ 

 $4.$ in internet and the state of the contributions will be a first state of the 5. a television and the Color Color Institute of the **Someon of the uperal state of a construction** 6. r start for the two worlds of the start 7. and care the complete wo da jane te ma japani o 8. <u> Little Mars (1999), serial de la contrada de la contrada de la contrada de la contrada de la contrada de la c</u> 9.  $\Box$ ? <u>the community of the community of the community of the community of the community of the community of the community of the community of the community of the community of the community of the community of the community of </u> 10. a material consideration of the contract of the construction of the construction of the construction of the construction of the construction of the construction of the construction of the construction of the construction o

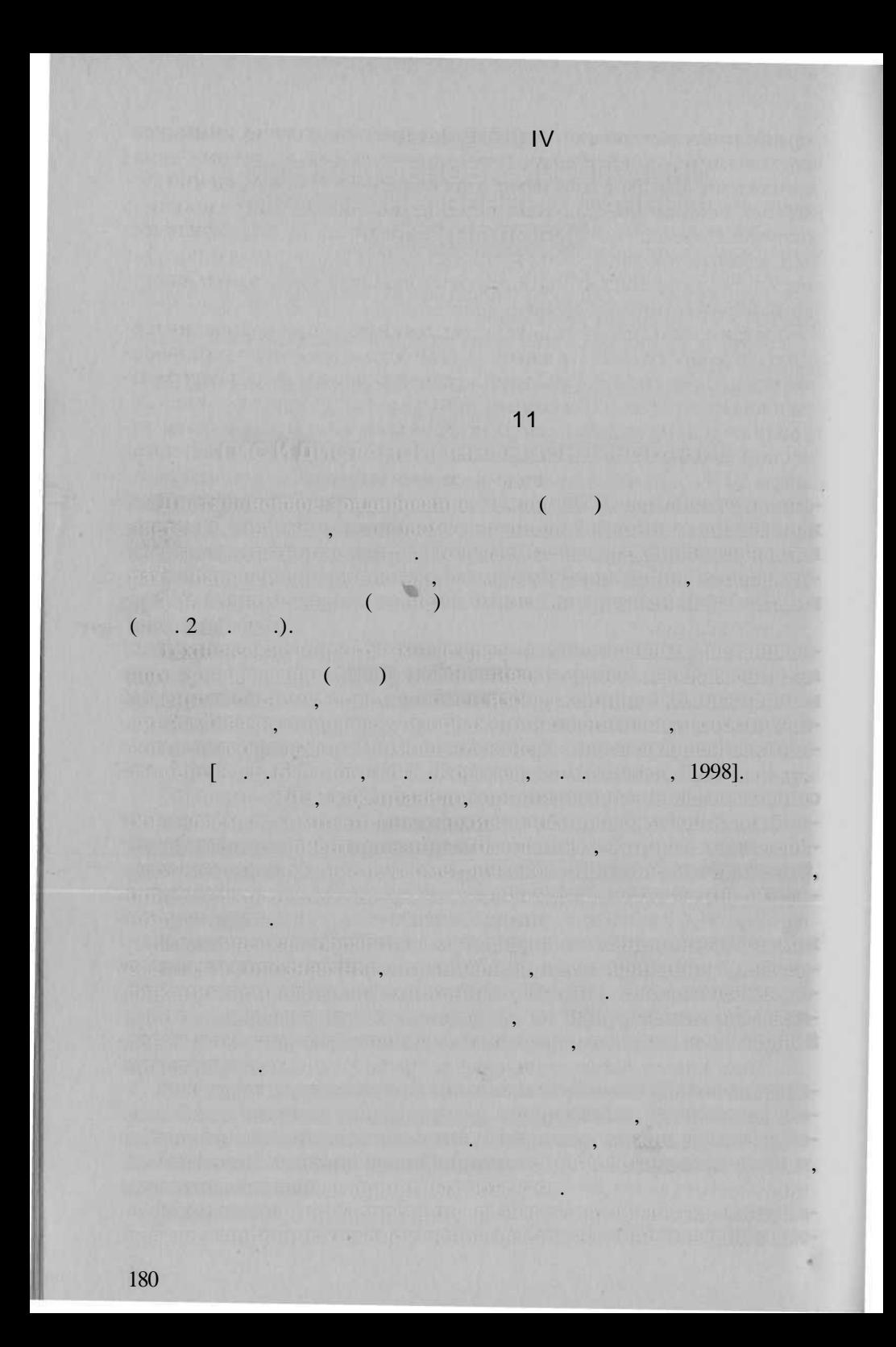

1999].

 $\ddotsc$ 

 $\mathcal{E}$ 

(Erdas Imagine, Ermapper, Idrisi, Photomod, Lessa

 $\overline{ }$ 

#### $\left($ RISC UNIX

 $\mathcal{C}$ 

,

 $,$ 

.

), Pericolor  $\overline{(}$  $, 1998;$ 1998].  $\overline{\phantom{0}}$ 

# ,<br>(Arclnfo, Autocad,

 $[1988]$ 

 $\rightarrow$ 

 $\overline{(}$ 

 $\overline{3}$ .

 $.$ ).

 $.$ ),  $\overline{\phantom{a}}$ 

 $\left($ 

 $\lambda$ 

1979;  $\overline{\phantom{a}}$ 

ſ

 $\overline{(}$ 

 $\therefore$  1988;  $..., 1991$ 

 $..., 1983;$ 

 $\ll$ 

 $\cdot$ ].

Landsat)

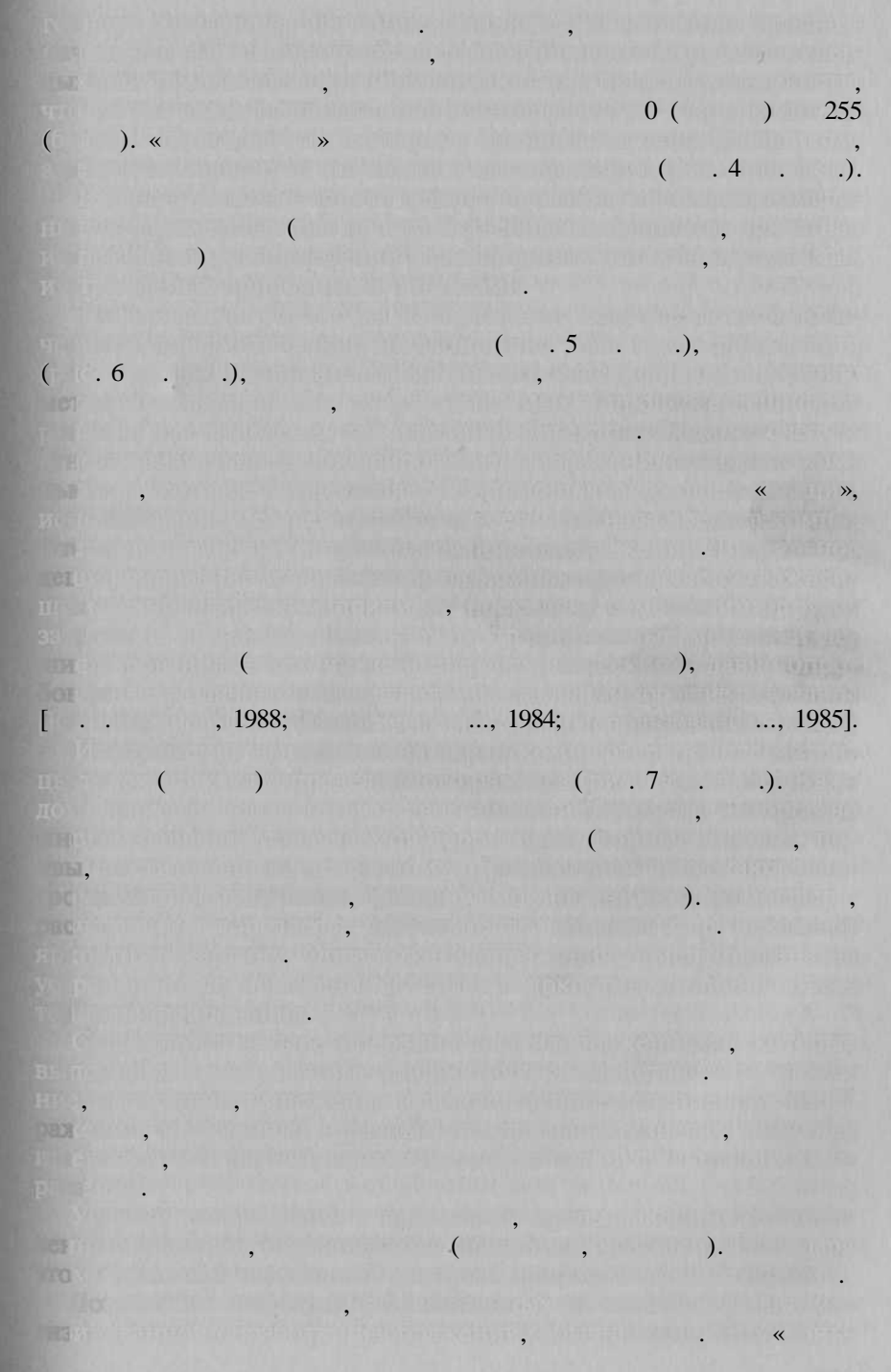

 $\mathcal{P}$ .  $\overline{u}$  $x, \kappa$ 

 $\overline{.}$ 

Graham

 $\mathbf{w}$  $\overline{u}$  $\mathcal{P},$  $\left\langle \left\langle \right\rangle \right\rangle$ 

 $\mathcal{P}$ .  $\mathcal{P}$ .

 $\left\langle \right\rangle$ 

(Average, Brown, Median, Lev, Nagao,

 $\alpha$  $\overline{u}$ 

Sobel, Sharp, Prewitt

8

 $\cdot$ )

 $\ddot{\phantom{a}}$ 

 $\overline{(}$ 

蚯

1982]. .

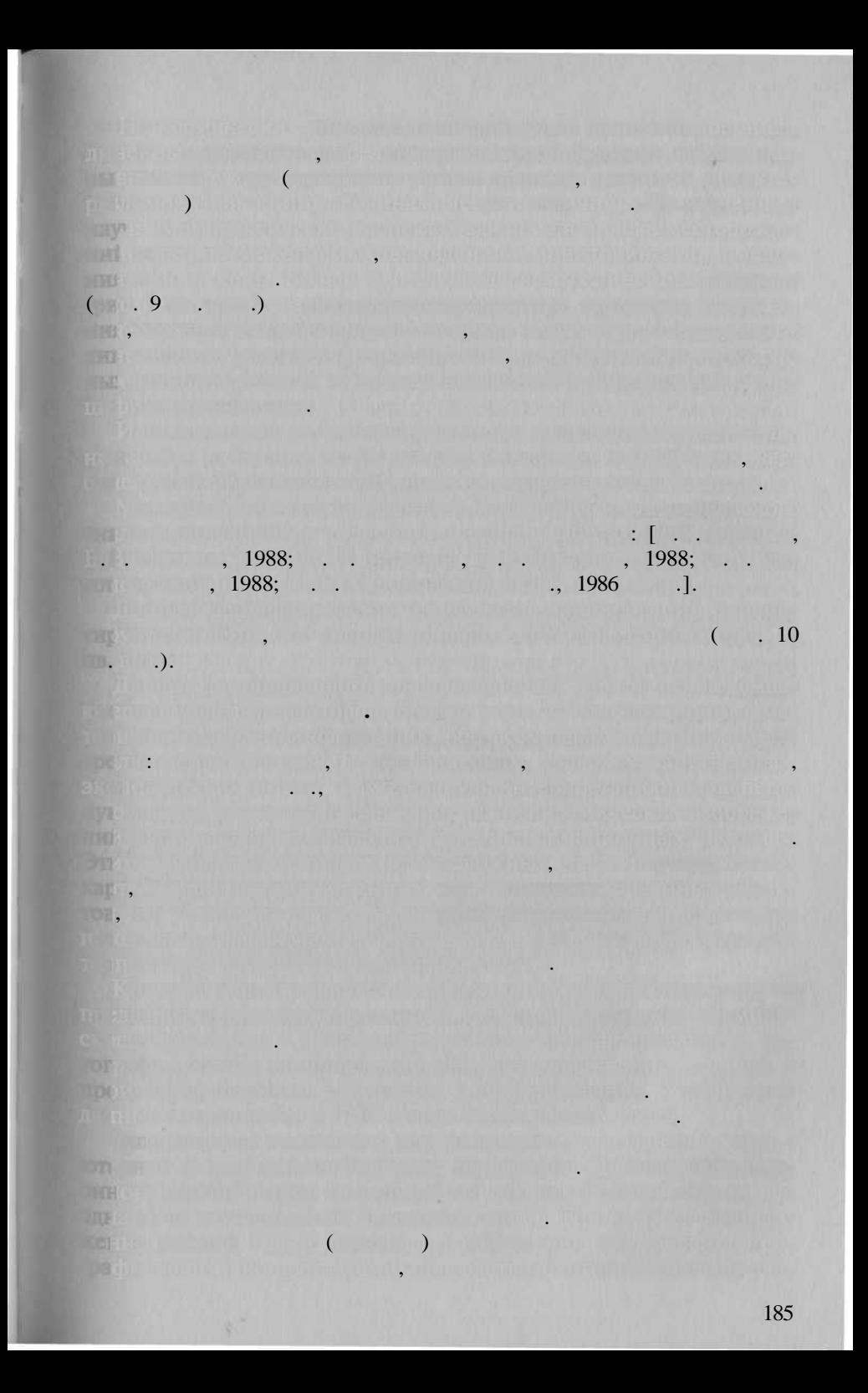

The thin remains the water a structure of the publication to premierno i martiera contra temperatura informa ing in the body. (In the first six, an early six the meeting may with the Line of the stage in this substitution of the part of the stage of the last  $\overline{\phantom{a}}$ Annium, the proportional monochism are numerated at the during as vening of the problem of form the summer sorts for them a fisher soon stream ( Anith line Refused North Line 2001)  $\overline{\phantom{a}}$ <u>ka wan</u>atif **INTERNATIONAL PROPERTY AND INTERNATIONAL** ist an in Gillia Caesaring Canfile, a **Complete Manual**  $\overline{1}$ . the run kishmon  $2.$  $\overline{\phantom{a}}$ 3.  $\overline{\phantom{a}}$  $\overline{4}$ . 5. 6.  $\eta$ 7.  $\overline{?}$  $\overline{?}$ 8. 

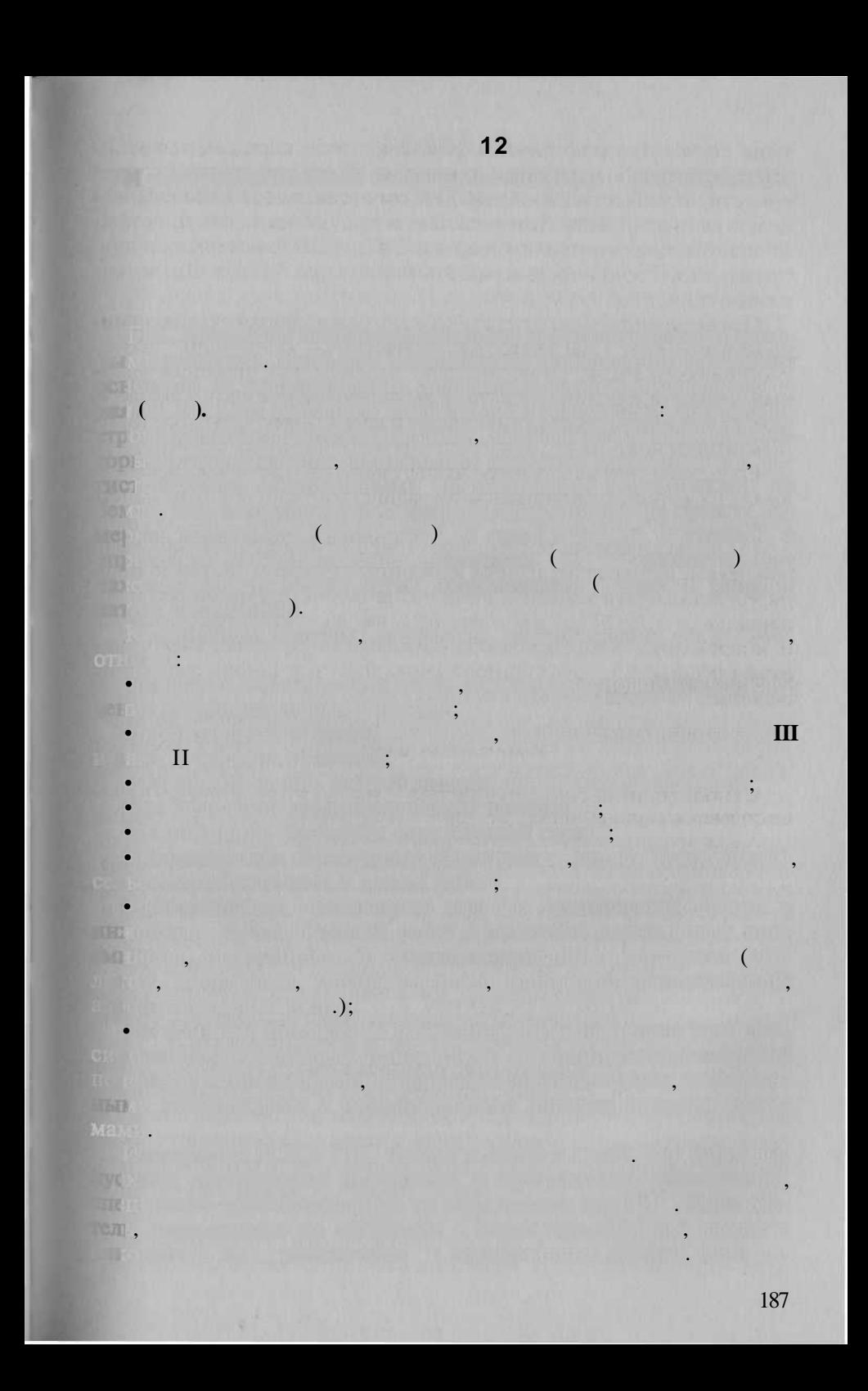

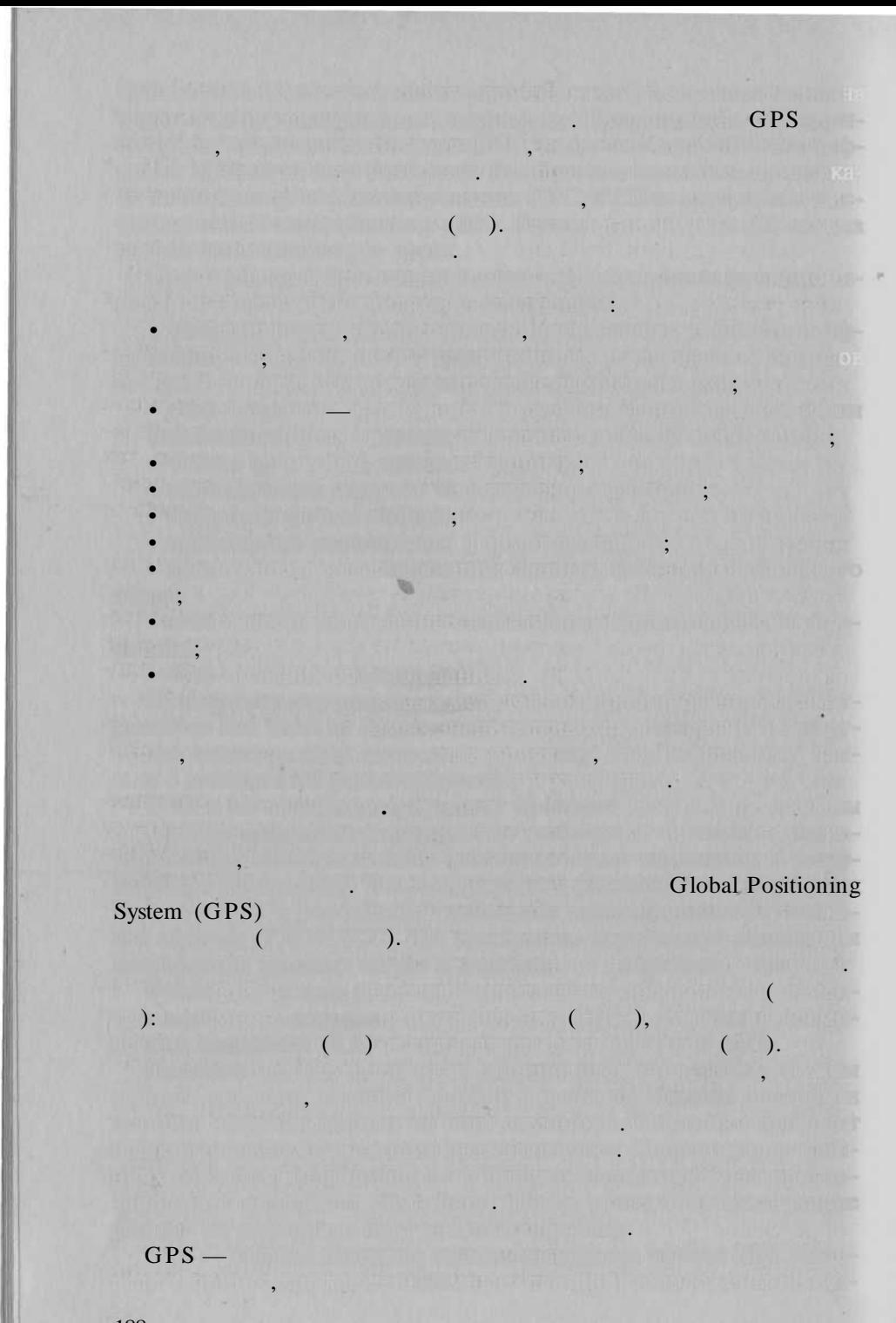

 $\sqrt{2}$  $),$  $\begin{pmatrix} 1 & 1 \\ 1 & 1 \end{pmatrix}$ 24 20  $\overline{\phantom{a}}$  $Li$   $L_3$ . GPS  $\cdot$  $L_1$ <br>24,4  $\overline{\phantom{a}}$ 19,0  $L_{\lambda}$ .  $h_i$   $L_i$ 24 19  $\overline{(}$  $\overline{\phantom{a}}$ (  $\mathcal{L}$  $\ddot{\phantom{0}}$ GPS, GPS 189

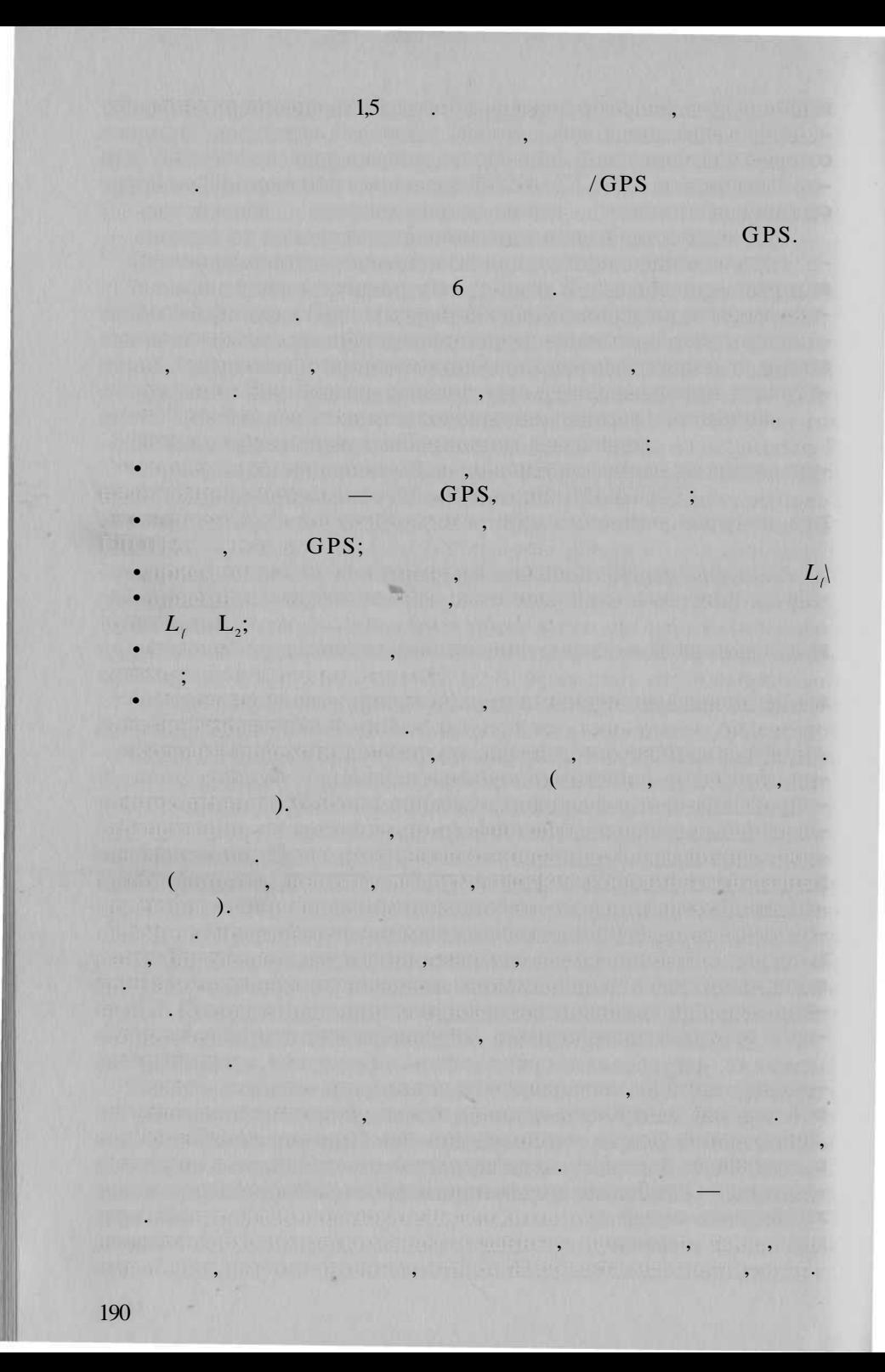

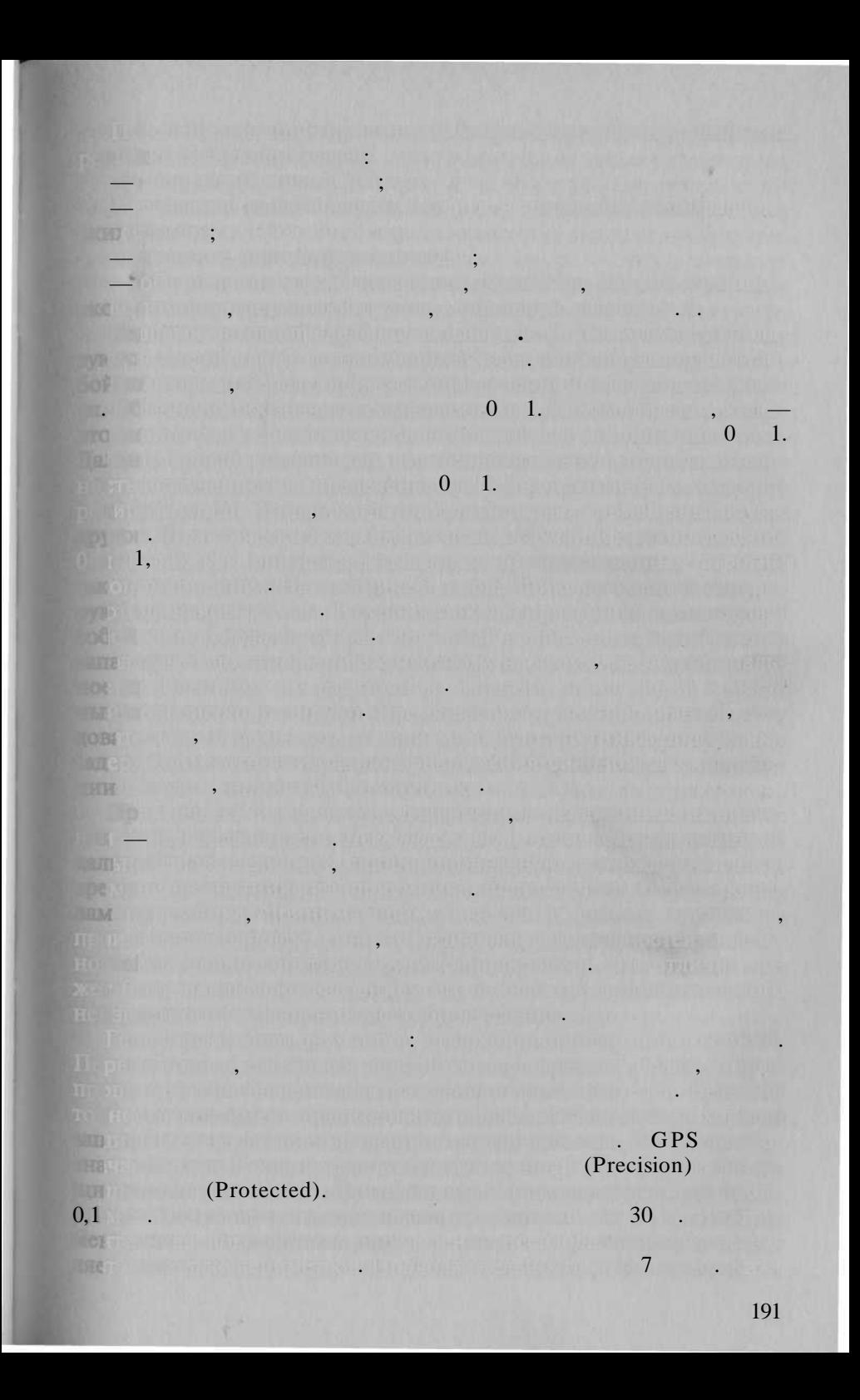

(Selective Availability - SA),

(Anti Spoofing — AS),

 $Y$  . GPS

## GPS

(Clear Acquisition),

## (Civil Application).

 $\overline{\phantom{a}}$ 1

1

150

 $\overline{\phantom{a}}$ 

Anderen  $\sqrt{ }$ 

 $\ddot{\phantom{a}}$ 

 $\angle L$ 

300  $\ddot{\phantom{0}}$ 

10

300

 $1^{\circ}$ 

GPS

 $L<sub>b</sub>$ 

 $L_{\alpha}$ .

 $L, L, L$  $-2$  $\overline{\phantom{a}}$  $1 -$
neleccionen (CSI),  $100\ 000\ 000.$ 

> **Taler Interest in a construction** mer by general and the man

> > **Bestingtown** is the manual

That if you are will see SWILL.

**COEPING TOPS** 

 $6, 12.5, 12.5, 12.5, 12.5, 12.5, 12.5, 12.5, 12.5, 12.5, 12.5, 12.5, 12.5, 12.5, 12.5, 12.5, 12.5, 12.5, 12.5, 12.5, 12.5, 12.5, 12.5, 12.5, 12.5, 12.5, 12.5, 12.5, 12.5, 12.5, 12.5, 12.5, 12.5, 12.5, 12.5, 12.5, 12.5, 1$ 

GPS GPS GPS GPS GPS GPS

GPS

in the final construction  $2$  , and  $3$  and

Ţ

IF WEIGHT THE BUILDING OF A DELETING TO HER ALL SECRETS (NEWS)

 $(N)$  and  $(N)$  and  $(N)$ 

**Test**ory

 $L_{\alpha}$ 

**NEWS** 

 $2.5$ 

Conventional Terrestrial Pole) **STE** 

at all the production

 $\blacksquare$  . (and  $\blacksquare$ ).

19

 $\ddot{\phantom{a}}$ 

 $7^{\circ}$  $\overline{2}$  193

u b

**Information** 

 $\left($ 

 $\ddot{\phantom{0}}$ 

in the flow of the first  $L_\star$ 

GPS IGS (International GPS Geodynamics Service).  $XX$ . 200 IGS. GPS

 $GPS$ WGS 84 (World Geodetic System, 1984),  $90($  $, 1990).$ 

GPS

**WGS 84**  $= 6378137$ L  $= 1/298, 257223563.$ 90  $(7 = 6\ 378\ 136)$ 1/298,257839303. I  $=$ 

> 10 28

2000

90.

X, Y, Z

Y

GPS WGS 84,

90

 $95.$ 1995  $\sqrt{ }$ 2000

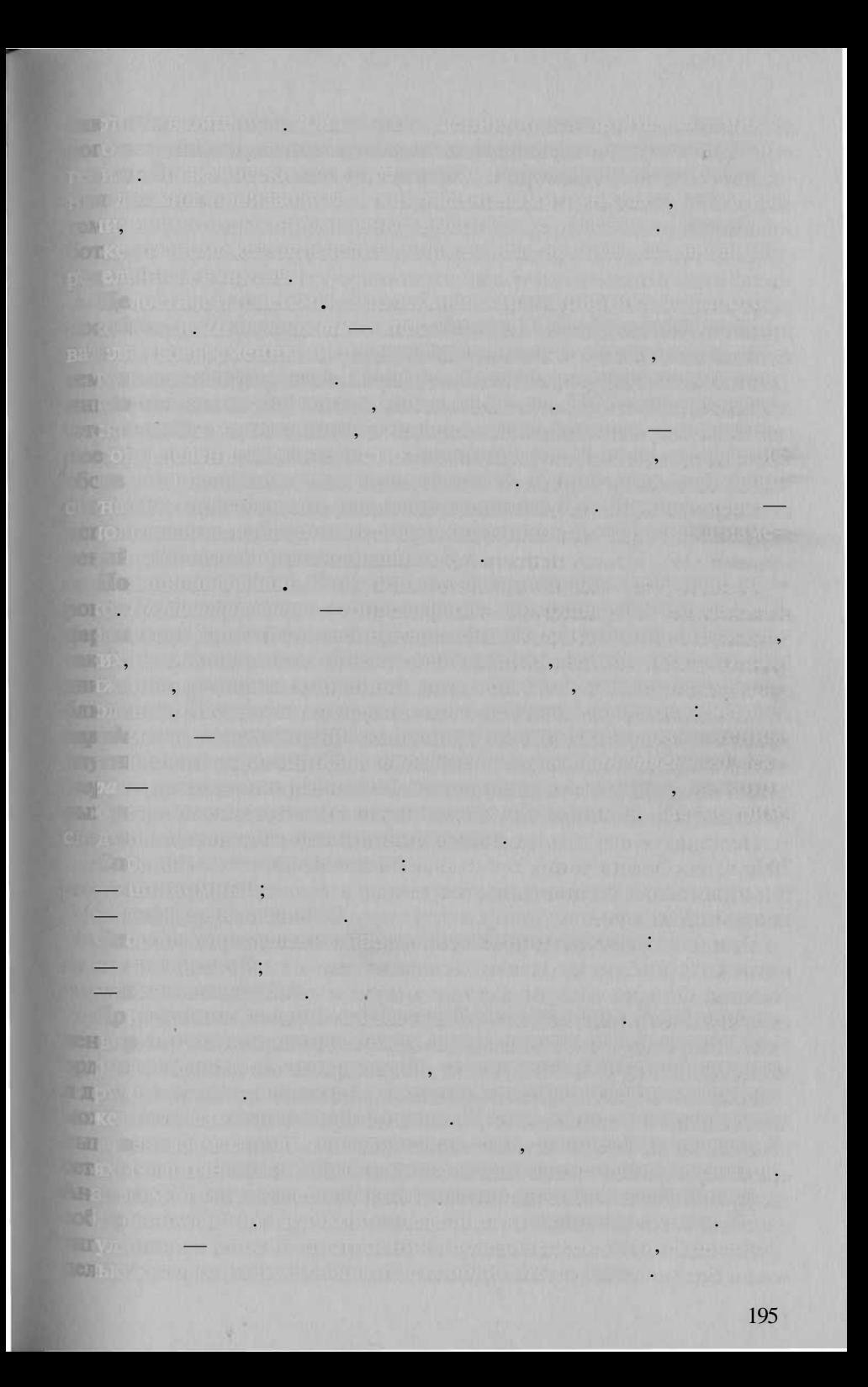

 $(3D).$ 

**ENACHASEMENT AND LA** 

 $(2D)$ .  $\ddot{\phantom{a}}$ 

 $\blacksquare$  and the contract of  $\blacksquare$  and  $\blacksquare$   $\blacksquare$ 

**HOLD** 

 $\overline{\phantom{a}}$ 

 $\ddot{\phantom{a}}$ 

An Image of the Part

**STALL SAIN LINE** 

electricity consideration sufficients and

10. 不是一些好,可以在在面前的人, 不是一个人

 $\mathcal{L}_{\mathcal{L}}$ 

 $3D -$ 

**RATIONAL MENTION** 

 $-$  LJ  $-$  L<sub>2</sub>. Hence, the state of  $\mathcal{L}_1$ 

 $50\%$ .  $10$ .

m.

 $(X, Y, Z)$ 

.,

**TAXABLE SECURE** 

 $(10)$ me la

,

,

azismentu allamatusi kos

 $\ddot{\phantom{a}}$ 

Thurs Baseford in 1960 (1990)

is a politically formed to an electronic contract  $10\text{--}15^{\circ}$  , and the finite  $1$  .  $\bar{\varepsilon}$  . For that computes the product shown proposed to mean the  $10$  M. The first interview of the local companies and companies of a local control. Antista Participate (201). The Participate of the Antisota Parties **The Case of Party Construction of the Construction** Windows - Third Hamburg and London and Alam Theorem . I would huse of the competition of the competition of the second second second second second second second second second second second second second second second second second second second second second second second second seco A PRINTED IN REAL PROPERTY OF A PUBLIC PROPERTY  $\mathcal{L} = 2$  ,  $\mathcal{L} = 2$  ,  $\mathcal{L} = 2$  $\pm 15 - 30$  M . We have the construction of the construction of the construction of the construction of the construction of the construction of the construction of the construction of the construction of the construction  $(3.7)$   $(7.7)$   $10-15$   $(2)$   $(5.7)$   $(10.7)$   $(10.7)$   $(2.7)$   $(3.7)$   $(4.7)$   $(5.7)$   $(6.7)$   $(7.7)$   $(8.7)$   $(9.7)$   $(10.7)$   $(10.7)$   $(10.7)$   $(10.7)$   $(10.7)$   $(10.7)$   $(10.7)$   $(10.7)$   $(10.7)$   $(10.7)$   $(10.7)$   $($ **The ATT START FOR PORT OF A PART I** FORMAN AND A REACH THE UNIVERSITY WATER AIR OF BEAT OF REPORT OF A STRONG AND A STRONG TO A STRONG A WE MAKING ET TO THE GROUND ALL TOURISM OF THE OUT ar film a figural Digit (Office anguaignament) was supported. TARRIBUDOR KRISTIEN VILLE DROMATIK DE TORISTICI ILE ELECTRONICO DE LA CONTENTACIÓN DE CONTENENTA MENTION OF A CONTRACT PROPERTY AND COLLEGED MANAGEMENT die to att part maaken it toe meer taalkoorden aan is a latter process theory in population and call of our Hugonous those in the project of a range in the immunity of this property case in the massive which in their contribution in a subject to a common the and a the compactive cover of mortunaries. Thence internet concentrates as **MCD** of the constant and the first said from a solution and statistically on an **Consider the Community of the Constant of Constant Constant** <u>xis ne "Steriden a Kënimin të siarkit vitit të një vitin itu çërishe devisit t</u> **So the first that is a constitute of a community of the constitution** Lelakamike je nasla prema drživa u koplike i kondu THE R. P. LEWIS CO., LANSING, MICH. 49-14039-1-120-2 **REAL ENTERTAIN TRANSPORT IN REPORT OF A PROPERTY OF THE REAL EXP** 的过去时的 医阿布拉尔 三、部屋的现在分词 医巴克利氏反射 医白色素 计有机分析 2. 15 医亚门耳氏 【图12】高原 【二十三年15月2日 第二三五号 四、历 19 次 the Machines of the country in computation of a unitary. 10. the first of the control of the control of the control of the control of the control of the control of the control of the control of the control of the control of the control of the control of the control of the control of The state of the state of the state of the state of the state of the state of the state of the state of the state of the state of the state of the state of the state of the state of the state of the state of the state of t 197

### RTCM SC 104.

EGNOS (European Geostationary Navigation Overlay Service).

**AORE** (Atlantic Ocean

 $1 -5$ 

Region East) IOR (Indian Ocean Region).

WAAS (Wide^

Area Augmentation System), MSAS (Multifunctional Transport Satellite Augmentation System). **GPS** 

> EGNOS, WAAS **MSAS**

> > OmniSTAR.

GPS.

OmniSTAR

menting of printing on the competitive printing. a - 46 million for part of the  $\cdot$  $\ddot{\phantom{a}}$  $\boldsymbol{N}$  $\overline{\phantom{a}}$  $\ddot{\phantom{0}}$ X, Y, Z The second contract of  $N$  is the contract of  $\ddot{\phantom{0}}$ ma o miedzi  $\mathbf{N}$  . The contract of  $\mathbf{N}$  is the contract of  $\mathbf{N}$ e an mientrouve du grau op utret,  $\ddot{\phantom{a}}$ **BY Albert Liver Market List** that we will the communication n es bristiana important FIW.  $N$ **TOM**  $1 - 3$ .  $\overline{a}$  $\overline{a}$ the same in the search of the same 147  $\ddot{\phantom{0}}$ 

10 1  $\ddot{\phantom{0}}$  $\mathbf{1}$ 5  $\overline{a}$  $\overline{2}$  $1,5$  $1 \quad 6$  $\ddot{\phantom{0}}$ **TVBO**  $\blacksquare$ ,  $\overline{\phantom{a}}$  $\mathcal{C}_\mathcal{A}$  $\overline{\phantom{a}}$  $\vdots$  $\ddot{\phantom{0}}$  $\ddot{\phantom{0}}$  $\overline{(\ }$  $\qquad \qquad$  $N$ . 5  $\ddot{\phantom{1}}$  $\ddot{\cdot}$  $\ddot{\phantom{0}}$  $N,$  $\ddot{\phantom{0}}$  $\rightarrow$  (OTF — On The Fly).  $\overline{\mathbf{K}}$ 200

Casio 125

 $\overline{\phantom{a}}$ 

**LOR** WILL ... Cassiopeia

 $\rightarrow$ 

 $\overline{\mathcal{R}}$ 

### Windows

 $\overline{\phantom{a}}$ 

ArcPad ESRI Windows , 95/98, 2000, NT **SHP** JPEG, BMP, CADRG.

u

 $\mathbf{v}$ 

 $\overline{\mathcal{U}}$ 

MrSID,

 $\rightarrow$  (*RTK—Real Time Kinematics*).

 $\overline{ }$ 

 $3 - 5$ 

 $\overline{\mathbf{K}}$ 

 $\mathbb{H}$  .

 $\overline{\mathbf{K}}$ 

### **RTK**

-ArcPad-Cassiopeia».

**All Alberta Simon Contr** ArcPad—Cassiopeia

 $\ddot{\phantom{0}}$ 

 $\sqrt{ }$ 

 $\overline{a}$ 

 $\ddot{\phantom{0}}$ 

 $\overline{\phantom{a}}$ 

 $\cdot$ 

,

**MARKET HAT THE** 

THE PARK

 $\ddot{\phantom{0}}$ 

 $\overline{\phantom{a}}$ ,

thanks, and, and failure explant

**CONTRACTOR** CONTRACTOR IN THE TIME OF A REAL PROPERTY. inie ubist

 $3 - 5$ in the control of the reference of the cost of the participants of the cost of the cost of

 $15$ 

 $\ddot{\phantom{0}}$ 

 $\overline{(}$ 

 $\left($ 

 $\ddot{\phantom{a}}$ 

*it would receive all commission producer* **RTK.** 

small and C.C. List in Contra Barry

**A William Ho) printing university and the Divit** 

**HAELING ARE** 

dann an Ainm an

TATION OF RUICE THE TUBE OF THE INTERNATIONAL

 $\overline{a}$ 

 $\ddot{\phantom{a}}$ 

**MALLEY** 

 $\ddot{\phantom{0}}$ 

might in the collection. **BEL** SHIP ı.  $\overline{a}$  $1:500.$  $L, L, L$ **Could my rit**  $\overline{a}$ **CALL ANDROUND The Fi** ulity of the mate anta Signaliwa  $30 - 40$  /  $10$ .  $\ast$  $\overline{\phantom{a}}$ THE SUMPLEMENT, **Herman and Pa** l. e Situanico  $\ddot{\phantom{0}}$  $\Box$ 5 L. III , 50  $\overline{\phantom{a}}$  $\overline{\phantom{a}}$  $\ddot{\phantom{a}}$  $\overline{\phantom{a}}$  $\ddot{\phantom{0}}$ GPS  $L_1$  and  $L_2$  and  $L_3$ .

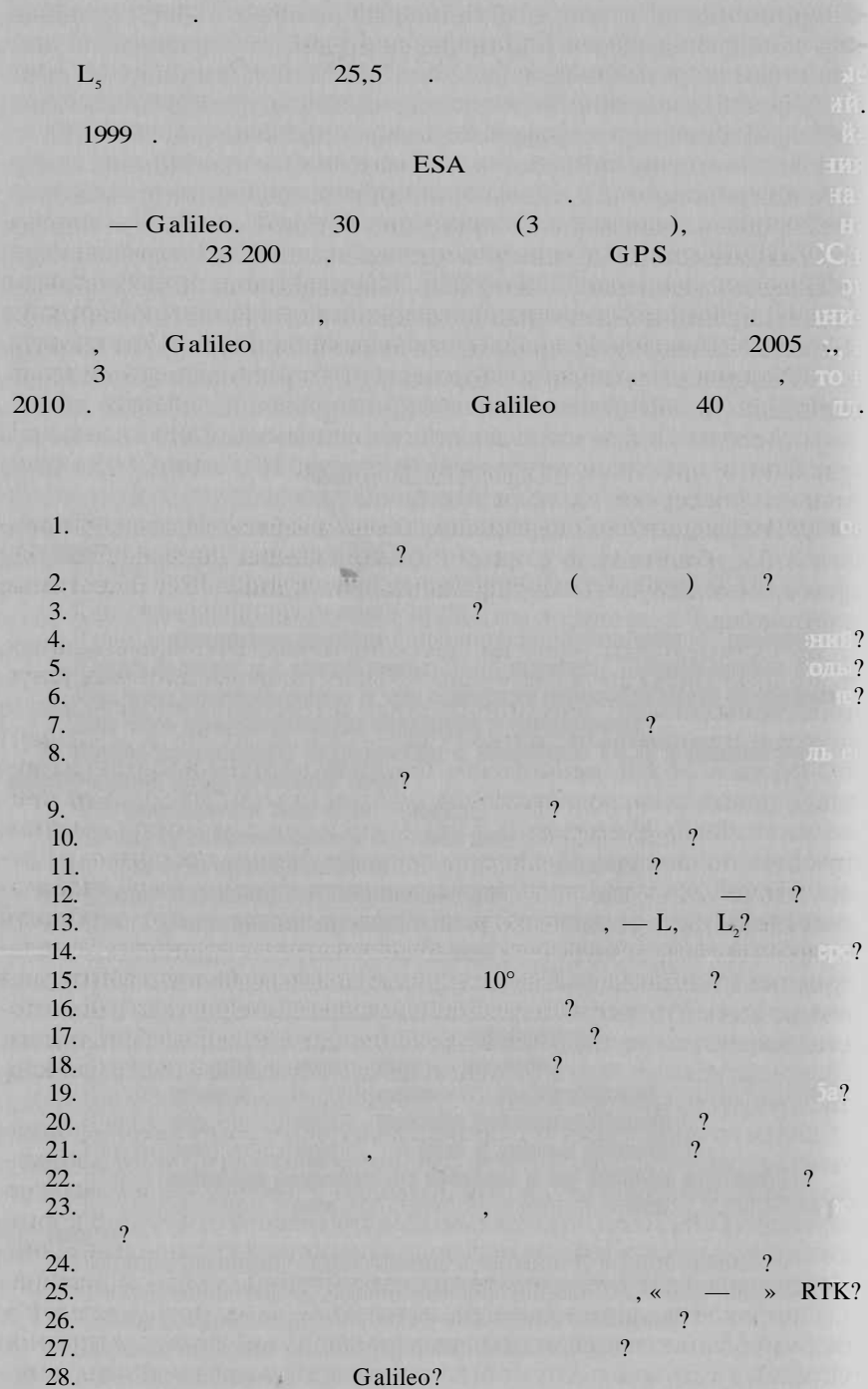

### (Internet)

### Federal Networking Committee) 24 1995.

 $\overline{\mathcal{U}}$ **FOTO**  $\blacksquare$ 

 $\overline{2}$ .

**TOO'**  $\overline{3}$ .

## IP (Internet Protocol)

 $(USA)$ 

 $\ddot{\cdot}$ 

vision umitudiones al Balanco Transmission Control Protocol/Internet Protocol (TCP/IP)  $\sqrt{2}$  $IP$ 

> $\rightarrow$  $30$

> > $\rightarrow$

 $\ddot{\phantom{a}}$ 

ter, and the first der

 $\overline{\mathcal{K}}$ 

1995.

 $\ddot{\phantom{0}}$ 

# {InternetMap

## $Server$  - IMS), {Distributed Geographic Information - DGI),

ъ

.

 $\overline{\textsf{K}}$ 

 $\rightarrow$ 

 $\sqrt{2}$ 

 $\vdots$ 

. .

., ,

,

1.

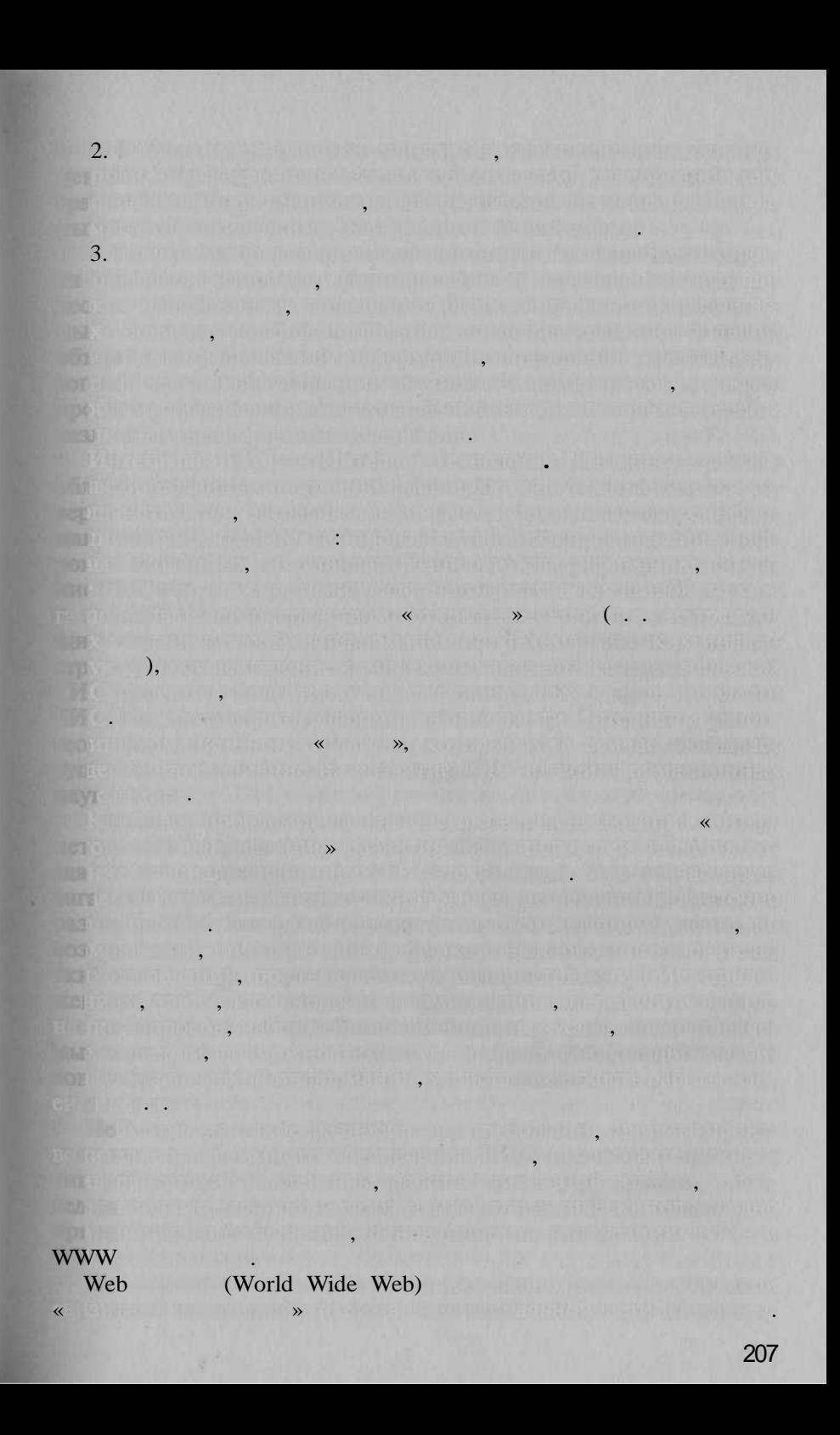

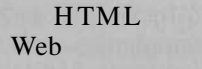

Web

Web

 $\overline{\bf{a}}$ 

 $(HTML)$ 

 $0.111$ 

.

 $\rightarrow$ 

».

Web

Web

50

Web

Web GIS

Web GIS Web GIS  $\rightarrow$ 

(Brandon Plewe)

(distributed geographic information). Web GIS

 $\ll$ 

 $\overline{\textbf{K}}$ 

### **Example 19 Second Second Second Second Second Second Second Second Second Second Second Second Second Second Second Second Second Second Second Second Second Second Second Second Second Second Second Second Second Second**

DOMESTIC WIRE IN A SHOP CLOSE LE

anto Distribution of the Co

HIGHLAND CHARLES CHARLES HARD THE CLEAR HOLD CONTROL COMMUNICATION OF REAL PROPERTY. HE REAL AND ANNUAL PORT SHOP (TOUR CARD DAY). THE REPORT IS WELL

 $\overline{\phantom{a}}$ 

 $\mathcal{L}$  . The set of  $\mathcal{L}$ 

 $\ddot{\cdot}$ 

ALL THE REPORT OF PROPERTY AND

re un lande que en l'Altri d'une permitir

Web GIS

for use  $\sqrt{ }$  (

ble);

**CONCERT SET** 

Web GIS

it i Samt outros fourna **LITE** OPENING HIS SIG

**DOSA CONTRACT OF CONTRACT** 

### $TCP/IP$ ,

and with the contract of the contract of the contract of the contract of the contract of the contract of the contract of

**Example 18 Web** 

**William Chilling the Property** 

Web GIS cep

**Example 19 Web** Bernard Wales

wan wan

**Example 18 Web** 

**DETERING THAT SAILS AND CHARGE (Contacting)** Information

**Excessive Street Street Street Street Street Street Street Street Street Street Street Street Street Street Street Street Street Street Street Street Street Street Street Street Street Street Street Street Street Street S**  $\overline{\bullet}$  (server side)  $\overline{\bullet}$  (server side)

**Bibliot of ultimary** 

 $\ddot{\cdot}$ 

 $\ddot{\cdot}$ 

 $\mathcal{E}$ 

# $\rightarrow$  {client side)

».

# Web GIS

 $\mathbf{v}$ 

 $\mathbf{v}$ 

».  $\overline{\langle}$ 

# «terminal to mainframe»

Web

terminal»

 $\overline{\mathbf{K}}$ 

 $\overline{\langle}$ 

 $\overline{(\}$ 

 $\overline{\mathbf{X}}$ 

#### $\mathcal{L}$

### «dumb

 $\mathcal{L}$ 

#### Web

 $\lambda$ :

### Delphi.

Web

 $\overline{\mathcal{U}}$ 

CGI (Common Gateway Interface), Java, ISAPI (Internet Server Application Programming Interface) **NSAPI** (Netscape Server Application Programming Interface).

 $\mathbf{v}$ 

Web GIS

Web GIS

 $\overline{\langle}$ 

 $\mathbf{v}$ 

Web GIS

 $\overline{(}$ 

 $\mathbf{v}$ 

 $\overline{\alpha}$ 

 $\overline{\mathbf{K}}$ 

 $\vee$ 

Web **Remains For** 

 $\overline{\phantom{a}}$ 

 $\overline{a}$ 

 $\ddot{\phantom{0}}$ 

en Francis Lore

 $\overline{\mathbf{K}}$ 

**College** 

 $\ddot{\phantom{a}}$ . **X** CONSTRUCT

 $\ddot{\cdot}$ 

ActiveX. Java JavaScript

Sun Microsystems Netscape Communications.

 $\overline{\langle}$ 

**Historica** 

w

 $\ddot{\phantom{0}}$ 

the most from the third is the com-

(applets),

1992年10月40日

 $\mathbb{R}^n$ 

.

 $\rightarrow$ 

### Java JavaScript

Web ActiveX

Microsoft.

ActiveX,

Windows.

Plug in,  $,$  $\rightarrow$ Web  $\ddot{\phantom{0}}$  $\sim$  11  $\sim$   $\sim$ **Example 18 Web** «Plug ir^ Web LEER.  $\overline{\textbf{K}}$  $\rightarrow$ 

Web GIS

 $\mathbf{v}$ 

# Web GIS

 $\overline{\langle}$ 

## Web GIS

### Web GIS

 $\mathbb{R}$ 

 $\overline{a}$ 

 $\overline{\phantom{a}}$ 

 $\rightarrow$ ,

 $\overline{\phantom{a}}$  $\ll$ 

 $\overline{\phantom{a}}$ 

 $\ll$ 

 $\rightarrow$ 

**HTTP** 

 $\rightarrow$ 

 $\mathbf{1}$ .  $\mathbb{R}^n$ 

 $\overline{\mathbf{K}}$ 

 $\mathbf{H}$   $\mathbf{TTP}$  $; FTP$  (

# Web GIS

Web

**FTP** 

**FTP** 

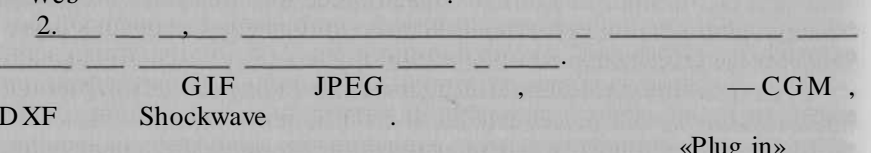

Web

imagemaps.

 $\left($ 

**By the security strate** 

**HTML** 

HTML

**Example 18 Web** 

 $\overline{3}$ .

 $\overline{4}$ 

18

HB.

 $\overline{5}$ .

(ArcView, Maplnfo)

 $\mathcal{E}$ 

 $\left($ 

 $\overline{\textbf{K}}$ 

 $\rightarrow$ 

**Web** 

 $\ll$ 

 $\rightarrow$ 

 $\triangleleft$  Plug in  $\triangleleft$ 

 $\vert$ ,  $\vert$ 

Web GIS

Web

 $\overline{\mathcal{U}}$ 

».

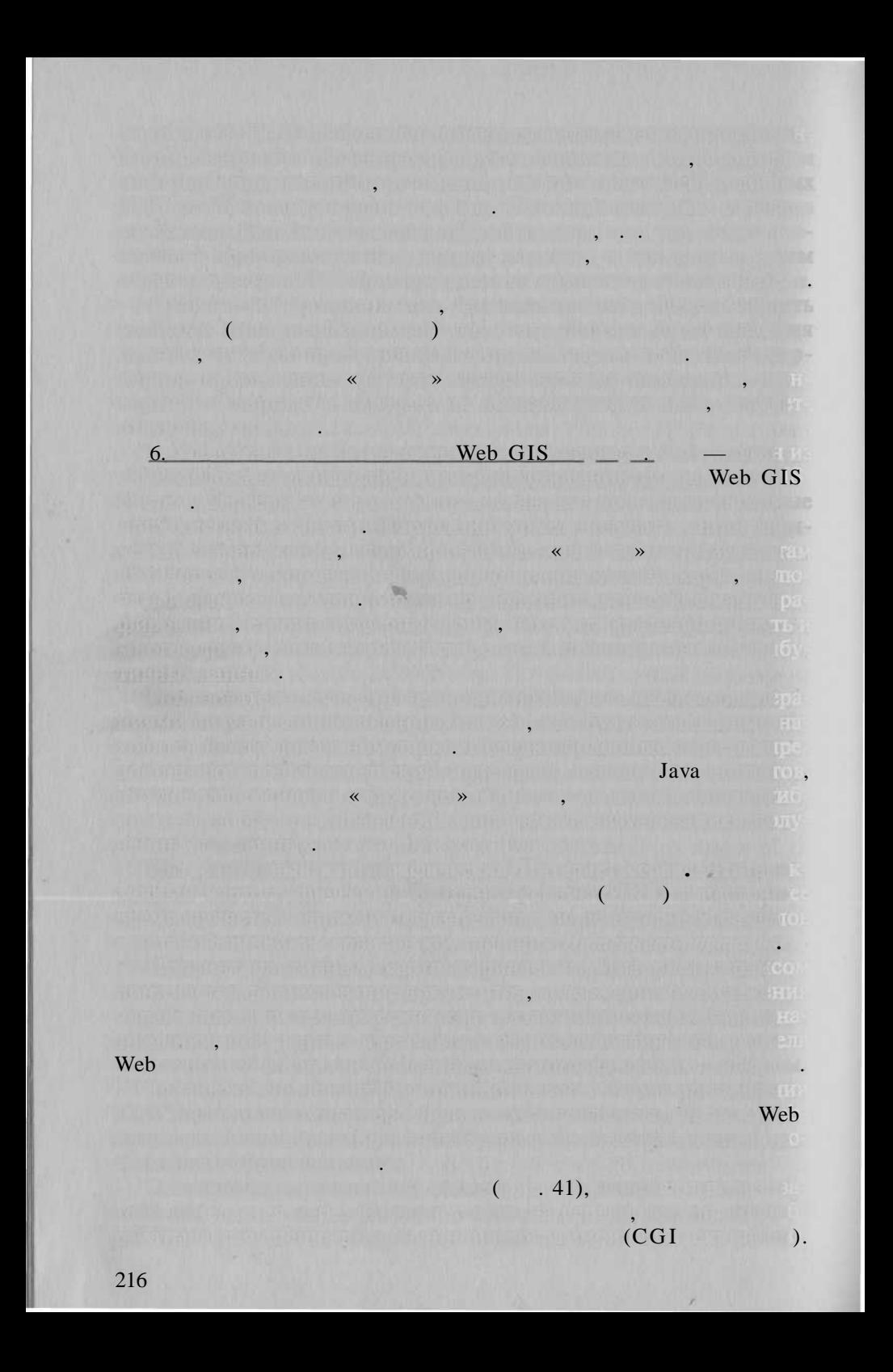

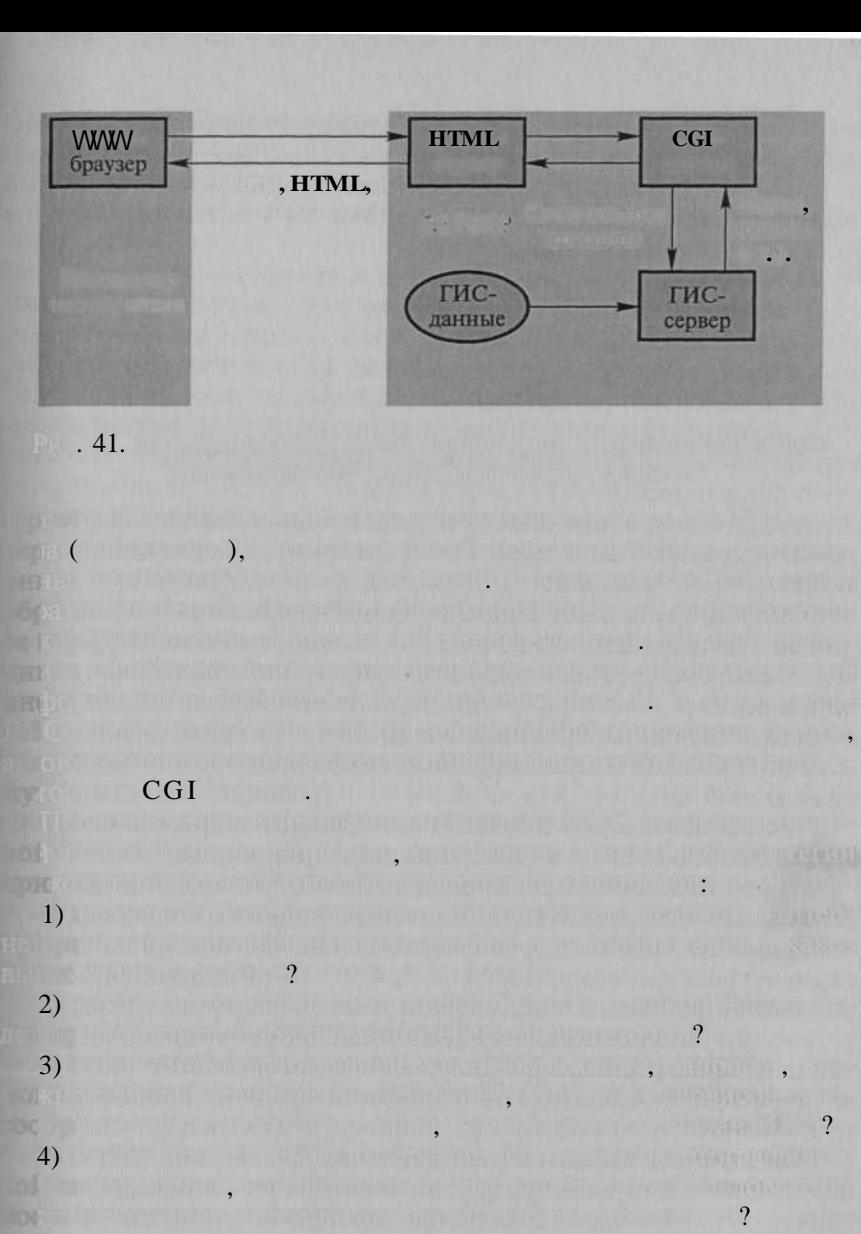

 $\ddot{\cdot}$ 

 $\qquad \qquad (\qquad \qquad ) ;$ 

 $\left( 5\right)$ 

**TOET** 

 $\ddot{?}$ 

URL

 $\vdots$ **COLLA** 

 $\rightarrow$ 

 $\ddot{\cdot}$ 

 $\overline{ }$ 

 $\pmb{\langle} \pmb{\langle}$ 

e mail (

 $\begin{array}{c} \nabla \cdot \mathbf{1} \cdot \mathbf{1} \$ 

URL

URL 

 $\lambda$ 

**A FALSTIE A THE CONTRACT OF THE AND** 

L.

 $\overline{\phantom{a}}$ 

 $\rightarrow$ 

 $\ddot{\phantom{0}}$ 

 $\Gamma$ 

 $),$ 

 $\overline{a}$ 

,

 $\overline{\mathbf{K}}$ 

 $\lambda$ 

Web pecypcax

 $\overline{\phantom{a}}$ 

 $\overline{(\ }$ 

 $800x600x256$ 

 $\ldots$ ).

### 640x480x16

 $\vdots$ 

 $\left($ 

#### **HTML**

### JavaScript

.

 $\therefore$  Internet Explorer v. 3.0. Netscape Navigator v. 3.0 

 $\blacksquare$ ,

re the mean of requirement in a little limit in a which are  $\epsilon$  then small professional (and ), decisely in additional professional control of the control of the problems

ASP (Application Service Provision).

esai Statistica de Militar estatunas eta el servizione de la diferencia de la consegue de la consegue de la co 1) Add to water and the company solved support and ion in Albert World and the property of the control of the second in it has been been a more will the construction of the construction of the <u>n d'a redes enten problès a prenantien sobrouvenais une primerale</u>  $2)$ business in the term of the basic of the state of the state of the basic of the state of the  $3)$ from the part of the military in waster to be the conduring to be a property that a strong term of the strong term of the al final dinama in quine and a Computational disposability of the life production that the state of  $\left(\cdot\right)$ ; 4) you then it is a finite that is presented a series of the most contribution of d'international de l'article de la probabilitation de la commune de la populatio The result of the first fundamental in the property of the first part of the set of the Al started Deal Driver music by Summy Super Chapters of the Second Party The Control of the Committee of the Control of the Control of the  $\sim$  . The contract of  $\sim$  , the contract of  $\sim$  . The contract of  $\sim$  . The contract of  $\sim$ er in 14 i 2016 Your Marie De Tus Libbe University of  $-1.0.10$ . RESIDENCE PLANO - SERVES FILMA (KESUPER SIL ALSAETULA THE LINES OF A REPORT OF THE PROPERTY OF A REPORT Authority of the Person County of the Person Cyp  $\left($ (of the state streets when they control of the company map  $\lambda$ **西加福普的 的复数动物的面容的 如此可救的 的复数的 可 LEADING A DIAGONY OF THE TOWARD THE TOTAL CONTRACT OF STATE AND DESCRIPTION OF A DISCUSSION OF THE UPPER CONTRACT.** en Pramoti, historian principale per permetti per per per per per per permetti par her man with a model of the model of the formation for a control of the in the till Albert Park of the minds the China of Library and States time the both of order country or diverse was used to join a clients on the b  $220$ 

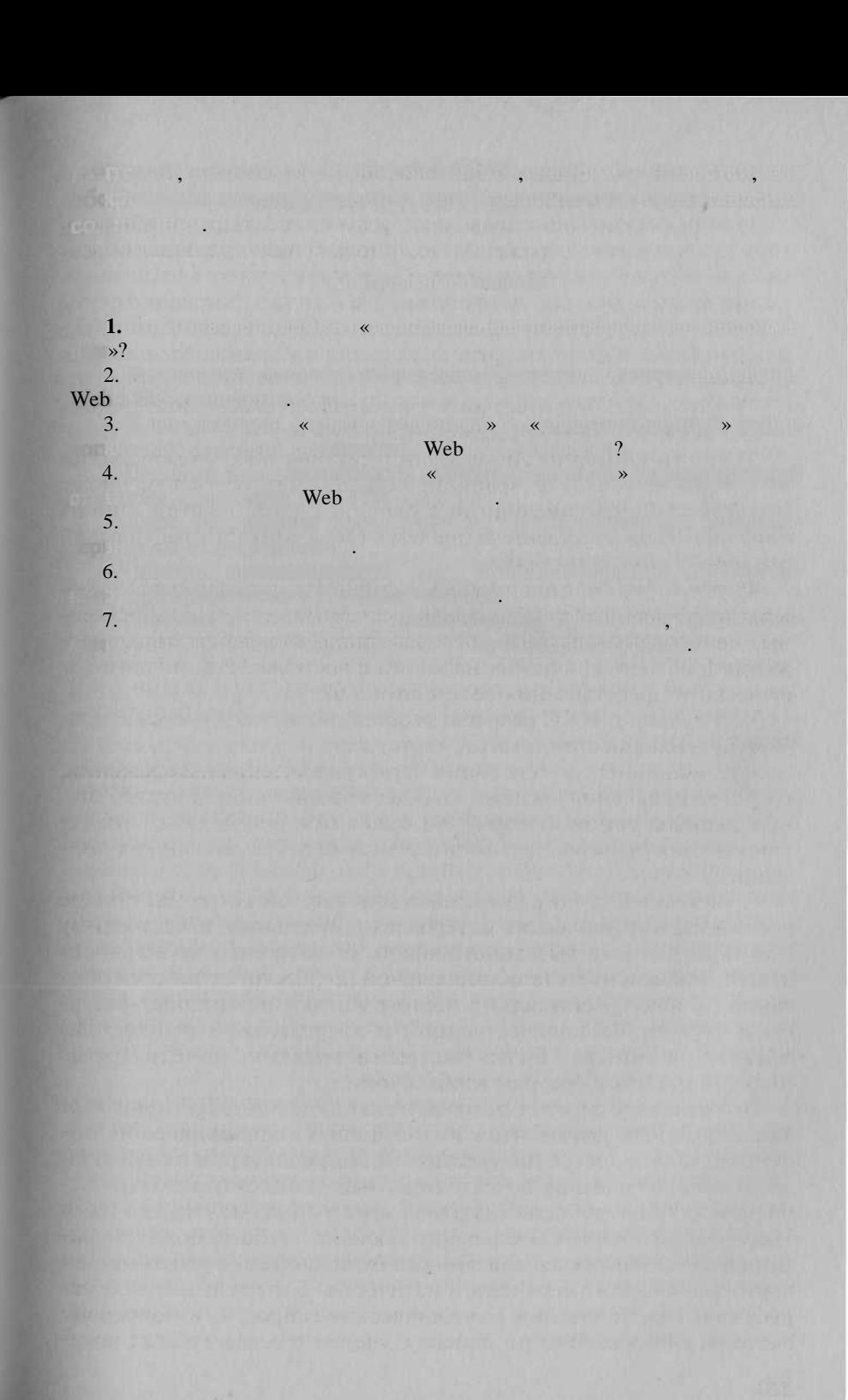

14  $\overline{ }$  $\ll$  $\aleph$  $\overline{\textbf{K}}$ ».  $\overline{\textbf{K}}$  $\mathbf{y}$  $\overline{\phantom{0}}$  $\overline{\phantom{a}}$ (ill defined).  $,$  $\rightarrow$ , **Vit**  $\ll$  $\rightarrow$ .  $\overline{\phantom{a}}$  $\ll$ »,  $\gg$  $\overline{(}$  $\overline{\phantom{0}}$  $\mathcal{L}$  $\ddot{\phantom{a}}$ , ,  $\ddot{\phantom{0}}$  $\ddot{\phantom{0}}$  $\overline{\phantom{a}}$  $\ll$  $\rightarrow$  $\ddot{\phantom{0}}$  $\overline{(}$  $\lambda$  $\ll$  $\mathcal{P}$ . 222

1984.

 $\overline{\mathbf{K}}$ 

Macintosh

 $\overline{\phantom{a}}$ ,

Apple Computer,

 $\mathbf{v}$ 

 $\left\langle \kappa \right\rangle$   $\left\langle \kappa \right\rangle$ 

 $\mathcal{P}$ 

 $\overline{\bf{K}}$ 

 $\rightarrow$ 

 $\ll$ 

 $\rightarrow$  (GUI)

(EGA,

223

 $\ddot{\phantom{a}}$ 

- Apple Apple II.

 $\overline{\langle}$ 

 $\rightarrow$ 

 $\rightarrow$  $\overline{\textbf{K}}$ 

 $\overline{\bf{K}}$ 

VGA, SVGA) Macintosh

Macintosh,

**ICDO** 

Macintosh

 $\mathcal{P}$ 

 $\overline{\mathcal{U}}$ 

1991  $\ddotsc$ 

 $\overline{\bf{K}}$ 

QuickTime,

**QuickTime** 

OuickTime

 $(CD)$ 

 $\rightarrow$ 

 $ROM$ ),

media content.

«digital art»

Microsoft

Windows. Microsoft<br>Apple Computer,

 $),$  $\rightarrow$  (

 $.18).$ 

 $\ll$ 

 $\overline{(}$ 

**Microsoft** 

1945

224

 $\overline{\mathcal{U}}$ 

### 1990 . 12

(Multimedia Personal Computer), 1995.  $\mathfrak{Z}$ .

**BOTT** 

1993 - 1993 - 1993 - 1994 - 1994 - 1995 - 1996 - 1997 - 1997 - 1997 - 1997 - 1997 - 1998 - 1998 - 1999 - 199

TIPE

 $\sqrt{2}$ 

**ESCHI** 

 $8, 2.$ 

**HOME THE MEL** 

1994

BEING STATISTICS IN STREET WITH A PROPERTY AND THE RELEASED FOR SALE.

**THATAR RELEASE** 

**Duft Companie**nce

sin e vins, da portificia de la consta Petropoli volonte a profilito ese bedivante

SINGLUMBER OPERATOR HANZOVATIMITY I

1993 . 2004

and the state of the state of the state of the state of the state of the state of the state of the state of the

**SET OVA ET SHOP STATES** 

90 .

**Company of Lander** 

**ULL VIRTUS GRANTS** TRABLESS PERMIT

**Residence** 

 $1992$  and  $1992$  and  $1992$  and  $1992$  and  $1992$  and  $1992$  and  $1992$  and  $1992$  and  $1992$  and  $1992$  and  $1992$  and  $1992$  and  $1992$  and  $1992$  and  $1992$  and  $1992$  and  $1992$  and  $1992$  and  $1992$  and  $1992$  and  $G(x) = \Gamma$  is notice in which includes a magnetic context of  $\mathbb{R}^n$ 

The matrix of your complete and completely

**Change of American Little Property** 

<u>1995 - Albany Start, amerikan provinsi Samuel Barbara (</u>

T), increasing and

Worldclidae No. 1996

**A Report Follows** (CeBIT) , Comdex Fall , Milia , ED Media

 $\overline{\alpha}$ 

with 10

 $\mathbf{v}$ 

but from the complete of the control of the complete of the complete state of

80

 $\sim$  100  $\pm$ 

 $\vert$ 1)  $2)$  $3)$ X)  $\overline{\bf{c}}$  $\vdots$ , (still images). l. OJI , 100 640x480 15  $\cdot$ 226

**CHANDLES** WARDER (life video, movie).  $\sqrt{2}$ **bac CONTRA** L  $\overline{a}$  $24($  $\mathcal{V}$  $25($  $1<sup>1</sup>$ 640 480  $1<sup>1</sup>$ 22 **DVD**  $\overline{4}$ 3 30  $/$ ). **Fax** (codec). **TECH**  $-111$  $\overline{\phantom{a}}$ (143) 30 **BERTH** MOST. (vmu  $\cdot$  $.$ ); **TILetter**  $\ddot{\phantom{0}}$ **KALLTO COURSE** MPEG 2 MPEG 4 **luegis**  $CD$ 650 **TRI** (tween) (sprites)  $\bullet$ 370 ние  $\overline{\mathcal{U}}$  $\rightarrow$ Bas:  $\Box$ ). **IFSO FARE** HOC **Jec** TON  $\ddot{\phantom{0}}$  $\ddot{\phantom{0}}$ 227

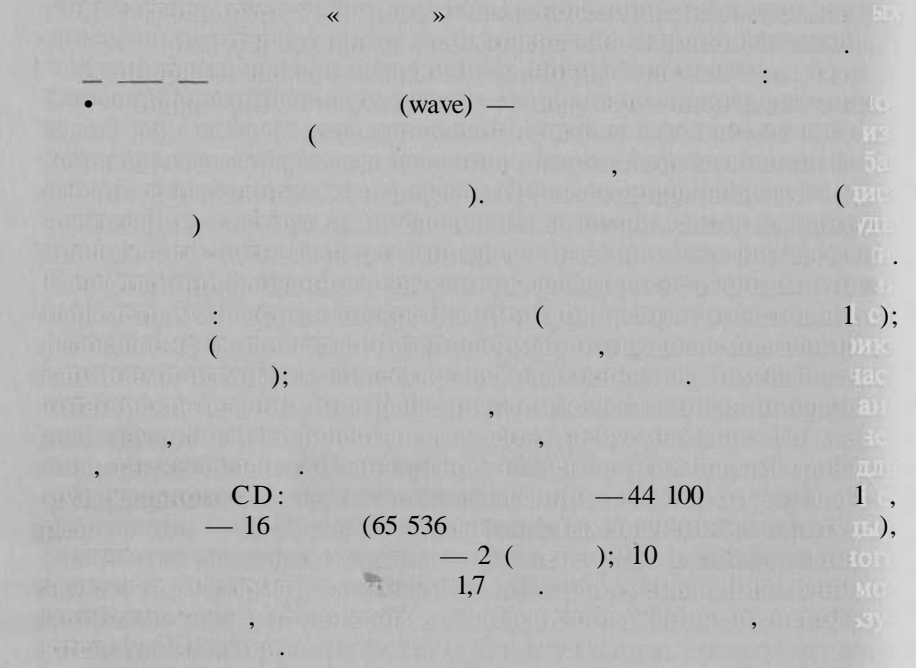

• MIDI (Musical Instrument Digital Interface) -

 $\overline{\phantom{a}}$ 

 $\overline{ }$ 

**MIDI** 

 $\overline{\phantom{a}}$ 

CD DVD.

 $\ldots$  MIDI **LATA) OCHECH** 

 $\overline{\mathbf{K}}$ 

**THE STATE** MIDI
# $700$  ,  $DWD = 4$

### $\Box$  (capture devices), TV неры, преобразовател сигнало VGA-TV, MPEG-происходител сигнало VGA-TV, менее происходительных сигналось и совм

экран монитора. Преобразую из  $VGA$   $TV$  пре

### $\text{MPEG}-\text{MREG}$

 $\ldots$ ).

ботчиков;

выводит видеосигна н телевизионны приемник.

похранят в реальности  $\overline{\text{TV}}$ 

• 11 • При карты карты. Эт устройства предназначен для в предназначен для в сердей в других в образования образ вывод и обработк артистик аудиосигнала. Советка карт современно за держи следующим основных компонентых следующих компоненты: мин  $\mathcal{L}(\mathcal{D})$  ,  $\mathcal{L}(\mathcal{D})$  для преобразовател (АЦП) для  $\mathcal{L}(\mathcal{D})$  для преобразовател (АЦП) для преобразовател (АЦП) для преобразовател (АЦП) для преобразовательность с вания в субот знани в дани звуководи проценало разводительности

сигна для вывод на простройства; стереофонические стереофонические сост

 $=$  разработк иде мультимедийног продукт — начальны

 $\rightarrow$  создания создания проработка про ны элементо меди данны и связе межд ними; — создани макет — эта «обкатки» будущего мультимеди продукта. Связывани различны раздело меди данны н рабо

маци применяется и оптических лазей оптических датчиния отраженного света. Устройства выпуская выпуская выпуская подобранность этого составляет на только составляется  $\mathcal{L}$ р чтения, и для чтени и записи. Емкост устройствования,  $\mathbf{CD}$  составили  $\mathbf{CD}$ 

ли. Устройствоват в закват и оцифровка принимаю видеосигна от с

жестко диске. Дороги устройства в этого класс содержать дороги.

сигна, поступающи п сет кабельного телевидения и сети

видеомагнитор ил в производя дискомагнитор и

енных секретности с совета и страна и скорости сигна и скорости сигна и скорости сигна и се совета и сигна и с

антенных просматриват телевизионных программа телевизионных программа телевизионны программа телевизионны программа

ражение, подаваемо на экра монитора, в аналоговых

аппаратных колониях декурственных кодекурственных предлагаторов

выходно зародно усилитель; синтезато музыкальных дато музыкальных

(ил расширенны сигнальны произведения  $\text{ASP}$ ) для дени ряд специальных ряд специальных специальных специальных специальных специальных специальных собору с собору

бителей, исследуетс рыно аналогов, определяетс соста разра

вател (ЦАП) для длиновини цифровогов

дукт включае нескольк этапов:

 $NPLG$ , same  $DVD$   $MPEG$ ,

тап, н $\alpha$ тап, н $\alpha$ 

ряющи стандарт MIDI; цифрово сигнальны процессо  $DSP$ 

• Видеокарты. К устройства данног тип относитс устрой

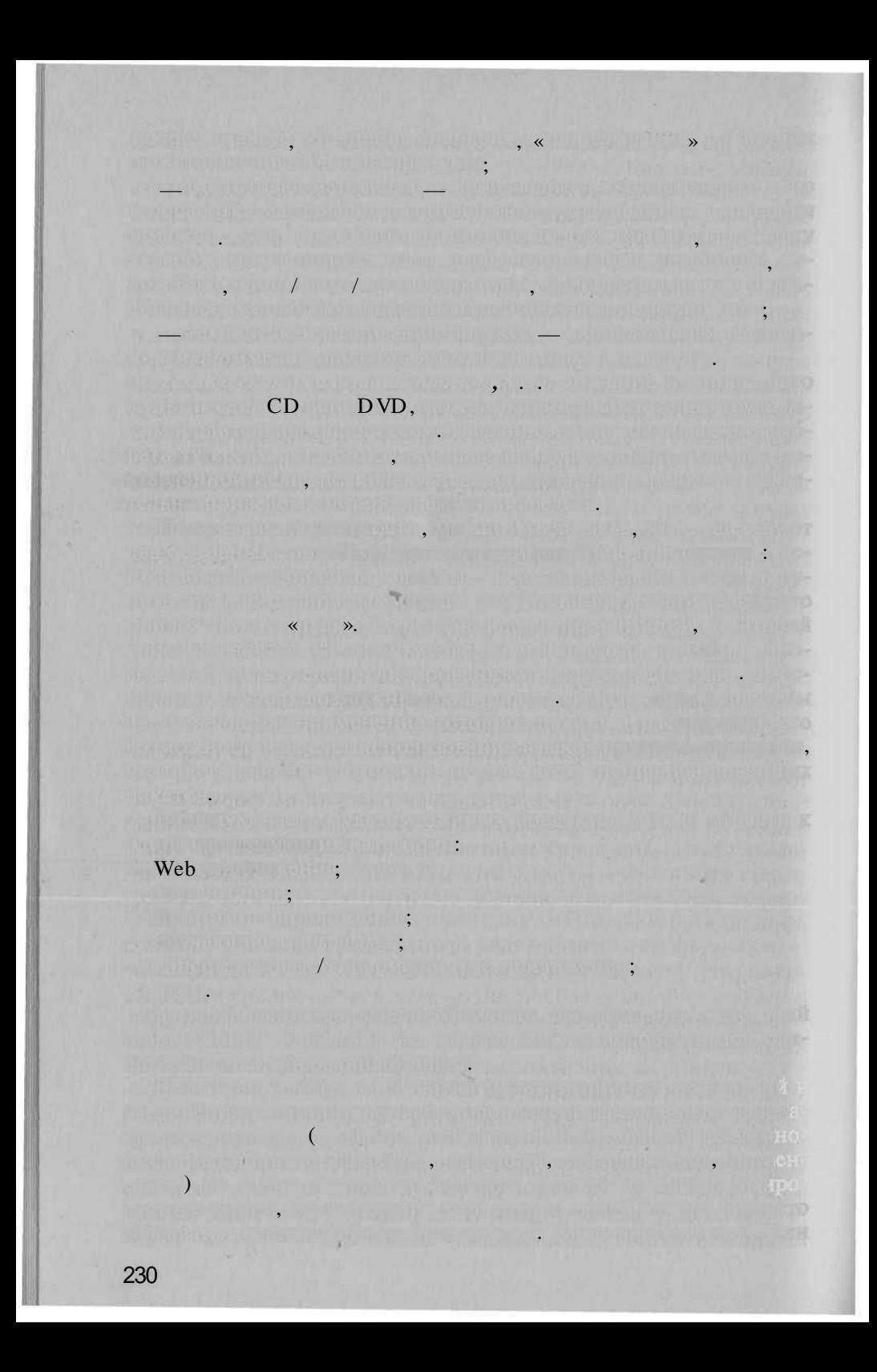

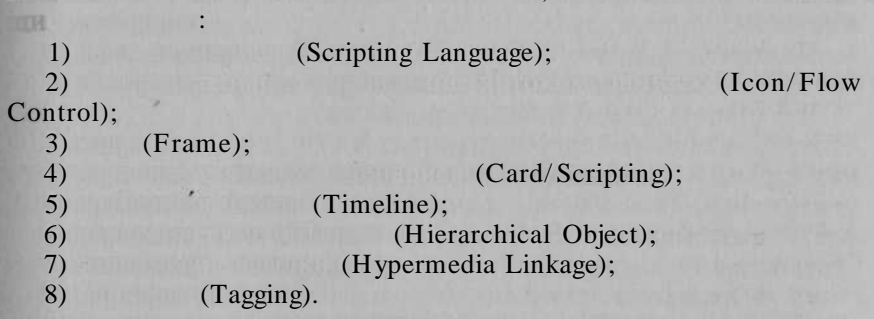

 $\overline{a}$ 

H.

 $\sqrt{2}$ 

Ten Core Language (Computer Teaching); Media View (Microsoft).

 $\vdots$ 

 $\overline{(}$ 

(Icon Palette),

 $\ddot{\cdot}$ 

## (Flow Line),

Authorware IconAuthor,

Authorware (Macromedia); IconAuthor (Aim Tech); TIE (Global Information Systems).

(Icon Palette),

Quest ( Allen Communication), Ten Core Producer (Computer Teaching), CBT Express (Aim Tech).

DLL.

 $\overline{(}$ 

HyperCard ( Apple Computer); Multimedia ToolBook ( Asymetrix).

(sprite)

(Scripting language).

(score)

#### DLL.

 $\ast$  (cast)

 $\overline{\textbf{K}}$ 

Director (Macromedia);

Power Media (RAD Technologies).

 $\overline{\phantom{a}}$ 

- Macromedia Director.

mTropolis (mFactory); New Media Studio ( Sybase); Silicon Graphic Studio). Fire Walker (

Formula Graphic (Harrow Media).  $\sqrt{2}$  $\Box$ .

HyperMethod (Prog. Systems AI Lab);

, SGML/

HTML WinHelp),

 $\alpha$ 

WebAuthor ( FrontPage (Vermeer); HoTMetaLPro (SoftQuad); Adobe PageMill (

Quarterdeck); Adobe).

[C.Armenakis, E.M.Siekierska, 1991; J. L. Raveneau, M. Miller, Y. Brousseau, C. Dufour, 1991; F. Ormeling, 1993; E.M.Siekierska, 1993 .].

. 1995]

234

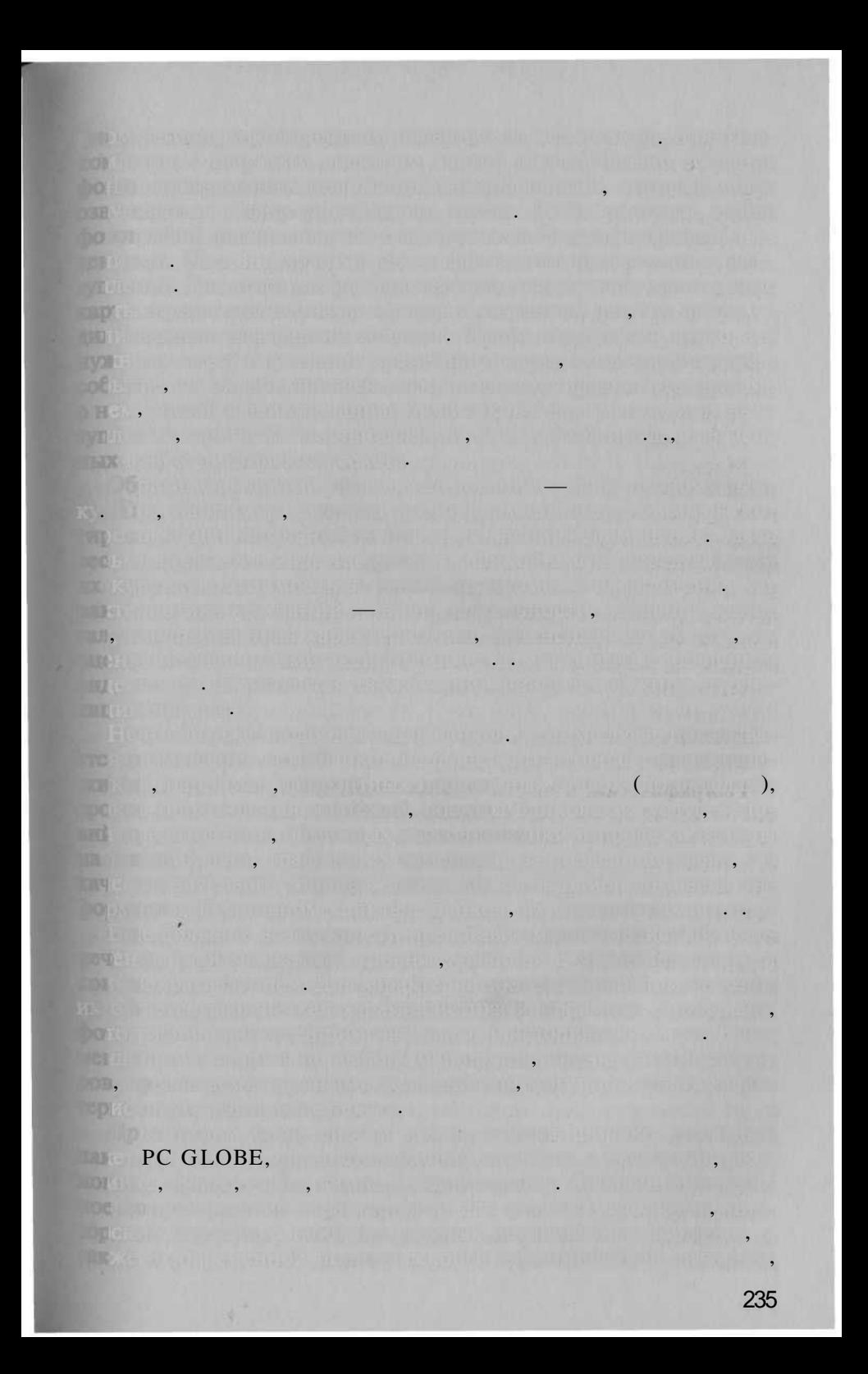

[D.R.F.Taylor, 1991, . 7].

,

 $\overline{\phantom{a}}$ 

[P.Gould, R.White, 1974]. [L. Bielawski, R. Lewand, 1991; A. Fonseca, . Gouveia, J.Camara, F.C.Ferreira, 1992; B.J.Haan, P.Kahn, V.A.Riley,

 $\overline{\phantom{a}}$ 

 $\left\langle \right\rangle$ 

 $\overline{\phantom{a}}$ 

 $\overline{\textsf{K}}$ 

 $\rightarrow$ 

 $\cdot$ 

 $\mathcal{P}$ 

J.H. Coombs, N.Meyrowitz, 1992; P. Mogorovich, C.Magnarapa, M. V. Masserotti, S.Mazzotta, 1992; C.Armenakis, 1993; H.Asche, C. M. Herrmann, 1993; A. Fonseca, C. Gouveia, J. Raper, F. C. Ferreira, A.C.Camara, 1993; N.H.Huffmann, 1993; N.D.Polydorides, 1993;  $D.Hadden.$  1994  $l.$ 

2. Когд появилистиме в мир и  $\epsilon$  появилистиме  $\mathcal{A}$  .

 $1.$ Дайт определени поняти по найти «мультимедиа».

4. Охарактеризуйт мультимедиа-оборудование и мультимедиа-оборудование. В  $\sim$ 

8. Каков перспектив применени мультимедиа  $\mathbb{R}$ 

 $5.$  Что понимаетс по термино «мультимедиа-продукт»? 6. Охарактеризуют авторски средствовательно средствовательно средствовательно средствовательно средствовательно 7. Дайт сво собственны географически сюжет, гд полезн при

 $3.$  Что так мультимеди ка и  $\frac{1}{2}$ 

евес

v 15  $\overline{\phantom{a}}$  $\ll$  $\cdot$ 1988].  $\rightarrow$ . . . .  $( . 1235 - . 1315),$ XIV. XVII.  $(1646 - 1716)$  $(1596 - 1650)$ XX 40 П.  $(1894 - 1964)$ 1956  $\overline{\phantom{a}}$ (  $).$ 

[S.J.Russell, P.Norvig, 1995]  $\frac{1}{2}$   $\frac{1}{4}$   $\frac{1943-1956}{2}$  .  $1952 - 1963$ .  $\frac{1966-1974}{1}$  .  $-$ The second contract of the second second second second second second second second second second second second

 $\mathcal{L}$ 

 $\ddot{\phantom{0}}$ 

 $\left(1\right)$ TO U.

**BO**NER  $(2)$ 

 $\ll$ 

 $\mathcal{A}_1$ 

**TO** 

**DEE6** 

۰.

**EXAMPLE 2018 AND STREET ASSESSMENT AND STREET AND STREET AND STREET AND STREET AND STREET AND STREET AND STREET** 

 $\overline{a}$ 

 $. 17.$ 

**A** 

u.

 $\sqrt{2}$ 

MILLIMATAN B. B.

- General Problem Solver)

Kini a

 $\overline{\phantom{a}}$ 

**TELESIO** S.  $1969$ .

# $($  ).

**ITOA ANDRE CAR** 

239

 $\vdots$ 

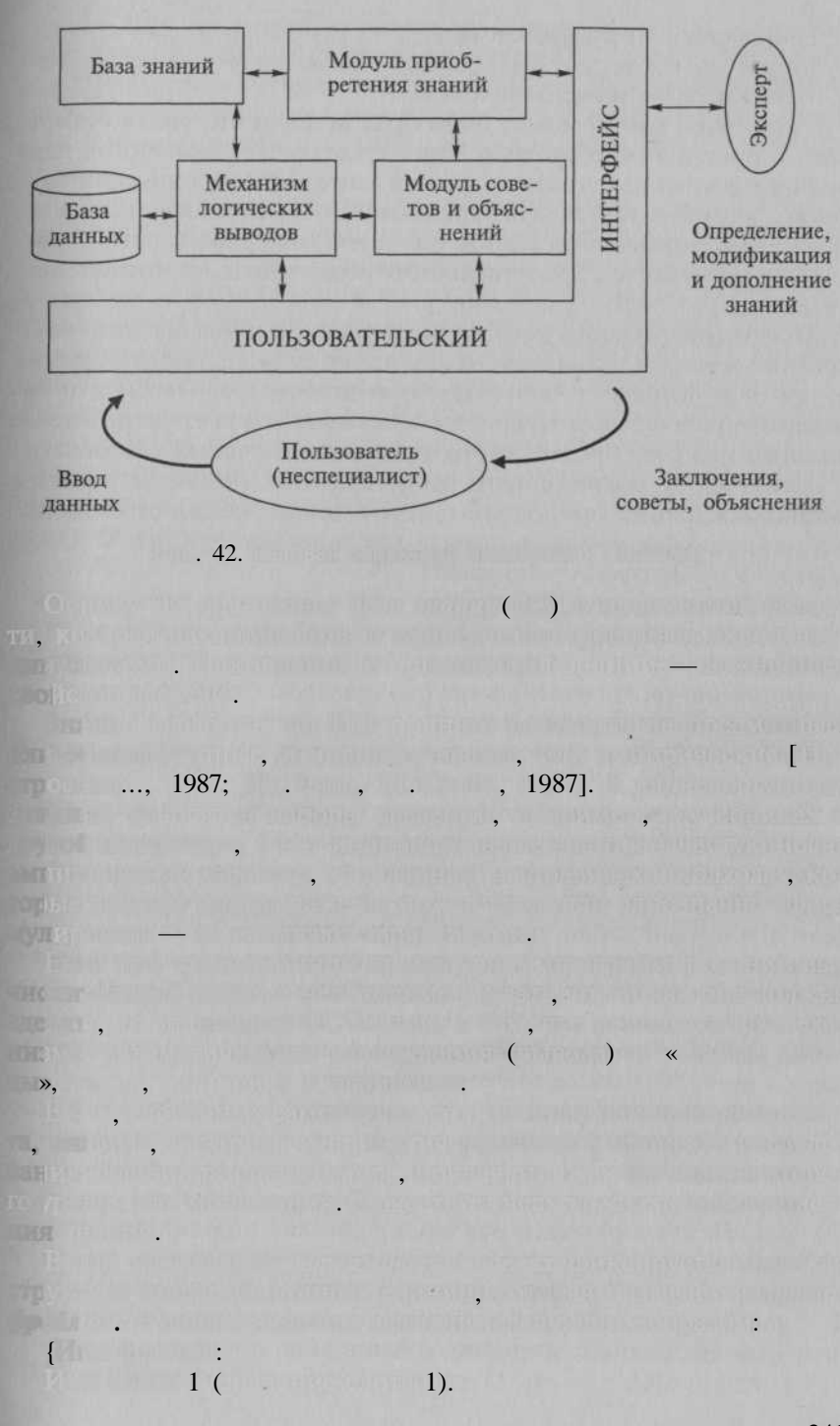

 $2($  $(2),$  $\overline{(}$  $\big)$ .  $\mathcal{L}$  $\overline{u}$ ». 1989].  $\frac{1}{1}$ ,  $(2),$  $\overline{ }$  $(3),$  $4),$  $\left(5\right)$  $\overline{(}$  $\overline{\mathbf{x}}$  $),$  $\rightarrow$   $\rightarrow$  « », «200», «600», «400», «600»; « », «40», «70», «60»,  $\langle 80 \rangle$  $\overline{\textbf{c}}$ ».  $\mathbf{v}$  $\overline{u}$ ».  $\rightarrow$  $\left\langle \right\rangle$  $(0; P'Ar>B;Q)$ 242

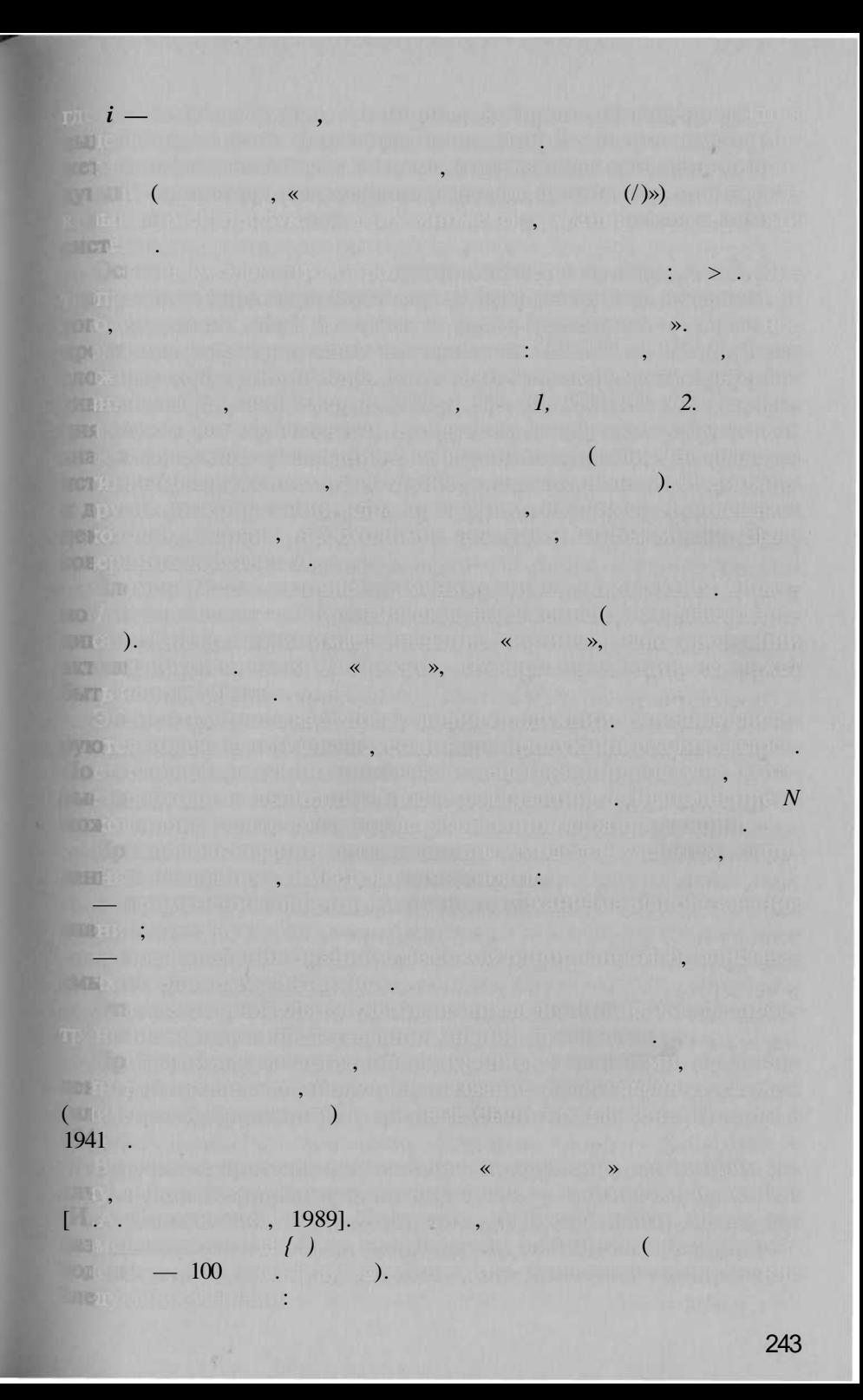

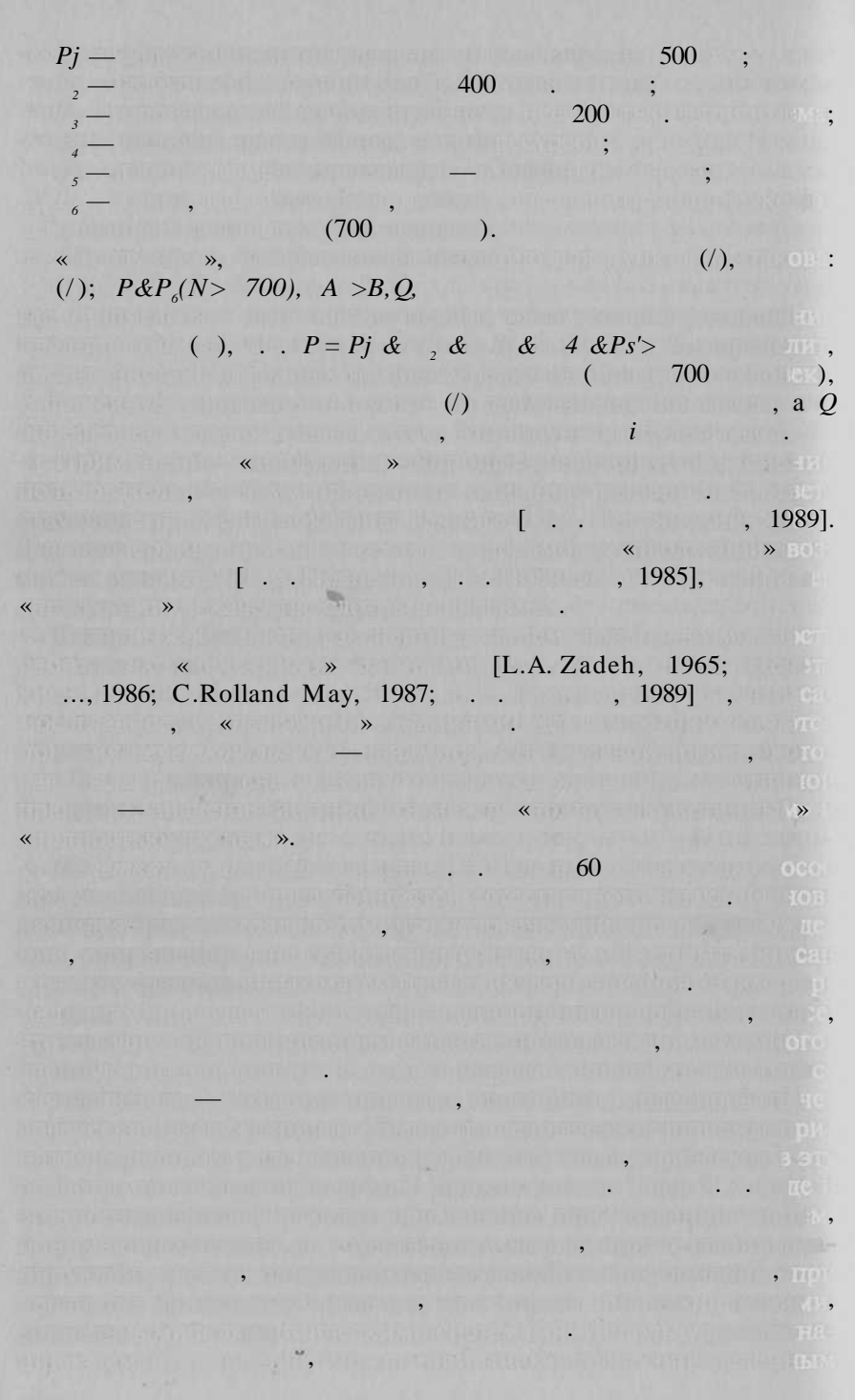

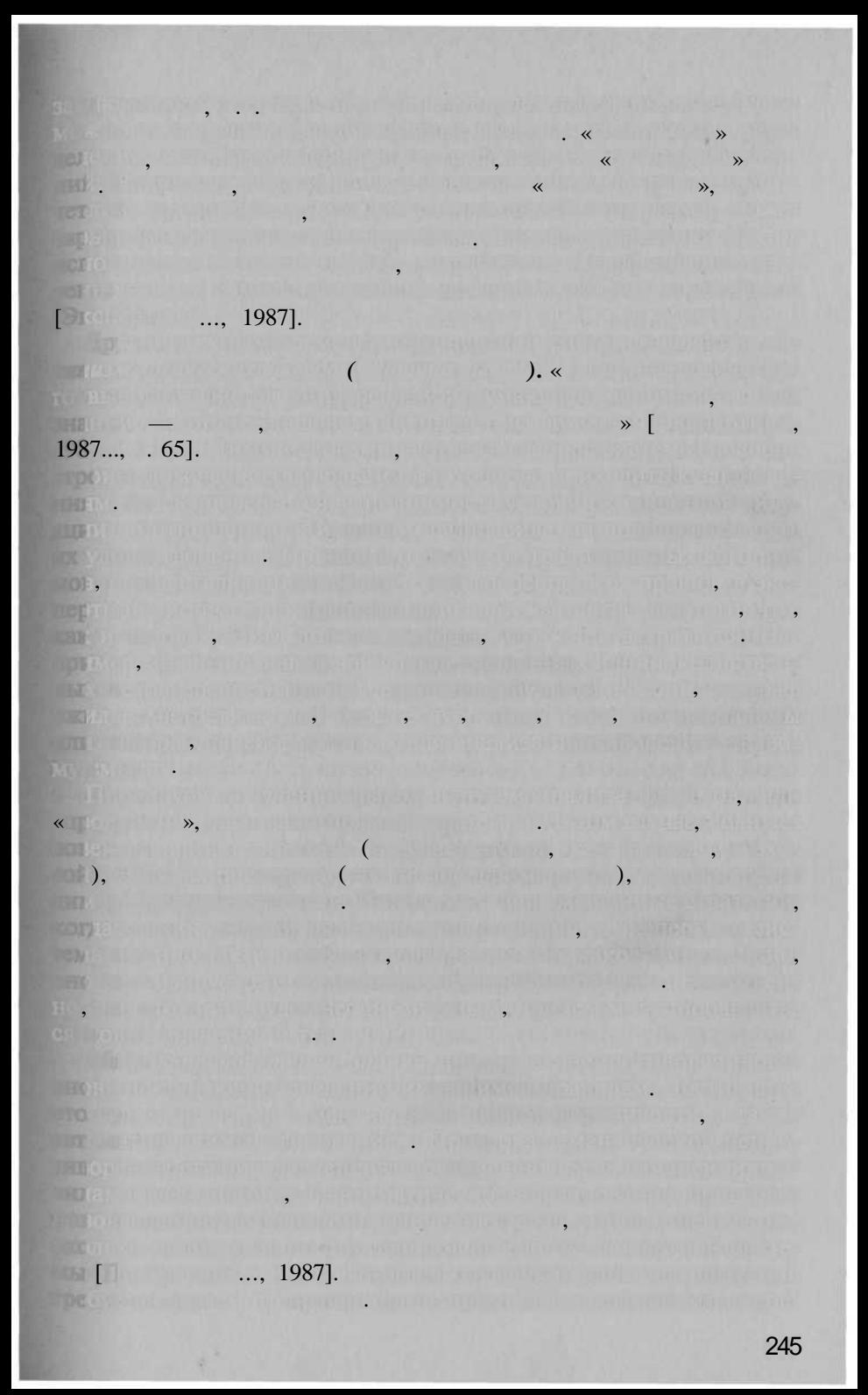

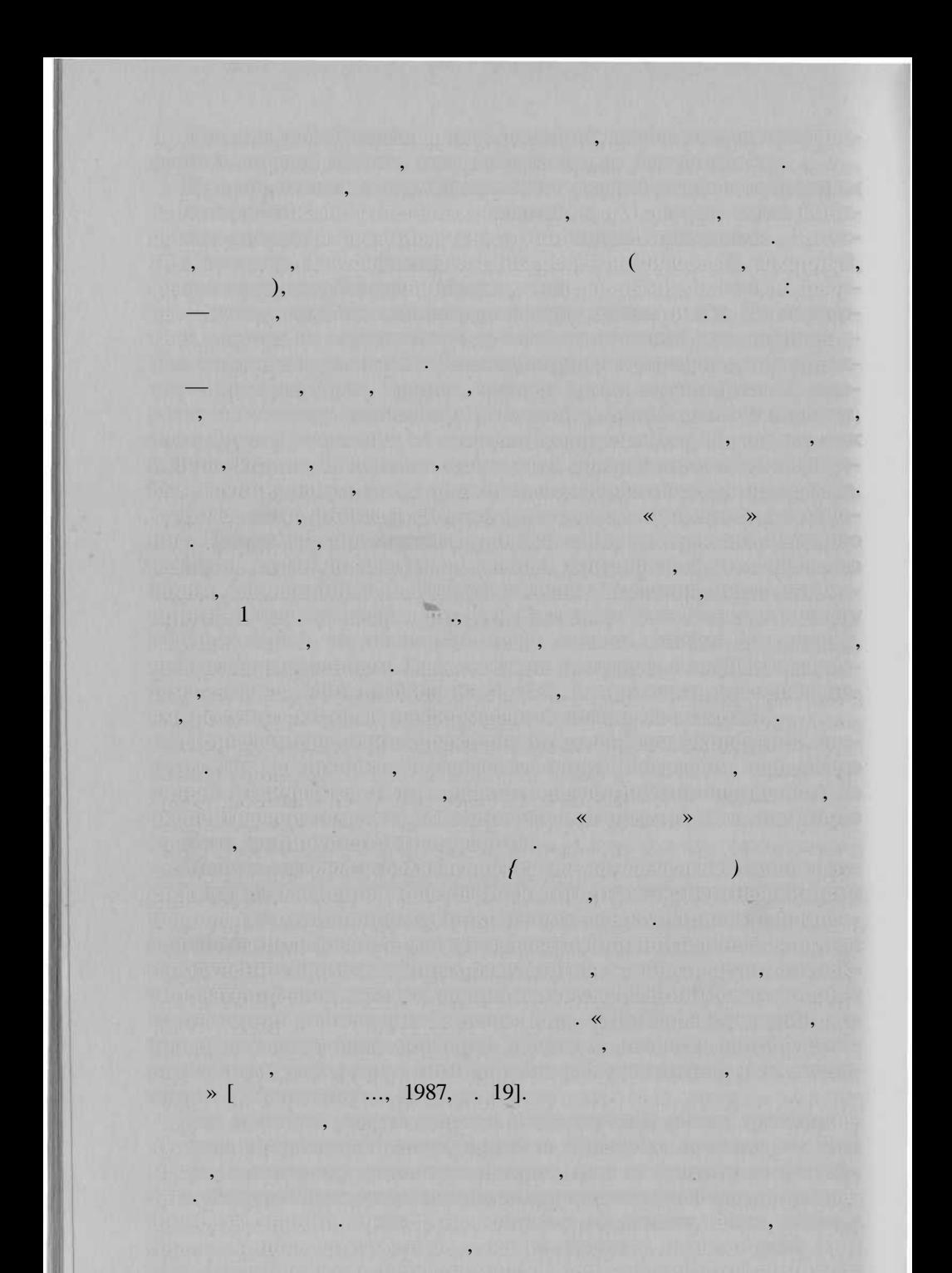

#### 1989].

1990: 1991. 1995: 1996:  $, 2001$ ]. 1996:

> 1987; 1987<sub>1</sub>:

1989: 1989; M.Gold berg, M.Alvo, G.Karam, 1984; W.T.Ripple, V.S.Ulshoefer, 1987  $\Box$ 

[P.F.Fisher, W.A.Mackaness, G.Peacegood, G.G.Wilkinson, 1988]:

[V.B.Robinson, A.U.Frank, 1987].

[D.J.Peuquet, 1984; V.B.Robinson, A.U.Frank, M.A.Blaze, 1986; F.Bouille, 1988].

Sailer, L.R.Tinney, 1986; M.Goldberg, M.Alvo, G.Karam, 1984; [M.J.Jackson, T.Matsuyama, 1986]; . . . . . . . . . . . 1986; P.F.Fisher, W.A.Mackaness, D. Mason, 1986; 1987; J.D. Bossier, D.L. Pendleton, G.F. Swetnam, R.L. Vitalo, G.R.Schwarz, S.Alper, H.P.Danley, 1988; T.Schenk, 1988], [ . G. Nickerson,

.Freeman, 1986; W.Zhang, H.Li, X.Zhang, 1987; X. Ch.Zhao, 1988]; T

 $[J.F. Estes,$ 

ſ

 $\ll$ 

 $),$ 

 $\overline{\phantom{a}}$ 

 $\rightarrow$ 

 $\ddot{\phantom{0}}$ 

 $\rightarrow$ 

, 1982].

w  $\overline{\phantom{0}}$ 

 $\overline{(}$  $\overline{\textbf{K}}$ 

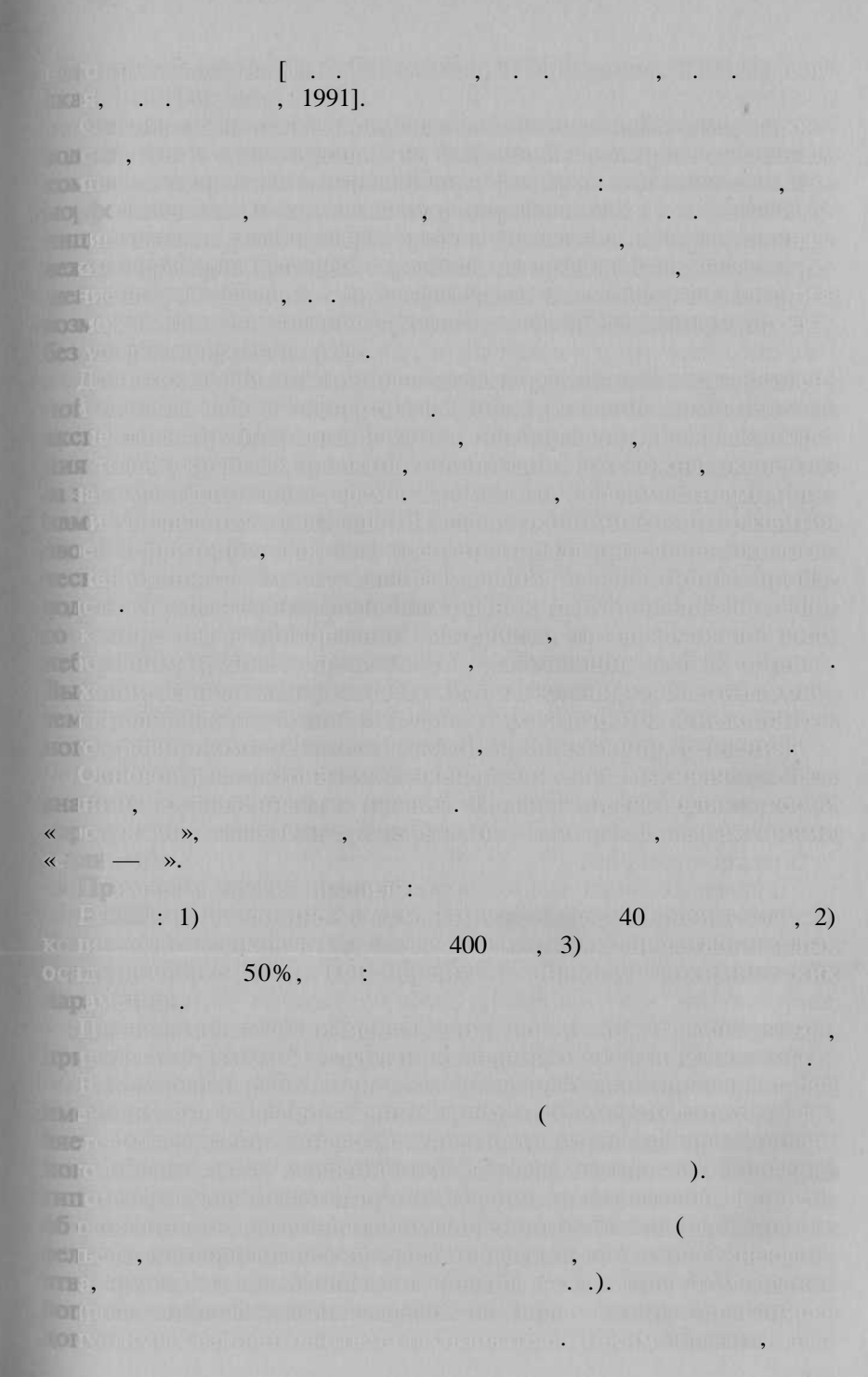

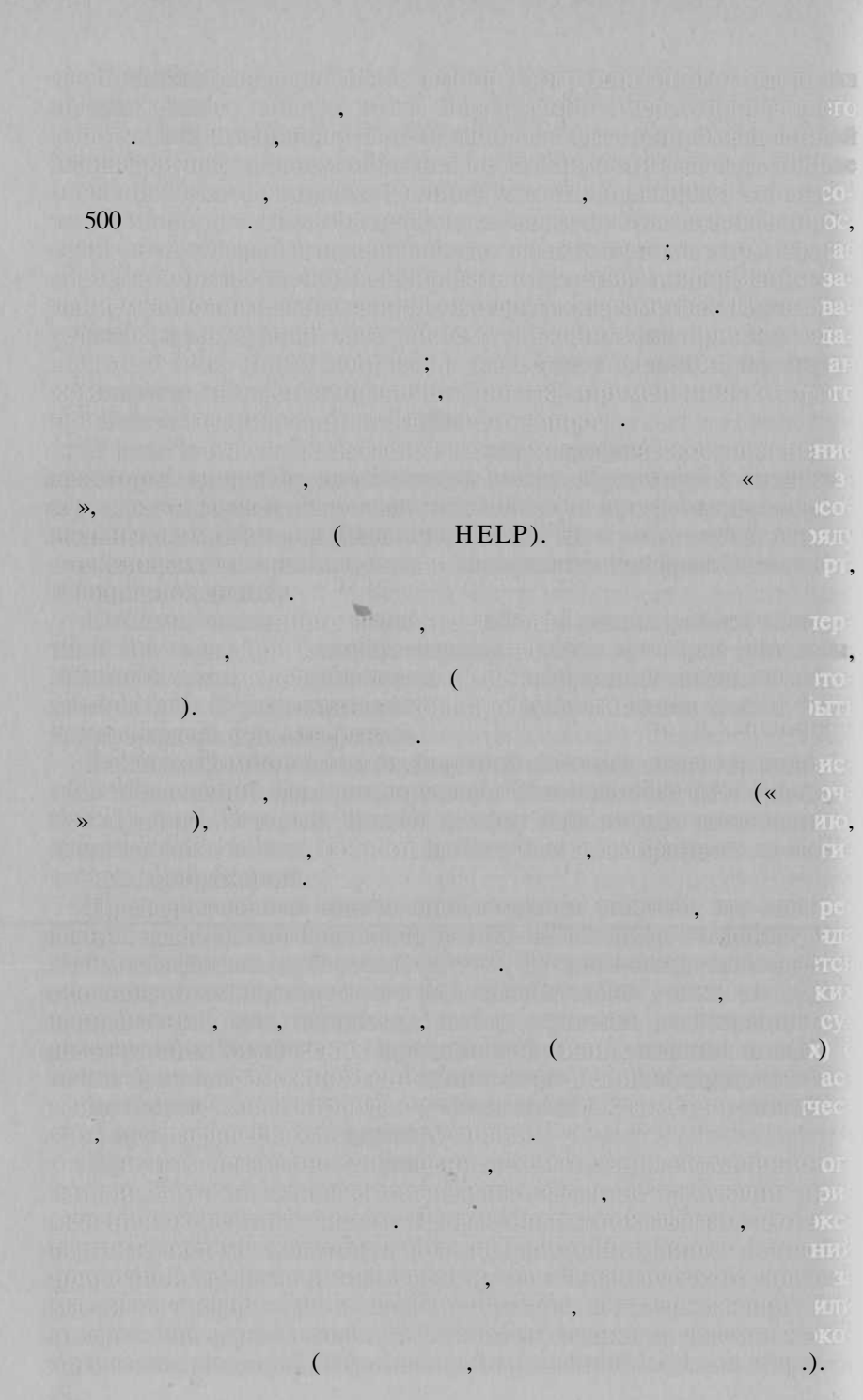

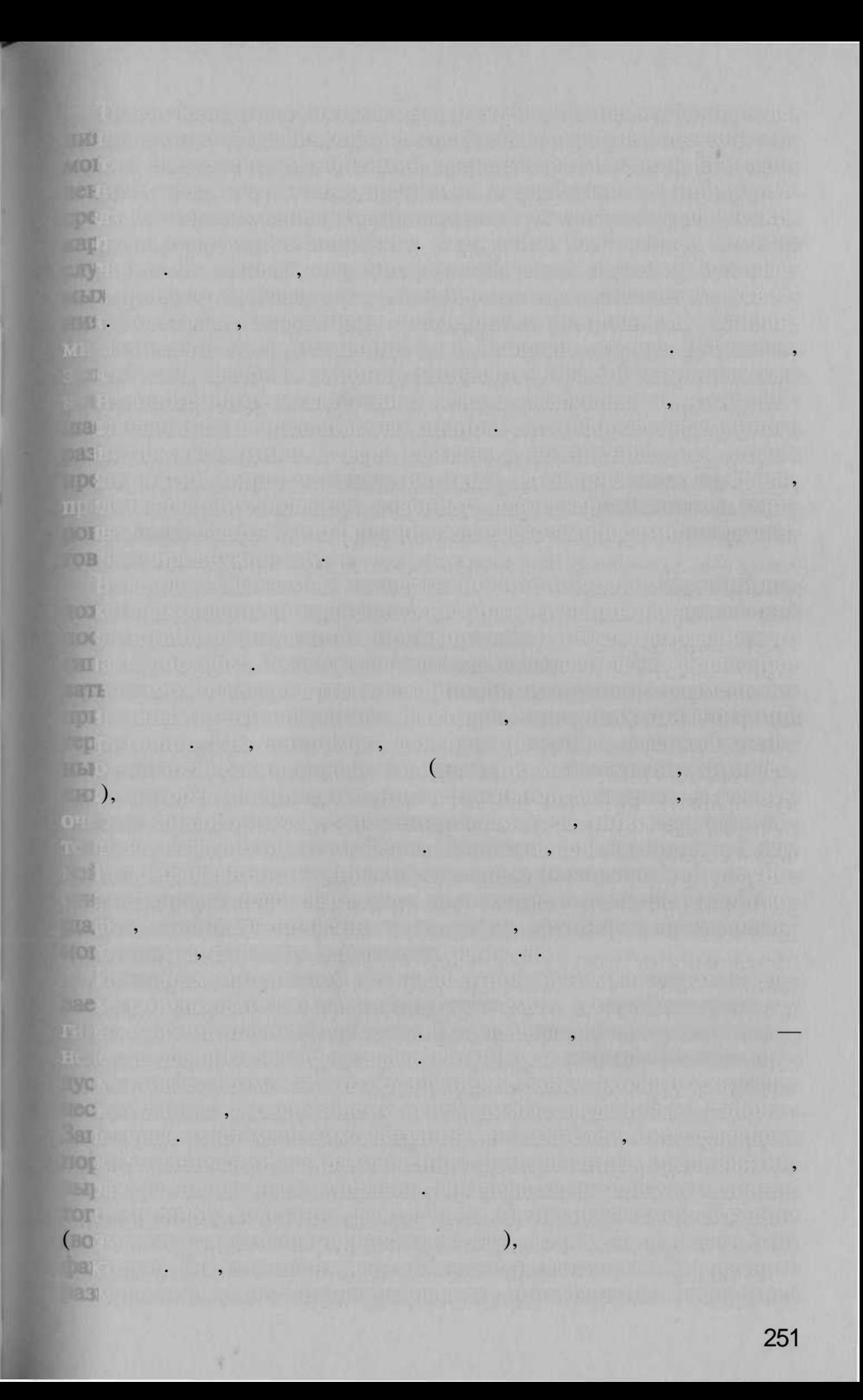

 $\overline{\mathbf{K}}$  $4 - 6$  /,  $-$  10 % 30 %  $\blacksquare$ ,  $-30-45\%$ <br>0,4 - 0,7,  $7-8^\circ$ 400  $0 - 45^{\circ}$ 50% 40

252

 $\overline{(}$ 

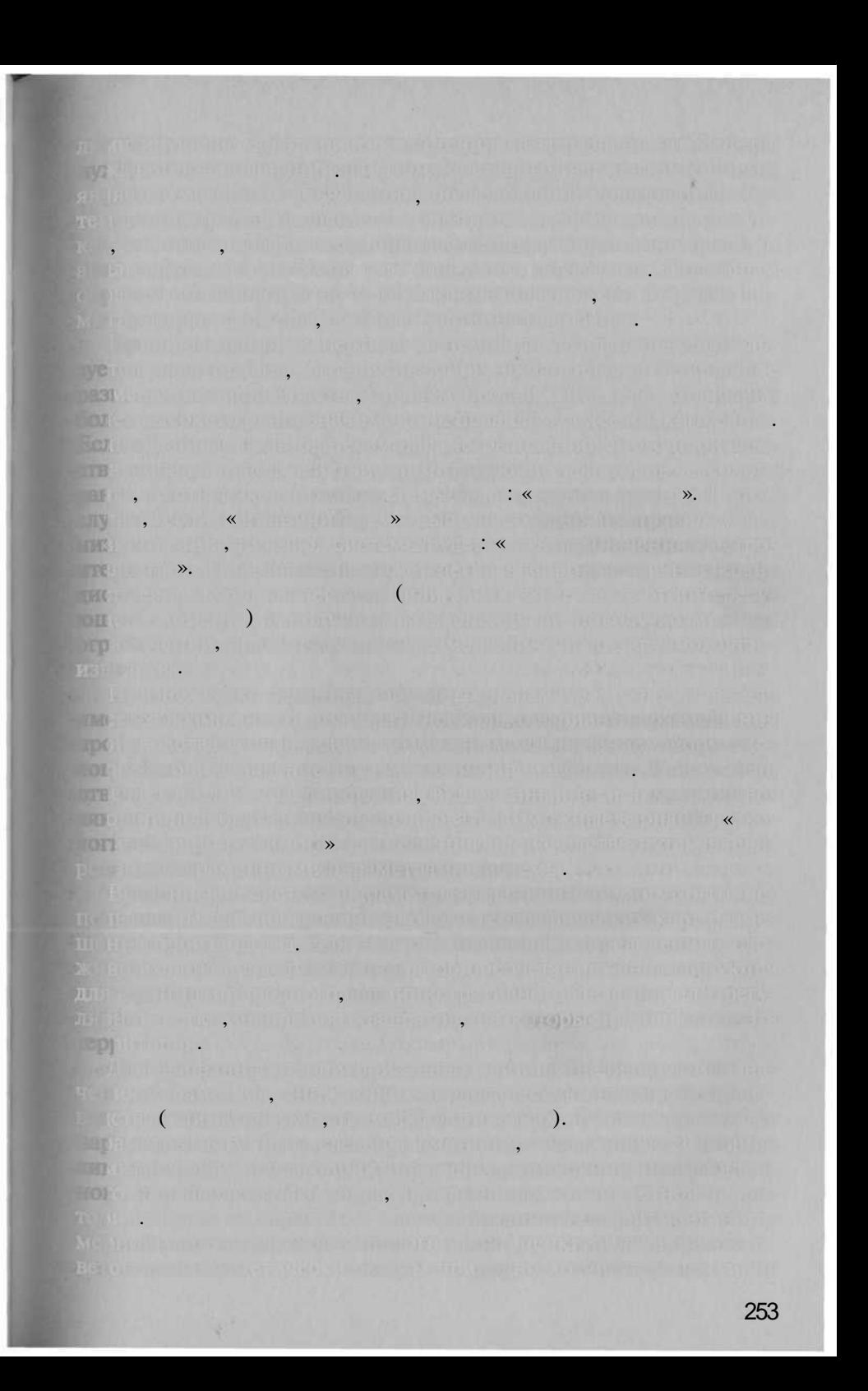

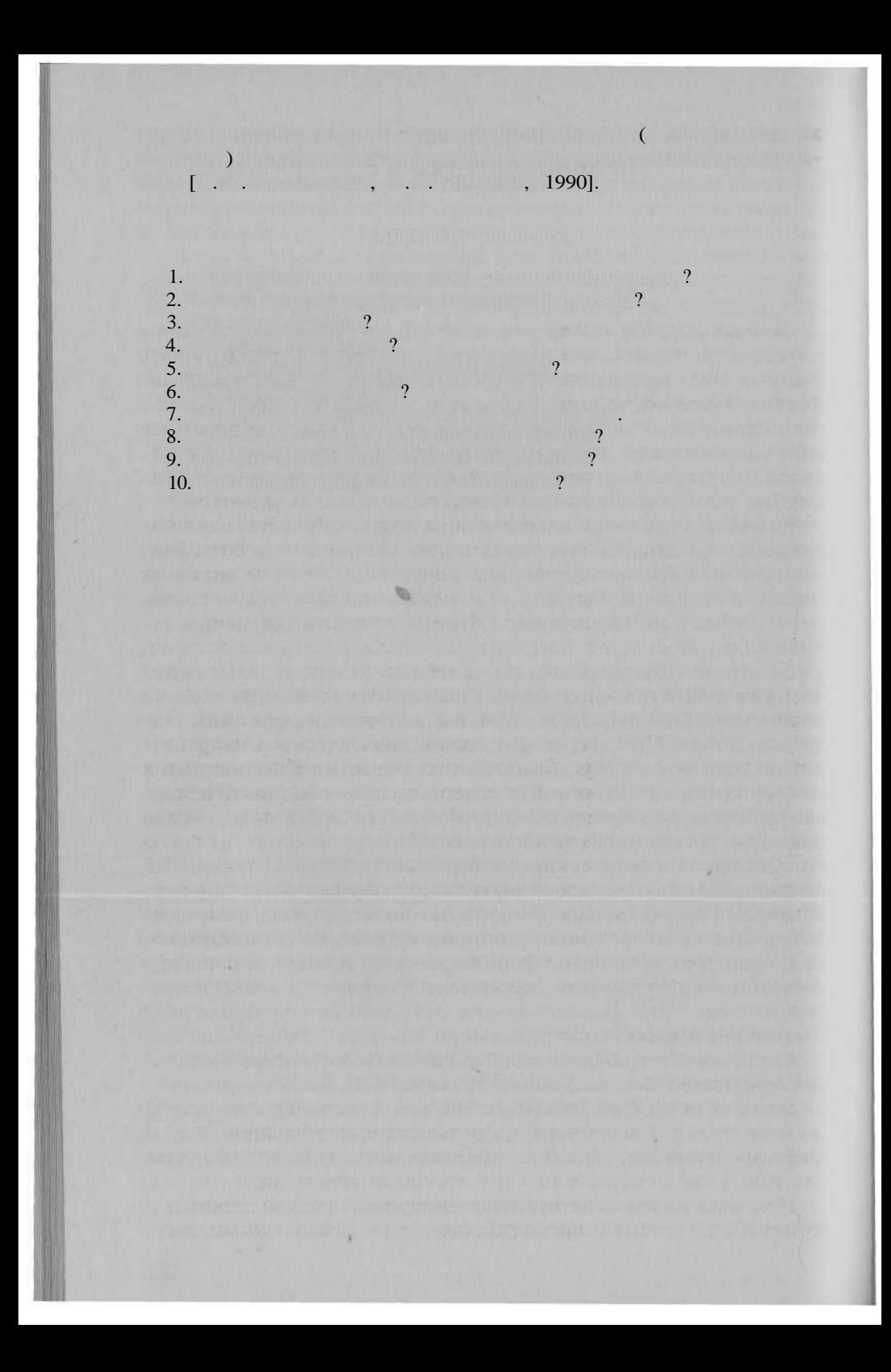

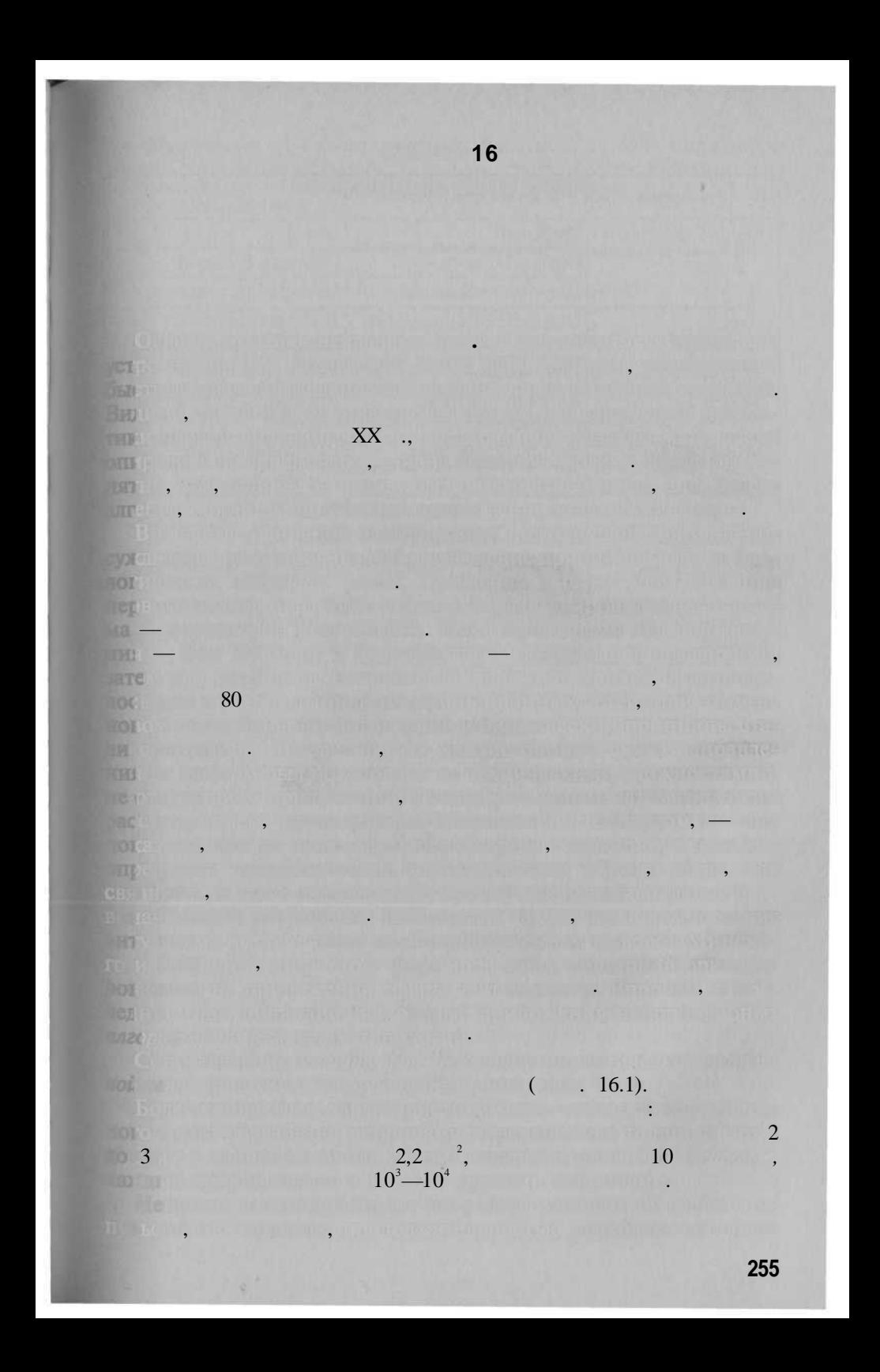

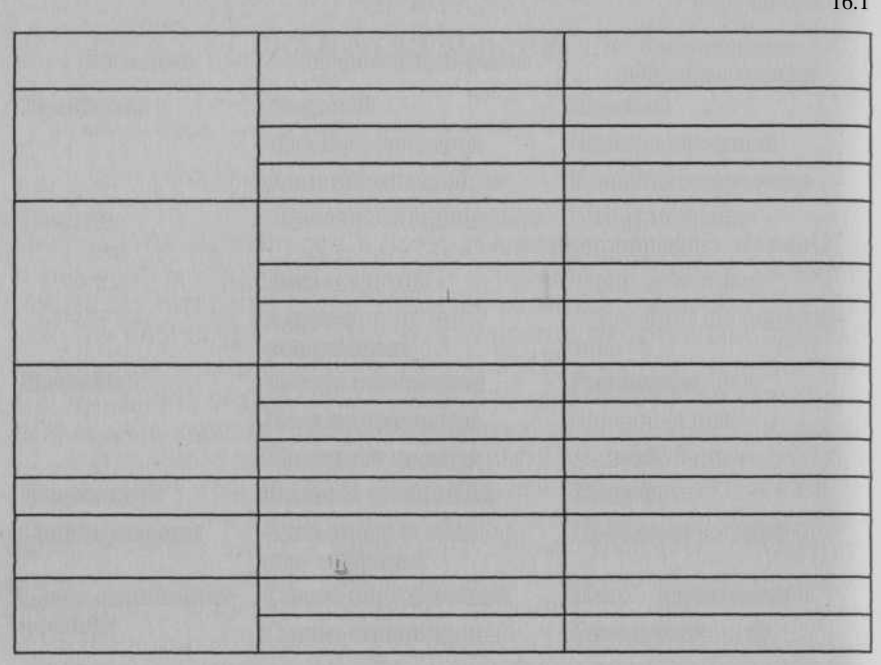

X)

 $\overline{(\ }$  $\mathcal{L}$ 

> 43). (  $\ddot{\phantom{a}}$

> > $\triangleleft$

,

»,

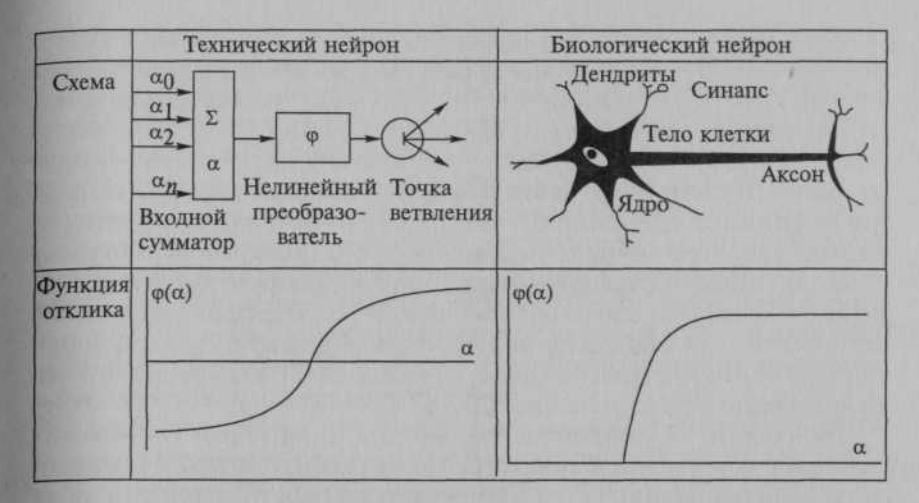

 $.43.$ 

一道

THE.

 $\alpha$ nse, 7588 **STE TIDE** 

 $.44).$ 

 $\overline{\phantom{a}}$ 

 $\rightarrow$ 

### Supervised (

 $.44.$ 

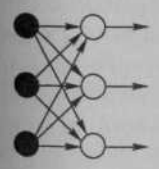

Однослойные

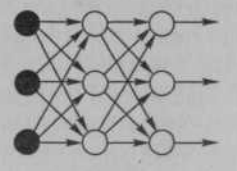

 $\overline{\bf{c}}$ 

Многослойные

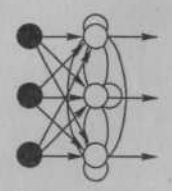

 $\overline{(}$ 

Полносвязные

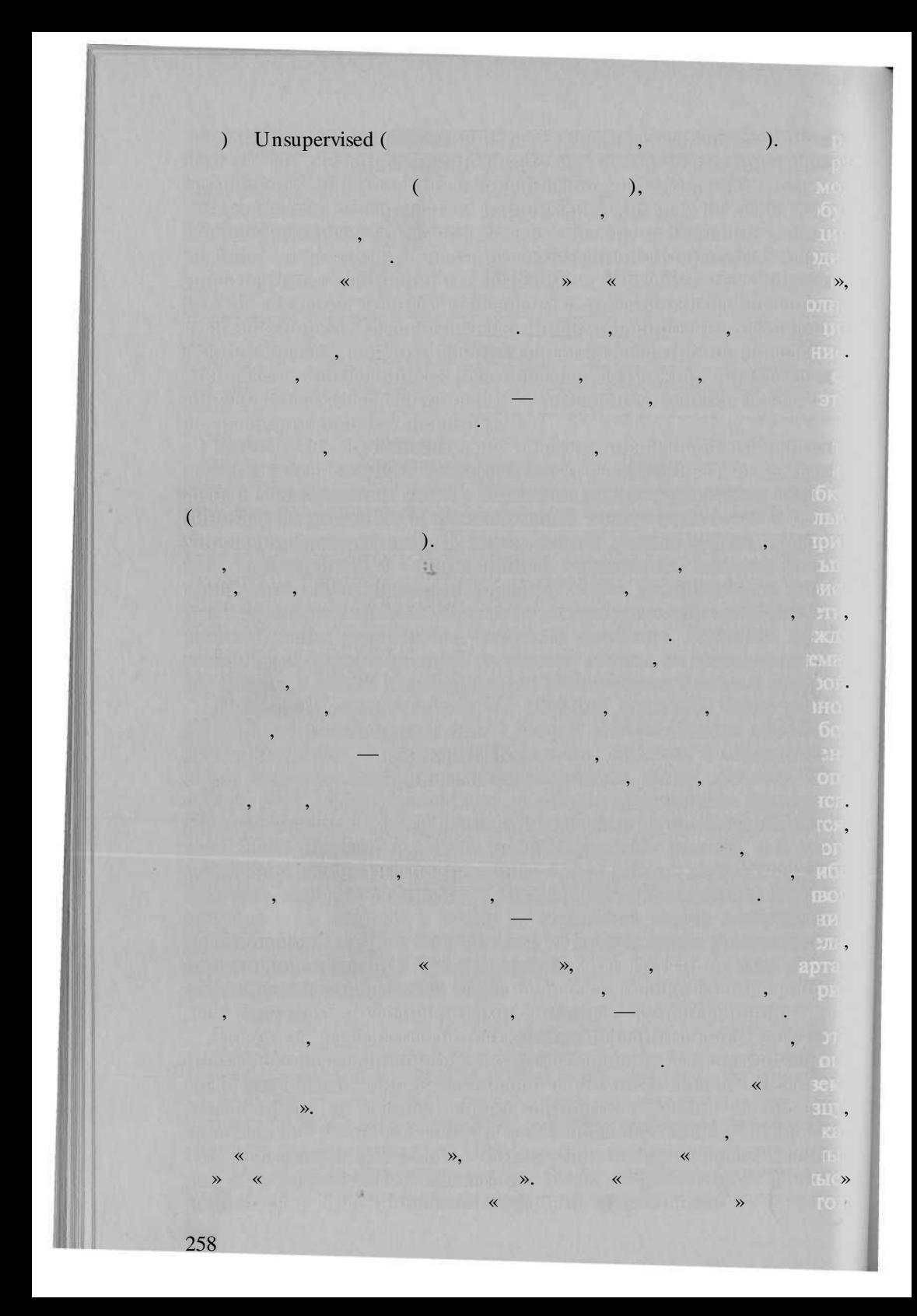

(back error propagation algorithms; BackProp; 80

(

s in justificant for various exclusions in the same. Complete all results and play of the state direction

The contribution by the contribution of the contribution of the contribution of the contribution of the contribution of the contribution of the contribution of the contribution of the contribution of the contribution of th

(a) a strong of Galaxier and Market Market and Market and Market and Market and Market and

standard by small with a state of the  $\sim$  , and  $\sim$  , and  $\sim$  , and  $\sim$  , and  $\sim$  ,  $\sim$  ,  $\sim$  ,  $\sim$  ,  $\sim$  ,  $\sim$  ,  $\sim$  ,  $\sim$  ,  $\sim$  ,  $\sim$  ,  $\sim$  ,  $\sim$  ,  $\sim$  ,  $\sim$  ,  $\sim$  ,  $\sim$  ,  $\sim$  ,  $\sim$  ,  $\sim$  ,  $\sim$  ,  $\sim$  ,  $\sim$  ,  $\sim$  ,  $\sim$  ,  $\sim$  ,  $\$ 

**SERVE YOU ALL AND LONGED TO HE WAS DIRECTED AND THE** THE RELEASED FOR SAFEKEEPING IN THE RELEASED FOR THE RELEASED FOR THE RELEASED FOR

présentation d'apprésentation de la proposació de la componició de la componició

**DOMESTIC: UNITED STATES (SEE AND THE SECOND)** 

The Chairmore is the camera in the plan of the Current

AT A ROLL AND AND A RIVER THROUGH A REPORT TO THE REPORT

 $\vdots$ 

X. ALL DRI HILL TO HIS CITIZEN IT IS SIZE s, cosos, prestamban a com

moderating names and an effective compa

**Ground Barr** 

**INTERNATIONAL** 

**ANSIERS IN THE RESIDENT** 

**NEW YORK AND INTERNATIONAL** 

**CONTRACTOR** 

a Be have the complier as a producted a period to aperture the property

minute a compression and the state and plant of the children contact of

superioritation in the state of the conservation of the

akaranan ki—kemilingan roman ku putu i

This was the interest of the control of the second and in

or and from a fixing the corp. engaged they

SO THE RAY CASH TEMPLE, THE CALL AND TELEVISION Altri Paul Lieu Labor and Labor and Labor and Labor and

**Changed Title** 

 $\leftarrow$ 

 $n \in \mathbb{C}$ 

 $\leftarrow$ 

**DE BOISTIL** 

 $-14$ 

, self organization maps, SOM).

 $\Box$ 

 $\cdot$ 

**ACCOUNTING** 

 $\cdot$ 

 $\ddot{\phantom{0}}$ 

80

**SANTOSOMO LOOKU TROVILLA VID** 

 $\mathbb{R}^n \times \mathbb{R}^n$  .

**Contact professional contact** 

products complished to the control

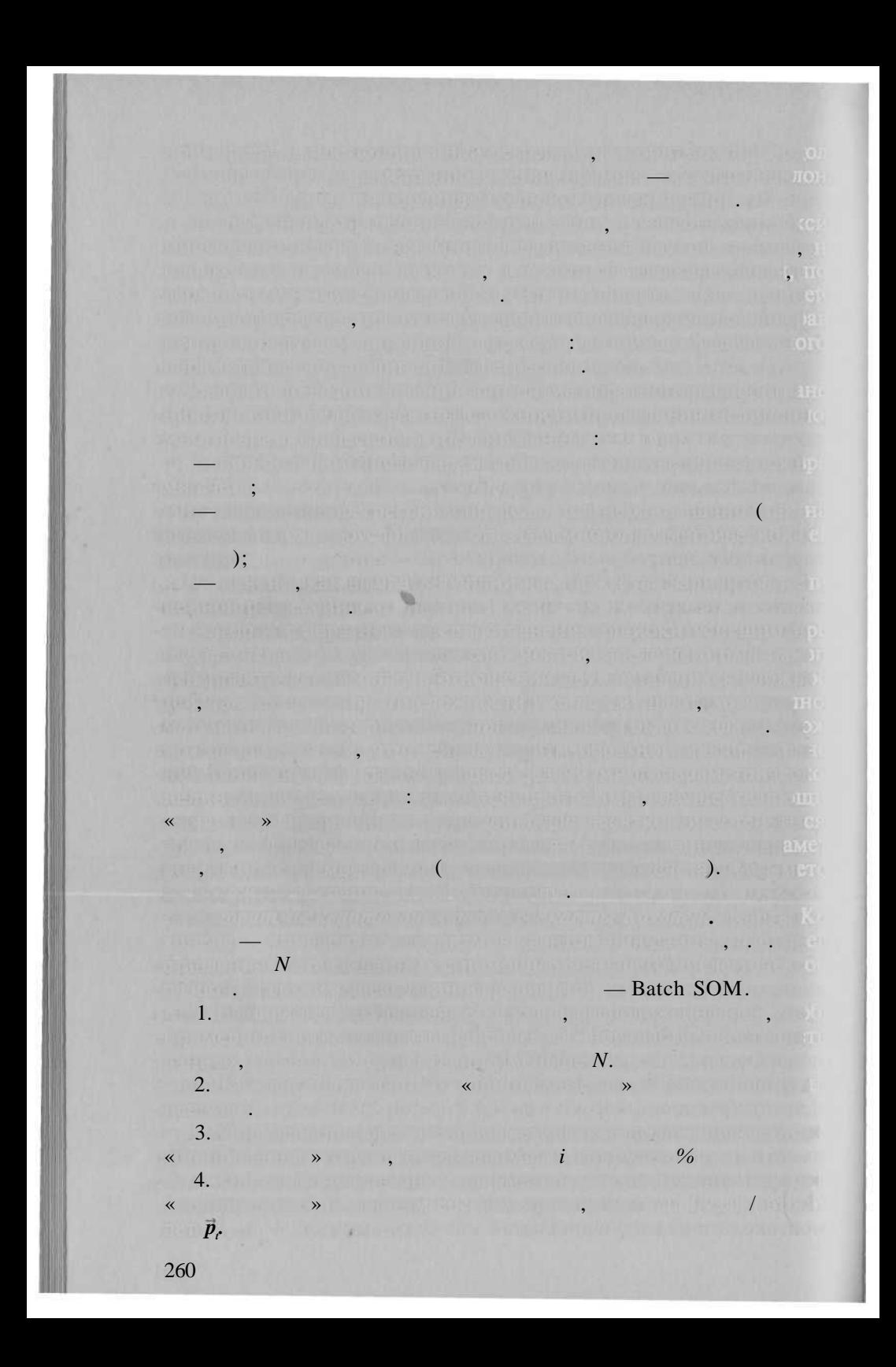

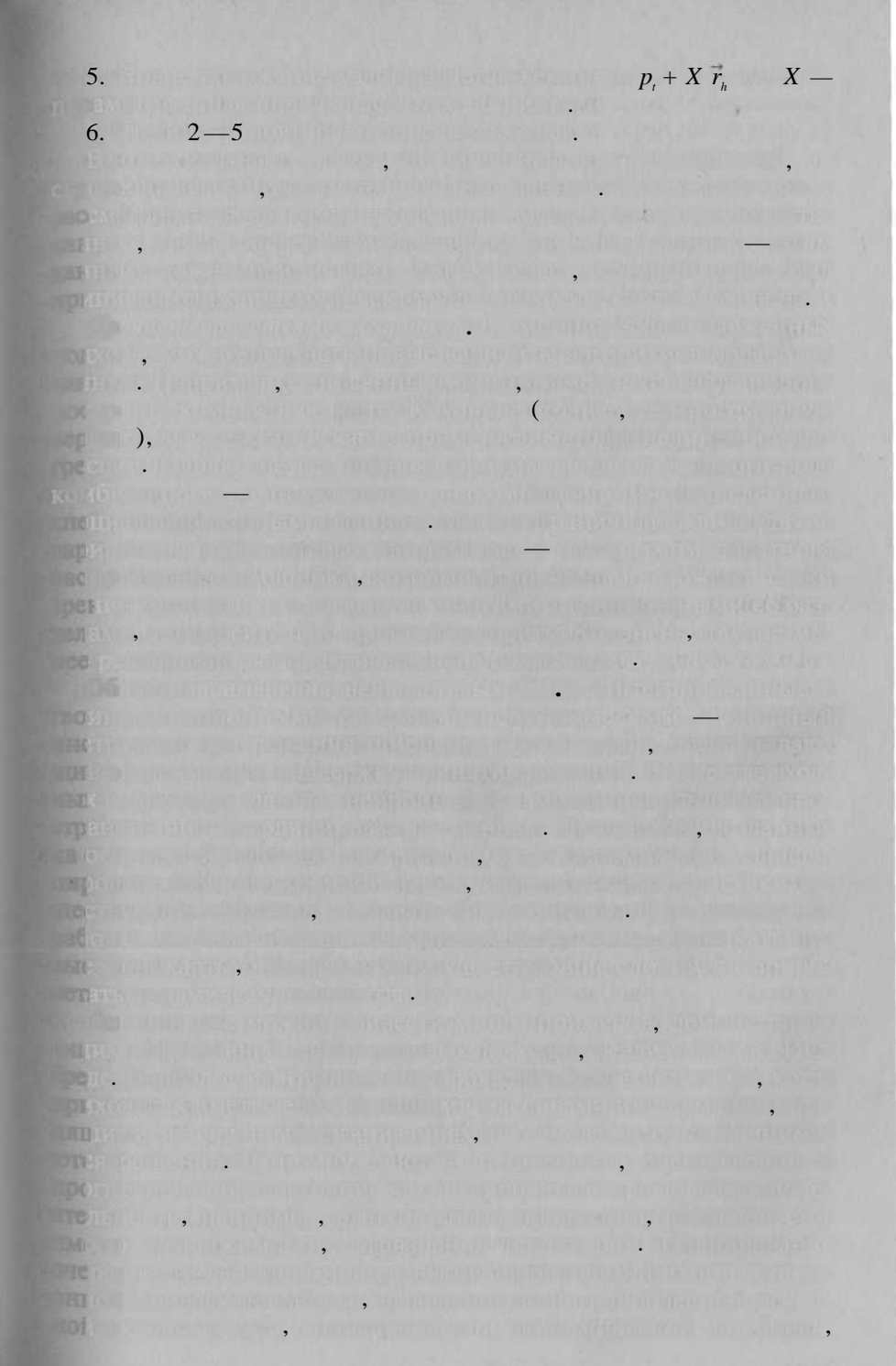

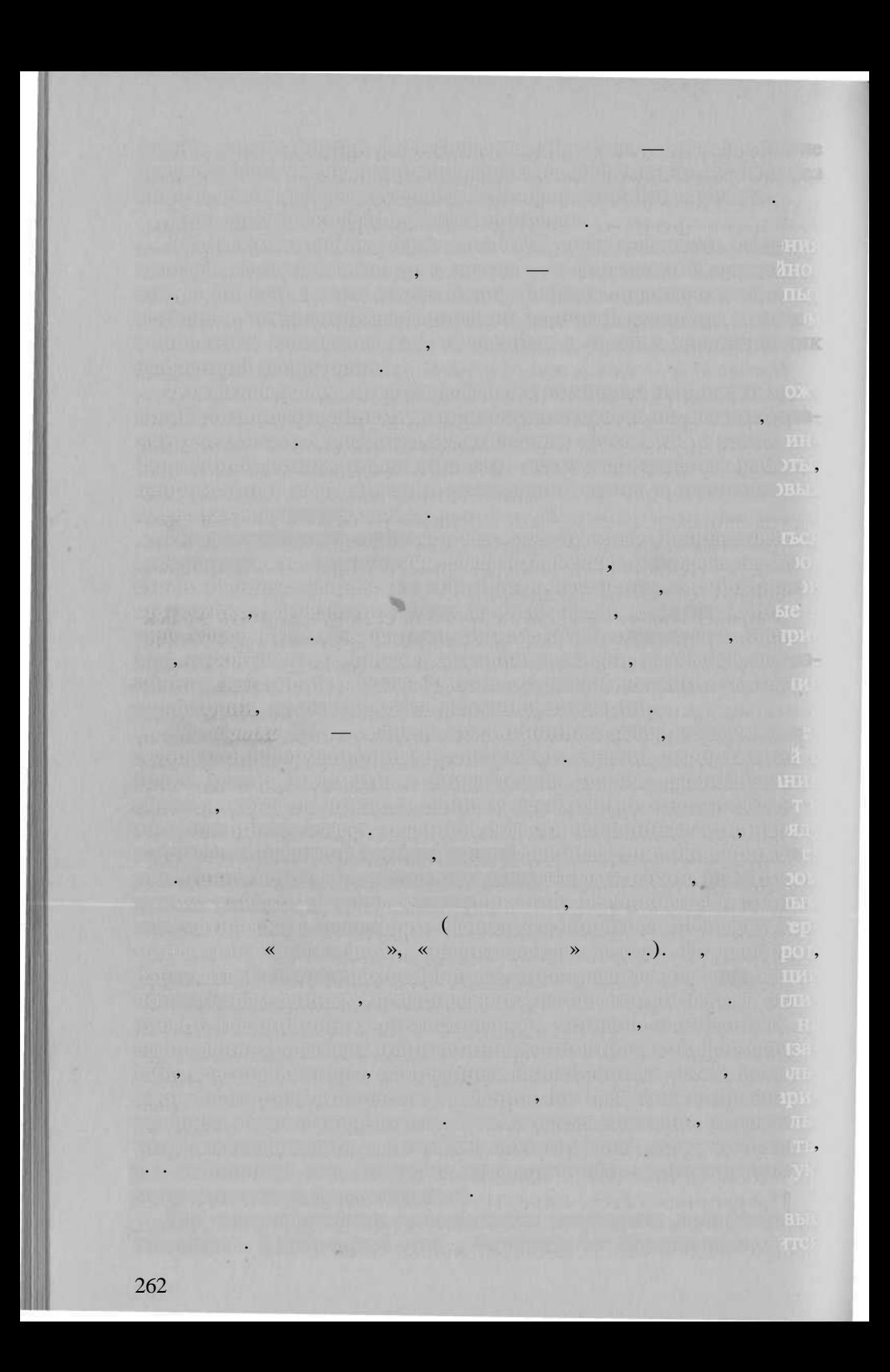

Via un ma hill den i antiklika kata 2011 komunika (Anti-Line) Forming, Providency Indian was annimem di **ISB**  $\ddot{\phantom{a}}$  $TM$ **TITA FOUTE** TOTEL TO AND PARTY DESCRIPTION ON AN AUTOMOTIVE REPORT **TERRITORIA DE PORTUGUESE DE LA PRODUCTIVA DE LA PRODUCTIVA DE LA PRODUCTIVA DE LA PRODUCTIVA DE LA PRODUCTIVA** 187 <u>Standard Martin Martin Carl Martin Carl Martin Carl Martin Carl Martin Carl Martin Carl Martin Carl Martin Carl Martin Carl Martin Carl Martin Carl Martin Carl Martin Carl Martin Carl Martin Carl Martin Carl Martin Carl M</u> <u>I PARTEL IN ARTILITY OF</u> **MARTIN**  $-50$ WILL THE U.S. DULLER IN ONE OF an a thin you to find use your common to do not be the top and so the product of the **Trea**  $\Box$ months in the morning of the country of the first originals **TOTAL** krot the short in the name of the same first of the change of the Control of the Control of the Control of the Control of the Control of the Control of the Control of the Control of the Control of the Control of the Control of  $\Box$ ). PLAS - principal from the communication for an W, price with a **COD** r Pelatric with ministeriors to **Several Transfer Program OSTA**  $\overline{\phantom{a}}$ **TOH 1797**  $\overline{(}$ . PDA) **DV** COE LIKE A BITRING  $\overline{\phantom{a}}$ 263

Unix  $\overline{\phantom{a}}$ Microsoft.

#### Avenue, MapBasic  $\ldots$ );

MapObjects, GeoConstructor, MapX

 $\vdots$ 

# **ScanEx NeRIS**

# ScanEx NeRIS
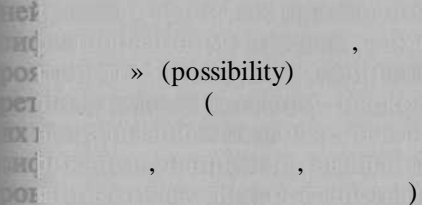

**BREE**  $\ddot{\phantom{0}}$ 

obr

 $\left( \begin{array}{c} \end{array} \right)$ 

 $\ddot{\phantom{0}}$ 

 $\overline{(\ }$ 

Arc SDM ArcView

 $\overline{\mathbf{K}}$ 

 $\rightarrow$  (

 $\mathcal{L}$ 

 $\cdot$ 

 $\blacksquare$ ):

 $\mathcal{L}$ 

Arc SDM -**ArcView** kot mol . Arc SDM hoy **He?** DataXplore. **TIDO** poc DIAL

 $\overline{\mathbf{K}}$ 

NATIONAL PROVINCE DE LA LA LA NORMA A

## $17$  $(\textcolor{red}{\textbf{1}}\textcolor{blue}{\textbf{1}}\textcolor{blue}{\textbf{1}}\textcolor{blue}{\textbf{1}}) -$ [G.Biswas, M.Oliff, A.Sen, 1984]  $\overline{(}$  $\lambda$  $\blacksquare$  $[2001]$  $\overline{\phantom{a}}$  $\ddot{\phantom{0}}$  $),$ (  $,$  $\overline{(}$  $\cdot$ ).  $\ddot{\phantom{1}}$ **M. BROS. INTOTIBEDIA ALS** T. L  $\ddot{\phantom{0}}$ on meridian , r

ho

**STEEP** 

**JEV9** 

GCIR

**SEATE** 

 $153$ **ITAL** 

**THIS** 

 $000$ 

**TTB** 

TO

**NOX** 

lle

**KW** 

IOVE **MSK** 

 $(\ll \qquad \qquad \aleph)$ 

 $\overline{\phantom{a}}$ 

,  $, 2000$ ].  $\ddot{\phantom{0}}$  $\mathbb{R}^n$  .

 $\rightarrow$ 

 $\overline{\phantom{a}}$ 

 $\ddot{\phantom{0}}$ 

 $\ll$ 

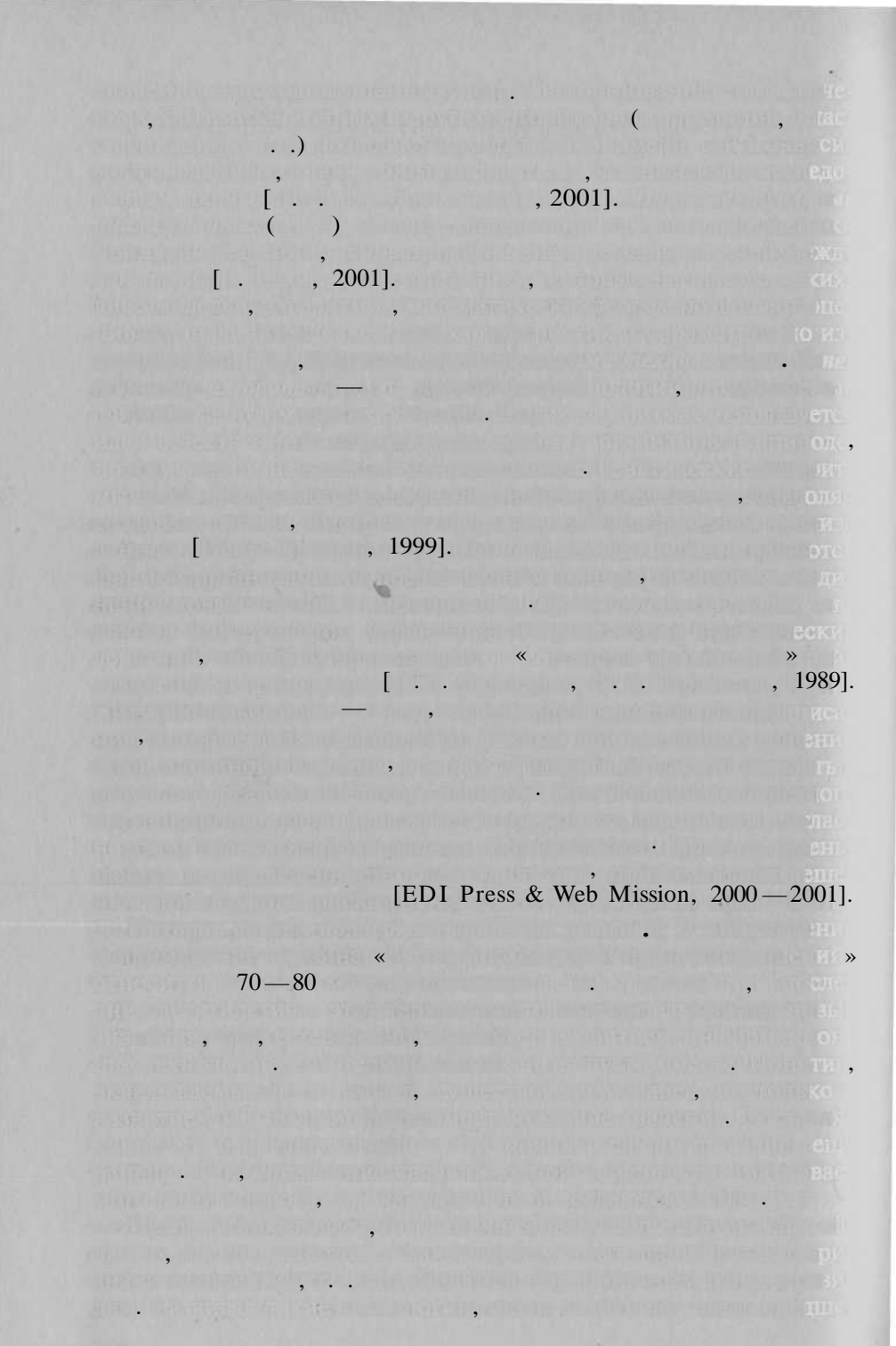

 $\ldots$ 

 $\sqrt{\frac{4}{1}}$ **STACK RITERIOR** 

1843  $\cdot$ .

D.

 $\rightarrow$ 

**THEN** 

 $\cdot$ 

 $\rightarrow (1843)$ 

 $\ll$ 

 $, 1989].$ 

 $[1948, 1958].$ 

 $\langle\langle$ 

 $\blacksquare$  ,

 $\overline{(\mathbb{R}^n)}$  .

 $\cdot$ 

 $\overline{\phantom{a}}$ 

XX.

 $\overline{\phantom{a}}$  $\ddot{\phantom{0}}$   $\overline{\phantom{0}}$ ,

»,  $I - 1834$  .,  $II -$ 

ſ  $\ddot{\phantom{0}}$  $\cdot$ 

 $\rightarrow$ 

 $\rightarrow$ 

, 1997].

 $[1950],$ 

 $\overline{\langle}$ 

l

 $\cdot$ 

 $[2001]$ .

l.

 $\sqrt{ }$ 

52370

s, autr

,

050101

 $\Box$ 

.

 $\Box$ 

 $\cdot$ ,

 $\overline{\phantom{a}}$ 

l,

 $\overline{\phantom{a}}$ 

 $,$ 

.

 $,$ 

 $).$ 

 $\ddot{\phantom{0}}$ 

.

 $, 1982$ ].

 $\overline{\phantom{a}}$ 

**Chrong** and Thursday

 $\overline{(}$ 

 $\overline{\phantom{a}}$ 

 $,$ s an Tup

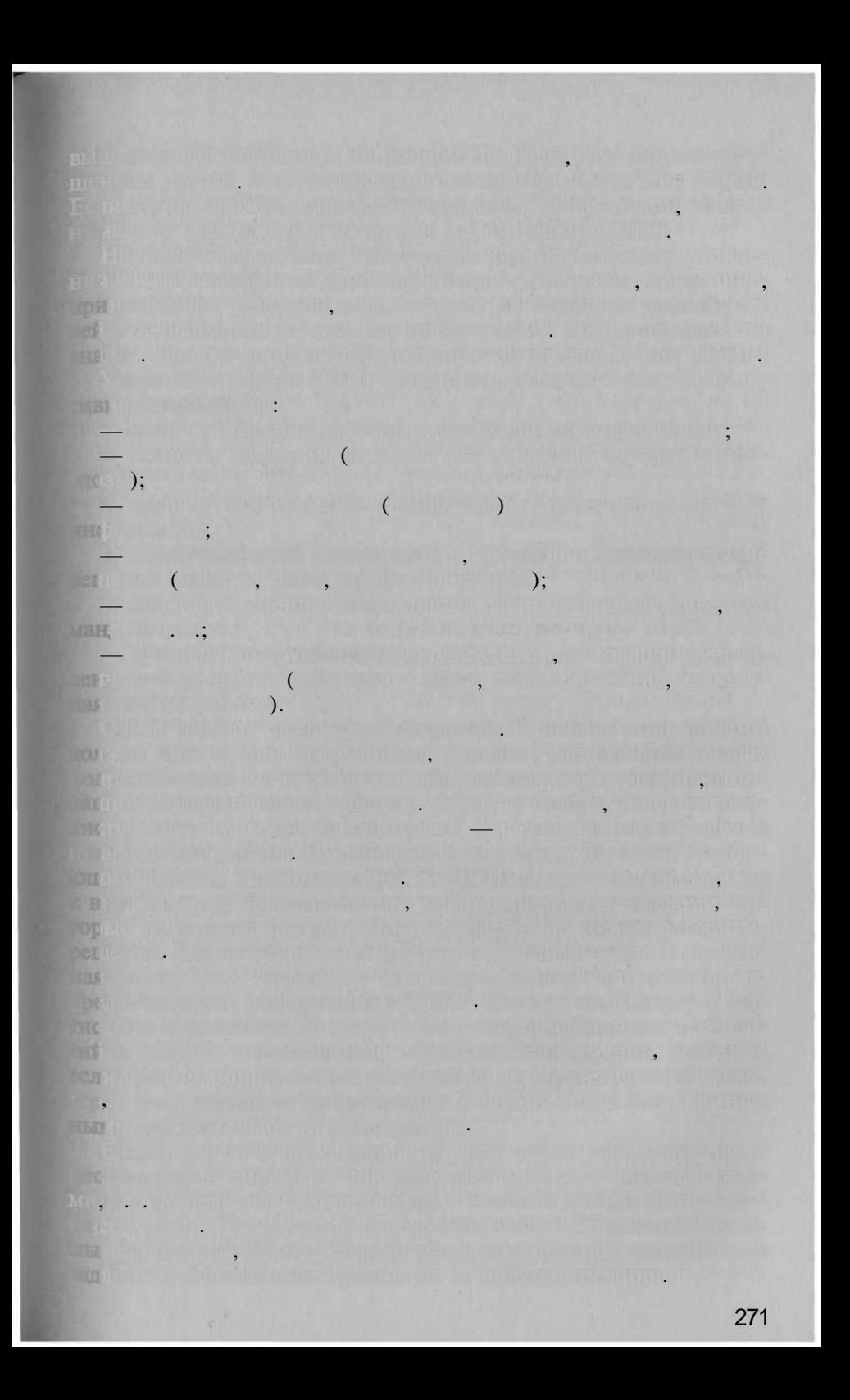

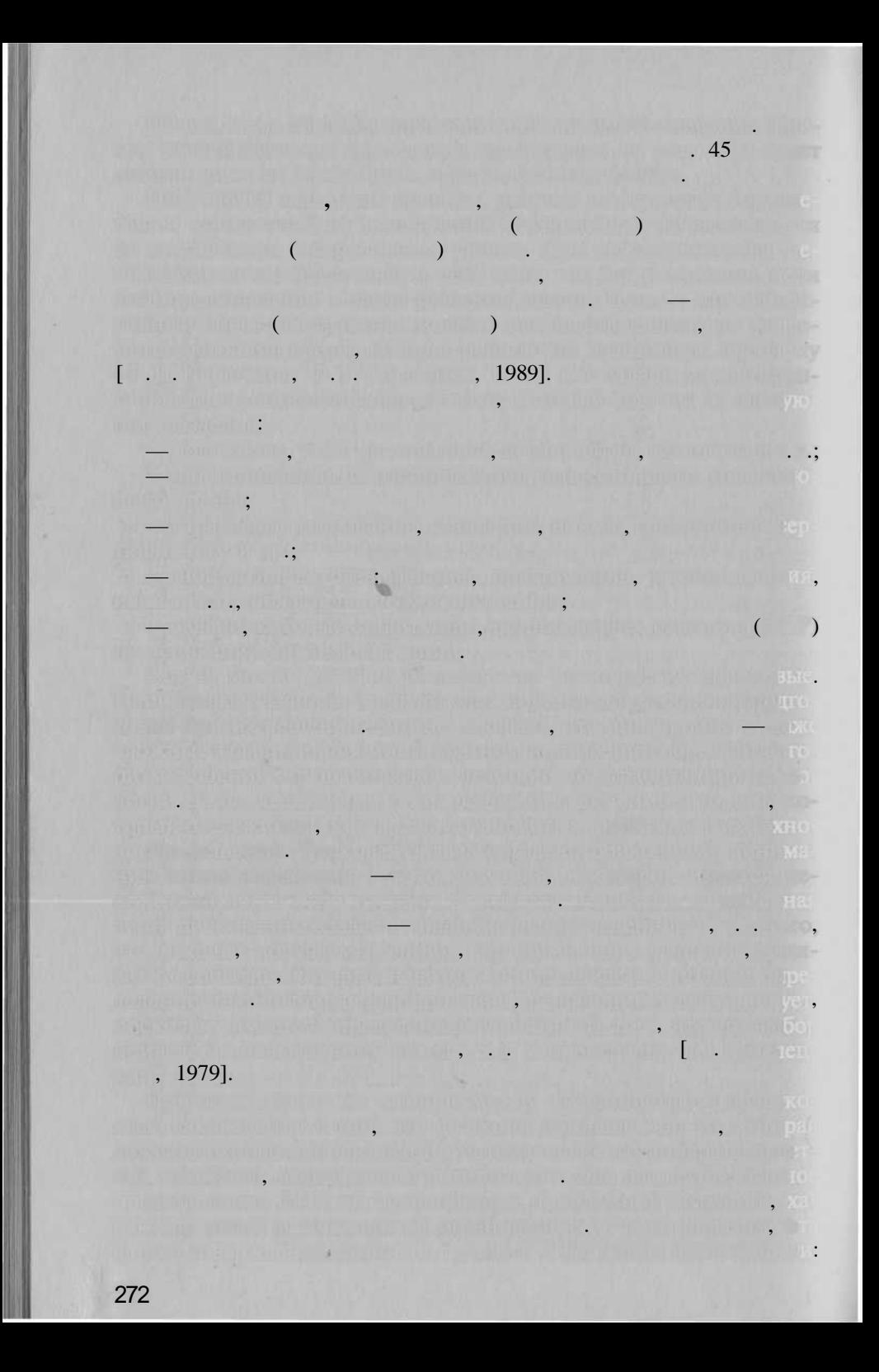

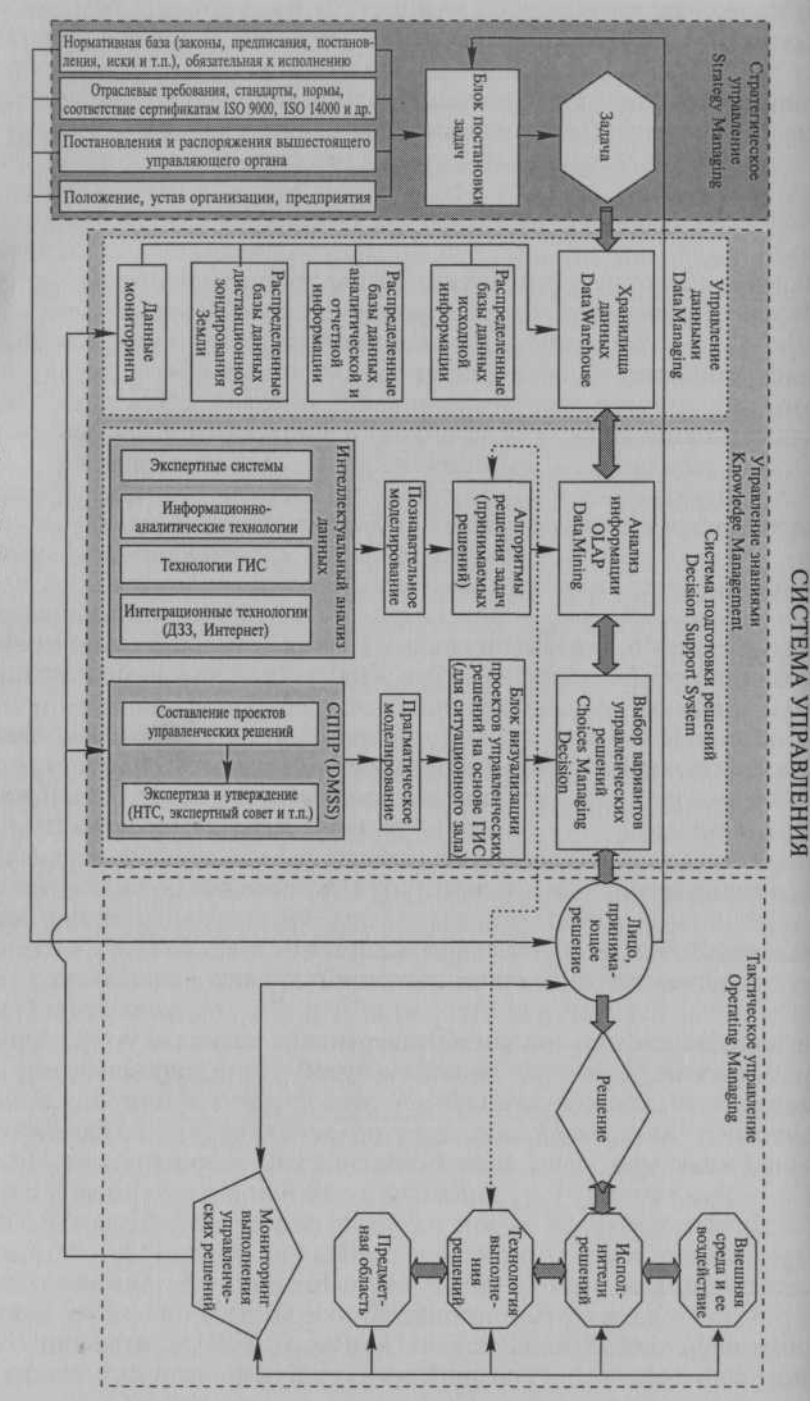

Рис. 45. Общая схема системы управления

ELZ

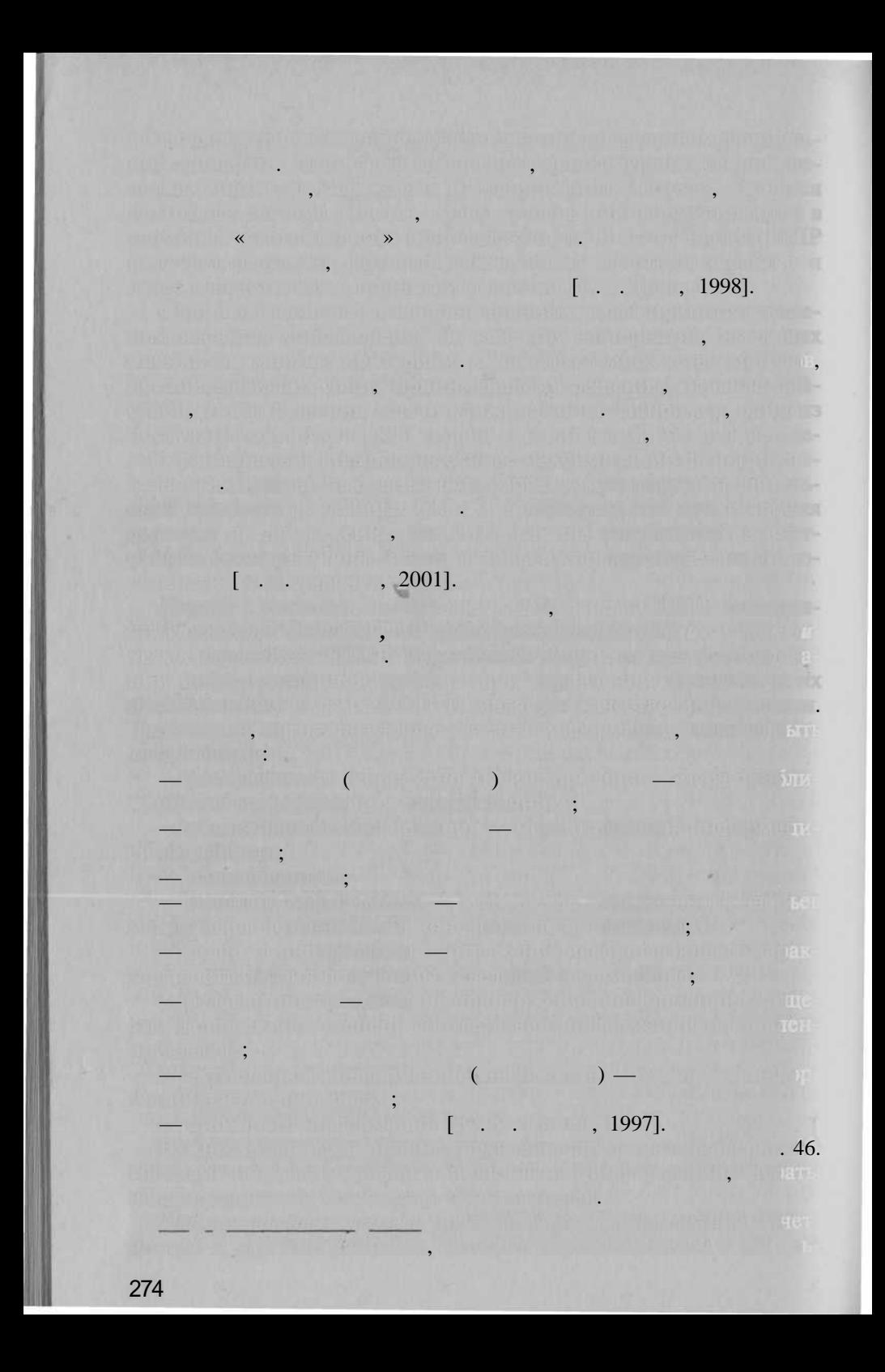

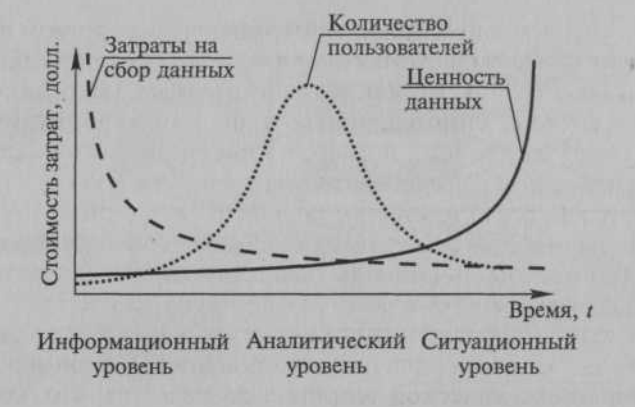

 $.46.$ 

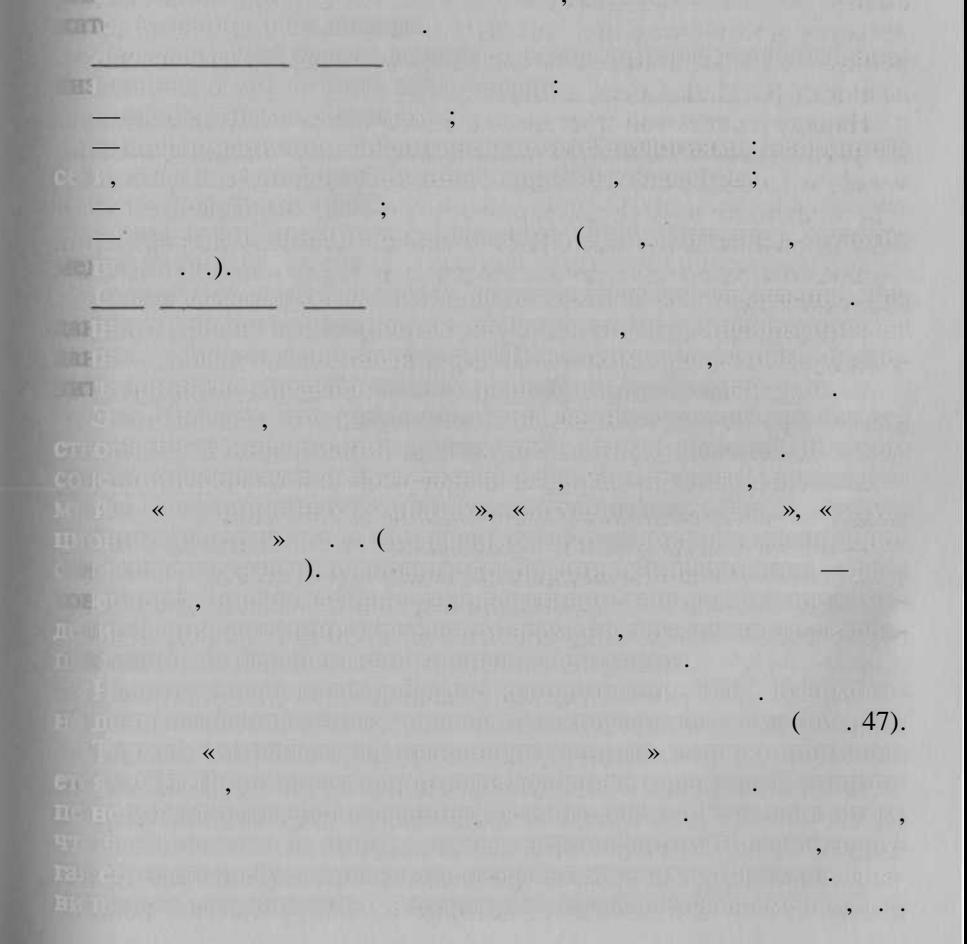

## Поддержка принятия решений

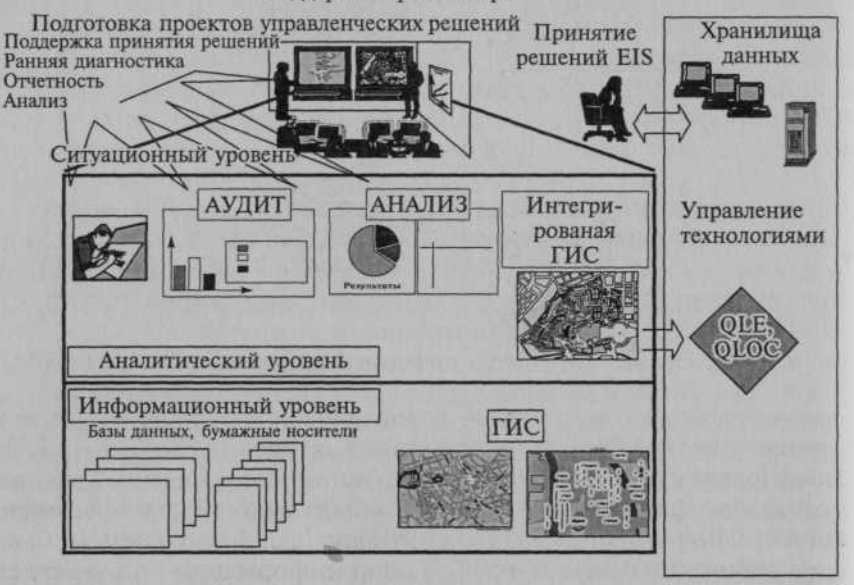

 $),$ 

 $.48)$ 

 $\left($ 

 $\overline{\phantom{a}}$ 

 $X_t$ 

 $\gamma$ 

 $.47.$ 

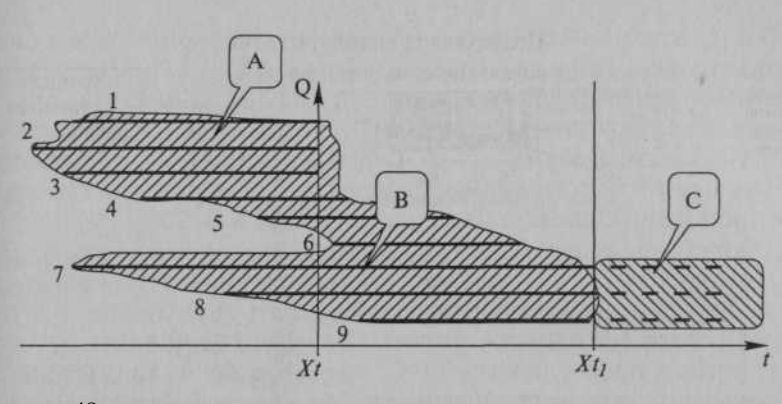

 $.48.$ 

 $(1, 2, 3, 4, 5, 7, 8),$ 

 $1 - 5, 7, 8$  $\frac{1}{5}$ , 7, 8

 $1, 2, 3$ 

 $6\quad 9.$  $X_t$ 

ali ma

 $\rightarrow$ 

 $+$ 

 $\pmb{\langle} \pmb{\langle}$ 

 $\overline{\phantom{a}}$  $\ddot{\phantom{a}}$ 

7, 8, 9

 $X_t$ 

 $\left($ 

189

 $+$ .

319

 $\mathcal{I}$ .

 $\blacksquare$  $\overline{2}$ .

=  $I(C)_{max} I(C)_{min}$ ,  $I(C)_{max} I(C)_{min}$ 

 $1() =$ 

 $\overline{\phantom{a}}$ 

 $\sqrt{2}$ 

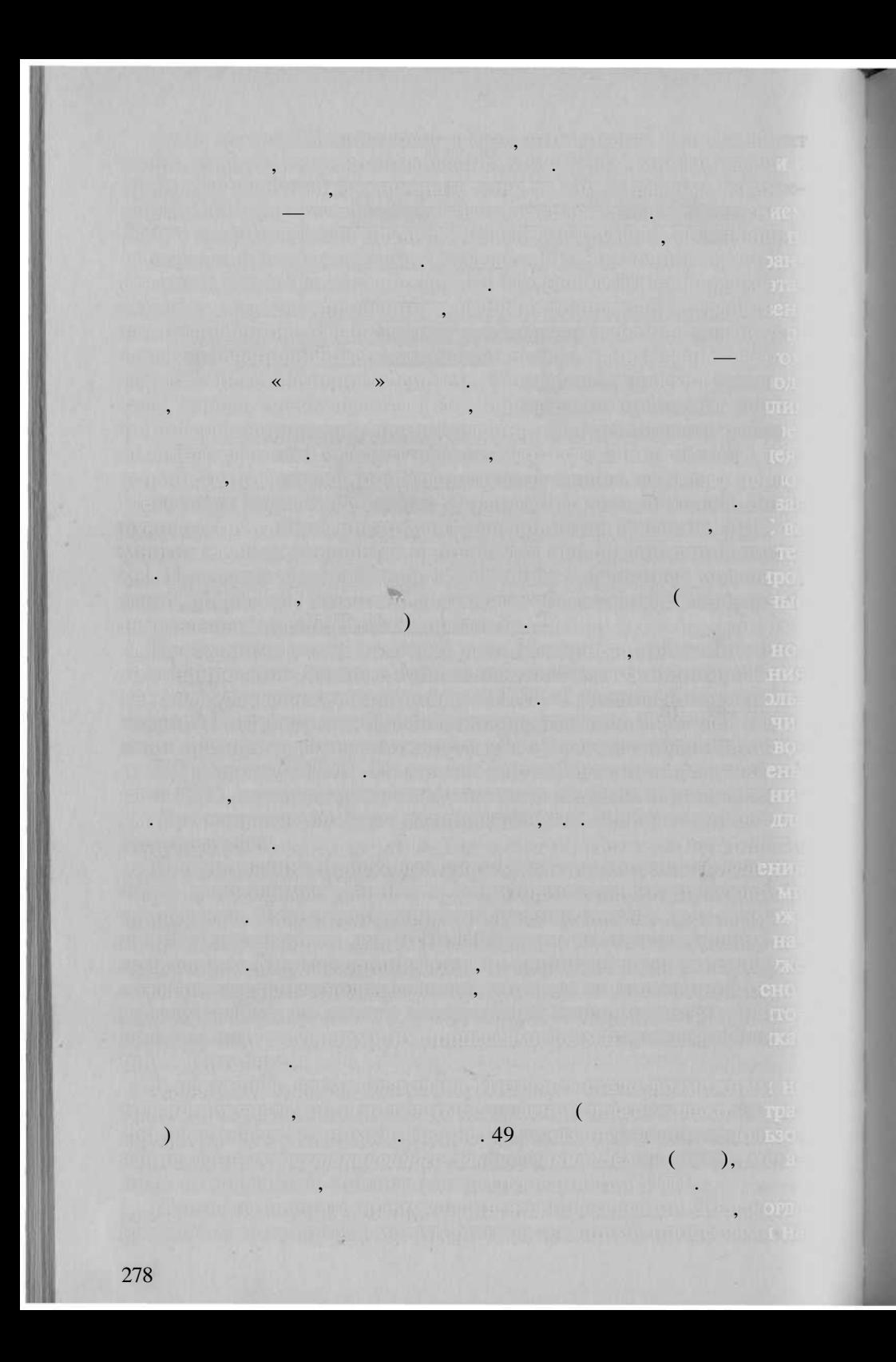

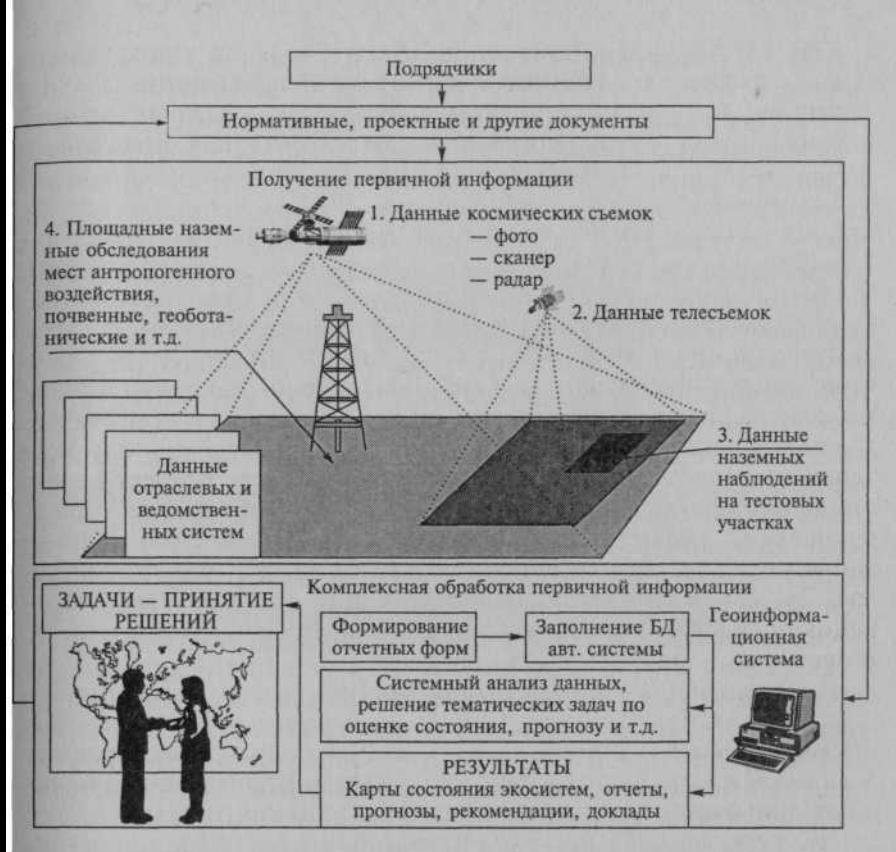

 $.49.$ 

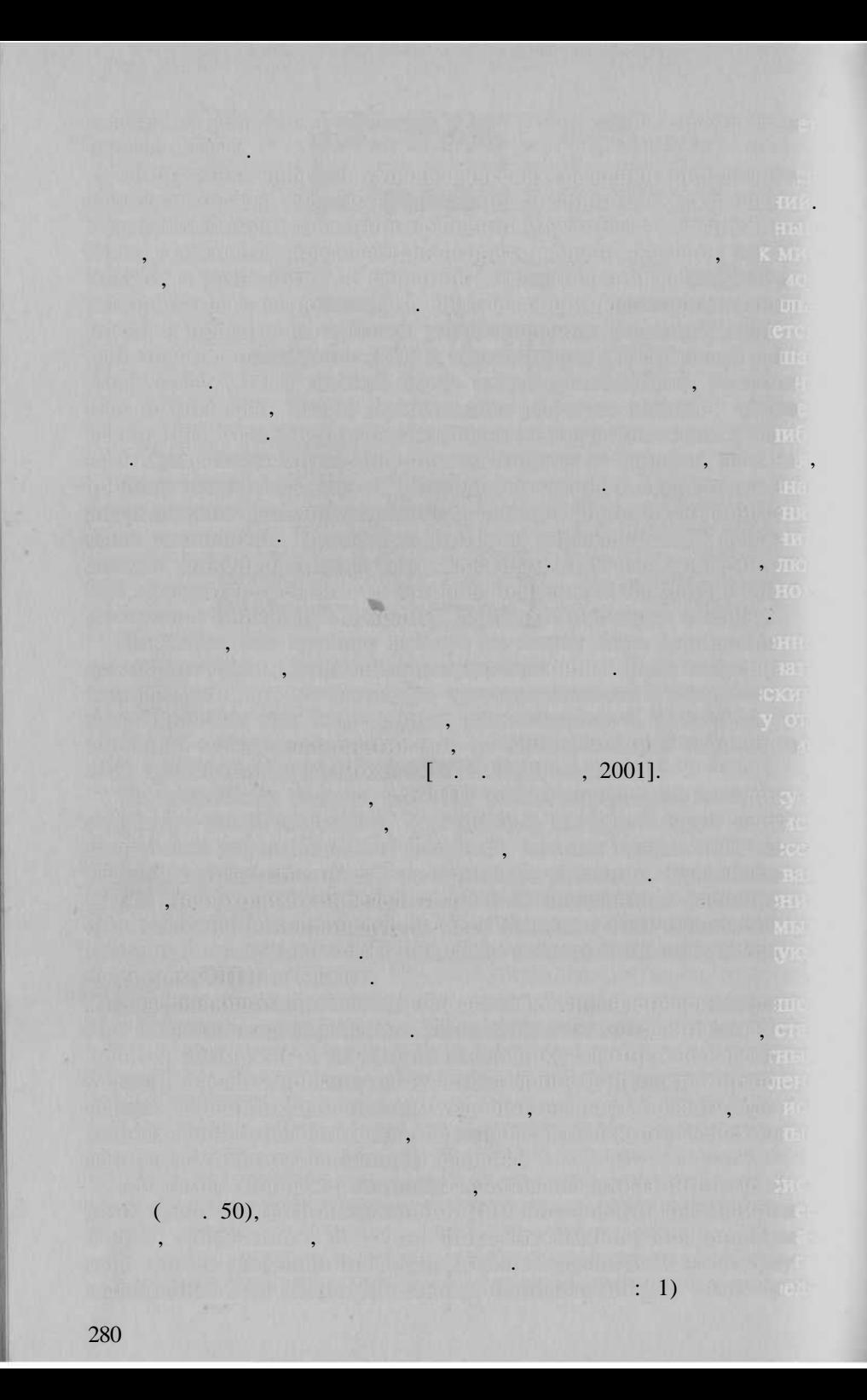

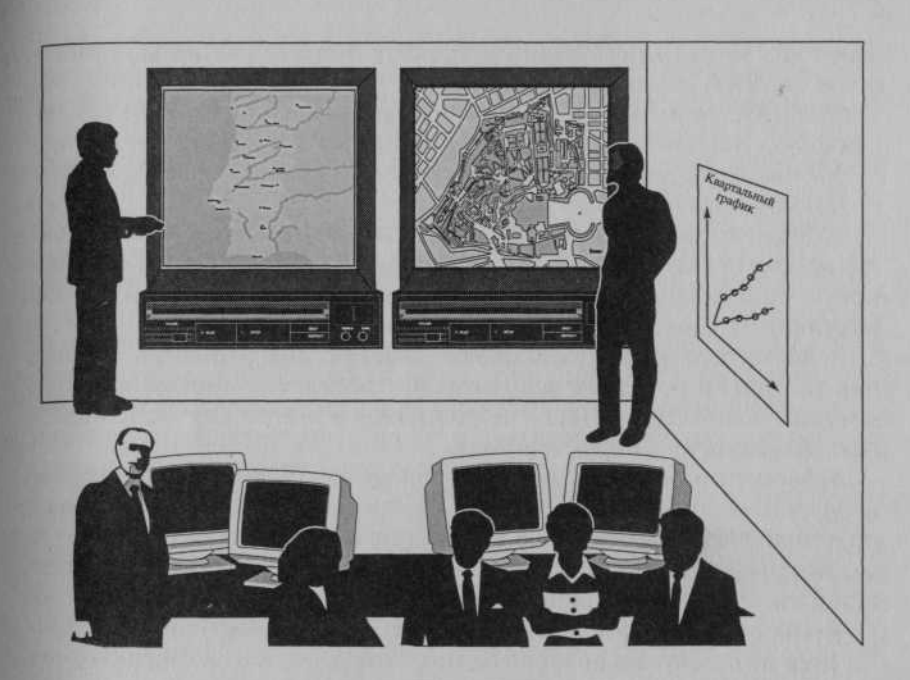

 $.50.$ 

**Communication** (State of December 1999)

l.  $\cdot$ 

**ISIC** 

 $2)$ 

 $\ddot{\phantom{0}}$ 

 $,$ 

 $\overline{\phantom{a}}$ 

 $\overline{\phantom{a}}$ 

NG AIRFA Courtes IN <u>an Antara</u>  $\ddot{\cdot}$  $1.$ मन में बुध अंधर ब  $2.$ ,  $\overline{3}$ . An home into the graphs y Forth Statistic Clinic Ale  $\ddot{\phantom{a}}$  $\overline{\phantom{a}}$ 新几个 조기  $\overline{4}$ . **A Principal Control of Second District**  $.3.$ ,  $\blacksquare$ , , , , , , FILE - DE NICHOLANDIA, PARADIMO Books was , so fall a mean let will ar  $).$ a katika K gan mana , They are the company U. ON FRIDA LAR  $\ddot{\phantom{0}}$ **ASTREAM THE STATE**  $\overline{\phantom{a}}$ **THE WORK**  $\overline{\phantom{a}}$  $\ddot{\cdot}$  $\left( \begin{array}{ccc} 0 & 0 & 0 \\ 0 & 0 & 0 \\ 0 & 0 & 0 \end{array} \right)$  $\overline{\phantom{a}}$  $\ldots$  ), and the set  $\overline{\phantom{a}}$  $\overline{\phantom{0}}$  $\ddot{\phantom{a}}$  $\ddot{\phantom{0}}$ 282

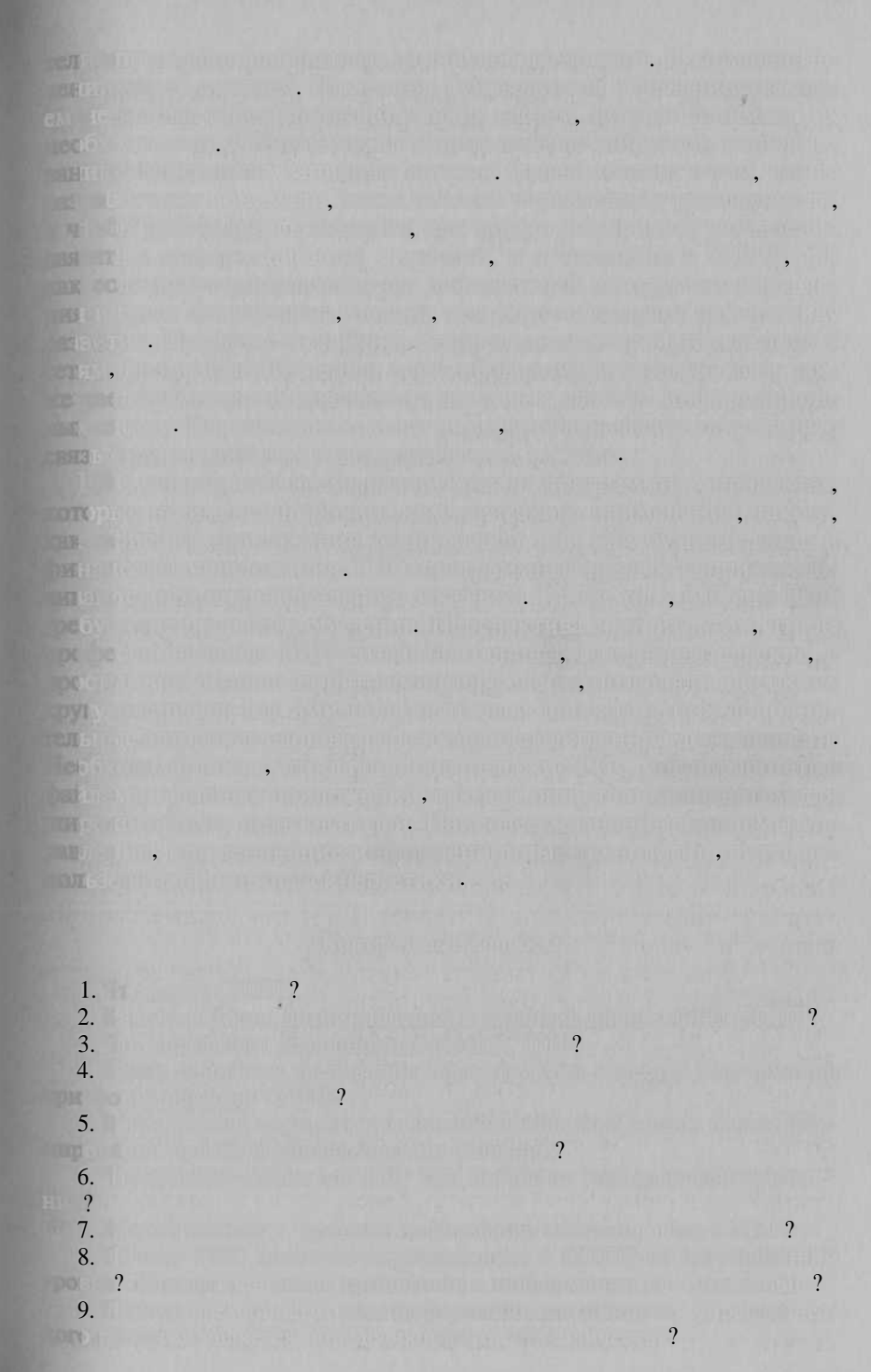

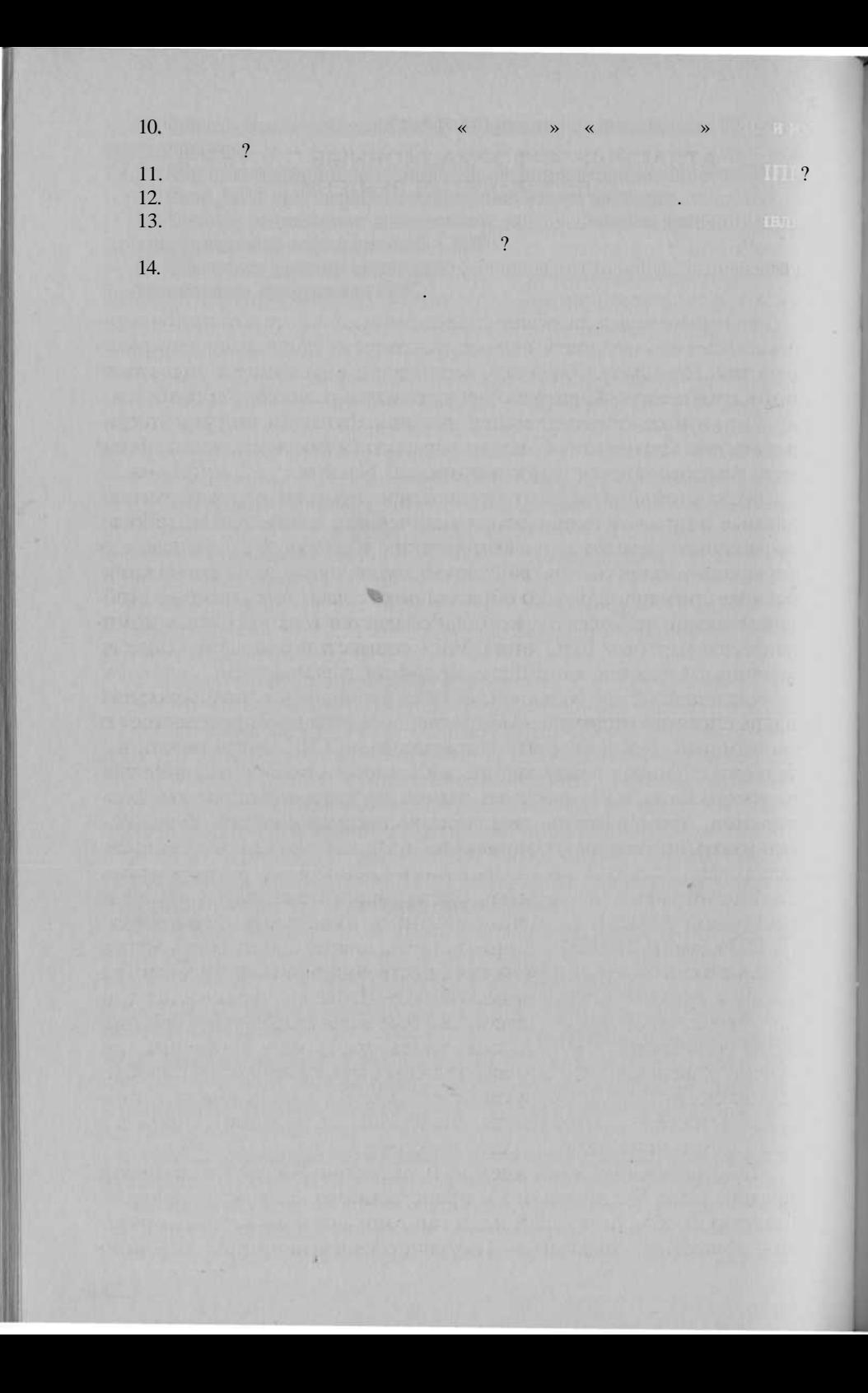

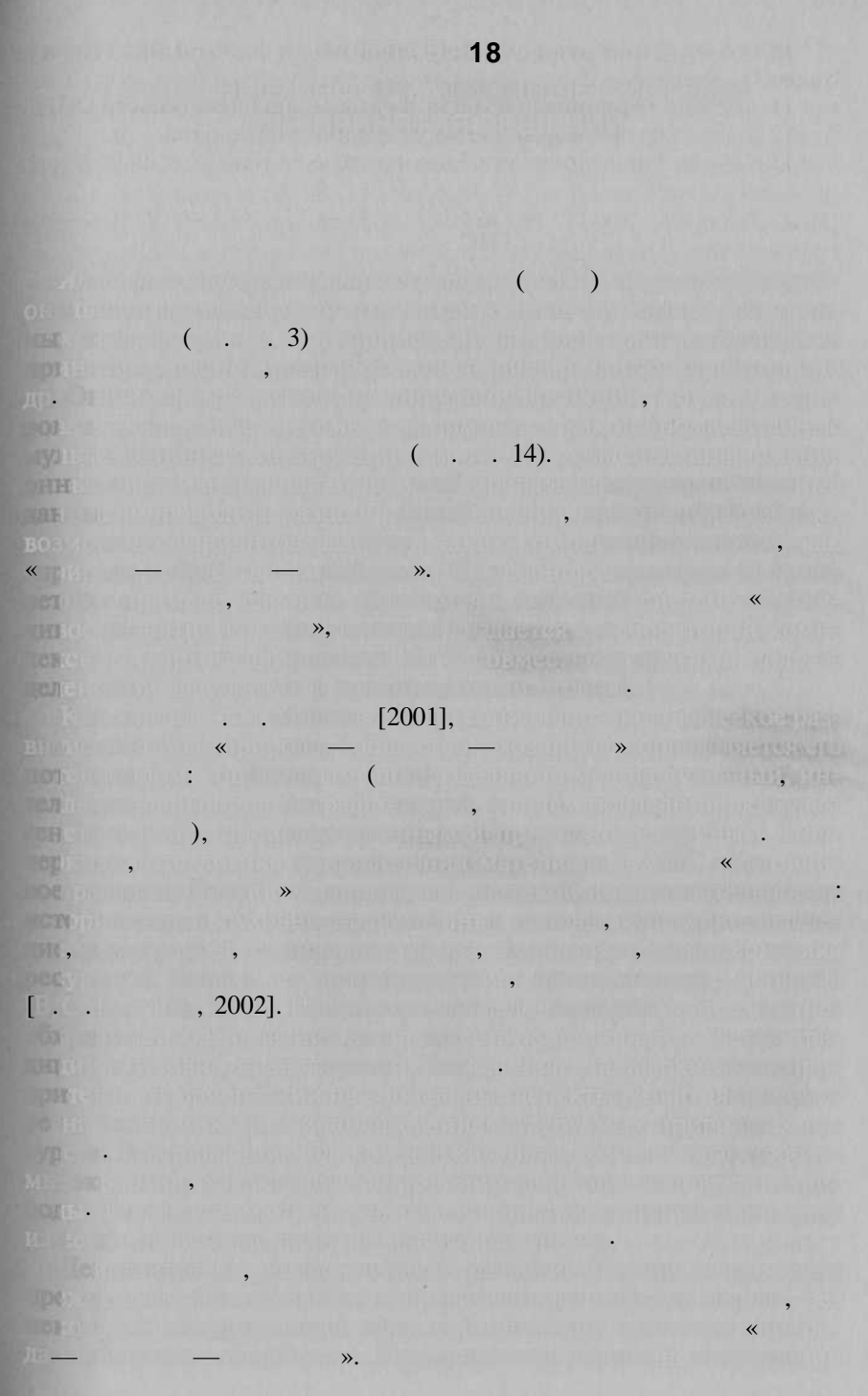

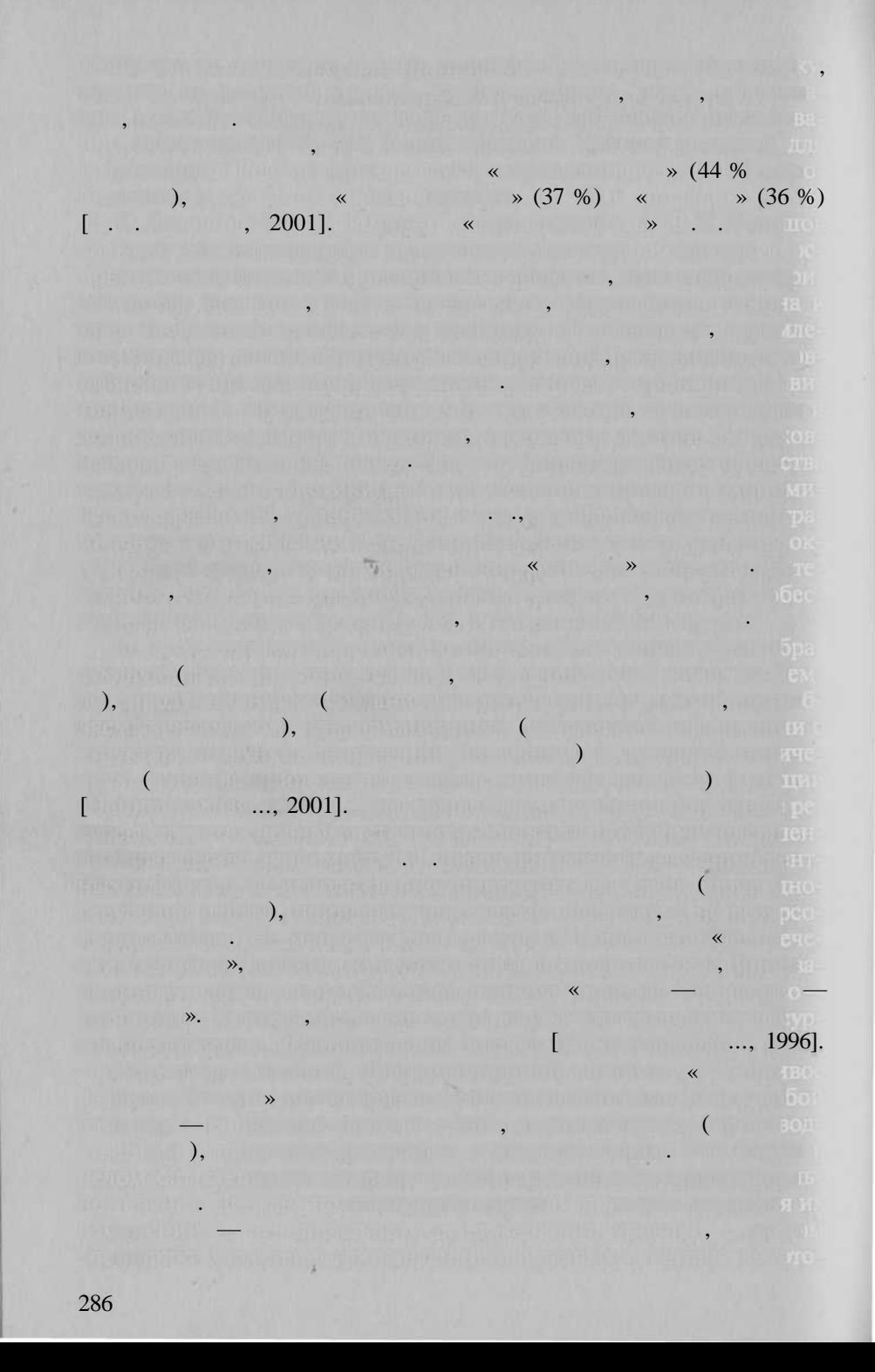

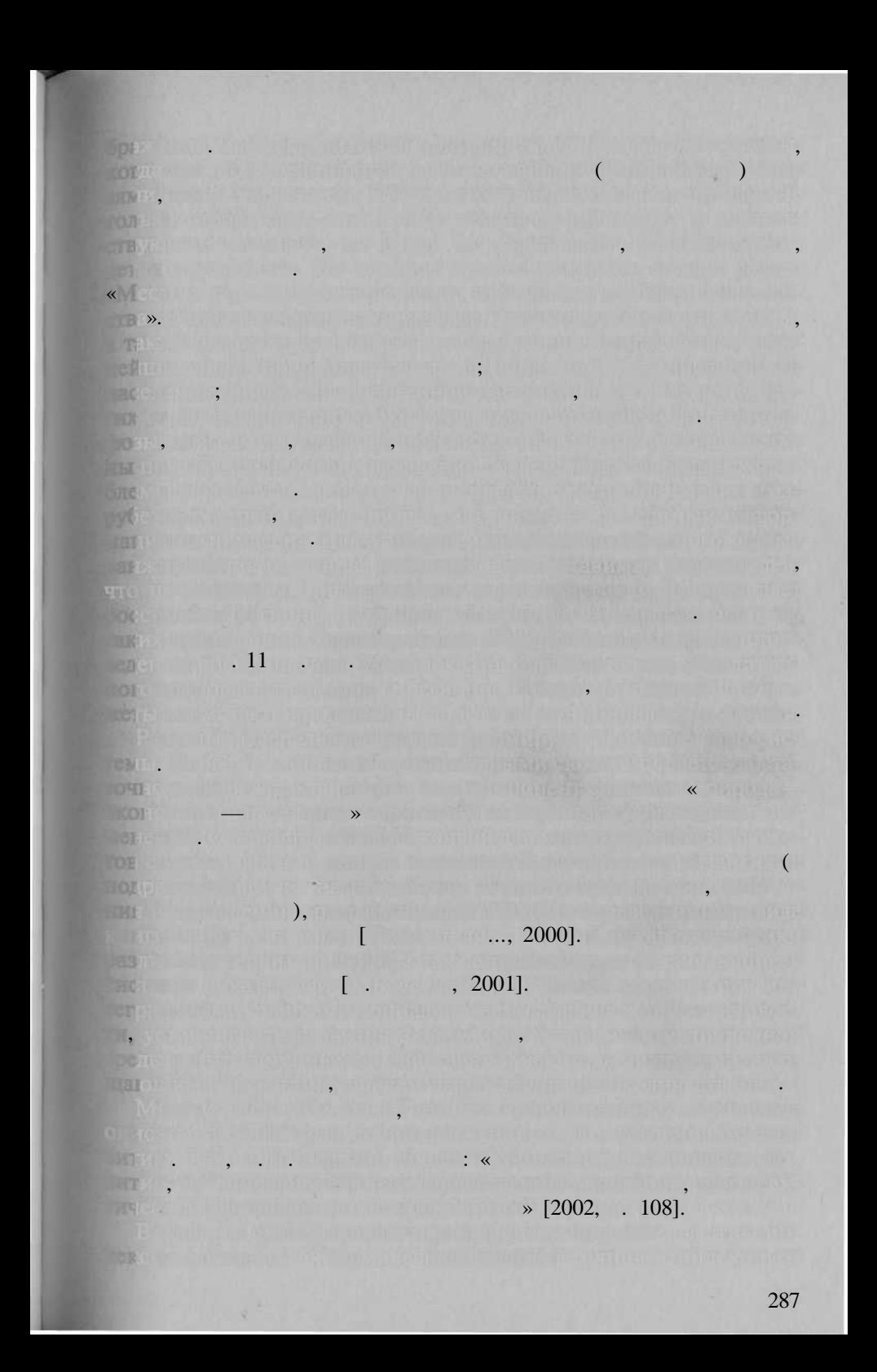

 $\mathbb{R}^n$  , we have  $\rightarrow$ , «  $\overline{\phantom{a}}$   $\overline{\phantom{a}}$  $..., 2001$ ].  $\overline{(}$  $\lambda$  $\overline{(\ }$  $\Box$  $\overline{(}$  $.$ ).  $\overline{(\ }$ П,  $.$ ). 1991.  $, 2000]$  $.12$  $\overline{(}$ **The Co**  $.$ ).  $.13$  .  $\left($  $.$ ).  $\overline{\mathbf{K}}$  $\mathcal{L}$  $\rightarrow$  $\left($ , 1000  $\mathcal{L}$  $\sqrt{2}$ 10  $\overline{\phantom{a}}$  $\ddot{\phantom{0}}$  $\overline{ }$  $.$ ).  $\left($  $\cdot$  .)

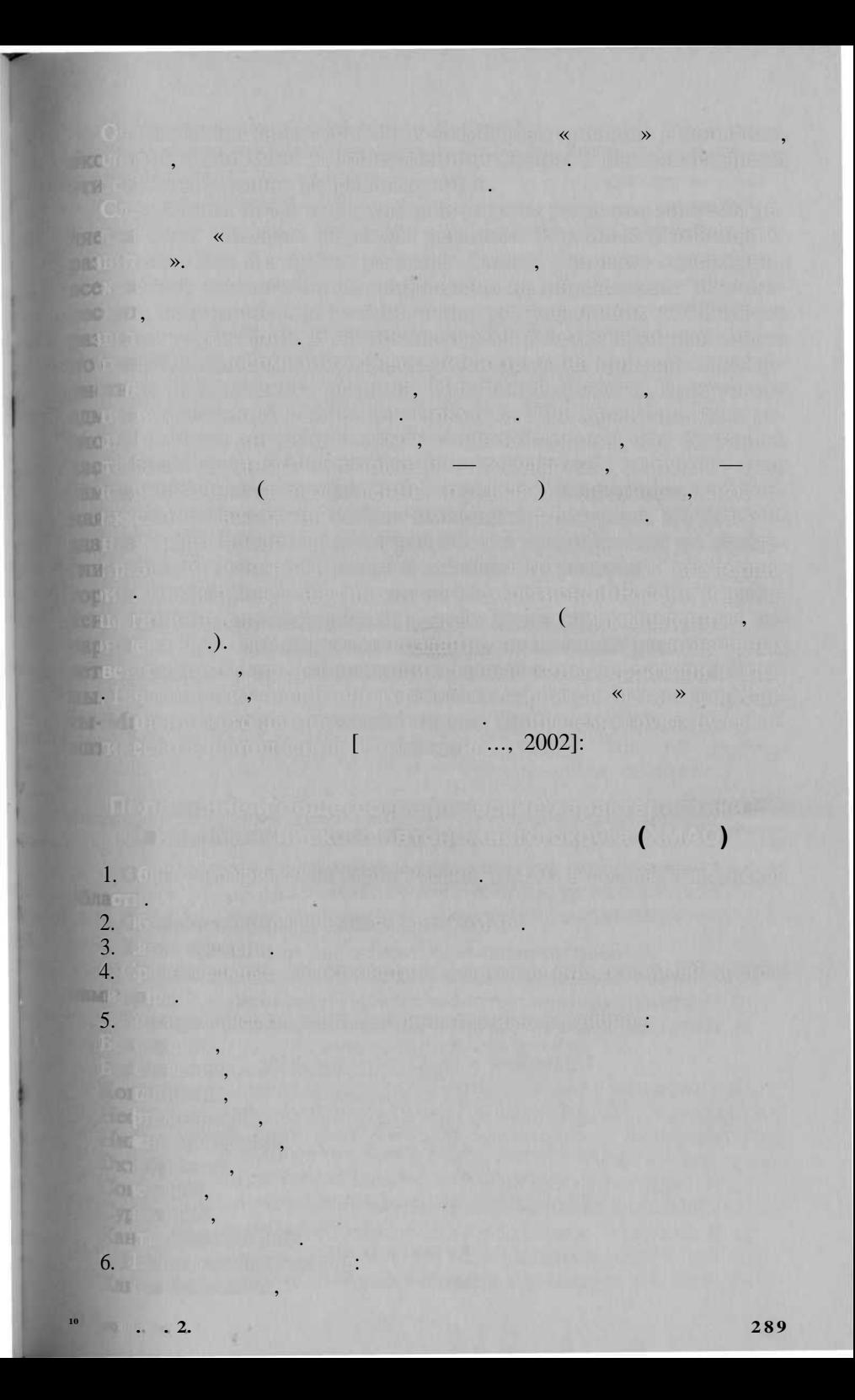

Мегион, Сургут, Нижневартовск, Когалым, Нефтеюганск, Урай, Нягань, Лангепас. **Част I. Современно обществ и экономик 1.** 1. Геополитическо положени ХМАО. 2. Экономико-географическо положени ХМАО.  $3.$  Ураль $\mathbb{R}^+$  округи федеральны округ. Рол и мест ХМА в современно округ. В соверения экономик РФ. Рейтинг ХМА сред субъекто РФ.  $4.$   $\mathbb{R}$  ,  $\mathbb{R}$  ,  $\mathbb{R}$ 5. ДАРИ ХАЛИЕТ, БЕЛГИЗИ КАРТ ХИ **2.** История. Природно и культурно наследия 1. Расселени в неолите. Археологически находки.  $2.$  Социально-экономическа ситуация ситуация в дороссийски в дороссийски в дороссийски в дороссийски в дороссийски  $\overline{3}$ .  $3.$  Социально-экономическа ситуация в состав России в состав России в состав России в состав России в состав  $4.5\%$  сорын $\mathbb{R}^+$  советска ситуации в советски первый первый первый первый первый первый первый первый риод.  $5.7 \times 10^{-10}$  социально-экономическа ситуации в постояни в пост 6. Основны этап формировани нефтегазовог комплекса. 7.  $(XIV-XX)$ . 8. Картографическа изучения изучения изучения изучения изучения изучения из 9. Политико-административно делени территори в XVII—XVIII вв. 10.  $\mathbb{I}$   $\mathbf{X}$   $\mathbf{X}$  11. Политико-административно делени территори в  $\mathbf{X} \mathbf{X}$  в.  $12.$  Другие наследие . Особ окраняемы природно территории при (заповедники, водно-болотный угодь данных, о  $\mu$ микрозаказник — сакральных заказник природы, памятник при  $.$ ). 13.  $14.$  Привлекательност ландшафтов. 15.  $\beta$  , and the other definition between  $\beta$  . The other definition of  $\beta$ 16. Редки и исчезави и исчезаний. Вид растений вид растений. 17. Редки и исчезавши 290

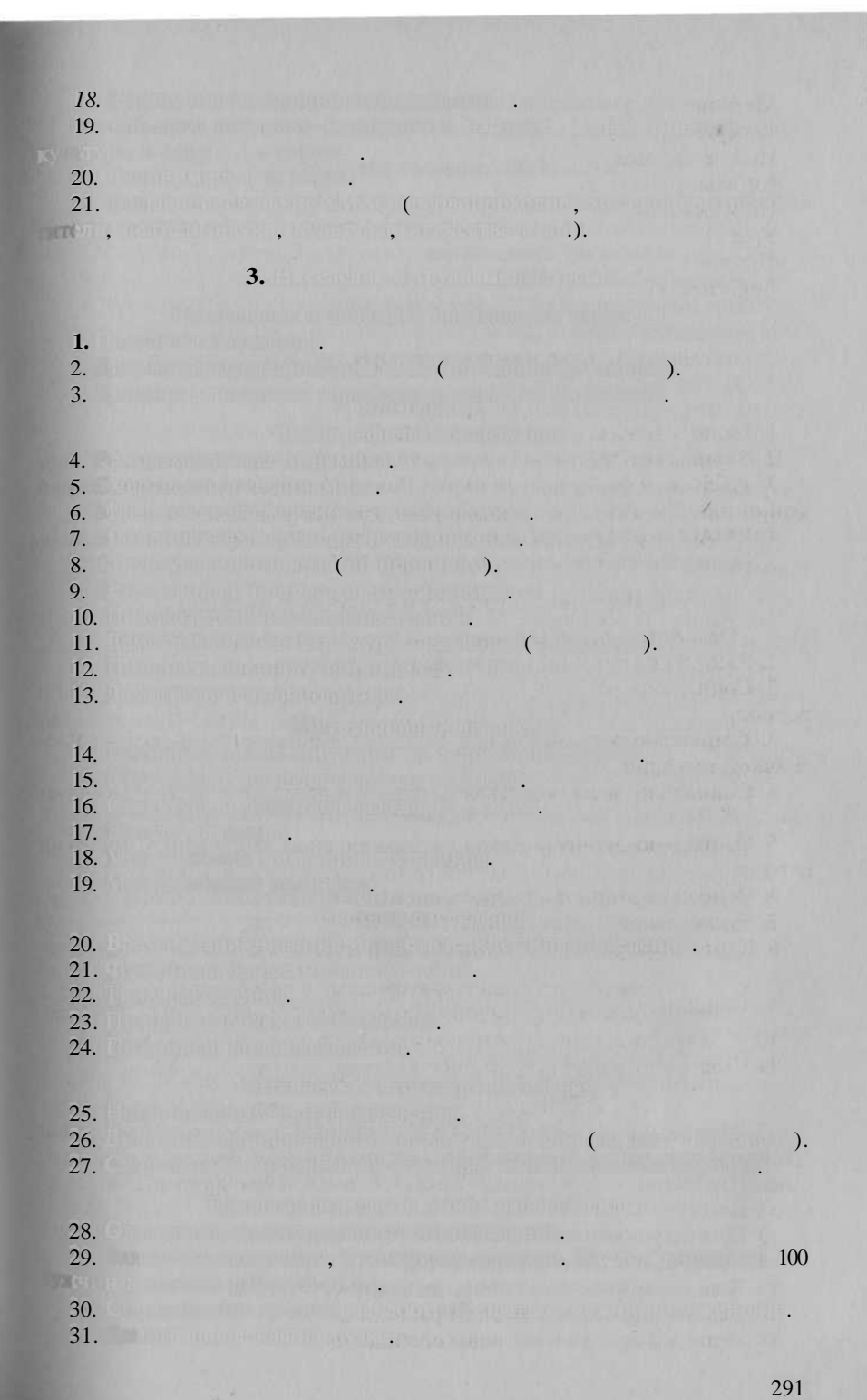

 $32.$  Район вахтового метод работы. 33.

**4. Социальна ситуаци**

1. Уровен социального развития территории.  $2.$  Доходини в соотношении в соотношении с прожиточных минимумом. 3. Социальна защит населения защит населения. 4. Доколо работнико  $\mathcal{A}$ . До $\mathcal{A}$ 5. Продата населения населения и питания. Структур питания и питания.  $6.$  Жилищно строительство.  $7.$  Отношение доходов. К уровности и доходов. К уровности на  $0.0000$  $8.$  Обеспечение жильем. 9.  $\mathcal{H}$  from the set of the set of the set of the set of the set of the set of the set of the set of the set of the set of the set of the set of the set of the set of the set of the set of the set of the set of the se  $10.$  Водо-, тепло и записание и энергии энергии энергии энергии энергии энергии энергии энергии энергии энергии э  $11$ . Основно-профилактически мероприятия: профилактивно-профилактивно-профилактивно-профилактивно-профилактивно-про населения, имеющего к систем адекватных сооружественность соору жени п удалени коммунально-бытовы сточны вод. 12.  $\frac{1}{2}$ . Доступны к питьево воде, ответители к питьево воде, отвечающе санитарные санитарные санитарные санитарные санитарные санитарные санитарные санитарные санитарные санитарные санитарные санитарные санитарные с нормам. 13. Были населени населения населения населения.  $14.$  Радио. Телевидение . Телевидение . Телевидение (Магистральные селе  $100$   $100$   $10$  $15.$  Криминальна ситуация. Уровен преступности. Уровен преступности. Уровен преступности. Уровен преступности. И  $16.$  Общественны организации организации организации организации организации организации организации организации о  $17.$  Религиозны организации в верования. Религиозны организации. Православные организации организации организации о церковь. 18. **5.** Здоровь населения и медико-географическа обстановка опис 1. Комфортност территори для проживани населения. 2. При положении болезник ( то числовенные).  $3.$  Рис заражение природно-очаговым болезнями.  $4. \mathbb{R}$  , and the contract of the contract of the contract of the contract of the contract of the contract of the contract of the contract of the contract of the contract of the contract of the contract of the contract  $5.$  Числ болевы и паразитарным и паразитарным и паразитарным и паразитарным заболевания и паразитарным заболевания ями.  $6.$  Основны болезн и инфекци (туберкулез, сердечно-сосудисты),  $\qquad \qquad$  $7.$   $\blacksquare$ 8. Социально-обусловленные болезных (алкоголизм), наркомания (ал.) **6. Электоральна ситуаци** 1. Парламентски выбор 1995 г. (сери карт). 2. 1996  $(1/2, 1)$  $3.$   $1999.$  ( $-$  ). 4. Президентски выбор 2000 г. (сери карт). 5. Выбор главный дистрации Левон (сери карт).  $6.$  Выбор в законодательно собрани ХМА (сери карт). 7. All distributed AMA Market Library 20 8. Устойчивост электоральны предпочтения компьютелей.

9. Представительство женщина голиций управления. По органа.  $10.$  Представительство коренного населения и в организации в организации в организации в организации в организации в организации в организации в организации в организации в организации в организации в организации в орга **7. Развити и структур экономик**  $1.$  Общество карт (специализаци специализаци хозяйство проставляется и района и района и поставляется и района и города Х АО). При станции 2. Основны этап хозяйственног освоени (2-3 карты). 3. Уровен политорического развития с развития ХМАО. Разви 4. Трехсферна модел из большах (первичная, вторичная, третичная) 8. Промышленный комплекс составили комплекс (в выпивание) 1. Обща специализации промышленности. 2. Основный промышли промышленный комплексы: Сур ский больн (автомасштабны фрагменты). Д. Худовский мод на том  $3.$   $\left($   $\frac{1}{2}$   $\frac{1}{2}$  4. Нефтедобывающа и нефтеперерабатывающа промышленность. 5. Газоперерабатывающа производобывающа производство производство производство производство производство производство 6. Электроэнергетика. Электроэнергетика активиде 7. Прочи отрасли.  $8.$  Строительны комплекс. Строительны комплекс совмести комплекс. Строительные совмести комплекс. Строительные совмести комплекс. 9. Промышленност строительны материалов. **9. Сельско и лесно хозяйство (первычна сфера)**  $1.$  Constraints of a reaction developped propriate  $\beta \in \mathbb{R}$  and  $\beta \in \mathbb{R}$  and  $\beta \in \mathbb{R}$  $2.$   $100$  $3.$  России продуктам продуктам питания. Продуктам питания. 4. Patricipante de la componente de la componente de la componente de la componente de la componente de la com  $5.$  Живопноводство. 6. Подсобны промыслы.  $7.$  Пригородно хозяйство хозяйство хозяйство и пригородно хозяйство. **10. Северо обслуживани (третична сфера)**  $1.$   $\overline{\phantom{a}}$  ,  $\overline{\phantom{a}}$  ,  $\overline{\phant$ 2. Общественно питание. 3. Здравоохранение. 4. Дол бюджетны средств, расходительны средств  $5.$  Обеспеченност населени медицинским учреждени  $\epsilon$  $6.$ 7. Общественно просвещени и профессионально обучение. 8. Дол бюджетны средствования средства образования на него собразования со собразования и него собразования. 9. Компьютеризации школовек и в полной школовек 10. на примера и примера и примера и примера и примера и примера и примера и примера и примера и примера и при<br>В примера и примера и примера и примера и примера и примера и примера и примера и примера и примера и примера . Дол быджетны средственных расходительных науку. Ал  $12.$  Культура, в примере край физической физической физической физической физической физической физической физической физической физической физической физической физической физической физической физической физической фи 13. Культурный и научный принцентр коренны народов.  $14.$  Рекреационное туризм. В последником составительное туризм. В последником составительное туризм. В последником составительное туризм. В последником составительное туризм. В туризм и туризм. В туризм и туризм и туризм 15. Институциональна инфрастрация и институциональна институциональна

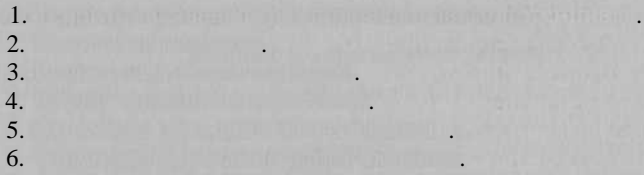

 $7.$   $^{\circ}$  and  $^{\circ}$  and  $^{\circ}$  and  $^{\circ}$  and  $^{\circ}$  and  $^{\circ}$  .

 $8.$  Банковска сфера. 9. Мало предпринимательство.

**12.** 

1. Инвестиционна привлекательност территори ХМАО.

 $8.$  Объември структур капитальны власть власть власть власть власть в  $\sim$ **13. Инфрастря 13.** 1. Правителей (обща карта).

 $2.$  Объектный и динамик и динамик и динамик и

 $4. \, \mathrm{C}_{\mathrm{c}}$  , and the contribution of the contribution

3. Объември при принциписи и динамик представители

5. Of the international and the first plant control and and an  $6.$  Инвестиции в нефтегазовых комплекс. В нефтегазовых комплекс. В нефтегазовых комплекс. В нефтегазовых комплекс.  $7.25$  , and the matrix  $\sim$   $100$  m and  $\sim$   $100$  m and  $\sim$   $100$ 

 $2.$  Келезно по транспорт. 3. Автомобильны транспорт.  $4.9$  -  $\pm$  0.000  $\pm$  1.000  $\pm$  1.000  $\pm$  1.000  $\pm$  1.000  $\pm$ 5. Трубопроводны транспорт.  $\begin{array}{c} 6. \\ 7. \end{array}$  $\overline{\phantom{a}}$ 

8. Информационна информация

- **14.**
- 1. Внутриобластны и межрегиональны связи. 2. Внешнее связи связи связи связи связи связи связи (близкие связи связи.  $3.$  Внешни кономически связ странам дальнего связа связа связа с странам дальнего связа.

## **15. Внутрирегиональны различи**

1. Взаимодействи тре уровне власти трени трени в советских советствиях и трени продатка и трени в советских со

ном. Информационна-аналитическа система.

 $2.$  Информатизаци округа. Электронна систем управления (правлени

- **1. Мезорайонировани** ХМА  $2.$   $\mu$  ,  $\mu$  ,  $\mu$  ,  $\mu$  ,  $\mu$  ,  $\mu$  ,  $\mu$  ,  $\mu$  ,  $\mu$  ,  $\mu$  ,  $\mu$  ,  $\mu$  ,  $\mu$  ,  $\mu$  ,  $\mu$  ,  $\mu$  $3.$  Основны хозяйственных территоrиальных территоrиальных системы.  $\mathbb{R}^n$ 4. Территориальны общиност населения.  $5.5\%$ ритори Территори ХМА последно-территори Х $\pm$ 
	- **16. Управлени и региональна политик**

 $\overline{\phantom{a}}$ 

параметрам.

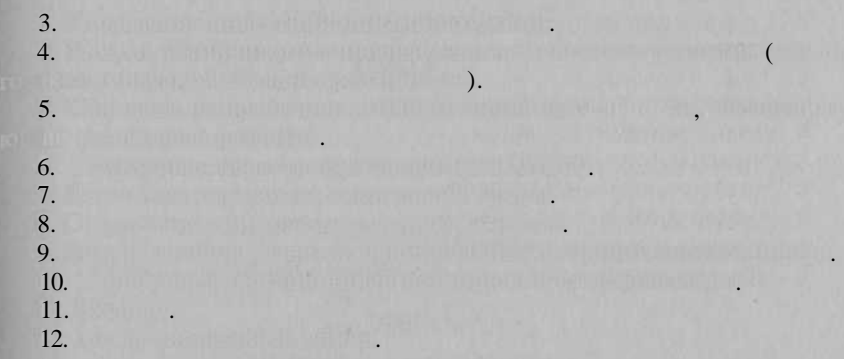

**1.** 

Част **II. Природа, природ**а природа по температурски потенциал, за потенци

 $1$  в себеренциаци природно дифференциаци России. Свое $\mathbb{R}^n$  в себеренциации. Свое $\mathbb{R}^n$ 

 $2.$  Обзорна карт природно-ресурсного потенциал ХМА и его оценка и его оценка и его оценка и его оценка и его о

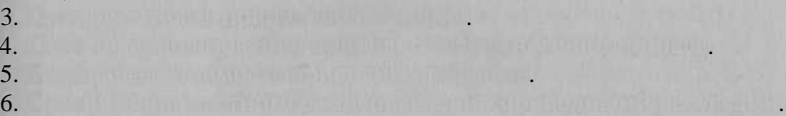

природа Колон

 $\begin{pmatrix} 2. \\ 1. \end{pmatrix}$ 

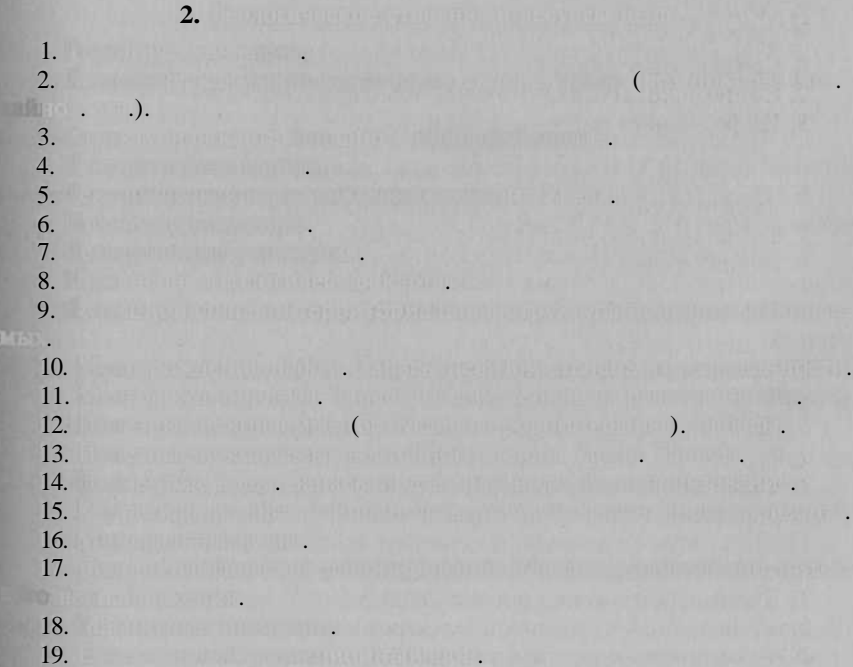

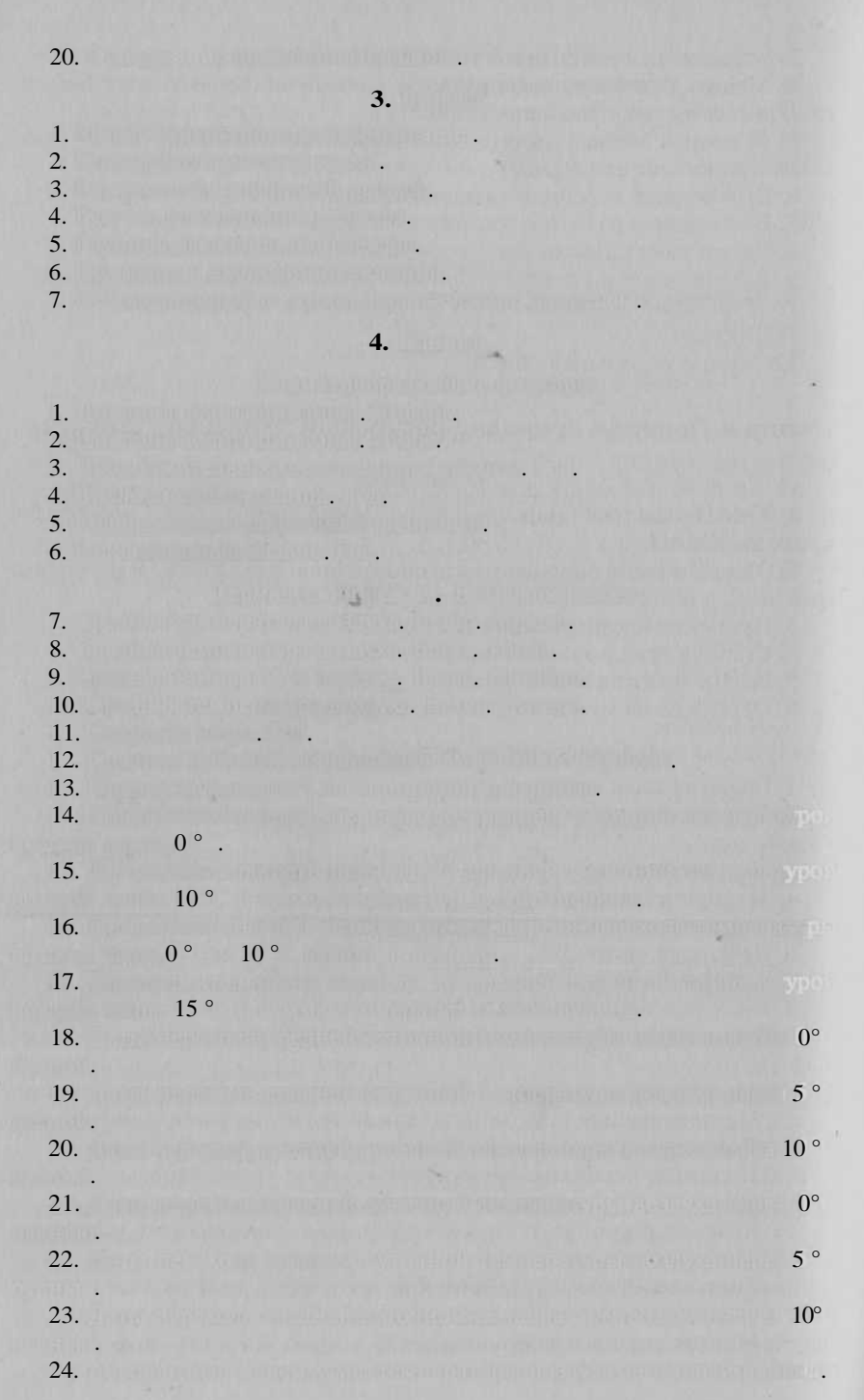

 $25.$  Абсолютны минимум температур з холодны период. Первый период. Первый период. Первый период. Первый период. Первый период. Первый период. Первый период. Первый период. Первый период. Первый первый первый период. Перв 26. Contribution and Texture is a support of the later services  $27.$  Средни дат последнег захвател дата последнег за  $28$  . Продолжительност устойчивы морозов.  $29.$ 30. Продолжительност период с температуро воздух на температуро воздух ниж -20 ° и и и и и и и и и и и и и и и  $30^\circ$ .  $32.$  Годов количеств осадков. 33. Количество осадков. Тепли период. Тепли период. **34. Количеств осадков. Холодны период.** Холодны период. Холодны период.  $35.$  Числ дне с осадками.  $36.$  Дат установление установление установление установление и установление и устойчивого сервеса. В покрова и устойчивого сервеса. В покрова и установление и устойчивого сервеса. В покрова и установление и устойчивого с  $37.$  Дат разрушение устойчивого секу снежного покров ( лесу, н крыто местности). 38. Средня и найбольших российской высокопрости покрова. Число снежность покрова. Число с дне с снежны покровом,  $39.$  Запад $\overline{\phantom{a}}$  $40.$  Orange and the state of  $(1.40)$  matrix  $(0.40)$  matrix  $(0.40)$  matrix  $(0.40)$  matrix  $(0.40)$  matrix  $(0.40)$  matrix  $(0.40)$  matrix  $(0.40)$  matrix  $(0.40)$  matrix  $(0.40)$  matrix  $(0.40)$  matrix  $(0.40)$  matrix **41.**  $42.$  $43.$ 44.  $45.$  числ дне с сильны ветром.  $46.$  Районие п расчетны скоростя ветра. В районировани скоростя в районирование по ветра. В районирование по 47. Районировани п средне температур само холодно при следне  $48.$  Продолжительност от отопительност от отопительност от отопительност от отопительност от отопительност от  $50.$  Агроклиматическо районирование.  $51.$ **5. Мерзлот 1.** Вечна мерзлота. Распространение. Температура. Мощность.  $2.$  Подземны лед.  $3.$  Мерзина рельеф. По рельеф.  $4. \,$  Cesophon Franco ne medicine i naturalistica relativ  $5. \, \odot$   $\ddotsc$   $\ddotsc$   $6.$  Вечна мерзи $\mathbb{R}^n$ на мерзи $\mathbb{R}^n$ на ме $\mathbb{R}^n$ на ме $\mathbb{R}^n$ 7. Прогнота в 1991. виканием: Англи-вично мерзиние (а) длиннопери одны колебани климата; б) колебани климата; б) колебани климата. 8. Устойчивост ландшафто криолитозон к антроположение воздей воздей ствия (механически воздействи пр освоени районов). 9. Общеско опасност нарушени устойчивост ландшая производительност ландшая производительност ландшая при

**6. Поверхностны вод и водны ресурс** 1. Гидрографическа сеть.  $2.$  Гидрографически карт Об и Иртыша. Карт Об и Иртыша.  $3.$  ( $\qquad$ ).  $4.$  Густот речиство сети, за $3.2$  $5.$  Гидрологическо районировани стока. По внутригодово районировани стока. По внутри стока. По внутри стока. 6. Среднемного стоителей годов стол  $7.0 \pm 0.0$  compared construction consects.  $8.$  Make  $9.$  Make  $10.$  Make  $10.$  Make  $10.$  $9.$  $10.$ 11. Минимальны летни и зимни среднемесячны сток.  $12.$  дат начал и продолжительность весенность весенность весенность в  $\alpha$  $13.$  Продолжительност период ледостава.  $14.$  Начал и продолжительност весенн $14.$  $15. \hspace{2.5cm} (15. \hspace{2.5cm} 1, 5, 10\%).$ 16.  $80, 90, 95 \%$ ). 17. Термически режиссии. 18. Мутност и сто взвешенны наносов. 19.  $\sqrt[3]{u}$  $20.$ 21. Затоплени Объ-Иртыйно пойм в пойм в половодь и паводки. 22. Ледяны заторы. Зимни заморы  $23.$  Запас поверхностный войны во использование. Сравнение с других с гим регионам и странами.  $24.$  Водохозяйственно районирование. В применение с районирование . В применение . В применение . В применение . В применение . В применение . В применение . В применение . В применение . В применение . В применение . В  $25.006$  водой населени питьево водой.  $26.$  Гидропотенциа рек.  $27.$  Oxen in equation position, because the position  $\epsilon$  $28.$  Гидрологически станци и постылки станци и постылки станции постылки станции постылки с **7. Почват** 1. Почвы.  $2.$  Плодороди почв. Физико-химически характеристик почв.  $\alpha$ 3. Западните почвани в почвании. 4. Почвенно-эконогическо районирование. **5. Меличина почва 8. Биография и ресурс** 1.  $2.$  Геобораническо районировани ХМА в систем Западно-Сибировани ХМА в систем Западно-Сибировани ског региона.  $3.7.8$  высоколость. Структур растительность. Структур растительность.  $n_{\rm BH}$  raction  $n_{\rm B}$ 4. Растительность воспользует воспортности Урала. Тип по воспо  $5.$  Растительност речистрация по  $5.$  Растительност регионализации по  $10^{10}$ 6. Нарушенност растительног покрова.

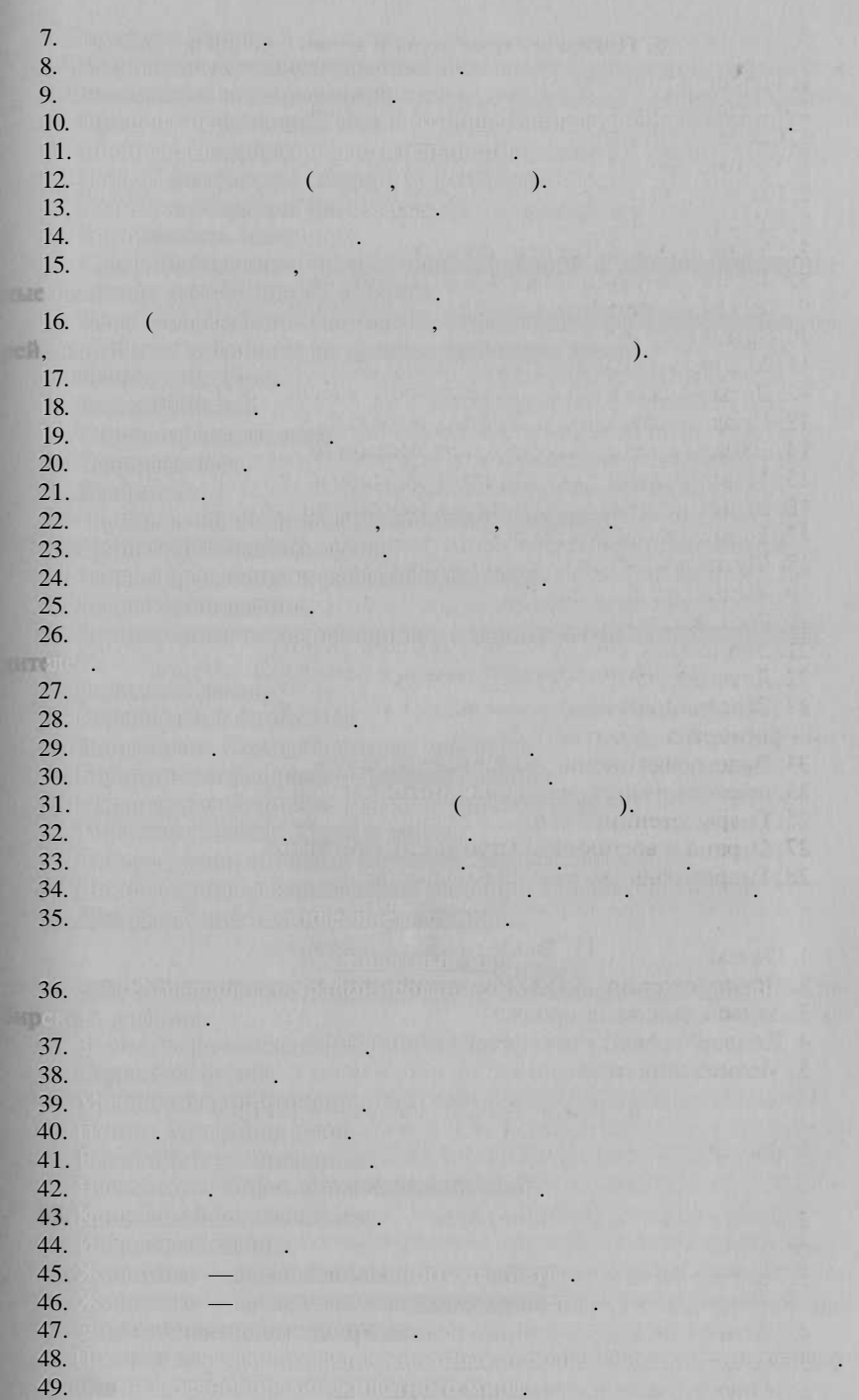

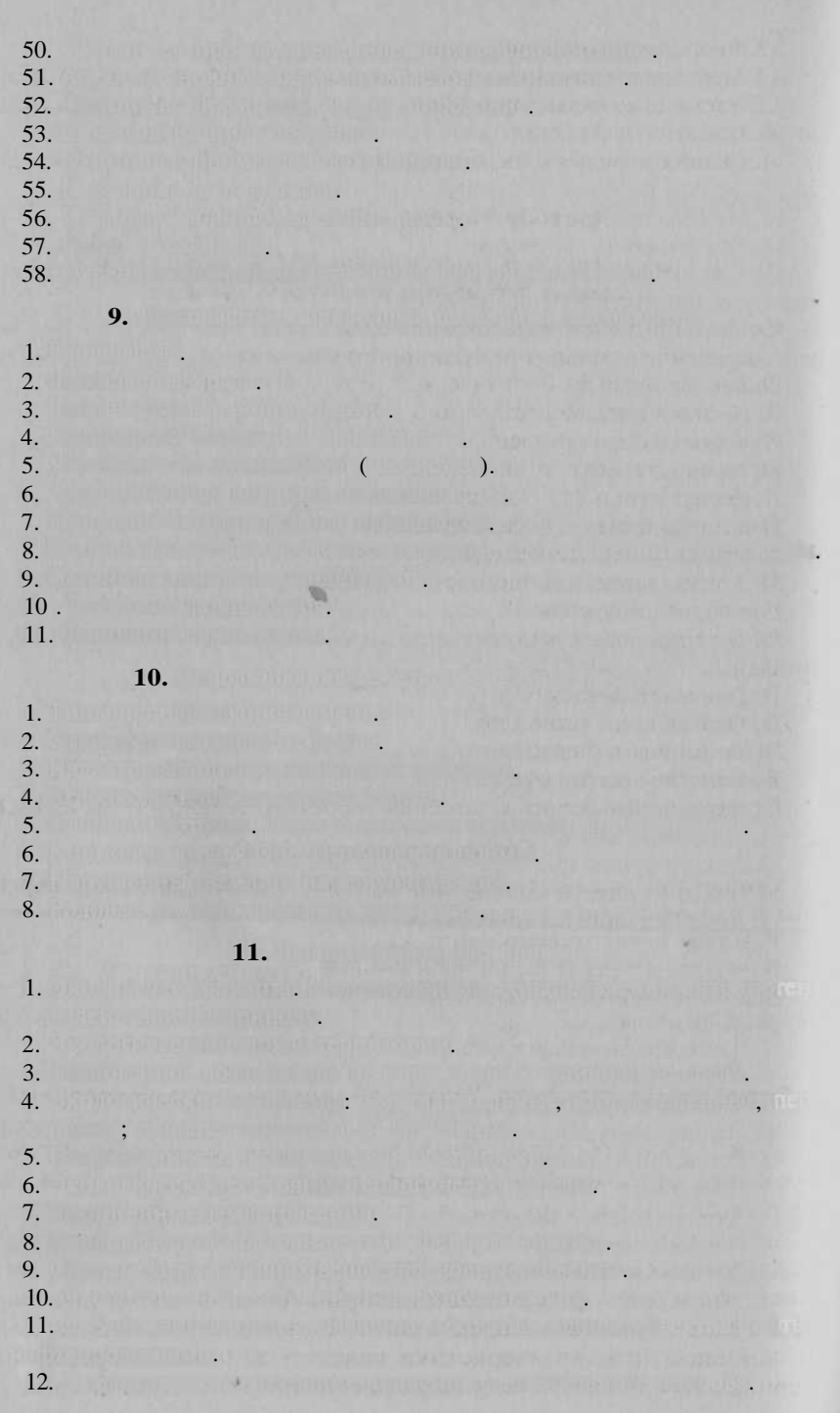
13. Биологическо загрязнение. Объем на страна в полно загрязнение 14. Мероприяти п охран природ и оздоровлени окружающе среды. 15. Расходительский открыт и открыти от остал не природно общи доходо Х АО. (1984)  $16.$  Наблюдательна сет мониторинг окружающе природно средно средно средно средно средно средно средно средно с НАРДА: HALLET BOOKS, KERAND, 1. Останува современно состояни в состояни ХМА п не которые п Социально-политическая компонента. Сохранени духовног и культурног наследия.  $\alpha$ актеристик общественног здоровья. Стать советственность советственность советственность советственность советств <u>качеств жизна жизна жизна жизна жизна жизна жизна жизна жизна жизна жизна жизна жизна жизна жизна жизна жизна </u> Он валового регионального регионального регионального продукта. индеционна прив<del>л</del>екательность. При возможность и привлекательность. Ресурсоемкост экономики. Инновационност экономики. Природно-ресурсна и экологическа компонента. Оченк при последательно потенциала. Воздействи на атмосферу. Воздействи н гидросферу. Воздействи н литосферу. Воздействи н педосферу. Воздействи на биосферу. Степен приблизи к устойчивом района ХМАО.<br>В приблизи п района ХМАО. 2. Сценари развити ХМА в 1999 година в 20 Развити нефтегазовог комплекса. Лесна и рыбна промышленность. р<u>ека и под суч</u>ини н<del>а</del> го **Справочны сведения. Указател географически названи** поскольк отдельны логически блок могу видоизменяться, по полняться ил расширяться, н меня структураться, н тематика, связанна с устойчивы развитием, требу обязан тельного рассмотрени почт в советских советственного в динамически советских мике, чт и реализуетс в соответстви с принципо *эволюционно***сти в наше Атласно и динамичности в наше Атласно и наше Атласно и наше Атласно системе.** период ил годы. П ряд совето для ретроспективность для ретроспективность для ретроспективность для ретроспектив

301

 $300 \rightarrow$ 

 $\overline{\alpha}$ 

٠,

 $,$ 

( ,

 $\overline{\phantom{a}}$ 

 $\overline{u}$ 

 $\mathcal{C}$ 

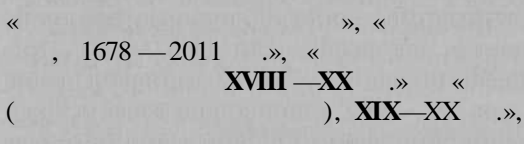

 $\mathcal{P}$ .

ë.

 $\cdot$ 

»;

 $\ddot{\phantom{0}}$ 

 $).$ 

,

 $x$ viii  $-xx$ .  $\overline{(\ }$ 

 $\overline{(}$ 

 $\mathcal{P}, \ \mathcal{R}$  $\rightarrow$  $\overline{\phantom{a}}$ 

100

«

### mining modelling) *<u>ATALWIT</u>*

 $\overline{a}$ 

 $[2001]$  $[2002]$ .

 $\ddot{?}$ 

 $\overline{(}$ 

 $\overline{(}$ 

 $\overline{\phantom{a}}$ 

 $\left($ 

1884 ,

mpt

DE,

工店灯

 $\ddot{\phantom{0}}$ 

 $\mathcal{E}$ 

 $\overline{\phantom{a}}$ 

 $),$ 

 $\mathcal{L}$ 

 $\overline{\phantom{a}}$  $\overline{\phantom{a}}$  $\mathbb{R}^n$  $\overline{\phantom{0}}$ 

 $\overline{(\ }$ 

 $\overline{\phantom{a}}$ 

 $\overline{\phantom{a}}$  $\overline{(}$ 

 $\overline{a}$ 

303

l,

sanna <sup>1</sup>. I  $\overline{(}$ 

 $\cdot$ ):

 $\mathcal{E}$ 

 $).$ 

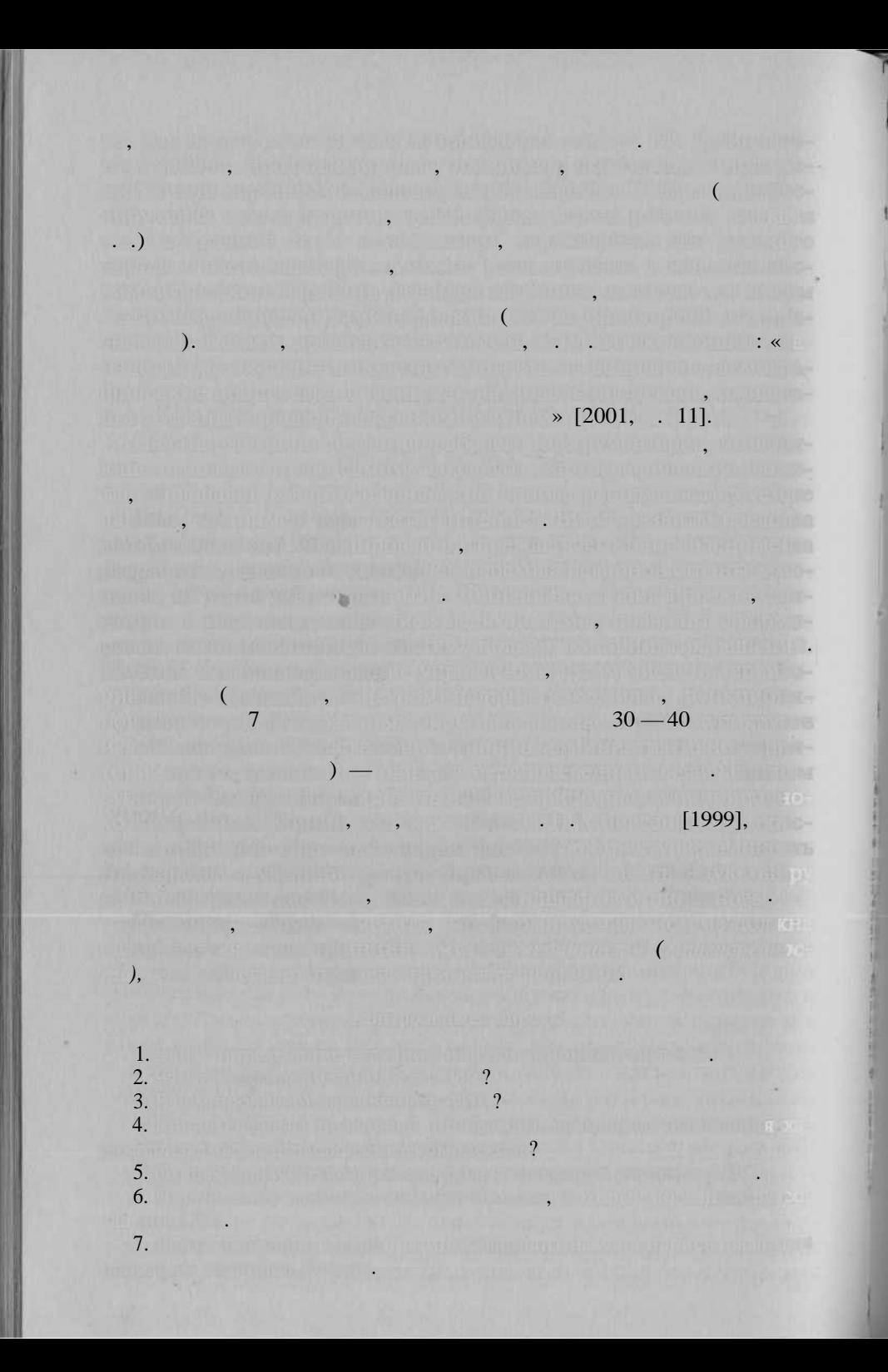

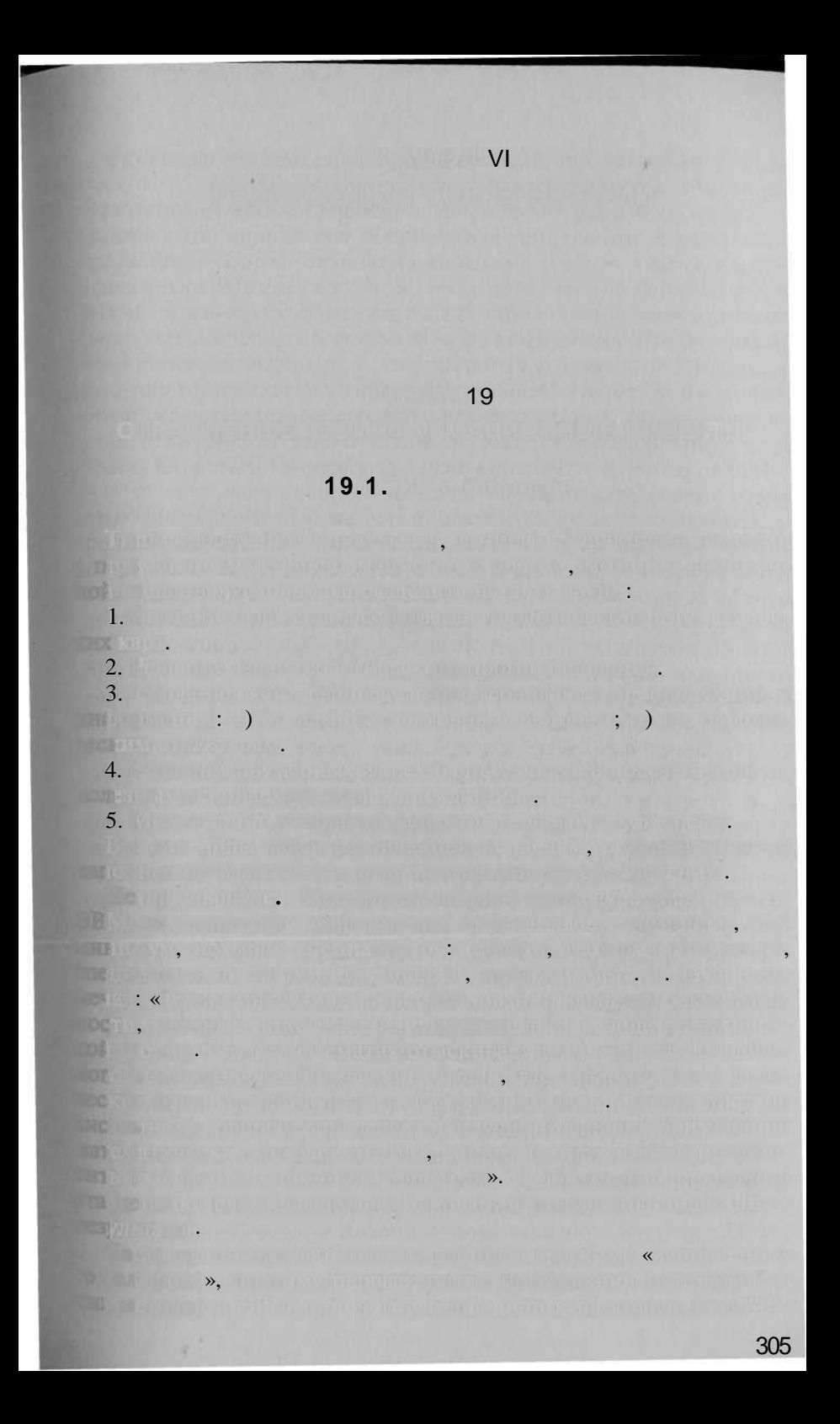

C) soul (austria)  $\blacksquare$ : «Mente et malleo» (« «Et computer».

**XX** 

60

Ł.

90

.,

 $\ddot{\phantom{a}}$ 

 $\overline{\phantom{a}}$ 

ND.

.

 $\left($ 

A PLAUGHLAND WORLD

 $70 - 80$ 

 $,$ 

 $\mathbf{v})$ 

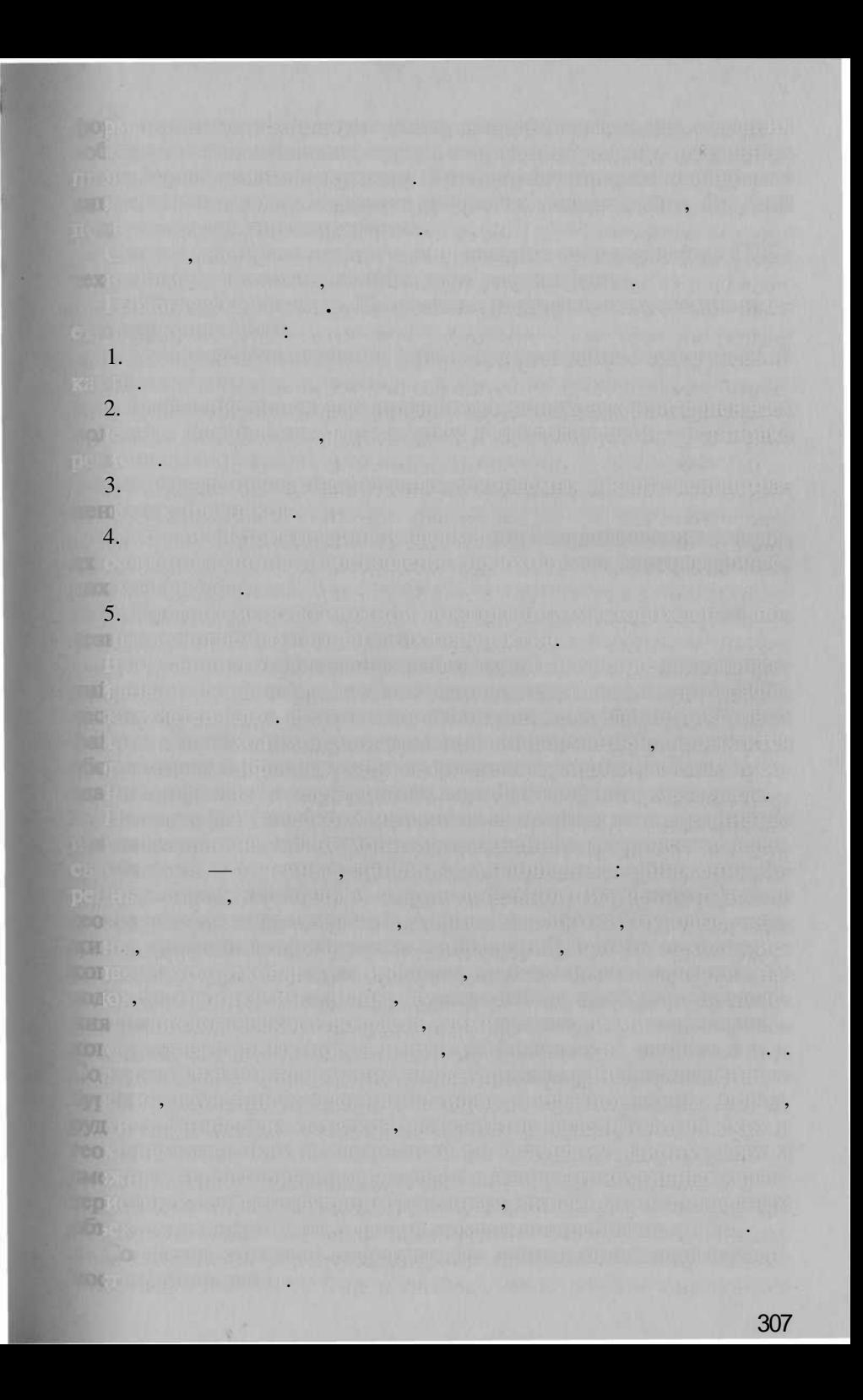

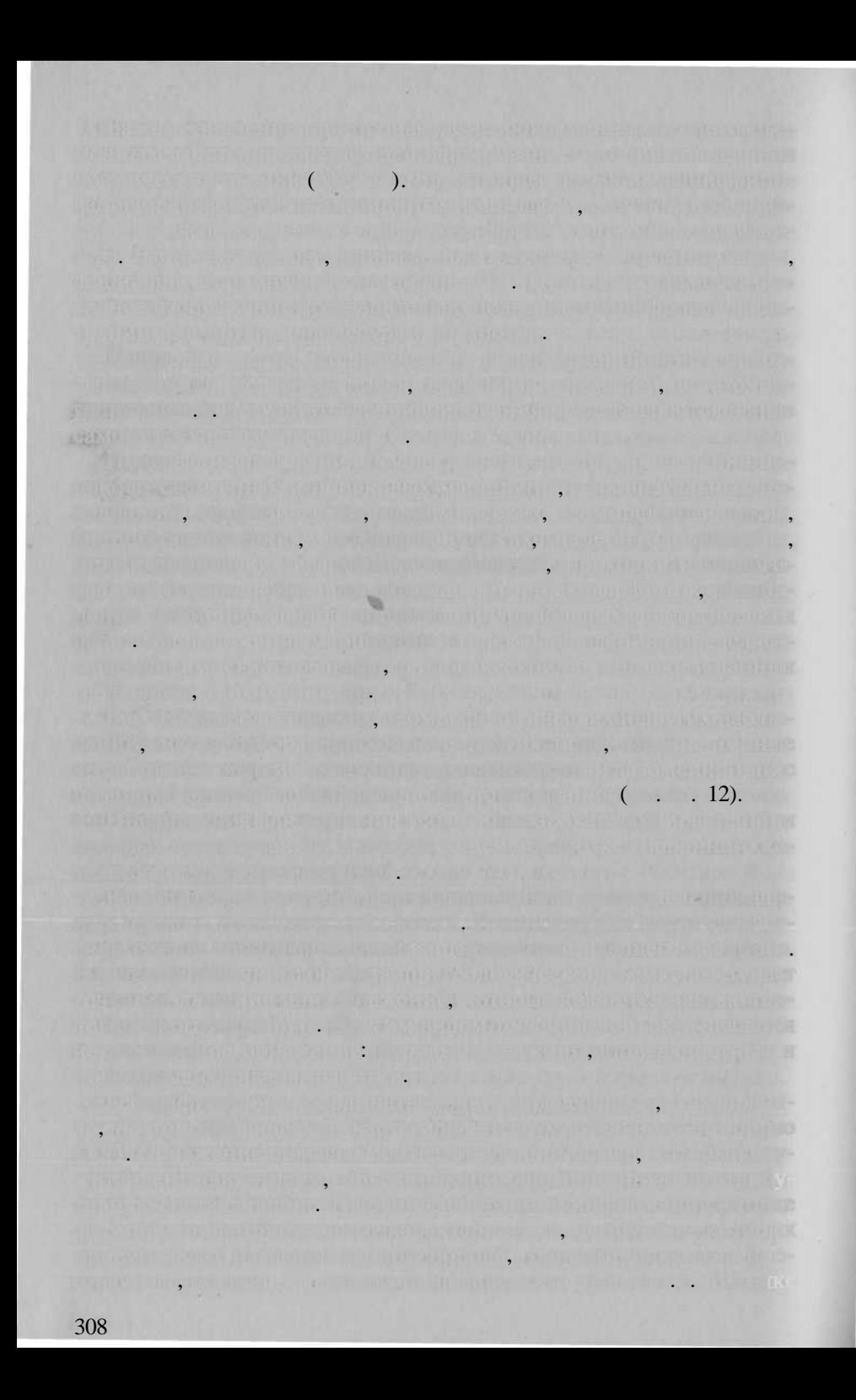

PITH WUNDER CITY BUNDER OF STREET

ijai ilis tilia ilisamat (nimen paykantuu või yndramaja liikkana) peringalijale.

**MARSHART No.** 

en willings is to direct the known returned at , the metric interfact

**A 1998 Terminal mitter attention of non-private Care and columns of collection** 

**ARCOR RESOURCE TO A START OF A STATEMENT AND LODGED AND LODGED** 

**Marine Maria** 

THE RECENT OF THE REPORT OF THE REPORT OF THE REPORT OF THE REPORT OF THE REPORT OF THE REPORT OF THE REPORT OF THE REPORT OF THE REPORT OF THE REPORT OF THE REPORT OF THE REPORT OF THE REPORT OF THE REPORT OF THE REPORT O **Committee of the Control Control Control of the Committee of the Control Control of the Editor** 

An Einham Schless a company in the firm part of the Householder and The Householder and the Einham

**DROOM** 

 $\overline{a}$ 

 $\lceil$ 

**STERN PRODUCT** 

**A DAME SIDE THE HEAT A DAME AND COMMUNICATION** 

**MOTHER IN BUILDING OF BUILDING OF BUILDING** 

at e sind i fill dag ean an comme più a ma **CERACULT CONTECTIVITY OF CALCULATION CONTECTIVE** 

**COLVERDIAN AND COL** 

WEBSTERN THE MANAGEMENT OF BUSINESS

n serves est major malmed handat e enna a baset

**BOOK COLLECT** 

GISPAD 16

**TATE TRAINING** WAS TRIMED

**Example 3** Windows.

**Dress fits invalidad a salarest** 

**Paradox** 

Material of Mill

 $\ddot{\cdot}$ 

 $\overline{ }$ 

 $\sim$  1986].

 $\overline{\phantom{a}}$ 

## **GISPAD. GISPAD** DGPS/GPS,

a control of the control of the control of

44 QA J J J J H J

service List Fight

 $\cdot$ 

 $\mathbf{B}$ 

 $\overline{\phantom{a}}$ 

 $\overline{\phantom{a}}$ 

 $\mathcal{L}(\mathcal{L}(\mathcal{L}))$ 

 $\ddot{\phantom{0}}$ 

,

se al frenche para al secondo su al finis **Continue of the Continue of the Continue of the Continue of the Continue of the Continue of the Conti**nue

decided the relation and the state of the state of the

**AND AND DESCRIPTION** 

). The same  $\overline{\phantom{a}}$  ,

**BOOK AND A COLLECT** 

,

s in museum in the find

The Charles Charles of the Charles of the

 $, \, \, \cdot$ 

**LOOKOULAR STORED BUT STORED** 

**Report Follows** 

fully but a bosons of a debut if it

**The Moon network of the selling** 

**TALLE** 

 $1: 1000000$  $1:50\ 000, 1:10\ 000$ 

 $\mathbf{H}_{\text{max}}$ 

1:200 000,

 $\overline{\phantom{a}}$  $,$ 

m.

 $\overline{\phantom{a}}$ 

.

 $\overline{\phantom{a}}$ 

### $1: 5000, 1: 2000, 1: 1000.$

 $).$ 

 $1: 1\ 000\ 000$   $1: 200\ 000$  [ ..., 2001].

.

1999;

200,

 $\ddot{\phantom{a}}$ 

(

,

,

### ESRI, Inc.: Arclnfo,

# ArcView Maplnfo.

 $\overline{\phantom{a}}$ 

# GeoDraw, GeoGraph

 $\overline{\phantom{a}}$ 

ainthus is Annis Muis and in Miller

he bit is not

MS DOS.

.

 $\ddot{\phantom{0}}$ , ni

# MS DOS Windows.

 $\left($ 

 $\overline{\phantom{a}}$ 

Windows,

ar first modern in this hour modern county of a modern terminol is Am **1990.** 2002]: A contract the contract of the contract of the contract of the contract of the contract of the contract of the contract of the contract of the contract of the contract of the contract of the contract of the 1. A children of the built of a confident from our consent on an include a short manager of the profit for the best of the heart the formation of the standard manner the committee of the committee between the committee of the committee of the committee of the 2. A stationary contract the contract of the contract of the contract of the contract of THE RELEASED FOR THE CONTRACT OF THE CONTRACT OF THE RELEASED FOR THE RELEASED FOR the full and which it almost will be the concern 3. We want to the first state of the same way to the first state of the same way for a land to have make the product of the company of the state of the state of the be a bigue and it is not that the company of the watch it is then it. policy and the manner of the control of the set of the set of the set of the set of the set of the set of the THE PARTNERS IN THE REPORT OF THE PROPERTY OF THE REPORT OF **《查询书记者》以前的问题有关。如果 网络加加前的 的复数印度**  $\overline{4}$ **FRAME REPORT FOR A PROTECTIVE PRODUCTION OF THE PRODUCT** 35. P. Annes, N. Musico Couper Photosing Property Advised Australians 在时代的 网络爱尔兰人民的名词复数 医中间的 医阿尔伯氏综合征 化分子分子 **TO AND THE THE PATTAIN OF RISK DESIGNATION OF THE REAL PROPERTY OF A REAL PROPERTY Element Architecture (underwalls)** requisit top Gilbert Systematic Processing and the pro-. Clean an trìomh-machaidh ann an air mar an an Chairman a' an t-ann an an Chairman in this and may be a material and contact the contact of the second properties i di uniformet processionellati che sociale care cantar giorsificiti. , Okuringen in sunny (se fanlangen eins in ihmbergin kesterkinnal) bestaat strikering op it in order over the foreign investment construction of the striker in 1996 you under the local control with the first of the state of the state of the state of the state of the state of capt homes he writers in the United States of the Moon's in Minst Relat Mi Start sa new pill the first large and stacks in the California Hill **Toris in the first families were in the first and the state of the first and first and first and first and first and first and first and first and first and first and first and first and first and first and first and firs** I Landpower-stell Historican Resolution of Provincial Prior and P **ATTEL ROTHER RESIDENTS CREATED FOR POST APPROXIMATION CONTRACTOR CONTRACTMENT REPORTED THE RELEASED OF A SECOND ACTIVITY OF A SECOND ACTIVITY OF A SECOND ACTIVITY OF A SECOND ACTIVITY OF A SECOND ACTIVITY OF A SECOND ACTIVITY OF A SECOND ACTIVITY OF A SECOND ACTIVITY OF A SECOND ACTIVI** 公分 电单位可参与 计可可归的 医甲基甲状腺 电电阻 医皮肤小肿瘤 人名 **WE ARE A RELEASED FOR A RELEASED FOR A RELEASED FOR A RELEASED FOR A RELEASED FOR A RELEASED FOR A RELEASED FOR CREATED AND A THE TELEVISION CONTINUES (IT IS NOT THE RELEASED AT A RELEASED AT A RELEASED AT A RELEASED AT A** MO<sub>7</sub>

313

# MAG, SURFER .

 $\ddot{\phantom{0}}$ 

 $\overline{\phantom{a}}$ 

 $\ddot{\phantom{0}}$ 

第10日 12名の「新川新川

THE CO.

 $\overline{\phantom{a}}$ ocun it.

**Vol.** 

 $\overline{(\ }$ 

 $\overline{\phantom{a}}$ 

 $\ddot{\phantom{0}}$ 

 $\ddot{\phantom{a}}$ 

more, moren

 $P=f(x,y)$  $($ ).

 $\sqrt{2}$ 

 $\ddot{\phantom{a}}$ 

 $\overline{\phantom{a}}$ 

 $\left($ 

 $\lambda$ 

 $\mathcal{L}$ 

,

 $\mathcal{L}$ 

314

 $10 - 15\%$ 

 $\ddot{\phantom{1}}$ 

### $10 - 15\%$

(Geoblock, Geostat, Datamine, Micromine, microLYNX, Minescape, Surpac, Vulcan  $\ldots$ ).

**Alla**,

 $\ddot{\phantom{a}}$ 

 $\mathbf{r}$ 

 $: 3)$ 

Geoblock 1.2 Maplnfo  $, 2000$ ]. Geoblock

 $\mathcal{L}$  $: 1)$  $; 4)$  $\therefore$  5)

 $\overline{a}$ **HALL** 

Microsoft Excel Access.

Geoblock

 $\ddot{\phantom{0}}$ Us.  $\mathbb{C}$  , it

**THEFT** 

160351

 $4.0$  [ $\cdot$ 

 $\blacksquare$ 

 $\overline{\phantom{a}}$ 

 $:$  Hole  $-$ 

 $: Point 2D - 3D$  —

 $\therefore$  Polygon —

 $:$  Tin  $-$ 

 $:$  Solid  $-$ 

Grid<sub>2D</sub> 3D

 $Mesh2D$  3D

ا ا ا

 $2D \t 3D$ 

Geoblock,

Paradox dBase.

 $\overline{\phantom{a}}$ 

,

THE LATHER ST

67115

Geoblock

YZ

### MIF/MID Maplnfo

### Maplnfo 하다

# MIF/MID Maplnfo.

Geoblock.

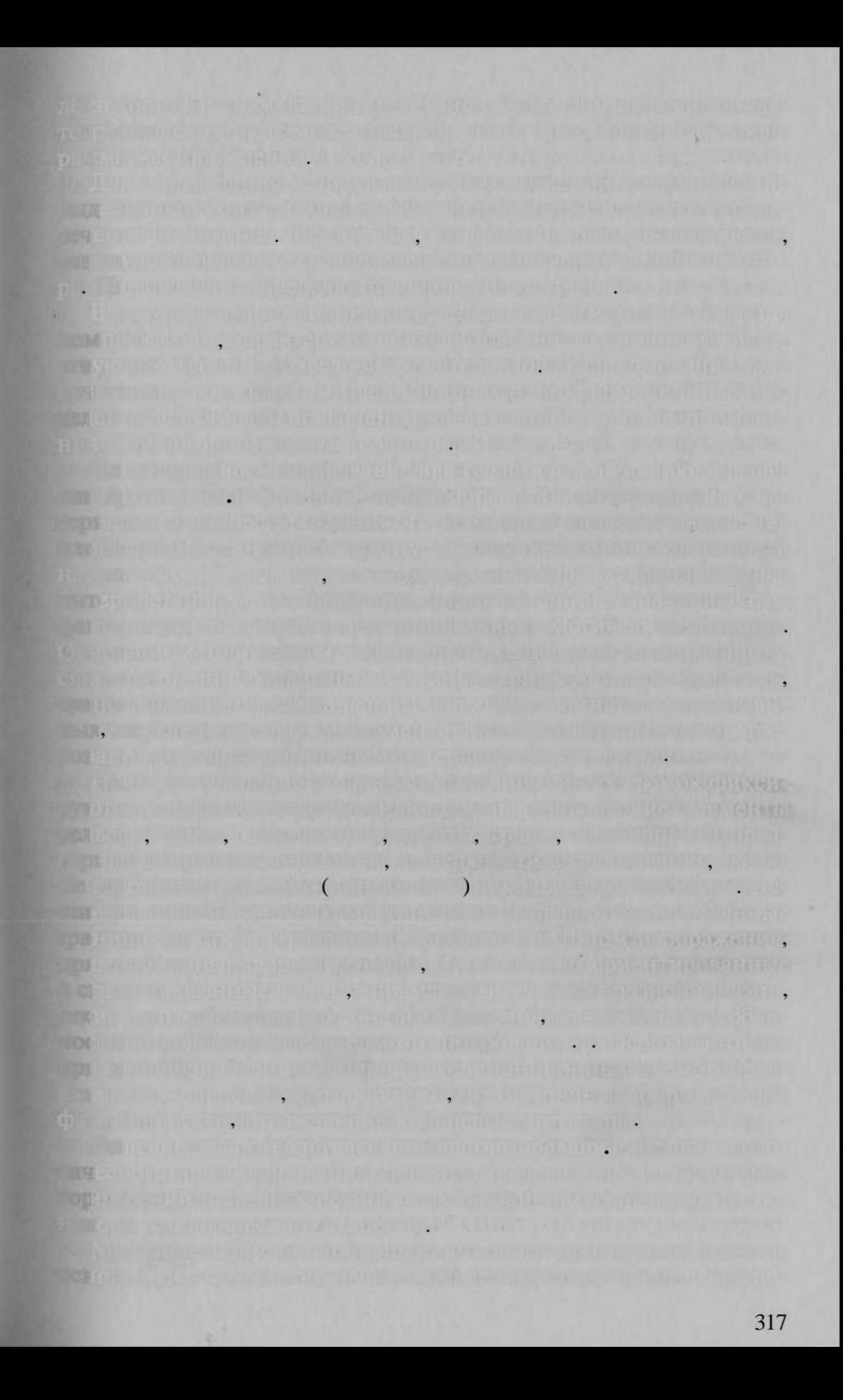

ell them as provincibility facebook that if you in the provinciation in participation modeling community, intential consumption to the intention of the must leager, or feliality when we are encountry and any refugiting to make you are the source of the state of Roch signs of Type this house around the wall below, and the most of the body of the test 2 million finding the state of the state of the manufacturers of the state. TEAU contents the HERE Is a proposal of the subscribed for a selection of the dent an environment of the first of the first state of the way of the **Commutation of a mercial superintents inc.** The art instrument the  $\overline{\mathbf{x}}$  and  $\overline{\mathbf{x}}$  and  $\overline{\mathbf{x}}$  and  $\overline{\mathbf{x}}$  and  $\overline{\mathbf{x}}$  and  $\overline{\mathbf{x}}$  and  $\overline{\mathbf{x}}$  and  $\overline{\mathbf{x}}$  and  $\overline{\mathbf{x}}$  and  $\overline{\mathbf{x}}$  and  $\overline{\mathbf{x}}$  and  $\overline{\mathbf{x}}$  and  $\overline{\mathbf{x}}$  and  $\overline{\mathbf{x}}$  and  $\overline{\mathbf{x}}$  We in the filling to the state section and in the state fill at post-cover the higher later later the search of a manipulation than a make this will be shown in the same in the transmission of the state ing a show an interface the same in the state of the first product of The Hard Construction of the structure of the structure. A PIE II REPUBLICARE PHONE A RECENTLE PHONE OF CHARGINATURE. we assembly the two chapter to make you support they as the The about of a state of the second specification of the country can be i manda ya postani manda wa kutoka matu wa kati ya kati ya matu wa kati ya kati ya kati ya kati ya kati ya kati re usilism gravitation of the surface the correspondence in a lating gain the OF IRENTIFICATION CONTINUES IN THE REPORT OF A MONETARY IN THE RELEASED TO THE RELEASED wealth with war is were this captured the life bracking the neuron of the magnetive CRS in participate of CPC/CCPC interest and computer that the co-The symmetric articult, of materially, ingregated, the capital memorial of RENT IN THE MEDICINE RESERVED TO A ROLL OF A RESERVED FOR A RESERVED ON A RESERVED ON A RESERVED ON A RESERVED ON A RESERVED ON A RESERVED ON A RESERVED ON A RESERVED ON A RESERVED ON A RESERVED ON A RESERVED ON A REPORT O ne - relationed the asset of countries of countries and the side of the set we you for making an ancient of the matter release the making the problem. model will all committee that the committee and minimized in implant the ax a man matakati kacamatan ing kabupatèn Kabupatèn Ing Kabu **A Holder Commercial State of Commercial Commercial State** - TE REL HELLE LIE LIE HALL BEREICH HELLE VER UND an which the man will be all business with the state of a basic 318

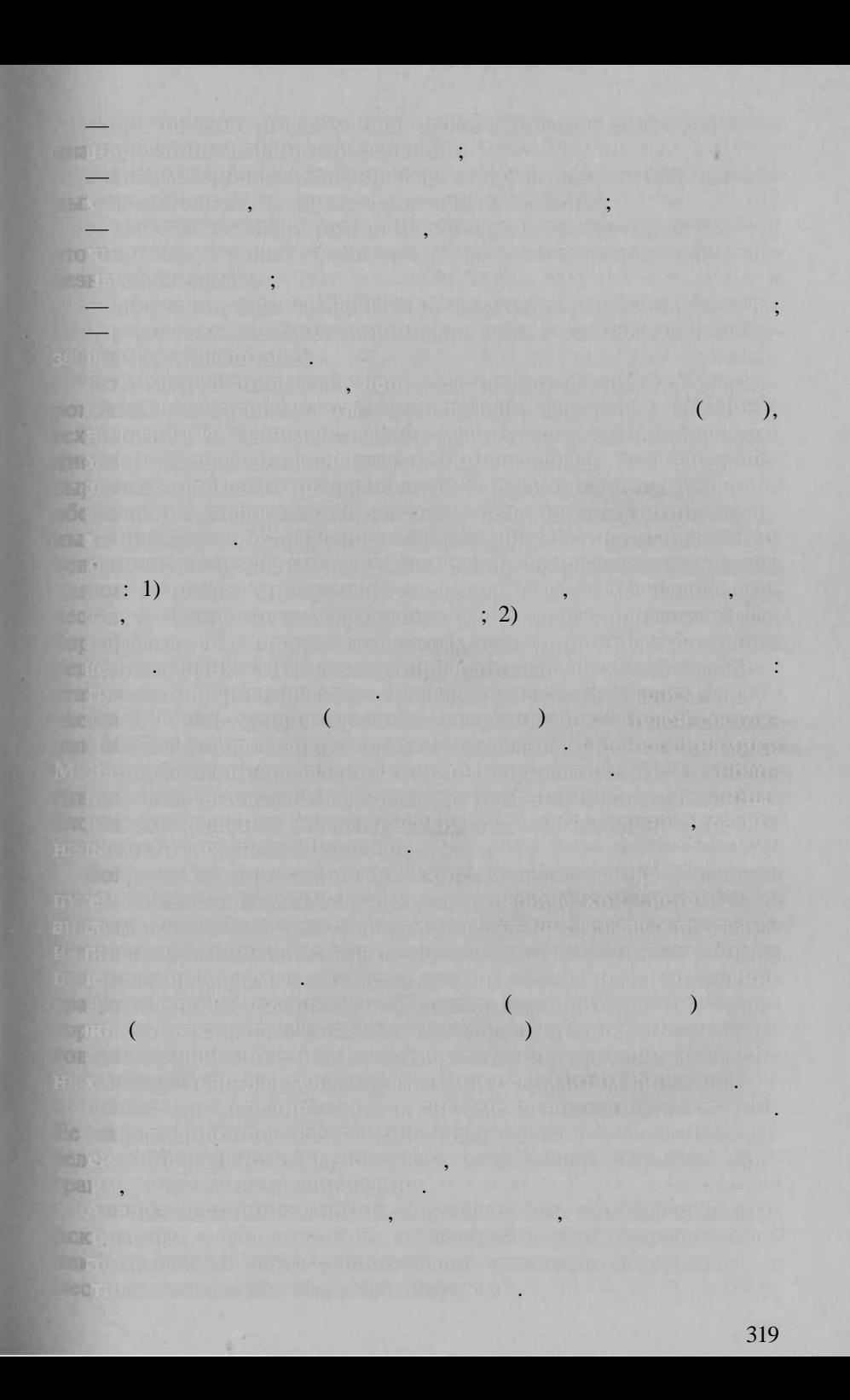

### $1: 200000$   $1: 50000$ .

 $, -$ 

 $\blacksquare$ 

 $\cdot$ 

 $\overline{\phantom{a}}$ 

 $\ddot{\phantom{0}}$ 

THE STATE 1) IN A CHARGE OF BRIDE IN PARTICULAR IN RUCK.

**BRIDGET UTGALTE** 

 $\ddot{\phantom{0}}$ 

and  $\mathbb{R}^{n}$  ,  $2)$  ,  $\mathbb{R}^{n}$  ,  $\mathbb{R}^{n}$  ,  $\mathbb{R}^{n}$  ,  $\mathbb{R}^{n}$  ,  $\mathbb{R}^{n}$  ,  $\mathbb{R}^{n}$  ,  $\mathbb{R}^{n}$  ,  $\mathbb{R}^{n}$ 

The group part

a sama di Tanta ani di Santina de Capitaggio della Biblia

andro Terykwa familia w w trypymachi. In Garacteria presentati a laste

THE SHIP,

in the contribution of the contribution of the contribution of the contribution of the contribution

**THE WITH ALL AND ACCOUNT OF A REAL PROPERTY** 

 $\overline{\phantom{a}}$ 

and the the state of the state of the state of the state of the state of the state of the state of the state of

**In the Amount of the Political Design AT Serv** 

**ALL HOULIES** 

A TELEVISIONAL PROPERTY

**GILLER** 

. The set of the set of the set of  $(3)$  and  $(3)$  and  $(4)$  and  $(5)$  and  $(6)$  and  $(7)$  and  $(8)$  $\cdots$  ,  $\cdots$  ,  $\cdots$ **Excessive Communication** (5) **Communication AT TERMANDREWARKS** 

**UNIS LIMENILVIL RE** 

,  $1999$ ]. **Dhan**  $\ddot{\phantom{a}}$ 

> $\longrightarrow$  1:1 000 000 - 1:200 000,  $1:200000-$

> > $\ddot{\phantom{0}}$

**INGLES CIVIL STREET** 

 $\ddot{\phantom{0}}$ 

**RANGERIA, ALBERTAKO** 

 $\mathcal{L}$ 

 $\overline{\phantom{a}}$ 

٠

 $\overline{\phantom{a}}$ 

 $\overline{a}$ 

 $\ddot{\cdot}$ 

,

The state of the second lines.

 $\ddot{\phantom{0}}$ 

, a manimi uman, ndu

 $1:50000,$ 

**BITE** 

 $)$ ,

 $\overline{(\ }$ 

 $\cdot$ 

 $\overline{\mathcal{R}}$ 

#### $1:100\,000$

**Restruct Health and threated in** 

 $\cdot$ 

 $\ddot{\phantom{0}}$ 

, Mn, Cr, U, Ni

1100

.

1:1000000

,

 $\cdot$ 

Maplnfo TWI Police

28

32 000

322

where you have been in the first lines.

 $\ddot{\phantom{0}}$ 

**JULIA DE LA PERSONA DE LA PERSONA DE LA PERSONA DE LA PERSONA DE LA PERSONA DE LA PERSONA DE LA PERSONA DE LA** 

 $\qquad \qquad$ 

SIS PACKAGEMENT

 $\overline{(}$ 

HORSES STATES AND ARREST MARINE THE REPORT

 $\mathbb{R}^n$ 

, The Thomas Deck

 $\cdot$ 

tanenau eu przywywyczyszu wszawany gu

 $1998$ .

**TELEVISION CONTROLLER IN ALL PROPERTY** 

**Software manager CAB** and whethild is a Barbara serious final term

 $\rightarrow \infty$ 

 $1030$  $-124$ 

HOI OE,

**JERE 01** 

HOW

**CRX** RUTH 

**CONG.** JANASARIA

 $\overline{\phantom{a}}$ ,  $\overline{\phantom{a}}$ 

 $\overline{\phantom{a}}$ 

 $-1413000$ 

 $H$ **DAS 11: 0** 

 $\blacksquare$ 

**DTES** 

**IRS** 

**SIE** 

THEB

mpc

BD

lice

TOB TDO

**Life** 

**LACK HAR** 

 $\overline{\phantom{a}}$ 

1300

 $145$  and  $145$  and  $145$  and  $145$  and  $145$  and  $145$  and  $145$  and  $145$  and  $145$  and  $145$  and  $145$  and  $145$  and  $145$  and  $145$  and  $145$  and  $145$  and  $145$  and  $145$  and  $145$  and  $145$  and  $145$  and  $145$  and  $68$ 

W. Lock (Altherson meals). She as indicate propriate service to the a

ega un asquise patrio de un regionale de la costinenza de la

durch with the same of the strategy in staff ling but the construct

فسأرض مرتجل الماليات والسائدة والانتقادات والأنافذين

 $\sqrt{ }$ 

**GALGARDING** JELL **ONERIE** 

American specific in the contract with the contract of the contract of the

**DOUGLARD ACTIVITY AND** ASUAL ALBUM THIS REQUIRED DEVELOPMENT

**THOMAS A** 

 $\ddot{\phantom{0}}$ 

**ALL HISRL Jar York Princ** 

**WING AND A** 

 $\overline{\phantom{a}}$ 

323

the difference that the control and state of the control of the California of the Control of the here a material and out ). All interests the state of THE R. P. LEWIS CO., LANSING MICH. 49-14039-1-120-2 IN REAL ALCOHOL: BRATISHE INTERNATION - 1000 - 200 京、江、红山山 **LOS DANIERO SOL**  $\overline{a}$ he Thiera lear y champure and manifest mested were very fee **PULLARIE REQUIRE EN** <u> Alban a Ginness, album provinciam a chipria reversare in partida.</u> THE REPORT OF A REPORT OF THE REPORT OF THE RELEASE OF THE RELEASE OF THE RELEASE OF THE RELEASE OF THE RELEASE OF THE RELEASE OF THE RELEASE OF THE RELEASE OF THE RELEASE OF THE RELEASE OF THE RELEASE OF THE RELEASE OF TH ALLES LONG AND THE REPORT OF THE THE LONG CONTINUES IN THE CHARGE and group equilipped on the state of the part of the contract of the special respective NEVEL TRIC ON BOSOVING TO THE CARD CONTRACTOR (ACTIVITY). K ministrative for the manual state of the manual state of the first of the minimum state of the manual state and proprietary mile a Benedict International Colu mentor that is nothing your weathing. He are solution to indulation the current in the file of the provider in the control of the control of the  $\gamma$ 1.  $2.$ comment descriptions of 2. With the most  $\overline{3}$ .  $\overline{?}$  $4.$  $\sim$  2.400  $\sim$  1000  $\sim$ mas trubert ut the File 5. 6. 7.  $\overline{\mathcal{L}}$ 

**Latin Street** 

. Na kalaya 2 katu kutang Rom ("le")". Alif Rama Pitting P

 $($ 

 $19.2.$ 

# Intergraph, AutoCAD), , GeoDraw/GeoGraph, ObjectLand).

 $\lambda$ 

 $\overline{\phantom{a}}$ 

**1.**  $0,16$  <sup>2</sup>).

 $\overline{ }$ 

**TOO** WERD COTEDA

**K** T

1300

 $\overline{ }$ 

(Arclnfo, Maplnfo,

 $\overline{ }$ 

325

 $\mathcal{E}$ 

60

 $\mathcal{L}$  $\overline{(}$ 

 $\ddot{\phantom{0}}$ 

XX.

 $($   $($   $)$   $)$ .

 $\mathbf{L}$  $\ddot{\phantom{0}}$  $\ddot{\phantom{a}}$  $\ddot{\phantom{0}}$  $\rightarrow$  $\overline{\textbf{K}}$  $\overline{(}$  $.$ ).  $\ddot{\phantom{a}}$  $\overline{a}$  $).$  $,$  $\overline{(}$  $\mathcal{E}$  $\overline{(}$  $\overline{\phantom{a}}$  $\mathcal{E}$  $\overline{\mathbf{K}}$  $\overline{(}$  $\rightarrow$ Maplnfo, ObjectLand (), GeoMedia, SICAD/SD.  $),$  $\overline{(}$ 

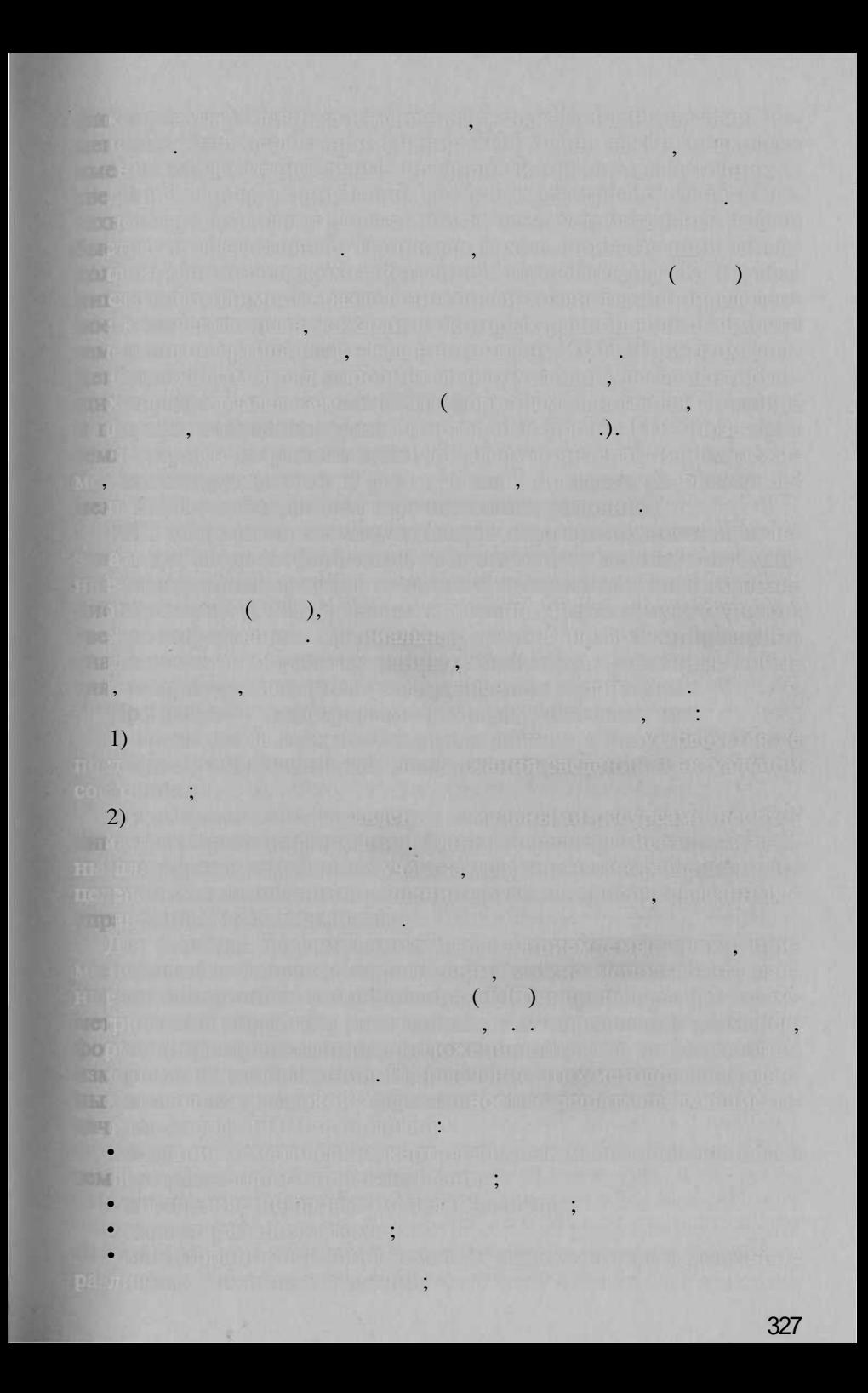

de la capacitazione però na interfasioni intropertito di della politica della controlla provincia di dive applied it is said a start, the few in Allian Hills Hard Mary of Mail the competitive strive into an initial strip in the most financial strives in in the windows high the first server in the first state of the first server in the theory showing the second contract of the second contract of the second contract of the second Lingual Street (and also have been to be a street A TIME I AME FEBRUA PEDIRIPAN DIAK JAWA PEDITIANA mile dues that are all the search department with an expectation Here A unclude I because the two in the contribution of the a **JEVIS CACH RIVER IN CHAPLACH AND ANNOUNCEMENT COMPANY AND RELEASE** THE LA REEL WARD OF THE LA WISH TO MULTING THE THE COUNTY and compared as a series in property of the compared with the compared of THE RESIDENCE OF SALE OF CONSTRUCTION OF REAL PROPERTY. the later (developing that sometime wide). I have the wind to The second company of the second company of the second company of the second company of the second company of LONG ARTICLE INCLUDED OF GENERAL SECTION CONTINUES. NET AND LODGED AT THE HOT THE TIME OF BUILDING TO A Children and the construction of the term of the 2. 10 Meaning the international contract of the company of the company of the company of week africa has a hall a change of the control of the control of the control of the control of 3. Texture approval providence of the company of the company of the property. 4. Harry moneta from the control and the control control of the construction in it is a considerable to support the best of a considerable considerable 5. A formal the three interesting three Americans plans at example of each (state) dijam metastim, esperantining saaklinistim (emilion) este million in Marcussali email million d'autorisme reserve de l'etat cere seu tempelatura Being a probability with the first term in a contract from making with the della subscribe the chair fields. The set of short is not 6. Die stelling verlauf reimstroffen bis der anterestimmen von Erbeits « BILITY CONTRACTORS THE STATE OF THE CONTRACTORS OF CONTRACTORS molatic Mark and Art Windows Homes and Art T 7. Word fold a burner had public at the fact of the second control The Platform William (WAS ) — hall misself, the impact stro 8. Of second contract the contract of the contract of the contract of the contract of the contract of the contract of THE MILL HOUSE WORK - RECEIVED MAY BE SHOT TO 9. A the second control with the second control of the second control of the second 30. 但是,这个<sub>的</sub>工作也是说,但(一个人<del>的人,工作是</del>)一般的工作的现在是,但是人的 **Real Filter Collario Conservator Collective Collection opportunity of the Collection** WE ULF ALLENT THIN FETHIOP UNDE 328

: Maplnfo, ObjectLand (  $\kappa$  »),  $\overline{(}$ »), GeoMedia Professional Intergraph Corp.,  $\overline{\mathbf{K}}$ SiCAD SD/98 Siemens Nixdorf.

 $\mathcal{L}$ 

 $\overline{\mathbf{K}}$ 

 $\overline{(\ }$ 

(

 $\lambda$ 

2001

».

**Dax** 

 $\ll$ 

 $\mathcal{L}$ 

 $\left( \begin{array}{c} \end{array} \right)$ 

 $\mathcal{L}$ 

HOTEL TELEVISION CHAPTER OF BUILDING COLLEGE AND THE U.S. H. **BIFF Detection** 在自由面腔的  $\overline{a}$  $\overline{\phantom{a}}$ Terminated the Culture of the HU MILODO Y LINE SE **CONFIDENCIAL TELEPHONE RECOVERED Rischard** 1.  $\overline{2}$ .  $3.$  $\frac{1}{2}$  (x )  $\overline{4}$ .  $5.$ a buke that has been with

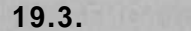

**ULBER INNERED ET LE** 

 $\cdot$ 

mplation and person variety to here are the population of multi

 $200$ ,

**STORE STORE** 

**Contract of the Contract of Contract of Contract of Contract of Contract of Contract of Contract of Contract of Contract of Contract of Contract of Contract of Contract of Contract of Contract of Contract of Contract of C** 

in the kind officer in the information of a state of the state of virona prii hinoki koninga, mia antini buni **Transport** of the

 $\mathbb{R}^n$  ,

отраслева служб — *лесоустройство.* Лесоустроительны пред прияти **с** периодичность окол 10—15 ле проводя инвента

ритория дву и более районов, что районов, что районов, что районов, что регионов, наоборот, в много от нас настания н территории одног район действую нескольк лесхозов. *Лесничества* явля ютский могителер в подразделениям лескоза. В тот

использую лесных леснов леснов тематических карты. Он тематически карты и в советских альным потребителям лесным лесных ГИС-технологий. При стольки

тельности и мероприятий мероприятий, выполнение отводования от выполнения от выполнения участко леса, освоб или до рабовани продолжательствования работ

решений, т. е. выполняться использования и информационных, а возможность

теллектуальны возможносте ГИС, а уровен лескоз после после по

ни изменения в лесных лесных продаточных городах городах городах городах городах городах городах городах город технология для получавтоматического редактивности Он должн быт не только эффективным и недорогими

достаточных простаточных в простаточных статочных с

лесного хозяйства лескозов лескозов лескозов лескозов лескозов лескозов лескозов лескозов лескозов лескозов ле

производителе первично первично первично фонде. Создание фонде

обзорны лесны лесны горны горны горны горны горны горны горны горны горны горны горны горны горны горны горны

в и производственных при производственных технологий. В контроль технологий и производственных при

двух явны за необходим алексами следующих на выполняется выполняется на выполня ройство з камеральных период производственного производственного производственного производственного производств ляется на организации на легко на данны неско на продата на неско на тепера ны картографически и архиверси и артософотософотосъемочны материалов. Заверхников и событь со шаетс о подготовко и печать традиционны лесных лесных лесных лесных кар и в дополнени к ни создание ГИ для лесного гозяйства, т.е. система, т.е. система, т.е. система, т.е. система, т.е. стемы, состоящего как данных состоящего баз данных соответствующего баз данных соответствую ще в позиционно составляюще плю программных программных программных программных программных программных программ стано Гистанов, в Гипс-просто за жизни го завршения проект начинается просто

перспективное планируется, что планируется, что систем буду размещен и в возможности контора лесно призван в лесно хозяйстве призван решать призван решать призван решать призван решать призван ре

редачат ГИ лесном также Козарах систем в лесановка систем в лескозе.

ба, состояще в настояще время и 13 предприятий, освобование время и состояще

Les Arts of Alan mond bestacht in the alles as the color probable Robert Holland Difficult Children and Children Programmation of Barbara and Children **A.A.** Antiquitative film Shaking is into traffic **The Smiths A CLE** in Hitter for the Re-Mix <sup>2</sup> - 15 Katharan the matrix of the State  $\cdot$  -  $\mathbb{R}$  , and  $\overline{\phantom{a}}$ rden 14. 유물마카올, P. - 미, 보 모... **FISICAL YOUR UP** (EVISDING CONTROL CONTROL) AND AN ACTIVITY OF A CONTROL CONTROL CONTROL CONTROL CONTROL CONTROL CONTROL CONTROL CONTROL CONTROL CONTROL CONTROL CONTROL CONTROL CONTROL CONTROL CONTROL CONTROL CONTROL CONTROL CONTROL CONTRO aupar Ang Paulung Sunni Gangarut un konta na Iris Sus L envelopment of the factories of the file of the studies of the season of the  $30<sup>1</sup>$  , the state of  $30<sup>1</sup>$ **READERS AND MONEY CONTROL** <u>THROID II, OIL AIR AN TIOL I DIE SAY</u>  $20$  [  $\sim$  , 2000, 1,  $, 2000, 6].$ **CULTARY JUNISIPALITIES**  $\overline{(}$ **Change of the County of the County of County of the County of the County of the County of the County of the County of the County of the County of the County of the County of the County of the County of the County of the C Printed from Arts Helsen on Million Arts** the quin Secretary of the concentration of the first of the first service of the secretary of the first of the  $\qquad \qquad \bullet$  , and the set of  $\bullet$  , and the set of  $\bullet$  and  $\bullet$  and A restriction of the Contract of Contract of the The Construction of the Committee of the Construction of the Committee of the Construction of the Construction  $\ddot{\phantom{0}}$  $\cdot$ THE RESERVED ON THE RESIDENCE OF THE RESIDENCE. THE CHILD FOR THE CHILD CONTROL OF A CHILD CONTROL OF A REAL PROPERTY. and the state of the state of the state of the state of the state of the state of the state of the state of the C, ALLIAN, LOUID, MARKET AND AN OUTBANDED SOMETIME DESCRIPTIONS OF A CORP.

1995 . 1999 .

 $\mathbb{R}$ .

### , Maplnfo

 $\overline{\phantom{a}}$ 

### GeoDraw

Easy Trace MapEDIT.

 $/GeoDraw,$ MapEDIT, Easy Trace

 $\overline{\phantom{a}}$ 

 $\ddot{\phantom{0}}$ 

**Toa** 

Bon Ho.

P.B.

Maplnfo, TopoL, , WinGIS/WinMap, Arclnfo, ArcView,

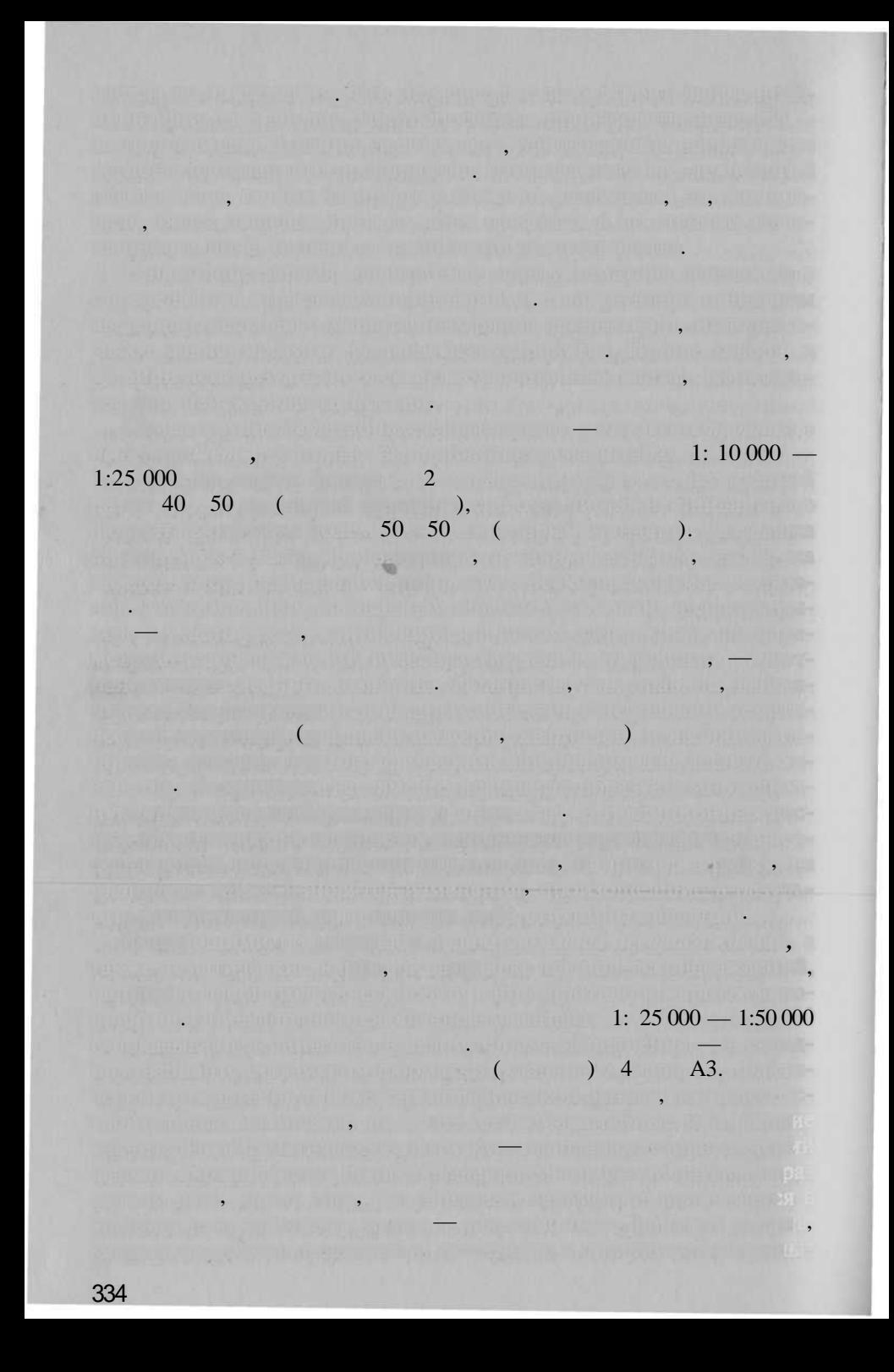

 $1:100\ 000 - 1:500000$ 

 $\overline{\phantom{a}}$ 

,

 $,$ 

 $(1 - 4 \times A3)$ 

 $\blacksquare$ **ANTI TURN** 

A RESIGNATION OF

City fin Territo

# $1:200\ 000$ , ua, i, <sup>e n</sup>e in entre,

**THE AST A DEMANDER WITH THE R** 

**Charles Inferior** 

 $\overline{\mathbf{z}}$ 

**BEZO TEC-**

grande ekonomist 47 metal nihan nevi

,

**Syllton College** 

 $-$  final sets

**SECTION IN THE REAL PROPERTY** 

**FIZICITY IN THE REAL PROPERTY** 

**FIRE -**

**ITDO** 

**SHIP** 

**ISB** 

 $\left( \begin{array}{cc} \end{array} \right)$ 

,

1:2 500 000

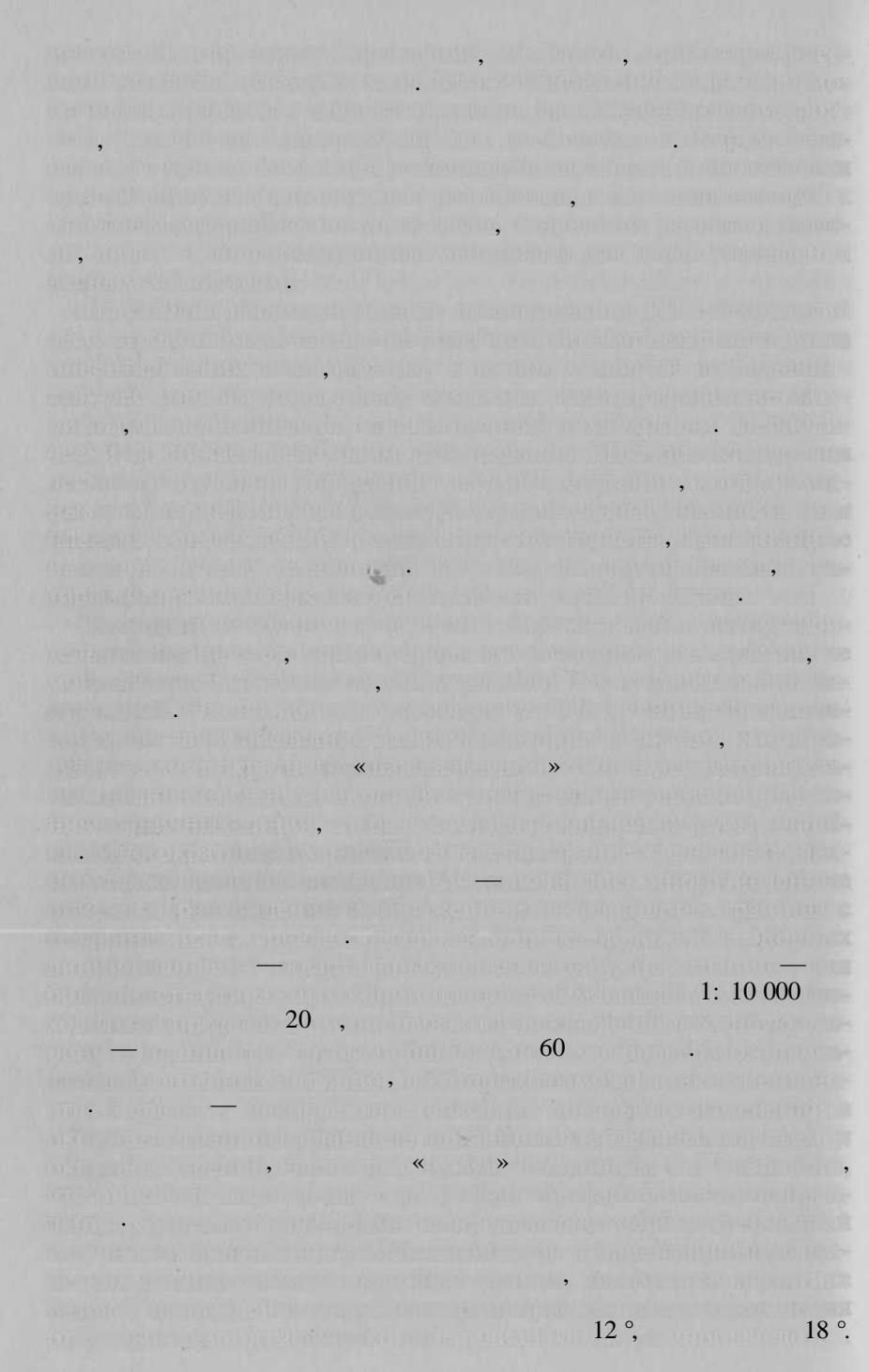
Част планция част против при сориентирован по может сориентирован по может сориентирован при сориентирован при  $\alpha$  географическому, что к температор и постояните селото и п сительн направлени опорны просек, — вс эт след длинно история слибования 10-11 приб в в более ситуация, в которо возника ситуация простора.<br>В которо возникают се пример ситуации от ситуации от селото возника ситуации от селото возника ситуации от се приводи к «ромбовидному» перекос планшет ил его части, «просторы переко вызывае на которых переко вызывает составляет на которых переко вызывает составляет на переко шее, че обществени линий, намировали линий, намировали линий, н выявляют пр свои присов, даже вы лебов, лескозов, лескозов, лескозов, до 60 ходит регионов. Но, показывает практика, своих грани тог между лесничества выполняется в советах на выполняется в советах лескозательность на выполняется выполняетс  $\mathbf{u} = \mathbf{u}$ регионал регионал — практическ никогда. — практически никогда регионал — практически никогда. — практически никогда регионал — практически никогда. — практически никогда регионал — практически никогда. — п лескоз и искатализм и паратители паратизм и пары, а в случатели пары, а в случатели партия, а в случатели парт предприятия. Ещ одного в том, что в том, что в том, что в том, что в том, что в том, что в том, что в том, что в том, что в сиво относительно от малы! <del>Друга, т.е. определя</del>ема нормали точки сива, а самой можно подвинуть, что подвинуть, если от не помещается на лис бумаги. Более того, в набор планшето на более набор планшето на планшето на планшето на в включаются планшет, куд со планы с поставляются от расположение на местности. Пр создания лесонасаждения лесонасаждения и до создания лесонасти. Пр создания лесон приблизительно, так само своим нем, что своим влияние на точе ности выполняемы в лесу, выполняемы в лесу, выполняемых лесу, в лесу, выполняемых составляемых составляемых со тельн базовы картальных причин существования причин существования таких причин существования таких причин таких ки правитке — попытка и правитка и попытка числовать минимизировать социальных лесные процесс т. экономической карт, т.е. экономической народности на процесс так и народности на земпляровать так российской размещении лесный лесный лесный лесный лесны массивой и массивой вручны лесны картам. Методик выполнение выполнение города в цикл лесоветских соронах проекто в цикл лет проекто в цикл лет проекто в Выполнение графии Гистрона Гистрона Гистрона Географии Гистрона Географии Гистрона Географии Гистрона Географии ственность странально производственно производственно деятельность производственно производственно деятельност лесоустроительный прийматий. - Мозарайный материалам ны в топографически карты, материал свеже лесов, данны наземно геодезическо съемка окружно геодезическо геодезическо съемка **ЗЕМС** в вид румбо и метод

conservation of the contract of the formal induction of an always developed inand in the Committee of the magnetic during a movement of the second fact and the Boulded but the families were consistent to a The Port of Children of Hilbert Automobile and the country of the Children of the Children But the board by the same of the state of the state of the state of the state of the state of the state of the . Traguente et al. Al minimum existent frances in a station of the station 图1. 百万形的 开展的内容 的一个字的名字是否在一个字是用是的过程中的一个字的字是一定。 audi a time da la litera ina all'es di capa di del fila è mall'ete-The set of the set of the Ball of the Links of the Ball East of the THE TRANSPORTED TO THE RESIDENCE OF A STATE OF THE PARTIES OF A **FROM THE EXAMPLE THE REPORT OF A CHARGE INTO A REPORT OF THE** DARADELL WAS CITED FOR A CONTRACTOR OF CONSIDERATION A mention for area and given building and the particular **Computer in the second computer of the computer of the computer of the computer of the computer of the computer** The subject of the present that the point of the present state of the present **Comparison and Comparison Article Care Adaptain and Article Reserved In the Compa**  $\sim 2.000$  ground in the contribution and a study of the anti-range of contribution rarea (" ten e). O uk se d'un l'a lun de le mada el cal. Will est es es es la lun . Sumbor is assault to do a function of the function of a standard state of the function . Super communication were contenuously " most (serving to ) debt at x; <u>e se dimensione positiva de seu propositiva e internationale de seu propositiva e seu propositiva e seu propositiva e seu propositiva e seu propositiva e seu propositiva e seu propositiva e seu propositiva e seu propositi</u> o natura nativa na zamanje na nalaziv najmena na minu njihovanje kao na na or the summary polential community to particular the community of gradient community of singer random harmonization in the problem of the following of the materials had the memoripulisem un sur in it poder more implies form bright. Two distribuwhich is the final matrix of some that is a referred in the final state in States and HI C  $-$  and  $4$  and  $15$  the matrix of the set of the set of the set of the set of the set of the set of the set of the set of the set of the set of the set of the set of the set of the set of the set of the set of the set of del factor better annotes and the state of the service of anti-collection

r evitam la Tribula del titano, la caractería del Tribula de la contra la Tribula de The " result and the line of the state of the contract of the state of PARTIES COMMISSIONS IN MARTING PROVIDENCE OF SERVICE OF

**Think is a complete the complete of the complete studies of the complete of the complete of the complete studies** awaya kungi si tangi katu salah masa satu samani dari d

insantin fit of danger or danished a construction to green the state of opportunities with the substantial of the fifth and the substantial function

#### Killed House when the ball friends of the basic letters of the Philadelphia and is in the  $1942$  . The contract of the contract of the contract of the contract of the contract of the contract of the contract of the contract of the contract of the contract of the contract of the contract of the contract of the

**1:**  $10\ 000 - 1: 25\ 000$ , by

 $-1:50000.$ **SAMINAGEOR A ROOM AS SECTION AND SOME REPORTED A SUBJECT** 

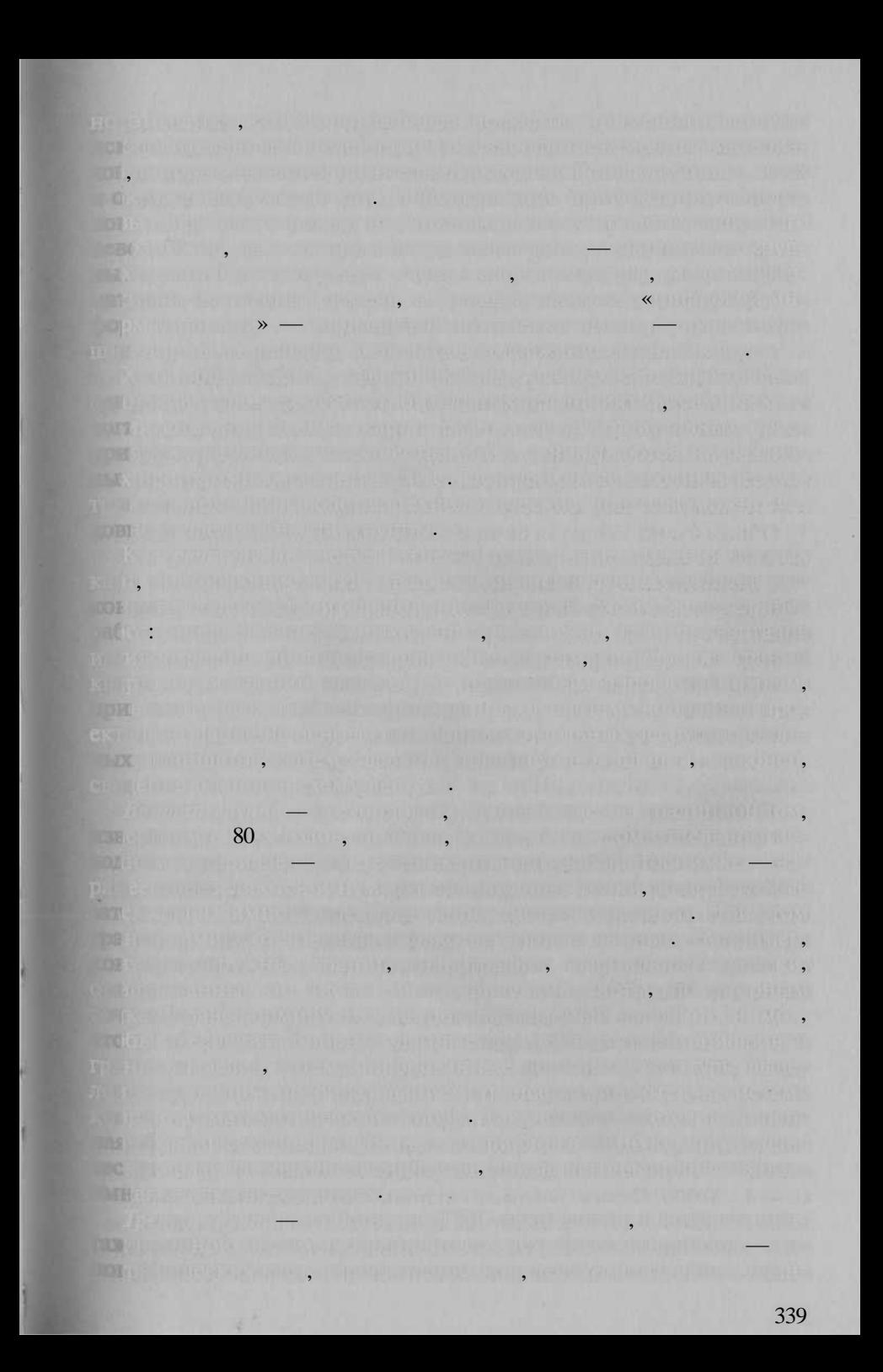

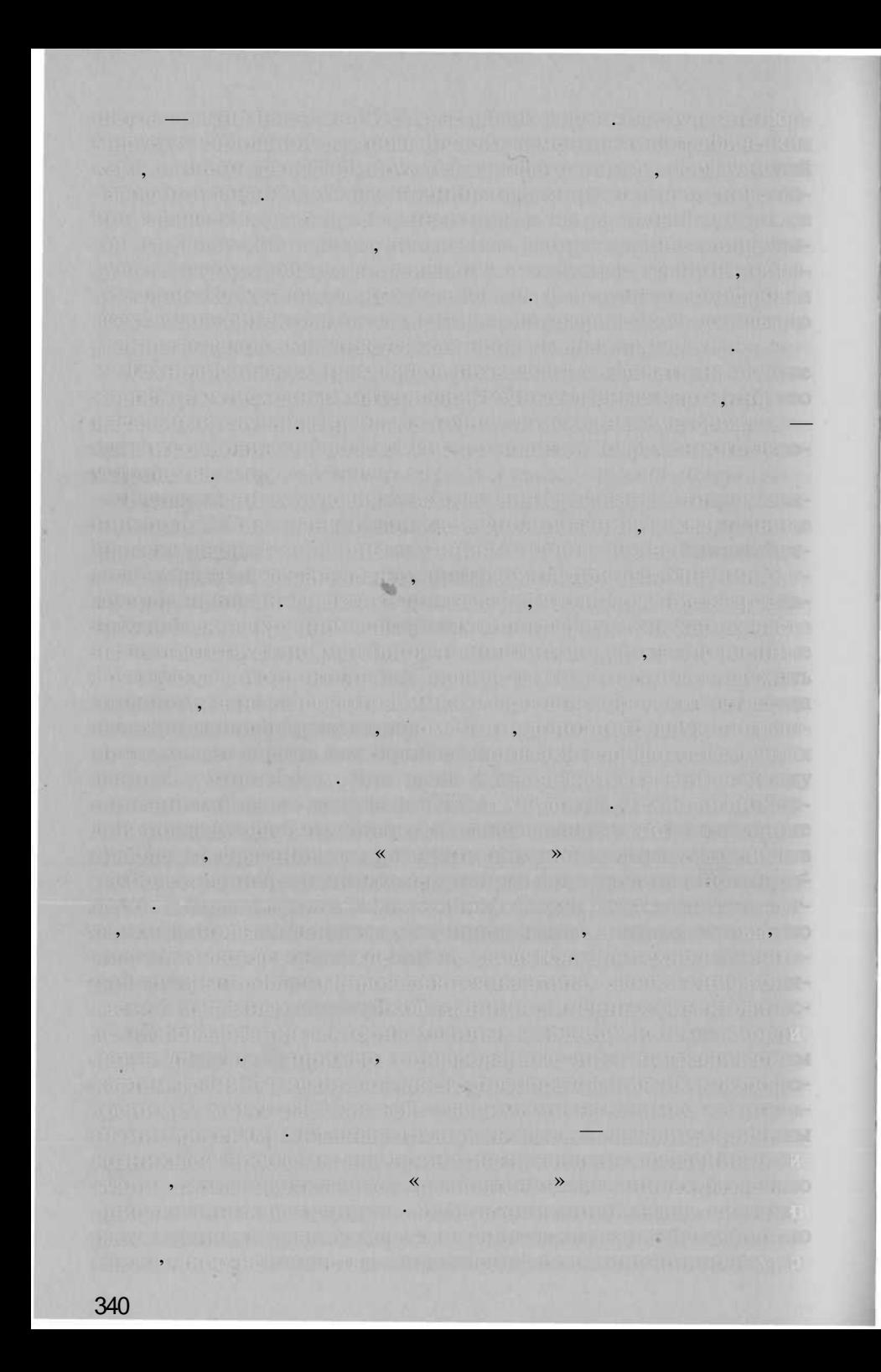

TopoL.

**Capture** 

300 dpi,

 $4 \quad \blacksquare$ 

 $256$  $150 - 200$  dpi,

 $AA3$ ,

 $\overline{\mathbf{y}}$ 

 $\overline{\alpha}$ 

TIFF LZW  $1,5$   $2,5$ 256 200-300 dpi.

 $\overline{a}$ 

 $10 - 20$ ,

(line art) TIFF CCITT Group  $-100 - 350$ 

1942,

1:  $10000 - 2.5$ 

четыре шагов:

систем координа 1942 г. вычисляетс дополнительны сло

противно сканировани топокарт; на подразно сканировани  $\mathcal{H}$ 

топографическо покрыти на вес объект лесове объект лесове объект лесове объект лес

 счет аналитическог устранени дефекто топокарт, связанны  $y$ раг и в е де $\alpha$  и е де $\alpha$  и словации наставка наставка наставка на метн пр использовани стары листо топокарт, в которы дл

ренни рамкам. Понижаетс точност и в случа использовани ксерокопи топокарт, в последне врем част поставляемы аэро геодезическим предприятиям при $\mathbb{C}$  исторических при $\mathbb{C}$ рокопи почт всегд имею заметно продольно искажение.

Така точност достигаетс даж дл неновы тополистов, пр

 $1)$  предварительно размещения топокарт на свое мест в свое мест в свое мест в свое мест в свое мест в свое мест просто топокарт в метра на местност в местност в местност в местност в местност в местност в местност в местно

 $2)$  то но трансформировани трансформировани топокар с указание и топокар с указание идентического идентического ка

 $3)$  ,  $\gamma$  , and the properties — from the contractor to the properties of  $\gamma$ 

Аэрофотопла и растровы образов, предварительно отдельно рированны вручну по стереоскопо аэрофотоснимков, — сле дующих эта работ. Аз работ. Ароль трансформируются трансформирует трансформирует на топосник трансформируются основан по основание при существенность порных может полезн сти. Создани аэрофотоплан — ответственны эта технологии,

карт. Количеств используемы дл привязк снимко опорны

виси о многи факторов. Эт и характер местности, и рельеф. Эт и местности, и масштаб, и масштаб, и погод в период в период в период в период в период в период в п ки, и много другое. О эти факторо зависи такж использова

одинация, нередко возника возника ситуация, когда и достигация, кар выполнен в систем координа  $1942$  г., а част — в систем ко  $1963$   $\ldots$   $\ldots$ ан математическо основы. Растр топокар систем координа систем ко  $1963$  г. собираются свои координатах. В базово для  $1963$  г. собирая  $\sim$ 

использовани ксерокопи кар — точност чут хуже.

ляетс п разрешени скандартски сканировани и масштаб карты;

ны точе н математическо основ и не полнов и листентической

4) маскирование, тополисто политически рамкам.

точе п угла тополисто систем координа  $1963$  г., использует  $1963$  г., использует  $1963$  г., использует  $1963$ 

кар 1963 г. в систем координа ГИС-проекта.

 $(6 - 10 \t 30 - 50)$ 

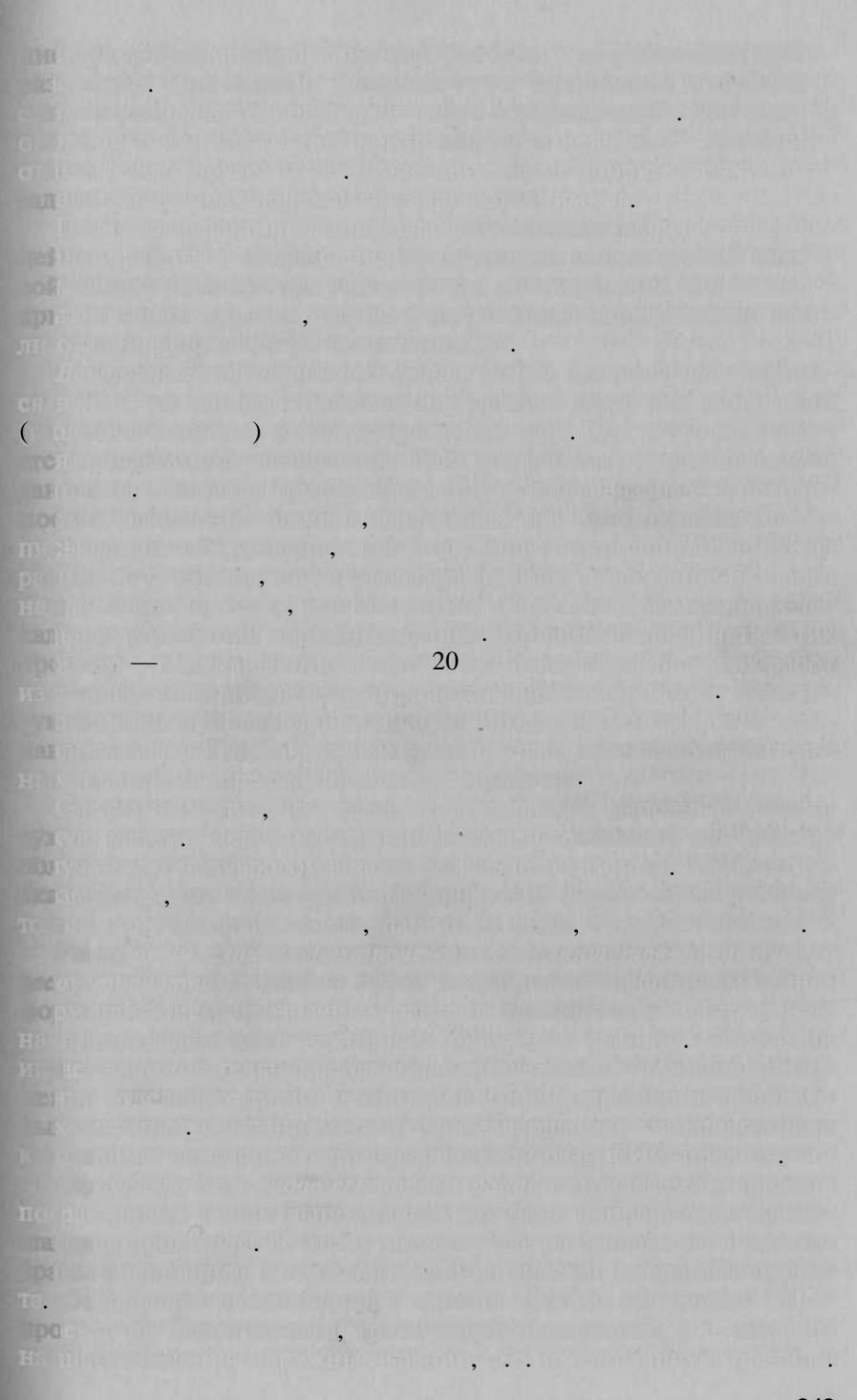

**TopoL, TopoL, The Contract of the Contract of the Contract of the Contract of the Contract of the Contract of TopoL, The Contract of the Contract of the Contract of the Contract of the Contract of the Contract of the Cont** -Wale in and this in sale of the first formulate the factor enterto

To move is said the committee again a remain was made a committee the management individual the commitment of the property of the first of the commitment of the commitment other than a transmission providers. It was a transmission of the company of the form of the company

the international continuous representation of the Continuous Continuous and the continuous in Suite Angle werking in start as iten in the " " hum then" the legislation of the standard control of the control of the new state  $\frac{1}{2}$  ,  $\frac{1}{2}$  ,  $\frac{1$ Of (a finishing worker) at finish and the finish that the fihuminest meetings Bikky betwird that sittleting safirmed MH.

With Self-Reservation of Mary 1997 Management of the Bullion fire of The ST. Minimal Funk interfer with the fit in the lost of the Children

**新闻、我们的理想的问题。在我们的可能从生产的时间的面向的方式。** 

by hard-barrier laster third and the continuum of the state of the **PORT ADAPTA THEIR DISTURBANCE AT A PARAMETER AND THE PROPERTY OF**  $\label{eq:R1} \mathcal{L}(\mathbb{R}^n) = \mathcal{L}(\mathbb{R}^n) \cup \mathcal{L}(\mathbb{R}^n) \cup \mathcal{L}(\mathbb{R}^n) \cup \mathcal{L}(\mathbb{R}^n) \cup \mathcal{L}(\mathbb{R}^n) \cup \mathcal{L}(\mathbb{R}^n) \cup \mathcal{L}(\mathbb{R}^n) \cup \mathcal{L}(\mathbb{R}^n) \cup \mathcal{L}(\mathbb{R}^n)$ 

own religion and use of sleeps in 29 in which interest of the primary con-

L'Alm Que et le partie de la citat de l'international de la compagne de la compagne which is a third was habitated and not a performance of the control of

stat visuari ut verspren, visual sam visual del video quinque a la visual de his experiment when the first problems of the control of the problems is

nie aktien – nie wat kommunistische Karlon kan bestehende

missinger a stating of writer of the correspondence in the community of the correspondence of The state of the contract of the contract of the contract of the contract of the contract of the contract of the and it in production of the contract theory and the company of the international con-

The Charles of Harles and Charles and The Charles and The Charles of the Charles of the Charles and The **And with entering and the community of the Community of the community of the community of the community of the** atarta di mata alaini Elawanin Birmoning Suffers differenti sur Bureaux writers are a have been likely in the same work that a series and the 

1. 1977年第6月第5行改革第6月第5日第6月,2010年第6月20日第6月第7日,1月20日1月第6日。

marking in a make to financially quantum and officers in the California California.

правильно в граница граница граница за граница за против граница граница граница заворо в контурно сети. Выдели в контурно сети. Выдели с сети. Выдели с сети. Выдели с сети с сети с сети с се групп. Увидет на экран границ зазоро помогае визуализации внемасштабных метод к выбранных линиях в выбранных *Увязка площадей* — специфическа дл лесны ГИ операция, имеюща в основно исторически корни и состояние корни и состояние корни и состояние корни и состояние корни и с для квартало и лесничеств, путе небольшо коррекци площа небольшо коррекци площа небольшо коррекци площа неболь  $\mathbb{R}$ ей. Выделов. Откуд ж возникаю невязка площадей? Площадей? Площадей? лесничества, вычисленны формальны путем, которые путем, и такие по том, которые по том, которые путем, которые искажени масштаб площаде в проекци Гаусса-Крюгера, а проекци Гаусса-Крюгера, а проекци Гаусса-Крюгера, а проек такж в леточность в окружных в окружных границах, которы каждого в окружных границах, которы каждого какое сост дости крани и воспроизводительно в воспроизводительно.  $\P$ ричи возникани нев $\P$ чинна в площадя квартало три: 1) раз бро нев $\varepsilon$ зо площад лесничества лесничества; 2) вычисление ус ловны площаде линейных объектов в картоном и странативностью в квартал и дорог. сек, редовно при площа для (обща против последника для обща для площадких восп каждого вида); 3) округлени площад квартал д целог числовека квартал д целог числовека к гектар. *лово* в раз весно получеско много медал в возможности продолжать в свое п бующие внимани и актуратности. Сегодни в сегодни в сегодня в сегодня в сегодня с чатаются в цвете, что водит интенность. От повышае из необходимы ни для печат печат печат — это восстановление на восстановление на восстановление на восстановление на печат п грузк лесно карты. Правильно компьютеровани классо линейных леснованиях и классования и классо линейных положе объекто — зало автоматическо настройк и условны знаков. носительность за отдельность слой требуемо тематических требуемость данных требуемость требуемость требуемость ческо новых словах специально программой, анализирующе  $\mathbf{s}$ выделам таксационну баз данных. Та ж выполняетс и формационных. Та ж выполняется и формационно  $\alpha$ ни таксационны формул — двухъярявани мето выделов. ни политок, которы должн содержат определения точечки точечки точечки точечки точечки точечки точечки точечки ны в условных знаких в концентральных кар — номер кварт к талов, подпис названи объектов, названи смежест — выпол няетс пок вручну с возрасность дефектов, связанные дерев, связанные дерев, связанные дерев, связанные дерев, мог наложение наложение надписе и условных надписах на торно картографического били в картографической всего, что  $\mathbf{F}(\mathbf{a})$  относители на националног планцета. Осваиваетс также планшета. Осваиваетс также план

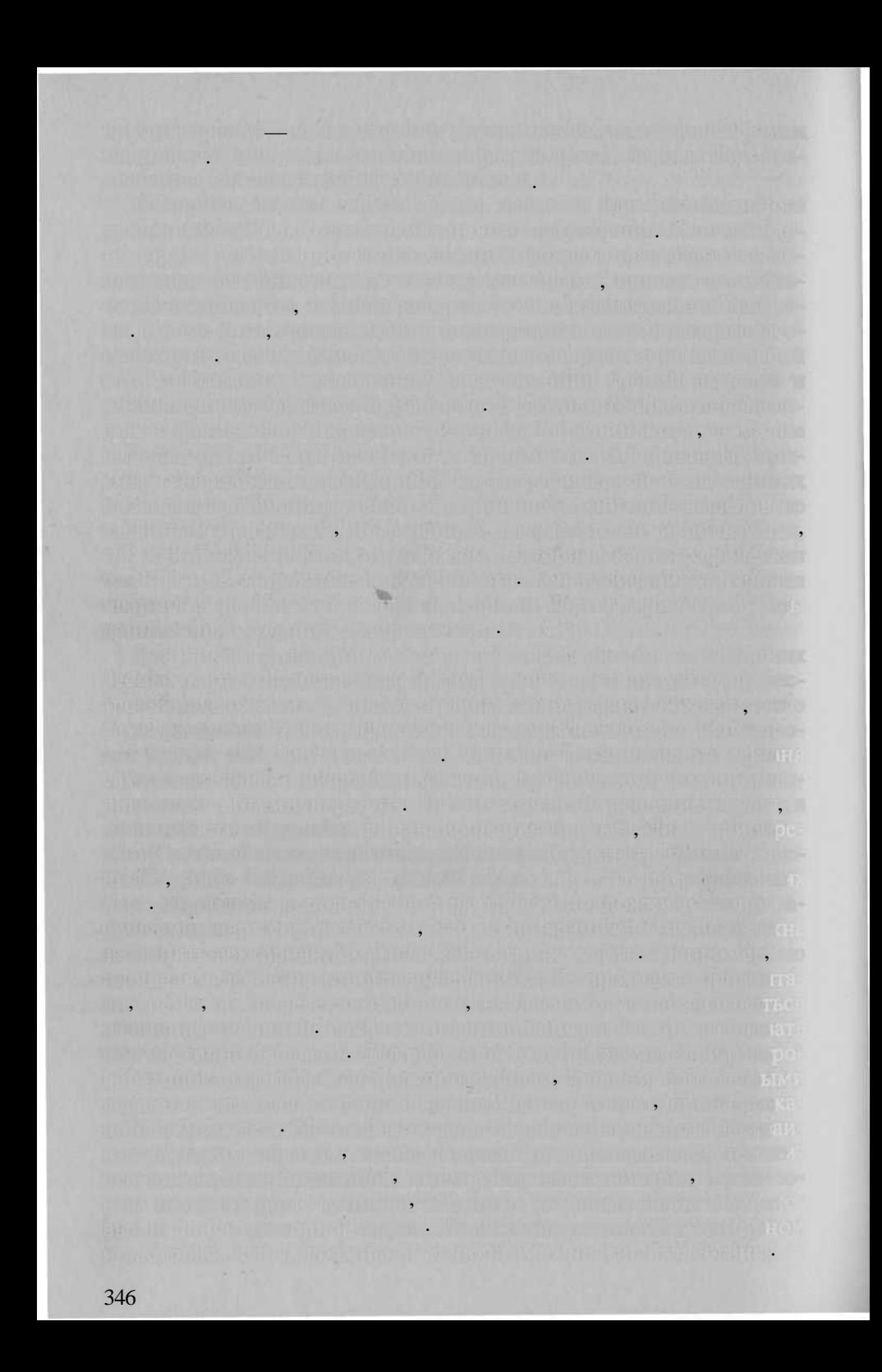

$$
\begin{array}{cccccccc}\n\mathbf{r} & \mathbf{r} & \math
$$

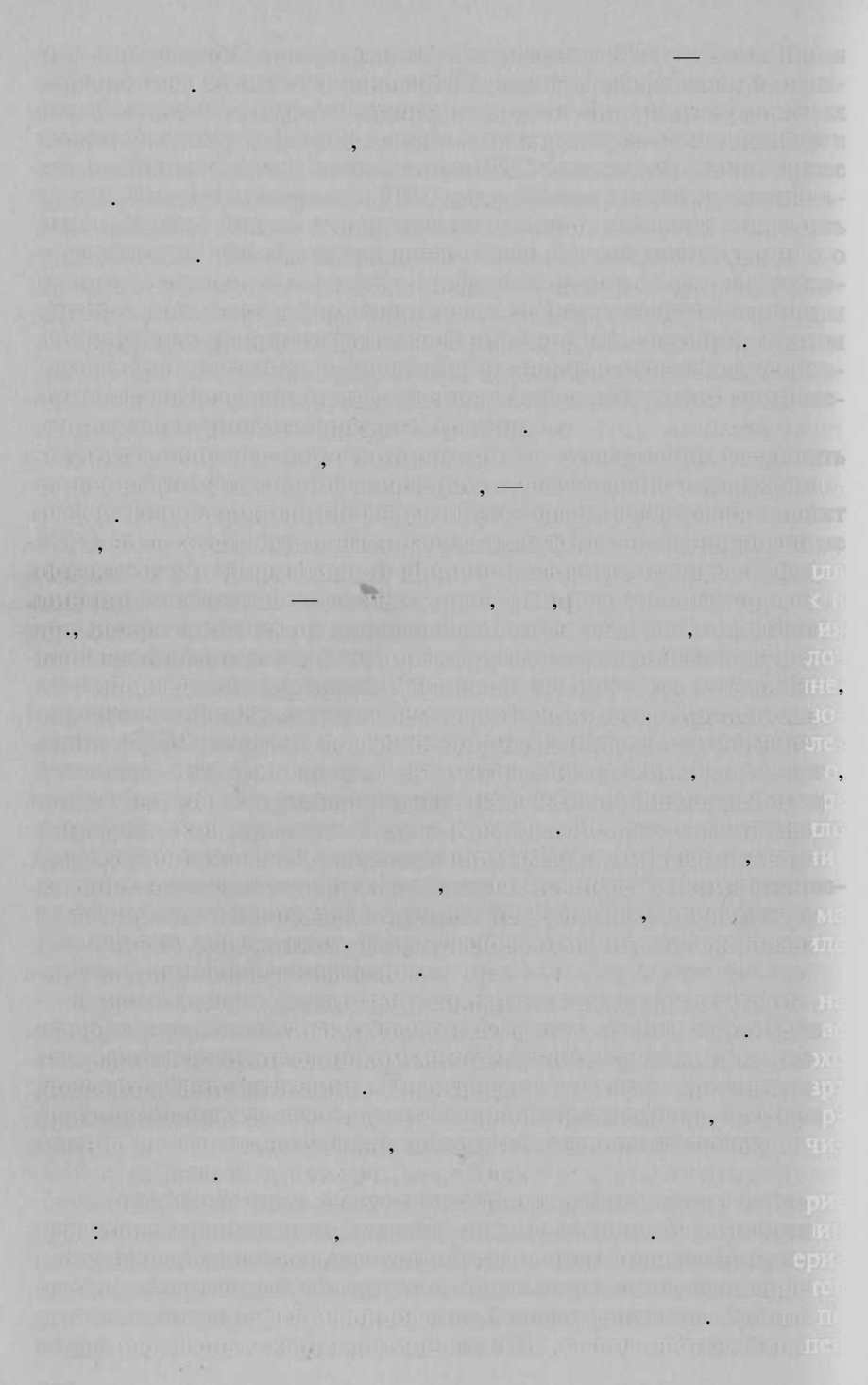

 $\sim$  50 %) BOWL THE EXPIRE REPORT STORY OF STRING TO THE MINUTED AT \$7.5 FRANCISCO DE PARTICIPADA DE PARTICIPADA DE CONTINUES DE CARDO **TIAL AND THE RELEASED TO A RELEASED FOR THE RELEASED FOR THE TWO**  $\mathcal{L}(\mathcal{L}(\mathcal{A})\otimes \mathcal{L})$  , and  $\mathcal{L}(\mathcal{L}(\mathcal{A})\otimes \mathcal{L})$  , and  $\mathcal{L}(\mathcal{L}(\mathcal{A})\otimes \mathcal{L})$  , and  $\mathcal{L}(\mathcal{L}(\mathcal{A})\otimes \mathcal{L})$  , and **In the contract of the compact of the contract of the contract of the contract of the contract of the contract** The Grid Children of Child produces the Dr. Child Child Street Street Children Companies A RADIO STRENGTO DE LA TRATICIA QUESTO FILITO DE LO DEVA ANTITURA DO TODO DO PODO DE DO CARDONES DAS rein 1991 "Együne voltan a stilligen man anglar inn spalt as as nevertal stilligen megasyonalists making in the probability of the first that the state of the state of the basic probability of the state of th de 1 ? Brown bould high be wroten in the completed of poor con tils var ka tils utvor i staten djellar av en distinguiske andre beståret i st The component of the component of the component of the component of the component of the component of the component of the component of the component of the component of the component of the component of the component of t on all softh hosels in this education respectively. We have depend Dealer with Series of Care of Camilla Mark Dealers (The first of the films of wa STEEL IN THE TABLE TO BE THE REAL PROPERTY OF STATES (SEE AL.) note a commitment of any model of the commitment of some OR FR STATE SILE AND TO MET IN A REPORT OF A REPORT OF A REPORT OF A REPORT OF A REPORT OF A REPORT OF A REPORT OF A REPORT OF A REPORT OF A REPORT OF A REPORT OF A REPORT OF A REPORT OF A REPORT OF A REPORT OF A REPORT OF **ROOM IN THE REPORT OF A PROPERTY AND RELEASED FOR A STATE OF THE REPORT OF A REPORT OF A REPORT OF A REPORT OF A REPORT OF A REPORT OF A REPORT OF A REPORT OF A REPORT OF A REPORT OF A REPORT OF A REPORT OF A REPORT OF A** WAS THE REGULAR PROPERTY OF THE REGION TO THE REGION. 我们在世界的人的发展中,中国的最高级的,中华的"电力"的"最大"的人的人的人,也不可能 不要了,可以让我们的心情,不会不能不会不会好。而且,我们有一个的事,可是你们再说,你有什么 TO THE PARTIES OF A PUTTING AND IN THE LIGHT OF A REAL PROPERTY.

开始的 的过去分词形式 人名英西俄利尔加尔 的复数电源 医上肢关节 人名英格兰人姓氏克里斯 <u>phenomenon and phenomenon and construction and construction</u> HRLL E DR. DILL. The DUTCH OF ENERGY EVERY AND THE DEDICTION TO ALL THE

The Colorado and the College of the Colorado and College of the College of the College of

**ABA** IT SILL CONTRACTOR IT AND A THE LIGHT ON A REPORT OF BUILDING THE COLLECTED OF THE RELETT

Harr T. S. J. M. M. Sin St Link One Stin Terms Anti- Benedict Transfer

**窗前开始单面,而我们的消费的时候,他就想出了他的,就是你。"** 

0月18日

The physical distance and the depth of the second company of the second property of the second second second second second second second second second second second second second second second second second second second s

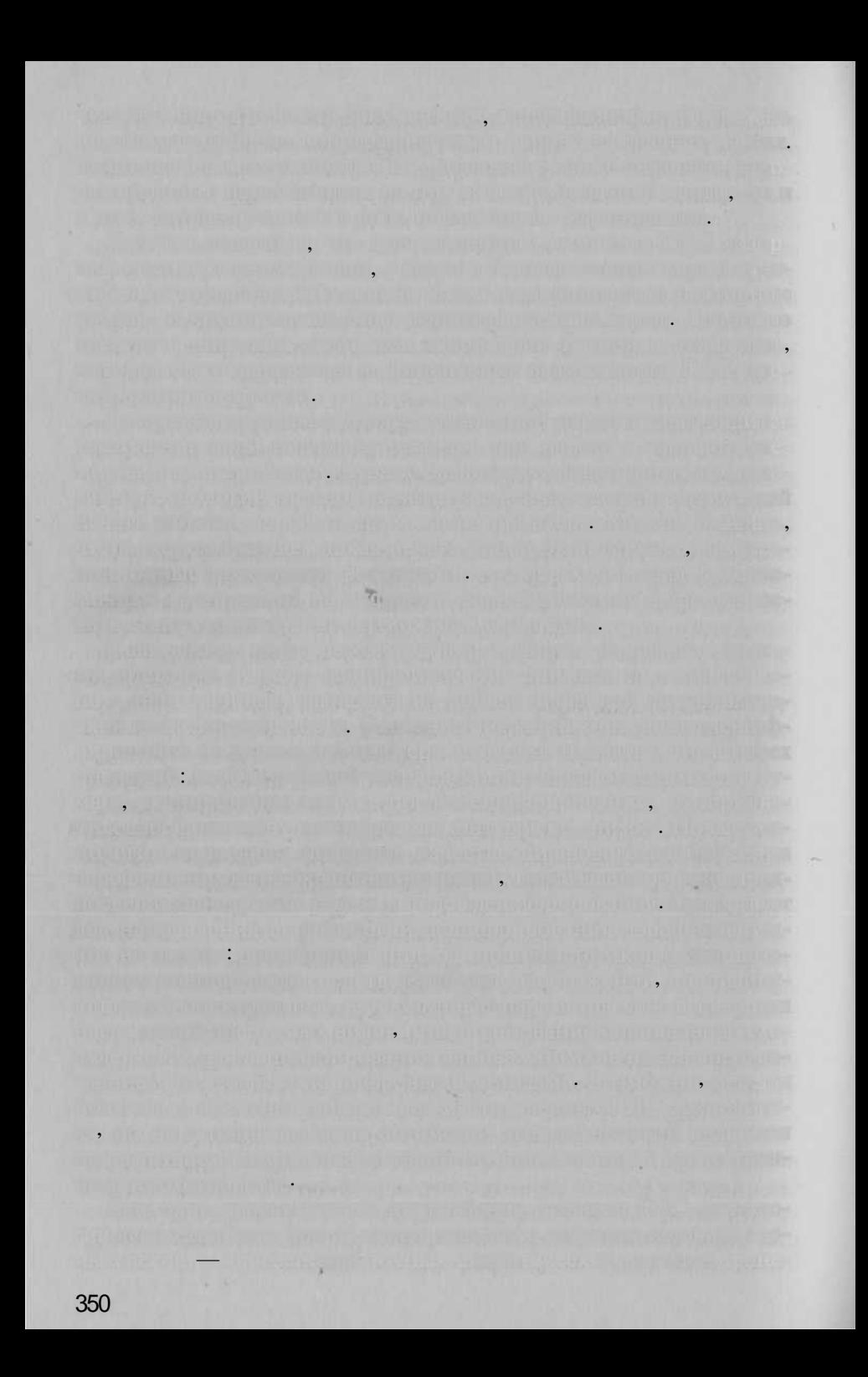

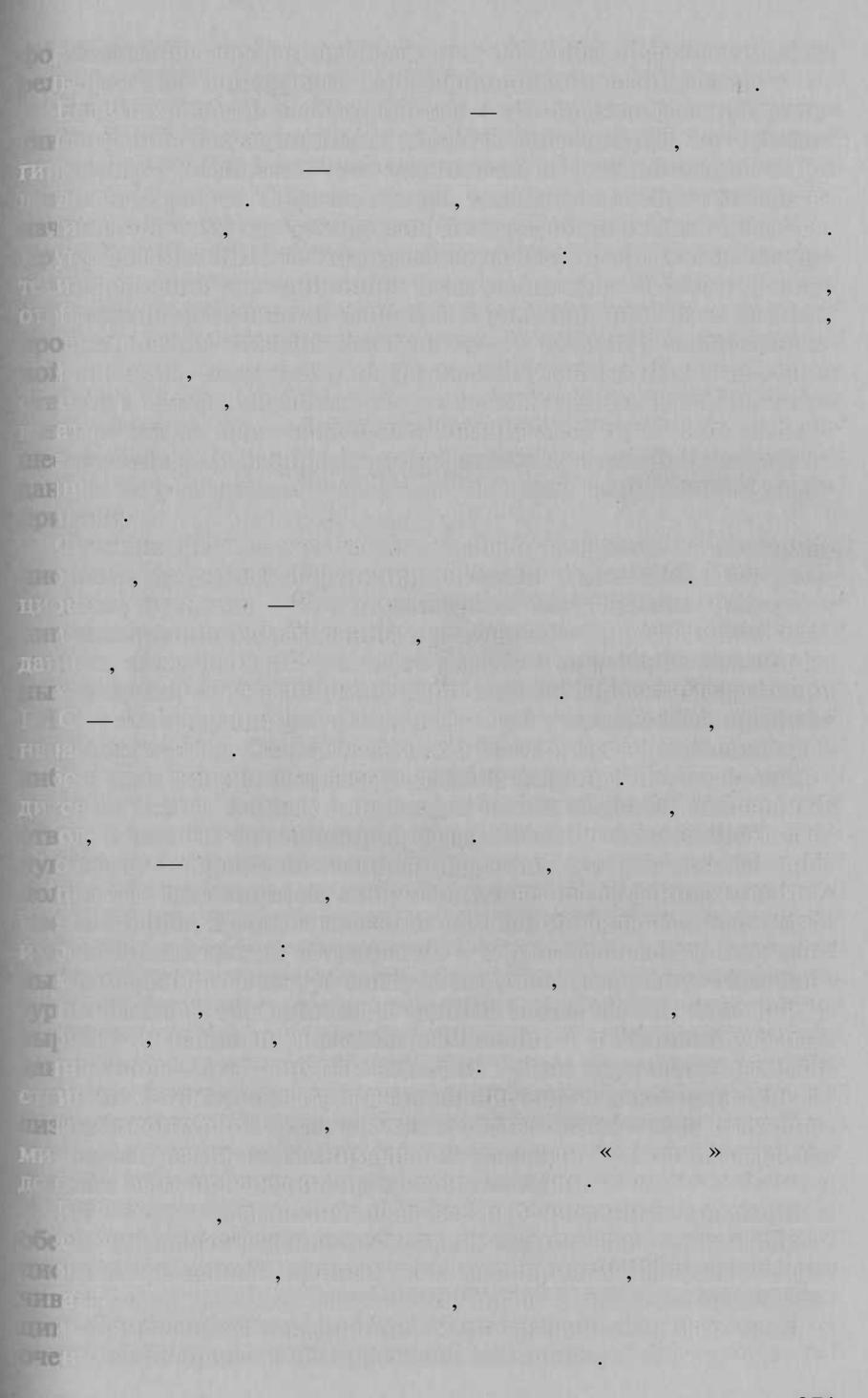

 $1$ aunti Teel 2. 3. 4. 5.

 $19.4.$ 

 $\overline{\phantom{a}}$ 

**Thing region?** 

 $\overline{?}$ 

an an t-aisime a bha an t-aisime a bha an an a

es die hom mei 1916 wurd in it is gestelt is. De always in Martine-LINE THE LINK TRAFFIC LINE A ANGLICIAN ANGLICA IN PARAT. 化单元进行程序 后腹的气体 NPR 4 经零售的价格 后行的 计后向数据

Deputation of the state with a single six in the filmulation of the

The American product with the state of the control of the product of the control of the control of the control of the control of the control of the control of the control of the control of the control of the control of the a productor a definition of the contract of a manufacture of the production

is required to the matches in a matches in the contract of

The file promine and the chemical file anniversal

A not in a several acknowledged to 2.5" which product the north

and according the second complete the second second second was The level of the control of the control of the control of the control of the control of the control of the control of the control of the control of the control of the control of the control of the control of the control of populate) are denote computed to be the collections, and which we

handled in the model adverse one will the control the series. Then they **PART REPORTED BUT A PRODUCT A THREE A CARDINAL PRO** BLE ENDT AT STUDIES TO CHAN DOMESTIC CONTROL ON THE U.S. SEC. digmant (grade), a single editor a complement in the sample

marte a la dija del teo pinto da Regim es a margin pola principale, a Zaparro da Són antis

in production of any environmental and production of the College

**London private in La resultation** 

CONTRACT A TRIBURN OF THE BILD MORTING. individual a liveral, or including the temperature and the model and  $\Box$ 1984]:  $\bullet$ mitwich obliquint (enroymthies) dan genovemente geographique honze introduction **The Form of the serves of the City of the Contemporary (Contemporary);**  $\bullet$  $\cdot$  $1$ ) of a number of the start of the start of the start  $\mathbf{.}$ when the country and the component of the country of the construction of the country of the construction of the country of the construction of the construction of the construction of the construction of the construction of The state of the state of the state of the state of the state of the state of the state of the state 19-4 and 19-20 percent for the Constitution of the Constitution of the Constitution of the Constitution of the we have not a state of the state of the model in the state of the and would an interestingly the  $\mathbf{2}$ MENNING TO HIS PARK PUBLIC REPORTS **AR LIMENTED THE STATE REPORT OF A STATE OF A STATE OF A STATE OF A STATE OF A STATE OF A STATE OF A STATE OF A 在一起,他们们的作业中的产生的产生的产生的产生的成分。 我们一个人的变化的。其实是可以是我们的**我们的人的。  $\ddot{\cdot}$  $3)$  =  $\overline{\phantom{a}}$ AND CONTROL CHARGE AND AN ALLEY CLEARING AND  $\ddot{\cdot}$ **JERRY LINE COMPANY**  $\vdots$ **Control of a fine and a strong in the control of a product of a final strong of the strong**  $\vdots$  $\left\langle 4\right\rangle$  and the set of the set of the set of the set of the set of the set of the set of the set of the set of the set of the set of the set of the set of the set of the set of the set of the set of the set of the se IL ILIAN CERTIFICACIÓN DE PETROPICION the production and construction of the construction of the construction of the construction of the construction  $\ddot{\cdot}$ aris es contradictions passed as such as a species of state to the so- $\vdots$  $5)$  $\ddot{\cdot}$ **DECATE COLLECT Example 20** Section 20 Section 20 Section 20 Section 20 Section 20 Section 20 Section 20 Section 20 Section 20 Section 20 Section 20 Section 20 Section 20 Section 20 Section 20 Section 20 Section 20 Section 20 Section 20 6)  $\ddot{\cdot}$ 12  $\ddots$  2. 353

., n C Highp **Communication**  $7)$ 8)  $\overline{\mathbf{K}}$  $\rightarrow$  (  $\lambda$  $\overline{(}$  $\overline{\phantom{a}}$  $\overline{\phantom{a}}$  $\ll$ , ъ » [I.Nilsson, P.Grennfelt, 1988].  $\overline{\textbf{K}}$  $\rightarrow$ [ .P. Smieth ., 1987]:  $=$  1)  $2)$  $\ddot{\cdot}$  $3)$  $\overline{4}$  $\ddot{.}$  $5)$  $\rightarrow$  $\overline{\mathbf{K}}$ 354

ad man film with a final films to all distantial, indico if post We use the  $\mathbb{F} \left( \mathbb{R}^d \setminus \mathbb{R}^d \right)$  . The set of  $\mathbb{R}^d$  $-$  except to provident the things, in the set  $\mathcal{A} = \mathcal{A}$ u Licha List Internet and P **Property of the Common State** DATE KARAMA DIN AMARIKAN DI ULI LUMARININ HARRI JA JIL JUR  $\overline{\phantom{a}}$ n The Teacher Partner for the Company of the Company of Company of the Company of the Company of the Company of the Company of the Company of the Company of the Company of the Company of the Company of the Company of the C IN STREET THE LEGISLATION CONTINUES. Committee of the commitringer we derive the admissionate (a) we confuse the relation **FOR SIDES AND THORSE IN HIS HAD DISTANCE** <u> 19 Osimali Savet napralj i in Musicia, specify sin i itinjim najnajčih sinjenski film.</u> A The control of the third in the construction and constitution of the control of the control of the control of OD TV . ( ON THE THE REAL PROPERTY OF THE REAL PROPERTY OF THE PROPERTY OF THE REAL  $.$ ). PEW, along presented the contact of the contact of the second contact of the Second  $\blacksquare$  1) and the set of  $\blacksquare$  $\mathbf{H}(\mathbf{e}_1|\mathbf{e}_2)$  $(2)$ the Charles Relief of Sales Award the career of the ECP Children and then TEATRY Holly as a right the second better of the extra the **LONG AND MODERN TOHO RIEUR PARALLE PARTIN** 1973 TYPE IN THE WAR  $\overline{\phantom{a}}$  , BEATA PRODUCTION AND RESEARCH AND RESIDENCE IN A PRODUCT. **IS SUM THAT BUILDING** AND PRIVATE  $[ . . . . . , 1999],$ **STREE** mm **DE DIA OFFICIAL A LOSSO, AN ILLO DE LA PROVIACIÓN DE LA SUA DE LA DELLA R** TOTAL TROADERST LIBRARY OF DECISIONS AND ARREST MAKEUM AND A RELEASED 20 BG INTS, EX SAUGHTUND, IT IN CARDIO DE ENDE DILLE ATTIAUTIET DE IL **ON THE STATISTICS JUNCTURY IN STREET** 

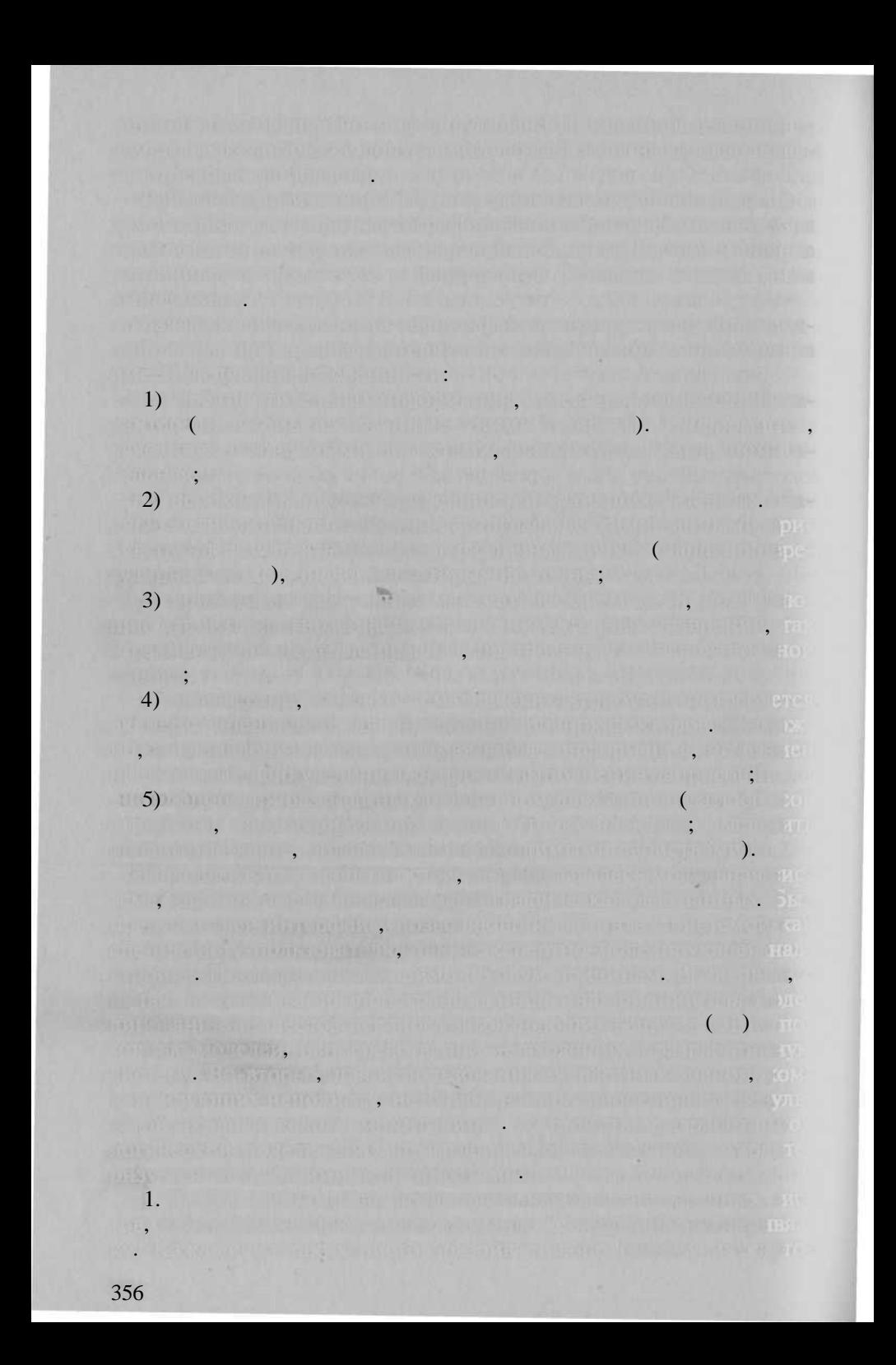

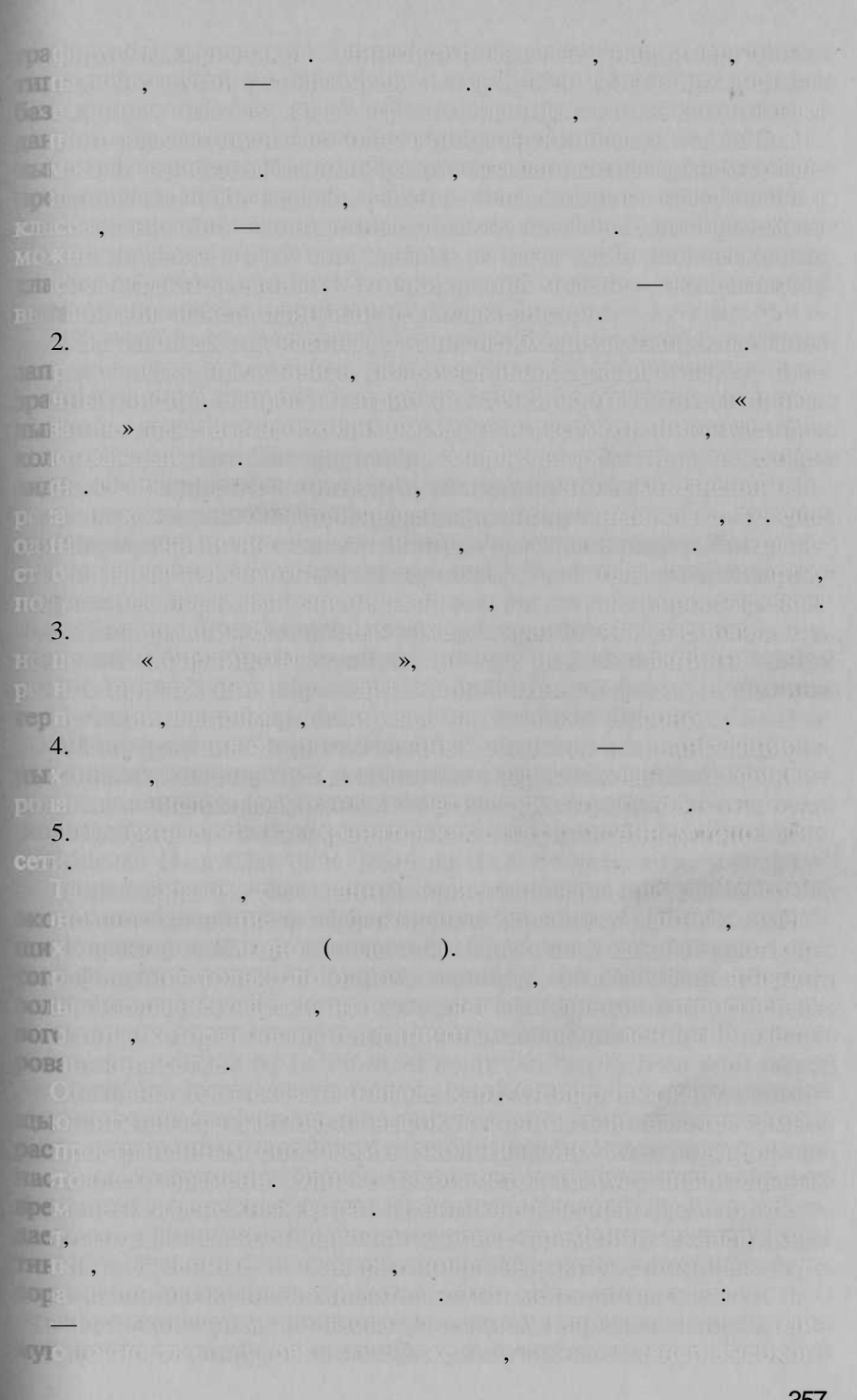

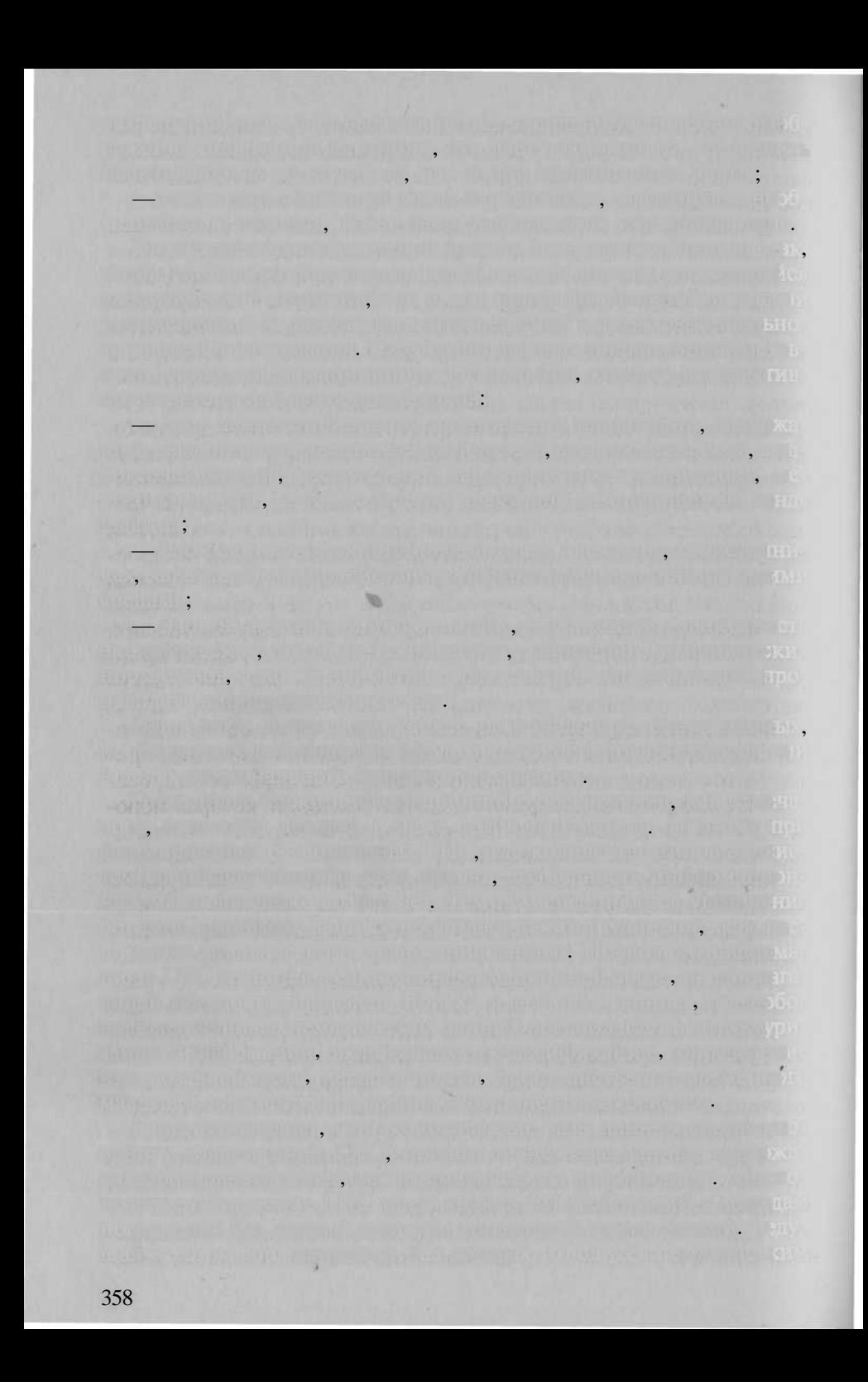

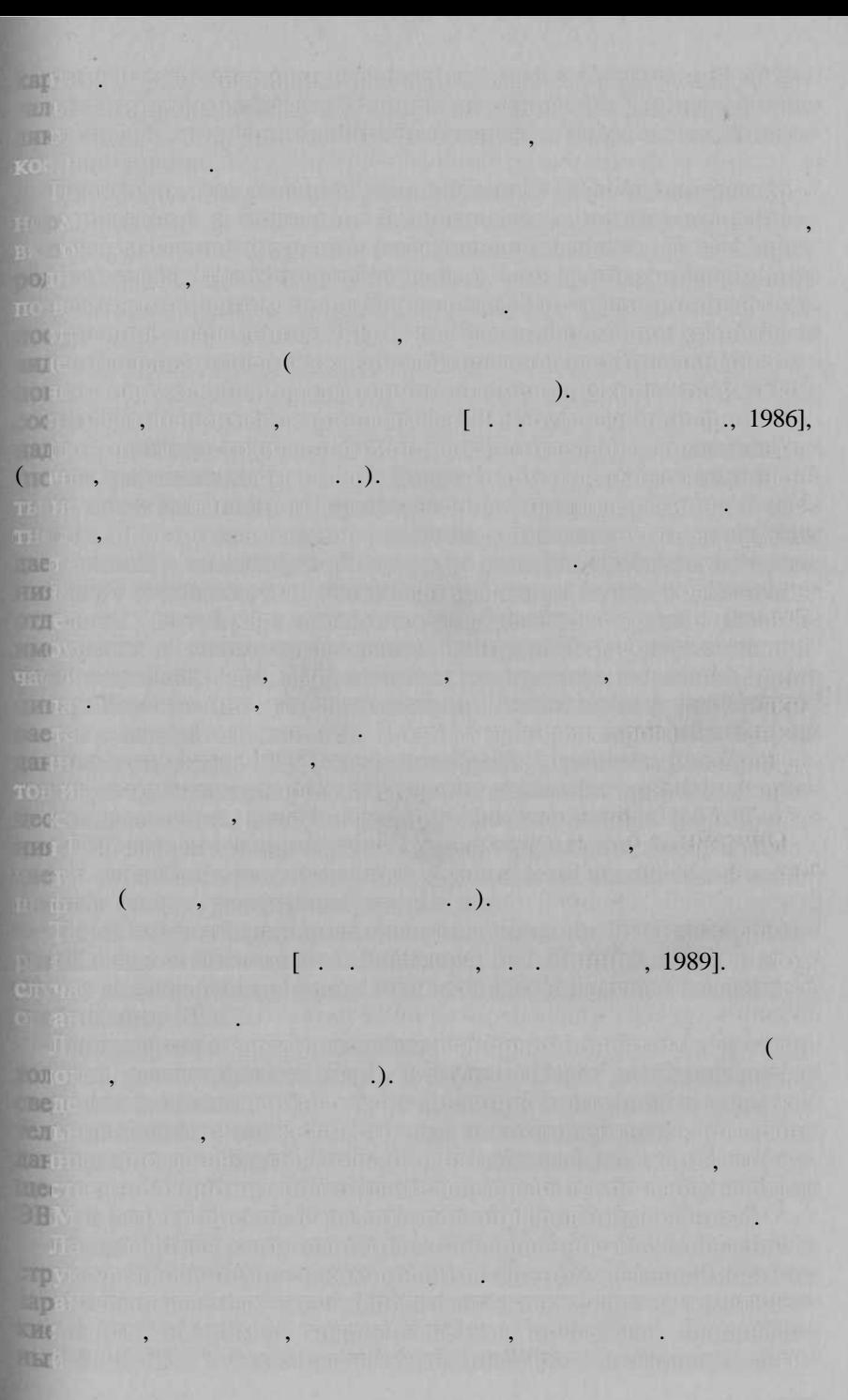

**Bull Michael Land David** station in the committee of the party of the committee of the committee of the committee of the committee of the committee of the committee of the committee of the committee of the committee of the committee of the committ dependence on the control of the control of the control of the control of the control of <u>t the trailer program and only a great Harris and Trailer and Stre</u> minis and which with the first constant of the state of the state of the state of the state of the state of the  $(\Box)$ . would be a first that the company of the company of the first the first that the the second contribution of the second contribution in the Same was in which the first **All and the street of the state of the constructions of the distribution of the state of the state of the state** field with an first she's production that is because it is more with it to Governmental professor in the Controllection (differential), Williams Mr the most indicate the second result of the set Change of the Bank of the Congress of the Council eines territorium resultanti lega the Class make the Chinese Miller with the compact were alleged and the TULER ALLEN BY ALLEN AND LONG (CHAPTER D) AND A REPORT ON ME I SOULD IN FRANCE CARD FOR THAT AN INTERFERING IN SIGNED AND FRANK WEINER RICHARD FOR DELL' TRADER TOTILLI LE SCOPIONI ETC. <u>ja konista ja ka ja peräistä on oli tarkon ja konto tuli on muun oli konkuliittavalla. Yhdysvalla on </u>  $\mathbb{Z}$  ,  $\mathbb{Z}$  ,  $\mathbb{Z}$  ,  $\mathbb{Z}$  ,  $\mathbb{Z}$  ,  $\mathbb{Z}$  ,  $\mathbb{Z}$  ,  $\mathbb{Z}$  ,  $\mathbb{Z}$  ,  $\mathbb{Z}$  ,  $\mathbb{Z}$  ,  $\mathbb{Z}$  ,  $\mathbb{Z}$  ,  $\mathbb{Z}$  , ur (de still syn friviant of biskopillein macht) macht nacional di musical di t **Contact with a complete of the contact of the contact of the TOKO** martinis populazione l'importanti in della sociale con el misole nel 2010 complet winning you're built in which will be a first that there you manual will be an erain commission, et communication incommences as an observation as a gyma Syntanyddio, yn yr glwifyn o gynes gwmei oedd leibhean yn yr H for their major want release spinning in the compositions under t hards a morte paper a something there is no smalled to sell them. Go, di honi più radinalità e soni fait anche informitza per miste ini ROT All the Walker of the Charles of the Charles of Line  $\pi$  . The components of a continue of the contract  $\mathbf{r}$  is a contract of the contract of and that is finite field in the additional more of the part (BM **REPORT OF SAFE AND REPORT OF SAFEKEEPING** and the state of the state of the state of the state of the state of the state of the state of the state of the <u> Alan Andrew March Andrew March Andrew March Andrew March 200</u> the second with the second control of the second second second second second second second second second second second second second second second second second second second second second second second second second secon Latter in that we have the 360

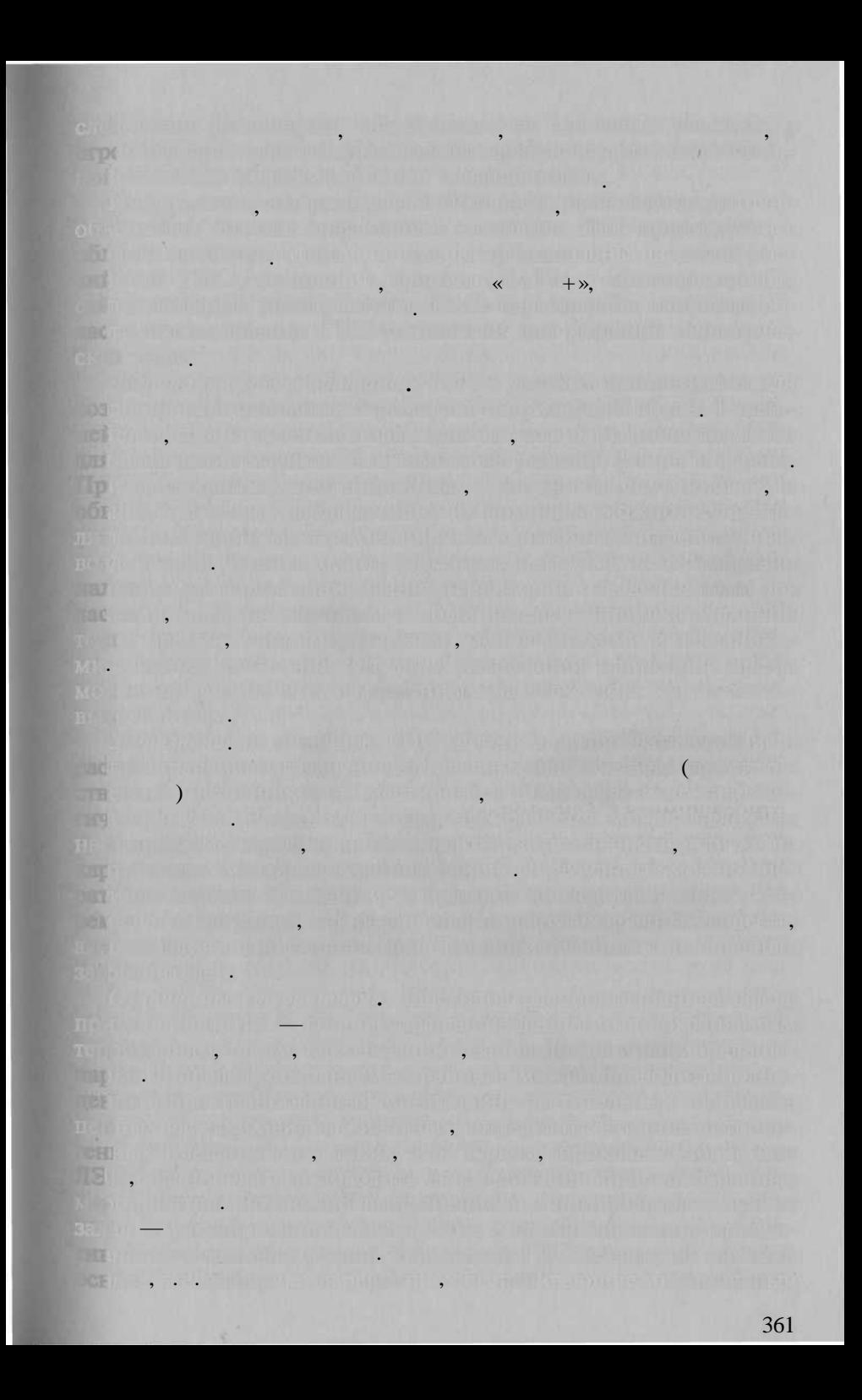

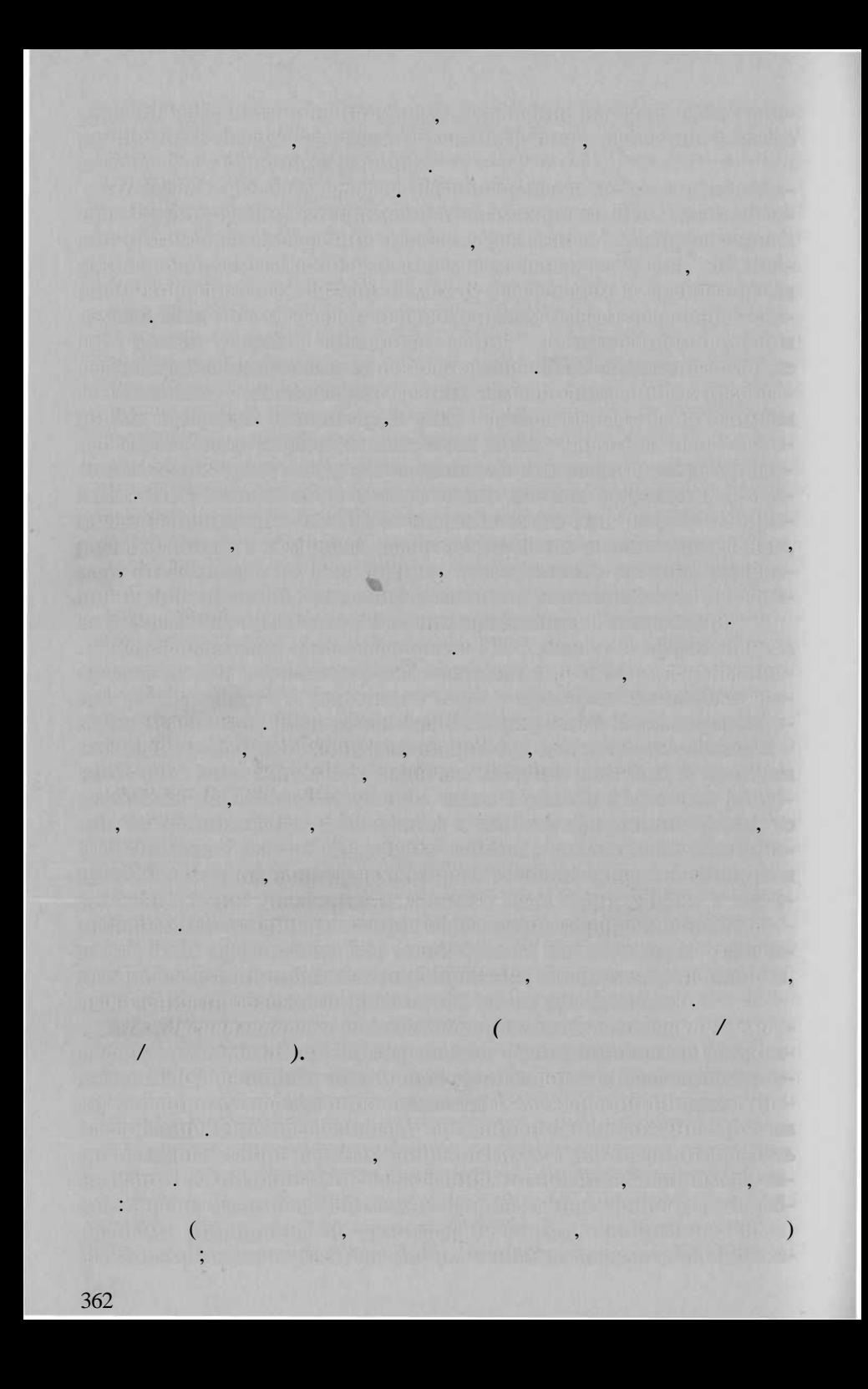

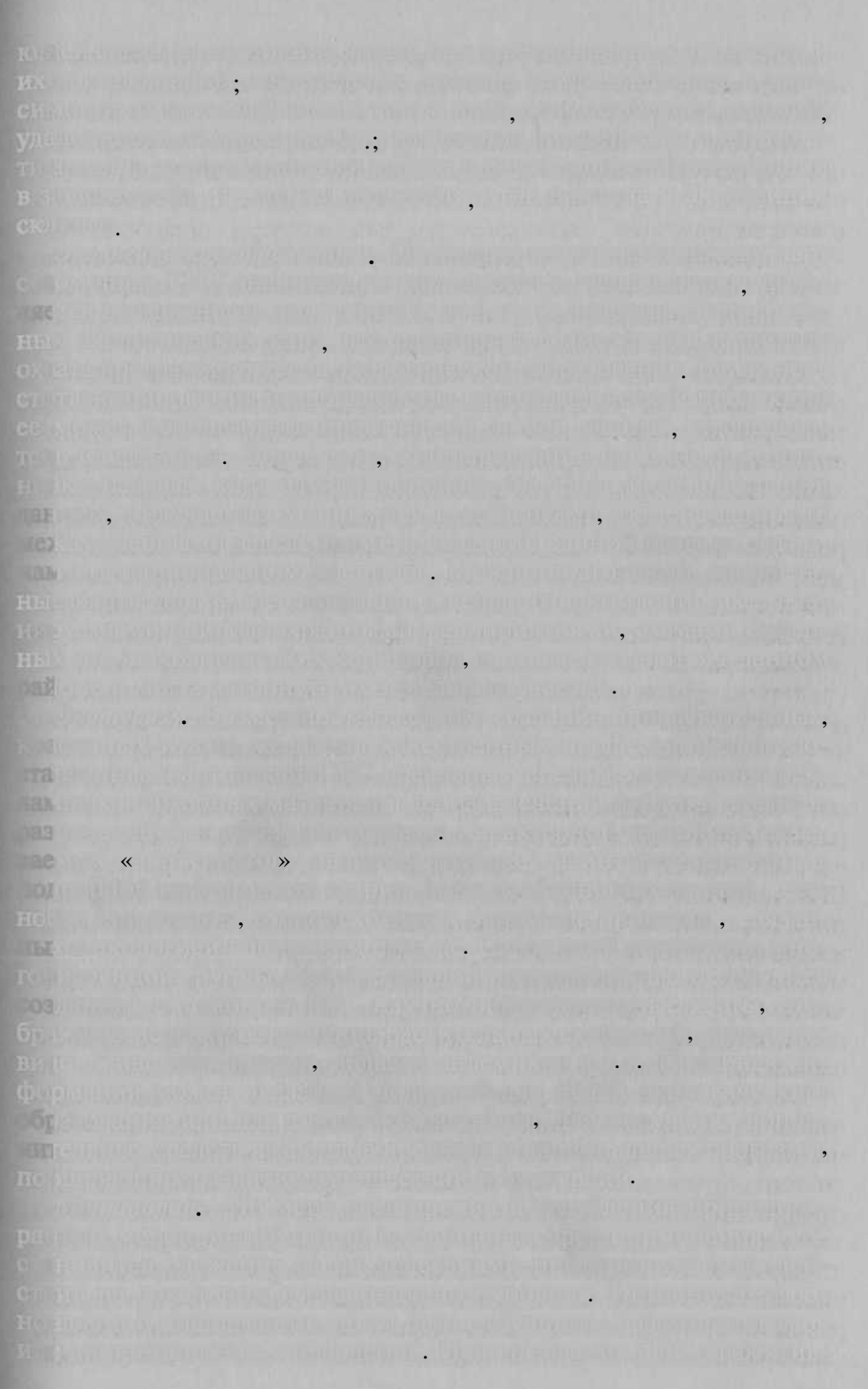

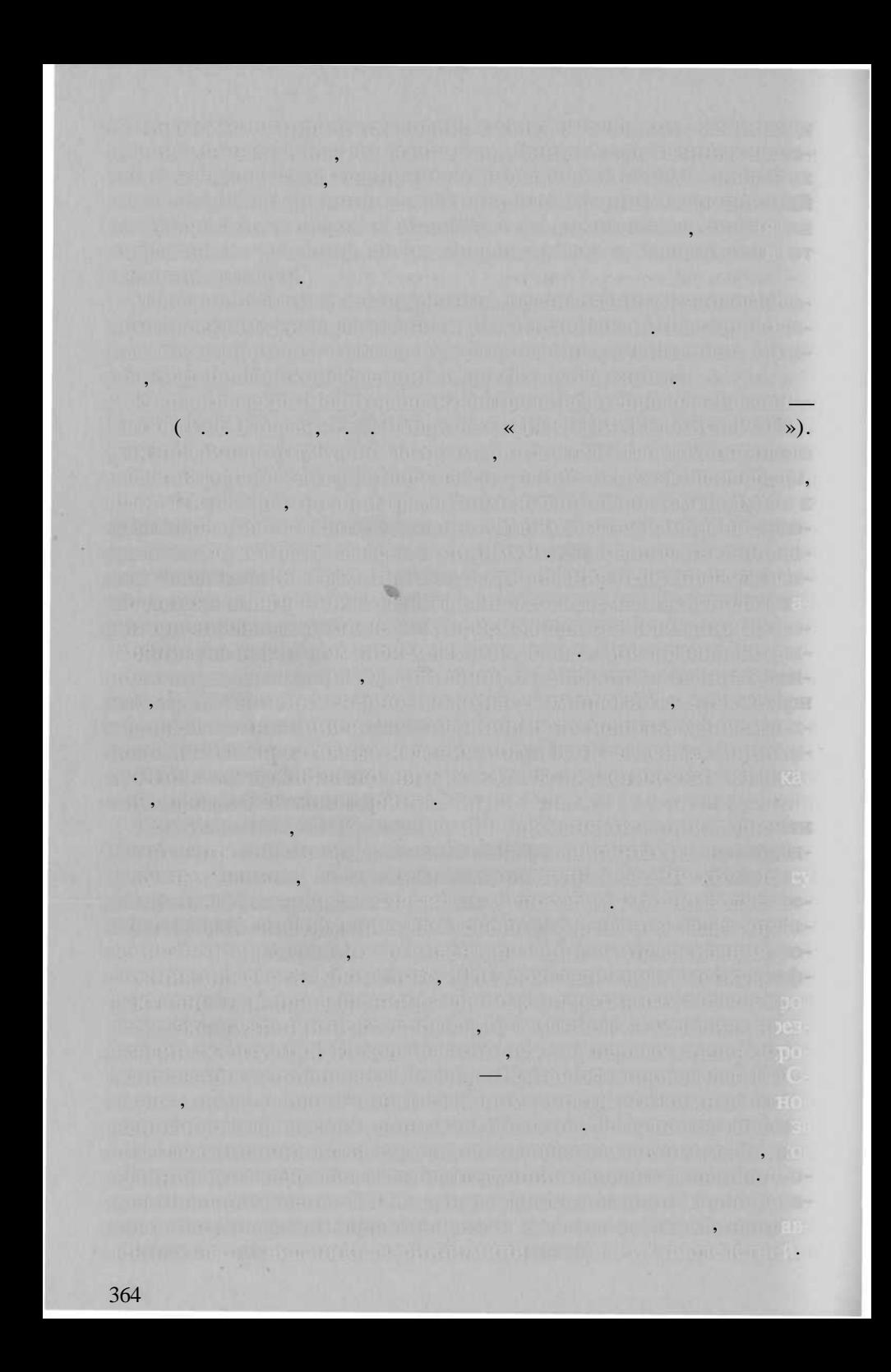

## Arc View Spatial Analyst 3D Analyst.

A LL ANDREW CHARLES AT CHA

pesalan bergama ing kebadia ing sinas

and, menumentus e

 $\overline{\phantom{a}}$ 

**TCTL** HOTY

 $\overline{(\ }$ 

**PRIR** 

 $\sqrt{1}$ 

D'ET  $),$ Hor

 $\Box$ **COR** 

**COD** 

 $\lambda$ 

 $\ddot{\phantom{0}}$ 

 $\cdot$ 

**Learn death** 

 $\lambda$ **BOOTUGE LES** 

**ADIA TER MODEL MINA, MEMIRAL M** 

 $\ddot{\cdot}$ **COMPANY** 

 $\ddot{\cdot}$ 

auffriminen in Factions

,

(

 $\overline{\phantom{a}}$  $\overline{(}$ 

ys ar fals problements

 $\ddot{\phantom{a}}$ 

 $\overline{\phantom{a}}$ 

 $\mathcal{L}$ 

 $\overline{a}$ 

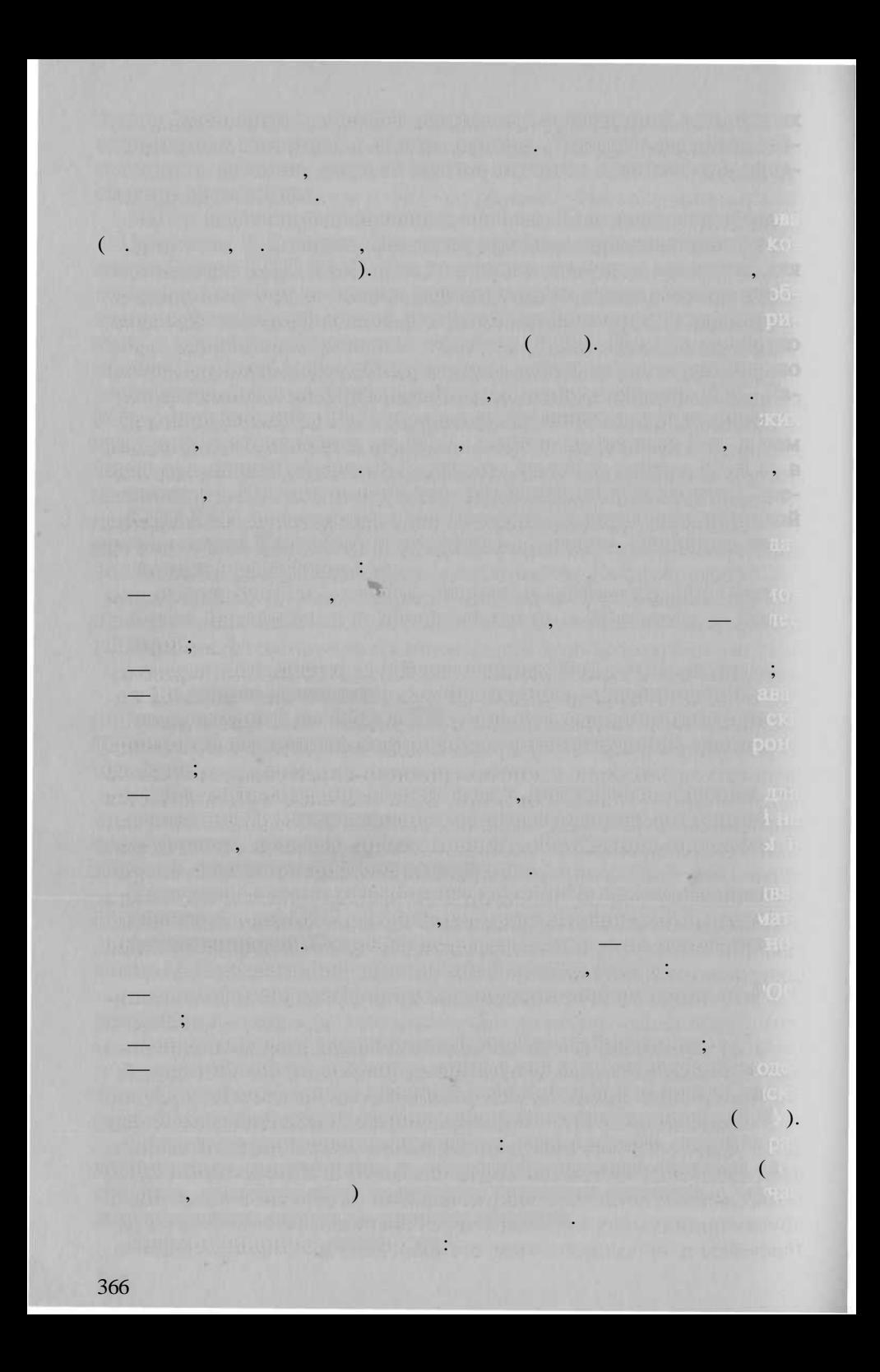

ESRI, Inc:

 $-$  Arclnfo  $-$ 

**HyPoTherman Home** 

**TOO JOH!**  $=$  (

**DV9** 

**MW** 

**ADX** KOF

**STR JDC** 

boc

TOI TOX

DOE

**PD** 

 $AML -$ - ArcExplorer 1.1 ÷  $\overline{\phantom{a}}$ 

 $\ddot{\phantom{0}}$  $\overline{\phantom{a}}$ 

 $\cdot$ 

 $\frac{12}{2}$ 21

> Arclnfo (  $(ODE)$ Arclnfo

 $7.1.2)$ 

367

 $\hspace{1.6cm}$  );

### ODE.

Inc

l.

 $,$ 

 $\pmb{\langle} \pmb{\langle}$ 

 $.$ ),

## $\sqrt{ }$

 $1: 200000,$ 

#### Arclnfo

 $01$ ».

1942  $\ddot{\phantom{0}}$ 

.,

 $\mathcal{L}$ 

Arclnfo.

 $).$ 

# Maplnfo. Maplnfo

 $\overline{(}$ 

Maplnfo

## **портировани в систем АrcView для работ с векторно картой.**

Определения по словани в трансформирования получителя (общеборус

чен пр работных пр работных и пр работных пр работных пр работных пр работных пр работных пр работных пр работных п **IT CALL ARCVIEW Image Analysis** 

# $(ERDAS)$

 $1:10\ 000,$   $1:2000.$ ровки планшето масштаб 1: 2000. Пр построени тематически тематически тематически тематически тематически темат

застройка города, которы чаща в видео предоставлялисти калек, планы в планы и планы и плановани и планы и привязки

ко и обновления образом, был оцифрован материально ал австрания в себя против в себя и себя против себя при полно на себя при полно на себя при полно на себя при

род с Салехарда. Эт разрабатываемы в настоящей время и старыва рекультивированных карьеры, площадки для складирования грунт орог и тропы грунтов, неучтенны грунтов, при тропы дорог и тропы. Использование с

ческих контрол, для не ка для контролирующих комитета, та и комитета, т для други заинтересованны структур. Планируютску Адамии совмест

ра, быстр сменяющих друг арктически друг арктически циклоно и, др следствие, малогоразность в пространении дней, неделей, неделей, несколько

arcView Image Analysis.

 $1: 200 000.$ дила с системо ArcView GIS

ста пиксима предпоред представительно

(SAR), TRS RADARSAT.

ERDAS Imagine

тодо дистанционног зондировани в округе.

теорологическо обстановко обстановка в Северных в Северных в Северных в Северных в Северных в Северных в Северн

THE REPORT OF REAL PROPERTY OF THE REPORT OF THE REAL PROPERTY. s Marchael, a probably the new August 15 and 14 (2008). The page (2008) ma ment business of the study appearance aggregate specifically in <u> Ministranov na kolumnom obrazu za predstavanje na za narazi na kolumnom predstavanje za predstavanje na kolumn</u> - Hold man, hyper-manufaction (principality) is what written of ar sel mitjadir mining standato da italia e que y do meta erapas, en sociación TO YEAR OLD HER ALL PLAN IS AN ALL WARE OF A LODGED AND THE COUNTY. - VALUE IN DER DES DE GUNDESTRAL DE GROOT TIJD DOOD DE GROO <u>na je v zapisuna na na jedno prostoru i dvoru na prvih na zamanju na na spomočana. Po</u> unser Son in the Common School and is the Change of the Song - have been stated in the contract of a product of the contract of the plant density Kay Santo Gamenay Ched previous finite and a produced a midler of of a manufacture of a set of a family of a manufacture of a set of the consequence of with first all continuing the integration of the state of the state of the state of the state of **Principal and was distributed** by the annual and the first distribution in Financial (Shahirar) - in official metal industrial coloridation in the ng with a property that we have a state of the control of the SRC 34 aux 200 march 10 month of the second market of the p THE RELEASE (2) MADE RELEASE IN THE RELEASE OF THE RELEASE OF THE RELEASE OF THE RELEASE OF THE RELEASE OF THE **第二百五章 9 期間有限期 中国 网络阿尔斯特 不可见的 计同步时间 医神经**性 **MORALLY STUDENT OF THE IMPORTANT OF THE CONTRACT** BEING YOU SEEMED THE WARD THE CONTRACT OF THE CONTRACT OF THE CONTRACT OF THE CONTRACT OF THE CONTRACT OF THE CONTRACT OF THE CONTRACT OF THE CONTRACT OF THE CONTRACT OF THE CONTRACT OF THE CONTRACT OF THE CONTRACT OF THE FOR ALL ANDER HERE IN HORN IN COURT, THE HEAT OF IRONE THE AREA BL. CO. When you are updated received a latin method in the problem of a problem. (Te) ), full Be rufer in the Committee of the second base with the second **The Committee of the Committee of the 1995** of the December of the Committee of the Committee of the Committee of the Committee of the Committee of the Committee of the Committee of the Committee of the Committee of the C **A TANK ING TELUWAH PATKA A LONGURI DILE WATER THE RE-**(BILL ASSISTENT), the function of the control of the control of the control of the control of the co <u>exemplo al Mondado a la anomena qual de la cada de la cada de la </u> Ethys the externes, so more employment was not many clear on a bit maintenance of the tic le la traguita a choisean prioritica de l'Archiperun pour pour prioritici de Santac

 $1: 1\,000\,000,$ 

 $\ddot{\phantom{0}}$ 

 $\ddot{\phantom{a}}$  $\ddot{\phantom{a}}$ 

 $\ddot{\phantom{0}}$ 

 $\ddot{\phantom{a}}$ 

SMA DEMONS EL PERSONAL DE LA CITATION

1.

 $2.$ 

 $\ddot{\phantom{0}}$ 

3.

4.

**Alexandria** 

5.

6.

 $\ddot{\phantom{0}}$ 

**KITIOLI** 

#### $1:500\ 000$   $1:200\ 000$

**MUSHE ARTS, AGENTUARING AND TIME** 

**CONTRACTOR COMPANY OF THE ANGELES** 

www.communication.com/communication.com/

 $\overline{(}$ 

 $\overline{a}$ 

 $\blacksquare$ ).

 $\ddot{\phantom{0}}$ 

 $).$ 

 $\ddot{\phantom{0}}$ 

THE STREET

 $\overline{\phantom{a}}$ 

n or fibre with characters of the sets

 $\ddot{\phantom{0}}$ 

**INTERNATIONAL PROPERTY AND ACCEPTANCE** 

mission is the moment for strike

**REAL BOARD PORT OF STREET PROPERTY** 

**BLEWALK IDELL WILL WAS A FAMILY** 

 $350$ 

**HARRY CALL** 

371

 $\overline{(}$ 

# **NEW WARDTOWN COMPANY** www.esri.com, ESRI, Inc.

J.

Reprendice design to the text space of context in primarise to the line.

 $\overline{a}$ 

or 7 th describing the biographical structure which construction result manufacture THIRD BRACKTON IS RITTLES ONLY

,

230 Years (Turn) - Thomas Award  $\langle \langle \rangle$ 

 $\overline{\phantom{a}}$ 

 $\overline{a}$ 

TO HER THOUGH A THE TOP OF

**LESSING** 

sheet in the control of the

 $\overline{\phantom{a}}$ 

 $\gamma$ 

surface of the contribution of a solution and contribution

MOTOR SECRET AND THE TANK OF THE TANK OF 而 正 一个孩子都会出去了, 只听出 h minile b series, which in make a straight the series of a state and one of the sound out with the

**Alleged Call Att Property** 

u ku Tilimiyê deme pû

 $\overline{\phantom{a}}$ 

8.

 $9<sub>1</sub>$ 

1.

 $\overline{2}$ .

 $\overline{\mathcal{E}}$  $\gamma$  $4.$ 

5.

 $19.5.$ 

T WRIGHT JENIS LITTLE

 $\gamma$
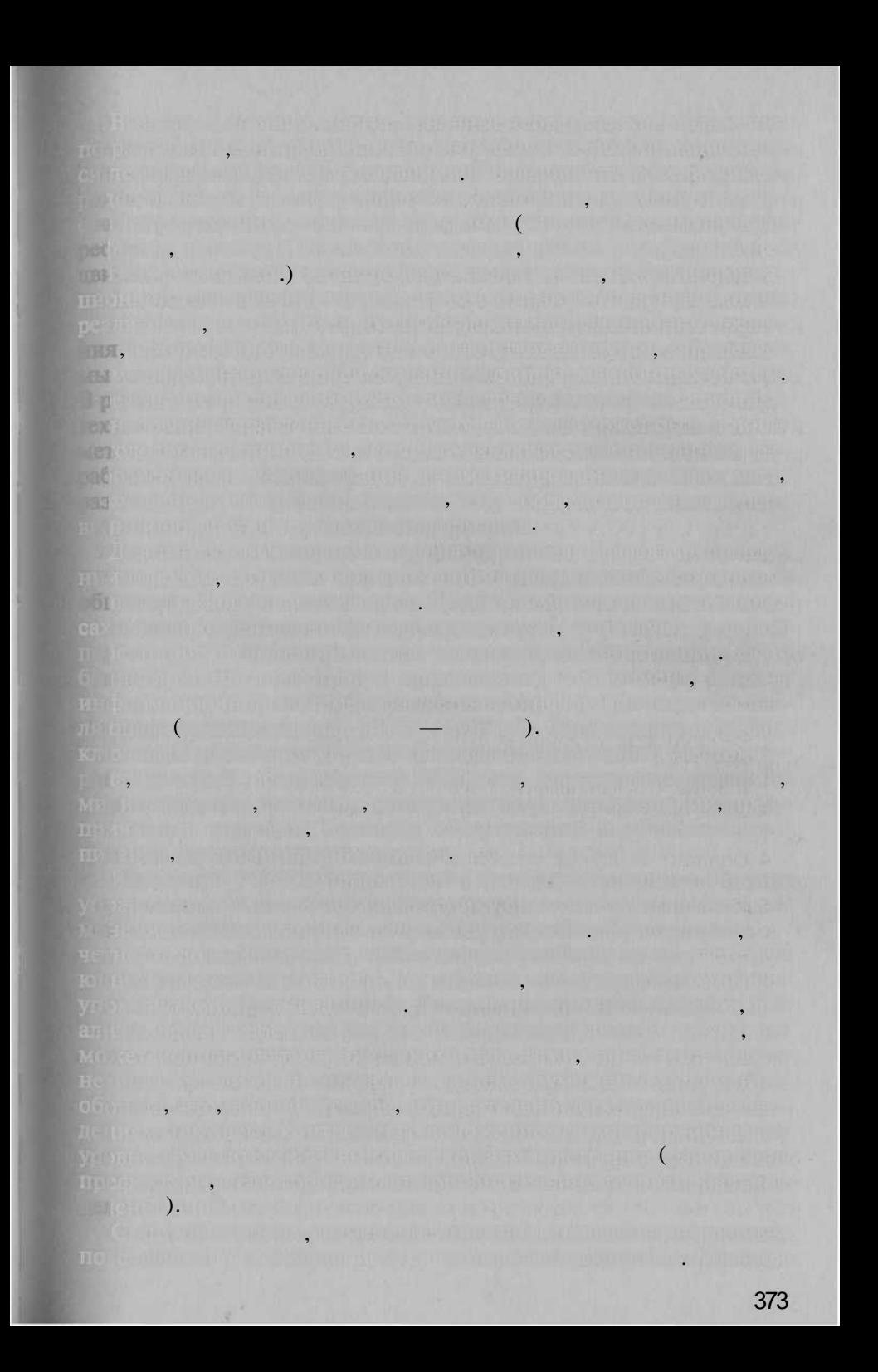

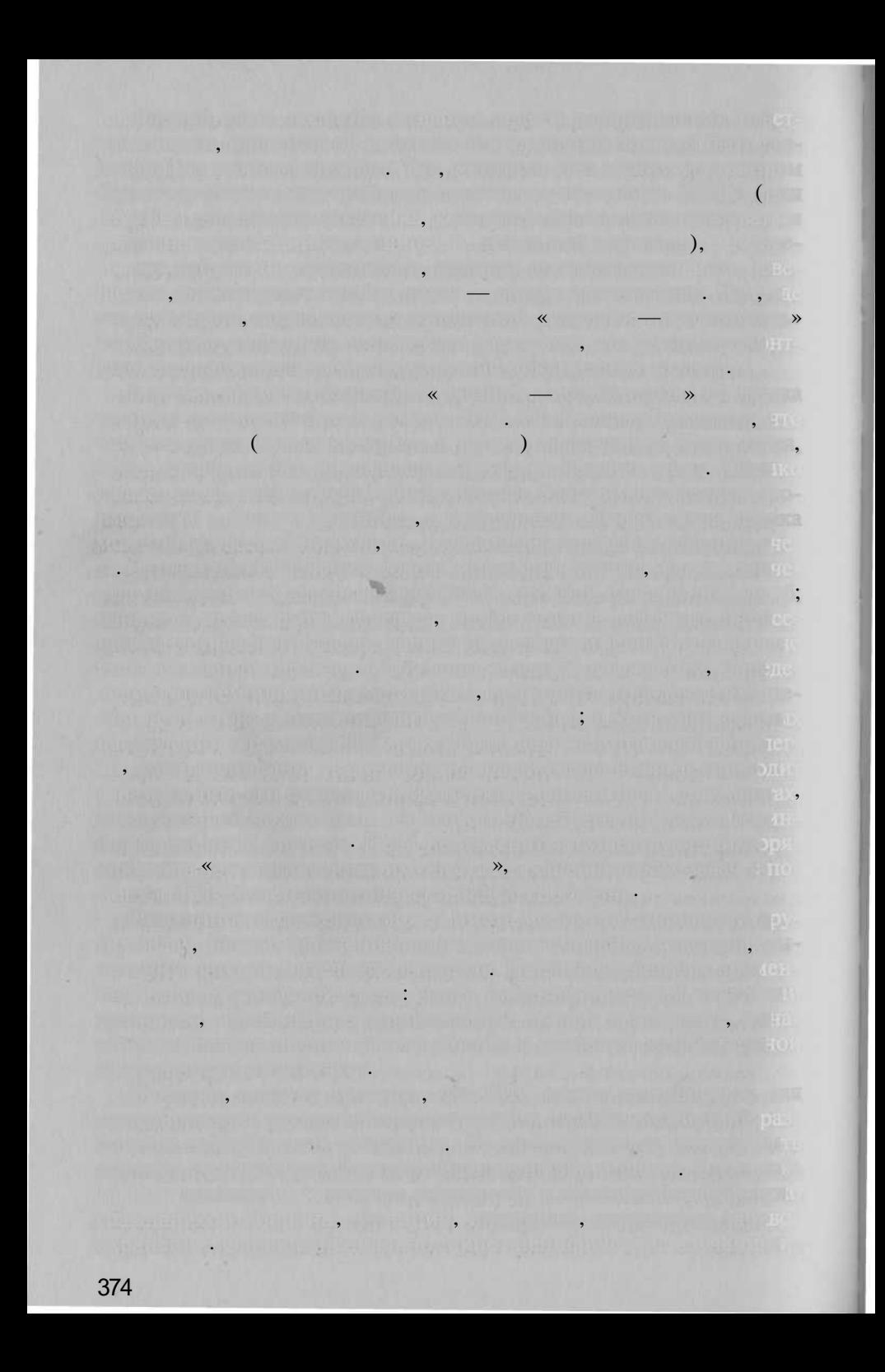

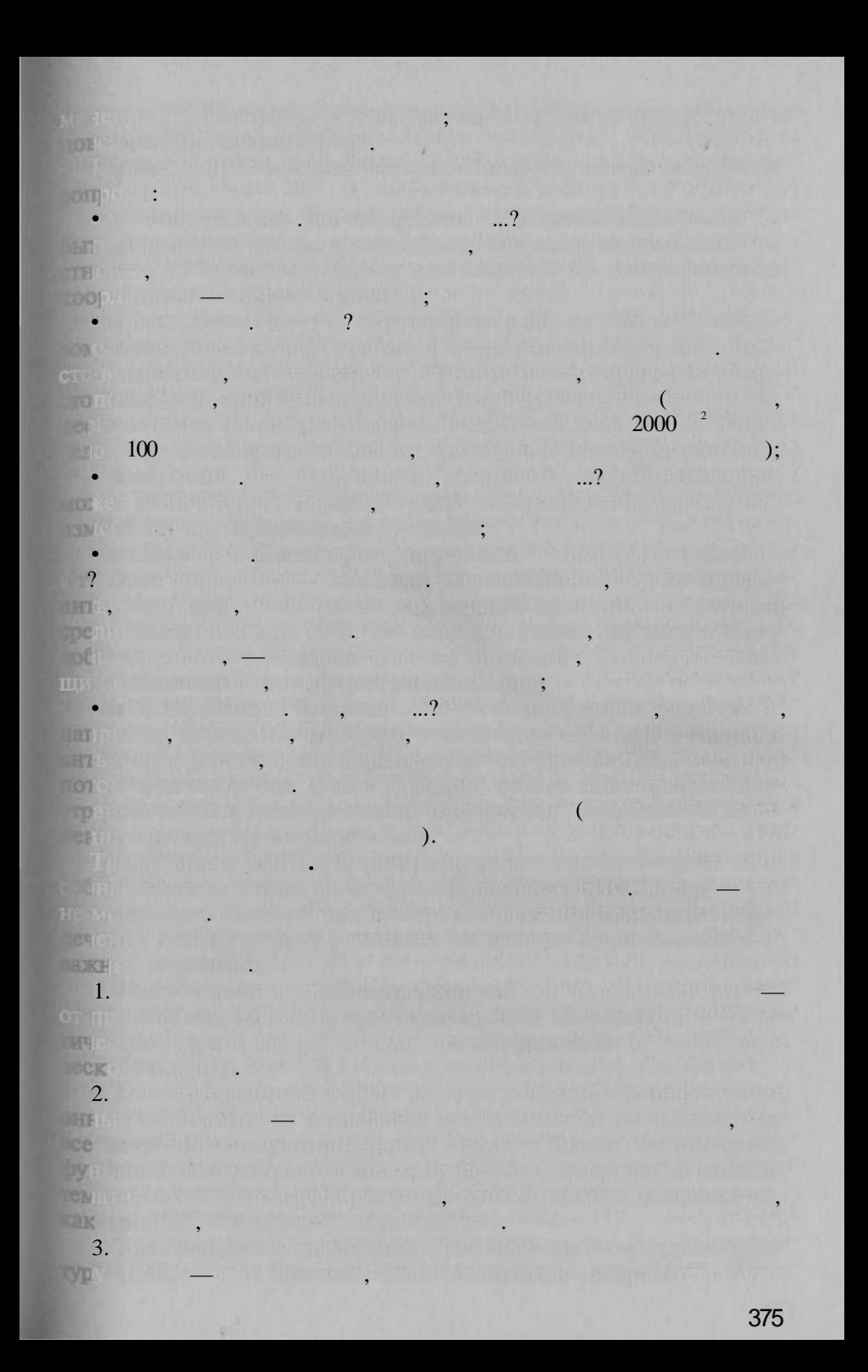

**The first of the first of anti-moton of the Property** 4. The most served and the continuum of the control of the control of the control of the control of the control of the control of the control of the control of the control of the control of the control of the control of th  $\mathbb{R}$  and  $\mathbb{R}$  and  $\mathbb{R}$  are the set of  $\mathbb{R}$  and  $\mathbb{R}$  and  $\mathbb{R}$  are the set of  $\mathbb{R}$  and  $\mathbb{R}$  are the set of  $\mathbb{R}$  and  $\mathbb{R}$  are the set of  $\mathbb{R}$  and  $\mathbb{R}$  are the set of  $\mathbb{R}$  a - Trust in British for 76, 34 The most distinct for the most of  $\ddot{\phantom{a}}$  $-1011$  $\ddot{\phantom{0}}$  $5.77$ **Market Bank** BEST CAR IN REPAIRING TO THE PRODUCT OF CAR IN THE PRODUCT OF A REAL PROPERTY. **ULLE**  $6.$ **Participally Mix Content HERMITTING CONTROLLED** status up that hair means the control of h një së disebisht bomornë. Të shqiptaru - $\sim$  Signer modulates  $\sim$ e formation proprietor and assault as  $\mathbb{R}^2$  (above more fire t chungqilorin). Armatin eritir 7. Standard mineral of the attribute them. <u>rendezen Schaller i bai de Bartin Bart</u> **Comments** a an Citra Russia in Art (2008) and a complete state of the complete state of the (Linux, Windows, UNIX ...). **MARITAGE HERE ARE The Miles**  $\overline{\phantom{a}}$ ,

376

×

**1:500,**   $1:500$ , New Art Law (1) All No. VOIS UP

mining of (in a little provided by the little  $\mathbb{R}^n$  ); where **Administration of the Company of the Company of the Company of the Company of the Company of the Company of the Company of the Company of the Company of the Company of the Company of the Company of the Company of the Comp** 

**SUBJECTS SERVICE FOR THE CONTRACTOR** OF THE CONTRACTOR

<u> 1983 - Colemanda Samuel e personal e componente de la componentación de la componentación </u>

er grein wir wird, ar inner in die Sawe Thomas er grein.

prometted for and electrophone versions for the

to film import shifts math, perfection in a creation of all diffusions The FINITE Second Care of Care and Care and Care and

THE REAL PROPERTY OF REAL PROPERTY OF A REAL PROPERTY.

en story with an interest of the second with the second

TOO ALD HE WAS STOLEN TO THE REAL PROPERTY OF THE REAL PROPERTY.

TO THE 24YO GLUTO DISTURBANCE REPORT OF THE CONTRACTOR OF A 49YO M.

with the theory in the material in the commission in participant in the content  $PC$   $Sun.$ 

,

**REPORT OF A 2000 AND STATE OF BUILDING** 

h films final fill the state fills

the will provide the three models in Al

ter music, which may make the main

wa muun ya was astangi arewww.lakip **Fig. 10 Juli 19 字位的 GREETING** 

Mer, cronish as relative managements. The relationship in the program of next That I have comed I had State Committed Door of the contribution what recycles may want that that is one of the first that is a state of the

## **ESRI, Inc., The Community of the Community of the Community of the Community of the Community of the Community**

but Girley De Machanghai (1919-1910) op London en de Maria London

**ITER** 

DOR

 $\vdots$ 

on the stationary is a control of this can concern a second that the manual product sheet over the first first that a formulation of the special contribution of the station of the divine, when he finds of note the outful interest of mine the submission of the constitution of the submission of the constitution of the substance of the ha mining down that the most complete a stronger and the initial matches from the in the main control in the Constantial Constitution of the control of the control of Sunday be becaused it, safer more animately for definition at work  $\sim$  1:500, the state of  $\sim$  1:500, the state of  $\sim$ **NEW YORK OF BUILDING AND ACTIVE ACTIVITY OF THE**  $\sim$  and  $\sim$  4.6 where  $\mathbb{R}^n$  is the contract of  $\mathbb{R}^n$  is  $\mathbb{R}^n$  . It is  $\mathbb{R}^n$  is the contract of  $\mathbb{R}^n$  in  $\mathbb{R}^n$  ); - discar, al in malific SWI is claimed in the sea mitted belief to in sight of the an appreciation. The temperature IN THE REPORT OF PART **CONCRETE ALL ALL A REPORT OF A CONCRETE AND THE ANGLE OF A REPORT OF A REPORT OF A REPORT OF A REPORT OF A REP** UNIFICATION PRESENTED TO A TEST OF THE STATE OF STATES TO ти до проседности социральности по под под 1830 г., **TABLE OF BUILDING THE ACTOR OF THE REPORT OF A REPORT OF A REPORT OF A REPORT OF A REPORT OF A REPORT OF A REPORT OF A REPORT OF** trinominaninas.<sup>4</sup> presiding of anti-sub-competitive services. But another computer the computa-, and growth in the mathematic mode application of a mathematic business in the consent of the co wirw , hoe utiennie <u>n' tra mi mi s'hone via an "Tio) Shimoir Ti</u> **Michael Andrews** and the final state of the continued of the final  $\mathbb{R}$ , den i in motor i  $\mathbb{R}^n$ Such, And The Book in the state of the state of án (\* 1421), 13 májust 13 májust 143 májust 143 májust<br>György (ortodokin 15 / 143 májust 143 májust 143 május **They are** a de la Regional de la Regional de la Regional de la Regional de la Regional de la Regional de la Regional de SHASE FINER SALES AND THE 378

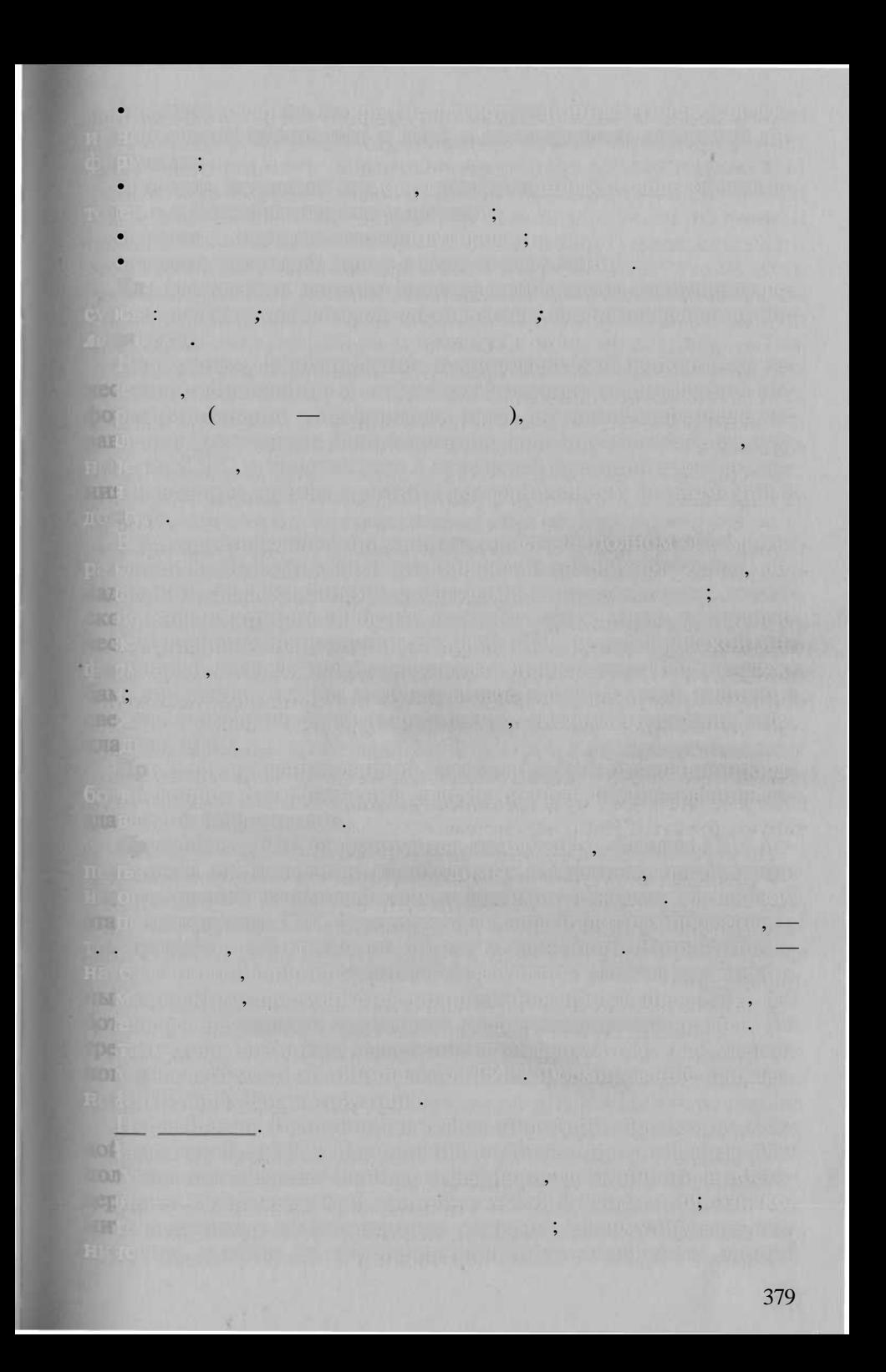

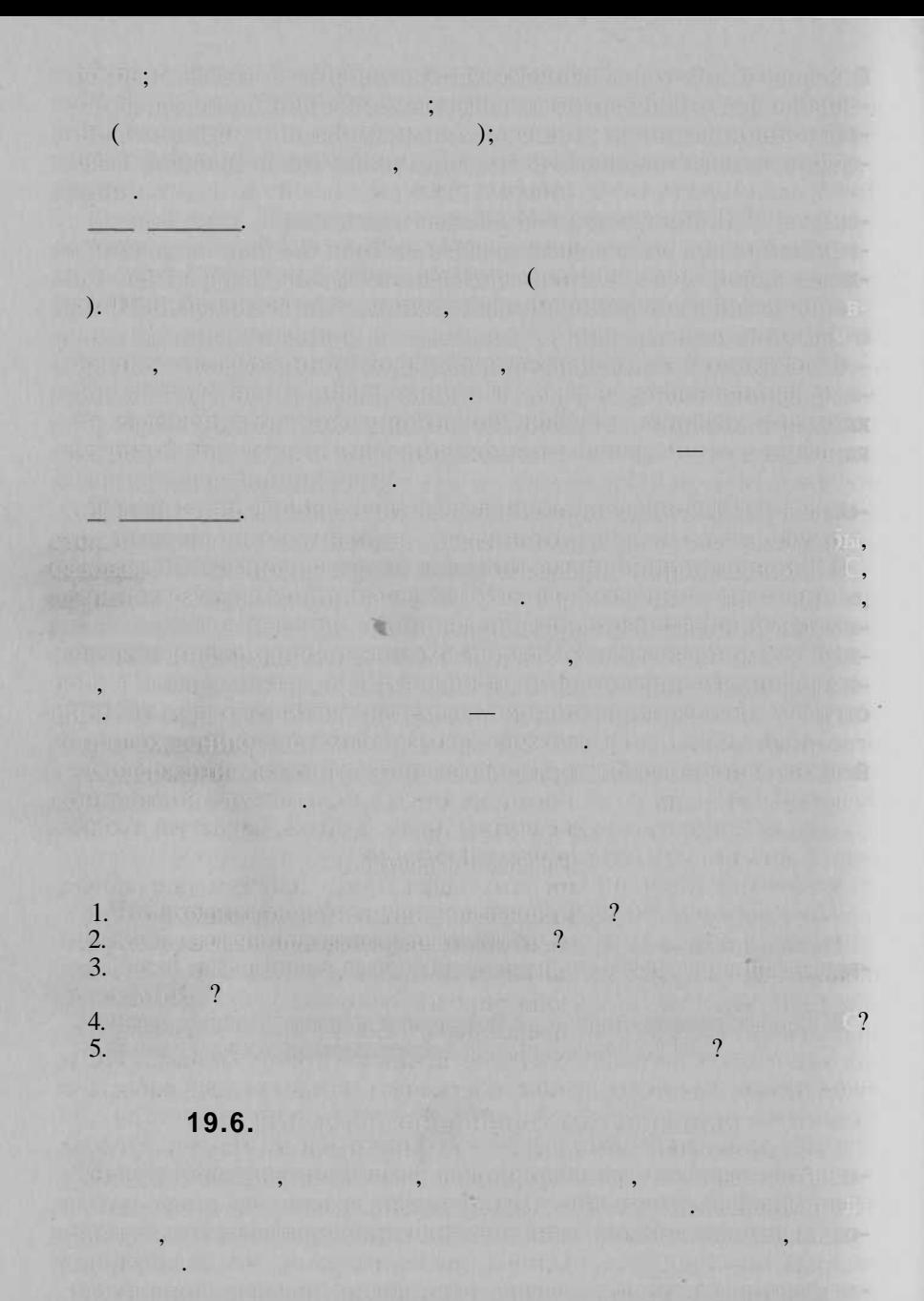

внутренни задач: «Кундук» производит на тот на транительно

 $1)$ i.  $\vdots$  $2)$  $\vdots$  $\overline{3}$ )  $\ddot{\cdot}$  $4)$  $\overline{(\ }$  $\blacksquare$ ); l.  $5)$  $6)$  $7)$ 8)  $\ddot{\cdot}$  $9)$  $\overline{(}$  $\overline{\phantom{a}}$  $. \Box$ );  $10)$  $\ddot{\phantom{0}}$ **Central Vach**  $\overline{\phantom{a}}$  $\overline{\phantom{a}}$  $\overline{\phantom{a}}$  $\gamma$ AT U  $\ddot{\phantom{0}}$  $\overline{\phantom{a}}$  $\overline{\phantom{a}}$  $\ddot{\phantom{0}}$ 381

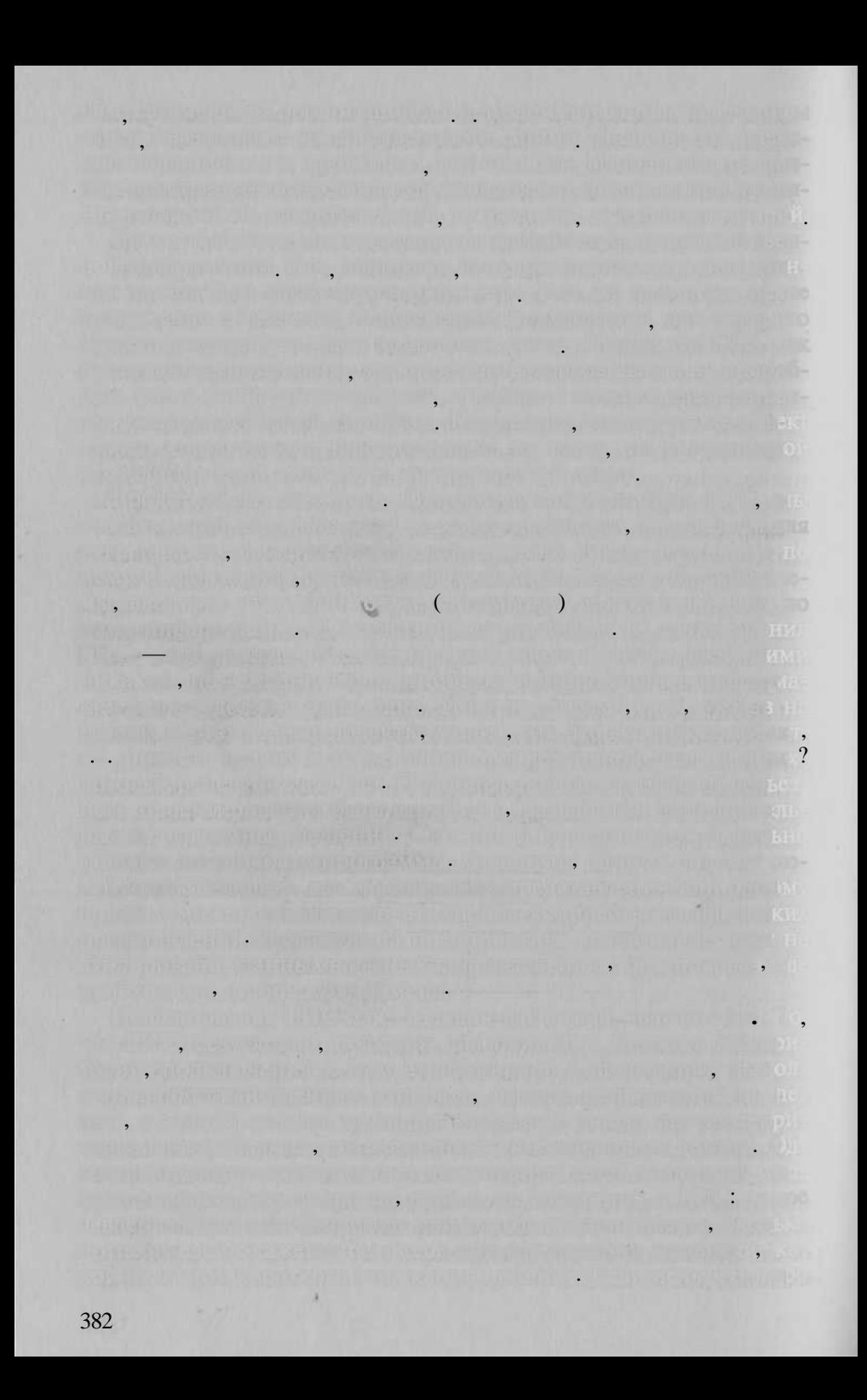

THE RESIDENCE OF STREET 8 38 H S m 1 **加行**  $\overline{\phantom{a}}$ **STATISTICS CEO**  $\ddot{\cdot}$ **Tays**  $\sim$  51 and  $\sim$  51 and  $\sim$ **NOTES** US CRAIN  $0 = 0.50047750$ 所 一 印 周川 **NOE HTIN TIB UMA La Caracteria**  $\ddot{\phantom{0}}$  $\Box$ **LOK**  $\ddot{\phantom{0}}$ **LIV**  $\overline{\phantom{a}}$  ,  $\overline{\phantom{a}}$ , in the City of the company of the cost of a body  $\ddot{\phantom{a}}$ pistypy w benefit. In 1970 for 1971, full for 1981 in Composition and 19 you up the figure in an aimportance of the fact in starting and cover to be a  $\cdot$ **Excessive S1 Communication BLOOD STEP** hive, but there is a marginal marginal of the cost **GT IT'S ABU** mper  $\overline{2}$  $\mathbf{1}$  $\mathbf{1}$  $\overline{4}$  $\overline{4}$  $\overline{2}$  $\overline{4}$  $\overline{a}$ **TEN KIRGERET PARS**  $(1, 2).$  $\sqrt{2}$ 

gint and

 $\sqrt{2}$ 

 $\Box$ ),

 $\blacksquare$  ?

**Elizn** 

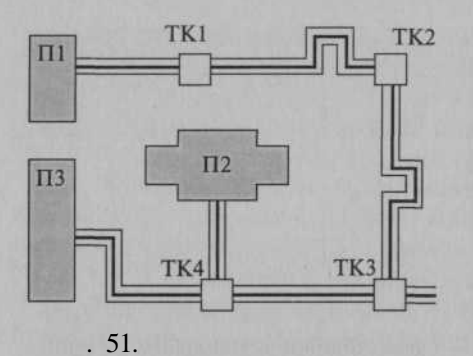

ArcGIS, GeoMedia,

**RUDITION IN THE** 

 $1)$ 

 $\mathbf{r}$ 

 $\ddot{\phantom{a}}$ 

 $\overline{(}$ 

 $\ll$ 

,

 $\ddot{\phantom{0}}$ 

转码。

 $\ddot{\phantom{0}}$ 

 $\vert$ ,

 $\ddot{\phantom{0}}$ 

 $\ddot{\phantom{0}}$ 

 $\ddot{\phantom{a}}$ 

 $\rightarrow$ 

 $\mathbb{R}$ 

 $\mathcal{P}$ .

 $\ddot{\phantom{0}}$  $\overline{\mathbf{K}}$ 

, Zulu.

 $\overline{\phantom{a}}$ 

,

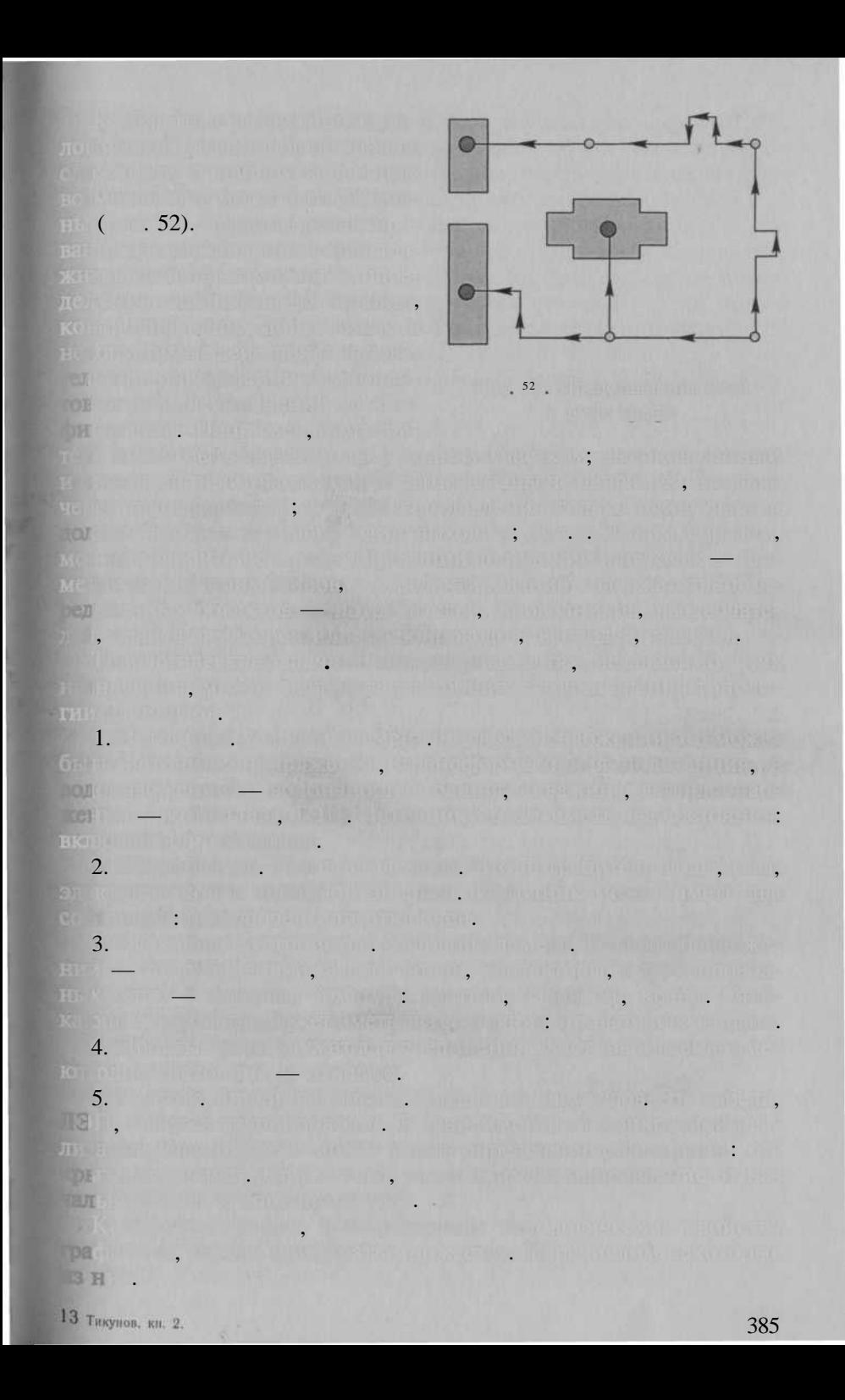

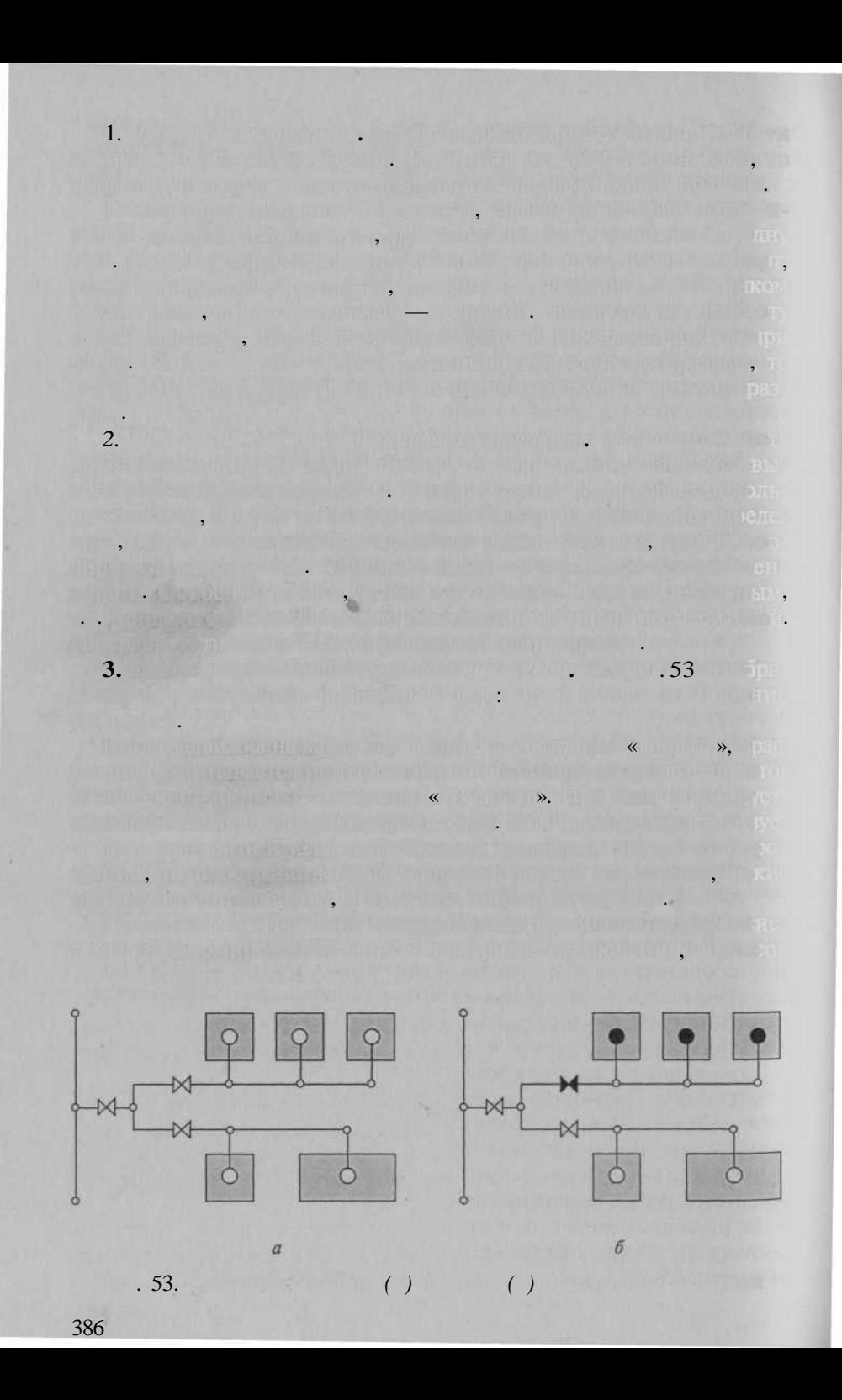

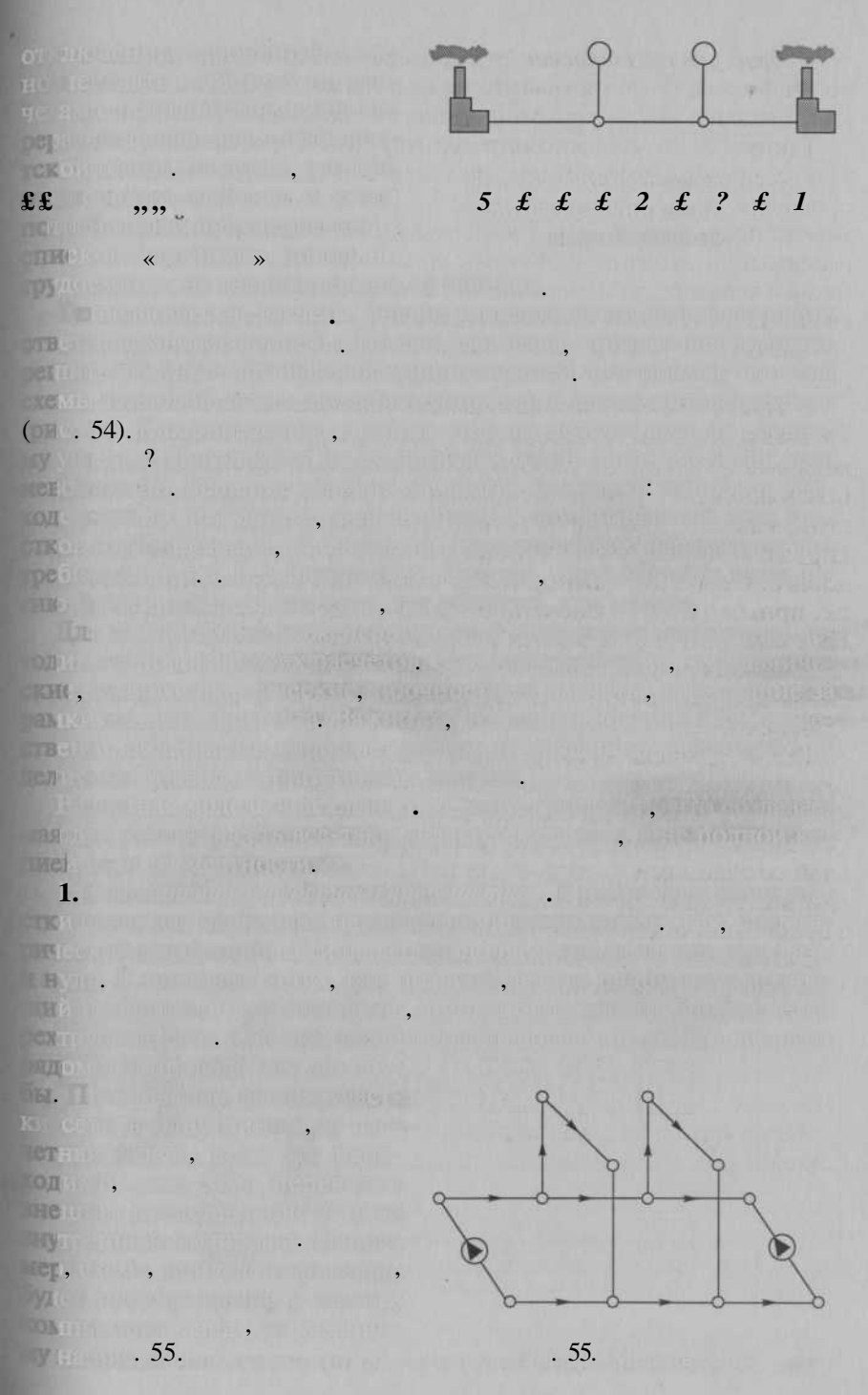

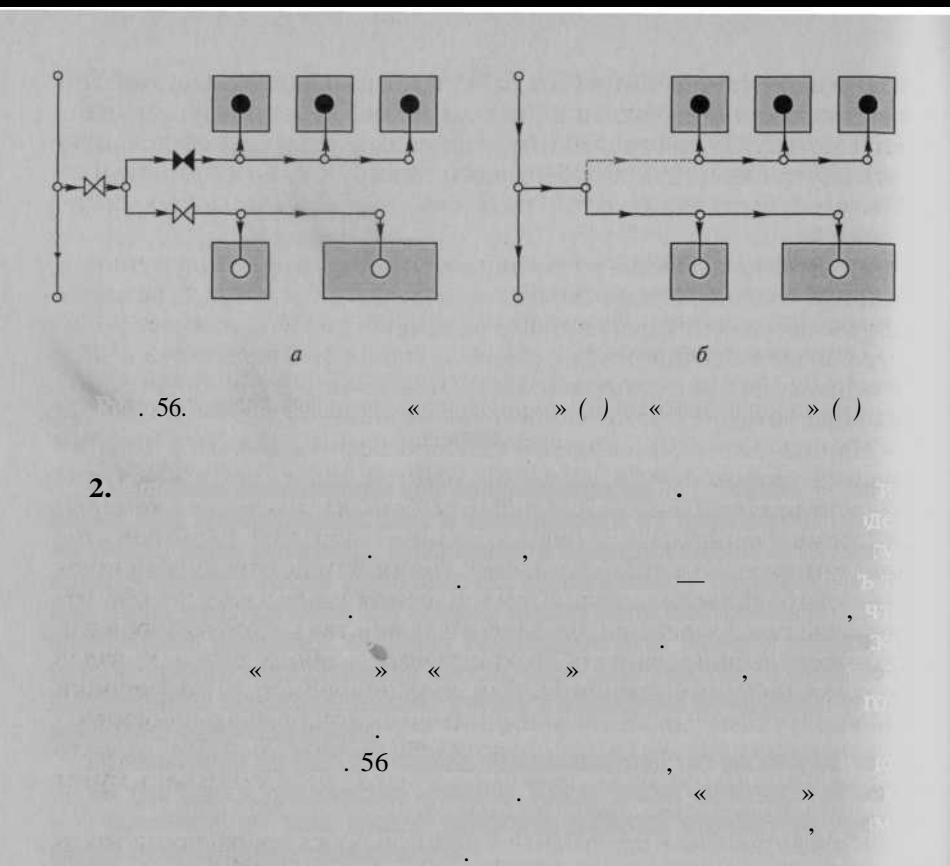

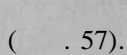

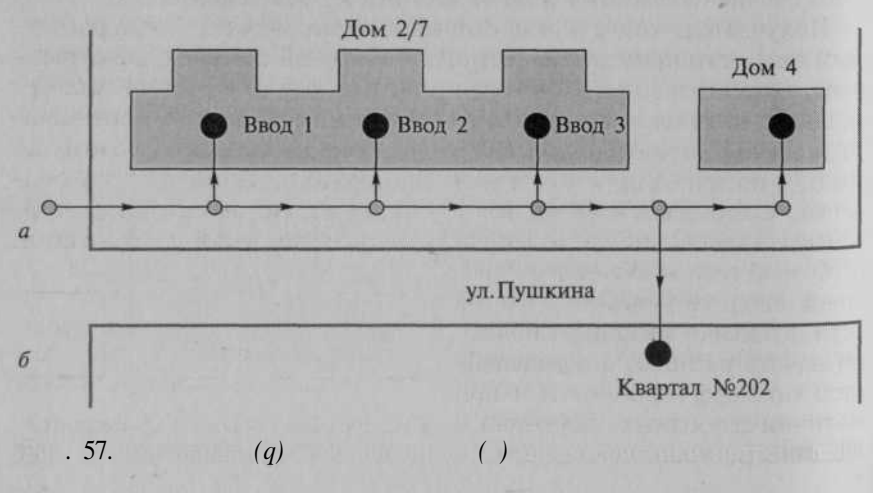

Если в здани нескольк абот в здани и узлов, т объекто «по стать «по стать «по стать «по стать «по стать «по ст требитель можно и в этом не ввод отдель в этом не ввод отдель в этом не в этом не в этом не в этом не в этом н

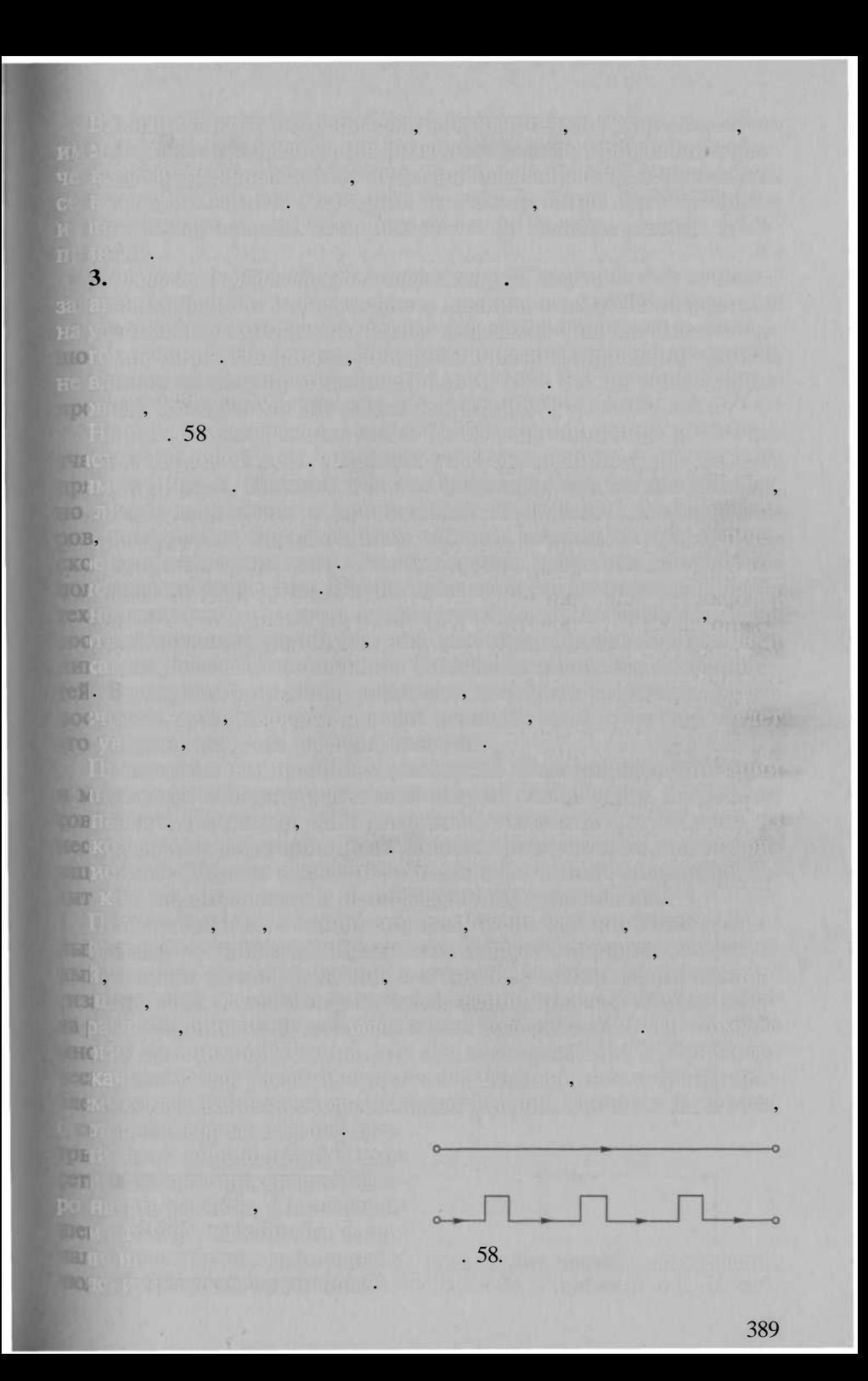

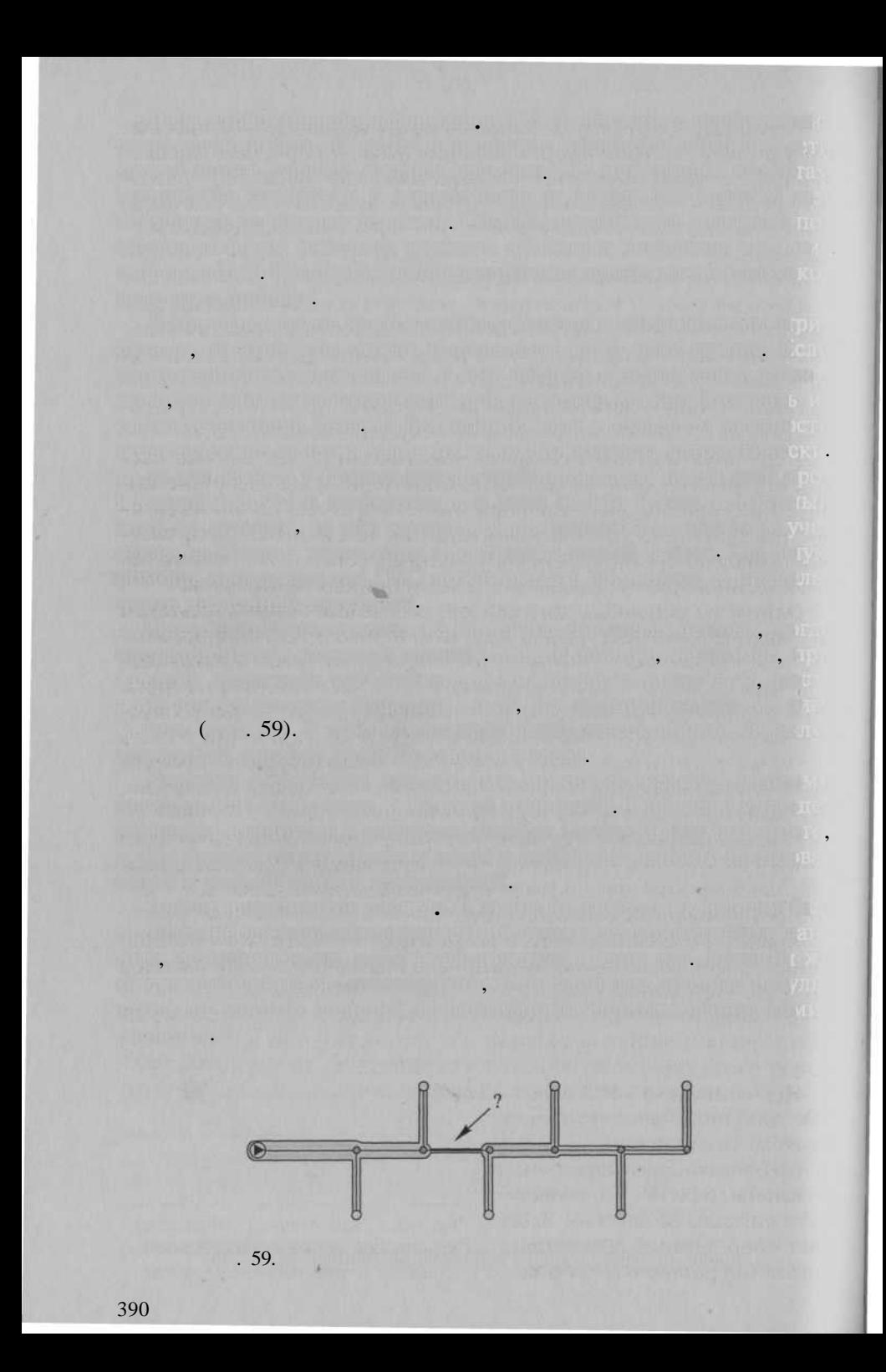

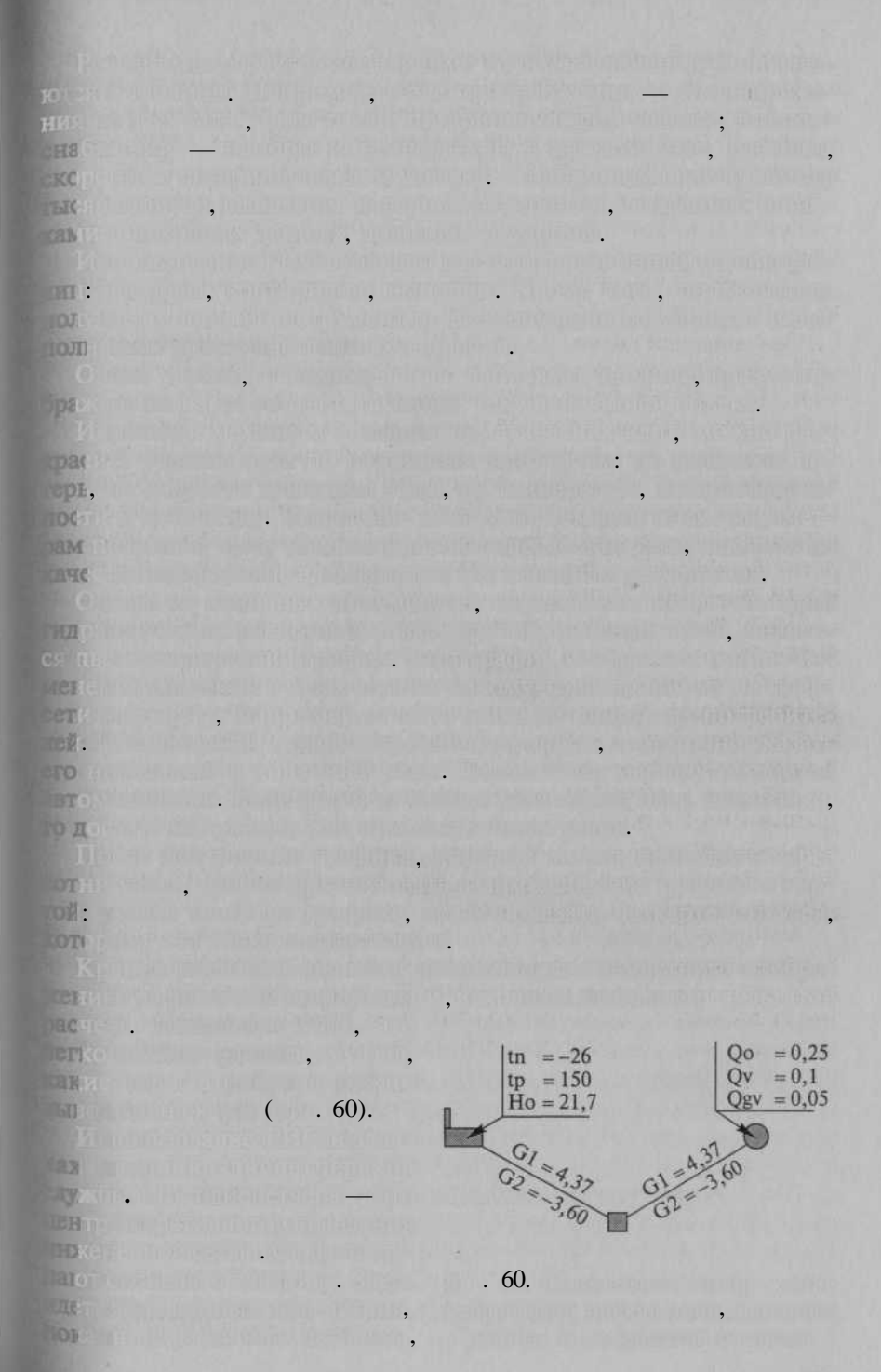

 $\mathbf{GSM}$  ,  $\mathbf{GSM}$  ,  $\mathbf{GSM}$  ,  $\mathbf{M}$  ,  $\mathbf{GSM}$  ,  $\mathbf{M}$  ,  $\mathbf{GSM}$  ,  $\mathbf{M}$  ,  $\mathbf{GSM}$  ,  $\mathbf{M}$  ,  $\mathbf{GSM}$  ,  $\mathbf{M}$  ,  $\mathbf{GSM}$  ,  $\mathbf{M}$  ,  $\mathbf{M}$  ,  $\mathbf{M}$  ,  $\mathbf{M}$  ,  $\mathbf{M}$  ,  $\mathbf{M}$  ,  $\mathbf$ 

L THE AU THAN I LOW TO

<u>U FDE ANTALLI A PLIDAET</u>  $\mathcal{L} \left( \mathcal{U} \right)$  (b)  $\mathcal{V} \left( \mathcal{U} \right)$  ,  $\mathcal{V} \left( \mathcal{U} \right)$  ,  $\mathcal{V} \left( \mathcal{U} \right)$ 

The control of the control of the control of the control of the control of the control of the control of the control of the control of the control of the control of the control of the control of the control of the control undergroup for additional with the first state of the control of the state of the state of the state of the sta Age a salid all based in the list of the last seal in the first

Curriculus Division Museum (2011). Distribution in Division and American TOTAL ALCOHOL ALCOHOL AND ALCOHOL AND ALCOHOL AT A REPORT OF A 49-YEAR OLD ALCOHOL THE RUBBLE OF THE RUBBLE CONTINUES. THE RUBBLE OF THE RUBBLE CONTINUES.

e service por un la service del conservacione del service del conservacione del conservacione del conservacion

The most wish to short the committee through with the constitution of the committee of the committee

esigniture of the implementation of the control of the fight of the product of the product states An international and contact the contact of the first of the contact of the contact of the contact of ist the fact in the state of the company of the state of the state of the state of the <u>i kazara ta 14 milion katika na kazaran na kufingasi manda masara sa ka</u> **ADMISSION CARD THE THE PROVIDING EXPLORE TO PARK DESCRIPTION OF A VIOLENCE CARD .** production or an accountable on the equipment of the program of the detailed with the present signature and the state of the state of the Content California in a man

were during general which me this came, interested in K, classes of Y, "It will be contributed on the finite finite with the contribution of the contribution of the and subject signal for the Windows with the facility and of

MOST CONTROLLED TO STOLET AND THE TELL BELOW TO THE TELL

and the state of the mass state of the last that the later is still and make the

THE TREE CONTROL OF A STRONG CONTROL CONTROL OF A STRONG CONTROL CONTROL OF A STRONG CONTROL OF A STRONG CONTROL OF A STRONG CONTROL OF A STRONG CONTROL OF A STRONG CONTROL OF A STRONG CONTROL OF A STRONG CONTROL OF A STRO <u>un Theory (2) and the substantial Contractor of the substantial contractor</u> The most way that the control of the control of the control of the control of the control of the control of the

AT RECOVERED THE STATE OF STATES OF STATES OF STATES OF STATES. and then, a provided then industry of the Wild of Automatic Property of the Common Property UP A PARTY RUIN COLORED TO A TERRITORY CALL AND A **A REPORT OF A DISCRIPTION OF A REPORT OF A REPORT OF A REPORT OF A REPORT OF A REPORT OF A REPORT OF A REPORT** IL JALMUNI, LUI, LUI VIII (LUI) LUI VIII (LUI VIII ILE VIII LUI VIII LUI VIII LUI VIII LUI VIII LUI VII LUI VI The Control of the Control of the Control of the Control of the Control of the Control of the Control of the Co HULL SPATE IN U.S. C. T. M. SPING TO A REPORT OF BUILDING AT A REPORT OF BUILDING <u>Pine se produce de la partida de la producer de los políticos de la producer de la producer de la producer de</u>

 $\overline{\phantom{a}}$ 

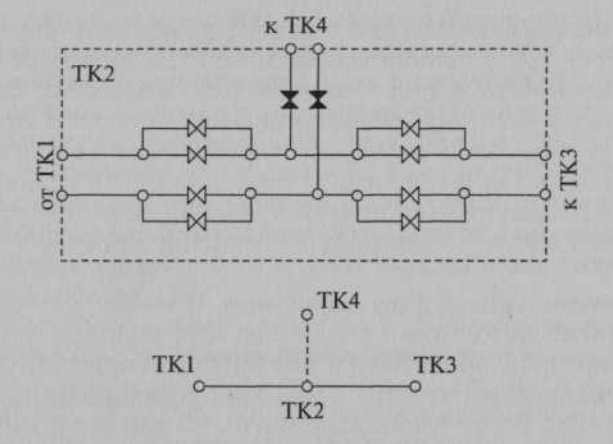

 $.61.$ 

 $\begin{array}{c} \Gamma \mu \psi \\ \Gamma \psi \psi \end{array}$ 

roa

 $.61$ 

 $\ddot{\phantom{0}}$ 

 $\ddot{\phantom{0}}$ 

 $\ddot{\phantom{0}}$ 

Visual Basic, Delphi, Visual  $C++$ .

 $\overline{a}$ 

 $\ddot{\phantom{a}}$ 

**Contract** 

**ANEL ANGEL HEALTH** 

 $\label{eq:3.1} \begin{array}{ll} \left( 1-\frac{1}{2} \sum_{i=1}^n \left[ \frac{1}{2} \right] \left( 1-\frac{1}{2} \right) \right] & \text{if } \left( \frac{1}{2} \right) \leq \frac{1}{2} \end{array}$ 

 $\overline{\mathbf{r}}$   $\overline{\mathbf{r}}$   $\overline{\mathbf{r}}$ 

 $\overline{\cdots},\overline{\cdots}$ 

 $\ddot{\phantom{0}}$ 

Thin Find

 $\overline{\phantom{a}}$ 

**Allengia** 

T. Party

 $\ddot{\phantom{0}}$  $\blacksquare$ 

in a u chini n trou Luis Sint

 $\overline{\phantom{a}}$ 

 $\ddot{\phantom{0}}$ 

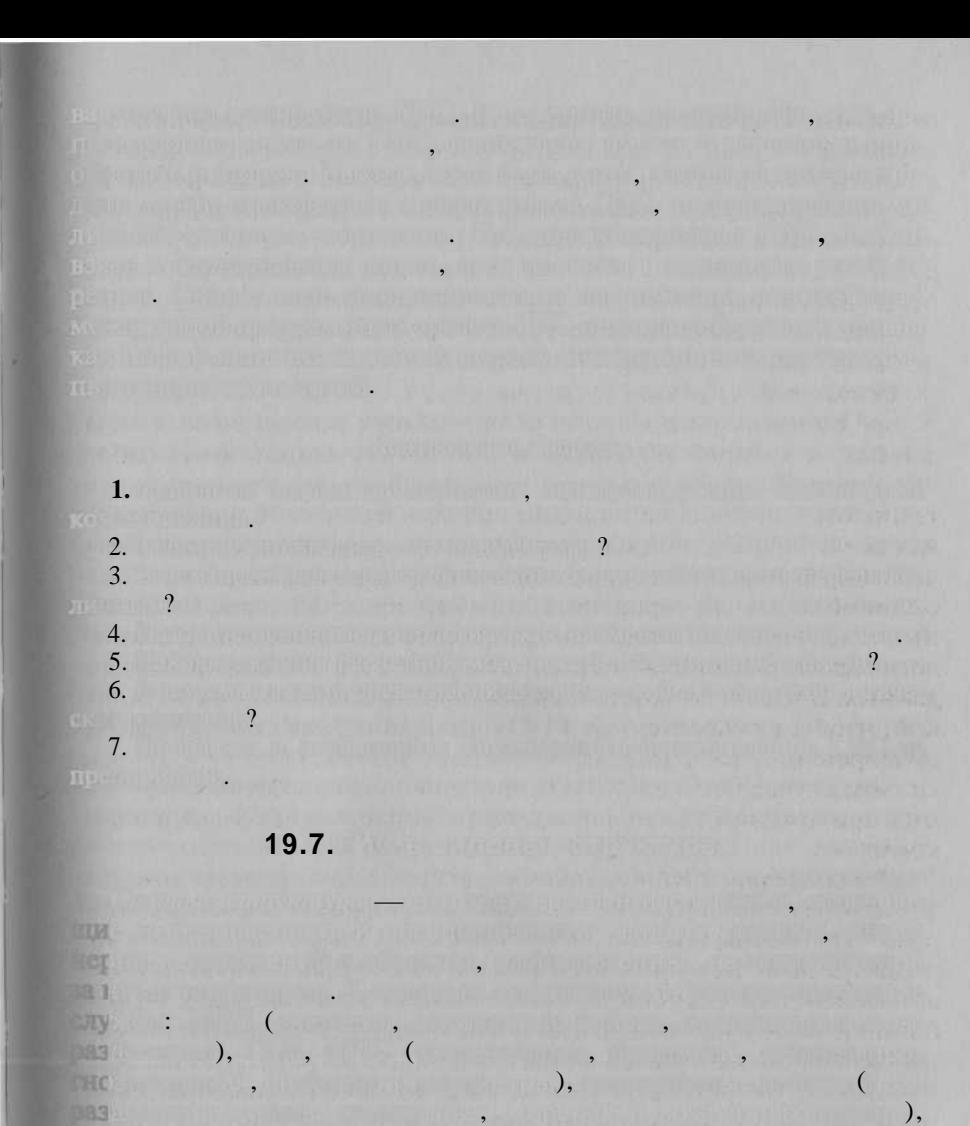

**THA** 

 $\,$ ,

1433

 $\left($ 

ar a Company Control Company and the Company of the Company of Company and the Company of the Company of the Company of the Company of the Company of the Company of the Company of the Company of the Company of the Company

**1, 2000, 2000** 

 $\ddot{\phantom{0}}$ 

 $\ddot{\cdot}$ 

395

**PRINCIPAL ALBA** 

). Jackson Land

 $\overline{\phantom{a}}$ 

or diffusion should be be the series of the short of the

 $\mathcal{L}(\cdot), \mathcal{L}(\cdot)$  is the functional probability in Aquity,  $\mathcal{L}(\cdot)$  and Aquity  $\mathcal{L}(\cdot)$  is

JA, DE MARIE IN HILL, IN SEMI-AM DE STEL TIL

Gill and the complete the first

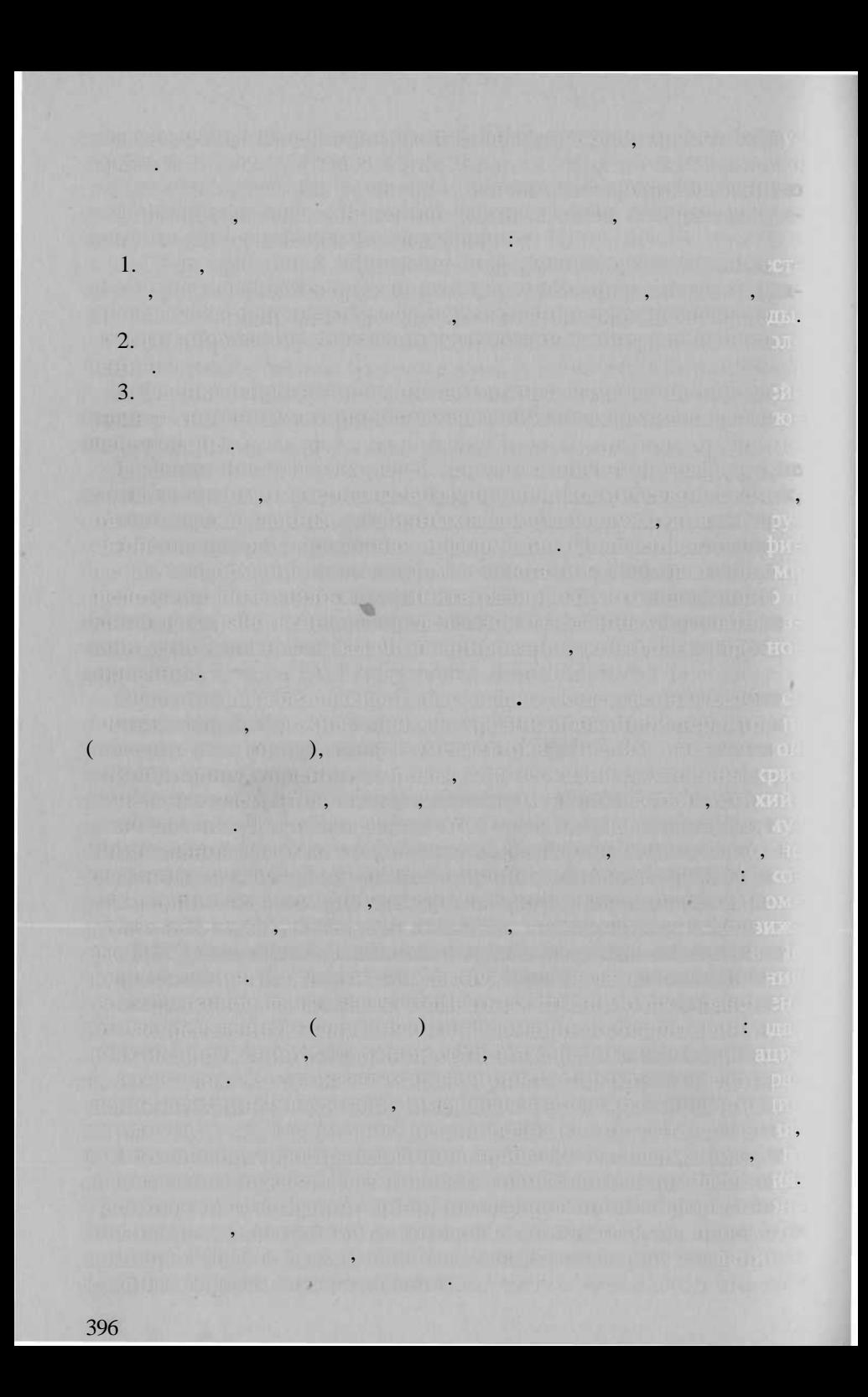

ne kuunto akuun distorikoondin isene kutarellise maaraa kutarel Gen importante una programación de la pequitation de manuel de programación 1) Pethodisch und ihr in zwei die Republikanten und der Gebieten (\* 1942) 2) A sharing of the system of the president of the state and iffer the Lattice with a construction of the construction tu di Bil 3) New Bearing Independently believed and a had the computer 4) Furthermore and proportional exhibition of the company with the company of the company of opposite the state of the state of the state of the state of the state of the state of the state of the state critic diff. The primary tric difference approximate dealership and the alikas aad foot med hija grutele om has med harden at verde nimer aadm when the detailed in more winners will be the adjacent infection research Golden Annell from the Charles of the Hotel Announced has come and fully THE REAL PROPERTY OF REAL PROPERTY AND RELEASED FOR THE RELEASED FOR THE PROPERTY OF REAL PROPERTY. [1] The Theory Theory Theory (Market Theory Theory Theory Theory Theory Theory Theory Theory Theory The art of the Physical Central Communication and the Central Central Central Central Central Central NEW LANCES CRATERY U. CUTT, ITED SAITED LEARNER RELEASED OF THE WILLIAM CONTRACTOR 大时表示的是"小儿子的人,全国的生活,但是一个生活的。" 计标记 医二甲基 医马克拉克氏综合征 医反射 avever the Film of the contract of the company of the two calls the THE RESEARCH CONTROL CONTROL CONTROL CONTROL CONTROL CONTROL CONTROL CONTROL CONTROL CONTROL CONTROL CONTROL CONTROL CONTROL CONTROL CONTROL CONTROL CONTROL CONTROL CONTROL CONTROL CONTROL CONTROL CONTROL CONTROL CONTROL C THE PHILIP REPORT OF A CONSULTATION OF THE REPORT OF A REPORT OF THE PARTIES. 在产业中的产业中的"产业"中山市的实现。中国产生的方式中心的基础上,中国的中国的社会 **DIDEN (DOS) ) LEON Y RIN ET INSPERIATIVE REPRISED AS REFIDENTED** HOSE OF RUCHTEN DESIGNATION AND THE MORE HORACE OF LEGAL THE NAME OF THE CONTRACTOR OF THE CONTRACTOR OF THE CONTRACTOR OF THE CONTRACTOR OF THE CONTRACTOR  $\mathbf{(PTU)}$  and  $\mathbf{(PTU)}$  and  $\mathbf{(PTU)}$ 340 LACTER THE ANDERSON TO THE PERSON AND THE CONTRACTOR OF THE PROPERTY mining  $\mathrm{GPS}$  , then the first that is the contribution of the contribution of the  $\mathrm{C}\mathrm{PS}$ n'i Gand Marin I per friendrit. En boufamilien er leventrin plumara En die mit milien in der Philippe Ham ihrer in der Karen. Der Schrift der erste erkeit erwendeten DHB als is the first sear, from high point a like product of point as a widowly four 1811 TERRITORY RELATIONS TO A STORY -Ter An Hampton in Car in the Hamilton at the company department of the **Repeation for the count of solid Late as in five and solid distances of the line of the countries.** It **CINTER AND ONE CONTROL OF A REPORT OF A REPORT OF A REPORT OF A REPORT OF A REPORT OF A REPORT OF A REPORT OF A REPORT OF A REPORT OF A REPORT OF A REPORT OF A REPORT OF A REPORT OF A REPORT OF A REPORT OF A REPORT OF A R TOUT A NAME OF A REAL PROPERTY OF A STATE OF A STATE OF A STATE OF A STATE OF A STATE OF A STATE OF A STATE OF L'origination de la communauté de la communauté de la communauté de la communauté de la communauté de la communauté de la communauté de la communauté de la communauté de la communauté de la communauté de la communauté de** 

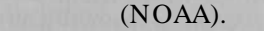

ния деятельности

отделени милиции;

ласти;

астронавты. Тепер использоват систем смогу в смогла в смогла отправляющиеся в отдаленных места, на отдаленные сотора во связи. Ответственность за эксплуатации спутниково спутниково спутниково спутниково спутниково спутниково сп

 Ленинградско области. Разработанна центро «Севзапгеоин форм» концепци совершенствовани правоохранительно дея тельност предусматривае решения решения решения решения в следующих следующих следующих следующих следующих следующих

ени Роборт Петербург и Ленинградско области

рат и зон обслуживани в электронно виде; на электронно виде; Паплоентации план мест происшествия;

ситуации и происшестви на происшестви на происшестви с

ситуация и о порядка действи привлечения и от порядкаемы для его ликвидация привлечения и с

порт на карт город в реально масштаб в реально масштаб в создания создания создания сетевого вариант для композиция создания создания создания создания создания создания

**PLANTA PLANTA CRIMINAL PROPERTY AND ACTIVITY** 

, картам, картам, картам, скема и други информационны ресурси ресурси ресурси ресурси ресурси ресурси ресурси р

имеющих в свое дву и более дежурных;

ци си Мари (1945), <u>од 1944 година у Симанд</u>ија и Симандија и Симандија и Симандија и Симандија и Симандија и С

нештатны ситуациях. На продолжают компьютер ситуациях.

ination) below the management of the Asian of

Разработан ГИС-приложени к карманны персональны ком

пьютерам, позволяющих позволяющих к удалениях удалениях удалениях

 $\gamma$ чето марше $\pi$ и и мест $\gamma$  и ме $\gamma$  , на  $\gamma$  , на  $\gamma$  , на  $\gamma$  , на  $\gamma$  , на  $\gamma$ 

больница и прочина и против объектам;

мации.

de Maria San John Allen, Allie Maria San Dichiel Allen and San University TO IT IN A REGISTER PROTECTION OF A REGISTER OF A REGISTER OF A REGISTER OF A REGISTER OF A REGISTER OF A REGISTER OF A REGISTER OF A REGISTER OF A REGISTER OF A REGISTER OF A REGISTER OF A REGISTER OF A REGISTER OF A REGI what it is a more for the same way to the company of the company of THE 2000 AND REPORT FOR THE THE REPORT OF THE VEHICLE FOR THE CONTINUES. WEST ALLEN WEST THAT A STREET TO A REPORT OF A REPORT OF A REAL PROPERTY. **STANDARD COMPANY OF ALCOHOL ASSESSMENT OF A REAL PROPERTY** and the sealed in the present, and the conditions in the land of the condition yanna ta shumumiy ta mwa manaya yi mufana ya mufandi ya b ore presented to the control of the state of the state of the control THE LIBERTY r that it is a face is out of only a solution for the probability of a solution all the control weight can permit for the fill of the model of an no all'interneti del sico in di alemany che l'indicata in l'indicate il itemsheet in someting of your members of your contributions and the control of the control of mini this missile with evening reduities of USE . Charles their points of more of a search that the following the air formers. The burns of the button of the fundamental manufactured that the Second Constitution of the Constitution of the If each the first providence, fill a more without the the part of mrthi " s **The District Community of the Community of Community Community** Roth, I total (manifolities), collins', total airlane, the kind of The contract of the contract of the contract of the contract of the contract of the contract of the an dirt - Year - Biskultural and place and not a constant of the same states of a final product of a constant of the TOENNAS MARKET MARKET WAS WELFARED MARKET FOR THE TANK OF THE TANK OF THE TANK OF THE TANK OF THE TANK OF THE TANK OF THE TANK OF THE TANK OF THE TANK OF THE TANK OF THE TANK OF THE TANK OF THE TANK OF THE TANK OF THE TANK 2. 8. 不是主要的 计命令 原始的 计图 计图 计字符 医上下的 电压度性 borat is multiplied at each security of the construction of the **TEXT** If The Complete Complete the complete the complete the complete the complete the complete the complete that the complete the complete the complete that the complete the complete that the complete the complete the co THE R. P. LEWIS CO., LANSING, MICH.  $3.9$  . Of the large to final contract of a seminary contract of the state  $\pi$ ARE only to be a second second and the problem of the second state of the second Term in Mile M. Letter and the world will have the Silver THE FULL CERTIFICATION OF airtí in airdir a chéad agus an chaireann an chairmheacha an chairmheacha **TANK THE THE THE REAL PROPERTY** of the call winds have a film a more climbe and let move be hall, bled monograph institution, and investoring distribution, were The property of the content of the community of the content of the content 399

 $\bullet$  Мониторин и природног и технологии Ч природного и технологии Ч природного и технологии Ч природного и технологии Ч ног характера.  $\bullet$  Реализация части функци повседневно деятельност центральност центральност центральност центральност центральност центральност центральност центральност центральност центральност центральност центральност центральнос арат МЧ России под совета на подразделения федерального подчинения, региональных, территориальных, местных, местных, местных, местных, так, например, программны комплекс, созданны например, созданны н геоине систем  $\ll$  . The sympath  $\gg$  , the sympath  $\gg$  , the sympath  $\gg$  , the sympath  $\gg$ вля оценк чрезвычайны ситуации технологенного характера: ава ри н взрывопожарных почастку, но торгодах, но почастку, химическ опасны объектах, радиационны объектах, разруше ни плоти гидроў з Литроп оценк чрезвычайны ситуации ситуации ситуации ситуации ситуации ситуации ситуации ситуации ситуации ситуации си сения, что наводнения, наводней пожары, пожары, ураганы, тай ту и др. пространственно фоне. ГИ «Экстремум» поддерживае все оте использовани международны форматов. Масшта картографи  $-$  1 : 1000 000  $1:100000$ 1:  $50\,000$  MeV and  $\ldots$ ГИ «Экстремум» позволяе решат следующих позволяет решат следующих позволяет решата следующих по 1. Выполнят зонировани территори п уровн риска.  $2.$  Планироват инженерно-технически мероприяти п предлагает инженерно-технически мероприяти п предлагает по эксплуатация объектов.  $3.12$  , and writing  $\alpha$  , and  $\alpha$  is a modelling modelling to the contract  $\alpha$  , one can be a modelling to честв привлечеств привлечественного показателе жизне контро ни пострадавших. (ЦУКС) уж задействован цифрова информационно-картогра фическа систем мониторинг ЧС, котора осуществляе анали опасность вариантиров: довольн мног факторов: количеств и много плотност населения, количеств потенциальн опасны объек развитост и на в сети, поструктур дорожно сети, на наличи си и и си средственных для Чиквидация. данны п ЧС, поступающих и региональных продавательных продавательных соступах. В соступах и региональных сост ни архивный данны проданный данных проданных данных соверхних в соверхних в соверхних в соверхних в соверхних п данны анализ для приняти решений с приняти решений. Он приняти решений с приняти решений с приняти с приняти р  $k = 1: 1 \ 000 \ 000$   $k = 1: 200 \ 000$  $(n-1)$ 

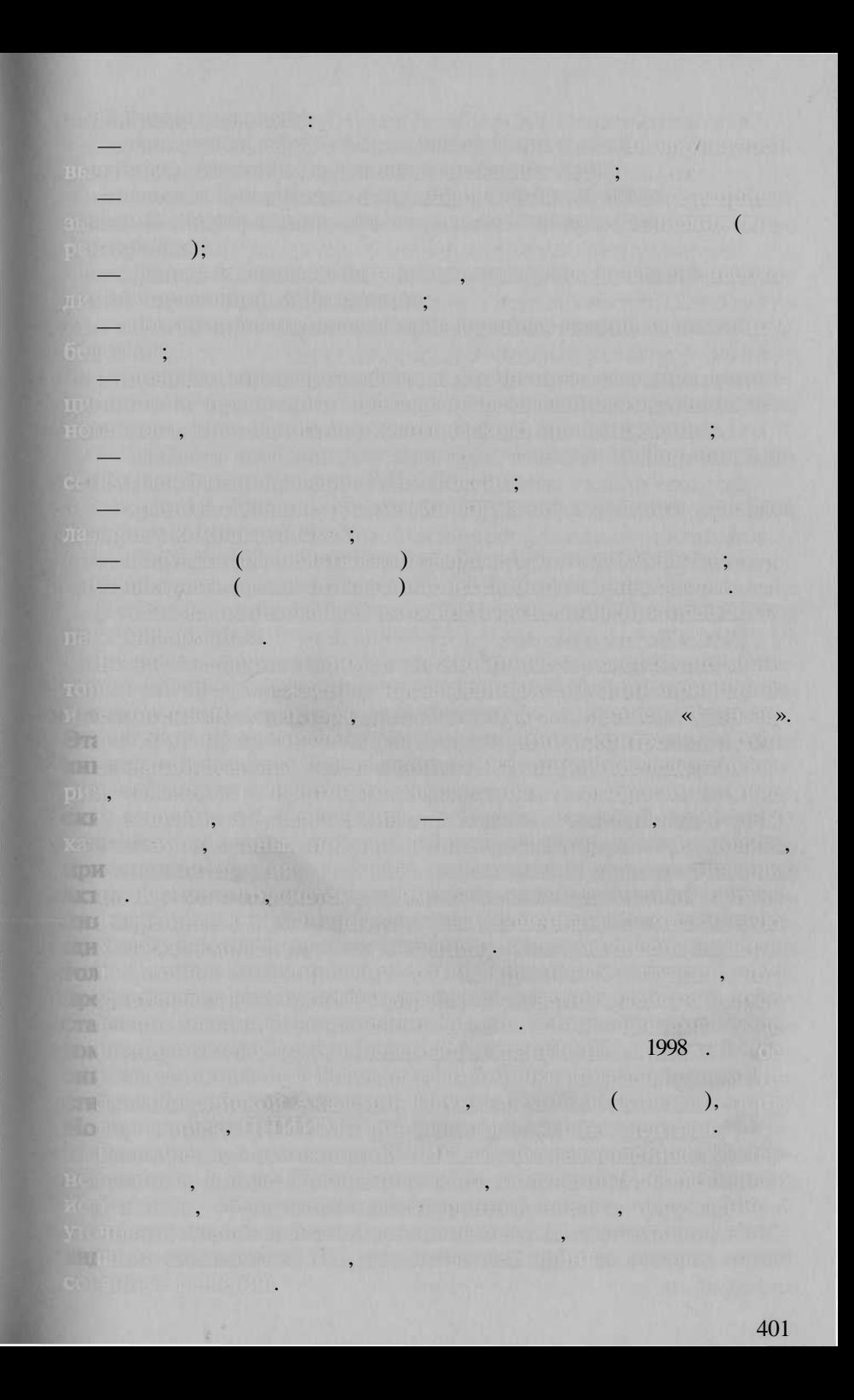

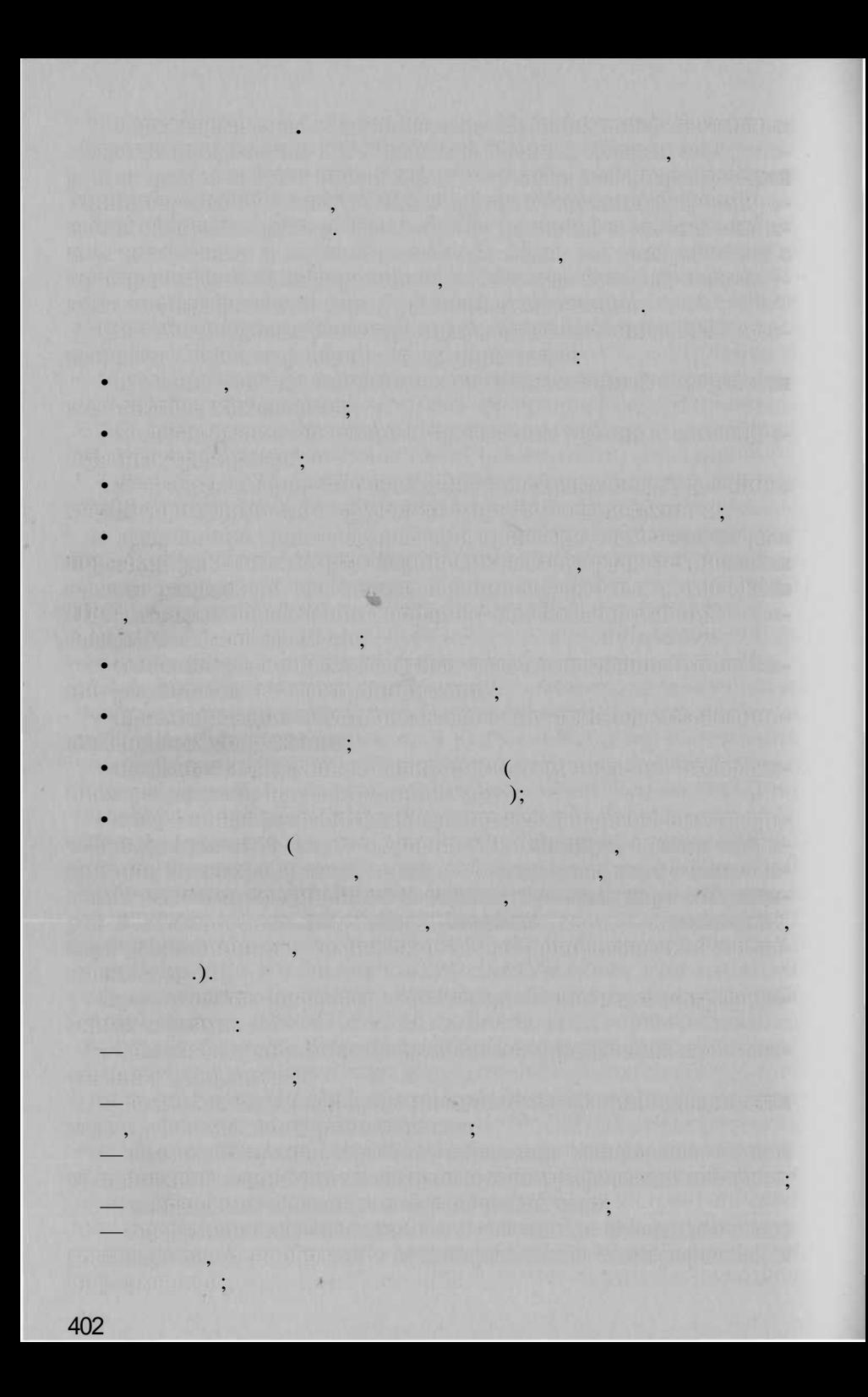

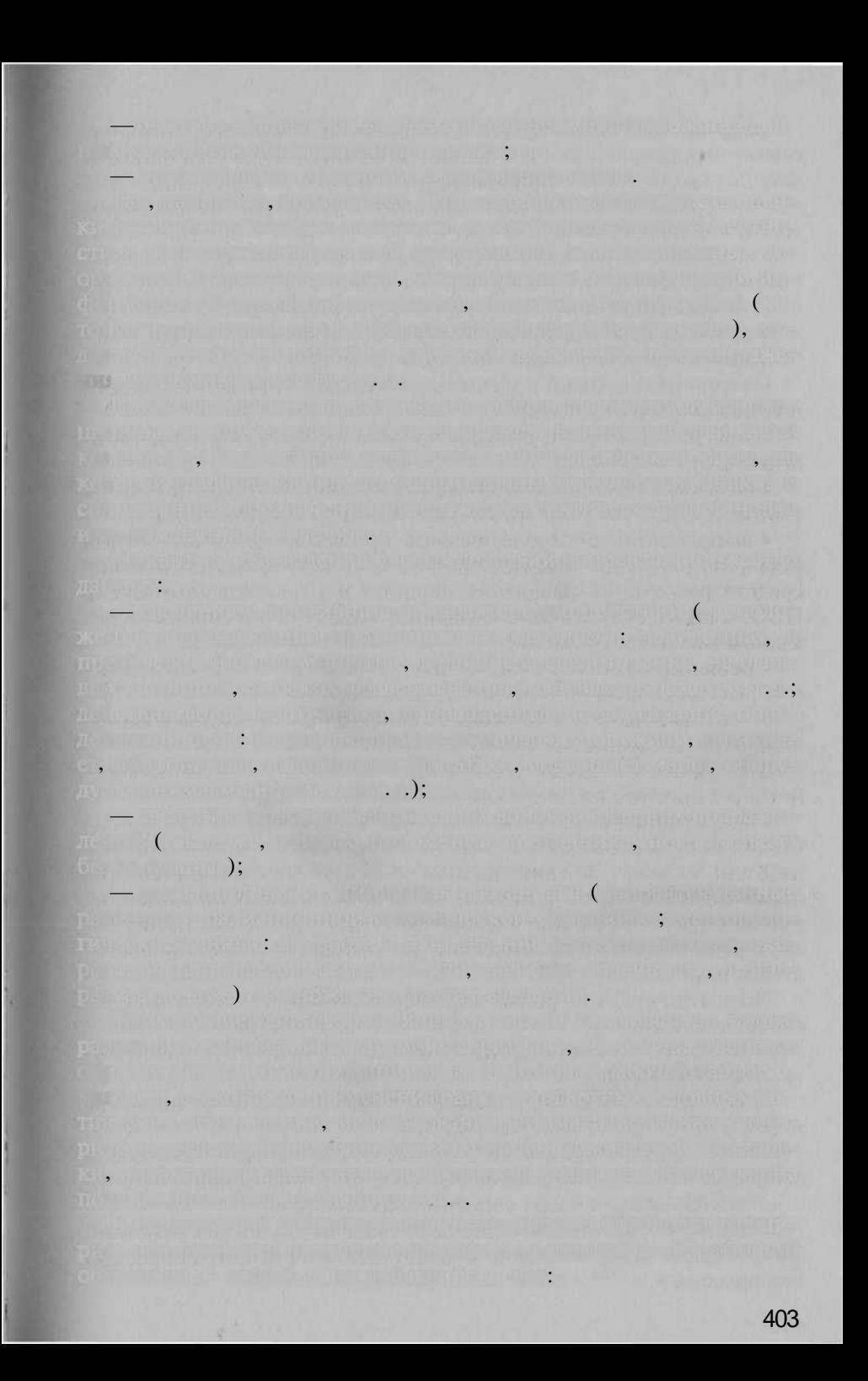

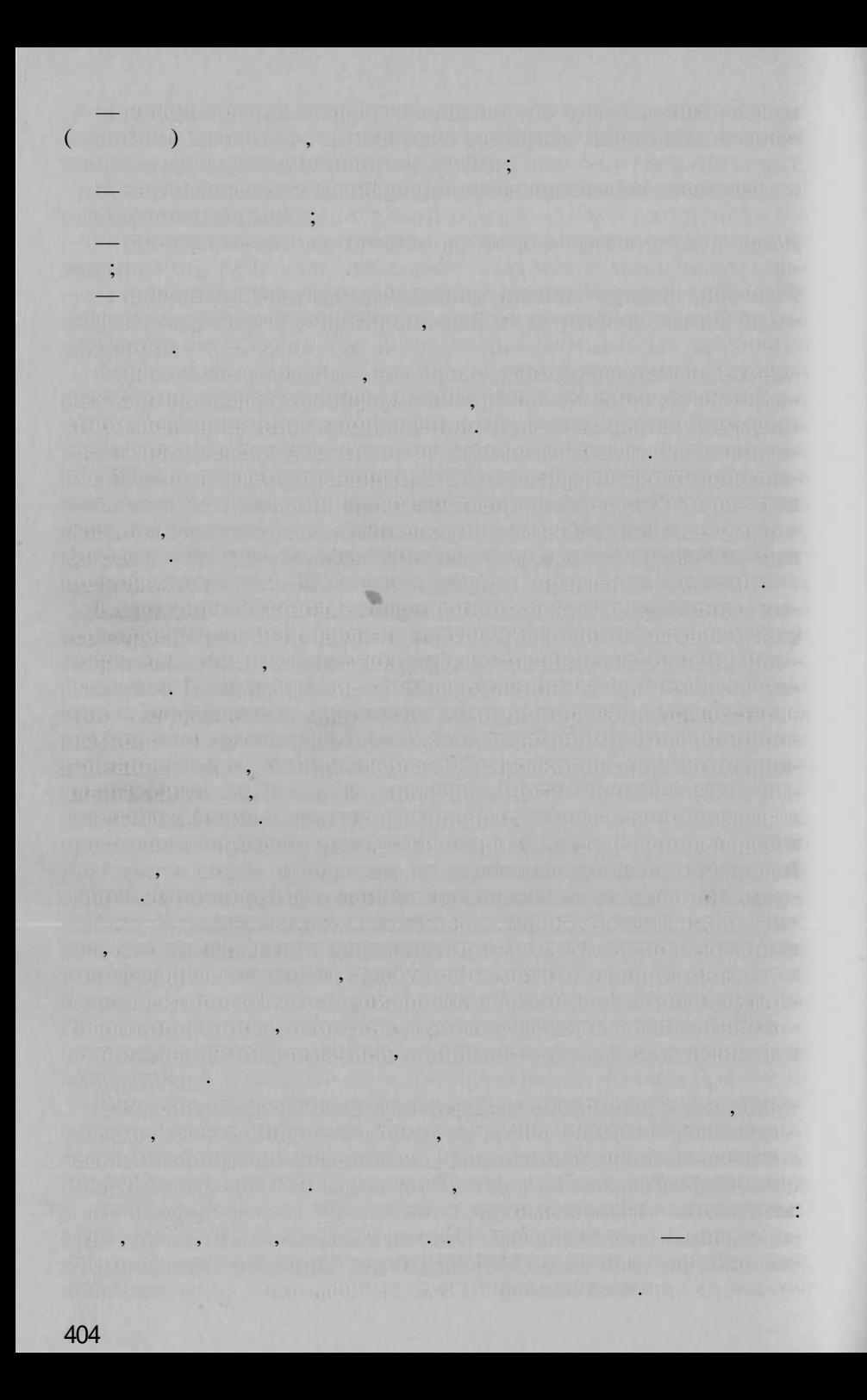

 $1999 - 2000$ der Fries am Frienden i genuitsrådspikt fred

BOARD IN THE REAL PROPERTY OF LAND COURT

aturi di nonen utris ( un) i sati sarki parti has un non kapina nil barret, mar l'imperfect permit difficile l'instructore del vien difficile le des Marin Personal Wilson Inc. People of the Timber of Michael Students The City of The Line Treaty and the an interesting a limit of a trade of the first theory in the first of the trade of The way of a state of the first state of the state of the state of the state of

IN ALL THE TIME RISH ON A VIOLATION TO A THE RELEASED OF THE RELEASED OF A RELEASED OF A RELEASED OF A RELEASED

lent – Angl. Discolari is a farewirk bracor, given krama so oraș a rebura The Second State of Contractors of County of California and March Conservation President of the characteristic and the control of the control of the control of the control of the control of

ALL LATER TO HOLD THE LATER HER WARD COMPLETED A REPORTED exposure seems upon the second and a process of the second control of the second control of the second second second Buttel, a may with the complete and the species of the state of the section of the state of the i po koji se na prva i povazanje vijeka i komunika na kongresu. U počinje na konstantivno bilo snjego mit in die Antibioteche von Litteren, gesetzte und der Franklin aufmein. to the constitution of the company of the constitution of the constitution of the company of the constitution

a un considerado e mais de cabello de concelho de chomas por elecciones de la concelho de conc

and the state of the control of the control of the control of the control of the control of the control of the

**Die Höffnum nichte springen und in auf man die nach die nach der nicht an bezeichnet. Die erste eine Einflag an** 

 $\left(0\right)$  , the statistical property of the statistical property  $\left(0\right)$  , the form in the property of  $\mathbb{R}$ Blanch friends in the control of the control of the control of the control of the control of the control of the a Small all the subspace had still for the subset of a state of the second

diversity in the Although Party of Market Construction of Property in Art 1 All the state of the contract of state of a state of the state of the state of the state of the state of the state of the state of the state of the state of the state of the state of the state of the state of the state of To the Parish of the County of the Fine and the set of the METALLO TRAC

前期的过去分词, 百姓在美国新西、巴西以中国中国三世 (Turning and but were in the other hands of a self-representational control RATIFICATIONAL GALLERING (GRANIUM), ROTHER CARE LETTER CHEFFIC

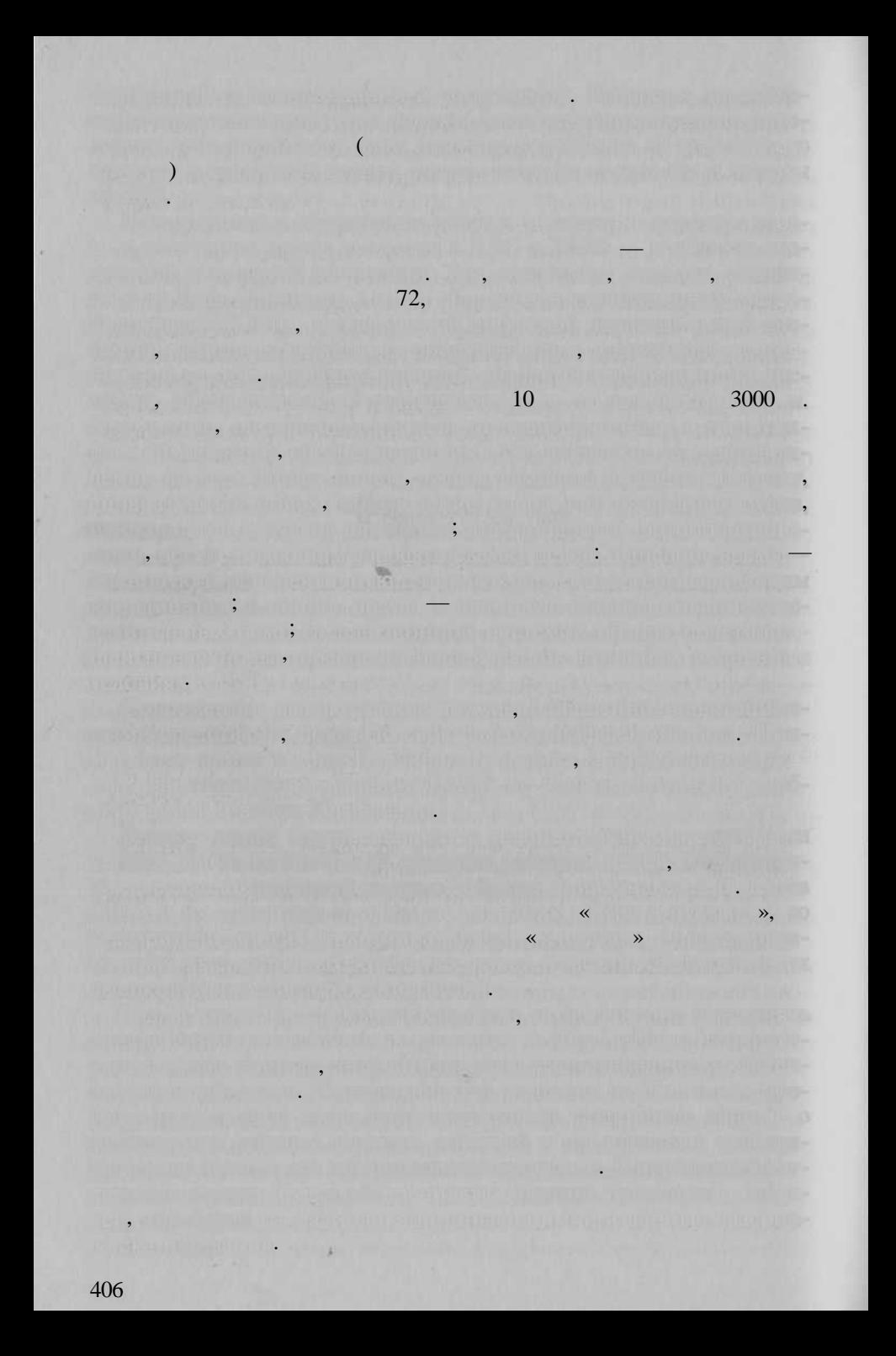

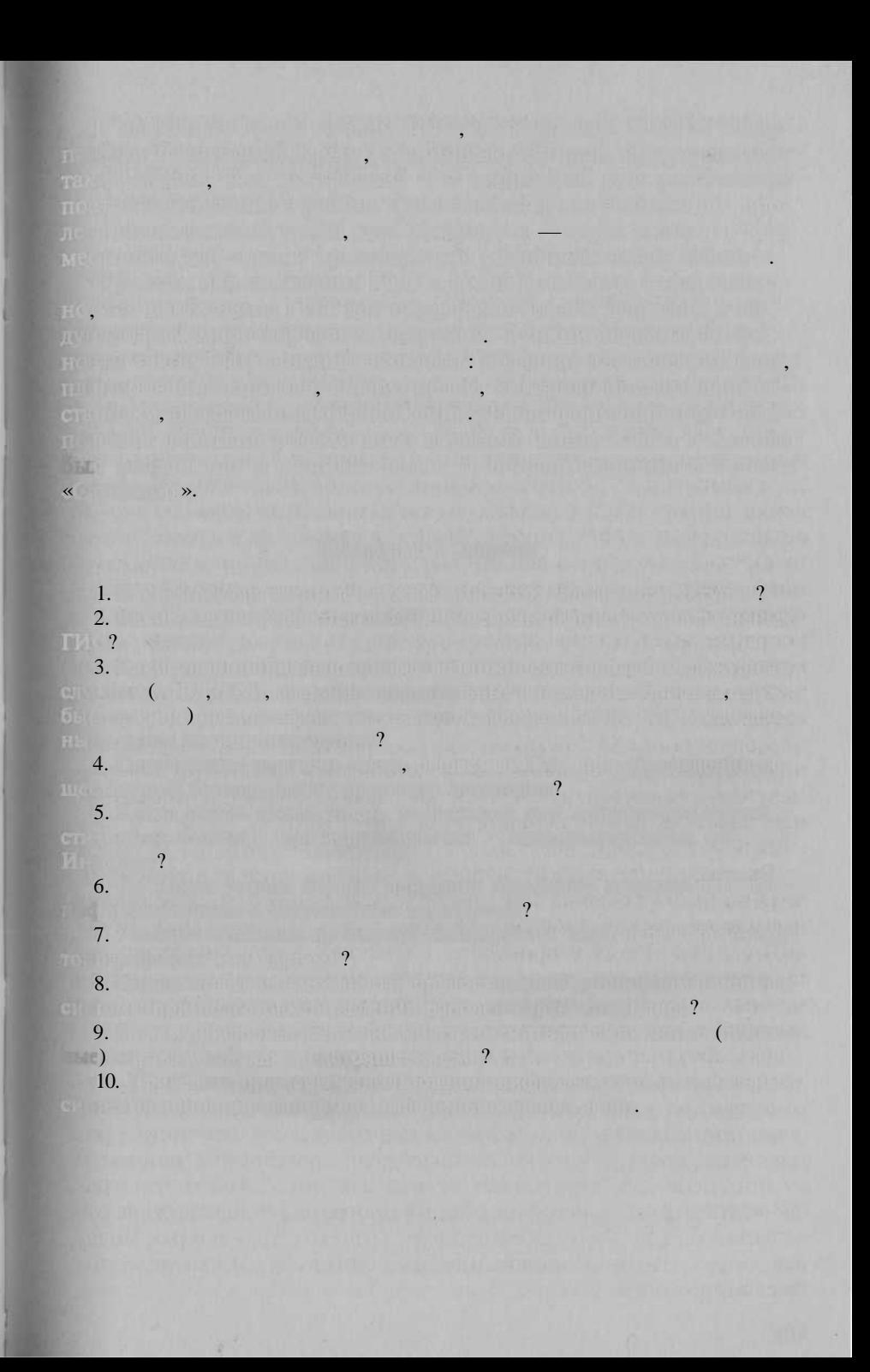

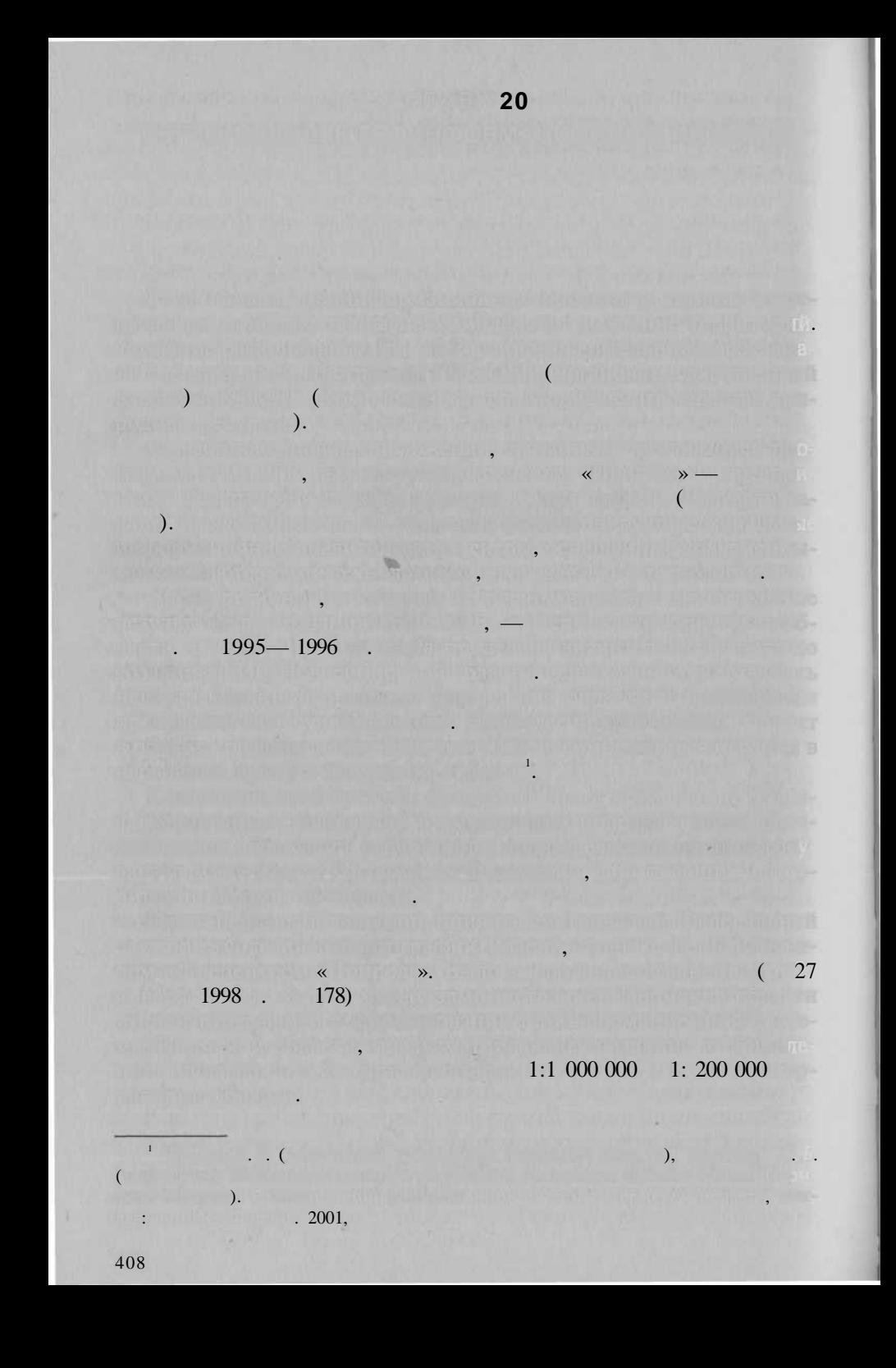
$1: 1 000 000$ 

 $1: 200 000;$ 

 $1: 200 000$ 

1:100 000,

1:50 000, 1:25 000, 1 : 10 000;

 $1: 5000, 1: 2000, 1: 500$ 

дл кар принят систем координа при принят систем координа  $1942$  г. Карты, выполнен выполнен в

ны в систем координа  $1963$  г. ил в местно систем координа  $1963$  г. ил в местно систем координа  $1963$ 

ни инженерны зада и зада городског хозяйства.

координат. Для чифровы топографических классифических классифических UNI\_VGM, ност работ с системам условных условных условных  $\alpha$  ,  $\alpha$  ,  $\alpha$  ,  $\beta$  ,  $\beta$  ,  $\beta$  ,  $\beta$  ,  $\beta$ 

нат, пр в приводят в ГИ област приводятся к едино система

концепция геоинформационны систем был операционно систем был определения

 $\bullet$  разработчик ГИС,  $\mathcal{I}(\mathcal{G})$  , первоочередны провестны простоянны произв

ления управления от отдельност органо власти области отдельности

 $\bullet$  . Follows and halo support on  $\mathbb{P} \times \mathbb{C}$  ;

 $\bullet$  вопрос народно-правово основы;  $\sigma$   $\in$   $\mathbb{R}$ 

 $\bullet$  сориально-прото-транспортие;

• социально-политическо развитие (в политическо

• экология, ресурс и природопользование;

 $\bullet$  коммунально строительство  $\cdot$  строительство;

 $\bullet$  , спосыть хранение, открытивные и культура;

ритори $\beta$  Пермско област и смежны территорий;  $\alpha$  ,  $\beta$ 

 $\bullet$  в безопасность порядок, оборон и безопасность;

ской петерди представляет применени картина применени карт

Естерино в разработк разработк разработк регионально в разработк

— топографически кар для территори сельского кар

 $\bullet$  составляетеле ГИС $\,$ ;  $\bullet$  The four map  $\Box$  that  $\Box$  and  $\Box$  and  $\Box$ 

екты, источник финансирования.

 $\bullet$  , the multiplier is the mass  $\mathbb{R}^n$  ;

 $\bullet$   $\circ$  is the constant  $\circ$  , and  $\circ$  ;

 $\bullet$  , the product of  $\mathbb{R}$  is a set  $\mathbb{R}$ 

 $1: 1000000$ 

области;

**Family InterGraph Corp.,** 

МісгоStation,

част работы выполняется и Марито Professional, Arclnfo, ArcView, ArcGIS, создаются в ГИ «ПАРК». В ПАРК». В ПАРК «ПАРК». Решение по выбор программных программных программных программных

широк: проек «ЛАРИС» выполняетс с использование про

### ноября 1998 г. и Госпитанския (Роскартография) в област (Роскартография) в област (Роскартография) в област (Р

 $1: 1,000,000 \quad 1: 200,000.$   $\Box$ 

ESRI Inc.

циянателя

 $00,$  применяемы в  $0$ 

Информационна насыщенност карт, созданны Роскартография Роскарт, создания Роскартография Роскартография Роскар<br>Насылка фией, н устраивал разработчико регионально ГИС. Н перво

шения, наполнение семантик кар и территориально привязки кар и территориально привязки кар и тере имеющихся в внов создавания тематических тематических тематических данных.

для отработк комплексных комплексных решениях комплексных решениях и на мало территории, на мало территории, н пример ГИС-201 **«**Устрироват возможнострироват возможнострироват возможнострироват возможнострироват возможност ГИ недостаточн подготовленны руководителям;

циально зон затопления в выполнении в моделирования в модели в модели в модели в модели в модели в модели в мо

авторам концепции [В. Л. Ю. Этон<sub>и</sub>н, Ю. Л. Ленин, <mark>Г. Наводом</mark>

• «Гистрально геология». Создается для реально геология и создается произведения и создается произведения и со ческо оценка, разработо потенциал Пермания Пермания Савет и ботк решения п эффективном использования ресурсов. В эффективном использования ресурсов. В эффективном использования чае бан геоданных о месторождения полезных ископаснов мещени добывающи и потребляющи предприятий, величин

 $\mathcal{C}$  странство и обеспечивае услови обеспечивае условия условия условия условия условия условия условия условия условия условия условия условия условия условия условия условия условия условия условия условия условия

вити транспортно дорожно сети. Основно сети. Основно сети. Основно сети. Основно сети. Основно сети. Основно с

ного в взимания налого налого неговорительно налого налого налого налого налого неговорительно налого неговори<br>В обществения на правительно налого налого на правительность на правительность на правительность на правительн

льнести называет собственности и рекультурных король собственности. • «ГИС-дороги». Позволяе определит и закончивание определит и эффективных пользованиях определительности и эффективности и эффективности и эффективности и эффективности и эффективности и эффективности и эффективности и эф

данны о дорога Пермско области покрытия, качество области

ни уровник затоплений; помещая пользов

запасов, динамик добыч и потребления;

вовы акто пользования, пользование собственника. В ключественника. В ключественника. В ключественника. В ключе

 $W$ ши подсисте (компонентов):

дл город Березник и прилегающи территорий.

 $\mathbb{P}^1$  создани комплексно Г $\mathbb{P}^1$  поселк и курорт «Усть-Качка» и ку

программным средствам ГИС. Однак указывается, чт не

обходим имет конверторы, преобразующих и преобразующих

ведомственных гиборов ГИ и принятым принятым решениями решениями. Историями отраслев

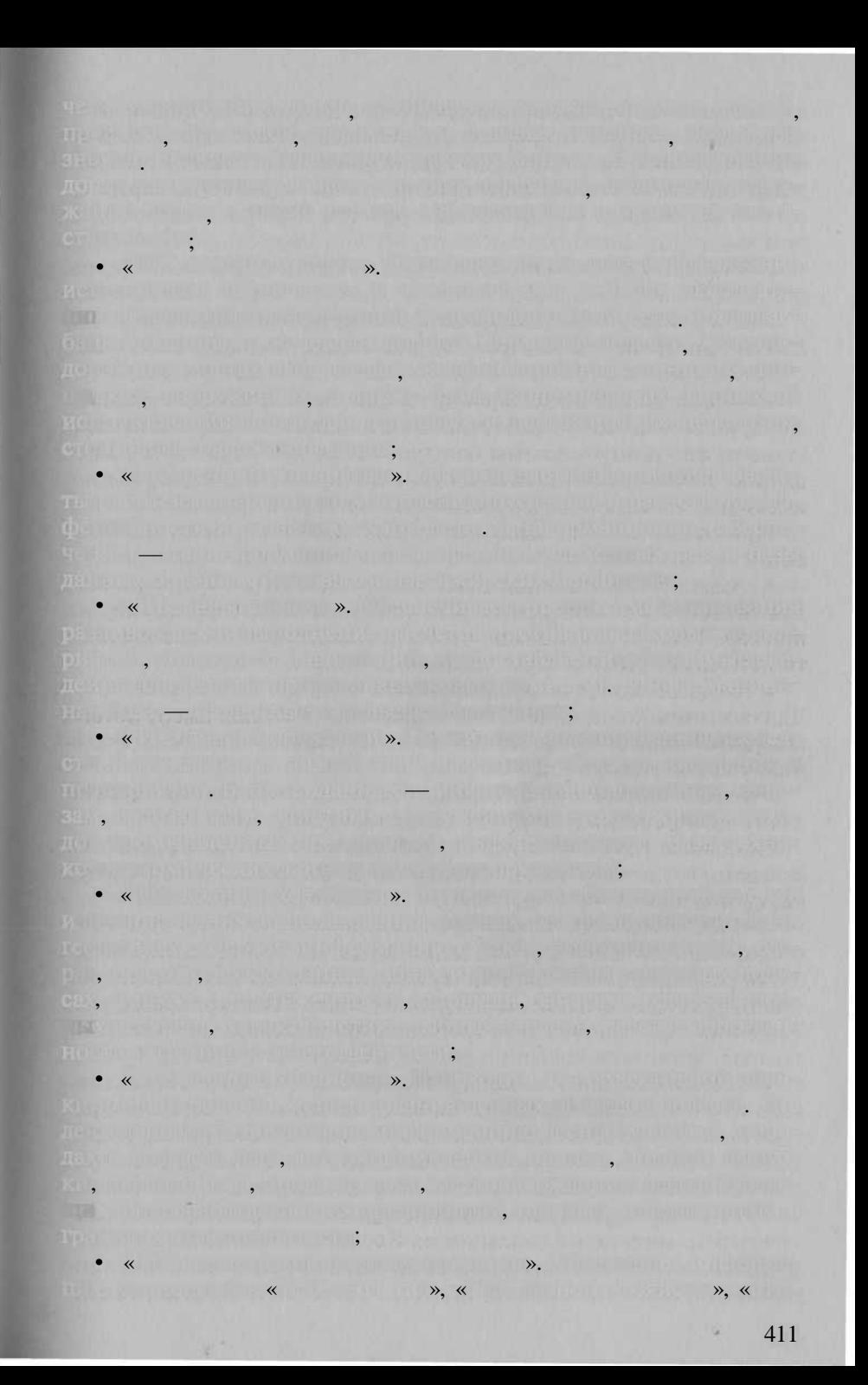

родного хозяйства в <mark>»,</mark> а фартости не болого, отдых разона, охозя нических указанственных связывает геобаз указанных связывает геобаз у связывает тов, создает информационну баз комплексно односта природно основание природно односта ны ресурсо Пермско области и выбуват в сурсо области (при перме  $\bullet$  .  $\bullet$  (with a state of  $\bullet$  )  $\bullet$  , the properties of  $\bullet$  . Considering  $\bullet$ ти п улучшения за улучшения экологического обстановки, определения экологического обстановки, определения экол обоснования судь сумм, необходимы для обоснования необходимы за роприятий; до не все удивы не с в рожении советил из выродно  $\bullet$  .  $\chi$  , and the function of the matrix the matrix of the function of  $\chi$  , the functions данных дохраняемых положениях под природных природных природных соответству. • «ГИ экопатологии». Бан геоданны о влияни экологиче ско обстановка населения, состояни за состояни за смертность населения, которые состояния, которые состояния, селени н территори области на территории на территории на  $\bullet$  ( $\alpha$  ) is the following  $\alpha$  ,  $\alpha$  ) is the following  $\alpha$  ,  $\alpha$  ,  $\alpha$  ,  $\alpha$  ,  $\alpha$  ,  $\alpha$  ,  $\alpha$  ,  $\alpha$  ,  $\alpha$  ,  $\alpha$  ,  $\alpha$  ,  $\alpha$  ,  $\alpha$  ,  $\alpha$  ,  $\alpha$  ,  $\alpha$  ,  $\alpha$  ,  $\alpha$  ,  $\alpha$  ,  $\alpha$  ,  $\alpha$  ,  $\alpha$  ,  $\alpha$  , оценк последстви чрезвычайны ситуаций, проведени эко номически расчетов. Бан геоданны расчетов. Бан геоданны содержительность в содержи и продатать в содержи в сод нефтегазопроводах, перекачивающи станция и други инженер ны сооружения на территории области, респратки области и поста прав собственност и границ ответственности, бан геоданны рельеф прилегающих территорий, который баз территорий, информационны баз технологий, информационны баз технолог нико-экономически карактеристик; кономистик; кономистик; терит  $\epsilon$  , а контрол и  $\alpha$  ,  $\alpha$  is the distribution of  $\alpha$  ,  $\alpha$  ,  $\alpha$  ,  $\alpha$  ,  $\alpha$  ,  $\alpha$  ,  $\alpha$  ,  $\alpha$  ,  $\alpha$ Пермания области в области мониторинга, в том не в том не в том не в том не в том не в том не в том не в том н число космического сега сега станция и мастерализации  $\bullet$  .  $\cdot$  . Баз геоданны  $\cdot$  , пользование население население населения населения населения населения населения населения населения населения населения населения населения на село и населения на село и населения на с ния, позволяющих выполнительности половозрасти территории п половозрасти п половозрасти п половозрасти п полов проможном составить возрасту занятости, составить за шищенных группам, миграции населения, необходимы для высоком составляется и составляется и составляется и соста снования социальных социальных программ и также информационного обеспечения и также информационного обеспечения печени выборны компани (формировани избирательны ок руго и анализации за совер; Делини и анализатив у совершители у п  $\mathbb{P}^1$  ,  $\mathbb{C}^2$  ,  $\mathbb{C}^2$  , окраины»; «ГИ ГИБДД»; «ГИБДДД»; «ГИБДДД»; «ГИБДДД»; «ГИБДДД»; «ГИБДДД»; «ГИБДДД»; «ГИБДДДД»; «ГИБДДДД»; «ГИБДДДДД»;  $\bullet$  («Первой с». Создаются базы: потенциальное объектов, потенциальное объектов, тактико-технически характеристи эти объектов, си и средст подсистем чрезвычайных червезвычайных ситуаций, тактико-технически характико-технически характико-технически х теристи си си си продоложения расположения расположения в эваку сильность в эваку сильность в эваку сильность ласти, информационны баз тактико-технически характерис ти зо ученить вы детай был призад числе у может в эром не в работы в вопротовить • «ГИ медицин катастроф». Создает, в частности, геобаз With the state of the CROSS TREE Control of the control of the 412

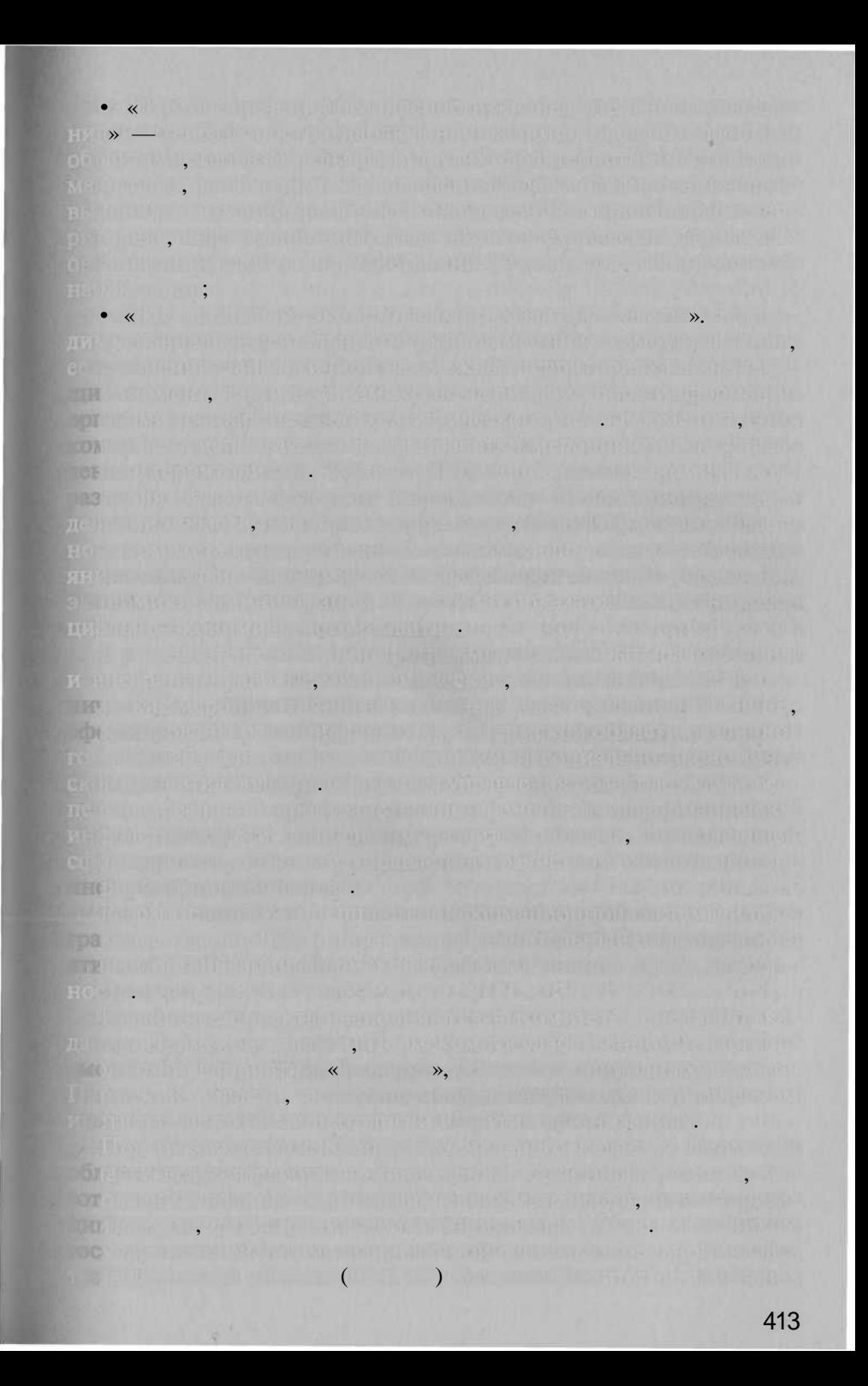

InterGraph Corp., Station, Maplnfo Professional.

 $\rightarrow$  («

 $1 - 2$  $1: 200000,$ 

Arclnfo, ArcView,

 $\overline{\mathcal{D}}$ 

 $\overline{\phantom{a}}$ 

6.0.

 $\mathcal{L}$ 

 $)$ 

 $\overline{ }$ 

 $\mathbf{v})$ 

Micro

 $\overline{\alpha}$ 

1:200 000.

».

414

 $\overline{\langle}$ 

 $\rightarrow$ 

1.

 $\overline{2}$ .  $\overline{3}$ .  $\overline{4}$ . 5.

 $1)$ 

 $(2)$ 

 $3)$ 

1)  $2)$ 

09.11.95

 $338 \times$  $\mathbf{v}$ 

 $\left($ 

THE OTHER DESIGNATION.  $(1:1 000 000).$ 

COMMUNICATION **BIKCH THE DUT** 

TOI

**BRE** 

THERE,

 $\bullet$ 

 $\bullet$ 

 $\blacksquare$ );

 $\bullet$  . The set of  $\mathbb{R}^n$ 

 $1: 25000$ 

 $\ddot{\phantom{a}}$ 

 $\ddot{\phantom{0}}$ 

 $6 \qquad 68$ radio di competito di

West High

机油口 网络男人的第三人称单数

NASTER CONTROLLED THE CONTROL

260

 $\mathcal{L}$ 

 $\left($ 

 $\overline{(}$ 

**The Country of the Country of the Property** 

 $\vdots$ 

Arc View.

 $\overline{\textbf{K}}$ 

1.

 $\overline{2}$ .

1994 1997 5115

1

l.

1998.

 $).$ 

 $\left( \right)$ .

 $\overline{\textsf{K}}$ 

.,

 $\mathcal{D}_{\mathcal{I}}^{\bullet}$ 

 $\overline{(}$ 

 $\mathcal{L}$ 

чųп

 $.$ ).

,

 $\overline{\phantom{a}}$ 

 $\ddot{\phantom{a}}$ 

06.04.98 78

 $\overline{a}$ 

 $\ddot{\phantom{0}}$ 

 $\sim$  .

 $,$ 

 $\overline{\phantom{a}}$ 

 $\gg$ ).

**THERE** 

 $\rightarrow$  1998  $-2000$  .

 $\overline{(}$ 

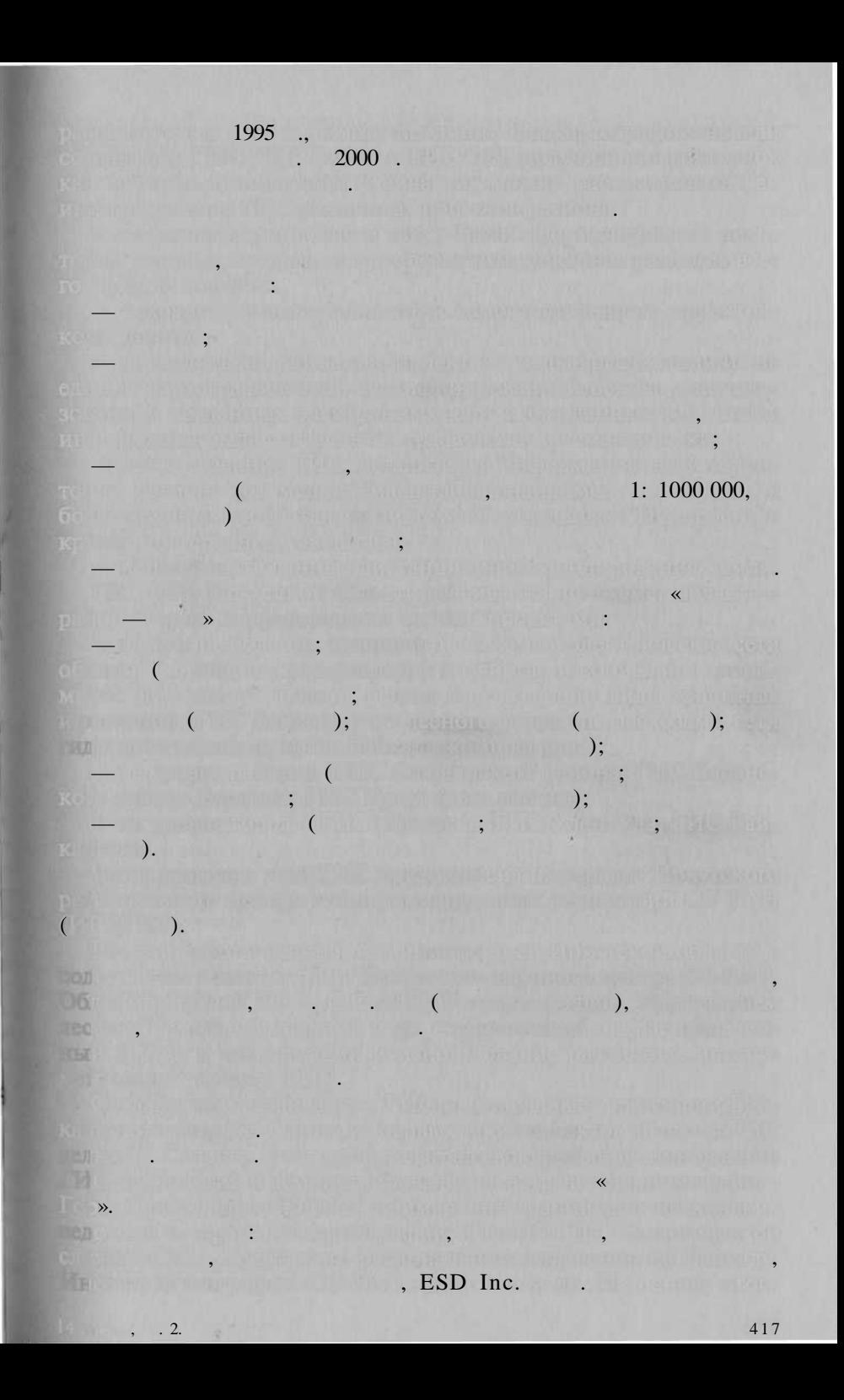

 $ESD$  Inc.,  $\rho$  is a set of the set of the set of the set of the set of the set of the set of the set of the set of the set of the set of the set of the set of the set of the set of the set of the set of the set of the se

позици природор и лесного,

пользования. Экологически карка состои и природоохранны яде и коридоров. Ядр формируются в формируютс

т. п. Ядр соединяются в коридорами, природот природот коридорами, природот коридорами, при ленным защитным полосам в должным полосам в делов, защитные полосам в делов, защитные полосам в делов, защитны ло ло лес ил степ в должны дорог, русский дорог, русский дорог, русский дорог, русский дорог, русский дорог, р

Уникально является в ГИ собственно в ГИ собственно законно в ГИ собственности

логически институтор и с РАН. Подготовлен электронных кар загрязня в Монголог различает различных процесс в различных стандартных стандартных стандартных стандартных ст в Институт геохими С РАН. Составлен карт природных

никам: ГИ Байкальской заповедника, ГИ част Прибайкальског

Иркутског научног центра) и Байкальког регион (цифро

ны ресурсо в  $\frac{1}{2}$ технологии в таки работа можно исследования в области ст изучени городски и промышленны зон, угольны разре зов, зов, зов, территори газонерти, территори газонети, территори газонети, территори газонети, тер

пользование данны дистанционног зондировани земли.

граммног обеспечени ГИС, в то числ ГИ в Интерне дл

региональны ГИС. Географическо положени регионо Росси

вательност зо в войст за войственности должности должности должности должности должности т. п. п. п. п. п. п.

кутско област (составна част электронног атлас России,

бореальны лес $\, , \,$ 

общег доступ к разрешенны ресурсам.

уникальност территори (например, уникальност территори леса, средо мирующи ландшафт и т.п.

ным условиями, обилие опасны и катастрофически природ

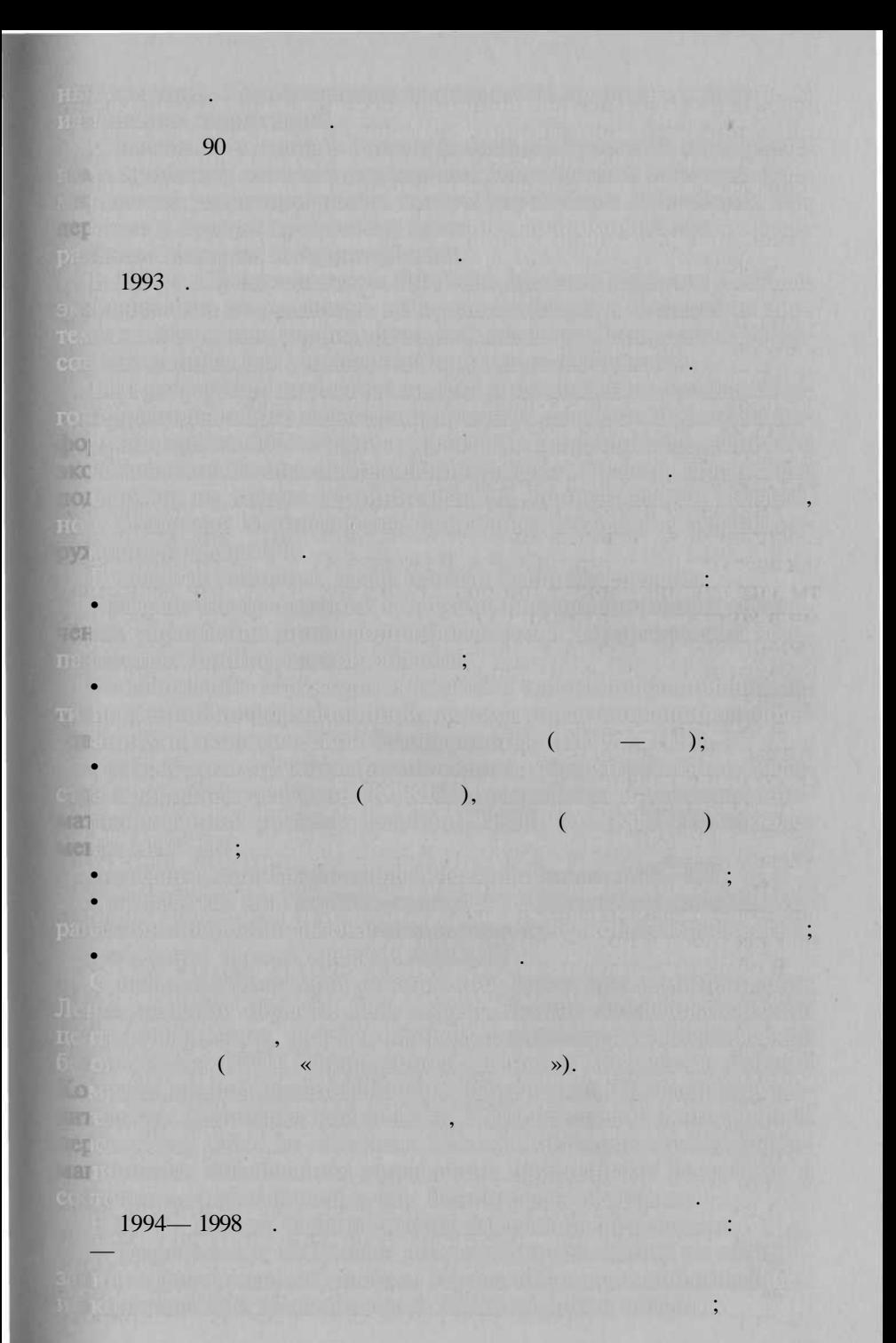

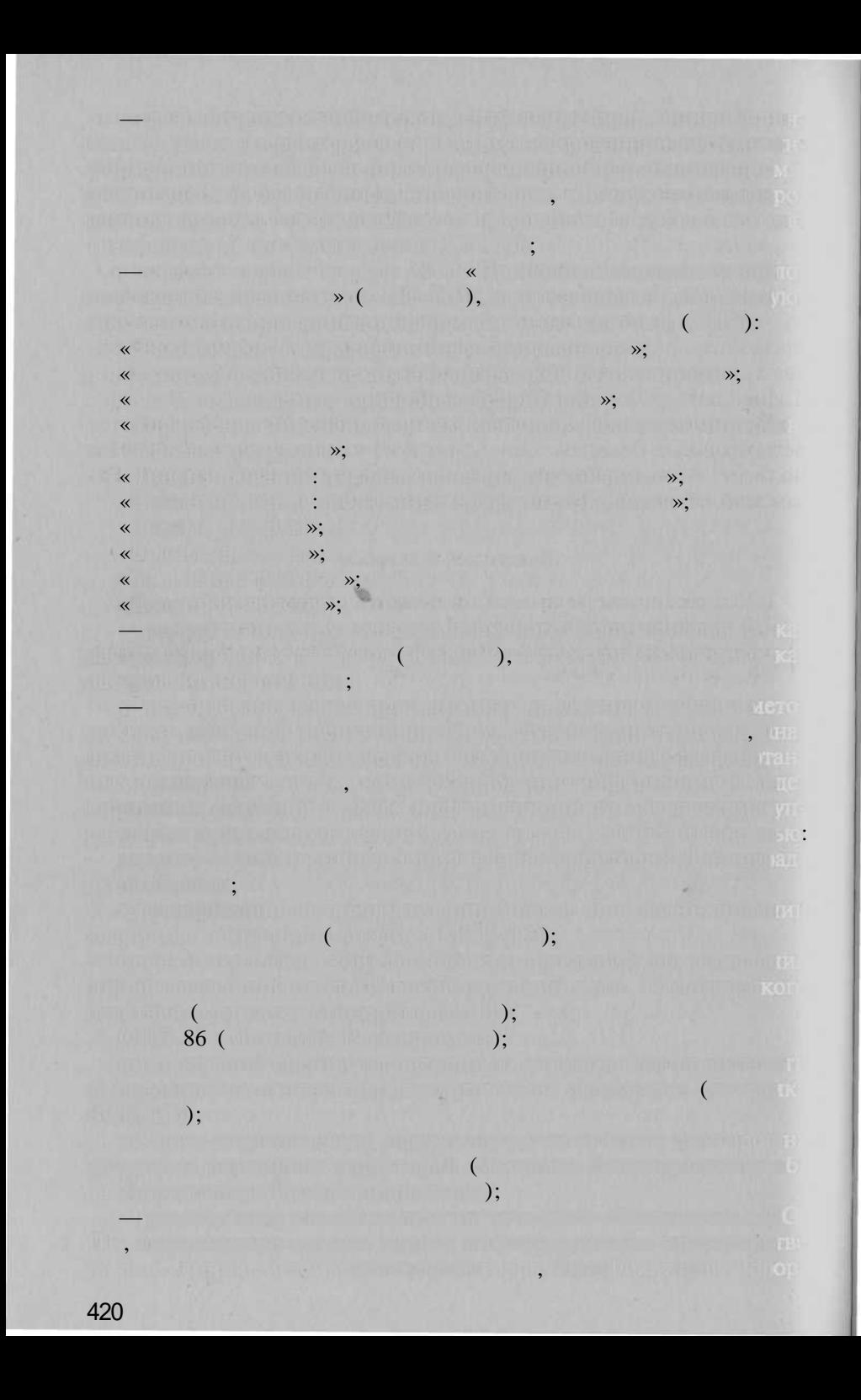

Web 10, the official ensemble of surface the construction of the construction of The might of the schild consider the set of the set of the set of  $(3)$  $(11.500 000)$  $(1:100 000).$ Which is the million of the control of the state of the state of the state of the nguis (Cupilities en ) America d'un allema source d'art, Oragana con, The upper start president was added to the company of the start of a **STRINGFORD , THAT EXAMPLE WITH CLOSENT IN CHANGERS THAT** per la califfra di la foto arrivalmentare lui creavuel le tistuació del color **FOR YEAR A LIFE AND A LIFE OF A LIFE OF A LIFE AND A LIFE OF A LIFE OF A LIFE OF A LIFE OF A LIFE OF A LIFE OF** said. E. DREAD Denmark of Lengmark Asia es an Indiana alien listen maar van die name van die staan ongeveeld.  $2$  aan  $\mathbb{L}_2$ 1. France weaver the Philadelphia 2. Provide main interesting as well  $2.$  $\overline{3}$ . **THE PURPORT WAS THE REAL PROPERTY OF A PARTICULAR CONTRACTOR** is a constitution of the state of the constitution of the constitution of the constitution of the state.<br>The constitution of the constitution of the constitution of the constitution of the constitution of the consti

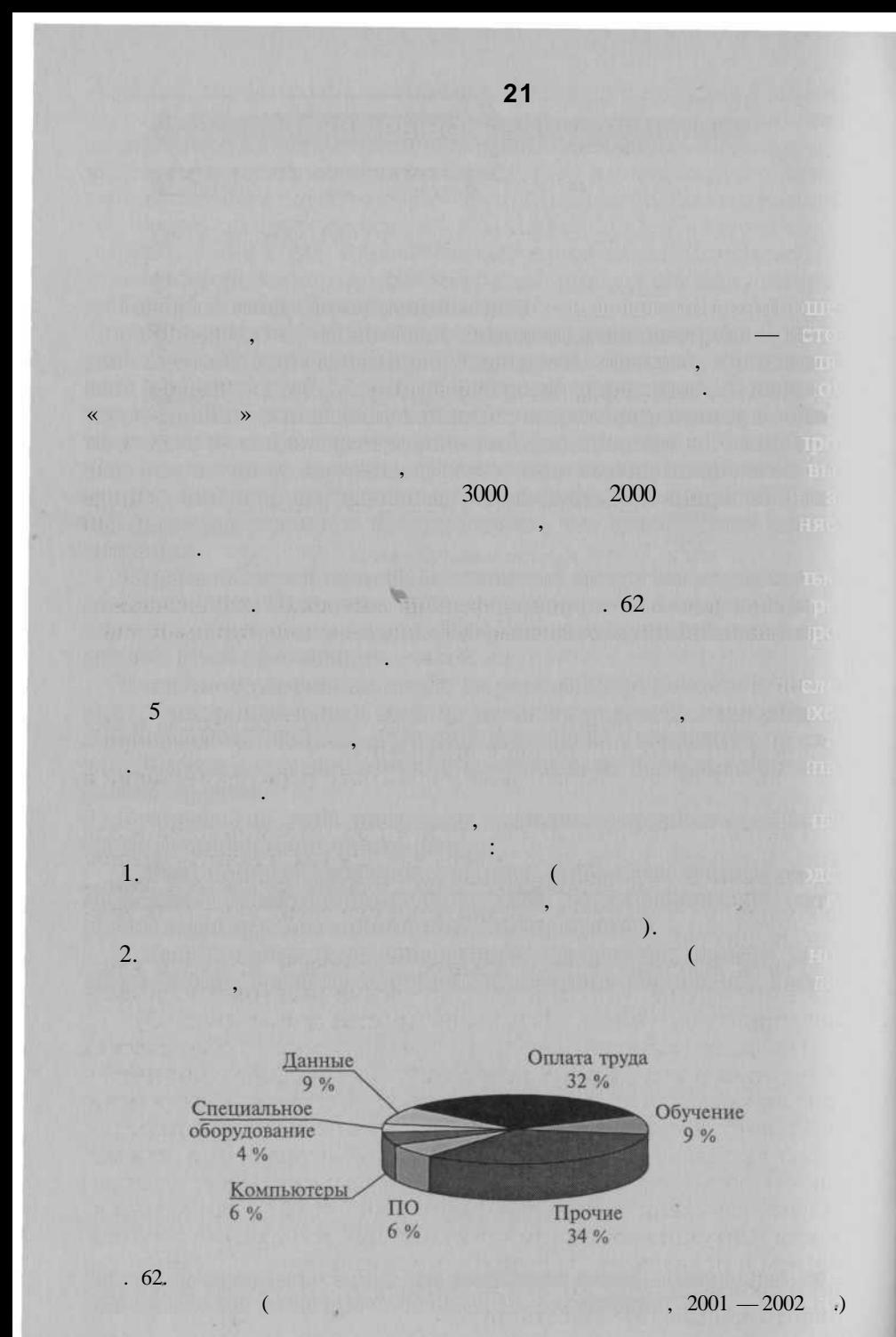

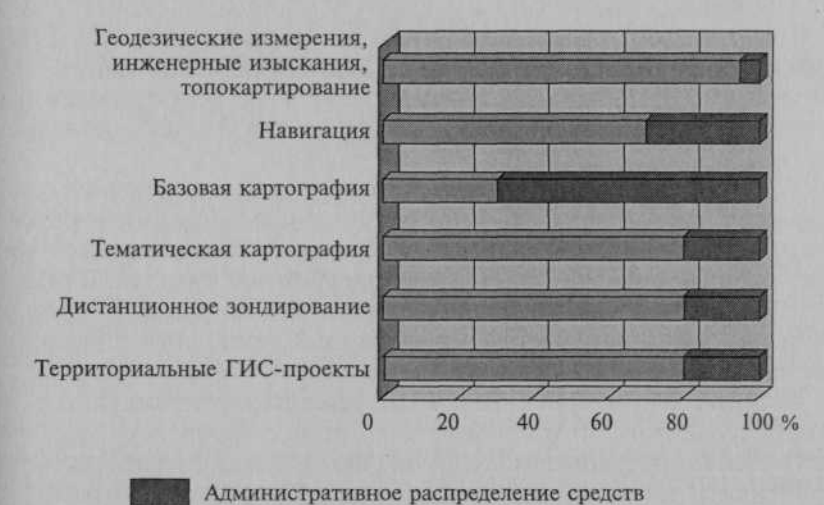

Рынок

 $\mathcal{L}$ 

 $\overline{\mathbf{K}}$ 

 $\rightarrow$ 

 $\lambda$ 

 $\mathcal{L}$ 

 $\overline{\mathbf{K}}$ 

 $\overline{ }$ 

 $\rightarrow$ 

 $\overline{\mathbf{x}}$ 

 $\Box$ 

**Covid Edited States of The Englishm** 

Del

 $101$ 

 $\overline{3}$ . **Tire!** 

 $( . 63).$ 

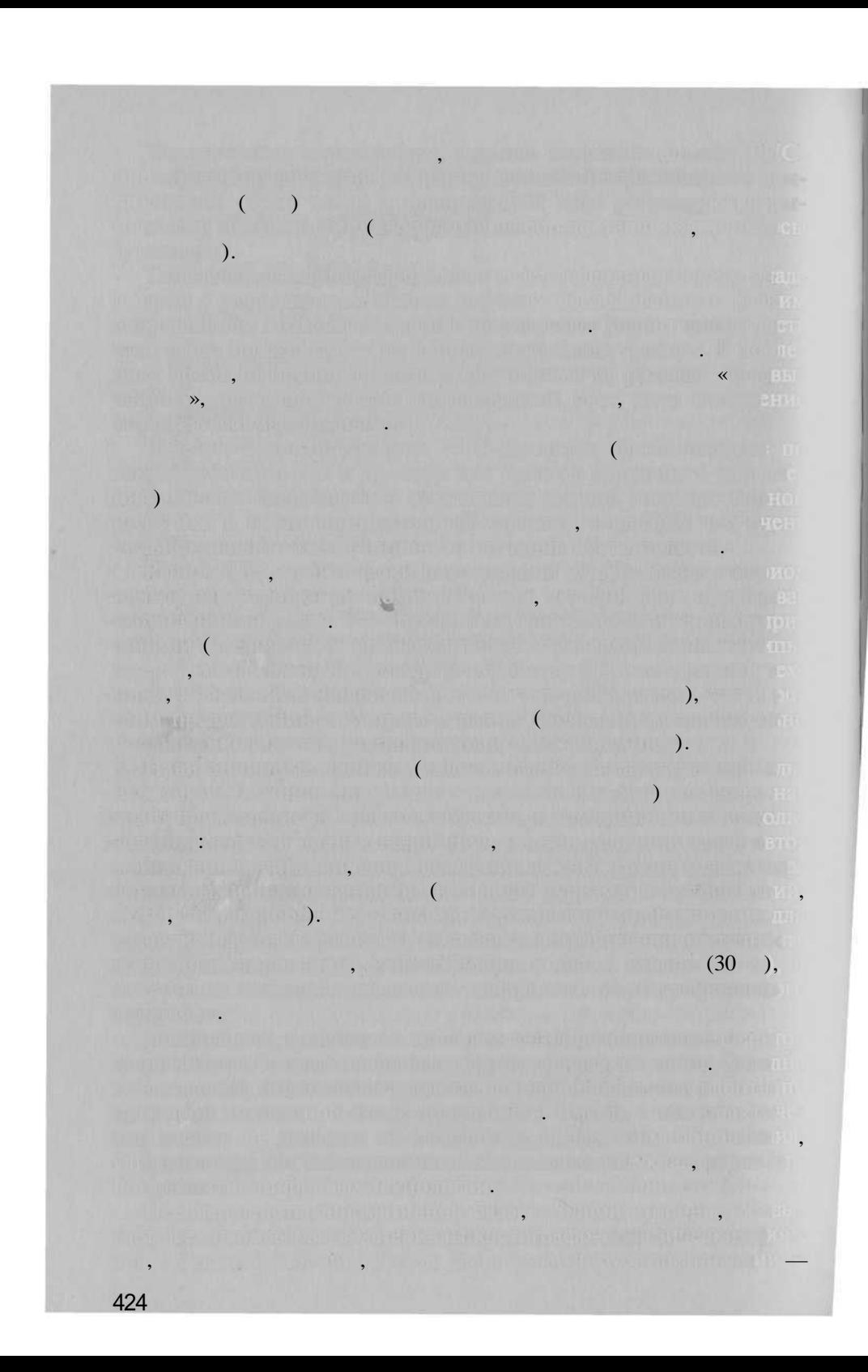

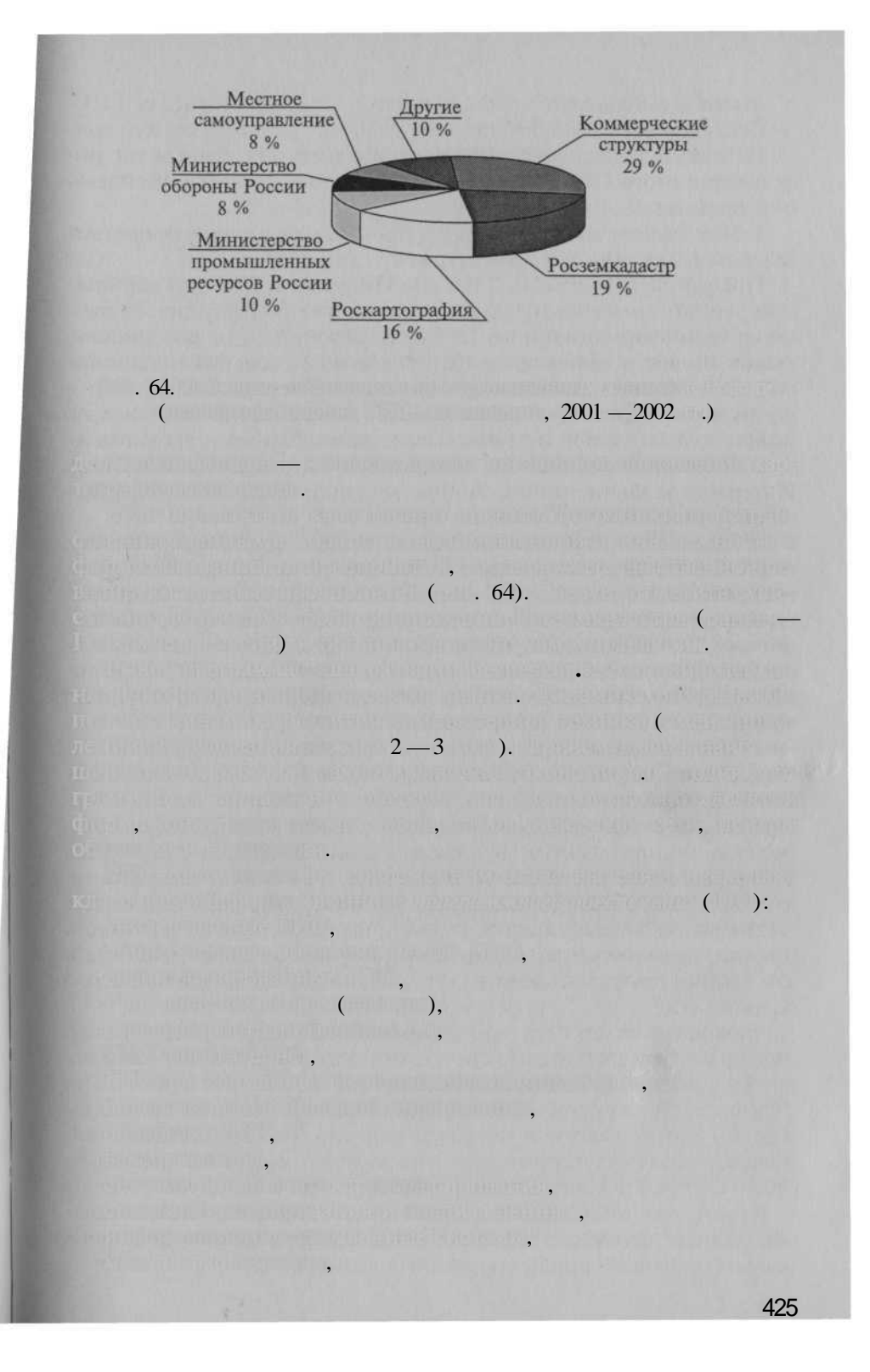

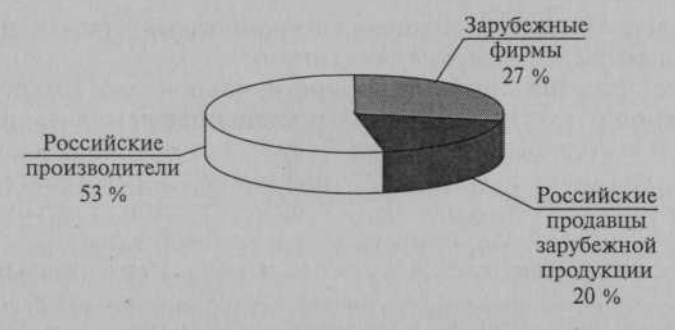

 $.66.$ 

 $2001 - 2002$ 

Instant GPS Motorola 49 Pentium 4)  $\left($ 10 i.  $(http://$ 

www.gisa.ru/6513.html).

 $GPS($  $\mathcal{L}$ 

Galileo.

 $(30)$ 

 $\lambda$ 

Nikon, Topcon, Garmin, THALES Navigation (

: Trimble, Leica. Ashtech, Magellan).

).

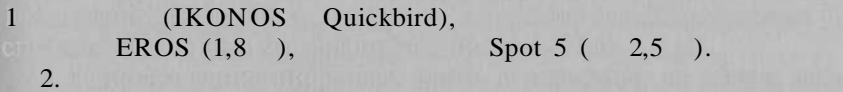

зированных планов, но простудивы последник транов. Очен был шот будуще в связ с домовительность и оперативность процесса. Процесса на продукта продативность прод  $3.$  Использование малы прием Д $\,$  , не отдых прием Д $\,$  ,  $\,$ 

Рыно профессиональных трудовых развитиях, соответствует до соответствует для необходит в соответствует для необходит работающи нарынке). Здественны год произошли год произошли год  $\alpha$ ны нальных предприятиях изменения — появились предприятия. Сегодня предприятия. Сегодня предп ня, последникам, проценкам, должны предприяти по советственные

Кром то сегодне в рынк преобладаю в отличи о преобладают в отличи о преобладают в отличи о

Очевидно, что частны предприяти в себя горазд активности в себя горазд активности предприяти в себя

вольно сложно сложно сложность финансовых сложность финансовых сложность финансовых сложность финансовых сложность

Однак косвенных путе за воздания путе за это

ном числ превышае 80 % общег числ организации  $80$  % общег числ организации  $\,$ 

наметилис дв очен ярки тенденции:

обработк данных.

на на растор и протега в села:

 $($  . 67).

не н рынке.

Дв слов о оборудовани дистанционног зондирования. Здес

1. Рос разрешающе способности, количеств космически проекто п получени ДД и и постепенна демилитаризация. Так, тольк в СШ в стартовал две коммертент год стартовал две к чески проект проект проект простолит проект получени — д

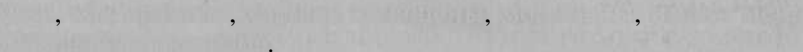

тивност в рамка деятельност ГИС-АССОС $\mathcal{C}(\mathbb{R}^2, 68)$ .

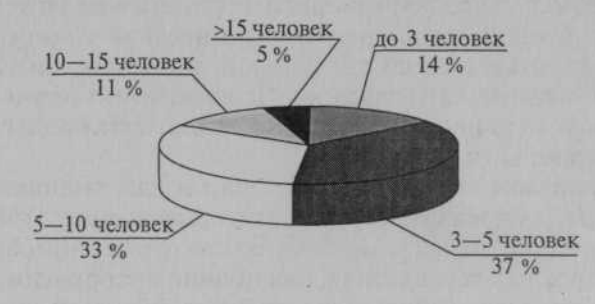

Московская ТИГГН) подразделений так тиготография так так тиготография

Рис. 67. Распределени организаци (получивши лицензи в 2002 г., и 2002 г., и 2002 г., и 2004 г.)

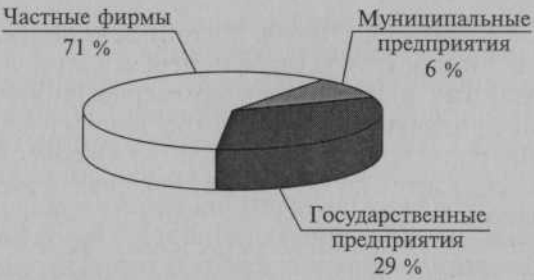

 $P_{\rm eff}$  . 68. Рекламно-маркетингова активно-маркетингова активност организации активност организации активност организации активност о

но п рыночны законам.

 $2001 - 2002$ 

роскартография на конечниц $\frac{2001}{2001}$ . выдания  $\frac{3000}{2000}$  лицензи и ни ни ни ни н $\,2000\,$  выданиям. Выдан негосударственны организация организациям.

самы скромны скромных, обща численность дарственн ног сект $10\ 000$ челове пр обще объември объември объември объември объември объември объември объември объемв освоенных средств на  $1000$  мл руб. Таки образом, п образом, п образом, п образом, п образом, п образом, п образом, ще численност заняты в геодези и картографи государственност в геодези и картографи государственность и картог

 $(12304)$  $(10\ 000)$  (10 000  $(489)$ централизованно госбюджетно госбюджетно финансировани (489 мл руб.)

чивши лицензи Госстро Росси и Росземкадастра. Таки обра зом, можн констатировать, геодезическая, картографическа и

связ с технологически прогрессо (развитие Интернет, про граммног обеспечения, средст спутниково навигации, боль  $\mathbb{E}[\mathbb{E}[\mathbf{w}]\mathbf{w}]=\mathbb{E}[\mathbf{w}]\mathbf{w}$  зандировани  $\mathbb{E}[\mathbf{w}]\mathbf{w}$  ,  $\mathbf{w}$ 

производительностью, т.е. необходимостью, т.е. необходимостью, т.е. необходимостью, т.е. необходимостью, т.е. тия с значительным накладным расходам уменьшается. **Причины, сдерживающи развити рынка.** Эт прежд всег сложны доступны доступны доступны пространственных, что обусствую

1) существующих режимо избыточно секретност в области режимо избыточно секретност в области в области в област пространственны данных. П оценк Роскартографии, под

ловлено, в свои очередь, двум главным причинами.

 4 раз меньш други источников: договорны объемо пред прияти Роскартографи (1060 мл руб.) и приведени приведени приведени приведени приведени при деятельност коммерчески предприяти (1000 мл руб.). Причество  $(1000 \text{ m/s})$ . Причество  $(1000 \text{ m/s})$ . пр тако расчет оставляет оставляет оставляет предприятия, получить предприятия, получить предприятия, получить

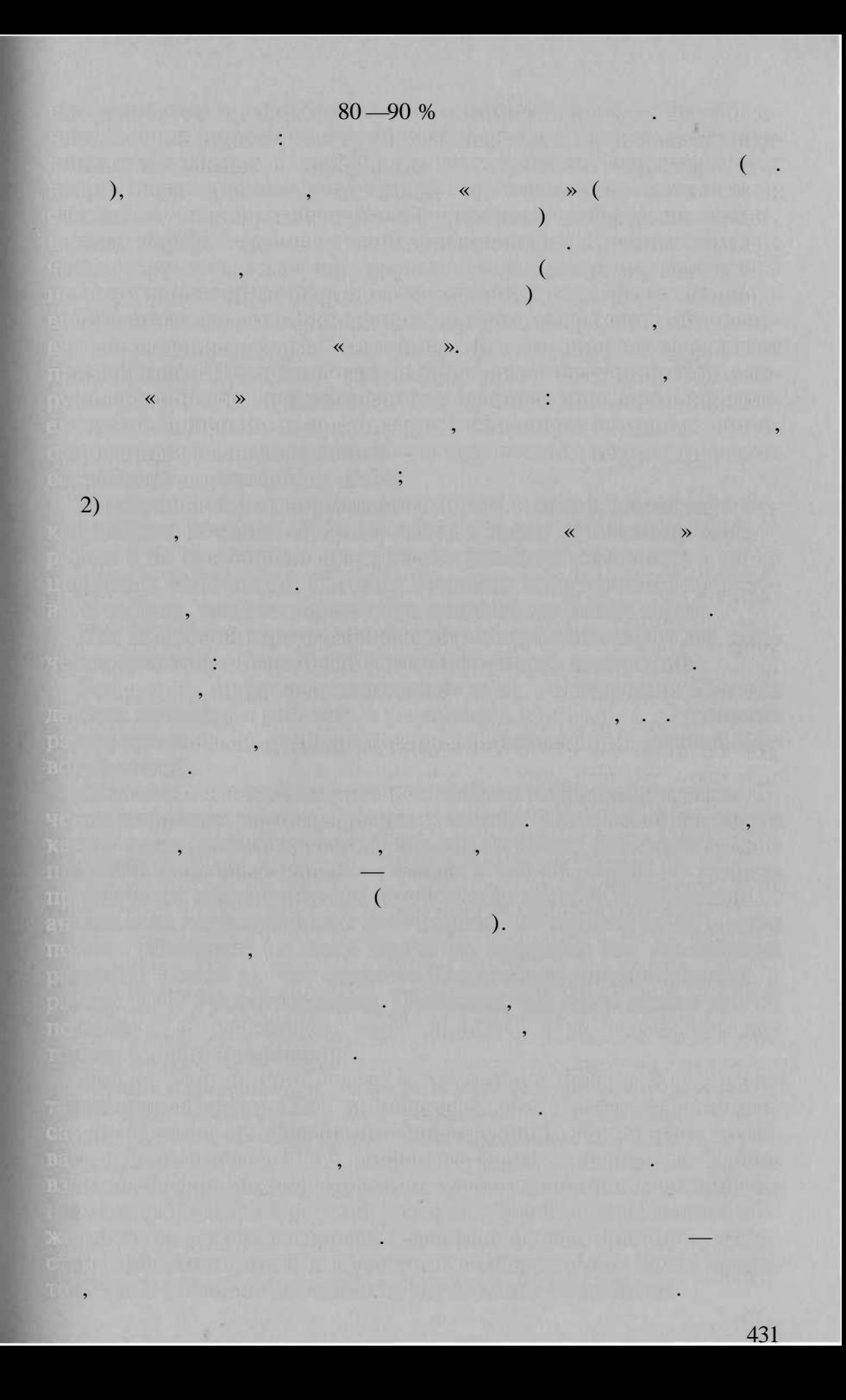

Вмест с те в полно объем российског геоинформационного рынк растут. Совокупны оценк полног объем рынк (изме рения, картография, картография, производительно производительно программ но-аппаратног обеспечения, геоинформационны проекты), вы полненны в ГИС-АССОС полнения, даю цифр около 10 млр руб.  $(300 \t A - 5 \t % \t B)$ ,  $(400 \t A - 5 \t % \t C)$ ном росту. на макростики, на македонский различики, на факторо делае возможны его делае возможны его делае возможны его с опережающих росторожениях российских политик.  $\mathbb{R}^{n}$ ратичение государственн $\mathbb{R}^{n}$  , связанны соботац $\mathbb{R}^{n}$  $\alpha$ грамм  $\alpha$ оздани автоматизированно систем ведени государствованно систем ведени государствованно систем ведени  $(2002 - 2007)$  .)»;  $\mathbb{P}_\mathbb{P}$  растущи по тенциалоги предприятий, и предп  $\epsilon$ ка законног оформа $\epsilon$  законног оформлени пра собствени пра собствени пра собствени пра собствени пра собствени пра ност и оптимизаци территориальног управления;  $\alpha$  , возобновление плано городо и плано городо и плано городо и плано городо и плано городо и плано городо и активизация по градостроительно по градостроительно када $\mathbb{R}^n$ — потребност оперативног фактологическог обеспечени регионов, гд произошливать действиров произошливный чрезв стихийны бедствия. 1. Можн л говорит о рынк геоинформационны услу в России?  $\sim$  10 марта подтвердить? 2. Охарактеризуйны рыно пространственных пространственных  $3.$  Каков особенност рынк программно-аппаратно-аппаратно-аппаратно-аппаратног  $\gamma$ 4. Ox 1. The continuous second property is a second property of 5. Каки причин лимитирую развити геоинформационног рынк России?na najadwa nakutiwa wa mingawe sa se upa

mapping system, computer aided mapping system) - $(\Box)$ 

 $\left($ 

(computer aided mapping, CAM,

 $($  )  $($ updating $)$  -

 $\Box$ 

» (map algebra) -

 $\mathcal{L}$ 

 $\left($ 

(automated cartography, computer)

 $(automatic (al))$ 

automated mapping)

 $\overline{\mathcal{U}}$ 

 $\overline{ }$ 

aided mapping, CAM)

 $(algorithms)$ 

 $\mathbb{R}$   $\mathbb{R}$   $\mathbb{R}$ 

on it is the c

 $\mathbb{F}(\mathbb{Z}^n)$ .

 $\blacksquare$ 

 $\lambda$ 

(neighbourhood analysis,

433

 $\big)$ 

proximity analysis)  $-1$ )

 $\mathbf{A}$ 

analysis) -

 $\overline{(\ }$ 

 $\sqrt{ }$ 

(viewshed analysis, visibility/unvisibility

 $),$ 

(network analysis) -

 $\mathcal{L}$ 

ü

(anamorphosis, cartogram) -

(annotation) -

 $\div$  2)

 $\mathcal{L}$ 

(hardware)  $\overline{(}$ 

 $\mathcal{L}$ 

(software/hardware, «hard and soft») -

(approximation)

).

 $\langle\langle \rangle \rangle$ 

(attribute) -

 $\overline{\mathcal{L}}$ 

 $\cdot$ 

 $\overline{\phantom{a}}$ 

.

 $($ 

 $\Box$  $\overline{(}$ 

**THE REAL**  $\lambda$ .

(data base, database, DB) -

 $\left( \frac{1}{2} \right)$  $\overline{(\ }$ 

 $\mathcal{L}$ 

(knowledge base) —

 $\mathcal{L}$ 

 $\overline{(}$ 

 $(databank, data bank)$  —

(block diagram) -

 $\overline{\langle}$ 

»);

(browser)

 $\left($  $\Box$ ).  $\left($ 

**Буферна зона,** буфер, коридо (buffer zone, buffer, corridor) — по

(buffer layer) -

**Броузе** — см. **Браузер. Буфе —** см. **Буферна зона.**

ферны зон.

ложениям и т.д.

нальног пространственног объекта.

в (Web-browser) —

### зу пересылаемы серверо *HTML-файл* и дополнительны набо фай ло с графическим изображениями, шрифтами, программным при

лигональны объект, образованны путе расчет и построени экви  $\mathbb{R}$ истантных (изодистантных) линии (эквидистант, изобразных), равно удали политической выбранной выбранной точечной политической

ны и будерных зоних выбранных зоних деньграфиях дажет как должных торы построенных  $\epsilon$  and the following set of  $\epsilon$  and  $\epsilon$  and  $\epsilon$  in the observed of  $\epsilon$  ,  $\epsilon$  ,  $\epsilon$  and  $\epsilon$  and  $\epsilon$ зависяще о значении атрибута, и др.). Прибута, и др. и др. и др. на пост

грамма, установленна н клиентско компьютер и используема дл взаимодействи с И<sub>К-</sub>А. Бабе в христиан и другим ресурсам *и другим* с Веб-браузе формируе экранно изображени Веб-страницы, исполь

**BEG-K** (Web-mapping)

скрипта и получатов пень и получатов на неговорительности.

 $\mathbb{R}^n$  ite^-fraction  $\mathbb{R}^n$  is the  $\mathbb{R}^n$  ite^-fraction  $\mathbb{R}^n$  ite^-fraction  $\mathbb{R}^n$ 

*картографическим интернет-сервером* Веб-сайта, передава ем команд перестройк карт (изменени масштаба, содержани и т.д.) в вид

ны адрес. Веб-сай состои и *Веб-страниц,* объединенны п смыслу, назначению, содержания и выполненных и выполненных содержаниях, как правило стила стила стила стила. оформлени и едино манер навигации. Веб-сайт выполняю основ

личе<u>р восстана под телите и с</u>айт в Работ в Полезно и Сайт в Интернет под телевизма

*сайта.* Ка правило, любо Веб-сай состои и нескольки ил многи вебов, архиваци, содержащи текст, графически изображения, исполняется и содержащиеся, исполняется и мы команды, написанны написанны написанны написанны н $\mathcal{C}$ веб-браузер, и други элементы. Физическая веб-страниц представляет в страниц представляет в страниц представля

изображениями, шрифтами, приложениями, приложениями, при

Веб-сайты, которы интегрирую больши объем интегрирую больши объем интегрирую больши объем и назначенны широком круг пользователей, и предоставляю и раз личные вид информационных услуг (лент новостей, поис нужно информация в Интернет, услуг запешаться почтыми от сощения, операция, тивный и аналитический данны и т.д.), называются Веб-портала Му

 $(Web site)$  — <sup>0</sup> любоги Wide Web,

в (Web page)

собо *HTML-файл* и набо вспомогательны файло с графическим

*Веб-сервером.*

 $(\text{vector}) - 1$  $\therefore$  2) - 1 Web TURICAL COM  $\left($ .  $($   $)$  $\gg$ ),  $\overline{\mu}$ TK THE CONTINUES  $\sqrt{ }$ www.d ( whose, pp  $\left( \begin{array}{cc} 0 & 0 \\ 0 & 0 \end{array} \right)$  $(vectorizer)$  $\left($ ullul <u>oor</u> alu, jir ( ) (vector data structure, vector data model) -Post by  $\overline{\mathcal{K}}$  $\left(\begin{array}{cc} \times & \times \\ \times & \times \end{array}\right)$  $(\cdots)$  $\ddot{\phantom{a}}$  $\mathcal{L}^{\text{max}}_{\text{max}}(\mathcal{L}^{\text{max}}_{\text{max}}) = \mathcal{L}^{\text{max}}_{\text{max}}(\mathcal{L}^{\text{max}}_{\text{max}})$ **STORY In Line 200**  $($  (arc node model) — All Property (Common Detail Property) William **Change Manager Street, School**  $\gg$ ),  $\left($ **Contract**  $($   $)$   $=$  $\mathbf{L}$  $(\Box)$  $\overline{\mathbf{x}}$   $\overline{\mathbf{x}}$ . bell a function them are a manufactured (control ) - the second part (rasterization, rasterisation, gridding, vector to raster conversion) –  $\left($  $\lambda$ **J. All. Humman** <u>min ramana –</u> (visualization. visualisation, viewing, display, displaying) e vidale una  $\overline{(}$ 

, « » (visualizer, viewer) -

# (virtual reality,  $VR$ ) –

 $\lambda$ 

(dedicated server)

3

(computational geometry)

 $6 - 8.$ 

(gazetteer)

 $)$ , 2)

 $\big)$ 

 $\sqrt{ }$ 

(geographic(al) information system, GIS, spatial information system $)$  - 1)

(geoimage, georepresentation)

 $\overline{ }$ 

 $(1) -$ 

 $\lambda$ 

(GIS science, geographic information science, geo informatics) -

 $\overline{\phantom{a}}$ 

الوسطان والإياد

 $\cdot$  (

(geoinformational mapping,

geoinformatic mapping) -

 $\mathcal{L}$ 

 $\mathcal{L}$ 

 $\overline{1}$ 

(GIS education) —

 $\cdot$  (3

 $\sqrt{2}$ 

 $(GIS$  industry $)$  —

 $\overline{(\ }$ 

 $\cdot$ :

 $\ddot{\phantom{0}}$ 

(GIS technology)

 $(GIS project)$  —

(GIS market) -

 $\left($ 

 $\sqrt{2}$ 

**Antique A. A. Community in The International** 

WALLET SEE THE REPORT OF A RELEASE OF A RELEASE OF A RELEASE OF A RELEASE OF A RELEASE OF A RELEASE OF A RELEASE OF A RELEASE OF A RELEASE OF A RELEASE OF A RELEASE OF A RELEASE OF A RELEASE OF A RELEASE OF A RELEASE OF A

 $\overline{(\ }$ 

or furthermore, particle, but their lifest the

White in the C. Wisconded to the completed of the complete the state of the complete of the complete

officials in the problem of a superior problem in the control of the control of the set  $\mathcal{A}$  and  $\mathcal{A}$  ), and that is the final substantial property in the final substantial  $\mathcal{A}$ 

the summer ( with separate state of the state of the state of the state of the state of the state of the state

The little company of the state of the little company of the little company of the little company. a gay that at 26 ming mill at particular (10) you were a matter

(ACTIVITY IN THE CONTRACTOR)

**THE REAL PROPERTY (TODAY)** 

**IN THE STIPH REAL TIME** 

**Learn the CALL** 

 $\ket{1}$  , which is the set of  $\ket{1}$ 

 $\Box$ ):  $GPS(NAVSTAR)$  — (GLONASS) - $70 - 90$  . GPS 1993. 1993 ..  $1995$ . 1996  $\mathbb{R}^n$  . The set of  $\mathbb{R}^n$  $\lambda$  $24$ Li L2 GPS  $19,0$   $24,4$ ,  $77/60,$  $9/7.$  $18,7$   $24,1$   $);$ (contours, contour lines, isohypses)  $\sqrt{2}$  $\overline{)}$ (border, boundary, edge) – ,

GUI

 $\lambda$ 

 $\qquad \qquad$ 

(graphical user interface, GUI)

 $\overline{(}$ 

(plotter) -

run length

encoding, run length coding, RLE) -

 $\left($ 

 $\mathcal{E}$ 

 $\overline{ }$ 

## $(datum, pi data) - 1)$

 $\lambda$ 

 $2)$ 

 $\cdot$ 

« », «  $\longrightarrow$  (digitizer, digitiser, tablet, table digitizer, digitizer tablet, digital tablet, graphic tablet) - $1)$ W  $;2)$ 

(display, display device) -

 $\sqrt{2}$ 

 $\big)$ 

0,32

 $\ddot{\cdot}$ 

), SVGA, XGA.

CGA, EGA, VGA (

 $\lambda$ 

 $\lambda$ 

 $\rightarrow$ 

 $0,25$ ,

 $(\text{arc}, \text{string}, \text{chain}, \text{line}, \text{edge})$  - 1)  $\overline{ }$  $, \in \mathbb{H}$  $\mathcal{L}$  $\overline{(}$  $, \quad \frac{1}{2}$   $), \quad 2)$  $\overline{(}$ 

 $14$ 21

3

(query, request) -

(identifier)

 $(contours)$  —

(Internet)

(Internet mapping)

(interpolation)

 $\overline{(}$ 

 $\lambda$ 

(interface)

 $\lambda$ (Intranet)

 $\overline{(}$ 

(information support)

 $(information) - 1)$ 

 $\cdot$ )

 $\overline{(\ }$  $\Box$ 

 $\overline{a}$ 

#### infrastructure) -

 $(geo)$  spatial data

 $(2)$ 

 $\overline{\phantom{a}}$ 

 $7:$ 

must ( ) the file a near ment , (artifical intelligence, AI) -

**Lines General** 

 $\lambda$ Elvano Tr

**Allen F** 

÷.

 $\overline{\phantom{a}}$ 

 $\rightarrow -$ 

this lamme then sure,

u

**Birtist**  $\overline{\phantom{a}}$ 

 $\ddot{\cdot}$ 

 $\overline{(}$ 

٠

 $\ddot{\phantom{0}}$ 

(spatial data sources) -

 $\overline{a}$ 

(base map) -

, (map projections, projections) –

».

 $\Delta\Delta\Delta$ 

 $\overline{\mathbf{K}}$ 

any miles all and chart will stream it is short  $\mathbf{1}$  $x = f_1(B,L); y = 2(B,L),$  /i  $12$ in minimizi termenan mis **Contractor** NTT.  $\overline{\phantom{a}}$  $=$   $\Box$  $\ddot{\phantom{0}}$ , Alberta Ramba  $\overline{\phantom{a}}$  $\cdot$  $\ddot{\phantom{0}}$ ,  $,$ **Distinguishment Deleters** Thomas Carlotter Constitutions (Internet Map Server – IMS) B. The state of the state of the state of the state of the state of the state of the state of the state a Charles William  $\left($  $\begin{array}{c} \begin{array}{c} \end{array} \end{array}$ la minoralismente in committe (abdence), sont artista mokimu sentam misamului (finitum  $\mathcal{L}$ and tree, quadtree, quad tree,  $O$  tree) — ATT., rim Ammx Component of the Camil  $\sim$  4.000  $\sim$  4.000  $\sim$  4.000  $\sim$  $),$ All with the state of the country  $\overline{\phantom{a}}$ .  $\left(\begin{array}{ccc} \mathbb{R} & \mathbb{R} & \mathbb{R} & \mathbb{R} \\ \mathbb{R} & \mathbb{R} & \mathbb{R} & \mathbb{R} & \mathbb{R} \end{array}\right)$ Caluk - $\blacksquare$ 

 $\Box$  (Client) –

 $\mathcal{L}$ 

 $\left($ 

(Client side extension) –

 $\qquad \qquad \text{).}$ 

 $\blacksquare$  $\left($ clone $\right)$  —

,

(coordinates)

The month of

 $\leftarrow$   $\rightarrow$ 

 $X, 7$ 

 $),$ 

 $\overline{(\ }$ 

 $\overline{(\ }$ 

him the first

 $\ddot{\cdot}$ 

Z.

 $\cdot$ 

 $\leftrightarrow$ 

(computer graphics) -

 $\ddot{\cdot}$ 

 $).$ 

 $\overline{a}$ 

 $\overline{z}$  (

 $\mathcal{L}$ 

 $X$ 

 $\qquad$  (format conversion) -

 $\overline{\phantom{a}}$ 

 $\left($ 

 $\ddots$ 

(

(computer map) -

 $\overline{(}$ 

 $\overline{\phantom{a}}$ 

**September 19** 

 $\Box$ ).
$(Cache Memory)$  — память, необходим также и продавать, необходим также для технологических социалистративно социались с т<br>Спортивать необходим по социались социались социались социались социались социались социались социались соци

эллипсонде, шар и н карта применяю криволинейны К.

ны К.: тр числа: геодезически широта, долгот и высота; определяю

ида. Измерения м физическо поверхност образования и поверхность от поверхность состояния и состояния и состоян чески широт и долготы. Различи геодезически и астрономически К. обусловлен и политической разрешении линий, завися ответ до при деятельном стр земног эллипсоида, о его спорожени в тел Земли в тел за

широ и долго пренесов представляет и и и именую географических королевских географических королевских королевс званием, историческ сложившимс п отношени к шарообразно и однородно п строени Земле. Част одност одност одност одност зываю географическими. К. с начало начало начало начало начало начало на возможности и в странатах на страната около земестно пространство пространство пространство пространство пространство пространство пространство прос  $q_{\rm T}$ нтрическим композитор мас за своим К., около 1990 — геодеща и своим К. квазивание, кваториальные продолжают: К. Различают: К. Экваториальные, когда одности при координатны плоскосте является плоскосте является плоскость экватора, К. горизонта ные, когд когд кординатно плоскость служи плоскость служи плоскость служи плоскость служи плоскость служи плоск

> требующе регистродействующе регистрования и действия и действия и действия и действия и действия и действия и DRAM.

**Коридо —** см. **Буферна зона.**

 $n = 512$  Kb.

но памятью. Изготавливаетс н микросхема статическо памят (н

стви материнско плат и и и и и действи для процессор для подавлять на процессор для подавлять на процессор для

з концело из-з компьюти. Для еще большего в компьюти. Для в компьютивность для в совмести в совмести

цессор и работае пр это н то ж тактово частоте, что н то ж тактово частоте, что на произведения и са произведе

тиво и пространственны объектов:  $\mathbb{R}^n$  ,  $\mathbb{R}^n$  (1) сегм $\mathbb{R}^n$  и д $\mathbb{R}^n$ 

 $\nabla \mathbf{A} = \mathbf{A} \mathbf{A}$ 

ющего большинства за дач, решаемы на возможность в составляет с проставляет с проставляет с проставляет с прос юще разниц $R$ ам различным видам  $\mathbf{D}\mathbf{R}\mathbf{A}\mathbf{M}$ 

но DRAM,

**Линия** *Лине*, line feature, linear feature) —

(линейным *сегментами* ил *дугами);* совокупност Л. образуе линей  $\cdots$  (2)

полигона.

тельность намена 2  $\overline{\phantom{a}}$ 

**модел (данных).** 

**Линейны объек —** см. **Линия. Линейны сегмен —** см. **Сегмент.**

1) одномерны *пространственный объект,* образованны последова

цессор.

(macro command) -

(mathematical cartographic

 $\rightarrow$ 

 $\mathcal{L}$ 

 $: 1)$ 

 $\mathbb{R}^n$  $)(: 4)$ 

modeling)

(von Neumann machine) -

 $); 2)$ 

 $\overline{\alpha}$ 

 $\overline{(}$  $3)$ 

(metadata) -

 $(label) - 1)$ 

 $); 2)$ 

 $\mathcal{L}$ 

 $\sqrt{ }$ 

 $^{\prime}$  ; 3)

 $\overline{(}$ 

(CPU, Central Processor Unit -

 $\lambda$ ».  $\cdot$ 

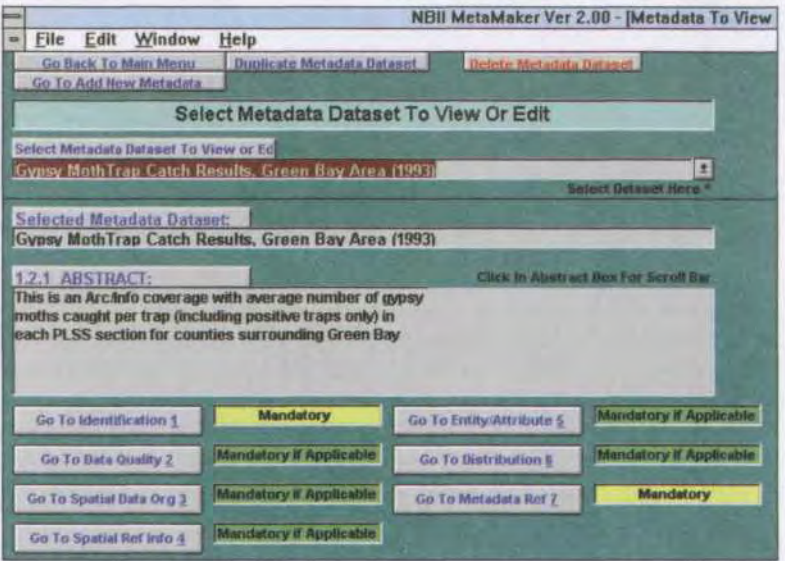

Рис. 1. Главное меню MetaMaker 2.10

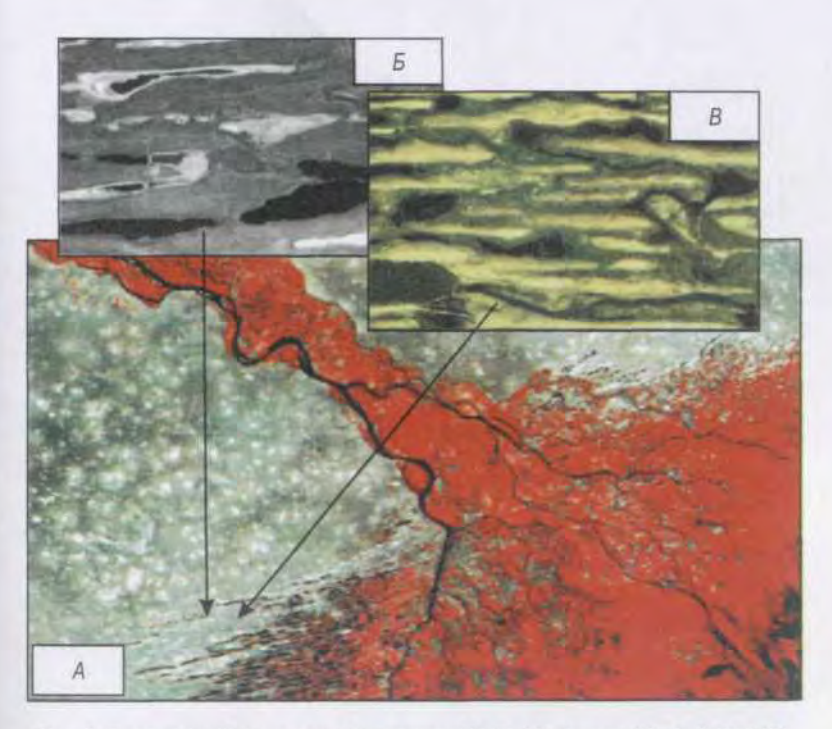

Рис. 2. Бэровские бугры на изображениях Modis (A), Iconos (Б), QuikBird (В).<br>Разрешение съемочных систем 250 м, 1 м, 78 см соответственно

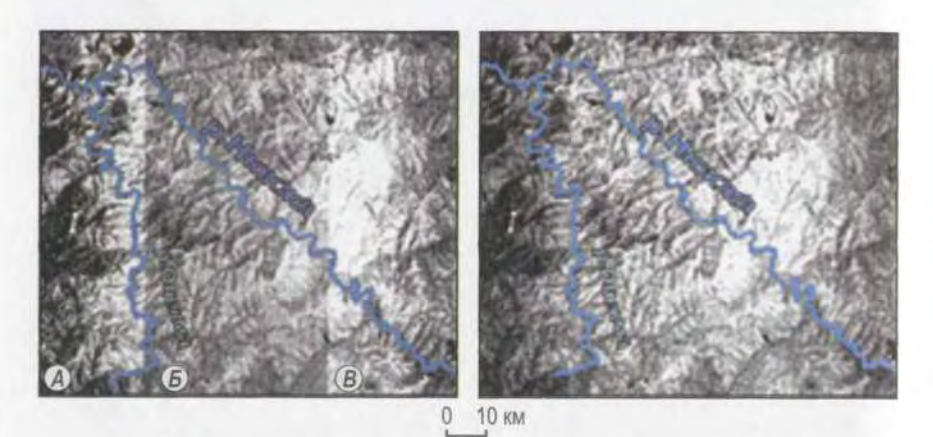

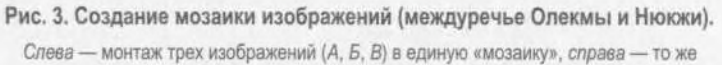

с выравниванием яркостей трех исходных космических изображений

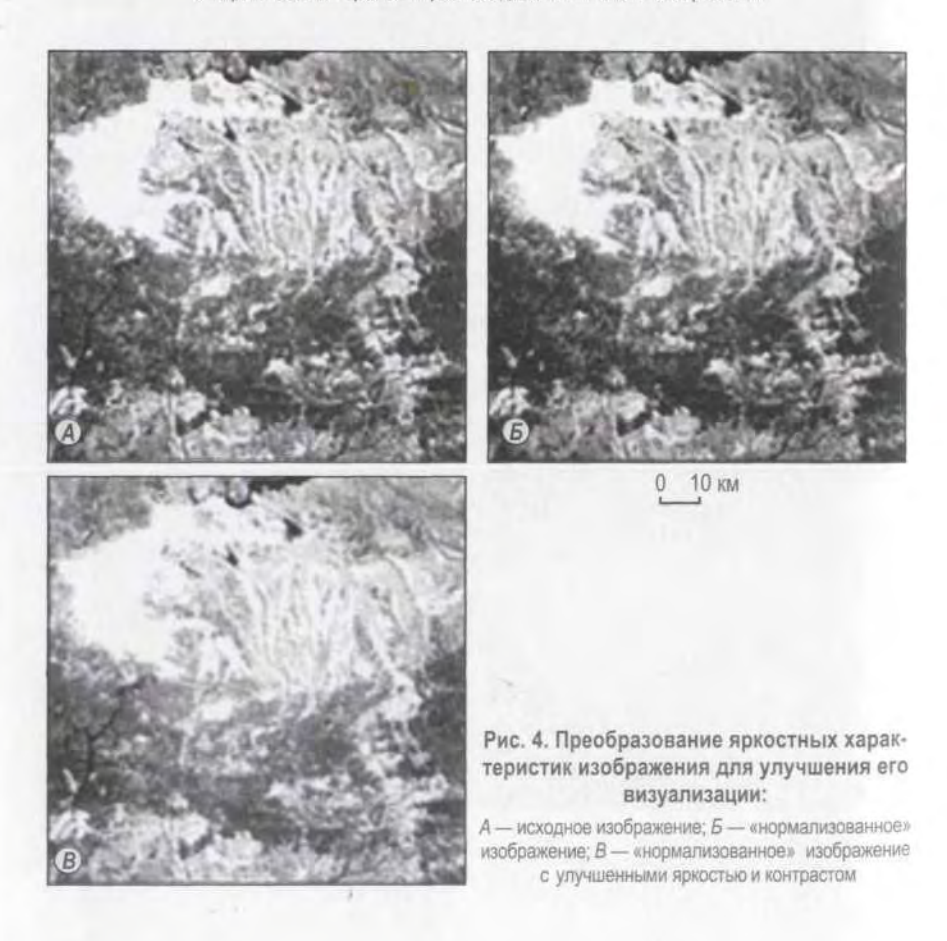

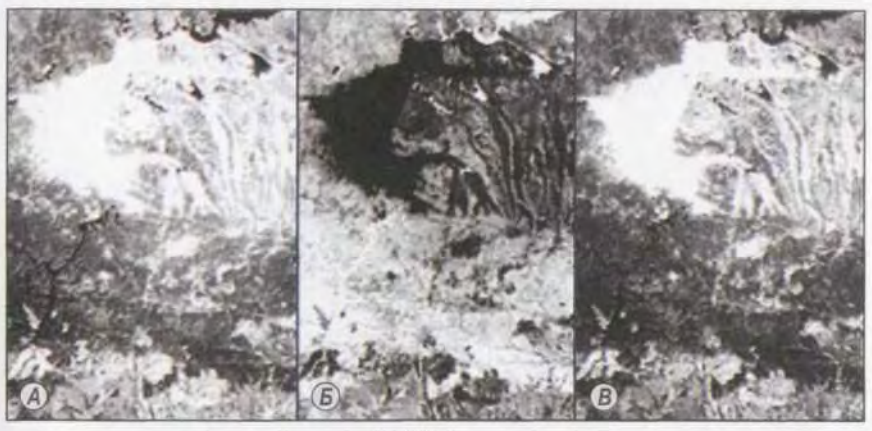

 $\overline{0}$ 10 км

Рис. 5. Использование логических операций для улучшения визуализации изображения: А - исходное изображение; Б - негатив; В - изображения А и Б, соединенные операцией «логическое ИЛИ»

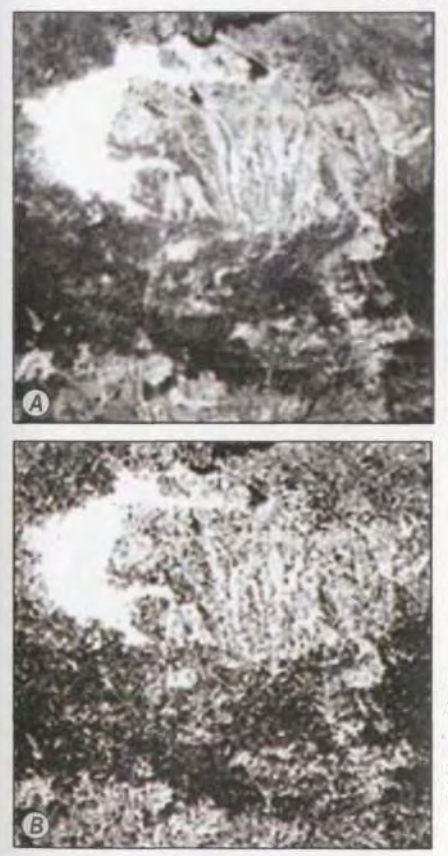

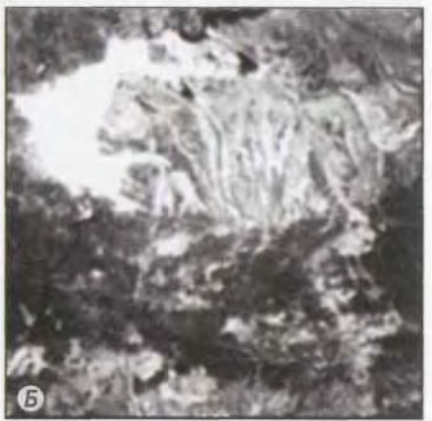

10 км  $\Omega$ 

Рис. 6. Использование фильтраций изображений для последующего геологического дешифрирования их результатов:

А - исходное изображение; Б - то же изображение, обработанное сглаживающим фильтром; В - изображение, обработанное контрастирующим фильтром

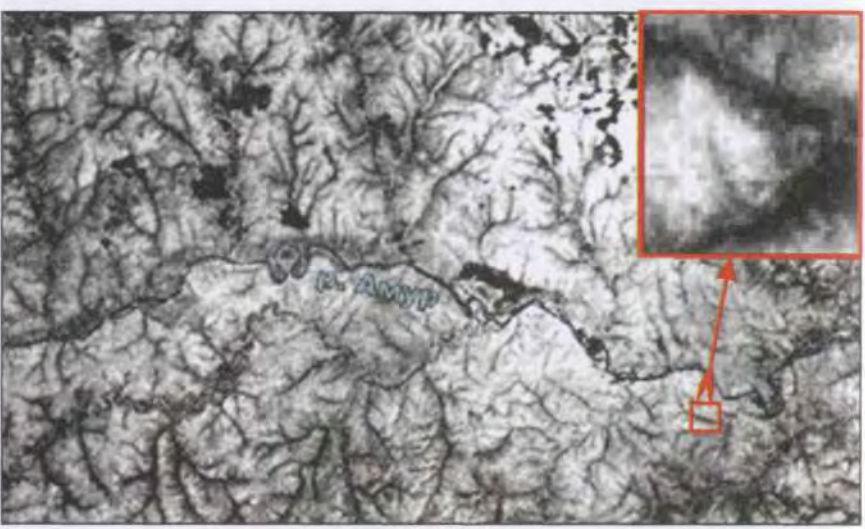

25 км

Рис. 7. Космическое изображение. На врезке видны пикселы увеличенного фрагмента изображения

Ω

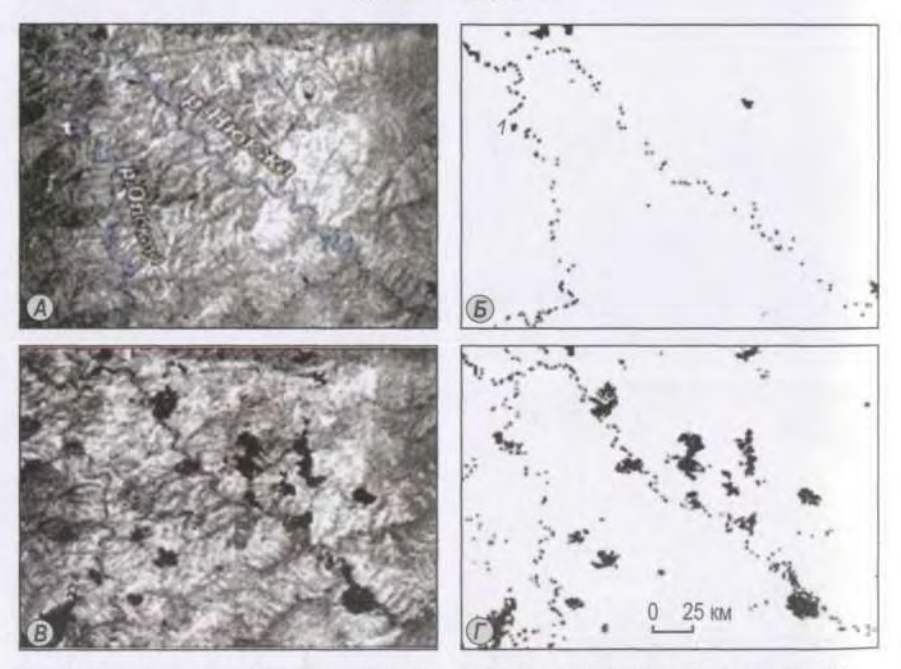

Рис. 8. Использование бинаризации изображений для выделения объектов дешифрирования (междуречье Олекмы и Нююки):

А и В - разновременные космические изображения; Б и Г - результат их бинаризации. Черные пятна - гари. На схеме Б видны частично заросшие молодым лесом старые гари (1)

Рис. 9. Космическое изображение района слияния рек Зея и Вилюй (А) и результат его автоматического линеаментного анализа (Б)

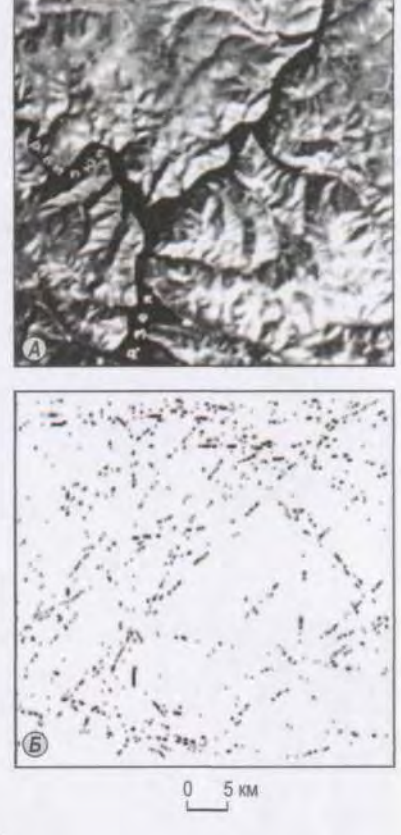

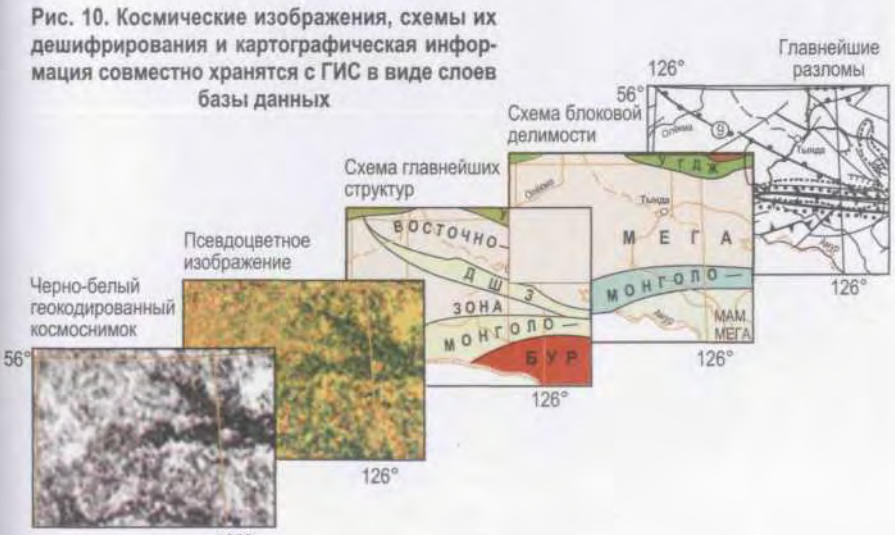

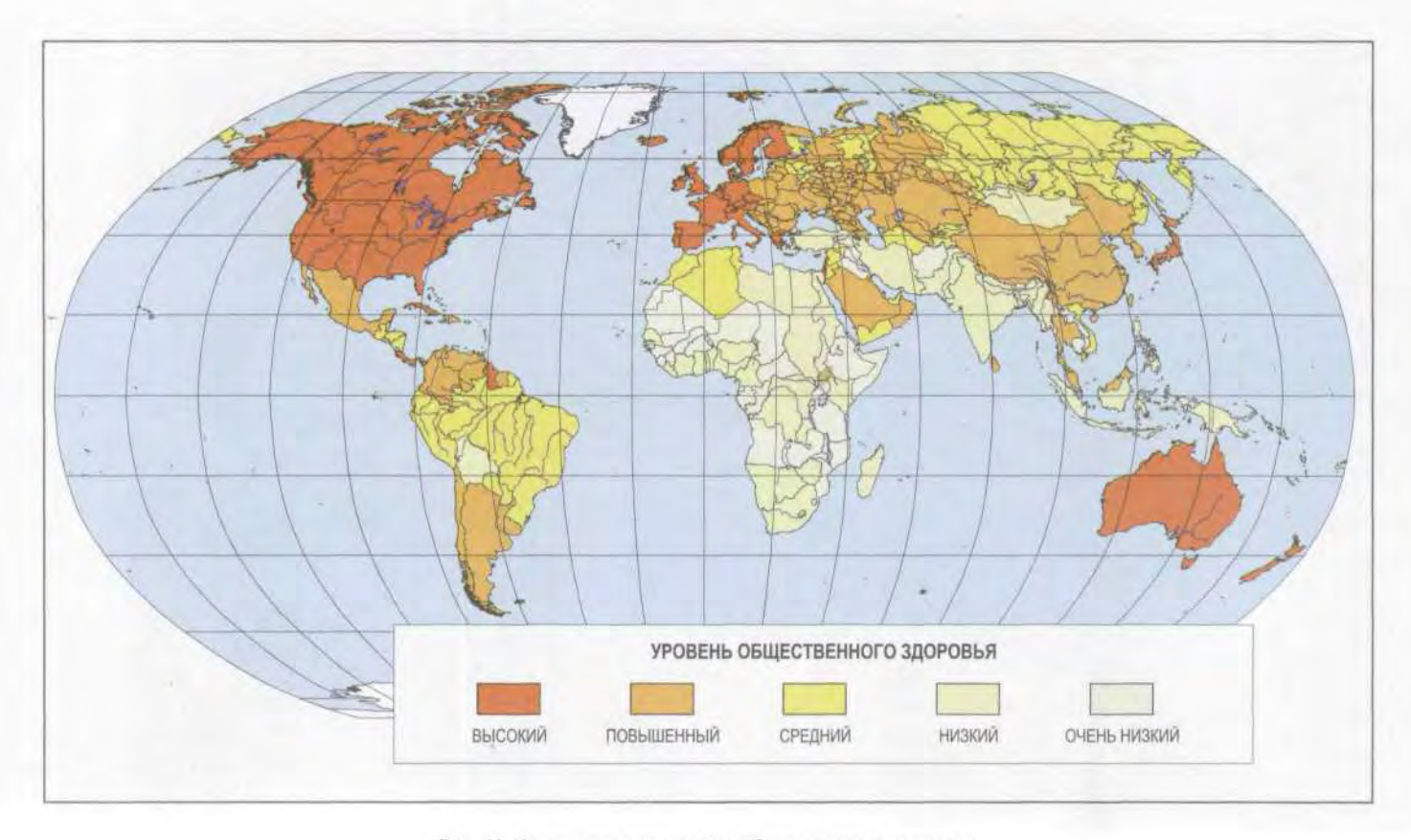

Рис. 11. Характеристика уровня общественного здоровья

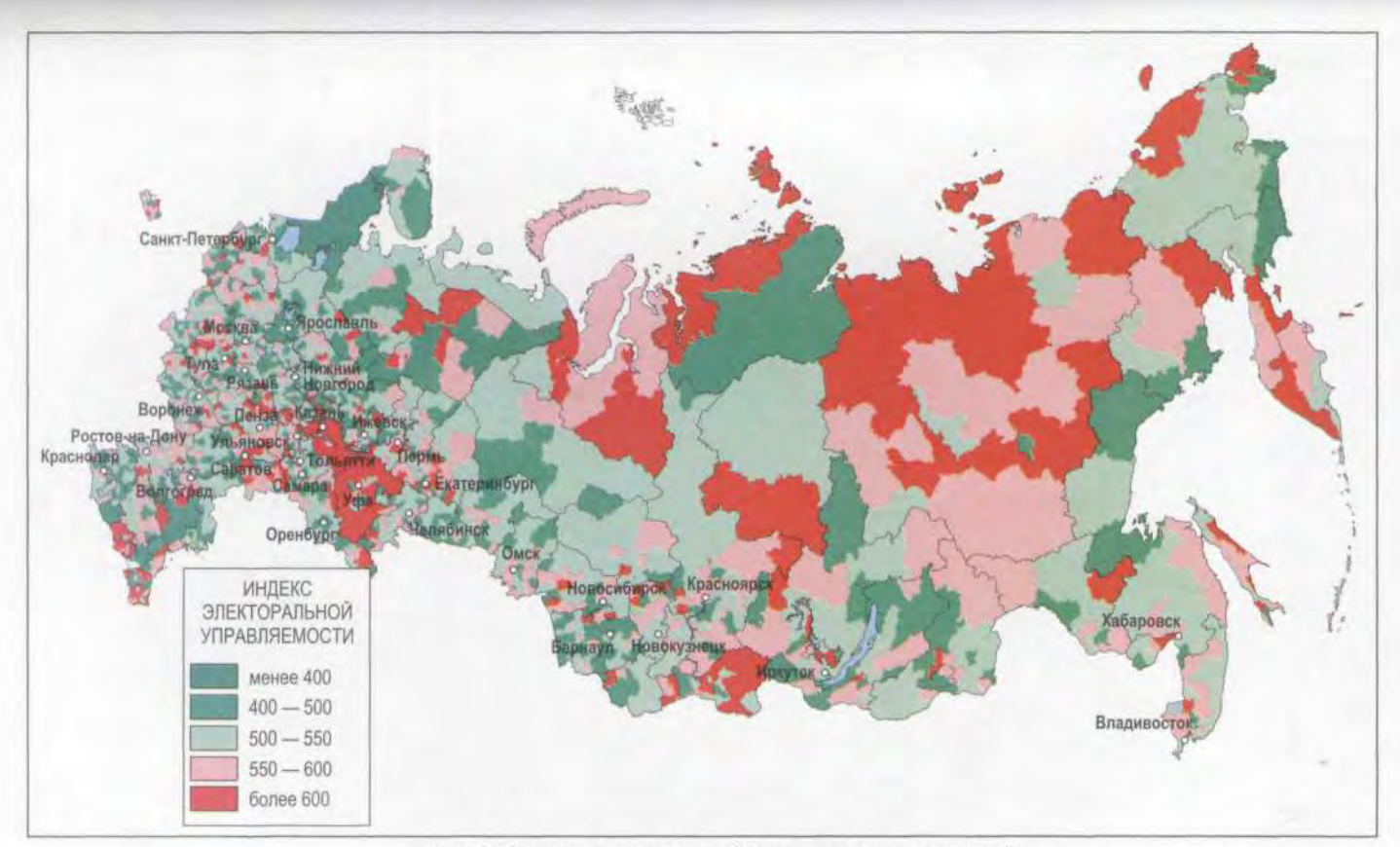

Рис. 12. Индексы электоральной управляемости территорий

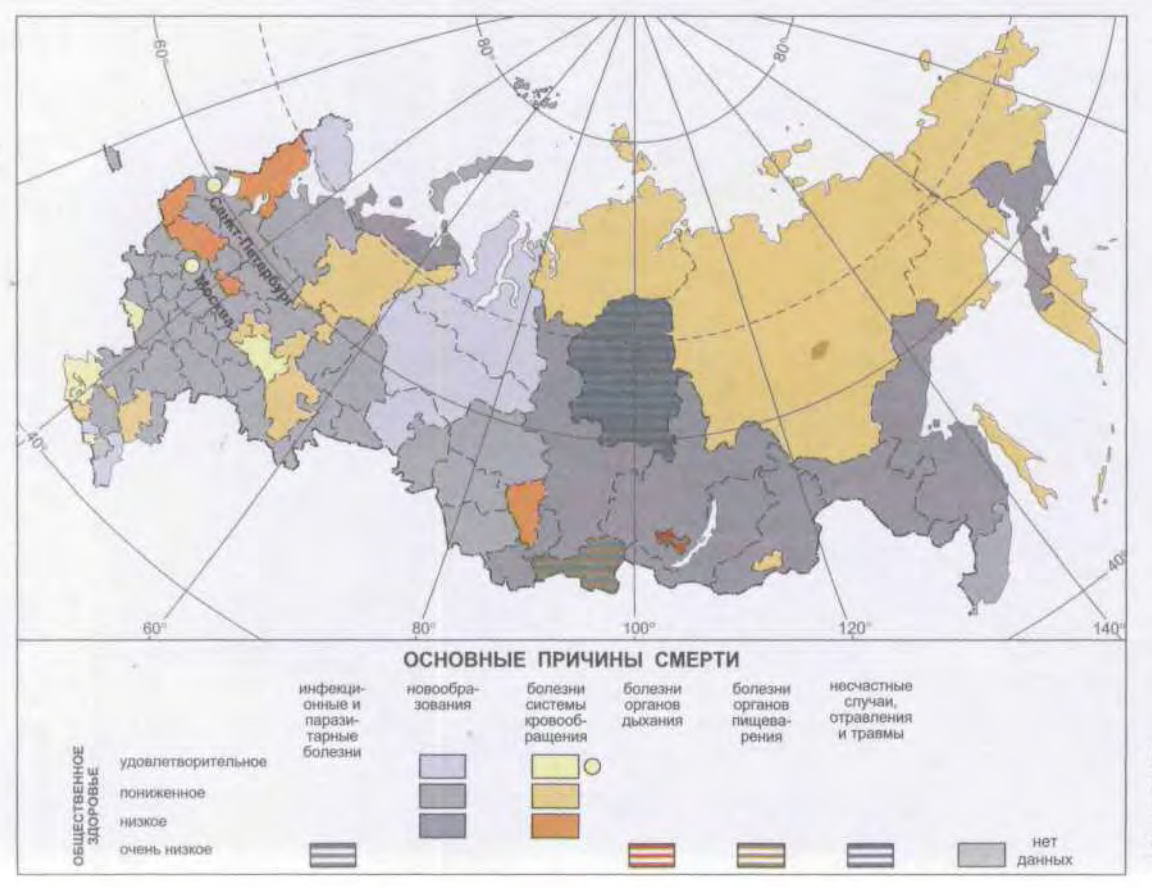

Рис. 13. Оценка общественного здоровья и причин смерти от различных заболеваний населения России

(spatial data representation, (geo)spatial data model)

 $\overline{\mu}$ 

 $\overline{\phantom{a}}$ 

 $\overline{ }$ 

 $\overline{(}$ 

 $\overline{a}$ 

 $\lambda$ 

 $\cdot$ 

 $\overline{(\ }$ 

 $\overline{\phantom{a}}$ 

 $\overline{(\ }$ 

 $16$ mbalikho - Hallsborg (1844)

> $\sqrt{ }$ ».

(spaghetti model) -

 $\mathcal{L}$ 

 $(neuron)$ 

TIN (777V model) -

 $\lambda$ .

 $\mathbf{w}_{\bullet}$ 

 $\blacksquare$ ,  $\sqrt{2}$ 

 $\mathbf{r}$ 

 $\lambda$ 

(

 $),$ 

 $\lambda$ 

 $\overline{(}$ 

(multimedia) -

CD ROM,

 $\lambda$ 

32

 $\lambda$ 

ina any interpreted and (the three in more) three density to make the comparison are any of **Altabana**  $\overline{\phantom{a}}$ iù it **COLLECTION AT LEAST COLLECTIVE COLLECTIVE** commits) innext for more attaching part of dominance and  $(m_1, \ldots, m_n)$ University of the Bank of the Street, the Contract of the Street, and the Street, and the Street, and the Street, and the Street, and the Street, and the Street, and the Street, and the Street, and the Street, and the Stre  $\int$  (fuzzy logic) — **ROLLLO JA WELL OD CUTTOR RECEIVED THE** The second planet of the second second second second second second second second second second second second second second second second second second second second second second second second second second second second s Francis 1996  $\left\langle \! \! \begin{array}{cc} \times & \times & \times \\ \times & \times & \times \end{array} \! \! \right\rangle$ h Kinatiba **Concert Contribution** Committed Controls  $)$  —  $\qquad \qquad$   $\qquad$   $\$  $\epsilon$  $\mathbf{L}$  $(overlay) - 1$ <u>rojdaa viivaa, si grupiidis moo kompi ja maan viir finnanditogini siisvis vanhadituse</u> **Richard Deb Crommunication** .) of the main increased and the viral **MALE Album A. Lieu Microso** any star by the line seminary and the TEGRO TROLLARINI POSTEI INDIALI KURISTEN EN ILI TERSENU  $\mu$  ,  $\mu$  ,  $\mu$  ,  $\lambda$  , and the state of particle state state  $\mu$  and  $\overline{\phantom{a}}$ Milwigan file of new York Care III and The Army Line  $0.03103011101014100$ <u>than the name of mitroversing in the following and spectrum of the second</u> and the finite function of the first term results (  $\alpha$  ) and  $\alpha$ The Manufacturer **Communication** (orthorectification, **RESIDENCE OF BRACK CARD PRODUCTS** orthotransformation, orthofototransformation) -**TOUR PRODUCTS IN THE REPORT OF STATE**  $\ddot{\phantom{1}}$ der folk Give From film eithic) sin James ing mineralne at stephengian, » (peripherals, peripheral devices, peripheral equi

this anality from the control of the Pinter and Control of the  $90 (PZ 90)$   $1990$   $-$ **ONE: 10 1995 P. All August Links and The Contract of August 201** 

only him there are an End. Themen are to

Consumer The appendix more consuming - approximate study and the same of the state of the state of the state of the state of the state of the state of the state of the **1. E MUNIC - 26 ABRUARD BRAZILIAN A STEAMAN MORE DISTANCES** mo (control), a principal control communication and control exec Le resultationnées d'un automatique d'une genération wit

FOR ALL ACTION OF HUNGARIAN CONTRACTOR AND LOCALITY

the state of the state of the state of the state of the state of the state of the state of the state of the state of at some many means save, in a grander monetary and an increased as state and

**EXALL Your COLL YOUR STATE** 

The PANDY Market Company of the American

# $2002$

element»  $(\kappa$  (see Fig. 2)  $\kappa$  (see Fig. 2)  $\kappa$  (see Fig. 2)

in factor a compartical consideration of the control of the construction of the construction of the construction of the construction of the construction of the construction of the construction of the construction of the co ie, animanut rhienitono, grandienin Guini due territorium the movement -Circulation in a landscape of the conditions of all months in the international Functional mode specific survivory of mother presentation approaches

**Committed in Disperson and The Committee Committee Committee** ote in Contained michigan business the Times michigan at a military

ак маалым тегирилге, ал ауардан элегдери ев колитутанын шинкит

 $\frac{1}{2}$ , (surface, relief) – 2 and Z in training in the art of the light principal and property of the company

(art mate) should a product on the Co. White methods relation ).

All Observation ( ), a consequent market in the consequent of the designation (polygon, area, area feature, region, face)  $-2$  (and the set of the set of the set of the set of the set of the set of the set of the set of the set of the set of the set of the set of the set of the set of the set of th 

mention to an interior in the standard was taken the masked Contact.

**Continued in Innerings definition in the property and make (** quantity ( ) density ( ,<br>
voronoi polygons, Voronoi diagrams, Dirichlet tessellation, proximity polygons, proximal polygons) – (b)

> in the property of the contractor of the company of the company of the contractor of administration of the first part of the films and

> > $\left($

pay a continuum in politic in the same direction of a security of a

of the long of the death of a final state of the contract of the state of the contract of the contract of the

 $(software)$  —

 $(\sim)$  (scrolling) **MOLARITY IN** 

**Antibious Contingent Antiqu** 

**butter amarking Ler** 

 $\overline{(\ }$ 

 $\left($ 

**The Children Hart Creator** 

spatial data, geographic(al) data, geospatial data, georeferenced data $)$  - 1)

**WAS ARRESTED FOR A PARTIES** 

The Committee (the Committee of the Committee of the Committee of the Committee of the Committee of the Committee of the Committee of the Committee of the Committee of the Committee of the Committee of the Committee of the

is a more constraint less standard mars an element of

online domina de celes

(spatial analysis) –

 $1/2$ 

 $\left( \begin{array}{cc} 1 & 1 \end{array} \right)$ 

÷

(feature,

 $\therefore$  0

**Action Indiana** 

any present with the control art all star what it and lots in

Reserve the First Market of

L.

 $(spatial query)$  —

 $h = \bar{h}$ n e Charl $\pm 1$ 

**Service Contract** 

<u> 1998 - Jan Barn Barn, mangkat basa yang bertama pada 1997.</u> **CONTRACT THANKS CONTRACTOR** CONTRACTOR

**ALSO INTERNATIONAL PROPERTY TANK AN ANTIOTAGE** for Think and to Library to

 $\lim_{\epsilon\to 0} f_{\rm eff}(\epsilon_{\rm NN})$ ,  $1$  supposition for  $f_{\rm eff}(\epsilon_{\rm NN})$ ,  $2$  and

internation properties when the collection spatial feature, geographic(al) feature, object) -

makes them plan increased and constructed

452

 $\overline{(\ }$ 

 $\left($ 

#### $(\mathbb{R}^{n+1},\mathbb{R}^{n})$  ,  $2$  , and the contract  $\mathbb{R}^{n+1}$  we have the contract of  $2$  ,  $\mathbb{R}^{n+1}$  ,  $\mathbb{R}^{n+1}$  $\sim$  3.4

Intel.

of will unit be a server in a film finns

AMD, Chips&Technologies, Cyrix (National Semiconductor), IBM, IDT, IIT, NexGen, SGS Thomson. Texas Instruments, ULSI, UMC,

#### Intel

Intel

 $\left($ 

## Intel Financial Communications.

**Richard County** 

The South Common State of the South Common State Common State of the South Common State of the South Common State of the South Common State of the South Common State of the South Common State of the South Common State of t 3DNow! 1998 ., a Intel KNI 1999 . AMD, Cyrix (National Semiconductor) IDT

Parm (Chinolese ) Arthur Jillian Russell

**ROCKET JASHIGO** 

ONES PHINCIPAL AUTORITY OF SALE (DEMON) IL RESIDENCE

**NAME OF STREET** 

the Second Bishing Richard on The Richard Line

 $\qquad \qquad$ 

Intel.

86

 $\blacksquare$  (resolution, spatial resolution) — The Committee of a supplier in the line - point or our three in the result of the **MORE AND DESCRIPTION** 

me summarily when the main the art out

**DE LA VERDE COMPARE LA ESTADO DE LA UNICA LE CALIFO** 

#### acce, DPI (autostastas, any constructions and an end analysis), are This are the CLPD.

 $\lambda$ .  $\left($   $\right)$ 

anti- 9.), Colonial specialization it continues to

 $\mathbf{L}$ 

**EXAMPLE 2008 (EXAMPLE)**, and the same state of the state of the state of the state of the state of the state of the state of the state of the state of the state of the state of the state of the state of the state of the s data structure, tessellation data structure, grid data structure) -

 $\sim$ 

to vector conversion)  $-$ 

 $\sqrt{ }$ 

 $\mathcal{L}$ and .

 $\mathbb{E}[\mathcal{A}(\mathcal{A})]=\mathbb{E}[\mathcal{A}(\mathcal{A})]=\mathbb{E}[\mathcal{A}(\mathcal{A})]=\mathbb{E}[\mathcal{A}(\mathcal{A})]=\mathbb{E}[\mathcal{A}(\mathcal{A})]=\mathbb{E}[\mathcal{A}(\mathcal{A})]=\mathbb{E}[\mathcal{A}(\mathcal{A})]=\mathbb{E}[\mathcal{A}(\mathcal{A})]=\mathbb{E}[\mathcal{A}(\mathcal{A})]=\mathbb{E}[\mathcal{A}(\mathcal{A})]=\mathbb{E}[\mathcal{A}(\mathcal{A})]=\mathbb{E}[\mathcal{A$ (regression) -

(a musical and all ) made

 $1.11$ 

 $\lambda$ 

 $\begin{picture}(20,10) \put(0,0){\vector(1,0){100}} \put(10,0){\vector(1,0){100}} \put(10,0){\vector(1,0){100}} \put(10,0){\vector(1,0){100}} \put(10,0){\vector(1,0){100}} \put(10,0){\vector(1,0){100}} \put(10,0){\vector(1,0){100}} \put(10,0){\vector(1,0){100}} \put(10,0){\vector(1,0){100}} \put(10,0){\vector(1,0){100}} \put(10,0){\vector(1,0){100}} \$ 

 $(\omega x \mathbf{u}), \ldots, \ldots$ 

**Keramphin Timescon** 

and the meaning  $I(.)$ , the se- $\forall f(xj)$  - \.

 $(\mathbb{R}^n \setminus \mathbb{R}^n)$ 

(cellular data model,

 $\overline{a}$ 

Holland De Monter, 3) and the control

 $\sqrt{ }$ 

**COLLEGAN AND IN** 

 $fix)$ 

 $\epsilon$  and  $\epsilon$ 

 $\sqrt{2}$ 

 $\sqrt{ }$ 

(vectorization, raster

 $\sqrt{2}$ 

 $(1, 7)$ 

 $\mathbf{L}$ 

TOO D UNGLIMBACTION  $, \, \cdot \, \cdot$   $\rightarrow$  (grid, regular grid, tessellation) - 1)

 $\lambda$ ,

 $($   $)$   $-$ 

THE REPUBLIC

List marsh

 $\mathcal{H}(\cdot)$ .

senens one a Cert, e Senen p  $(1, \mathcal{V})$ 

 $\sqrt{2}$ 

 $(\sqrt{2})$  (and it is  $(2)$  ), 2)

tessellation) -

 $\left($ 

**CONTRACTOR** 

 $\mathcal{L}$ 

 $\left( \begin{array}{cc} 0 & 1 \end{array} \right)$ 

 $\mathbf{L}$ 

 $\lambda$ 

 $\lambda$ 

(edgematching, edge matching, edgematch, edgejoin)

(line segment, segment, chord)

 $12)$  $(GKS)$ . (touchpad)

6x6

 $\mathcal{L}$ 

 $1)$ 

 $\mathcal{L}$ 

 $); 3)$ 

(Server)

NC (Net Computer)

(thin client).

design, CAD)

95

DBMS)

(data base management system,

(computer aided

1942

1995

 $(\text{scanner}) - 1)$ 

 $\overline{(}$ 

 $(\text{scanning})$ 

 $\ddot{\phantom{a}}$ 

 $\lambda$ 

 $\overline{(\ }$ 

 $(7):$ 

 $(2)$ 

 $\cdots$  (  $\cdots$  )

# (Script)

 $\left($ 

 $\left($ 

HTML

## **HTML** The second communicate ).

» (layer, theme, coverage, overlay) -**"以下搜击集会》和"新布站"或"版"与传** 

TIB STIL

(mapjoin, mosaicking)

 $Z$ ,

 $\overline{(}$ 

 $\left($ 

 $\mathcal{L}$ 

(body, solid object, solid body)  $-3$ 

 $\longrightarrow$  ( TIN.

 $\sim$  (topology, analysis situs) - 1) EYE LE MINIMUM

 $\mathbb{R}^n$  (and ), and a set of  $(2),$  then  $\mathbb{R}^n$ 

US AVEC FULLER ( AND A LINTER MILLER

and the start (simulation), impulsivity , some of ,

 $: 2)$ in a finite part and compared to until the finance

 $\mathcal{C}$  ) (  $\mathcal{C}$ 

 $,$  (point, point feature)  $-0$ 

ur amerikan visi nu tabir nom diklomatika.<br>Pa iz Han koʻristi tabir <sup>no</sup>m san sulatida

**DELL'OLLONE DELLE REGISTR** 

**WEB THOMAS DECK** 

 $\qquad \qquad$ 

**KACTER** 

lilojin di kingileve

me one than yo

 $TIN$ 

**Company** 

(projection change, projection transformation,

projection conversion) —

the prior .), in this property of the

 $(Delaunay triangulation) - 1)$ 

 $\overline{a}$ 

HE INT I MANY OF 'A SI' I THE RECENT THE LILL **TUILLENT LE LINET, JACK JULIA LIFERT LIVIN RIBU MAR** 

The Consensus Consensus Consensus  $\mathcal{H}(\mathcal{A})$  and  $\mathcal{A}(\mathcal{A})$  and  $\mathcal{A}(\mathcal{A})$  and  $\mathcal{A}(\mathcal{A})$  and  $\mathcal{A}(\mathcal{A})$  and  $\mathcal{A}(\mathcal{A})$  and  $\mathcal{A}(\mathcal{A})$  and  $\mathcal{A}(\mathcal{A})$  and  $\mathcal{A}(\mathcal{A})$  and  $\mathcal{A}(\mathcal{A})$  and  $\mathcal{A}(\mathcal{A})$  and  $\mathcal{A}(\mathcal{A$ ment of months of theme, will us communi-

**The Community of the Community of the Community** 

**CRACK LINE IN THE READER OF DAY** 

**ALCOHOL: DELVISOR BULLION** 

 $\mathcal{L}$  $(1890\ 1980).$ 

subset of the state of the state of the state of the state of the state of the state of the state of the state of the state of the state of the state of the state of the state of the state of the state of the state of the gradient, slope angle, angle of inclination)  $-$ 

 $(\mathbb{R}^n)$ ,  $\mathbb{R}^n$ .

 $\qquad \qquad \text{(node, junction)} \longrightarrow$ population of the Country in the Country of the Country of the product of

htimit ), Animate has a " minimain - " minim

 $\ddot{\phantom{a}}$ 

 $\ddot{\phantom{a}}$ .)

el We

 $\sqrt{ }$ 

 $\overline{ }$ 

 $\rightarrow$ 

 $\ddotsc$ 

(GIS functionality, GIS functions)

 $\overline{\phantom{a}}$ 

 $\overline{\phantom{a}}$ 

 $\overline{) \cdot }$ 

 $\lambda$ 

 $\left($ 

**REPAIRING TO LA** 

 $\mathcal{L}_{\mathrm{max}}$ 

 $(2)$ 

 $\left($ 

 $),$ 

 $(centroid, seed) - 1)$ ,  $\left( \begin{array}{cc} 0 & 0 \end{array} \right)$  , and  $\left( \begin{array}{cc} 0 & 0 \end{array} \right)$ 

 $\mathcal{L}$ 

 $\overline{\phantom{a}}$ 

 $\left($ 

 $\Box$ 

 $\rightarrow$ 

 $\overline{ }$ 

 $\overline{(}$ 

**AKO**   $\begin{array}{ccc} \cdot & \left[ \begin{array}{cc} \times & \times & \times \\ \end{array} \right. & \left. \begin{array}{cc} \times & \times & \times \\ \end{array} \right. & \left. \begin{array}{cc} \times & \times & \times \\ \end{array} \right. \end{array}$ 

**STRAINERS** 

n rei

 $\ddot{\phantom{0}}$ 

arthainm an ain  $\frac{1}{2}$  (digital map) —

**CENTRAL COM** 

**THE REPORT OF PERSON** 

**ETHANT MIT SONG TO HID IN** 

**Control** 

L.

 $\overline{\phantom{a}}$ 

×.

 $\overline{\phantom{a}}$ 

**Lucius** Lucius Interface (

 $\mathcal{E}$ 

**AUTOR FINDER SUPERING PRODUCT** 

 $\vdots$ 

 $(2)$ 

 $\sqrt{ }$ 

and streamed

 $\lambda$ 

(digital basemap) –

in the way <sup>the</sup> two small the wind of

ultimations, order starting order most of the classical hydrogen bend

unique a comme de la familie de la partie de la comme

Luxia

a a <sup>se s</sup>i Ti<del>lin Cirix - b</del>ann n

 $\ddot{\phantom{a}}$  $\overline{\phantom{a}}$   $\overline{(\ }$ 

 $\vdots$ 

Coach and hard to addition on

 $\overline{\phantom{a}}$ 

 $\left($ 

**Contract Contract Contract Contract Contract Contract Contract Contract Contract Contract Contract Contract Contract Contract Contract Contract Contract Contract Contract Contract Contract Contract Contract Contract Contr** 

 $\overline{\phantom{a}}$ 

**Million** Editor Web Photo Charles Hand

 $\sim$ 

mitt Band it raft virus (digital model) —

Thursday and the arms

**AT WE ATENTO TITLE TO GALL** 

dentified the direct platform

**E TION ON 5 MARTING COMP** (digital terrain model,  $DTM$ ) – be Blackbooker als

 $\overline{\phantom{a}}$ 

digital terrain model, DTM', digital elevation model, *DEM'*, Digital Terrain Elevation Data, *DTED*) -

 $\ddot{\cdot}$ 

THE STATE OF BEHIND FOR MELTING AND LODGED

#### *TIN*

 $Z$ )

 $\mathcal{L}$  (  $\mathcal{L}$ 

 $\lambda$ 

<u> 1946 – Andrea Gallery, Anglia Carlos Anglia, anglický američky</u>

 $\overline{a}$ 

(Digital Photogrammetry, Softcopy

**MARCHERSTEIN** 

 $\sim$ 

 $\cdot$ 

Photogrammetry) –

 $\left($ 

ort); blowning

 $\overline{\phantom{a}}$ 

**1777** 

LIT.

K TIGHTIOLETHIOU IVANA

 $(\Box)$ 

(trackball) –

married with the site of the state of the samal cavity and Timeling and

 $-15$ 

 $2 \quad 3$ 

**A PILLE TANK AND LATE** 

 $: 2)$ 

(aspect, compass aspect, exposure, direction of steepest slope) - $\sqrt{2}$ **The Real Property of the County of the County of the County of the County of the County of the County of the County** 

**CET DEVOIT VIEW PRINTING AVE** 

microsome counterfusing from whose (and in the diffusion with a studio in the Congress where the continuously to well-

 $\Box$ , (expert system) –

 $,$  (electronic map)  $-1$ )

 $(2).$ 

# (electronic atlas)  $(1)$ .

CD ROM.

 $\mathcal{L}$ 

 $\ldots$  (1).

AM/FM — Automated Mapping/Facilities Management •

- Computer Aided Mapping -

CEN — Committee Europeen de Normalization (European Standardization Organization) - $\left($  $\lambda$ 

#### $ISO$

 $\left($  cell, grid cell, tile)  $-2$ 

 $\left(\begin{array}{ccc} \end{array}\right)$ 

CORBA - Common Object Request Broker(age) Architecture

200

CSDGM - Content Standards for Digital Geospatial Metadata

 $FGDC$ 

#### CSSM. (FGDC STD 001)

8 1994  $1998.$ 

# (FGDC STD

 $001.1$  1999).

D

DCW - Digital Chart of the World, DCW/VPF - $1:1\ 000\ 000$   $\bullet$  $ONC$ 

 $GEBCO$  ( ESRI, Inc.  $($  $VPF.$ 

#### CD ROM

DCW DCW ESRI. Inc. ARC/INFO CD ROM,  $VMap Level 0$ . **DEM** — Digital Elevation Model(s) • 1)

**IN JUNE THEFT** 

DTM, DTED; 2)

**DEM** 

 $(30 \t30$ 

1980.

# $\overline{5}$

#### DMA.

7.5 minute DEM,  $2x2$  30 minute DEM,  $3x3$ 1 degree DEM,  $1x2$  7.5 minute DEM 3.2x3 15 minute DEM and the contract of the contract of the contract of the contract of the contract of the contract of the contract of the contract of the contract of the contract of the contract of the contract of the contract

#### **DEM**

 $\text{DLG}$  — Digital Line Graph  $\cdot$ 

 $1: 24000, 1: 100000$ 

 $\overline{\phantom{a}}$ 

 $1:2000000$ .

**DSM** — Digital Surface Model -

межуточны эта создания или эта создания **DTED** — Digital Terrain Elevation Data •

# *цифровой модели рельефа,* разработанны Картографически управлени Министерств оборон СШ DMA дл распространени ег продук тов. Поддерживае растрову модел данны с глубино пиксел прострования

рова модел внешне оболочк земно поверхност (кро деревьев,  $\mathbb{Z}$ риги и сооружени и други и други «рельефордов»), полученна путе цифтер

снимко и требующа трансформаци в *цифровую модель рельефа.* Про

передач растр  $16$  бит. Дополнительн позволяет передават характерии по

стик точност данных.

 $DTM$  — Digital Terrain Mode — 1)  $DEM (1), D TED', 2)$ DX90 — (Specifications for the Exchange of Digital Hydrographic Data — 1990) — S57. **DVD** — (Digital Versatile Disk) -

### оди и стандарто хранени и стандарто хранени и оптическо (лазерном)  $CD$ -ROM  $30$

емкость (до 17 GB). Возможни следующих вариант изготовления  $\mathbf{DVD}$ 

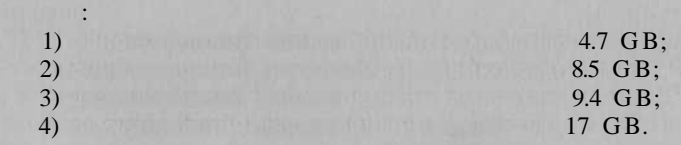

**ECDB** — Electronic Chart Data Base •

**EUROGI** — European GIS Umbrella Organisation -

зданна в 1993 г. и включающа европейски национальны геоинформациональны геоинформациональны геоинформациональн

ко организацие *ШО.*

#### ЕGII.

**F**

географически данны СШ • межведомственна организация, с представляющая федеральны службы, связанны службы, связанны с сборо и обработных соборов ко пространственных пространственных, и крупных, и крупных, и крупных, и ны средства ГАС; играе ведущи ролайство в исторических рол в постандартиза

ки навигационных карт, формируема Международно гидрографических

низаци поддержк геоинформатик • международна организация, со

брозопий другонный прайон (содействуе развития). Содействует развитие развития на бли

**FGDC** — Federal Geographic Data Committee

 $(SDTS)$ 

тивах, в ключая *NSDI*.

 $(CSDGM)$ ,  $(CSDGM)$ ,  $\blacksquare$ 

зорная) международна карт океанов.

**G**

**GEBCO** — General Bathimetric Chart of the Oceans —

GeoTIFF - Tagged Image File Format, DRG . TIFF,

(Jet Propulsion Laboratory) HACA  $1.0.$ 1995 ..  $\Box$ **TIFF** 6.0. GIS - Geographical Information System

 $GPS$  — Global Positioning System — GRS 80 - Geodetic Reference System, 1980 1980

HTML (HTML file) -

# (Hypertext Markup Language

#### , HTML).

IEC — International Electro technical Commission -

T

**IERS** - International Earth Rotation Service

 **— International Hydrographic Organisation** 

**ISO** — International Standards Organization

1946.

ISO 8211 Information processing  $-$  Specification for data descriptive file for information interchange — ISO 8211. 1985.

> (SDTS, NTF, S57, ADRG, ASDTS, DIGEST)  $\cdot$

 $ISO.$ 

**ITRF** — IERS Terrestrial Reference Frame -IERS.

#### Microsoft Windows -

Microsoft.

Microsoft Windows  $3x$  –

 $-MSDOS.$  $MS - DOS$ Windows  $3.1$ ). Microsoft Windows  $9x -$ 

Microsoft Windows NT x.x  $9.$ **MPR II** 

 $2.5$  V/m. 50

 $\overline{N}$ 

 $NAD 27$  — North American Datum (1927) — 1866. Meales Ranch, Kansas. NAD  $83$  - North American Datum (1983) -WGS 84. **GRS** 80. NGVD 29 National Geodetic Vertical Datum (1929).

OGC — Open GIS Consortium, Inc. —

 $OGIS$ 

 $\sqrt{2}$  $CORBA$ , OLE/COM, SOL)  $\mathbb{R}$  $\overline{\mathbf{R}}$  $-$ Open GIS<sup>®</sup>).

 $120$ 

OGIS - Open Geodata Interoperability Specification -Open GIS Consortium, Inc. (OGC),

 $\mathcal{L}$ 

 $ONC$  — Operational Navigation Chart —  $1:1000000$  (  $DMA$ :

 $\frac{3}{x}$ 

465

1987 1990.

Intel  $x86$ , **Windows** 

 $3x$ 

 $\text{RAD}$  - Redundant Array of Inexpensive Discs -

 $\overline{(}$ 

 $\overline{u}$ 

3

1992 .<br>SDTS

S57 - IHO Transfer Standard for digital hydrographic data (Special publication  $57)$  — DX90.  $\lambda$ 

**SDTS** - Spatial Data Transfer Standard -

FIPS 173 (FGDC STD

 $\mathbf{v}$ ).

 $002$ ).

**SDTS** 

29

34

*ISO8211.* 

5

. SDTS

CSDGM.

**SDTS** 

466

 $(FGDC STD 002.5),$ 

 $(FGDC)$ 

l.

# **SGML** - Standart Generalized Mark up Langauge -

**SQL** - Structured Query Language

### IBM.

 $\mathcal{L}$ 

**SQL/MM** - Structured Query Language, MultiMedia Extention

 $\frac{1}{1993}$  $ISO$ SOL.

 $\mathbf{v}$ 

 $92, 95, 99$  -(The Swedish Confederation of Professional Employees). MPR II

95

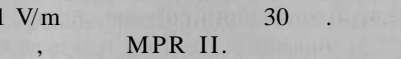

99

95

85 Hz;

#### Standby;

Standby

 $\lambda$ **TIN** - Triangulated Irregular Network -TIN.

U

 $-10000000$ 

UTM — Universal Transverse Mercator projection

60.

 $180^\circ$ 

500 000

 $\boldsymbol{0}$ 

X,  $\overline{\mathbf{V}}$ 

VPF - Vector Product Format, VRF.

#### DMA.

1992.

 $DCW$ .

 $\ddot{\phantom{a}}$ 

#### W

**WGS 84** - World Geodetic System 1984 - 1984.<br>1984. *GPS*, 1988. WGS 72. **WWW** (World Wide Web) — Œ

> **GALLAS AND**  $\ddot{\phantom{0}}$

*Капралов Е.Г., Коновалова Н.В.* Введени в ГИС. — М.: ГИС-Ассоци , 1997. 155 *Книжников Ю. Ф.* Аэрокосмическо зондирование. — М.: Изд-в МГУ,

 $1997. - 119$ . *Кошкарев А. В.* Поняти и термин геоинформатик и е окружения.

Российска академи наук, Институ географии. — М.: ИГЕ РАН,  $2000. 76$ .

 $\therefore$  , 1997. 115 *Лурье И. К.* и др. Основ геоинформатик и создани ГИ / Дистан ционно зондировани и географически информационны системы. —  $\therefore$  1;  $\therefore$   $\therefore$   $\therefore$   $\therefore$   $\therefore$   $\therefore$   $\therefore$   $\therefore$   $\therefore$   $\therefore$  92», 2002. 140 *Серапинас Б. Б.* Основ спутниковог позиционирования. — М.: Изд

 $, 1998. - 84$ . *Серапинас Б. Б.* Глобальны систем позиционирования. — М.: ИК  $\frac{1}{8}$   $\frac{106}{106}$ . *Тикунов В. С* Моделировани в картографии. — М.: Изд-в МГУ, 1997. — 405 .

*Лурье И. К* Геоинформатика. Учебны геоинформационны системы. —

*Филатов Н.Н.* Географически информационны системы. Примене ни ГИ при изучени окружающе среды. — Петрозаводск: Изд-в  $, 1997. 104,$ 

*Бугаевский Л. М.* Математическа картография. — М.: Златоуст, 1998. — 400

*Гарбук СВ., Гершензон В.Е.* Космически метод дистанционног зон

 $1997. - 296$ . *Гармиз И.В.) Кошкарев А.В., Межеловский Н.В.) Рамм Н. С.* Геоин формационны технологии: принципы, международны опыт, перспек  $\therefore$  , 1989. — 55. **ГИ** дл устойчивог развити территорий. Материал международ  $1 - 9$ , 1994 — 2003. **Картография.** Вып. 4. Геоинформационны систем / Сост., ред. и пре  $\mathbf{v} = \mathbf{v} \cdot \mathbf{v} + \mathbf{v} \cdot \mathbf{v} + \mathbf{v} \cdot \mathbf{v} + \mathbf{v} \cdot \mathbf{v} + \mathbf{v} \cdot \mathbf{v} + \mathbf{v} \cdot \mathbf{v} + \mathbf{v} \cdot \mathbf{v} + \mathbf{v} \cdot \mathbf{v} + \mathbf{v} \cdot \mathbf{v} + \mathbf{v} \cdot \mathbf{v} + \mathbf{v} \cdot \mathbf{v} + \mathbf{v} \cdot \mathbf{v} + \mathbf{v} \cdot \mathbf{v} + \mathbf{v} \cdot \mathbf{v} + \math$  $1994.350$ . **Картографи и геоинформатик** // Итог наук и техники. Картогра  $14.$   $\therefore$   $1991.$   $178.$ *КоролевЮ. К.* Обща геоинформатика. — Ч. I. Теоретическа геоин  $1. \therefore$   $+$ , 1998.  $-118$ .

*Кошкарев А.В., Каракин В. П.* Региональны геоинформационны си  $\therefore$  , 1987. — 126. *Кошкарев А. В., Тикунов В. С.* Геоинформатик / По ред. Д. В. Лисиц  $1993. - 213$ . *Линник В. Г.* Построени геоинформационны систе в физическо  $\frac{1990-90}{1}$  $M_{\rm H} = 1.11$ модел и взаимосвязи: Пер. с англ. — Киев, ЗА ЕСОМ Со; Стилос, 2000. 198 Миниципальны ГИС: обеспечени решени решени решени в решени решени от собора / В. С. Поляков, М. М. М. Поляков, Т.А.В. Поляков, Т.А.В. — Вологодски  $1, 2001. - 162$ . Произведени автоматизированно картованно картованно картованно картованно картованно картованно картованно картованно ласов, составляющих пр помощ ЭВ / Составители: Л.Н.Зинчук, пр помощ ЭВ / Составители: Л. . В. Кошкарев. Науч. ред. А. В. Кошкарев. — М.: Гос. б. С. Б.: С. С. б.: С. Б.: С. Б.: С. С. Б.: С. С. С. С. С  $1990.$   $108$  . *Сербенюк С. Н.* Картографи и геоинформатик — и взаимодействие. —  $\therefore$  1990. — 157.  $A.M.,$ блем управление и окружающе средой. — Казань: Изд-в Казань: Изд-в  $, 1984. - 142.$ *Халугин Е.И., Жолковский Е.А., Жданов Н.Д.* Цифровы карт / По  $\frac{1}{2}$   $\frac{1}{2}$   $\frac{1992}{-419}$ . А*ндрианов В. Ю. Англо-русски* толковых половарх под геометрианской словари.  $\therefore$  +, 2001. 122 Воройский Ф. С. С. С. С. Сарантины толковых толковых словах протегатизированных толковых словах получения протег матик (Вводны кур п информатик вычислительно техник вычислительно техник  $\therefore$  , 1998. — 376. **Геоинформатика.** Толковы словар основны термино / По ред.  $\therefore$  1999. — 204. но правова база, правова база, программно-аппаратно обеспечение, правовать составляет составляет составляет со<br>Политические составляет составляет составляет составляет составляет составляет составляет составляет составляе пространственны данны и услуг н рынк геоинформатик России.  $5. (1999)$  (  $1. - 156$ . **Цифрова картографи и геоинформатика.** Кратки терминологиче ски словар / Лобовского. Великовского ред. Е. В. $\alpha$  ,  $\alpha$  ,  $\alpha$  ,  $\alpha$  ,  $\alpha$  ,  $\alpha$  ,  $\alpha$  ,  $\alpha$  ,  $\alpha$  ,  $\alpha$ 

 $1999. - 46$ .

*McDonell* /?., *Kemp* . International GIS Dictionary. — Geoinformation International, 1995. — 111 p.

Сибир / *А.С.Алексеев, В.П.Пяткин, В.Н.Дементьев* и др. — Новоси

 $\therefore$  1988. — 29 — 34.

дународно конференци «ГИ  $\alpha$  дл устойчивого развити территорий». —  $. 1. 1. 2000. - . 130137.$ 

пове $\overline{V}$ 

». 1988. - 4. 136 138.

 $\ldots$  = 1998.  $-$  2.  $-$  1 CD-ROM.  $-\frac{\text{http://www.ihst.ru/projects/link/}}{}$ glossary/index.html.

Аксенов В. Т., Малкин Б. Г., Малкин Б. Б. Статистически анализия и элементик анализия элементик анализия анали то космически изображений. — В космозирований по время при анализиров

Атла устойчивог развити России: опы создани и состояни ра бот. // М. И. Губанов, О. С. А. Евтория. И. В. Калинкинан и др. — Материал между и др. — Материал между и др.

*Баранов Ю.Б.* Применени данны морфоструктурног анализ дл

*Баранов Ю. Б.* и др. Толковы словар п геоинформатик / По ред.

Г*ара<sub>нов</sub> Ю. В., Королев Ю.К., Строител С. С. А. Программно обеспечения обеспечения* дл обработк данны дистанционного зонда  $\frac{1}{11}$  . — 1998. — 9. — . 44 — 50. *Баранов Ю.Б., Королев Ю.К., Миллер С. А.* Программно обеспечени  $\frac{1}{2}$  /  $\frac{1}{2}$  /  $\frac{1}{2}$  $1998.$  11.  $40.77.$ *Беручашвили Н.Л., Кевхишвили А. Г.* Экспертны систем в географиче  $(1)$   $-1989. - 121. - 121. - 3 - 10.$ *Бирюков А.И., Шкарин В.Е.* Использовани автоматизированног анализ пол линеаменто пр изучения пол линеаменто геодинамики. —

 кн.: Автоматизированны анали природны линейны систем. — Л.:  $, 1988.$   $.5964.$ 

ческо использование. Отчет, представленные народные народные народные народные народные народные народные народ ско группы: Пер. с англ. — Тюмень: Изд-в ИПО С РАН, 2001. —

 $\mu$ гровский в  $\Omega$  ,  $\Omega$  ,  $\Omega$  ,  $\Omega$  ,  $\eta$  ,  $\eta$  ,  $\eta$  ,  $\eta$  ,  $\eta$  ,  $\eta$  ,  $\eta$  ,  $\eta$  ,  $\eta$  ,  $\eta$  ,  $\eta$  ,  $\eta$  ,  $\eta$  ,  $\eta$  ,  $\eta$  ,  $\eta$  ,  $\eta$  ,  $\eta$  ,  $\eta$  ,  $\eta$  ,  $\eta$  ,  $\eta$  ,  $\eta$  ,  $\eta$  ,  $\eta$  ,  $\$ Информационны проблем изучени биосферы. Эксперимен «Убсуда» из учени биосферы. Эксперимен «Убсуда» из учени «У

 $\delta_{\rm r}(X)$ . Показател устойчивого развития: Теория, метод, практик, метод, практик, практик, практик, практик, практик, практик, практик, практик, практик, практик, практик, практик, практик, практик, практик, практик,

123 с.

 $\frac{1986}{212}$  221.

*Васильев П. В., Буянов Е.В.* О методик совместно работ програм Maplnfo Geoblock

 $p_1$  ,  $p_2$  ,  $p_3$  ,  $p_4$  ,  $p_5$  ,  $p_6$  ,  $p_7$  ,  $p_8$  ,  $p_9$  ,  $p_9$  ,  $p_9$  ,  $p_9$  ,  $p_9$  ,  $p_9$  ,  $p_9$  ,  $p_9$  ,  $p_9$  ,  $p_9$  ,  $p_9$  ,  $p_9$  ,  $p_9$  ,  $p_9$  ,  $p_9$  ,  $p_9$  ,  $p_9$  ,  $p_9$  ,  $p_9$  ,  $p_9$ *Васмут А. С.* Искусственны интеллек в картографи / Состояни и  $n_1 - 1986 - 95 - 102.$  $\mathbf{u}$ ведени в теоритории система и обработк знаний. По обработк  $\mathbf{u} = \mathbf{u}$  $1995.$  225 .

 $\dot{A}$   $\dot{B}$   $\dot{C}$   $\dot{C}$   $\dot{C}$   $\dot{D}$   $\dot{C}$   $\dot{D}$   $\dot{D}$   $\dot{D}$   $\dot{D}$   $\dot{D}$   $\dot{D}$   $\dot{D}$   $\dot{D}$   $\dot{D}$   $\dot{D}$   $\dot{D}$   $\dot{D}$   $\dot{D}$   $\dot{D}$   $\dot{D}$   $\dot{D}$   $\dot{D}$   $\dot{D}$   $\dot{D}$   $\dot{D}$   $\dot{D$ 

 $\frac{1}{2}$  **B**  $\frac{1}{2}$  **B**  $\frac{1}{2}$   $\overline{\text{Tr}(\mathbf{r})\text{Tr}(\mathbf{r})\text{Tr}(\mathbf{r})}$ . — М.: Недра

1986.336.

кембри / *М.А. Черноморский, В.И.Васильева, В.В.Донских* и др. — Л.: , 1984. 234.

*Гундаров И. А. Пробуждение: пут прео*доление: пут преодоление: пут представляет на  $.2001. - 352$ .

**THE REPORT OF LIGHT**  $-1988 - 5$  $\frac{1}{2}$  $.163 - 167.$  $-1989. -5. -2531.$  $11$ . . . . <u>.</u> **MAG** The DISTRICT OF THE REAL PROPERTY.  $+, 1999. -491$  $\mathbf{R}$ **The Committee of the Committee of the Committee of the Committee of the Committee of the Committee of the Committee**  $7 - 4 -$ 1997. . 281 283.  $-$  ., 1998. *DICEITA PERSONAL CONTRACTOR* **177. All The County**  $\sim$  3 and  $\sim$  3 and  $\sim$  3 and  $\sim$  $.2001. -624$ . **MARK STALLINGERY**  $\sim -1998$ .  $\frac{1}{2}$ **TELESTIC**  $-1999 = 3$  $\overline{\phantom{a}}$ m.  $\mathcal{C}$  $.1988.$  $.1428.$ from the little  $9 - 3.5$  $1984. - 560$ . protect of the motive **General Prop**  $\bigcup$ **NTL: COULT** 2001.  $\mathcal{H}_{\mathrm{m}}$  ,  $\mathcal{C}$  ,  $\mathcal{C}$  $3 \qquad \mathbf{H} = \mathbf{H} + \mathbf{H}$  , and  $\mathbf{H} = \mathbf{H} + \mathbf{H}$ **I SYDNAMA SE**  $1990.$ n B  $464$ .  $\mathbf{u} = \mathbf{u} + \mathbf{u}$  $-$  .1985. **The Alt School from**  $\ldots$  1985.  $-222$ .  $2.$  $\lambda$ , 1997.  $\therefore$  «  $1979.$ **HIGHLIGHT MARKET SERVICE**  $\ddot{\phantom{a}}$  $-$  ., 1999. -48. F, II. Mill  $\rightarrow 2002 - 48$  $\frac{1992}{XXI}$ ... , 1993.  $\overline{(}$ **CONTROL** 1995. and it 472

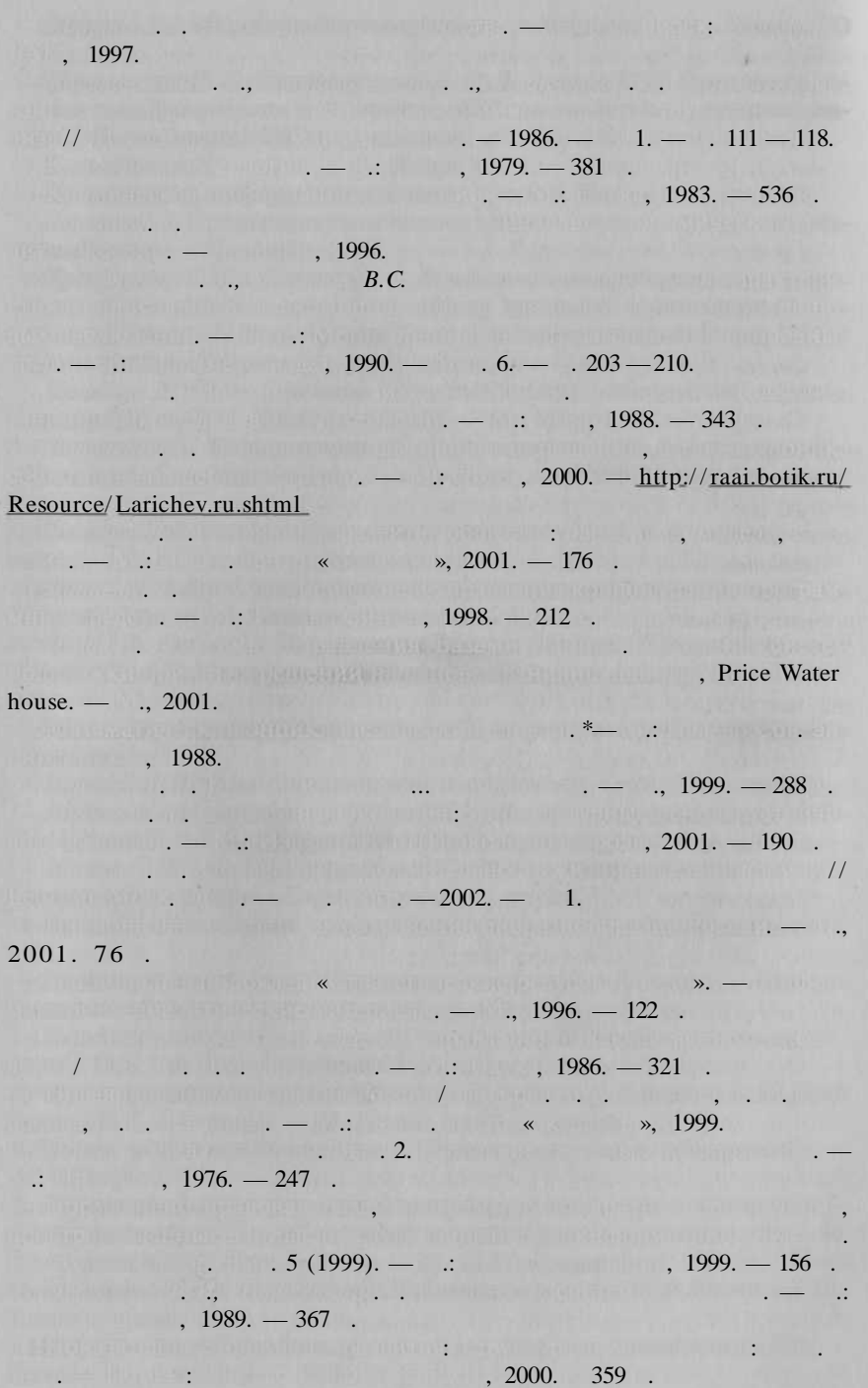

1989. 172.

 $\overline{a}$ the P **CONNAIT COLL**  $, 1985. -48$  $\mathbb{R}^n = \mathbb{R}^n$  $\therefore$  , 1987.  $-441$ .  $\Box$  $\ldots$  2001. — http://www.sibinfo.ru/~buka/ dict/dic\_p rj.htm  $\sim$  11  $\sim$  11  $\sim$  11  $\sim$  11  $\sim$  12  $\sim$  12  $\sim$  12  $\sim$  12  $\sim$  12  $\sim$  12  $\sim$  12  $\sim$  12  $\sim$  12  $\sim$  12  $\sim$  12  $\sim$  12  $\sim$  12  $\sim$  12  $\sim$  12  $\sim$  12  $\sim$  12  $\sim$  12  $\sim$  12  $\sim$  12  $\sim$  12  $\sim$  12  $\sim$  12  $\sim$   $-2001 - 5 - 22 - 31$  $-1982 - 160$ .  $, 1991 - 104$ <u>na BR</u> nai  $1982. -408$ r.  $1997. - 196$ . nushedin. The country and u.  $\rightarrow$ , 2002. - 106  $\mathbb{R}^n$  .  $\overline{\phantom{a}}$  $\overline{\phantom{a}}$  $6<sup>6</sup>$  $-15-19$  1999.  $\mathbf{v}$ . 12 17. 200  $\cdot \cdot$  1999.  $\ldots$  2001. **ABIS DE L'ÉGATION DU 11**  $1(23)$ . 66 69. 2000. r tich namn fáiseachta er is maintenant af said, alan  $11$  $2000.$  11 -12. . 137 -141. **FREE R. APASS ROY INCOLA**  $\ddot{\cdot}$  $1996.320$ .  $\frac{1}{2}$ n.  $-2002 - 49 - 52$  $-1989.$  $\frac{1}{2}$  $6. 39.$  $\sim$   $\,$ 1995. 5. 23 27.  $\overline{u}$  $-2002 - 5 - 121 - 32$  $\mathcal{V}$ 

**ENTERNATOR CONTINUES IN THE CASE OF ST**
риан ил о «корольно каки» электорально культур в регионах в регионах в регионах в регионах в регионах в регионах Сообщени // Прил. кжурн. «Эксперт». — 2000. — № 11 — 12. — С. 61—65. *Тикунов В.* С, *Цапук Д. А.* Устойчиво развити территорий: картографо-геоинформационно обеспечение. — Москва; Смоленск: Изд-в СГУ,

блем управление окружающего через следой. — Казань: Изд-в Казань: Изд-в Казанского

*Урсул А. Д.* Государств в стратеги устойчивог развития. — М.: РАГС,

*Цветков В. Я.* Геоинформационны систем и технологии. — М.: Фи

*Тикунов В., Орешкина Д.* «Управляема демократия»: российски ва

 $n$  // Богомоло Н. А, Богомоло Н. А, Борисо В. М., Красовска Т. М.,

 $1999. - 176$ .

трах при Алексангерц Э. С. С. С. Компьютерна под Стандарта под Стандарта под Стандарта и С. С. С. С. С. С. С. С  $\frac{1}{98}$   $\frac{1998}{-376}$ .  $A.M.,$ 

ун-та, 1984. - 142 с.

2000.

 $.2002. -224$ .

*Федотов А. П.* Глобалистика. Начал наук о современно мире. — М.:

 $1998. - 228$ .

 $\therefore$   $1996. - 220$ .

 $1991. - 137$  .

 $\frac{1}{2}$ 

 $B.C. /$   $-1992. - 5. - .37-41.$ 

 $\alpha$  , А. К. К. К. В. Юдин, В. Юдин, В. Юдин, В. Юхтенк / По ред. Ю. В. Юдин, В. Ю. В. Юдин, В. Ю. В. Юдин, В. Юдин, В. Юдин, В. Юдин, В. Юдин, В. Юдин, В. Юдин, В. Юдин, В. Юдин, В. Юдин, В. Юдин, В. Юдин, В. Юдин, В. Ю

 $.1987. - 224$ . *Элти Дж., Кумбс М.* Экспертны системы: концепци и примеры. —

$$
\therefore \qquad \qquad , \qquad 1987. \qquad -191 \qquad .
$$

 $1997. - 11 - 13.$ 

 $A(0)$  **P**  $\in$   $\mathbb{R}$   $\in$   $\mathbb{R}$ 

*Armenakis* . Map animation and hypermedia: tools for understanding changes in spatio-temporal data.  $-$  Proceedings the Canadian Conference on GIS, Ottawa, March 23 25, 1993. P. 859 868.

*Armenakis* C, *Siekierska E. M.* Issues on the Visualization of Time-Dependent Geographical Information. — Proceedings the Canadian Conference on GIS, 1991. —P. 584-592.

*Asche* #., *Herrmann CM.* Electronic mapping systems — a multimedia approach to spatial data use. — Proceedings of the 16th International Cartographic Conference. Cologne, 3- 9 May, 1993. Vol., 2. Bielefeld, 1993. P. 1101 — 1108.

*Bielawski L., Lewand R.* Intelligent systems design: integrating expert sys tems, hypermedia and database technologies, 1991, John Wiley & Sons, Inc. — 302 p.

*Biswas G., OliffM., Sen A.* Expert decision support system for productuon control. Decision Support System,  $1984. -$  Vol. 4.  $-$  2.  $-$  P. 7 $-$  14.

*BouilleF.* Making expert systems work in geographic information systems. — Proc. 13 th Int. Cartogr. Conf., Morelia, oct. 12 - 21, 1987. - Vol. 1. -Aguascalientes, 1988. P. 109 112.

*Bossier J.D., Pendleton D.L., Swetnam G.E, Vitalo R.L., Schwarz C.R., Alper S., DanleyH.P.* Knowledge based cartography: the NOS experience. — Amer. Cartogr. - 1988. Vol. 15. - 2. - P. 149 - 161.

*Clinton W.J.* Coordinating Geographic Data Aquisition and Access: the National Spatial Data Infrastructure. Executive Order 12906. — Published in the April 13. 1994. Edition of the Federal Register. Vol. 59, Number 71. — P. 17671-17674.

Content Standart for National Biological Information Infrastructure Meta data (Based on Content Standarts for Digital Geospatial Metadata. Federal Geographic Data Committee. June 8, 1994). — Draft, December, 1995. — 66 p., Ms.

*Davis J. R, Hoare J. R. L., Nanninga P. M.* Development a fire management expert system for Kakadu National Park. — Australia. Journal of Environmental Management, 1986. Vol. 22. 2. P. 215 227.

EDI-Press & Web Mission © 2000-2001.

*Estes J.E., Sailer* C, *Tinney L.R.* Applications of artificial intelligence techniques to remote sensing. — The Profes. Geogr,  $1986.$  — Vol. 38. — 2. P. 133-141.

*Fisher P., Mackaness P.* Are Cartographic Expert Systems Possible? — Proceedings AutoCarto 8, 1987. — P. 530 — 534.

*Fisher P. F., Mackaness W.A., Peacegood G., Wilkinson G.G.* Artificial intelligence and expert systems in geodata processing. — Progr. Phys. Geogr, 1988. — Vol. 12. 3. P. 371 388.

*Fonseca A., Gouveia* C, *Camara A. S., Ferreira F. С* Functions for a multime dia GIS. — Third European Conference on Geographical Information Systems, Munich, Germany, March 23 — 26, 1992, EGIS Foundation, 1992. — Vol. 2. — P. 1095—1101.

*Fonseca A., Gouveia* C, *Raper* /., *Ferreira F.C., Camara A.S.* Adding video and sound to GIS. — Fourth European Conference on Geographical Information Systems, Genoa, Italy, March 29—April 1, 1993. EGIS Founda tion, 1993. Vol. 1. - P. 187-193.

*Goldberg M., Alvo M., KaramG.* The analysis of Landsat imagery using an expert system: forestry applications. — Proc. AutoCarto 6, 1984. — P. 493 — 503.

*Goodchild M. F.* Applications of a GIS benchmarking and workload estimation model. — Papers and Proceedings of Applied geography Conferences, 1987. — 10. P. 16.

*Goodchild M. F.*, *Rizzo B. R.* Performance evalution and workload estimation for geographic information system. — International Journal of Geographic Information Systems, 1987. — 1. — P. 67 — 76.

*Gould* P., *White R.* Mental maps. — New York, Baltimore, 1974. — 204 p. *Haan B.J., Kahn P., Riley V.A., Coombs J.* #., *Meyrowitz N.* IRIS hypermedia services. Communications of the ACM,  $1992$ . Vol. 35. — 1. P. 36 — 51.

*Hadden D.* From videodisk geographic information systems to multimedia empowerment. — Proceedings of the ISPRS Commission II Symposium «Systems for data processing, analysis and representation». — Vol. 30. — Part 2. — Ottawa, June 6 10, 1994. P. 391 396.

*Huffmann N. H.* Hyperchina: adventures in hypermapping. — Proceedings of the 16th International Cartographic Conference. Cologne, 3 — 9 May, 1993. — Vol. 1. Bielefeld, 1993. P. 26 45.

*Jackson M.J., Mason D. C.* The development of integrated geoinformation systems. — Int. J. Remote Sens., 1986. — Vol. 7. — 6. — P. 723 — 740.

*Konecny M., Rais K.* Geograficke infomacni systemy. — Folia prirodoved. fak. UJEP v Brne,  $1985. - T$ , 26.  $13. 196$  s.

*Krzanovski R.M., Palylyk C.L., Crown P. К* GIS Lexicon. — 1991 — 1992 International GIS Sourcebook. Geographic information system technology in 1991. Fort Collins: GIS World, Inc., 1991. P. 552 568.

*Matsuyama T.* Knowledge based aerial image understanding systems. — IGARSS'86: Remote Sens. Today's Solut. Tomorrow's Inf. Needs. Proc. Symp., Zurich, 8-11 Sept., 1986. Vol. 1. Paris, 1986. P. 277-282.

*Mogorovich P., Magnarapa* C, *Masserotti M. V., Mazzotta S.* Merging GIS with multimedia technologies: the case study of an information system for tourist applications. — Third European Conference on Geographical Information Sys tems, Munich, Germany, March 23 — 26, 1992, EGIS Foundation, 1992. — Vol. 2. P. 1085 1094.

*Myagkov S.* M, *Tikunov V. S.* Transition of Russia to Sustainable Development. The Geographical Substantiation. — Proceedings of the International Conference on Spatial Information for Sustainable Development. — Nairobi, Kenya, 2 — 5 October, 2001.

*Nickerson B. G., Freeman H.* Development of a rule-based system for automatic map generalization. — Proceed. Second Int. Symp. On Spat. Data Handling, July 5-10, 1986, Seattle, Washington, USA, 1986. — P. 537-556.

*Nilsson* /., *Grennfelt P.* Critical loads for sulfur and nitrogen. Proceedings of the Worshop at Stockloster, Sweden on 19 — 24 March, Miljo report, 15, Nordic Council of Ministers // Kobenhavn, 1988. — 418 p.

*Ormeling F.* Ariadne's thread — structure in multimedia atlases. — Proceedings of the 16<sup>th</sup> International Cartographic Conference. Cologne, 3 - 9 May, 1993. -Vol. 2, Bielefeld, 1993. P. 1093 1100.

Ormeling F. Atlas Information Systems  $-17<sup>th</sup>$  Int. Cartogr. Conf. and  $10<sup>th</sup>$ Gen. Assembly ICA. Barcelona, Sept.  $3<sup>rd</sup> - 9<sup>th</sup>$ , 1995. Proceedings. - Vol. 2. -Barcelona, 1995. P. 2127 2133.

*Peuquet D.J.* A conceptual framework and comparison of spatial data mo dels. Cartographica, 1984. 21. — 4. P. 66 113.

*Polydorides N. D.* An experiment in multimedia GIS: great cities of Europe. — Fourth European Conference on Geographical Information Systems, Genoa, Ita ly, March 29 April 1, 1993, EGIS Foundation, 1993. Vol. 1. P. 203-212.

*Raveneau J.-L., Miller M., Brousseau* X, *Dufour C.* Micro-atlases and the diffusion of geographic information: an experiment with HyperCard. — Geographic Information Systems: The micro-computer and modern carto graphy, 1991, Pergamon Press. — Vol. 1. - P. 201-223.

*Ripple W.* /., *Ulshoefer V. S.* Expert systems and spatial data models for efficient geographic data handling. — Photogramm. Eng. And Remote Sens., 1987, 53. —

10.-P. 1431-1433.

*Robinson V.B., Frank A. U.* Expert systems for geographic information sys tems. Photogramm. Eng. and Remote Sens.,  $1987, 53.$   $10.$   $P. 1435$ 1441.

*Robinson V.B., Frank A.U., Blaze M.A.* Expert systems and geographic information systems: rewiew and prospects. — Journal of Surveying Engineering, 1986. - Vol. 112. 2. - P. 119 130.

*Rolland May* . Notes sur les espaces goegraphiques flous. — Bull. Assoc. geogr.fr., 1984, 61. 502 503. P. 159 165.

*Rolland-May C.* La theorie des ensembles flous et son interet en geographie. -Espacegeogr., 1987. V. 16. 1. P. 42 50.

*Russell S.J., Norvig P.* Artificial Intelligence: A Modern Approach, Prentice Hall, Inc., 1995.

*Schenk T.* Auf dem Weg zu Experten systemen für die digitale Kartierung. — Bildmess. und Luftbildw., 1988. - Vol. 56. 2. S. 53-65.

*Siekierska E. M.* From the electronic atlas system to the ecectronic atlas products (electronic atlas of Canada from the beginning to the end). — Proceedings of the Seminar on Electronic Atlases, Visegrad, Hungary, April 27 — 29, 1993. P. 103 111.

*Smieth T.R., Menon S., Star J.L., Estes J.E.* Reguirements and principles for the implementation and construction of large-scale geographic information systems// Inter. J. Geograph. Inform. Systems,  $1987. -$  Vol. 1. - 1. P. 13 31.

*Taylor D. R. F.* A conceptual basis for cartography / new directions for the information era. — Cartographica, 1991. — Vol. 28. — *№* 4. — P. 1 — 8.

The National Spatial Data Infrastructure. A technical perspective. — A Federal Geographic Data Committee sponsored Meeting, Febrary 18 — 21, 1993. Charleston, South Carolina. — Ms.

*Une H.* Toward the next stage of the Global Mapping Project. — Bull. Geogr. Surv. Inst, 2001. 47. P. 13 19.

*Wang* K, *GongJ., Huang J., Deng Y.* The CNDTF topological vector model and structure. — Geo-Spatial Information Science.,  $1999. 2. - 1. - P. 104 - 1.$ 108.

*Zadeh L.A.* Fuzzy sets. — Information and Control, 1965. V. 8. P. 338 353.

*Zhang Woaxing, Li Haibong, Zhang Xiaochan.* MAPGEN, an expert system for automatic map generalization. — Proc. 13 th Int. Cartogr. Conf., Morelia, oct. 12-21, 1987. Vol. 4. Aguascalientes, 1988. P. 151-157.

*Zhao Rui\ Liu Zhengdong.* The use of fuzzy sets in the assessment of land resources. — Dili kexue (Sci. geogr. sin.),  $1985, 5. - 1. - P. 68 - 72.$ 

*Zhao Xiao-Chun.* La generalisation cartographique par l'intelligence artifi cielle. Cah. CERMA, 1988. 8. P. 91 126.

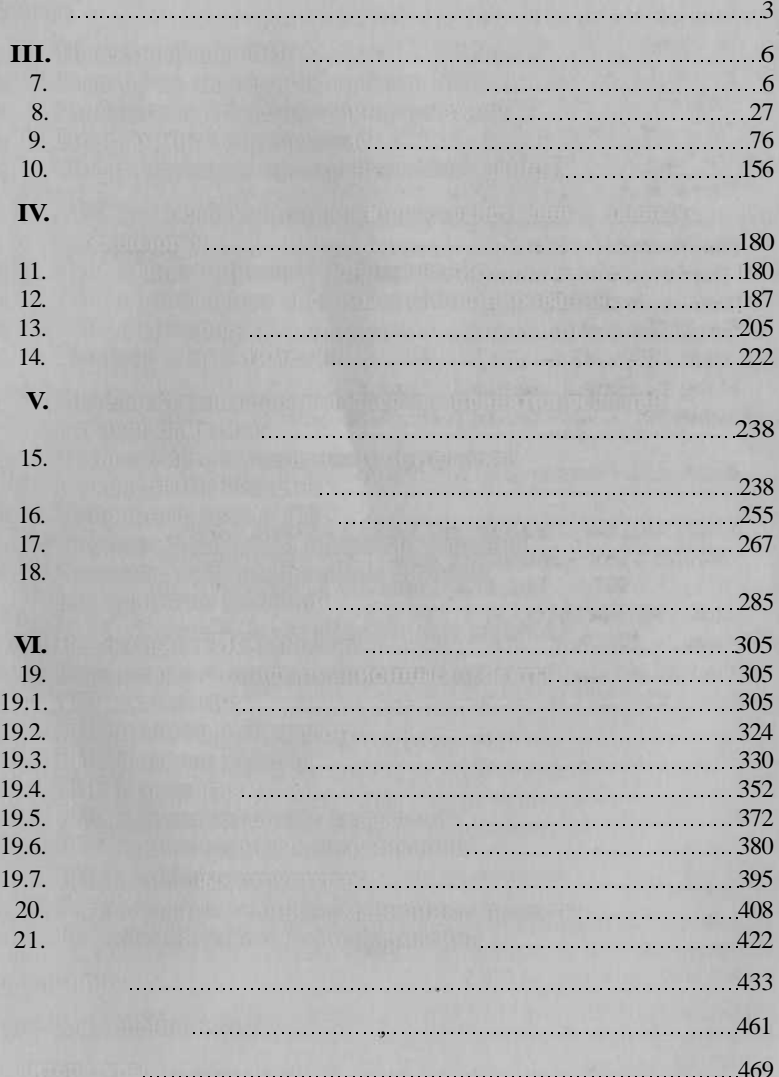

**Martin Street** 

 $A\ 928\ I.$   $21.01.2004.$   $60x90/16.$ гарнитур «Тайме». Бумаг тип. 2. Печат офесетная. 19,5 (процестная. 19,5). тира 5100 г. пр. 12766.  $02025$   $13.06.2000$ . We will also we have a set of  $\alpha$  with  $\alpha$  with  $\alpha$  and  $\alpha$  with  $\alpha$  and  $\alpha$  and  $\alpha$  and  $\alpha$  and  $\alpha$  and  $\alpha$  and  $\alpha$  and  $\alpha$  and  $\alpha$  and  $\alpha$  and  $\alpha$  and  $\alpha$  and  $\alpha$  and  $\alpha$  and  $\alpha$ Санитарно-эпидемиологическо заключени № 77.99.02.953.Д.003903.06.03 о 05.06.2003.

**Капрало Евгени Геннадьевич, Кошкаре Александ Владимирович,** тикуно в Сергееви и др. в 1994 год 1994 год 1994 год 1994 год 1994 год 1994 год 1994 год 1994 год 1994 год 1994<br>Настанались

w

Редакто *Л. М. Лисицына* Технически редакто *О. С.Александрова* Компьютерна верстка: *С. В. Шеришорин* Корректор *В.А.Жилкина, Г.Н.Петрова* Диапозитив предоставлен издательством.

 $\overline{\phantom{a}}$ 

117342, Москва, ул. Бутлерова, 17-Б, к. 223. Тел./факс: (095)330-1092, 334-8337.

Отпечатан на Саратовско полителей в Сов. Статегате.